## **NLSY79 CODEBOOK SUPPLEMENT ADDENDUM TO APPENDIX 18: WORK HISTORY DATA**

Center for Human Resource Research The Ohio State University 921 Chatham Lane Suite 100 Columbus, Ohio 43221 614-442-7366 usersvc@postoffice.chrr.ohio-state.edu

## **WORK HISTORY PROGRAMS**

The PL/1 program used to create the work history variables through 1994 is provided to researchers in this addendum to Appendix 18. Due to the length of this program, it is printed as a separate physical document. Appendix 18, "Work History Data," is part of the *NLSY79 Codebook Supplement*, which is available from NLS User Services (see the cover of this document for contact information).

/\* This program was updated in October 1988 and supersedes previous versions. The original purpose of this program was to take the work history information and to load it using the dates associated with work events into an array to determine work status for each week over the interview periods and thus to be able to calculate the key work experience variables once overlap of and precedence of events had been accounted for. Its purpose has been expanded to allow for the the inclusion of other information with dates attached to it. By setting up an array with the same dimensions and loading dated information into it, one can compare different temporal ordering of events. This program is currently set up to handle work status, dual jobs, and total hours worked from 1-1-78 to the most recent interview date.

The following assumptions are made in this program:

- 1. civilian work takes precedence over any other activity. working 1 day in a week means work for that week. unemployment takes second precedence.
- 2. hours per week worked at a job are assumed constant except for reported gaps.
- 3. if R reports at least one gap all gaps are assumed reported. a maximum of 4 gaps assumed for each job.
- 4. weeks unemployed which do not account for an entire period not working are assumed to occur in the middle of that period.
- 5. a code of 3 replaces the employer code for the entire time worked since last interview if information on gaps is missing for that employer. the weeks coded '3' are counted as both weeks worked and weeks missing information. average weeks not working across all valid jobs is .10.
- 6. tenure includes periods not working for an employer.
- 7. the following codes are used in the work status array:

0=no information reported to account for week

- 2=not working (unemployment vs. out-of-labor-force cannot be determined)
- 3=associated with an employer but periods not working are missing
- 4=unemployed
- 5=out of labor force
- 7=active military service
- employer ID=round number multiplied by 100 plus the job number for that employer in that year e.g., 102=year 1, job 2, 305=year 3, job 5. this allows one to associate any characteristic for employer with that week.

\*/

## **/\*\*\*\*\*\*\*\*\*\*\*\*\*\*\*\*\*\*\*\*\*\*\*\*\*\*\*\*\*\*\*\*\*\*\*\*\*\*\*\*\*\*\*1979–85\*\*\*\*\*\*\*\*\*\*\*\*\*\*\*\*\*\*\*\*\*\*\*\*\*\*\*\*\*\*\*\*\*\*\*\*\*\*\*\*\*/**

## (SUBRG):

 DMPDATA: PROC options(MAIN); default range(i:n) float; /\* place all declarations here \*/ dcl diskin file record input; dcl tapein file record input; dcl vars84 file stream input; dcl vars85 file stream input; dcl outdata file record output; dcl outdisk file record output; dcl add79 file record input; dcl ad79(503) float dec(6) controlled; dcl add80 file record input; dcl ad80(346) float dec(6) controlled; dcl add81 file record input; dcl ad81(394) float dec(6) controlled;

```
 dcl add82 file record input; dcl ad82(528) float dec(6) controlled; 
 dcl add83 file record input; dcl ad83(528) float dec(6) controlled; 
 dcl add84 file record input; dcl ad84(656) float dec(6) controlled; 
 dcl add85 file record input; dcl ad85(636) float dec(6) controlled; 
 dcl (mod,floor,ceil) builtin, 
    sysprint file; 
dcl (i,k,n,i) fixed bin(15);
dcl (problem1,problem2,problem3) float dec(6);
dcl y(5) float dec(6);
 dcl 1 variables, 
   2 ID, \frac{\text{N}}{\text{N}} ID number of respondent, X(1) */
   2 SAMPLE ID, \frac{\text{# sample type}}{X(1561)}, including sex & race */
    2 BIRTHM_79, /* date of birth (dob) reported during 1979 interview. */ 
    2 BIRTHD_79, 
    2 BIRTHY_79, 
   2 BIRTHM 81, \frac{\text{4}}{\text{4}} /* dob reported during 1981 interview. this dob has a */
   2 BIRTHD 81, \frac{\text{#}}{\text{some hand}} edits & may differ from the 1979 dob. \frac{\text{#}}{\text{#}}2 BIRTHY 81, \frac{\pi}{16} if a non-interview in 1981, the dob is the 1979 dob. */
    2 ARRAYS, 
    3 A(0:419) float dec(6),
     3 HOUR(0:419) float dec(6), 
     3 DUALJOB(0:419) float dec(12), 
    2 WORK_HISTORY(7), 
     5 WEIGHT, /* sampling weight */ 
     5 LASTINT, /* week number of last interview */ 
     5 INT, /* week number of current interview */ 
     5 INTM, 
     5 INTD, 
     5 INTY, 
     5 JOB(10), /* 10 possible jobs for each interview */ 
      10 START, /* starting week of the job */ 
      10 STARTM, /* starting month of the job */ 
      10 STARTD, /* starting day of the job */ 
      10 STARTY, /* starting year of the job */ 
      10 STOP, /* stopping week of the job */ 
       10 STOPM, /* stopping month of the job */ 
      10 STOPD, /* stopping day of the job */ 
       10 STOPY, /* stopping year of the job */ 
      10 PAST, /* has R worked at job before last interview 1=before doli 
                                                                            2=same as doli 
3 =after doli */
      10 CURRENT, /* working at job at interview date */ 
      10 WHYLEFT, \frac{1}{2} /* reason left job if not currently working */
      10 CPSJOB, \frac{1}{2} is this job same as the cps job */
      10 HOURSWEEK, /* usual hours per week at this job */ 
       10 OCCUPATION, /* usual occupation at this job */ 
       10 INDUSTRY, /* usual industry at this job */ 
      10 CLASSWORKER, /* class of worker at this job */ 
       10 HOURDAY, /* usual hours per day worked at this job */ 
       10 PAYRATE, /* usual wage or salary at this job */ 
       10 TIMERATE, /* time unit to interpret payrate */ 
       10 HOURLYWAGE, /* usual wage converted to hourly wage */ 
       10 UNION, /* wages set by collective bargaining */ 
       10 GOVTJOB, /* is this job government-sponsored */ 
       10 WEEKSNOTWORKED, /* any weeks not working at this job */
```

```
10 PERIOD IN JOB(4), \frac{\pi}{4} information on each period not working */
        15 PERIODSTART, /* starting week number of period not working */ 
        15 PERIODSTOP, /* stopping week number of period not working */ 
       15 REASON, \frac{15 \text{ R}}{24} /* reason not working this period */
        15 ALL, /* how much time unemployed in this period */ 
        15 LOOK, /* number of weeks unemployed in this period */ 
      10 PREVIOUSEMP#, /* job number of employer from last int */ 
      10 PRETEN, /* months worked for employer before lastint */ 
      10 TENURE, /* total weeks tenure as of interview date */ 
      10 NUMBER, /* job number which is loaded into 'A' array */ 
    5 BETWEEN JOBS(6), \frac{1}{2} information about periods not working between jobs and military
        service */ 
      10 BSTART, /* week started this period not working */ 
      10 BSTOP, /* week stopped this period not working */ 
      10 BALL, /* how much of period not worked unemployed */ 
      10 BLOOK, /* number of weeks unemployed in this period */ 
     10 BREASON, \frac{1}{2} reason not looking for work this period */
     5 MILITARY, /* information about active military service */ 
      10 MSTART1, /* starting week of first period of service */ 
      10 MSTART2, /* starting week of second period of service */ 
      10 MSTOP1, /* stopping week of first period of service */ 
      10 MSTOP2, /* stopping week of second period of service */ 
      10 MILWKSL, /* weeks active military service as of int */ 
      10 MILWKSC, /* weeks active military service in the calendar year */ 
     5 CALENDAR_YEAR_SUM, /* key variables for the calendar year */ 
      10 WORKC, /* weeks worked in the calendar year */ 
     10 HOURC, \frac{100}{2} hours worked in the calendar year */
      10 WUMPC, /* weeks unemployed in the calendar year */ 
      10 WOLFC, /* weeks out of labor force in calendar year */ 
     10 CAL YEAR JOBS, \frac{1}{2} number of jobs in the calendar year */
     10 CAL YEAR JOB#(10), \frac{\pi}{100} /* job numbers in the calendar year */
     10 MISSC, \frac{10 \text{ M}}{20} /* number of weeks unaccounted for in year */
    10 NWMISSC,<br>
10 NWMISSC,<br>
10 NWMISSC,<br>
12 ASTINT SUM,<br>
14 Assumed by a state of the split \frac{1}{2}<br>
14 Assumed by a state of the split \frac{1}{2}<br>
14 Assumed by a state of the split \frac{1}{2}<br>
14 Assumed by a state of the 
                                   /* key variables calculated since last int */10 LASTINT JOBS, \frac{1}{2} number of jobs since last interview */
      10 WORKL, /* number of weeks worked since last int */ 
      10 HOURL, /* number of hours worked since last int */ 
      10 WUMPL, /* number of weeks unemployed since last int */ 
      10 WOLFL, /* weeks out of labor force since last int */ 
      10 WBID, /* number of weeks since last int */ 
      10 MISSL, /* weeks unaccounted for since last int */ 
      10 NWMISSL; /* weeks not employed that can't be split */ 
dcl X(12000) float dec(6);
 dcl CX(3500) float dec(6) based(PTR); 
dcl VLIST(0:3500) fixed bin(15,0) based(VPT);
 dcl (NA,DK,MAX,MAXYEAR,MAXDUAL,MAXINT, 
   PSD1,PSD2,PSD3,PSD4,PSY1,PSY2,PSY3,PSY4, 
   PPD1,PPD2,PPD3,PPD4,PPY1,PPY2,PPY3,PPY4, 
   P,PSD,PSY,PPD,PPY,BSD1,BSY1,BPD1,BPY1, 
   LEAP,FILLER,F,DUP,DUA,NN,FLAG,#WEEKS) float dec(6); 
 dcl kount fixed bin(15), 
   kount6 fixed bin(15), 
  kount7 fixed bin(15),
  kount out fixed bin(15);
NA=4;DK=-3;
```
 kount=0; kount6=0; kount7=0; kount out=0; on endfile(tapein) go to done; on endfile(vars84) go to read2; MAX=0; MAXYEAR=100; MAXDUAL=0; MAXINT=0; 1read1: get file(vars84) edit(NORC84,Q0120,Q0123,Q0126,Q0127,Q0130,Q0810,Q0911,Q0913,Q0915,Q0918, Q1046,Q1058,Q1059,Q1061,Q1064,Q1428,Q1429,Q1431,Q1433,Q1436,Q1438,Q1440, Q1752,Q1755,Q1765,Q1768,Q1919,Q1921,Q1923,Q1925,Q1927,Q1929,Q1931,Q1941, Q1949,Q1951,Q1953,Q1955,Q1957,Q1959,Q1961,Q1971,Q2010,Q2012,Q2014,Q2016,Q2018, Q2020,Q2022,Q2032,Q2040,Q2042,Q2044,Q2046,Q2048,Q2050,Q2052,Q2062,Q2110,Q2112, Q2114,Q2116,Q2118,Q2120,Q2122,Q2132,Q2140,Q2142,Q2144,Q2146,Q2148,Q2150,Q2152,Q2162, Q6144,Q6146,Q6323)(COL(1),78(F(7))); get file(VARS84) edit(Q7958,Q7964,Q7966,Q7968,Q7970,Q7972,Q7974,Q7976,Q8010,Q8012,Q8014, Q8019,Q8022,Q8024,Q8026,Q8028,Q8030,Q8032,Q8034,Q8036,Q8046,Q8054,Q8056,Q8058, Q8060,Q8062,Q8064,Q8066,Q8068,Q8078,Q8115,Q8117,Q8119,Q8121,Q8123,Q8125,Q8127, Q8129,Q8139,Q8147,Q8149,Q8151,Q8153,Q8155,Q8157,Q8159,Q8161,Q8171,Q8210,Q8212,Q8213, Q8218,Q8221,Q8224,Q8227,Q8234,Q8236,Q8237,Q8358,Q8364,Q8366,Q8368,Q8370,Q8372, Q8374,Q8376,Q8410,Q8412,Q8414,Q8419,Q8422,Q8424,Q8426,Q8428,Q8430,Q8432,Q8434, Q8436,Q8446,Q8454,Q8456,Q8458,Q8460,Q8462,Q8464,Q8466,Q8468,Q8478,Q8515,Q8517, Q8519,Q8521,Q8523,Q8525,Q8527,Q8529,Q8539,Q8547,Q8549,Q8551,Q8553,Q8555,Q8557, Q8559,Q8561,Q8571,Q8610,Q8612,Q8613,Q8618,Q8621,Q8624,Q8627,Q8634,Q8636,Q8637)  $(COL(547), 116(F(7)))$ ; get file(VARS84) edit(Q8758,Q8764,Q8766,Q8768,Q8770,Q8772,Q8774,Q8776,Q8810,Q8812,Q8814, Q8819,Q8822,Q8824,Q8826,Q8828,Q8830,Q8832,Q8834,Q8836,Q8846,Q8854,Q8856,Q8858, Q8860,Q8862,Q8864,Q8866,Q8868,Q8878,Q8915,Q8917,Q8919,Q8921,Q8923,Q8925,Q8927, Q8929,Q8939,Q8947,Q8949,Q8951,Q8953,Q8955,Q8957,Q8959,Q8961,Q8971,Q9010,Q9012,Q9013, Q9018,Q9021,Q9024,Q9027,Q9034,Q9036,Q9037) (COL(1359),58(F(7))); get file(VARS84) edit(Q9158,Q9164,Q9166,Q9168,Q9170,Q9172,Q9174,Q9176,Q9210,Q9212,Q9214, Q9219,Q9222,Q9224,Q9226,Q9228,Q9230,Q9232,Q9234,Q9236,Q9246,Q9254,Q9256,Q9258, Q9260,Q9262,Q9264,Q9266,Q9268,Q9278,Q9315,Q9317,Q9319,Q9321,Q9323,Q9325,Q9327, Q9329,Q9339,Q9347,Q9349,Q9351,Q9353,Q9355,Q9357,Q9359,Q9361,Q9371,Q9410,Q9412,Q9413, Q9418,Q9421,Q9424,Q9427,Q9434,Q9436,Q9437,Q9558,Q9564,Q9566,Q9568,Q9570,Q9572, Q9574,Q9576,Q9610,Q9612,Q9614,Q9619,Q9622,Q9624,Q9626,Q9628,Q9630,Q9632,Q9634, Q9636,Q9646,Q9654,Q9656,Q9658,Q9660,Q9662,Q9664,Q9666,Q9668,Q9678,Q9715,Q9717, Q9719,Q9721,Q9723,Q9725,Q9727,Q9729,Q9739,Q9747,Q9749,Q9751,Q9753,Q9755,Q9757, Q9759,Q9761,Q9771,Q9810,Q9812,Q9813,Q9818,Q9821,Q9824,Q9827,Q9834,Q9836,Q9837, Q1947,Q1977,Q2038,Q2068,Q2138,Q8016,Q8416,Q8816,Q9216,Q9616,WT84,PUBID84)  $(COL(1765), 128(F(7)))$ ; kount6=kount6+1; PROBLEM1=0; PROBLEM2=0; PROBLEM3=0; get file(VARS85) edit(NORC85,QQ0710,QQ0816,QQ0818,QQ0820,QQ0823,QQ0950,QQ0962,QQ0963, QQ0965,QQ0968,QQ1328,QQ1329,QQ1331,QQ1333,QQ1336,QQ1338,QQ1340,QQ1652, QQ1655,QQ1665,QQ1668,QQ1728,QQ1730,QQ1732,QQ1734,QQ1736,QQ1738,QQ1740,QQ1750, QQ1758,QQ1760,QQ1762,QQ1764,QQ1766,QQ1768,QQ1770,QQ1810,QQ1818,QQ1820, QQ1822,QQ1824,QQ1826,QQ1828,QQ1830,QQ1840,QQ1848,QQ1850,QQ1852,QQ1854, QQ1856,QQ1858,QQ1860,QQ1870,QQ1910,QQ1912,QQ1914,QQ1916,QQ1918,QQ1920, QQ1922,QQ1932,QQ1940,QQ1942,QQ1944,QQ1946,QQ1948,QQ1950,QQ1952,QQ1962, QQ5532,QQ5534) (COL(1),72(F(7))); get file(VARS85) edit(QQ5850,QQ5856,QQ5858,QQ5860,QQ5862,QQ5864,QQ5866,QQ5868,QQ5910, QQ5912,QQ5914,QQ5919,QQ5922,QQ5924,QQ5926,QQ5928,QQ5930,QQ5932,QQ5934,

```
 QQ5936,QQ5946,QQ5954,QQ5956,QQ5958,QQ5960,QQ5962,QQ5964,QQ5966,QQ5968,QQ5978, 
    QQ6015,QQ6017,QQ6019,QQ6021,QQ6023,QQ6025,QQ6027,QQ6029,QQ6039,QQ6047, 
    QQ6049,QQ6051,QQ6053,QQ6055,QQ6057,QQ6059,QQ6061,QQ6071,QQ6110,QQ6112,QQ6113, 
    QQ6118,QQ6121,QQ6124,QQ6127,QQ6134,QQ6136,QQ6137) (COL(505),58(F(7))); 
  get file(VARS85) edit( QQ6250,QQ6256,QQ6258,QQ6260,QQ6262,QQ6264,QQ6266,QQ6268,QQ6310, 
    QQ6312,QQ6314,QQ6319,QQ6322,QQ6324,QQ6326,QQ6328,QQ6330,QQ6332,QQ6334, 
    QQ6336,QQ6346,QQ6354,QQ6356,QQ6358,QQ6360,QQ6362,QQ6364,QQ6366,QQ6368,QQ6378, 
    QQ6415,QQ6417,QQ6419,QQ6421,QQ6423,QQ6425,QQ6427,QQ6429,QQ6439,QQ6447, 
    QQ6449,QQ6451,QQ6453,QQ6455,QQ6457,QQ6459,QQ6461,QQ6471,QQ6510,QQ6512,QQ6513, 
    QQ6518,QQ6521,QQ6524,QQ6527,QQ6534,QQ6536,QQ6537) (COL(911),58(F(7))); 
  get file(VARS85) edit(QQ6650,QQ6656,QQ6658,QQ6660,QQ6662,QQ6664,QQ6666,QQ6668,QQ6710, 
    QQ6712,QQ6714,QQ6719,QQ6722,QQ6724,QQ6726,QQ6728,QQ6730,QQ6732,QQ6734, 
    QQ6736,QQ6746,QQ6754,QQ6756,QQ6758,QQ6760,QQ6762,QQ6764,QQ6766,QQ6768,QQ6778, 
    QQ6815,QQ6817,QQ6819,QQ6821,QQ6823,QQ6825,QQ6827,QQ6829,QQ6839,QQ6847, 
    QQ6849,QQ6851,QQ6853,QQ6855,QQ6857,QQ6859,QQ6861,QQ6871,QQ6910,QQ6912,QQ6913, 
    QQ6918,QQ6921,QQ6924,QQ6927,QQ6934,QQ6936,QQ6937) (COL(1317),58(F(7))); 
  get file(VARS85) edit(QQ7050,QQ7056,QQ7058,QQ7060,QQ7062,QQ7064,QQ7066,QQ7068,QQ7110, 
    QQ7112,QQ7114,QQ7119,QQ7122,QQ7124,QQ7126,QQ7128,QQ7130,QQ7132,QQ7134, 
    QQ7136,QQ7146,QQ7154,QQ7156,QQ7158,QQ7160,QQ7162,QQ7164,QQ7166,QQ7168,QQ7178, 
    QQ7215,QQ7217,QQ7219,QQ7221,QQ7223,QQ7225,QQ7227,QQ7229,QQ7239,QQ7247, 
    QQ7249,QQ7251,QQ7253,QQ7255,QQ7257,QQ7259,QQ7261,QQ7271,QQ7310,QQ7312,QQ7313, 
    QQ7318,QQ7321,QQ7324,QQ7327,QQ7334,QQ7336,QQ7337) (COL(1723),58(F(7))); 
  get file(VARS85) edit(QQ7450,QQ7456,QQ7458,QQ7460,QQ7462,QQ7464,QQ7466,QQ7468,QQ7510, 
    QQ7512,QQ7514,QQ7519,QQ7522,QQ7524,QQ7526,QQ7528,QQ7530,QQ7532,QQ7534, 
    QQ7536,QQ7546,QQ7554,QQ7556,QQ7558,QQ7560,QQ7562,QQ7564,QQ7566,QQ7568,QQ7578, 
    QQ7615,QQ7617,QQ7619,QQ7621,QQ7623,QQ7625,QQ7627,QQ7629,QQ7639,QQ7647, 
    QQ7649,QQ7651,QQ7653,QQ7655,QQ7657,QQ7659,QQ7661,QQ7671,QQ7710,QQ7712,QQ7713, 
    QQ7718,QQ7721,QQ7724,QQ7727,QQ7734,QQ7736,QQ7737,QQ7825,QQ1756,QQ1816, 
    QQ1846,QQ1876,QQ1938,QQ5916,QQ6316,QQ6716,QQ7116,QQ7516,WT85,PUBID85) 
   (COL(2129), 71(F(7)));
 kount7=kount7+1; 
1read2: 
 read file(tapein) set(PTR); 
 read file(diskin) set(VPT); 
\#VBLS = (VLIST(0));
 if #VBLS>MAX then MAX=#VBLS; 
X=NA:
 do J=1 to #VBLS; 
 X(VLIST(J))=CX(J); end; 
 if X(1800)=51722 then X(0001)=4542; 
 kount=kount+1; 
if X(1800)<sup>\sim=NORC84 then do;</sup>
  put skip edit ('error - X(1800)=',X(1800),'NORC84=',NORC84) 
         (A,F(7),A,F(7));
  go to done; 
 end; 
 else do; 
  A,HOUR,DUALJOB=0; 
 PR=0;
 WORK_HISTORY=-4;
  ID=PUBID84; 
  WEIGHT(1)=X(2400); WEIGHT(2)=X(4065); WEIGHT(3)=X(6262); WEIGHT(4)=X(5420); 
  WEIGHT(5)=X(11631); WEIGHT(6)=WT84; WEIGHT(7)=WT85;
```

```
BIRTHM 79=X(2072); BIRTHD 79=X(2073); BIRTHY 79=X(2074);
if WEIGHT(3)>0 then do;
 BIRTHM 81=X(4180); BIRTHD 81=X(4181); BIRTHY 81=X(4182);
 end; 
 else do; 
  BIRTHM_81=BIRTHM_79; 
 BIRTHD 81=BIRTHD 79;
  BIRTHY_81=BIRTHY_79; 
 end; 
SAMPLE ID=X(1561);
 if X(1800)=8169 | X(1800)=14902 | X(1800)=22228 | X(1800)=25346 | X(1800)=26237 | X(1800)=26245 | 
       X(1800)=27888 | X(1800)=45104 | X(1800)=47431 | X(1800)=69989 | X(1800)=88237 | 
       X(1800)=89110 \mid X(1800)=92023 \mid X(1800)=100453 \mid X(1800)=102293 \mid X(1800)=103846 \midX(1800)=108332 | X(1800)=115543 | X(1800)=126375 | X(1800)=155507 then do; 
 if SAMPLE ID>=1 & SAMPLE ID<=4 then X(1561)=SAMPLE ID+4;
 else if SAMPLE ID>=9 & SAMPLE ID<=11 then X(1561)=SAMPLE ID+3;
 else if SAMPLE ID>=15 & SAMPLE ID<=17 then X(1561)=SAMPLE ID+3;
 SAMPLE ID=X(1561);
 end; 
 if X(1800)=19091 | X(1800)=38687 | X(1800)=40881 | X(1800)=40899 | X(1800)=44073 | X(1800)=51540 | 
       X(1800)=52100 | X(1800)=55814 | X(1800)=67785 | X(1800)=71050 | X(1800)=73098 | 
       X(1800)=74245 | X(1800)=79566 | X(1800)=88831 | X(1800)=88872 | X(1800)=100461 | 
       X(1800)=101097 | X(1800)=108514 | X(1800)=113522 | X(1800)=124073 | X(1800)=134072 | 
       X(1800)=134122 | X(1800)=149310 | X(1800)=151068 | X(1800)=97857 
  then do; 
 if SAMPLE ID>=5 \& SAMPLE ID<=8 then X(1561)=SAMPLE ID-4;
 else if SAMPLE ID>=12 \& SAMPLE ID<=14 then X(1561)=SAMPLE ID-3;
 else if SAMPLE ID>=18 \& SAMPLE ID<=20 then X(1561)=SAMPLE ID-3;
 SAMPLE ID=X(1561);
 end; 
 call VARIABLES1979; 
call CALC(1);if X(0004) > 15 then call SUMMER(1);
else WBID(1)=INT(1)-LASTINT(1)+1;
if WEIGHT(2)=0 then WORK HISTORY(2)=-5;
 else do; 
  call VARIABLES1980; 
  call CALC(2); 
 if X(0007) > 15 then do;
    call SUMMER(2); 
   if X(0004) \leq 15 then CALENDAR_YEAR_SUM(2)=-4;
  end; 
 else WBID(2)=INT(2)-LASTINT(2)+1;
 end; 
if WEIGHT(3)=0 then WORK HISTORY(3)=-5;
 else do; 
  call VARIABLES1981; 
 call CALC(3);
  call SUMMER(3); 
 if X(0007)=15 then CALENDAR YEAR SUM(3)=-4;
 else WBID(3)=INT(3)-LASTINT(3)+1;
 end; 
if WEIGHT(4)=0 then WORK_HISTORY(4)=-5;
 else do;
```

```
 call VARIABLES1982; 
    call CALC(4); 
    call SUMMER(4); 
  end; 
 if WEIGHT(5)=0 then WORK_HISTORY(5)=-5;
  else do; 
    call VARIABLES1983; 
    call CALC(5); 
    call SUMMER(5); 
  end; 
 if WEIGHT(6)=0 then WORK HISTORY(6)=-5;
  else do; 
    call VARIABLES1984; 
    call CALC(6); 
    call SUMMER(6); 
  end; 
 if WEIGHT(7)=0 then WORK HISTORY(7)=-5;
  else do; 
    call VARIABLES1985; 
    call CALC(7); 
    call SUMMER(7); 
  end; 
 Y(1)=X(1800);Y(2)=ID; Y(3)=PROBLEM1; 
  Y(4)=PROBLEM2; 
  Y(5)=PROBLEM3; 
  write file(OUTDATA) from (VARIABLES); 
  write file(OUTDISK) from (Y); 
 kount out=kount out+1;
  go to READ1; 
 end; 
1VARIABLES1979:PROC; 
STARTM(1,1)=X(2093); STARTD(1,1)=X(2094); STARTY(1,1)=X(2095);STARTM(1,2)=X(2096); STARTD(1,2)=X(2097); STARTY(1,2)=X(2098);STARTM(1,3)=X(2099); STARTD(1,3)=X(2100); STARTY(1,3)=X(2101);STARTM(1,4)=X(2102); STARTD(1,4)=X(2103); STARTY(1,4)=X(2104);STARTM(1,5)=X(2105); STARTD(1,5)=X(2106); STARTY(1,5)=X(2107);STOPM(1,1)=X(2108); STOPD(1,1)=X(2109); STOPY(1,1)=X(2110);
STOPM(1,2)=X(2111); STOPD(1,2)=X(2112); STOPY(1,2)=X(2113);STOPM(1,3)=X(2114); STOPD(1,3)=X(2115); STOPY(1,3)=X(2116);
STOPM(1,4)=X(2117); STOPD(1,4)=X(2118); STOPY(1,4)=X(2119);
STOPM(1,5)=X(2120); STOPD(1,5)=X(2121); STOPY(1,5)=X(2122);
LASTINT(1)=CEIL(WEEK(1,1,78)); INT(1)=FLOOR(WEEK(X(2367),X(2368),79)); 
INTM(1)=X(2367);INTD(1)=X(2368);INTY(1)=79;OCCUPATION(1,1)=X(453); OCCUPATION(1,2)=X(768); OCCUPATION(1,3)=X(769);
OCCUPATION(1,4)=X(770); OCCUPATION(1,5)=X(771);
INDUSTRY(1,1)=X(452); INDUSTRY(1,2)=X(772); INDUSTRY(1,3)=X(773);
INDUSTRY(1,4)=X(774); \qquad INDUSTRY(1,5)=X(775);CLASSWORKER(1,1)=X(457); CLASSWORKER(1,2)=X(776); CLASSWORKER(1,3)=X(777);
 CLASSWORKER(1,4)=X(778); CLASSWORKER(1,5)=X(779); 
HOURDAY(1,1)=X(677); HOURDAY(1,2)=X(678); HOURDAY(1,3)=X(679);
```

```
HOURDAY(1,4)=X(680); HOURDAY(1,5)=X(681);
PAYRATE(1,1)=X(788); PAYRATE(1,2)=X(790); PAYRATE(1,3)=X(792); PAYRATE(1,4)=X(794); PAYRATE(1,5)=X(796); 
TIMERATE(1,1)=X(789); TIMERATE(1,2)=X(791); TIMERATE(1,3)=X(793);
TIMERATE(1,4)=X(795); TIMERATE(1,5)=X(797);
UNION(1,1)=X(803); UNION(1,2)=X(804); UNION(1,3)=X(805);
UNION(1,4)=X(806); UNION(1,5)=X(807);
GOVTJOB(1,1)=X(828); GOVTJOB(1,2)=X(829); GOVTJOB(1,3)=X(830);
GOVTJOB(1,4)=X(831); GOVTJOB(1,5)=X(832);PRETEM(1,1)=X(0692); PRETEM(1,2)=X(0693); PRETEM(1,3)=X(0694);PRETEN(1,4)=X(0695); PRETEN(1,5)=X(0696);
J=1;
 do N=2093 to 2105 by 3; 
 if X(N)>-4 then do;
   START(1,J) = WEEK(X(N),X(N+1),X(N+2));STOP(1,J) = WEEK(X(N+15),X(N+16),X(N+17)); end; 
 J=J+1;
 end; 
J=1:
 do N=641 to 645; 
 CURRENT(1,J)=X(N);WHYLEFT(1,J)=X(N+10);HOURSWEEK(1,J)=X(N+15);WEEKSNOTWORKED(1,J)=X(N+56);
 J=J+1:
 end; 
J.K=1:
 do N=2123 to 2219 by 6; 
 if X(N) -4 then do;
   PERIODSTART(1,J,K)=WEEK(X(N),X(N+1),X(N+2));
   PERIODSTOP(1, J, K) = WEEK(X(N+3), X(N+4), X(N+5)); end; 
 J=J+1;
  if J=6 then do; 
  J=1;
   K=K+1:
  end; 
 end; 
K=1;
 do N=711,728,743,758; 
 do J=1 to 5;
   REASON(1, J, K)=X(N+J);if N=758 & J=2 then J=5;
  end; 
 K=K+1;
 end; 
K=1:
 do N=1249 to 1254; 
 BSTART(1,K)=X(N+6);BSTOP(1,K)=X(N);BLOOK(1,K)=X(N+20);BREASON(1,K)=X(N+33);
 if BLOOK(1,K)=0 then BALL(1,K)=1;
 else if BLOOK(1,K)>0 then do;
  if BLOOK(1,K)=BSTOP(1,K)-BSTART(1,K) then BALL(1,K)=3;
```

```
else BALL(1,K)=2;
  end; 
 K=K+1:
 end; 
if (X(0292)=1 | X(0299)=1 | X(0308)=1) & (X(0289)=77 | X(0303)=77 | X(298)=1) then do;
 if X(0289) > 0 then do;
   if X(0288) > 0 then MSTART1(1)=WEEK(X(0288),X(0294),X(0289));
   else if X(0289)<78 then MSTART1(1)=LASTINT(1);
  end; 
 if X(298)=1 then MSTOP1(1)=INT(1);
  else if X(0303)>0 & X(0302)>0 then 
    MSTOP1(1)=WEEK(X(0302),X(0304),X(0303)); 
 if MSTART1(1)>=0 & MSTOP1(1)>=MSTART1(1) then call FILL(MSTART1(1),MSTOP1(1),7,0);
 end; 
if (X(0293)=1 | X(0309)=1) \& (X(0291)>77 | X(0306)>77) then do;
 if X(0291) > 0 then do:
    if X(0290)>0 then MSTART2(1)=WEEK(X(0290),X(0295),X(0291)); 
   else if X(0291)<78 then MSTART2(1)=1;
  end; 
 if X(0305) > 0 & X(0306) > 0 then do;
   if X(0307) > 0 then MSTOP2(1)=WEEK(X(0305),X(0307),X(0306));
    else MSTOP2(1)=WEEK(X(0305),X(0311),X(0306)); 
  end; 
 if MSTART2(1)>=0 & MSTOP2(1)>=MSTART2(1) then call FILL(MSTART2(1),MSTOP2(1),7,0);
 end; 
 if MSTART1(1)>-4 | MSTOP1(1)>-4 | MSTART2(1)>-4 | MSTOP2(1)>-4 then do; 
 if MSTART1(1)=-3 | MSTOP1(1)=-3 | MSTART2(1)=-3 | MSTOP2(1)=-3 | MSTOP1(1)<MSTART1(1) |
        MSTOP2(1)<MSTART2(1) then do;
   MILWKSL(1)=-3;MILWKSC(1)=3;
  end; 
  else do; 
   MILWKSC(1)=0;MILWKSL(1)=0;if MSTART1(1)>=0 then MILWKSL(1)=MSTOP1(1) - MSTART1(1) + 1;
   if MSTART2(1)>=0 then MILWKSL(1)=MILWKSL(1) + MSTOP2(1) - MSTART2(1) + 1;
    MILWKSL(1)=FLOOR(MILWKSL(1)+.5); 
  end; 
 end; 
 if X(0001)=202 | X(0001)=602 | X(0001)=1579 | X(0001)=1603 | X(0001)=1915 | X(0001)=2495 | X(0001)=3635 
         | X(0001)=3736 | X(0001)=4680 | X(0001)=5153 | X(0001)=5274 | X(0001)=5339 | X(0001)=6767 | 
        X(0001)=7193 \mid X(0001)=7272 \mid X(0001)=7735 \mid X(0001)=7739 \mid X(0001)=7774 \mid X(0001)=8009 \mid X(0001)=7774X(0001)=8134 | X(0001)=8447 | X(0001)=8803 | X(0001)=9147 | X(0001)=10009 | X(0001)=10015 | 
        X(0001)=10018 | X(0001)=10022 | X(0001)=10023 | X(0001)=10403 | X(0001)=10473 |
        X(0001)=11459 \mid X(0001)=12017 \mid X(0001)=12168 \mid X(0001)=12263 \mid X(0001)=12538 then do;
  allocate AD79; 
  read file(ADD79) into (AD79); 
 STARTM(1,6)=AD79(2); STARTD(1,6)=AD79(3);STARTY(1,6)=AD79(4); STARTM(1,7)=AD79(5);STARTD(1,7)=AD79(6); STARTY(1,7)=AD79(7);STARTM(1,8)=AD79(8); STARTD(1,8)=AD79(9);STARTY(1,8)=AD79(10); STARTM(1,9)=AD79(11);STARTD(1,9) = AD79(12); STARTY(1,9) = AD79(13);STARTM(1,10)=AD79(14); STARTD(1,10)=AD79(15);STARTY(1,10)=AD79(16); STOPM(1,6)=AD79(22);STOPD(1,6)=AD79(23); STOPY(1,6)=AD79(24);
```
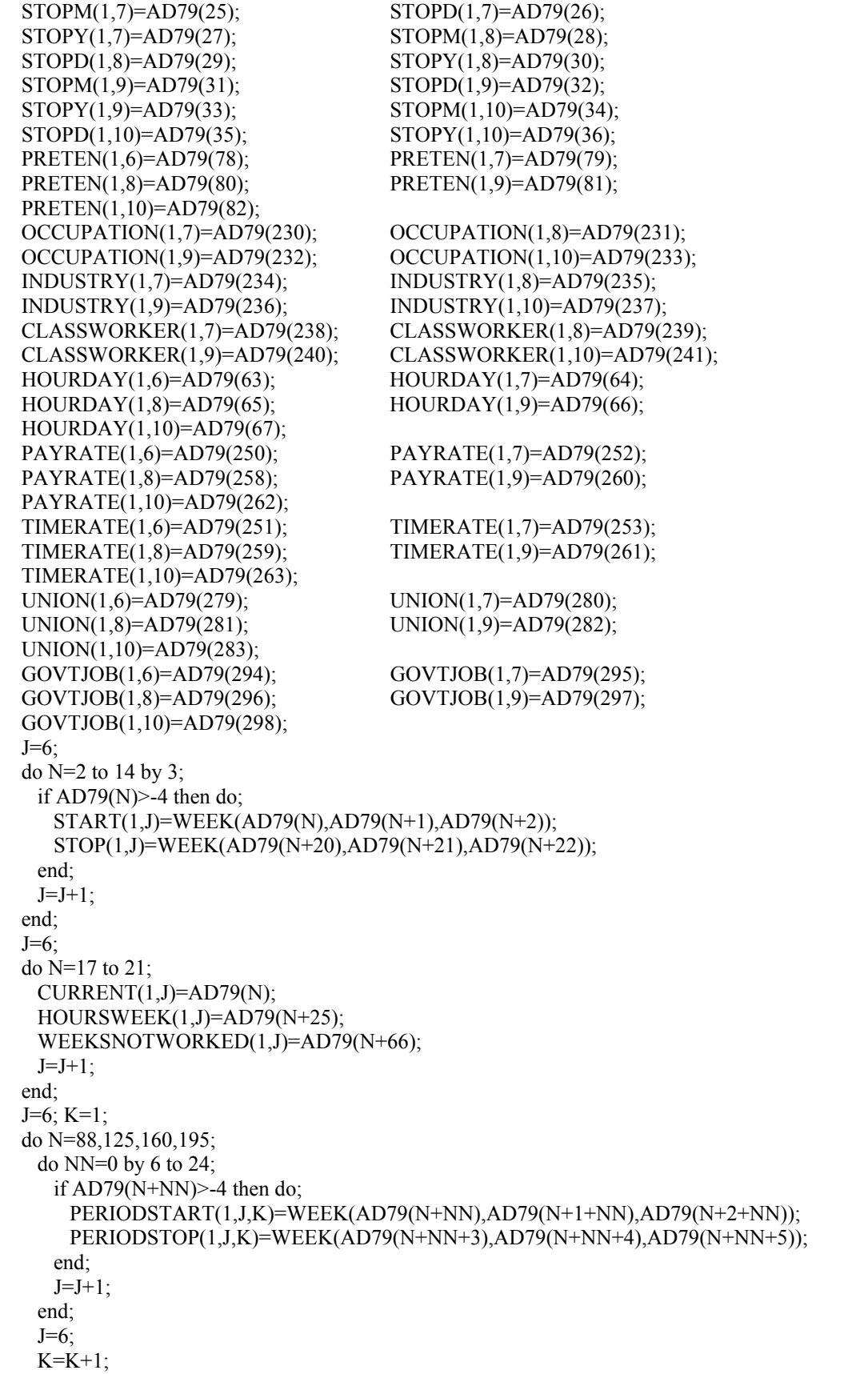

 end;  $J=6$ ;  $K=1$ ; do N=118,155,190,225; do NN=0 to 4;  $REASON(1, J+NN, K)=AD79(N+NN);$  end;  $K=K+1$ ; end; FREE AD79; end; end VARIABLES1979; 1VARIABLES1980:PROC;  $STARTM(2,1)=X(3338);$   $STARTD(2,1)=X(3382);$   $STARTY(2,1)=X(3383);$  $STARTM(2,2)=X(3453);$   $STARTD(2,2)=X(3384);$   $STARTY(2,2)=X(3385);$  $STARTM(2,3)=X(3568);$   $STARTD(2,3)=X(3487);$   $STARTY(2,3)=X(3488);$  $STARTM(2,4)=X(3683);$   $STARTD(2,4)=X(3489);$   $STARTY(2,4)=X(3490);$  $STARTM(2,5)=X(3798);$   $STARTD(2,5)=X(2907);$   $STARTY(2,5)=X(2908);$  $STOPM(2,1)=X(3343);$   $STOPD(2,1)=X(1123);$   $STOPY(2,1)=X(1124);$  $STOPM(2,2)=X(3458);$   $STOPD(2,2)=X(1145);$   $STOPY(2,2)=X(1146);$ STOPM(2,3)=X(3573); STOPD(2,3)=X(1267); STOPY(2,3)=X(1268); STOPM(2,4)=X(3688); STOPD(2,4)=X(1296); STOPY(2,4)=X(1297); STOPM(2,5)=X(3803); STOPD(2,5)=X(1298); STOPY(2,5)=X(1299); LASTINT(2)=CEIL(WEEK(X(2367),X(2368),79)+1/7);  $INT(2)=FLOOR(WEEK(X(3303),X(0930),80));$  $INTM(2)=X(3303)$ ;  $INTD(2)=X(0930);$ if WEIGHT(2) $>0$  then INTY(2)=80; HOURDAY(2,1)=X(3399); HOURDAY(2,2)=X(3514); HOURDAY(2,3)=X(3629); HOURDAY(2,4)=X(3744); HOURDAY(2,5)=X(3859); PAYRATE(2,1)=X(3400); PAYRATE(2,2)=X(3515); PAYRATE(2,3)=X(3630); PAYRATE(2,4)=X(3745); PAYRATE(2,5)=X(3860); TIMERATE(2,1)=X(3402); TIMERATE(2,2)=X(3517); TIMERATE(2,3)=X(3632); TIMERATE(2,4)=X(3747); TIMERATE(2,5)=X(3862); UNION(2,1)=X(3403); UNION(2,2)=X(3518); UNION(2,3)=X(3633); UNION(2,4)=X(3748); UNION(2,5)=X(3863);  $GOVIJOB(2,1)=X(3404);$   $GOVTJOB(2,2)=X(3519);$   $GOVTJOB(2,3)=X(3634);$ GOVTJOB $(2,4)=X(3749)$ ; GOVTJOB $(2,5)=X(3864)$ ; if X(3332)>-4 then PREVIOUSEMP#(2,1)=X(3332); else PREVIOUSEMP#(2,1)=X(3337); if  $X(3447)$  > -4 then PREVIOUSEMP#(2,2)=X(3447); else PREVIOUSEMP#(2,2)=X(3452); if  $X(3562)$  -4 then PREVIOUSEMP#(2,3)=X(3562); else PREVIOUSEMP#(2,3)=X(3567); if X(3677)>-4 then PREVIOUSEMP#(2,4)=X(3677); else PREVIOUSEMP#(2,4)=X(3682); if X(3792)>-4 then PREVIOUSEMP#(2,5)=X(3792); else PREVIOUSEMP#(2,5)=X(3797); PRETEN(2,1)=X(3341); PRETEN(2,2)=X(3456); PRETEN(2,3)=X(3571); PRETEN(2,4)=X(3686); PRETEN(2,5)=X(3801); N=3338; do  $J=1$  to 5; if  $J=1$  then do; PSD1=X(1306); PSD2=X(3497);PSD3=X(3709); PSD4=X(3815); PSY1=X(1307); PSY2=X(3498);PSY3=X(3710); PSY4=X(3816); PPD1=X(0736); PPD2=X(3604);PPD3=X(3727); PPD4=X(3829); PPY1=X(0737); PPY2=X(3605);PPY3=X(3728); PPY4=X(3830); end; if J=2 then do; PSD1=X(1308); PSD2=X(3499); PSD3=X(3711); PSD4=X(3821); PSY1=X(1309); PSY2=X(3500); PSY3=X(3712); PSY4=X(3822); PPD1=X(2848); PPD2=X(3612); PPD3=X(3729); PPD4=X(3831); PPY1=X(2849); PPY2=X(3613); PPY3=X(3730); PPY4=X(3832); end;

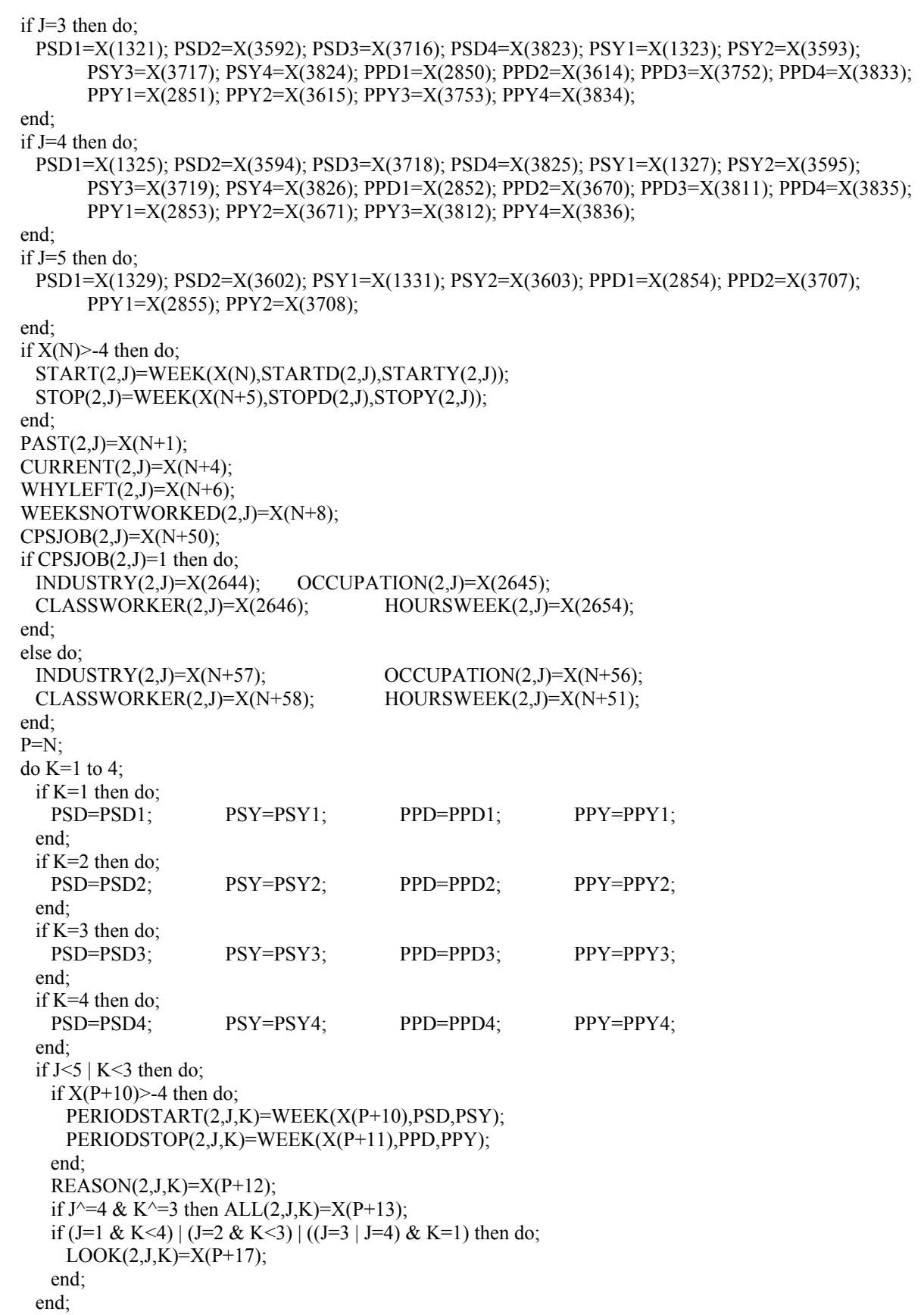

```
P = P + 10;
  end; 
  N=N+115; 
 end; 
K=1;
 do N=2803 to 2839 by 9; 
  if N=2803 then do; 
    BSD1=X(0319); BSY1=X(0320); BPD1=X(0333); BPY1=X(0334); 
  end; 
 if N=2812 then do;
   BSD1=X(0335); BSY1=X(0336); BPD1=X(0356); BPY1=X(0357);
  end; 
  if N=2821 then do; 
    BSD1=X(0358); BSY1=X(0359); BPD1=X(2225); BPY1=X(2226); 
  end; 
 if N=2830 then do;
   BSD1=X(2227); BSY1=X(2228); BPD1=X(2229); BPY1=X(2230);
  end; 
 if N=2839 then do;
   BSD1=X(2231); BSY1=X(2232); BPD1=X(2233); BPY1=X(2234);
  end; 
 if X(N) > -4 then do;
    BSTART(2,K)=WEEK(X(N),BSD1,BSY1); BSTOP(2,K)=WEEK(X(N+1),BPD1,BPY1); 
  end; 
 BALL(2,K)=X(N+2);BLOOK(2,K)=X(N+6);BREASON(2,K)=X(N+8);K=K+1:
 end; 
if X(1796)=1 & X(3916)=1 & X(3916)\leq 4 & X(3918)=1 then do;
 if X(2369)=1 then MSTOP1(2)=INT(2);
  else MSTOP1(2)=WEEK(X(2370),X(2373),X(2371)); 
  MSTART1(2)=LASTINT(2); 
 if MSTART1(2)>=0 & MSTOP1(2)>=MSTART1(2) then call FILL(MSTART1(2),MSTOP1(2),7,0);
 end; 
if X(2423) > = 1 & X(2423) < = 4 & (X(2424) = 1 | X(2424) = 3) then do;
 if X(2427)=1 then do;
    MSTART2(2)=WEEK(X(2428),X(2431),X(2429)); 
   MSTOP2(2)=INT(2); end; 
 else if X(2544)=1 then do;
    MSTART2(2)=WEEK(X(2545),X(2546),X(2547)); 
    MSTOP2(2)=WEEK(X(2549),X(2550),X(2551)); 
  end; 
 if MSTART2(2)>=0 & MSTOP2(2)>=MSTART2(2) then call FILL(MSTART2(2),MSTOP2(2),7,0);
 end; 
if MSTART1(2)>-4 | MSTART2(2)>-4 | MSTOP1(2)>-4 | MSTOP2(2)>-4 then do;
 if MSTART1(2)=-3 | MSTART2(2)=-3 | MSTOP1(2)=-3 | MSTOP2(2)=-3 | MSTOP1(2)<MSTART1(2) |
        MSTOP2(2)<MSTART2(2) then do;
   MILWKSL(2)=-3;MILWKSC(2)=-3; end; 
  else do; 
    MILWKSC(2)=0; 
   MILWKSL(2)=0;if MSTART1(2)>=0 then MILWKSL(2)=MSTOP1(2) - MSTART1(2) + 1;
```

```
if MSTART2(2)>=0 then MILWKSL(2)=MILWKSL(2) + MSTOP2(2) - MSTART2(2) + 1;
   MILWKSL(2)=FLOOR(MILWKSL(2)+.5); 
  end; 
 end; 
 if X(0001)=724 | X(0001)=954 | X(0001)=970 | X(0001)=1004 | X(0001)=1104 | X(0001)=1578 | X(0001)=1855 | 
        X(0001)=2044 | X(0001)=2449 | X(0001)=2831 | X(0001)=2996 | X(0001)=3011 | X(0001)=3285 | 
        X(0001)=3708 | X(0001)=3810 | X(0001)=3907 | X(0001)=4158 | X(0001)=4443 | X(0001)=4591 | 
        X(0001)=4630 | X(0001)=4671 | X(0001)=4679 | X(0001)=4681 | X(0001)=5772 | X(0001)=6130 |
        X(0001)=6354 | X(0001)=6589 | X(0001)=6873 | X(0001)=6980 | X(0001)=7041 | X(0001)=7700 | 
        X(0001)=7899 | X(0001)=8362 | X(0001)=8371 | X(0001)=9204 | X(0001)=9460 | X(0001)=9595 | 
        X(0001)=9902 | X(0001)=10018 | X(0001)=10244 | X(0001)=11474 | X(0001)=11821 | X(0001)=12399 
        then do; 
  allocate AD80; 
  read file(ADD80) into (AD80); 
  STARTM(2,6)=FLOOR(AD80(19)/10000); STARTD(2,6)=MOD((FLOOR(AD80(19)/100),100); 
  STARTY(2,6)=MOD(AD80(19),100); 
  STARTM(2,7)=FLOOR(AD80(134)/10000); STARTD(2,7)=MOD((FLOOR(AD80(134)/100)),100); 
  STARTY(2,7)=MOD(AD80(134),100); 
  STARTM(2,8)=FLOOR(AD80(249)/10000); STARTD(2,8)=MOD((FLOOR(AD80(249)/100)),100); 
  STARTY(2,8)=MOD(AD80(249),100); 
  STOPM(2,6)=FLOOR(AD80(24)/10000); STOPD(2,6)=MOD((FLOOR(AD80(24)/100)),100); 
  STOPY(2,6)=MOD(AD80(24),100); 
  STOPM(2,7)=FLOOR(AD80(139)/10000); STOPD(2,7)=MOD((FLOOR(AD80(139)/100)),100); 
  STOPY(2,7)=MOD(AD80(139),100); 
  STOPM(2,8)=FLOOR(AD80(254)/10000); STOPD(2,8)=MOD((FLOOR(AD80(254)/100)),100); 
  STOPY(2,8)=MOD(AD80(254),100); 
  if AD80(13)>-4 then PREVIOUSEMP#(2,6)=AD80(13); else PREVIOUSEMP#(2,6)=AD80(18); 
  if AD80(128)>-4 then PREVIOUSEMP#(2,7)=AD80(128); else PREVIOUSEMP#(2,7)=AD80(133); 
  if AD80(243)>-4 then PREVIOUSEMP#(2,8)=AD80(243); else PREVIOUSEMP#(2,8)=AD80(248); 
  PRETEN(2,6)=AD80(22); PRETEN(2,7)=AD80(137); 
  PRETEN(2,8)=AD80(252); 
  OCCUPATION(2,6)=AD80(75); OCCUPATION(2,7)=AD80(190); 
  OCCUPATION(2,8)=AD80(305); 
  INDUSTRY(2,6)=AD80(76); INDUSTRY(2,7)=AD80(191); 
  INDUSTRY(2,8)=AD80(306); 
  CLASSWORKER(2,6)=AD80(77); CLASSWORKER(2,7)=AD80(192); 
  CLASSWORKER(2,8)=AD80(307); 
  HOURDAY(2,6)=AD80(80); HOURDAY(2,7)=AD80(195); 
  HOURDAY(2,8)=AD80(310); 
 PAYRATE(2,6)=AD80(81) * 100 + AD80(82);
  PAYRATE(2,7)=AD80(196) * 100 + AD80(197); 
  PAYRATE(2,8)=AD80(311) * 100 + AD80(312); 
  TIMERATE(2,6)=AD80(83); TIMERATE(2,7)=AD80(198); 
  TIMERATE(2,8)=AD80(313); 
 UNION(2,6)=AD80(84); UNION(2,7)=AD80(199);
  UNION(2,8)=AD80(314); 
 GOVTJOB(2,6)=AD80(85); GOVTJOB(2,7)=AD80(200);
  GOVTJOB(2,8)=AD80(315); 
 N=19;
 do J=6 to 8:
  if AD80(N)>-4 then do;
     START(2,J)=WEEK((FLOOR(AD80(N)/10000)), 
       (MOD(FLOOR(AD80(N)/100),100)),(MOD(AD80(N),100))); 
     STOP(2,J)=WEEK((FLOOR(AD80(N+5)/10000)), 
       (MOD(FLOOR(AD80(N+5)/100),100)),(MOD(AD80(N+5),100))); 
   end;
```

```
PAST(2,J)=AD80(N+1);CURRENT(2,J)=AD80(N+4);if AD80(N+50)=1 then HOURSWEEK(2,J)=X(2654);
    else HOURSWEEK(2,J)=AD80(N+51); 
    WEEKSNOTWORKED(2,J)=AD80(N+8); 
   P=N:
   do K=1 to 4;
    if AD80(P+10) > -4 then do;
       PERIODSTART(2,J,K)=WEEK((FLOOR(AD80(P+10)/10000)), 
        (MOD(FLOOR(AD80(P+10)/100),100)),(MOD(AD80(P+10),100))); 
       PERIODSTOP(2,J,K)=WEEK((FLOOR(AD80(P+11)/10000)), 
        (MOD(FLOOR(AD80(P+11)/100),100)),(MOD(AD80(P+11),100))); 
     end; 
    REASON(2, J, K)=AD80(P+12);ALL(2, J, K)=AD80(P+13);LOOK(2, J, K) = AD80(P+17);P = P + 10;
    end; 
    N=N+115; 
  end; 
  FREE AD80; 
 end; 
 end VARIABLES1980; 
1VARIABLES1981:PROC; 
STARTM(3,1)=X(5504); STARTD(3,1)=X(5505); STARTY(3,1)=X(5506); STARTM(3,2)=X(5635); STARTD(3,2)=X(5636); STARTY(3,2)=X(5637); 
STARTM(3,3)=X(5766); STARTD(3,3)=X(5767); STARTY(3,3)=X(5768);STARTM(3,4)=X(5897); STARTD(3,4)=X(5898); STARTY(3,4)=X(5899);
STARTM(3,5)=X(6028); STARTD(3,5)=X(6029); STARTY(3,5)=X(6030);STOPM(3,1)=X(5508); STOPD(3,1)=X(5509); STOPY(3,1)=X(5510);
STOPM(3,2)=X(5639); STOPD(3,2)=X(5640); STOPY(3,2)=X(5641);STOPM(3,3)=X(5770); STOPD(3,3)=X(5771); STOPY(3,3)=X(5772);
STOPM(3,4)=X(5901); STOPD(3,4)=X(5902); STOPY(3,4)=X(5903);
STOPM(3,5)=X(6032); STOPD(3,5)=X(6033); STOPY(3,5)=X(6034);
 if PR=2 then LASTINT(3)=CEIL(WEEK(X(3303),X(0930),80)+1/7); 
 else LASTINT(3)=CEIL(WEEK(X(2367),X(2368),79)+1/7); 
 INT(3)=FLOOR(WEEK(X(5418),X(5419),81)); 
INTM(3)=X(5418);INTD(3)=X(5419);
if WEIGHT(3)>0 then INTY(3)=81;
 HOURDAY(3,1)=X(5581); HOURDAY(3,2)=X(5712); HOURDAY(3,3)=X(5843); 
 HOURDAY(3,4)=X(5974); HOURDAY(3,5)=X(6105); 
 PAYRATE(3,1)=X(5582); PAYRATE(3,2)=X(5713); PAYRATE(3,3)=X(5844); 
 PAYRATE(3,4)=X(5975); PAYRATE(3,5)=X(6106); 
TIMERATE(3,1)=X(5584); TIMERATE(3,2)=X(5715); TIMERATE(3,3)=X(5846);
TIMERATE(3,4)=X(5977); TIMERATE(3,5)=X(6108);
UNION(3,1)=X(5585); UNION(3,2)=X(5716); UNION(3,3)=X(5847);
UNION(3,4)=X(5978); UNION(3,5)=X(6109);
GOVJOB(3,1)=X(5586); GOVJOB(3,2)=X(5717); GOVJOB(3,3)=X(5848);GOVTJOB(3,4)=X(5979); GOVTJOB(3,5)=X(6110);
if X(5495) -4 then PREVIOUSEMP#(3,1)=X(5495); else PREVIOUSEMP#(3,1)=X(5500);
 if X(5626)>-4 then PREVIOUSEMP#(3,2)=X(5626); else PREVIOUSEMP#(3,2)=X(5631); 
 if X(5757)>-4 then PREVIOUSEMP#(3,3)=X(5757); else PREVIOUSEMP#(3,3)=X(5762); 
 if X(5888)>-4 then PREVIOUSEMP#(3,4)=X(5888); else PREVIOUSEMP#(3,4)=X(5893); 
if X(6019) >-4 then PREVIOUSEMP#(3,5)=X(6019); else PREVIOUSEMP#(3,5)=X(6024);
PRETEN(3,1)=X(5503); PRETEN(3,2)=X(5634); PRETEN(3,3)=X(5765);
```

```
 PRETEN(3,4)=X(5896); PRETEN(3,5)=X(6027); 
 N=5504; 
do J=1 to 5:
 if X(N)>-4 then do;
   START(3,J)=WEEK(X(N),X(N+1),X(N+2));
   STOP(3,J) = W E E K(X(N+4), X(N+5), X(N+6)); end; 
 PAST(3,J)=X(N-3);CURRENT(3,J)=X(N+3);WHYLEFT(3,J)=X(N+7); WEEKSNOTWORKED(3,J)=X(N+9); 
 CPSJOB(3,J)=X(N+67);if CPSJOB(3,J)=1 then do;
   IDUSTRY(3,J)=X(4560); OCCUPATION(3,J)=X(4561);CLASSWORKER(3,J)=X(4563); HOURSWEEK(3,J)=X(4566);
  end; 
  else do; 
   IDUSTRY(3,J)=X(N+73); OCCUPATION(3,J)=X(N+72);CLASSWORKER(3,J)=X(N+74); HOURSWEEK(3,J)=X(N+68);
  end; 
  P=N; 
 do K=1 to 4;
   if X(P+11)>-4 then do;
    PERIODSTART(3,J,K)=WEEK(X(P+11),X(P+12),X(P+13));
    PERIODSTOP(3, J, K)=WEEK(X(P+14), X(P+15), X(P+16));
    end; 
   REASON(3, J, K)=X(P+17);ALL(3, J, K)=X(P+18);LOOK(3, J, K)=X(P+22);P = P + 14;
  end; 
  N=N+131; 
 end; 
K=1:
 do N=4682 to 4734 by 13; 
 if X(N) -4 then do;
   BSTART (3,K)= WEEK(X(N), X(N+1), X(N+2)); BSTOP(3,K)=WEEK(X(N+3),X(N+4),X(N+5)); 
  end; 
 BALL(3,K)=X(N+6);BLOOK(3,K)=X(N+10);BREASON(3,K)=X(N+12);K=K+1;
 end; 
if X(4285)=1 \& X(5457)=1 \& X(5457) \leq 4 then do;
 if X(4322)=1 then MSTOP1(3)=INT(3);
  else MSTOP1(3)=WEEK(X(4324),X(4327),X(4325)); 
 MSTART1(3)=LASTINT(3);if MSTART1(3)>=0 & MSTOP1(3)>=MSTART1(3) then call FILL(MSTART1(3),MSTOP1(3),7,0);
 end; 
if X(4376)=1 \& X(4376) \leq 4 then do;
 if X(4380)=1 then do;
   MSTOP2(3)=INT(3); MSTART2(3)=WEEK(X(4381),X(4384),X(4382)); 
  end; 
 else if X(4497)=1 then do;
```

```
 MSTART2(3)=WEEK(X(4498),X(4499),X(4500)); 
    MSTOP2(3)=WEEK(X(4502),X(4503),X(4504)); 
  end; 
 if MSTART2(3)>=0 & MSTOP2(3)>=MSTART2(3) then call FILL(MSTART2(3),MSTOP2(3),7,0);
 end; 
 if MSTART1(3)>-4 | MSTOP1(3)>-4 | MSTART2(3)>-4 | MSTOP2(3)>-4 then do; 
 if MSTART1(3)=-3 | MSTOP1(3)=-3 | MSTART2(3)=-3 | MSTOP2(3)=-3 then do;
   MILWKSL(3)=-3;
   MILWKSC(3)=-3; end; 
  else do; 
    MILWKSC(3)=0; 
   MILWKSL(3)=0;if MSTART1(3)>=0 then MILWKSL(3)=MSTOP1(3) - MSTART1(3) + 1;
    if MSTART2(3)>=0 then 
    MILWKSL(3)=MILWKSL(3) + MSTOP2(3) - MSTART2(3) + 1;
    MILWKSL(3)=FLOOR(MILWKSL(3)+.5); 
  end; 
 end; 
 if X(0001)=32 | X(0001)=39 | X(0001)=139 | X(0001)=163 | X(0001)=860 | X(0001)=1570 | X(0001)=1594 | 
        X(0001)=2330 | X(0001)=2338 | X(0001)=2961 | X(0001)=3011 | X(0001)=3423 | X(0001)=4276 | 
        X(0001)=5597 \mid X(0001)=7034 \mid X(0001)=7120 \mid X(0001)=7872 \mid X(0001)=8167 \mid X(0001)=8199X(0001)=8447 | X(0001)=8614 | X(0001)=8863 | X(0001)=9280 | X(0001)=9595 | X(0001)=9846 | 
        X(0001)=10144 \mid X(0001)=10226 \mid X(0001)=10540 \mid X(0001)=10983 \mid X(0001)=11212 \mid X(0001)=11212 \mid X(0001)=11212 \mid X(0001)=11212 \mid X(0001)=11212 \mid X(0001)=11212 \mid X(0001)=11212 \mid X(0001)=11212 \mid X(0001)=11212 \mid X(0001)=11212 \mid X(0001)=11212 \mid X(0001)=112X(0001)=12252 | X(0001)=12317 then do; 
  allocate AD81; 
  read file(ADD81) into (AD81); 
 STARTM(3.6)=AD81(22); STARTD(3.6)=AD81(23);
 STARTY(3,6) = AD81(24); STARTM(3,7) = AD81(153);STARTD(3,7)=AD81(154); STARTY(3,7)=AD81(155);
 STARTM(3,8)=AD81(284); STARTD(3,8)=AD81(285);
 STARTY(3,8)=AD81(286); STOPM(3,6)=AD81(26);
 STOPD(3,6)=AD81(27); STOPY(3,6)=AD81(28);
 STOPM(3,7)=AD81(157); STOPD(3,7)=AD81(158);
 STOPY(3,7) = AD81(159); STOPM(3,8) = AD81(288);STOPD(3,8)=AD81(289); STOPY(3,8)=AD81(290); if AD81(13)>-4 then PREVIOUSEMP#(3,6)=AD81(13); else PREVIOUSEMP#(3,6)=AD81(18); 
  if AD81(144)>-4 then PREVIOUSEMP#(3,7)=AD81(144); else PREVIOUSEMP#(3,7)=AD81(149); 
  if AD81(275)>-4 then PREVIOUSEMP#(3,8)=AD81(275); else PREVIOUSEMP#(3,8)=AD81(280); 
  PRETEN(3,6)=AD81(21); PRETEN(3,7)=AD81(152); 
  PRETEN(3,8)=AD81(283); 
  OCCUPATION(3,6)=AD81(94); OCCUPATION(3,7)=AD81(225); 
  OCCUPATION(3,8)=AD81(356); 
  INDUSTRY(3,6)=AD81(95); INDUSTRY(3,7)=AD81(226); 
  INDUSTRY(3,8)=AD81(357); 
  CLASSWORKER(3,6)=AD81(96); CLASSWORKER(3,7)=AD81(227); 
  CLASSWORKER(3,8)=AD81(358); 
  HOURDAY(3,6)=AD81(99); HOURDAY(3,7)=AD81(230); 
  HOURDAY(3,8)=AD81(361); 
  PAYRATE(3,6)=AD81(100); PAYRATE(3,7)=AD81(231); 
  PAYRATE(3,8)=AD81(362); 
  TIMERATE(3,6)=AD81(101); TIMERATE(3,7)=AD81(232); 
  TIMERATE(3,8)=AD81(363); 
 UNION(3,6)=AD81(102); UNION(3,7)=AD81(233);
  UNION(3,8)=AD81(364); 
  GOVTJOB(3,6)=AD81(103); GOVTJOB(3,7)=AD81(234);
```

```
 GOVTJOB(3,8)=AD81(365); 
 N=22;
 do J=6 to 8:
   if AD81(N)>-4 then do;
     START(3,J)=WEEK(AD81(N),AD81(N+1),AD81(N+2)); 
     STOP(3,J)=WEEK(AD81(N+4),AD81(N+5),AD81(N+6)); 
    end; 
    N=N+131; 
  end; 
 N=25;
 do J=6 to 8;
   CURRENT(3,J)=AD81(N);HOUNSWEEK(3,J)=AD81(N+65); WEEKSNOTWORKED(3,J)=AD81(N+6); 
   PAST(3,J)=AD81(N-6);P=N:
   do K=1 to 4;
    if AD81(P+8) -4 then do;
       PERIODSTART(3,J,K)=WEEK(AD81(P+8),AD81(P+9),AD81(P+10)); 
       PERIODSTOP(3,J,K)=WEEK(AD81(P+11),AD81(P+12),AD81(P+13)); 
     end; 
    REASON(3, J, K)=AD81(P+14);ALL(3, J, K)=AD81(P+15);LOOK(3, J, K)=AD81(P+19);P = P + 14;
    end; 
   N=N+131; end; 
  FREE AD81; 
 end; 
 end VARIABLES1981; 
1VARIABLES1982:PROC; 
STARTM(4,1)=X(8547); STARTD(4,1)=X(8548); STARTY(4,1)=X(8549);STARTM(4,2)=X(8679); STARTD(4,2)=X(8680); STARTY(4,2)=X(8681);STARTM(4,3)=X(8811); STARTD(4,3)=X(8812); STARTY(4,3)=X(8813);STARTM(4,4)=X(8943); STARTD(4,4)=X(8944); STARTY(4,4)=X(8945);STARTM(4,5)=X(9075); STARTD(4,5)=X(9076); STARTY(4,5)=X(9077);STOPM(4,1)=X(8551); STOPD(4,1)=X(8552); STOPY(4,1)=X(8553);STOPM(4,2)=X(8683); STOPD(4,2)=X(8684); STOPY(4,2)=X(8685);STOPM(4,3)=X(8815); STOPD(4,3)=X(8816); STOPY(4,3)=X(8817);
STOPM(4,4)=X(8947); STOPD(4,4)=X(8948); STOPY(4,4)=X(8949);STOPM(4,5)=X(9079); STOPD(4,5)=X(9080); STOPY(4,5)=X(9081); if PR=1 then LASTINT(4)=CEIL(WEEK(X(2367),X(2368),79)+1/7); 
else if PR=2 then LASTINT(4)=CEIL(WEEK(X(3303),X(0930),80)+1/7);
 else LASTINT(4)=CEIL(WEEK(X(5418),X(5419),81)+1/7); 
 INT(4)=FLOOR(WEEK(X(8310),X(8311),82)); 
INTM(4)=X(8310);INTD(4)=X(8311);if WEIGHT(4)>0 then INTY(4)=82;
 HOURDAY(4,1)=X(8615); HOURDAY(4,2)=X(8747); HOURDAY(4,3)=X(8879); 
 HOURDAY(4,4)=X(9011); HOURDAY(4,5)=X(9143); 
 PAYRATE(4,1)=X(8625); PAYRATE(4,2)=X(8757); PAYRATE(4,3)=X(8889); 
 PAYRATE(4,4)=X(9021); PAYRATE(4,5)=X(9153); 
TIMERATE(4,1)=X(8627); TIMERATE(4,2)=X(8759); TIMERATE(4,3)=X(8891);
TIMERATE(4,4)=X(9023); TIMERATE(4,5)=X(9155);
UNION(4,1)=X(8628); UNION(4,2)=X(8760); UNION(4,3)=X(8892);
```

```
UNION(4,4)=X(9024); UNION(4,5)=X(9156);
GOVTJOB(4,1)=X(8629); GOVTJOB(4,2)=X(8761); GOVTJOB(4,3)=X(8893);
GOVTJOB(4,4)=X(9025); GOVTJOB(4,5)=X(9157);
 if X(8538)>-4 then PREVIOUSEMP#(4,1)=X(8538); else PREVIOUSEMP#(4,1)=X(8543); 
if X(8670) > -4 then PREVIOUSEMP#(4,2)=X(8670); else PREVIOUSEMP#(4,2)=X(8675);
 if X(8802)>-4 then PREVIOUSEMP#(4,3)=X(8802); else PREVIOUSEMP#(4,3)=X(8807); 
 if X(8934)>-4 then PREVIOUSEMP#(4,4)=X(8934); else PREVIOUSEMP#(4,4)=X(8939); 
 if X(9066)>-4 then PREVIOUSEMP#(4,5)=X(9066); else PREVIOUSEMP#(4,5)=X(9071); 
 PRETEN(4,1)=X(8546); PRETEN(4,2)=X(8678); PRETEN(4,3)=X(8810); 
 PRETEN(4,4)=X(8942); PRETEN(4,5)=X(9074); 
 N=8547; 
do J=1 to 5;
 if X(N) -4 then do;
   START(4,J) = WEEK(X(N), X(N+1), X(N+2));STOP(4,J) = W E E K(X(N+4), X(N+5), X(N+6)); end; 
 PAST(4,J)=X(N-3);CURRENT(4,J)=X(N+3);WHYLEFT(4,J)=X(N+7); WEEKSNOTWORKED(4,J)=X(N+9); 
 CPSJOB(4,J)=X(N+69);if CPSJOB(4,J)=1 then do;
   IDUSTRY(4,J)=X(7120); OCCUPATION(4,J)=X(7121);\text{CLASSWORKER}(4, \text{J})=\text{X}(7123); \qquad \text{HOURSWEEK}(4, \text{J})=\text{X}(7126); end; 
  else do; 
   INDUSTRY(4,J)=X(N+74); OCCUPATION(4,J)=X(N+73);\text{CLASSWORKER}(4,\text{J})=\text{X(N+75)}; \text{HOUNSWEEK}(4,\text{J})=\text{X(N+67)};
  end; 
 P=N;
 do K=1 to 4:
   if X(P+11) >-4 then do;
    PERIODSTART(4, J, K)=WEEK(X(P+11), X(P+12), X(P+13));
    PERIODSTOP(4,J,K)=WEEK(X(P+14),X(P+15),X(P+16));
    end; 
   REASON(4, J, K)=X(P+17);ALL(4, J, K)=X(P+18);LOOK(4, J, K)=X(P+22);P = P + 14:
  end; 
  N=N+132; 
 end; 
K=1;
 do N=7280 to 7332 by 13; 
 if X(N) > -4 then do;
   BSTART(4,K) = WEEK(X(N), X(N+1), X(N+2));BSTOP(4,K)=WEEK(X(N+3),X(N+4),X(N+5));
  end; 
 BALL(4,K)=X(N+6);BLOOK(4,K)=X(N+10);BREASON(4,K)=X(N+12);K = K + 1;
 end; 
if X(6758)=1 & X(8353)>=1 & X(8353) <=4 then do;
 if X(6796)=1 then MSTOP1(4)=INT(4);
  else MSTOP1(4)=WEEK(X(6798),X(6801),X(6799));
```

```
 MSTART1(4)=LASTINT(4); 
 if MSTART1(4)>=0 & MSTOP1(4)>=MSTART1(4) then call FILL(MSTART1(4),MSTOP1(4),7,0);
 end; 
if X(6854)=1 \& X(6854) \leq 4 then do:
 if X(6858)=1 then do;
    MSTART2(4)=WEEK(X(6859),X(6862),X(6860)); 
   MSTOP2(4)=INT(4); end; 
 else if X(7000)=1 then do;
    MSTART2(4)=WEEK(X(7001),X(7002),X(7003)); 
    MSTOP2(4)=WEEK(X(7005),X(7006),X(7007)); 
  end; 
 if MSTART2(4)>=0 & MSTOP2(4)>=MSTART2(4) then call FILL(MSTART2(4),MSTOP2(4),7,0);
 end; 
 if MSTART1(4)>-4 | MSTART2(4)>-4 | MSTOP1(4)>-4 | MSTOP2(4)>-4 then do; 
 if MSTART1(4)=-3 | MSTART2(4)=-3 | MSTOP1(4)=-3 | MSTOP2(4)=-3 then do;
   MILWKSL(4)=-3:
   MILWKSC(4)=-3;
  end; 
  else do; 
   MILWKSC(4)=0;
   MILWKSL(4)=0;if MSTART1(4)>=0 then MILWKSL(4)=MSTOP1(4) - MSTART1(4) + 1;
   if MSTART2(4)>= 0 then
    MILWKSL(4)=MILWKSL(4) + MSTOP2(4) - MSTART2(4) + 1;
    MILWKSL(4)=FLOOR(MILWKSL(4)+.5); 
  end; 
 end; 
 if X(0001)=11 | X(0001)=202 | X(0001)=964 | X(0001)=1855 | X(0001)=2316 | X(0001)=2338 | X(0001)=2759 | 
        X(0001) = 2850 \mid X(0001) = 3101 \mid X(0001) = 3550 \mid X(0001) = 3905 \mid X(0001) = 4075 \mid X(0001) = 4386 \mid X(0001) = 4075 \mid X(0001) = 4075 \mid X(0001) = 4075 \mid X(0001) = 4075 \mid X(0001) = 4075 \mid X(0001) = 4075 \mid X(0001) = 4075 \mid X(0001) = 4075 \mid X(0001) = 4X(0001)=5179 \mid X(0001)=5769 \mid X(0001)=6570 \mid X(0001)=6915 \mid X(0001)=7773 \mid X(0001)=7848X(0001)=8447 | X(0001)=9125 | X(0001)=9187 | X(0001)=9582 | X(0001)=9770 | X(0001)=11064 | 
        X(0001)=11632 then do; 
  allocate AD82; 
  read file(ADD82) into (AD82); 
 STARTM(4,6)=AD82(21); STARTD(4,6)=AD82(22);
 STARTY(4,6) = AD82(23); STARTM(4,7) = AD82(153);STARTD(4,7)=AD82(154); STARTY(4,7)=AD82(155);
  STARTM(4,8)=AD82(285); STARTD(4,8)=AD82(286); 
 STARTY(4,8)=AD82(287); STARTM(4,9)=AD82(417);
 STARTD(4,9) = AD82(418); STARTY(4,9) = AD82(419);STOPM(4,6)=AD82(25); STOPD(4,6)=AD82(26);
 STOPY(4,6)=AD82(27); STOPM(4,7)=AD82(157);
 STOPD(4,7)=AD82(158); STOPY(4,7)=AD82(159);
 STOPM(4,8)=AD82(289); STOPD(4,8)=AD82(290);
 STOPY(4,8)=AD82(291); STOPM(4,9)=AD82(421);
 STOPD(4,9)=AD82(422); STOPY(4,9)=AD82(423);
 if AD82(12)>-4 then PREVIOUSEMP#(4,6) =AD82(12); else PREVIOUSEMP#(4,6) =AD82(17);
  if AD82(144)>-4 then PREVIOUSEMP#(4,7)=AD82(144); else PREVIOUSEMP#(4,7)=AD82(149); 
  if AD82(276)>-4 then PREVIOUSEMP#(4,8)=AD82(276); else PREVIOUSEMP#(4,8)=AD82(281); 
  if AD82(408)>-4 then PREVIOUSEMP#(4,9)=AD82(408); else PREVIOUSEMP#(4,9)=AD82(413); 
  PRETEN(4,6)=AD82(20); PRETEN(4,7)=AD82(152); 
  PRETEN(4,8)=AD82(284); PRETEN(4,9)=AD82(416); 
  OCCUPATION(4,6)=AD82(94); OCCUPATION(4,7)=AD82(226); 
  OCCUPATION(4,8)=AD82(358); OCCUPATION(4,9)=AD82(490); 
  INDUSTRY(4,6)=AD82(95); INDUSTRY(4,7)=AD82(227);
```

```
 INDUSTRY(4,8)=AD82(359); INDUSTRY(4,9)=AD82(491); 
  CLASSWORKER(4,6)=AD82(96); CLASSWORKER(4,7)=AD82(228); 
  CLASSWORKER(4,8)=AD82(360); CLASSWORKER(4,9)=AD82(492); 
  HOURDAY(4,6)=AD82(89); HOURDAY(4,7)=AD82(221); 
  HOURDAY(4,8)=AD82(353); HOURDAY(4,9)=AD82(485); 
  PAYRATE(4,6)=AD82(99); PAYRATE(4,7)=AD82(231); 
  PAYRATE(4,8)=AD82(363); PAYRATE(4,9)=AD82(495); 
  TIMERATE(4,6)=AD82(101); TIMERATE(4,7)=AD82(233); 
  TIMERATE(4,8)=AD82(365); TIMERATE(4,9)=AD82(497); 
 UNION(4,6)=AD82(102); UNION(4,7)=AD82(234);
 UNION(4,8)=AD82(366); UNION(4,9)=AD82(498);
 GOVTJOB(4,6)=AD82(91); GOVTJOB(4,7)=AD82(223);
  GOVTJOB(4,8)=AD82(355); GOVTJOB(4,9)=AD82(487); 
 N=21;
 do J=6 to 9;
   if AD82(N)>-4 then do;
     START(4,J)=WEEK(AD82(N),AD82(N+1),AD82(N+2)); 
     STOP(4,J)=WEEK(AD82(N+4),AD82(N+5),AD82(N+6)); 
    end; 
    N=N+132; 
  end; 
  N=24; 
  do J=6 to 9; 
   CURRENT(4,J)=AD82(N); HOURSWEEK(4,J)=AD82(N+64); 
    WEEKSNOTWORKED(4,J)=AD82(N+6); 
   PAST(4,J)=AD82(N-6);P=N:
   do K=1 to 4;
    if AD82(P+8) -4 then do;
      PERIODSTART(4,J,K)=WEEK(AD82(P+8),AD82(P+9),AD82(P+10)); 
      PERIODSTOP(4,J,K)=WEEK(AD82(P+11),AD82(P+12),AD82(P+13)); 
     end; 
    REASON(4, J, K)=AD82(P+14);ALL(4, J, K)=AD82(P+15);LOOK(4, J, K) = AD82(P+19);P = P + 14:
    end; 
    N=N+132; 
  end; 
  FREE AD82; 
 end; 
 end VARIABLES1982; 
1VARIABLES1983:PROC; 
STARTM(5,1)=X(10991); STARTD(5,1)=X(10992); STARTY(5,1)=X(10993);STARTM(5,2)=X(11123); STARTD(5,2)=X(11124); STARTY(5,2)=X(11125);STARTM(5,3)=X(11255); STARTD(5,3)=X(11256); STARTY(5,3)=X(11257);STARTM(5,4)=X(11387); STARTD(5,4)=X(11388); STARTY(5,4)=X(11389);STARTM(5,5)=X(11519); STARTD(5,5)=X(11520); STARTY(5,5)=X(11521);STOPM(5,1)=X(10995); STOPD(5,1)=X(10996); STOPY(5,1)=X(10997);STOPM(5,2)=X(11127); STOPD(5,2)=X(11128); STOPY(5,2)=X(11129);
STOPM(5,3)=X(11259); STOPD(5,3)=X(11260); STOPY(5,3)=X(11261);STOPM(5,4)=X(11391); STOPD(5,4)=X(11392); STOPY(5,4)=X(11393);STOPM(5,5)=X(11523); STOPD(5,5)=X(11524); STOPY(5,5)=X(11525);
if PR=1 then LASTINT(5)=CEIL(WEEK(X(2367),X(2368),79)+1/7);
 else if PR=2 then LASTINT(5)=CEIL(WEEK(X(3303),X(0930),80)+1/7);
```

```
else if PR=3 then LASTINT(5)=CEIL(WEEK(X(5418),X(5419),81)+1/7);
 else LASTINT(5)=CEIL(WEEK(X(8310),X(8311),82)+1/7); 
 INT(5)=FLOOR(WEEK(X(10644),X(10645),83)); 
INTM(5)=X(10644);INTD(5)=X(10645);if WEIGHT(5)>0 then INTY(5)=83;
 HOURDAY(5,1)=X(11058); HOURDAY(5,2)=X(11190); HOURDAY(5,3)=X(11322); 
 HOURDAY(5,4)=X(11454); HOURDAY(5,5)=X(11586); 
 PAYRATE(5,1)=X(11069); PAYRATE(5,2)=X(11201); PAYRATE(5,3)=X(11333); 
 PAYRATE(5,4)=X(11465); PAYRATE(5,5)=X(11597); 
TIMERATE(5,1)=X(11071); TIMERATE(5,2)=X(11203); TIMERATE(5,3)=X(11335);
 TIMERATE(5,4)=X(11467); TIMERATE(5,5)=X(11599); 
UNION(5,1)=X(11072); UNION(5,2)=X(11204); UNION(5,3)=X(11336);
UNION(5,4)=X(11468); UNION(5,5)=X(11600);
GOVTJOB(5,1)=X(11073); GOVTJOB(5,2)=X(11205); GOVTJOB(5,3)=X(11337);
GOVTJOB(5,4)=X(11469); GOVTJOB(5,5)=X(11601);
 if X(10982)>-4 then PREVIOUSEMP#(5,1)=X(10982); else PREVIOUSEMP#(5,1)=X(10987); 
 if X(11114)>-4 then PREVIOUSEMP#(5,2)=X(11114); else PREVIOUSEMP#(5,2)=X(11119); 
 if X(11246)>-4 then PREVIOUSEMP#(5,3)=X(11246); else PREVIOUSEMP#(5,3)=X(11251); 
 if X(11378)>-4 then PREVIOUSEMP#(5,4)=X(11378); else PREVIOUSEMP#(5,4)=X(11383); 
 if X(11510)>-4 then PREVIOUSEMP#(5,5)=X(11510); else PREVIOUSEMP#(5,5)=X(11515); 
PRETEN(5,1)=X(10990); PRETEN(5,2)=X(11122); PRETEN(5,3)=X(11254); PRETEN(5,4)=X(11386); PRETEN(5,5)=X(11518); 
 N=10991; 
do J=1 to 5:
 if X(N) -4 then do;
   START (5,J) = W E E K(X(N), X(N+1), X(N+2));STOP(5, J) = W E E K(X(N+4), X(N+5), X(N+6)); end; 
 PAST(5,J)=X(N-3);CURRENT(5,J)=X(N+3);WHYLEFT(5,J)=X(N+7); WEEKSNOTWORKED(5,J)=X(N+9); 
 CPSJOB(5,J)=X(N+68);if CPSJOB(5,J)=1 then do;
   IDUSTRY(5,J)=X(9636); OCCUPATION(5,J)=X(9637);CLASSWORKER(5,J)=X(9641); HOURSWEEK(5,J)=X(9644);
  end; 
  else do; 
   IDUSTRY(5,J)=X(N+74); OCCUPATION(5,J)=X(N+73);CLASSWORKER(5,J)=X(N+75); HOURSWEEK(5,J)=X(N+69);
  end; 
  P=N; 
 do K=1 to 4;
   if X(P+11) > -4 then do;
    PERIODSTART(5,J,K)=WEEK(X(P+11),X(P+12),X(P+13));
    PERIODSTOP(5, J, K) = WEEK(X(P+14), X(P+15), X(P+16)); end; 
   REASON(5, J, K)=X(P+17);ALL(5, J, K)=X(P+18);LOOK(5, J, K)=X(P+22);P = P + 14; end; 
  N=N+132; 
 end; 
K=1;
```

```
 do N=9700,9716,9732,9748,9764,9777; 
 if X(N) -4 then do;
   BSTART (5,K)= WEEK(X(N), X(N+1), X(N+2));BSTOP(5,K)=WEEK(X(N+3),X(N+4),X(N+5)); end; 
 BALL(5,K)=X(N+6);if K<5 then BLOOK(5,K)=X(N+11);
 else if K=5 | K=6 then BLOOK(5,K)=-4;
 if K<5 then BREASON(5,K)=X(N+14);
 else if K=5 then BREASON(5,K)=X(9775);
 K=K+1;
 end; 
if X(9278)=1 \& X(10678)=1 \& X(10678)=4 then do;
 if X(9318)=1 then MSTOP1(5)=INT(5);
  else MSTOP1(5)=WEEK(X(9320),X(9323),X(9321)); 
 MSTART1(5)=LASTINT(5);if MSTART1(5)> = 0 & MSTOP1(5)> =MSTART1(5) then call FILL(MSTART1(5),MSTOP1(5),7,0);
 end; 
if X(9374) > = 1 & X(9374) < = 4 then do;
 if X(9378)=1 then do;
    MSTART2(5)=WEEK(X(9379),X(9382),X(9380)); 
   MSTOP2(5)=INT(5); end; 
 else if X(9524)=1 then do;
    MSTART2(5)=WEEK(X(9525),X(9526),X(9527)); 
    MSTOP2(5)=WEEK(X(9529),X(9530),X(9531)); 
  end; 
 if MSTART2(5)> = 0 & MSTOP2(5)> =MSTART2(5) then call FILL(MSTART2(5),MSTOP2(5),7,0);
 end; 
if MSTART1(5)>-4 | MSTART2(5)>-4 | MSTOP1(5)>-4 | MSTOP2(5)>-4 then do;
 if MSTART1(5)=-3 | MSTART2(5)=-3 | MSTOP1(5)=-3 | MSTOP2(5)=-3 then do;
   MILWKSL(5)=-3;MILWKSC(5)=-3; end; 
  else do; 
   MILWKSC(5)=0;
   MILWKSL(5)=0:
   if MSTART1(5)>=0 then MILWKSL(5)=MSTOP1(5) - MSTART1(5) + 1;
   if MSTART2(5)\geq=0 then
    MILWKSL(5)=MILWKSL(5) + MSTOP2(5) - MSTART2(5) + 1;
    MILWKSL(5)=FLOOR(MILWKSL(5)+.5); 
  end; 
 end; 
 if X(0001)=173 | X(0001)=582 | X(0001)=1040 | X(0001)=1461 | X(0001)=1486 | X(0001)=1764 | X(0001)=1970 
        | X(0001)=2217 | X(0001)=2550 | X(0001)=2563 | X(0001)=2797 | X(0001)=2945 | X(0001)=4615 | 
        X(0001)=5316 | X(0001)=5777 | X(0001)=6065 | X(0001)=7870 | X(0001)=8325 | X(0001)=8333 | 
        X(0001)=9615 | X(0001)=10006 | X(0001)=10465 | X(0001)=10473 | X(0001)=10850 | X(0001)=11336 
        | X(0001)=12466 | X(0001)=12470 then do;
  allocate AD83; 
  read file(ADD83) into(AD83); 
 STARTM(5,6)=AD83(21); STARTD(5,6)=AD83(22);STARTY(5,6)=AD83(23); STARTM(5,7)=AD83(153);
  STARTD(5,7)=AD83(154); STARTY(5,7)=AD83(155); 
 STARTM(5,8)=AD83(285); STARTD(5,8)=AD83(286);
  STARTY(5,8)=AD83(287); STARTM(5,9)=AD83(417); 
  STARTD(5,9)=AD83(418); STARTY(5,9)=AD83(419);
```

```
STOPM(5,6)=AD83(25); STOPD(5,6)=AD83(26);
 STOPY(5,6) = AD83(27); STOPM(5,7) = AD83(157);STOPD(5,7)=AD83(158); STOPY(5,7)=AD83(159);
 STOPM(5,8)=AD83(289); STOPD(5,8)=AD83(290);STOPY(5,8)=AD83(291); STOPM(5,9)=AD83(421);STOPD(5,9)=AD83(422); STOPY(5,9)=AD83(423);
  if AD83(12)>-4 then PREVIOUSEMP#(5,6)=AD83(12); else PREVIOUSEMP#(5,6)=AD83(17); 
  if AD83(144)>-4 then PREVIOUSEMP#(5,7)=AD83(144); else PREVIOUSEMP#(5,7)=AD83(149); 
  if AD83(276)>-4 then PREVIOUSEMP#(5,8)=AD83(276); else PREVIOUSEMP#(5,8)=AD83(281); 
  if AD83(408)>-4 then PREVIOUSEMP#(5,9)=AD83(408); else PREVIOUSEMP#(5,9)=AD83(413); 
  PRETEN(5,6)=AD83(20); PRETEN(5,7)=AD83(152); 
  PRETEN(5,8)=AD83(284); PRETEN(5,9)=AD83(416); 
  OCCUPATION(5,6)=AD83(94); OCCUPATION(5,7)=AD83(226); 
  OCCUPATION(5,8)=AD83(358); OCCUPATION(5,9)=AD83(490); 
  INDUSTRY(5,6)=AD83(95); INDUSTRY(5,7)=AD83(227); 
  INDUSTRY(5,8)=AD83(359); INDUSTRY(5,9)=AD83(491); 
  CLASSWORKER(5,6)=AD83(96); CLASSWORKER(5,7)=AD83(228); 
  CLASSWORKER(5,8)=AD83(360); CLASSWORKER(5,9)=AD83(492); 
  HOURDAY(5,6)=AD83(88); HOURDAY(5,7)=AD83(220); 
  HOURDAY(5,8)=AD83(352); HOURDAY(5,9)=AD83(484); 
  PAYRATE(5,6)=AD83(99); PAYRATE(5,7)=AD83(231); 
  PAYRATE(5,8)=AD83(363); PAYRATE(5,9)=AD83(495); 
  TIMERATE(5,6)=AD83(101); TIMERATE(5,7)=AD83(233); 
  TIMERATE(5,8)=AD83(365); TIMERATE(5,9)=AD83(497); 
 UNION(5,6)=AD83(102); UNION(5,7)=AD83(234);
 UNION(5,8)=AD83(366); UNION(5,9)=AD83(498);
 GOVTJOB(5,6)=AD83(91); GOVTJOB(5,7)=AD83(223);
  GOVTJOB(5,8)=AD83(355); GOVTJOB(5,9)=AD83(487); 
 N=21:
 do J=6 to 9;
  if AD83(N) -4 then do:
    START(5,J)=WEEK(AD83(N),AD83(N+1),AD83(N+2)); 
     STOP(5,J)=WEEK(AD83(N+4),AD83(N+5),AD83(N+6)); 
   end; 
   N=N+132; 
  end; 
  N=24; 
 do J=6 to 9;
  CURRENT(5,J)=AD83(N); HOURSWEEK(5,J)=AD83(N+66); 
   WEEKSNOTWORKED(5,J)=AD83(N+6); 
  PAST(5,J)=AD83(N-6);P=N;do K=1 to 4;
   if AD83(P+8) -4 then do;
      PERIODSTART(5,J,K)=WEEK(AD83(P+8),AD83(P+9),AD83(P+10)); 
      PERIODSTOP(5,J,K)=WEEK(AD83(P+11),AD83(P+12),AD83(P+13)); 
     end; 
    REASON(5, J, K)=AD83(P+14);ALL(5, J, K)=AD83(P+15);LOOK(5, J, K)=AD83(P+19);P = P + 14;
   end; 
   N=N+132; 
  end; 
 end;
```
 end VARIABLES1983; 1VARIABLES1984:PROC; STARTM(6,1)=Q7970; STARTD(6,1)=Q7972; STARTY(6,1)=Q7974; STARTM(6,2)=Q8370; STARTD(6,2)=Q8372; STARTY(6,2)=Q8374; STARTM(6,3)=Q8770; STARTD(6,3)=Q8772; STARTY(6,3)=Q8774; STARTM(6,4)=Q9170; STARTD(6,4)=Q9172; STARTY(6,4)=Q9174; STARTM(6,5)=Q9570; STARTD(6,5)=Q9572; STARTY(6,5)=Q9574; STOPM(6,1)=Q8010; STOPD(6,1)=Q8012; STOPY(6,1)=Q8014;  $STOPM(6,2)=Q8410;$   $STOPD(6,2)=Q8412;$   $STOPY(6,2)=Q8414;$  $STOPM(6,3)=Q8810;$   $STOPD(6,3)=Q8812;$   $STOPY(6,3)=Q8814;$ STOPM(6,4)=Q9210; STOPD(6,4)=Q9212; STOPY(6,4)=Q9214;  $STOPM(6,5)=Q9610;$   $STOPD(6,5)=Q9612;$   $STOPY(6,5)=Q9614;$ if PR=1 then LASTINT(6)=CEIL(WEEK(X(2367),X(2368),79)+1/7); else if PR=2 then LASTINT(6)=CEIL(WEEK(X(3303),X(0930),80)+1/7); else if PR=3 then LASTINT(6)=CEIL(WEEK(X(5418),X(5419),81)+1/7); else if PR=4 then LASTINT(6)=CEIL(WEEK(X(8310),X(8311),82)+1/7); else LASTINT(6)=CEIL(WEEK(X(10644),X(10645),83)+1/7); INT(6)=FLOOR(WEEK(Q6144,Q6146,84)); INTM(6)=Q6144; INTD(6)=Q6146; if WEIGHT $(6)$ >0 then INTY $(6)$ =84; HOURDAY(6,1)=Q8210; HOURDAY(6,2)=Q8610; HOURDAY(6,3)=Q9010; HOURDAY(6,4)=Q9410; HOURDAY(6,5)=Q9810; PAYRATE(6,1)=Q8227; PAYRATE(6,2)=Q8627; PAYRATE(6,3)=Q9027; PAYRATE(6,4)=Q9427; PAYRATE(6,5)=Q9827; TIMERATE(6,1)=Q8234; TIMERATE(6,2)=Q8634; TIMERATE(6,3)=Q9034; TIMERATE(6,4)=Q9434; TIMERATE(6,5)=Q9834; UNION(6,1)=Q8236; UNION(6,2)=Q8636; UNION(6,3)=Q9036; UNION(6,4)=Q9436; UNION(6,5)=Q9836; GOVTJOB(6,1)=Q8237; GOVTJOB(6,2)=Q8637; GOVTJOB(6,3)=Q9037; GOVTJOB(6,4)=O9437; GOVTJOB(6,5)=O9837; if Q7958>-4 then PREVIOUSEMP#(6,1)=Q7958; else PREVIOUSEMP#(6,1)=Q7964; if Q8358>-4 then PREVIOUSEMP#(6,2)=Q8358; else PREVIOUSEMP#(6,2)=Q8364; if Q8758>-4 then PREVIOUSEMP#(6,3)=Q8758; else PREVIOUSEMP#(6,3)=Q8764; if Q9158>-4 then PREVIOUSEMP#(6,4)=Q9158; else PREVIOUSEMP#(6,4)=Q9164; if Q9558>-4 then PREVIOUSEMP#(6,5)=Q9558; else PREVIOUSEMP#(6,5)=Q9564; PRETEN(6,1)=Q7968; PRETEN(6,2)=Q8368; PRETEN(6,3)=Q8768; PRETEN(6,4)=Q9168; PRETEN(6,5)=Q9568; if Q7970>-4 then do; START(6,1)=WEEK(Q7970,Q7972,Q7974); STOP(6,1)=WEEK(Q8010,Q8012,Q8014); end; if Q8370>-4 then do; START(6,2)=WEEK(Q8370,Q8372,Q8374); STOP(6,2)=WEEK(Q8410,Q8412,Q8414); end; if Q8770>-4 then do; START(6,3)=WEEK(Q8770,Q8772,Q8774); STOP(6,3)=WEEK(Q8810,Q8812,Q8814); end; if Q9170>-4 then do; START(6,4)=WEEK(Q9170,Q9172,Q9174); STOP(6,4)=WEEK(Q9210,Q9212,Q9214); end; if Q9570>-4 then do; START(6,5)=WEEK(Q9570,Q9572,Q9574); STOP(6,5)=WEEK(Q9610,Q9612,Q9614); end; PAST(6,1)=Q7966; PAST(6,2)=Q8366; PAST(6,3)=Q8766; PAST(6,4)=Q9166; PAST(6,5)=Q9566; CURRENT(6,1)=Q7976; CURRENT(6,2)=Q8376; CURRENT(6,3)=Q8776;

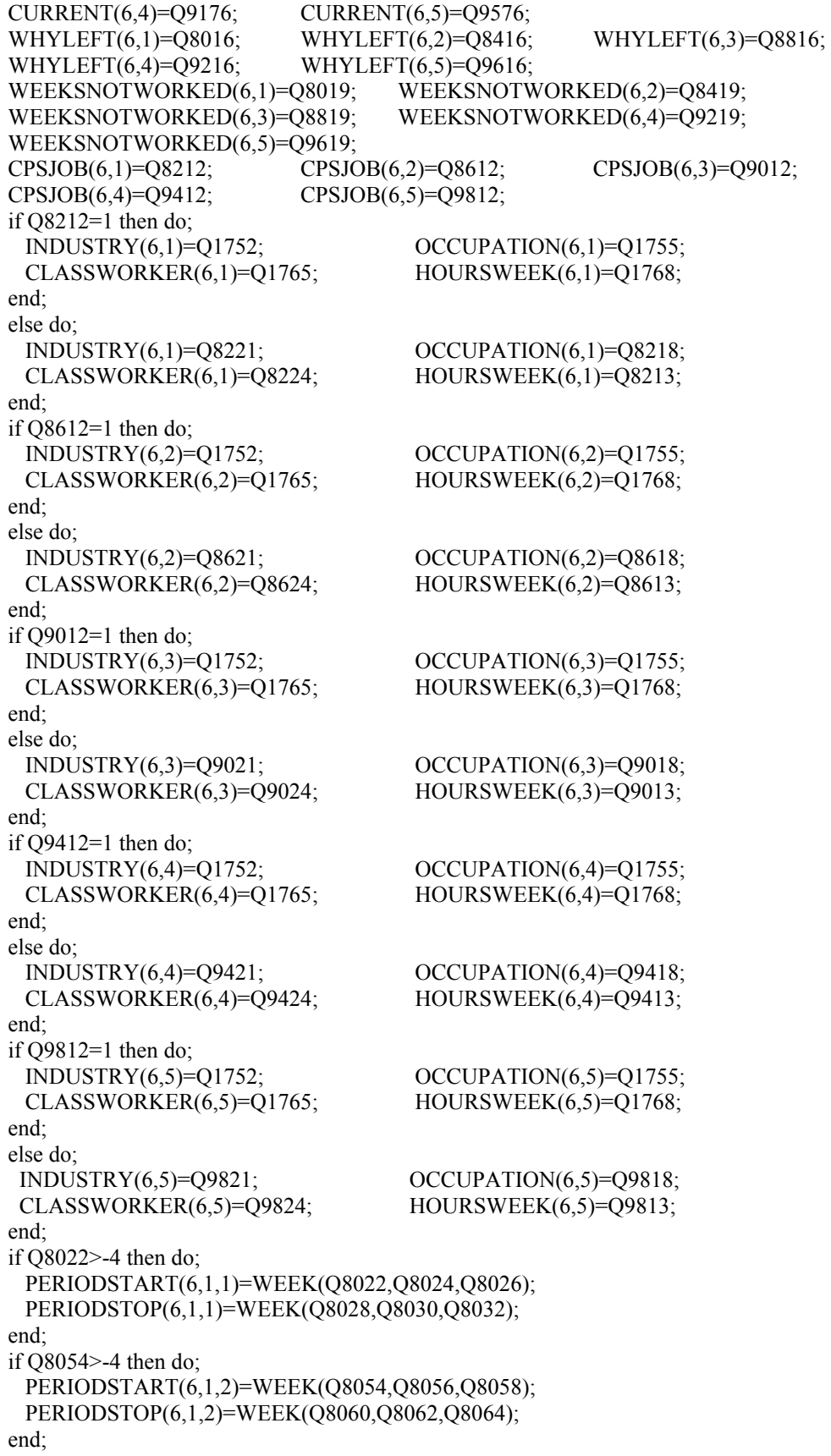

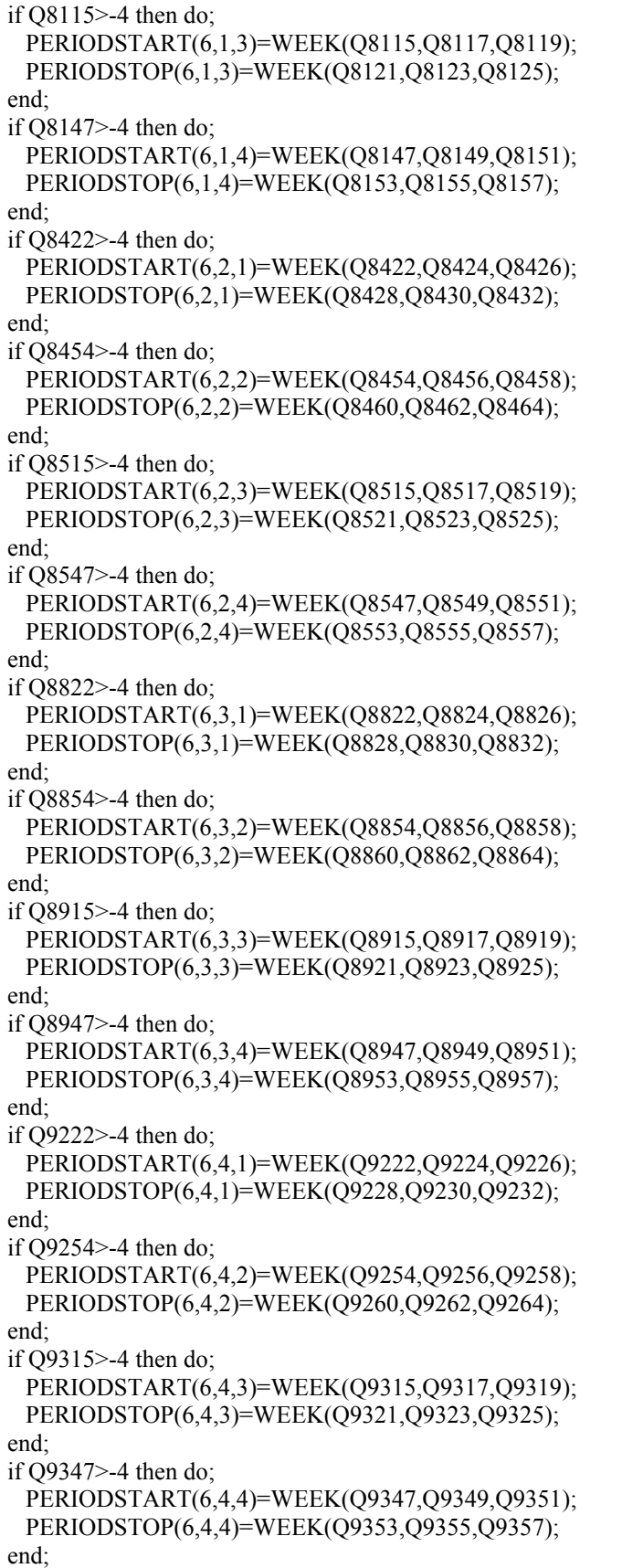

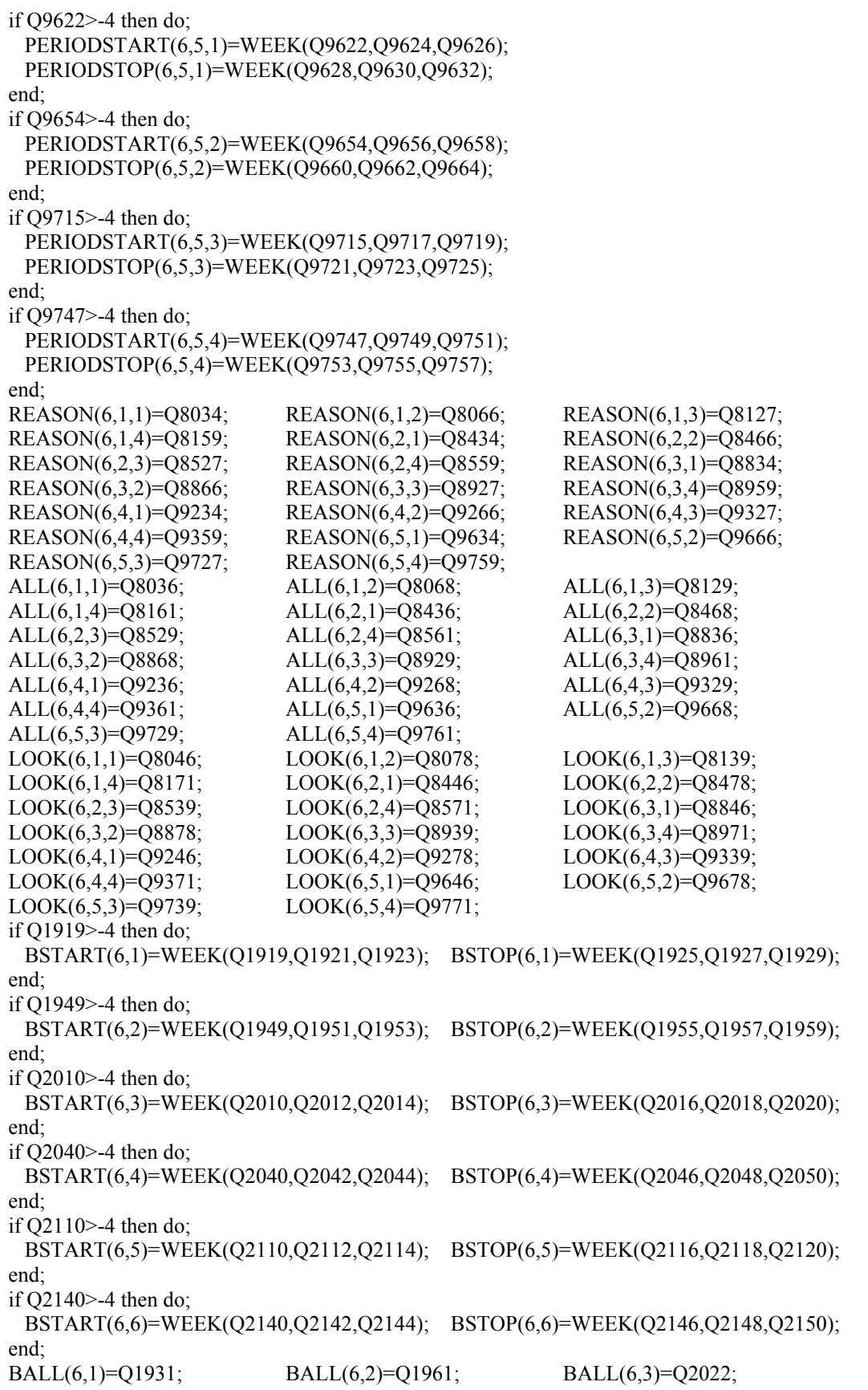

```
 BALL(6,4)=Q2052; BALL(6,5)=Q2122; BALL(6,6)=Q2152; 
 BLOOK(6,1)=Q1941; BLOOK(6,2)=Q1971; BLOOK(6,3)=Q2032; 
 BLOOK(6,4)=Q2062; BLOOK(6,5)=Q2132; BLOOK(6,6)=Q2162; 
 BREASON(6,1)=Q1947; BREASON(6,2)=Q1977; BREASON(6,3)=Q2038; 
 BREASON(6,4)=Q2068; BREASON(6,5)=Q2138; 
if Q0810=1 & Q6323>=1 & Q6323<=4 then do;
 if Q0911=1 then MSTOP1(6)=INT(6);
  else MSTOP1(6)=WEEK(Q0913,Q0918,Q0915); 
  MSTART1(6)=LASTINT(6); 
 if MSTART1(6)>=0 & MSTOP1(6)>=MSTART1(6) then call FILL(MSTART1(6),MSTOP1(6),7,0);
 end; 
if Q1046> = 1 & Q1046\leq = 4 then do;
 if Q1058=1 then do;
    MSTART2(6)=WEEK(Q1059,Q1064,Q1061); 
   MSTOP2(6)=INT(6); end; 
  else if Q1428=1 then do; 
    MSTART2(6)=WEEK(Q1429,Q1431,Q1433); 
    MSTOP2(6)=WEEK(Q1436,Q1438,Q1440); 
  end; 
 if MSTART2(6)>=0 & MSTOP2(6)>=MSTART2(6) then call FILL(MSTART2(6),MSTOP2(6),7,0);
 end; 
 if MSTART1(6)>-4 | MSTART2(6)>-4 | MSTOP1(6)>-4 | MSTOP2(6)>-4 then do; 
 if MSTART1(6)=-3 | MSTART2(6)=-3 | MSTOP1(6)=-3 | MSTOP2(6)=-3 then do;
   MILWKSL(6)=-3:
   MILWKSC(6)=-3; end; 
  else do; 
   MILWKSC(6)=0;
   MILWKSL(6)=0;
   if MSTART1(6)>=0 then MILWKSL(6)=MSTOP1(6) - MSTART1(6) + 1;
   if MSTART2(6)> = 0 then MILWKSL(6)=MILWKSL(6) + MSTOP2(6) - MSTART2(6) + 1;
    MILWKSL(6)=FLOOR(MILWKSL(6)+.5); 
  end; 
 end; 
 if X(0001)=466 | X(0001)=1106 | X(0001)=1420 | X(0001)=1486 | X(0001)=3989 | X(0001)=4029 | 
       X(0001)=4166 \mid X(0001)=4654 \mid X(0001)=4704 \mid X(0001)=4836 \mid X(0001)=5541 \mid X(0001)=5691X(0001)=6125 | X(0001)=6921 | X(0001)=7062 | X(0001)=7185 | X(0001)=8421 | X(0001)=9187 | 
       X(0001)=9846 | X(0001)=10095 | X(0001)=10262 | X(0001)=10312 | X(0001)=10575 | X(0001)=11079 
       | X(0001)=11158 | X(0001)=11336 | X(0001)=12008 | X(0001)=12067 then do;
  allocate AD84; 
  read file(ADD84) into(AD84); 
 STARTM(6,6)=AD84(22); STARTD(6,6)=AD84(23);
 STARTY(6,6) = AD84(24); STARTM(6,7) = AD84(153); STARTD(6,7)=AD84(154); STARTY(6,7)=AD84(155); 
 STARTM(6,8)=AD84(284); STARTD(6,8)=AD84(285);
  STARTY(6,8)=AD84(286); STARTM(6,9)=AD84(415); 
 STARTD(6,9) = AD84(416); STARTY(6,9) = AD84(417);STARTM(6,10)=AD84(546); STARTD(6,10)=AD84(547);STARTY(6,10)=AD84(548); STOPM(6,6)=AD84(26);STOPD(6,6)=AD84(27); STOPY(6,6)=AD84(28);STOPM(6,7)=AD84(157); STOPD(6,7)=AD84(158);
 STOPY(6,7)=AD84(159); STOPM(6,8)=AD84(288);STOPD(6,8)=AD84(289); STOPY(6,8)=AD84(290);
 STOPM(6,9)=AD84(419); STOPD(6,9)=AD84(420);
 STOPY(6,9) = AD84(421); STOPM(6,10) = AD84(550);
```

```
STOPD(6,10)=AD84(551); STOPY(6,10)=AD84(552);
 if AD84(13)>-4 then PREVIOUSEMP#(6,6)=AD84(13); else PREVIOUSEMP#(6,6)=AD84(18); 
 if AD84(144)>-4 then PREVIOUSEMP#(6,7)=AD84(144); else PREVIOUSEMP#(6,7)=AD84(149); 
 if AD84(275)>-4 then PREVIOUSEMP#(6,8)=AD84(275); else PREVIOUSEMP#(6,8)=AD84(280); 
if AD84(406)>-4 then PREVIOUSEMP#(6,9)=AD84(406); else PREVIOUSEMP#(6,9)=AD84(411);
 if AD84(537)>-4 then PREVIOUSEMP#(6,10)=AD84(537); else PREVIOUSEMP#(6,10)=AD84(542); 
 PRETEN(6,6)=AD84(21); PRETEN(6,7)=AD84(152); 
 PRETEN(6,8)=AD84(283); PRETEN(6,9)=AD84(414); 
 PRETEN(6,10)=AD84(545); 
 OCCUPATION(6,6)=AD84(95); OCCUPATION(6,7)=AD84(226); 
 OCCUPATION(6,8)=AD84(357); OCCUPATION(6,9)=AD84(488); 
 OCCUPATION(6,10)=AD84(619); 
 INDUSTRY(6,6)=AD84(96); INDUSTRY(6,7)=AD84(227); 
 INDUSTRY(6,8)=AD84(358); INDUSTRY(6,9)=AD84(489); 
 INDUSTRY(6,10)=AD84(620); 
CLASSWORKER(6,6)=AD84(97); CLASSWORKER(6,7)=AD84(228); CLASSWORKER(6,8)=AD84(359); CLASSWORKER(6,9)=AD84(490); 
 CLASSWORKER(6,10)=AD84(621); 
 HOURDAY(6,6)=AD84(89); HOURDAY(6,7)=AD84(220); 
 HOURDAY(6,8)=AD84(351); HOURDAY(6,9)=AD84(482); 
 HOURDAY(6,10)=AD84(613); 
 PAYRATE(6,6)=AD84(100); PAYRATE(6,7)=AD84(231); 
 PAYRATE(6,8)=AD84(362); PAYRATE(6,9)=AD84(493); 
 PAYRATE(6,10)=AD84(624); 
 TIMERATE(6,6)=AD84(102); TIMERATE(6,7)=AD84(233); 
 TIMERATE(6,8)=AD84(364); TIMERATE(6,9)=AD84(495); 
 TIMERATE(6,10)=AD84(626); 
UNION(6.6)=AD84(103); UNION(6.7)=AD84(234);
UNION(6,8)=AD84(365); UNION(6,9)=AD84(496);
 UNION(6,10)=AD84(627); 
GOVTJOB(6,6)=AD84(92); GOVTJOB(6,7)=AD84(223);
GOVTJOB(6,8)=AD84(354); GOVTJOB(6,9)=AD84(485);
 GOVTJOB(6,10)=AD84(616); 
 N=22; 
do J=6 to 10;
 if AD84(N)>-4 then do;
    START(6,J)=WEEK(AD84(N),AD84(N+1),AD84(N+2)); 
    STOP(6,J)=WEEK(AD84(N+4),AD84(N+5),AD84(N+6)); 
  end; 
  N=N+131; 
 end; 
N=25;
do J=6 to 10;
 CURRENT(6,J)=AD84(N);HOUNSWEEK(6,J)=AD84(N+66); WEEKSNOTWORKED(6,J)=AD84(N+6); 
 PAST(6,J)=AD84(N-6);P=N:
 do K=1 to 4;
  if AD84(P+8) -4 then do:
     PERIODSTART(6,J,K)=WEEK(AD84(P+8),AD84(P+9),AD84(P+10)); 
     PERIODSTOP(6,J,K)=WEEK(AD84(P+11),AD84(P+12),AD84(P+13)); 
    end; 
   REASON(6, J, K)=AD84(P+14);ALL(6, J, K)=AD84(P+15);LOOK(6, J, K)=AD84(P+19);
```

```
P = P + 14;
    end; 
    N=N+131; 
  end; 
  FREE AD84; 
 end; 
 end VARIABLES1984; 
1VARIABLES1985:PROC; 
 STARTM(7,1)=QQ5862; STARTD(7,1)=QQ5864; STARTY(7,1)=QQ5866; 
 STARTM(7,2)=QQ6262; STARTD(7,2)=QQ6264; STARTY(7,2)=QQ6266; 
 STARTM(7,3)=QQ6662; STARTD(7,3)=QQ6664; STARTY(7,3)=QQ6666; 
 STARTM(7,4)=QQ7062; STARTD(7,4)=QQ7064; STARTY(7,4)=QQ7066; 
 STARTM(7,5)=QQ7462; STARTD(7,5)=QQ7464; STARTY(7,5)=QQ7466; 
STOPM(7,1)=QQ5910; STOPD(7,1)=QQ5912; STOPY(7,1)=QQ5914; STOPM(7,2)=QQ6310; STOPD(7,2)=QQ6312; STOPY(7,2)=QQ6314; 
STOPM(7,3)=QQ6710; STOPD(7,3)=QQ6712; STOPY(7,3)=QQ6714;STOPM(7,4)=QQ7110; STOPD(7,4)=QQ7112; STOPY(7,4)=QQ7114;STOPM(7,5)=QQ7510; STOPD(7,5)=QQ7512; STOPY(7,5)=QQ7514;
 if PR=1 then LASTINT(7)=CEIL(WEEK(X(2367),X(2368),79)+1/7); 
else if PR=2 then LASTINT(7)=CEIL(WEEK(X(3303),X(0930),80)+1/7);
else if PR=3 then LASTINT(7)=CEIL(WEEK(X(5418),X(5419),81)+1/7);
else if PR=4 then LASTINT(7)=CEIL(WEEK(X(8310),X(8311),82)+1/7);
else if PR=5 then LASTINT(7)=CEIL(WEEK(X(10644),X(10645),83)+1/7);
 else LASTINT(7)=CEIL(WEEK(Q6144,Q6146,84)+1/7); 
 INT(7)=FLOOR(WEEK(QQ5532,QQ5534,85)); 
INTM(7)=QQ5532; INTD(7)=QQ5534; 
if WEIGHT(7)>0 then INTY(7)=85;
 HOURDAY(7,1)=QQ6110; HOURDAY(7,2)=QQ6510; HOURDAY(7,3)=QQ6910; 
 HOURDAY(7,4)=QQ7310; HOURDAY(7,5)=QQ7710; 
 PAYRATE(7,1)=QQ6127; PAYRATE(7,2)=QQ6527; PAYRATE(7,3)=QQ6927; 
 PAYRATE(7,4)=QQ7327; PAYRATE(7,5)=QQ7727; 
 TIMERATE(7,1)=QQ6134; TIMERATE(7,2)=QQ6534; TIMERATE(7,3)=QQ6934; 
 TIMERATE(7,4)=QQ7334; TIMERATE(7,5)=QQ7734; 
UNION(7,1)=QQ6136; UNION(7,2)=QQ6536; UNION(7,3)=QQ6936;
UNION(7,4)=QQ7336; UNION(7,5)=QQ7736;
 GOVTJOB(7,1)=QQ6137; GOVTJOB(7,2)=QQ6537; GOVTJOB(7,3)=QQ6937; 
 GOVTJOB(7,4)=QQ7337; GOVTJOB(7,5)=QQ7737; 
 if QQ5850>-4 then PREVIOUSEMP#(7,1)=QQ5850; else PREVIOUSEMP#(7,1)=QQ5856; 
 if QQ6250>-4 then PREVIOUSEMP#(7,2)=QQ6250; else PREVIOUSEMP#(7,2)=QQ6256; 
 if QQ6650>-4 then PREVIOUSEMP#(7,3)=QQ6650; else PREVIOUSEMP#(7,3)=QQ6656; 
 if QQ7050>-4 then PREVIOUSEMP#(7,4)=QQ7050; else PREVIOUSEMP#(7,4)=QQ7056; 
 if QQ7450>-4 then PREVIOUSEMP#(7,5)=QQ7450; else PREVIOUSEMP#(7,5)=QQ7456; 
 PRETEN(7,1)=QQ5860; PRETEN(7,2)=QQ6260; PRETEN(7,3)=QQ6660; 
 PRETEN(7,4)=QQ7060; PRETEN(7,5)=QQ7460; 
 if QQ5862>-4 then do; 
  START(7,1)=WEEK(QQ5862,QQ5864,QQ5866); STOP(7,1)=WEEK(QQ5910,QQ5912,QQ5914); 
 end; 
if QQ6262 -4 then do;
  START(7,2)=WEEK(QQ6262,QQ6264,QQ6266); STOP(7,2)=WEEK(QQ6310,QQ6312,QQ6314); 
 end; 
 if QQ6662>-4 then do; 
  START(7,3)=WEEK(QQ6662,QQ6664,QQ6666); STOP(7,3)=WEEK(QQ6710,QQ6712,QQ6714); 
 end; 
 if QQ7062>-4 then do;
```
 START(7,4)=WEEK(QQ7062,QQ7064,QQ7066); STOP(7,4)=WEEK(QQ7110,QQ7112,QQ7114); end; if  $OO7462$  -4 then do: START(7,5)=WEEK(QQ7462,QQ7464,QQ7466); STOP(7,5)=WEEK(QQ7510,QQ7512,QQ7514); end; PAST(7,1)=QQ5858; PAST(7,2)=QQ6258; PAST(7,3)=QQ6658; PAST(7,4)=QQ7058; PAST(7,5)=QQ7458; CURRENT(7,1)=QQ5868; CURRENT(7,2)=QQ6268; CURRENT(7,3)=QQ6668; CURRENT(7,4)=QQ7068; CURRENT(7,5)=QQ7468; WHYLEFT(7,1)=QQ5916; WHYLEFT(7,2)=QQ6316; WHYLEFT(7,3)=QQ6716; WHYLEFT(7,4)=QQ7116; WHYLEFT(7,5)=QQ7516; WEEKSNOTWORKED(7,1)=QQ5919; WEEKSNOTWORKED(7,2)=QQ6319; WEEKSNOTWORKED(7,3)=QQ6719; WEEKSNOTWORKED(7,4)=QQ7119; WEEKSNOTWORKED(7,5)=QQ7519; CPSJOB(7,1)=QQ6112; CPSJOB(7,2)=QQ6512; CPSJOB(7,3)=QQ6912; CPSJOB(7,4)=QQ7312; CPSJOB(7,5)=QQ7712; if  $O<sub>06112=1</sub>$  then do; INDUSTRY(7,1)=QQ1652; OCCUPATION(7,1)=QQ1655; CLASSWORKER(7,1)=QQ1665; HOURSWEEK(7,1)=QQ1668; end; else do; INDUSTRY(7,1)=QQ6121; OCCUPATION(7,1)=QQ6118;  $CLASSWORKER(7,1)=QQ6124;$   $HOURSWEEK(7,1)=QQ6113;$  end; if  $O<sub>06512=1</sub>$  then do: INDUSTRY(7,2)=QQ1652; OCCUPATION(7,2)=QQ1655; CLASSWORKER(7,2)=QQ1665; HOURSWEEK(7,2)=QQ1668; end; else do; INDUSTRY(7,2)=QQ6521; OCCUPATION(7,2)=QQ6518; CLASSWORKER(7,2)=QQ6524; HOURSWEEK(7,2)=QQ6513; end; if QQ6912=1 then do; INDUSTRY(7,3)=QQ1652; OCCUPATION(7,3)=QQ1655; CLASSWORKER(7,3)=QQ1665; HOURSWEEK(7,3)=QQ1668; end; else do; INDUSTRY(7,3)=QQ6921; OCCUPATION(7,3)=QQ6918; CLASSWORKER(7,3)=QQ6924; HOURSWEEK(7,3)=QQ6913; end; if QQ7312=1 then do; INDUSTRY(7,4)=QQ1652; OCCUPATION(7,4)=QQ1655; CLASSWORKER(7,4)=QQ1665; HOURSWEEK(7,4)=QQ1668; end; else do; INDUSTRY(7,4)=QQ7321; OCCUPATION(7,4)=QQ7318; CLASSWORKER(7,4)=QQ7324; HOURSWEEK(7,4)=QQ7313; end; if QQ7712=1 then do;  $INDUSTRY(7,5)=QQ1652;$   $OCCUPATION(7,5)=QQ1655;$  CLASSWORKER(7,5)=QQ1665; HOURSWEEK(7,5)=QQ1668; end; else do; INDUSTRY(7,5)=QQ7721; OCCUPATION(7,5)=QQ7718; CLASSWORKER(7,5)=QQ7724; HOURSWEEK(7,5)=QQ7713; end;

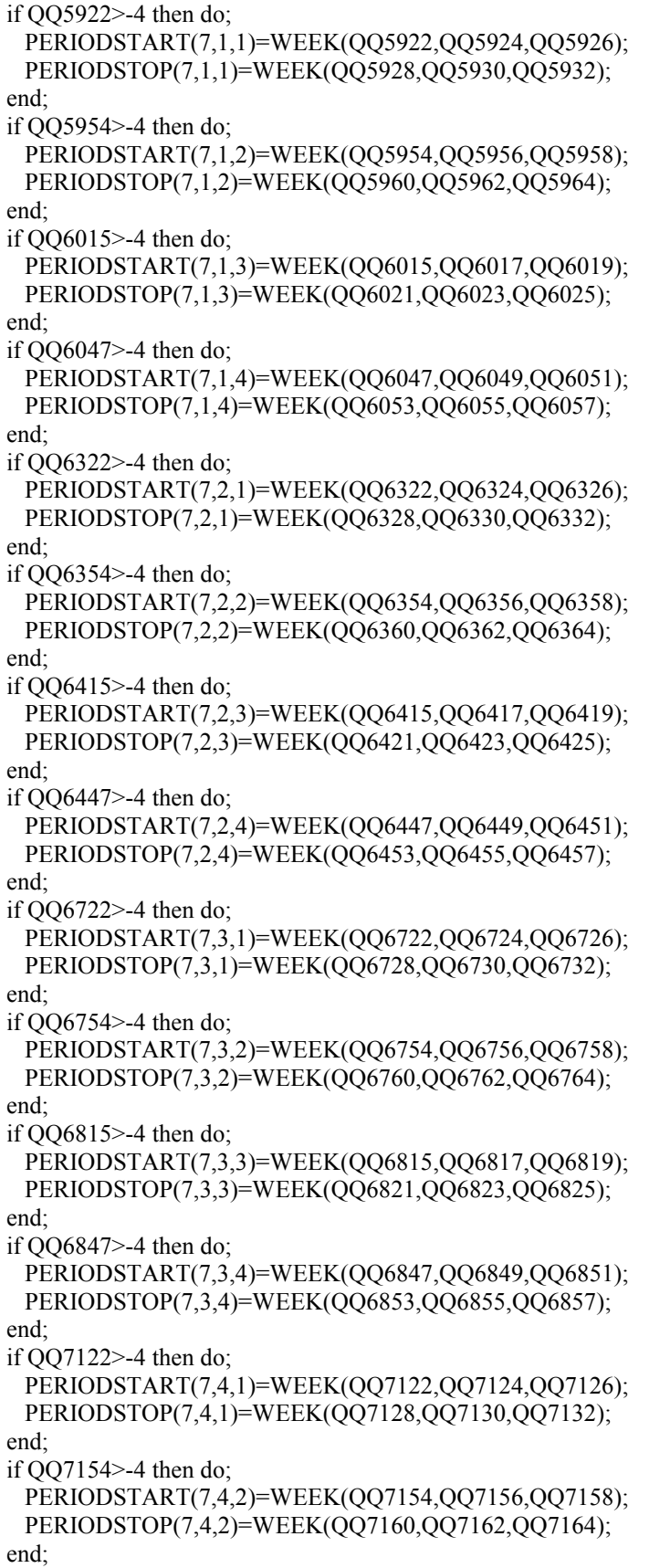

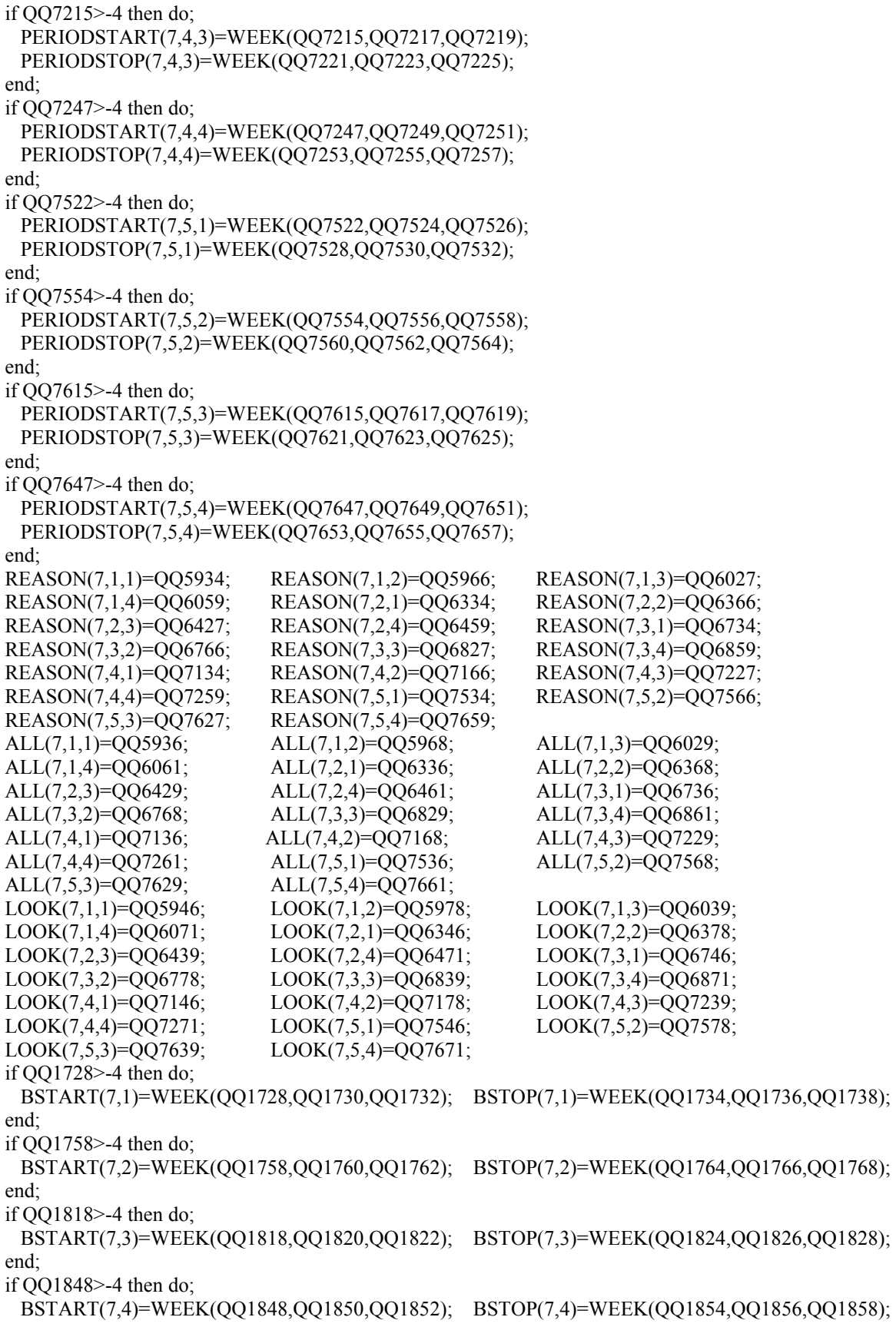
```
 end; 
 if QQ1910>-4 then do; 
  BSTART(7,5)=WEEK(QQ1910,QQ1912,QQ1914); BSTOP(7,5)=WEEK(QQ1916,QQ1918,QQ1920); 
 end; 
 if QQ1940>-4 then do; 
  BSTART(7,6)=WEEK(QQ1940,QQ1942,QQ1944); BSTOP(7,6)=WEEK(QQ1946,QQ1948,QQ1950); 
 end; 
 BALL(7,1)=QQ1740; BALL(7,2)=QQ1770; BALL(7,3)=QQ1830; 
 BALL(7,4)=QQ1860; BALL(7,5)=QQ1922; BALL(7,6)=QQ1952; 
 BLOOK(7,1)=QQ1750; BLOOK(7,2)=QQ1810; BLOOK(7,3)=QQ1840; 
 BLOOK(7,4)=QQ1870; BLOOK(7,5)=QQ1932; BLOOK(7,6)=QQ1962; 
 BREASON(7,1)=QQ1756; BREASON(7,2)=QQ1816; BREASON(7,3)=QQ1846; 
 BREASON(7,4)=QQ1876; BREASON(7,5)=QQ1938; 
if 0.00710=1 & 0.07825=-1 & 0.07825=-4 then do;
 if QQ0816=1 then MSTOP1(7)=INT(7);
  else MSTOP1(7)=WEEK(QQ0818,QQ0823,QQ0820); 
  MSTART1(7)=LASTINT(7); 
 if MSTART1(7)>=0 & MSTOP1(7)>=MSTART1(7) then call FILL(MSTART1(7),MSTOP1(7),7,0);
 end; 
if OO0950 > = 1 & OO0950 < = 4 then do;
  if QQ0962=1 then do; 
    MSTART2(7)=WEEK(QQ0963,QQ0968,QQ0965); 
   MSTOP2(7)=INT(7); end; 
 else if OO1328=1 then do:
    MSTART2(7)=WEEK(QQ1329,QQ1331,QQ1333); 
    MSTOP2(7)=WEEK(QQ1336,QQ1338,QQ1340); 
  end; 
 if MSTART2(7)>=0 & MSTOP2(7)>=MSTART2(7) then call FILL(MSTART2(7),MSTOP2(7),7,0);
 end; 
 if MSTART1(7)>-4 | MSTART2(7)>-4 | MSTOP1(7)>-4 | MSTOP2(7)>-4 then do; 
 if MSTART1(7)=-3 | MSTART2(7)=-3 | MSTOP1(7)=-3 | MSTOP2(7)=-3 then do;
   MILWKSL(7)=-3;
   MILWKSC(7)=-3; end; 
  else do; 
   MILWKSC(7)=0;
   MILWKSL(7)=0;if MSTART1(7)>=0 then MILWKSL(7)=MSTOP1(7) - MSTART1(7) + 1;
   if MSTART2(7)>=0 then MILWKSL(7)=MILWKSL(7) + MSTOP2(7) - MSTART2(7) + 1;
    MILWKSL(7)=FLOOR(MILWKSL(7)+.5); 
  end; 
 end; 
 if X(0001)=22 | X(0001)=215 | X(0001)=229 | X(0001)=346 | X(0001)=580 | X(0001)=703 | X(0001)=1089 | 
        X(0001)=1106 \mid X(0001)=1257 \mid X(0001)=1322 \mid X(0001)=2030 \mid X(0001)=2631 \mid X(0001)=3145X(0001)=3165 | X(0001)=3255 | X(0001)=3267 | X(0001)=3933 | X(0001)=4324 | X(0001)=4824 | 
        X(0001)=5516 | X(0001)=5668 | X(0001)=6494 | X(0001)=6545 | X(0001)=6921 | X(0001)=6936 | 
        X(0001)=7145 | X(0001)=7525 | X(0001)=8070 | X(0001)=8262 | X(0001)=8322 | X(0001)=8438 | 
        X(0001)=8760 | X(0001)=9041 | X(0001)=9618 | X(0001)=9715 | X(0001)=10465 then do; 
  allocate AD85; 
  read file(ADD85) into(AD85); 
 STARTM(7,6) = AD85(18); STARTD(7,6) = AD85(19);STARTY(7,6)=AD85(20); STARTM(7,7)=AD85(145);
  STARTD(7,7)=AD85(146); STARTY(7,7)=AD85(147); 
 STARTM(7,8)=AD85(272); STARTD(7,8)=AD85(273);
 STARTY(7,8)=AD85(274); STARTM(7,9)=AD85(399);
```
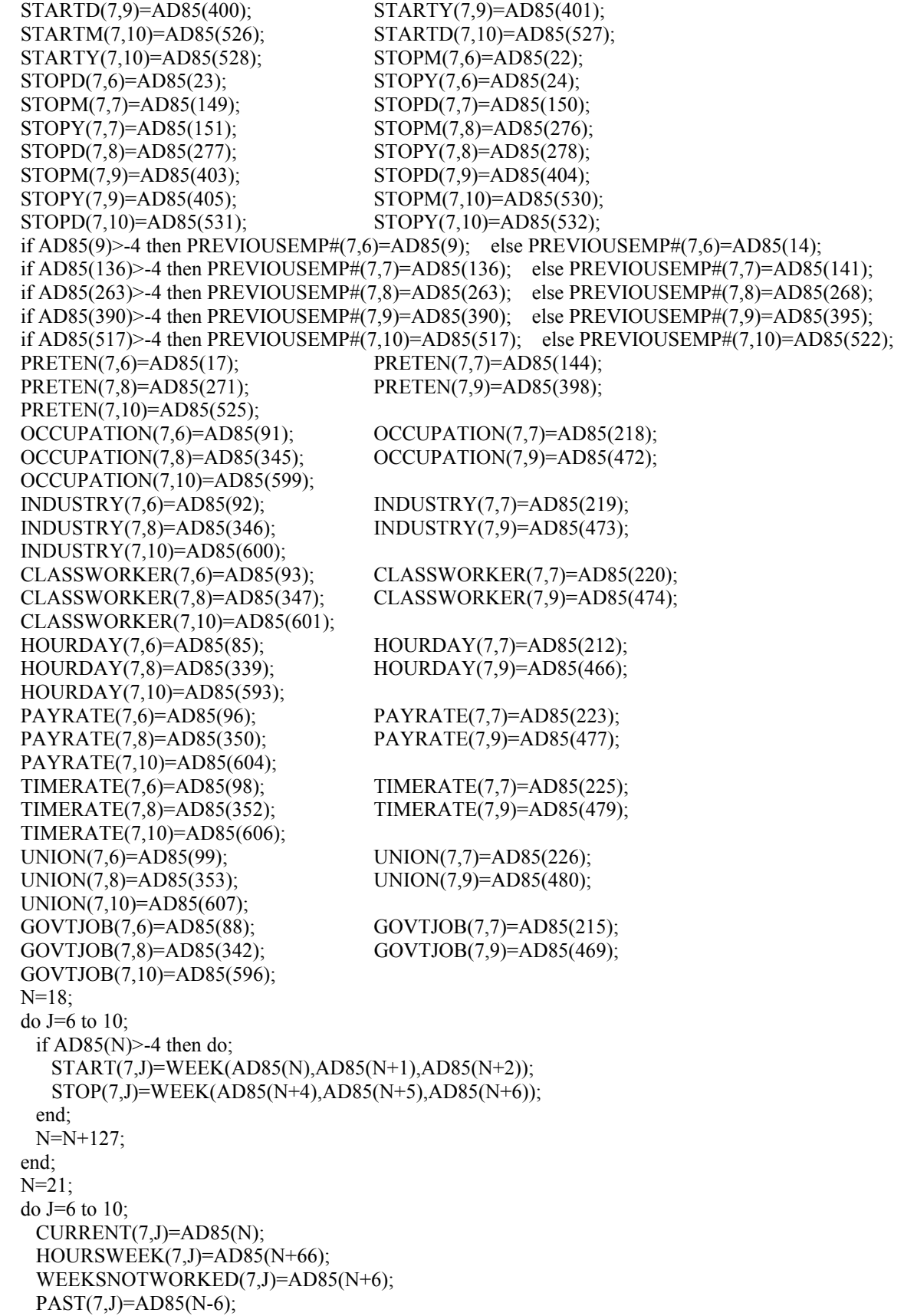

```
P=N;
    do K=1 to 4;
     if AD85(P+8)>-4 then do;
        PERIODSTART(7,J,K)=WEEK(AD85(P+8),AD85(P+9),AD85(P+10)); 
        PERIODSTOP(7,J,K)=WEEK(AD85(P+11),AD85(P+12),AD85(P+13)); 
      end; 
     REASON(7, J, K)=AD85(P+14);ALL(7, J, K)=AD85(P+15);LOOK(7, J, K)=AD85(P+19);P = P + 14;
     end; 
    N=N+127; 
   end; 
   FREE AD85; 
 end; 
 end VARIABLES1985; 
 end DMPDATA; 
/**********************************************1986********************************************/ 
 (subrg): 
 dmpdata: proc options(main); 
 default range(i:n) float; 
 dcl worktap file record input; /* current work history tape */ 
 dcl varsnyr file stream input; /* new year data-12686 cases, inc. wt */ 
 dcl addjobs file record input; /* new year add jobs file */ 
 dcl newwork file record output; /* writes new updated work history tape */ 
 dcl outdisk file stream output; /* writes 86 key vars file on disk */ 
 dcl (mod,floor,ceil) builtin, sysprint file; 
 dcl (olda,alim,j,k,n,i) fixed bin(15); 
 on endfile(worktap) go to done; 
olda=419; alim=471; newyear=8; survey yr=86; /*note: update this line for arrays limit & year */
 dcl 1 structin controlled, 
   2 INFO(8) float dec(6), \frac{\text{?}}{\text{?}} float dec(6), \frac{\text{?}}{\text{?}}2 ARRAY1(0:OLDA) float dec(6),
    2 ARRAY2(0:OLDA) float dec(6), 
    2 ARRAY3(0:OLDA) float dec(12), 
    2 HISTYRS(NEWYEAR-1), 
    5 OWT float dec(6),
    5 \text{ OLASTINT} float dec(6),
    5 OINT float dec(6),
     5 OINTM float dec(6), 
    5 OINTD float dec(6),
    5 OINTY float dec(6),
    5 \text{ OJOB}(10,47) float dec(6),
     5 OBTWNJOBS(6,5) float dec(6), 
    5 OMILIT(6) float dec(6),
     5 OCALENDAR(17) float dec(6), 
     5 OLASTSUM(8) float dec(6); 
 dcl 1 variables controlled, 
   2 ID float dec(6), / ID number of respondent, X(1) */
   2 SAMPLE_ID float dec(6), \frac{\pi}{2} sample type, X(1561) */
   2 BIRTHM 79 float dec(6),
   2 BIRTHD 79 float dec(6),
   2 BIRTHY 79 float dec(6),
   2 BIRTHM 81 float dec(6),
```
 $2$  BIRTHD  $81$  float dec(6),  $2$  BIRTHY  $81$  float dec(6),  $2 A(0:ALIM)$  float dec(6),  $2$  HOUR(0:ALIM) float dec(6), 2 DUALJOB(0:ALIM) float dec(12), 2 OLDHIST(NEWYEAR-1), 5 OWT float dec(6), 5 OLASTINT float dec(6), 5 OINT float dec(6), 5 OINTM float dec(6), 5 OINTD float dec(6), 5 OINTY float dec(6), 5 OJOB(10,47) float dec(6), 5 OBTWNJOBS(6,5) float dec(6), 5 OMILIT(6) float dec(6), 5 OCALENDAR(17) float dec(6), 5 OLASTSUM(8) float dec(6), 2 WORK\_HISTORY(NEWYEAR:NEWYEAR), 5 WEIGHT, /\* sampling weight \*/ 5 LASTINT, /\* week number of last interview \*/ 5 INT, /\* week number of current interview \*/ 5 INTM, /\* month of the interview \*/ 5 INTD, /\* day of the interview \*/ 5 INTY, /\* year of the interview \*/ 5 JOB(10), /\* 10 possible jobs for each interview \*/ 10 START, /\* starting week of the job \*/ 10 STARTM,  $\frac{10 \text{ TARTM}}{20 \text{ TARTM}}}$  10 STARTD, /\* starting day of the job \*/ 10 STARTY, /\* starting year of the job \*/ 10 STOP,  $\frac{10 \text{ N}}{2}$  /\* stopping week of the job \*/ 10 STOPM, /\* stopping month of the job \*/ 10 STOPD,  $\frac{10 \text{ FLOP}}{10 \text{ FLOP}}$  10 STOPY, /\* stopping year of the job \*/ 10 PAST, /\* has R worked at job before last interview \*/ 10 CURRENT, /\* working at job at interview date \*/ 10 WHYLEFT,  $\frac{1}{2}$  /\* reason left job if not currently working \*/ 10 CPSJOB,  $\frac{1}{10}$  /\* is this job same as the cps job \*/ 10 HOURSWEEK, /\* usual hours per week at this job \*/ 10 OCCUPATION, /\* usual occupation at this job \*/ 10 INDUSTRY,  $\frac{1}{2}$  is usual industry at this job  $\frac{1}{2}$ 10 CLASSWORKER,  $\frac{1}{2}$  /\* class of worker at this job \*/ 10 HOURDAY,  $\frac{10}{2}$  is usual hours per day worked at this job  $\frac{1}{2}$ 10 PAYRATE,  $\frac{1}{2}$  /\* usual wage or salary at this job \*/ 10 TIMERATE,  $\frac{1}{2}$  /\* time unit to interpret payrate \*/ 10 HOURLYWAGE, /\* usual wage converted to hourly wage \*/ 10 UNION,  $\frac{1}{2}$  wages set by collective bargaining \*/ 10 GOVTJOB, /\* is this job government-sponsored \*/ 10 WEEKSNOTWORKED, /\* any weeks not working at this job \*/ 10 PERIOD IN JOB(4),  $\frac{\pi}{100}$  /\* information on each period not working \*/ 15 PERIODSTART, /\* starting week number of period not working \*/ 15 PERIODSTOP, /\* stopping week number of period not working \*/ 15 REASON, /\* reason not working for this period \*/ 15 ALL, /\* how much time unemployed in this period \*/ 15 LOOK, /\* number of weeks unemployed in this period \*/ 10 PREVIOUSEMP#, /\* job number of employer from last int \*/ 10 PRETEN, /\* months worked for employer before lastint \*/

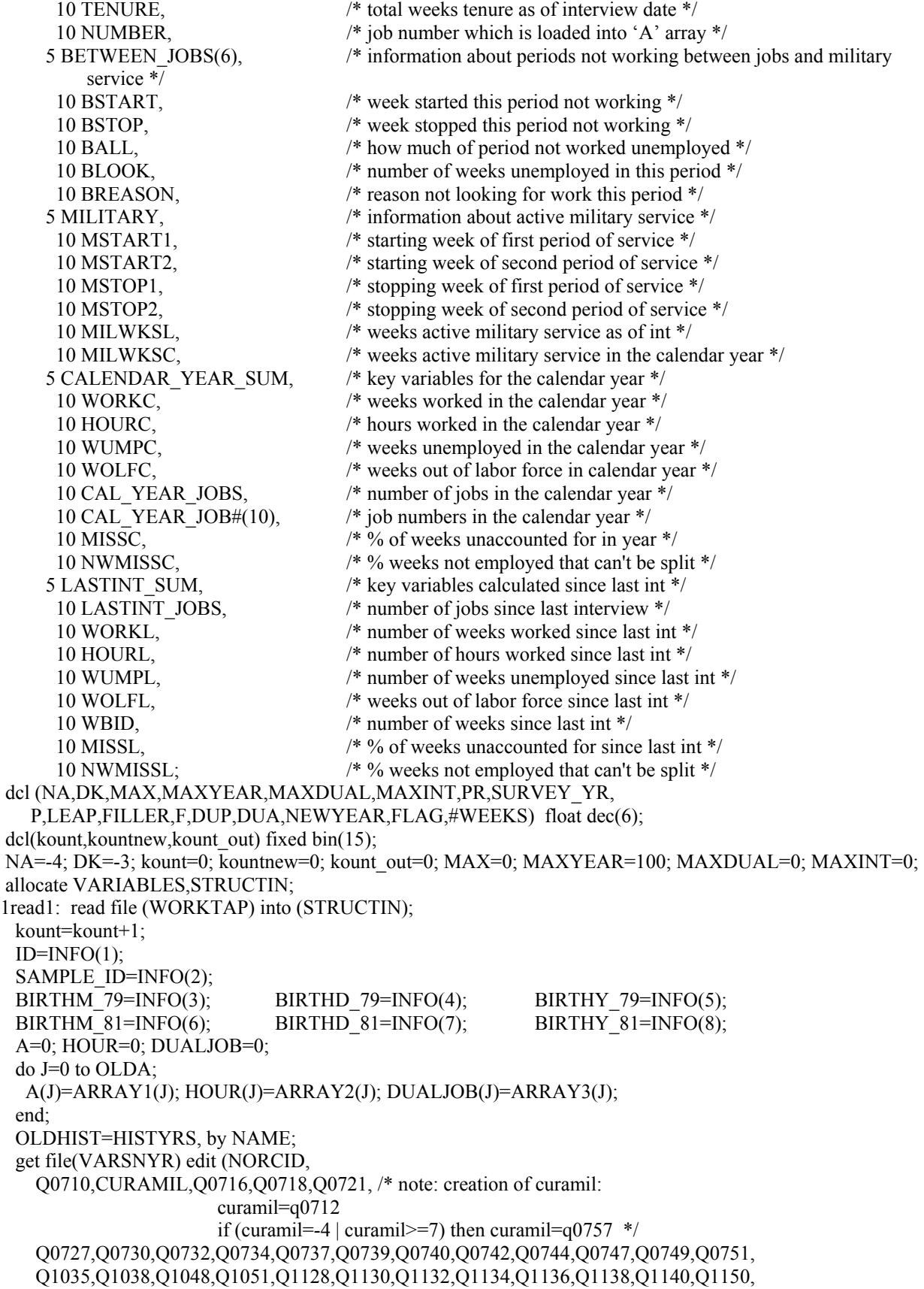

 Q1158,Q1160,Q1162,Q1164,Q1166,Q1168,Q1170,Q1210, Q1218,Q1220,Q1222,Q1224,Q1226,Q1228,Q1230,Q1240, Q1248,Q1250,Q1252,Q1254,Q1256,Q1258,Q1260,Q1270, Q1310,Q1312,Q1314,Q1316,Q1318,Q1320,Q1322,Q1332, Q1340,Q1342,Q1344,Q1346,Q1348,Q1350,Q1352,Q1362,Q7060,Q7062)  $(COL(1), 72(F(7)))$ ; get file(VARSNYR) edit(Q7347,Q7353,Q7355,Q7357,Q7359,Q7361,Q7363,Q7365,Q7366, Q7368,Q7370,Q7377,Q7410,Q7412,Q7414,Q7416,Q7418,Q7420,Q7422,Q7424,Q7434, Q7442,Q7444,Q7446,Q7448,Q7450,Q7452,Q7454,Q7456,Q7466, Q7474,Q7476,Q7478,Q7510,Q7512,Q7514,Q7516,Q7518,Q7528, Q7536,Q7538,Q7540,Q7542,Q7544,Q7546,Q7548,Q7550,Q7560, Q7568,Q7570,Q7571,Q7576,Q7610,Q7613,Q7616,Q7623,Q7645,Q7646)  $(COL(505), 58(F(7)))$ ; get file(VARSNYR) edit(Q7747,Q7753,Q7755,Q7757,Q7759,Q7761,Q7763,Q7765,Q7766, Q7768,Q7770,Q7777,Q7810,Q7812,Q7814,Q7816,Q7818,Q7820,Q7822,Q7824,Q7834, Q7842,Q7844,Q7846,Q7848,Q7850,Q7852,Q7854,Q7856,Q7866, Q7874,Q7876,Q7878,Q7910,Q7912,Q7914,Q7916,Q7918,Q7928, Q7936,Q7938,Q7940,Q7942,Q7944,Q7946,Q7948,Q7950,Q7960, Q7968,Q7970,Q7971,Q7976,Q8010,Q8013,Q8016,Q8023,Q8045,Q8046)  $(COL(911), 58(F(7)))$ ; get file(VARSNYR) edit(Q8147,Q8153,Q8155,Q8157,Q8159,Q8161,Q8163,Q8165,Q8166, Q8168,Q8170,Q8177,Q8210,Q8212,Q8214,Q8216,Q8218,Q8220,Q8222,Q8224,Q8234, Q8242,Q8244,Q8246,Q8248,Q8250,Q8252,Q8254,Q8256,Q8266, Q8274,Q8276,Q8278,Q8310,Q8312,Q8314,Q8316,Q8318,Q8328, Q8336,Q8338,Q8340,Q8342,Q8344,Q8346,Q8348,Q8350,Q8360, Q8368,Q8370,Q8371,Q8376,Q8410,Q8413,Q8416,Q8423,Q8445,Q8446) (COL(1317),58(F(7))); get file(VARSNYR) edit(Q8547,Q8553,Q8555,Q8557,Q8559,Q8561,Q8563,Q8565,Q8566, Q8568,Q8570,Q8577,Q8610,Q8612,Q8614,Q8616,Q8618,Q8620,Q8622,Q8624,Q8634, Q8642,Q8644,Q8646,Q8648,Q8650,Q8652,Q8654,Q8656,Q8666, Q8674,Q8676,Q8678,Q8710,Q8712,Q8714,Q8716,Q8718,Q8728, Q8736,Q8738,Q8740,Q8742,Q8744,Q8746,Q8748,Q8750,Q8760, Q8768,Q8770,Q8771,Q8776,Q8810,Q8813,Q8816,Q8823,Q8845,Q8846)  $(COL(1723), 58(F(7)))$ ; get file(VARSNYR) edit(Q8947,Q8953,Q8955,Q8957,Q8959,Q8961,Q8963,Q8965,Q8966, Q8968,Q8970,Q8977,Q9010,Q9012,Q9014,Q9016,Q9018,Q9020,Q9022,Q9024,Q9034, Q9042,Q9044,Q9046,Q9048,Q9050,Q9052,Q9054,Q9056,Q9066, Q9074,Q9076,Q9078,Q9110,Q9112,Q9114,Q9116,Q9118,Q9128, Q9136,Q9138,Q9140,Q9142,Q9144,Q9146,Q9148,Q9150,Q9160, Q9168,Q9170,Q9171,Q9176,Q9210,Q9213,Q9216,Q9223,Q9245,Q9246,Q9327, Q1156,Q1216,Q1246,Q1276,Q1338,Q1368,Q7372,Q7772,Q8172,Q8572,Q8972,WT,PUBID) (COL(2129),72(F(7))); kountnew=kountnew+1; if  $PUBID^{\wedge}=INFO(1)$  then do; put file (sysprint) edit ('error IDS do NOT MATCH. PUBID=', PUBID,' INFO(1)ID=',INFO(1))  $(kkip(1), A, F(5), skip(1), A, F(5));$  go to done; end; else do;  $PR=1$ : do J=2 to NEWYEAR-1; if OLDHIST(J).OWT  $> 0$  then PR=J; end; WORK\_HISTORY(NEWYEAR)=-4; WEIGHT(NEWYEAR)=WT; if WEIGHT(NEWYEAR)=0 then WORK\_HISTORY(NEWYEAR)=-5;

```
 else do; 
    call NEWVARIABLES; 
    call CALC(NEWYEAR); 
    call SUMMER(NEWYEAR); 
  end; 
  write file(NEWWORK) from (VARIABLES); 
  put file(OUTDISK) edit ( 
    ID,MILWKSL(8),MILWKSC(8),WORKC(8),HOURC(8),WUMPC(8),WOLFC(8), 
       MISSC(8),WORKL(8),HOURL(8),WUMPL(8),WOLFL(8),WBID(8),MISSL(8), 
       VARIABLES.OMILIT(1,6),VARIABLES.OMILIT(2,6),VARIABLES.OMILIT(3,6), 
       VARIABLES.OMILIT(4,6),VARIABLES.OMILIT(5,6),VARIABLES.OMILIT(6,6), 
       VARIABLES.OMILIT(7,6)) (COL(1),21(F(7)));
 kount out=kount out+1;
  go to READ1; 
 end; 
1NEWVARIABLES:PROC; 
dcl ADDJVBLS(681) float dec(6);
 STARTM(NEWYEAR,1)=Q7359; STARTD(NEWYEAR,1)=Q7361; 
 STARTY(NEWYEAR,1)=Q7363; STARTM(NEWYEAR,2)=Q7759; 
 STARTD(NEWYEAR,2)=Q7761; STARTY(NEWYEAR,2)=Q7763; 
 STARTM(NEWYEAR,3)=Q8159; STARTD(NEWYEAR,3)=Q8161; 
 STARTY(NEWYEAR,3)=Q8163; STARTM(NEWYEAR,4)=Q8559; 
 STARTD(NEWYEAR,4)=Q8561; STARTY(NEWYEAR,4)=Q8563; 
 STARTM(NEWYEAR,5)=Q8959; STARTD(NEWYEAR,5)=Q8961; 
 STARTY(NEWYEAR,5)=Q8963; STOPM(NEWYEAR,1)=Q7366; 
STOPD(NEWYEAR,1)=Q7368; STOPY(NEWYEAR,1)=Q7370;
STOPM(NEWYEAR,2)=Q7766; STOPD(NEWYEAR,2)=Q7768;
 STOPY(NEWYEAR,2)=Q7770; STOPM(NEWYEAR,3)=Q8166; 
STOPD(NEWYEAR,3)=Q8168; STOPY(NEWYEAR,3)=Q8170;
STOPM(NEWYEAR,4)=Q8566; STOPD(NEWYEAR,4)=Q8568;
STOPY(NEWYEAR,4)=O8570; STOPM(NEWYEAR,5)=O8966;
STOPD(NEWYEAR, 5) = Q8968; STOPY(NEWYEAR, 5) = Q8970; LASTINT(NEWYEAR)= 
  CEIL(WEEK(OLDHIST(PR).OINTM,OLDHIST(PR).OINTD,OLDHIST(PR).OINTY)+1/7); 
 INT(NEWYEAR)=FLOOR(WEEK(Q7060,Q7062,SURVEY_YR)); 
 INTM(NEWYEAR)=Q7060; 
 INTD(NEWYEAR)=Q7062; 
 if WEIGHT(NEWYEAR)>0 then INTY(NEWYEAR)=SURVEY_YR; 
 HOURDAY(NEWYEAR,1)=Q7568; HOURDAY(NEWYEAR,2)=Q7968; 
 HOURDAY(NEWYEAR,3)=Q8368; HOURDAY(NEWYEAR,4)=Q8768; 
 HOURDAY(NEWYEAR,5)=Q9168; 
 PAYRATE(NEWYEAR,1)=Q7616; PAYRATE(NEWYEAR,2)=Q8016; 
 PAYRATE(NEWYEAR,3)=Q8416; PAYRATE(NEWYEAR,4)=Q8816; 
 PAYRATE(NEWYEAR,5)=Q9216; 
 TIMERATE(NEWYEAR,1)=Q7623; TIMERATE(NEWYEAR,2)=Q8023; 
 TIMERATE(NEWYEAR,3)=Q8423; TIMERATE(NEWYEAR,4)=Q8823; 
 TIMERATE(NEWYEAR,5)=Q9223; 
 UNION(NEWYEAR,1)=Q7645; UNION(NEWYEAR,2)=Q8045; 
 UNION(NEWYEAR,3)=Q8445; UNION(NEWYEAR,4)=Q8845; 
 UNION(NEWYEAR,5)=Q9245; 
 GOVTJOB(NEWYEAR,1)=Q7646; GOVTJOB(NEWYEAR,2)=Q8046; 
 GOVTJOB(NEWYEAR,3)=Q8446; GOVTJOB(NEWYEAR,4)=Q8846; 
 GOVTJOB(NEWYEAR,5)=Q9246; 
 if Q7347>-4 then PREVIOUSEMP#(NEWYEAR,1)=Q7347; else PREVIOUSEMP#(NEWYEAR,1)=Q7353; 
 if Q7747>-4 then PREVIOUSEMP#(NEWYEAR,2)=Q7747; else PREVIOUSEMP#(NEWYEAR,2)=Q7753; 
 if Q8147>-4 then PREVIOUSEMP#(NEWYEAR,3)=Q8147; else PREVIOUSEMP#(NEWYEAR,3)=Q8153;
```
 if Q8547>-4 then PREVIOUSEMP#(NEWYEAR,4)=Q8547; else PREVIOUSEMP#(NEWYEAR,4)=Q8553; if Q8947>-4 then PREVIOUSEMP#(NEWYEAR,5)=Q8947; else PREVIOUSEMP#(NEWYEAR,5)=Q8953; PRETEN(NEWYEAR,1)=Q7357; PRETEN(NEWYEAR,2)=Q7757; PRETEN(NEWYEAR,3)=Q8157; PRETEN(NEWYEAR,4)=Q8557; PRETEN(NEWYEAR,5)=Q8957; if Q7359>-4 then do; START(NEWYEAR,1)=WEEK(Q7359,Q7361,Q7363); STOP(NEWYEAR,1)=WEEK(Q7366,Q7368,Q7370); end; if Q7759>-4 then do; START(NEWYEAR,2)=WEEK(Q7759,Q7761,Q7763); STOP(NEWYEAR,2)=WEEK(Q7766,Q7768,Q7770); end; if Q8159>-4 then do; START(NEWYEAR,3)=WEEK(Q8159,Q8161,Q8163); STOP(NEWYEAR,3)=WEEK(Q8166,Q8168,Q8170); end; if Q8559>-4 then do; START(NEWYEAR,4)=WEEK(Q8559,Q8561,Q8563); STOP(NEWYEAR,4)=WEEK(Q8566,Q8568,Q8570); end; if Q8959>-4 then do; START(NEWYEAR,5)=WEEK(Q8959,Q8961,Q8963); STOP(NEWYEAR,5)=WEEK(Q8966,Q8968,Q8970); end; PAST(NEWYEAR,1)=Q7355; PAST(NEWYEAR,2)=Q7755; PAST(NEWYEAR,3)=Q8155; PAST(NEWYEAR,4)=Q8555; PAST(NEWYEAR,5)=Q8955; CURRENT(NEWYEAR,1)=Q7365; CURRENT(NEWYEAR,2)=Q7765; CURRENT(NEWYEAR,3)=Q8165; CURRENT(NEWYEAR,4)=Q8565; CURRENT(NEWYEAR,5)=Q8965; WHYLEFT(NEWYEAR,1)=Q7372; WHYLEFT(NEWYEAR,2)=Q7772; WHYLEFT(NEWYEAR,3)=Q8172; WHYLEFT(NEWYEAR,4)=Q8572; WHYLEFT(NEWYEAR,5)=Q8972; WEEKSNOTWORKED(NEWYEAR,1)=Q7377; WEEKSNOTWORKED(NEWYEAR,2)=Q7777; WEEKSNOTWORKED(NEWYEAR,3)=Q8177; WEEKSNOTWORKED(NEWYEAR,4)=Q8577; WEEKSNOTWORKED(NEWYEAR,5)=Q8977; CPSJOB(NEWYEAR,1)=Q7570; CPSJOB(NEWYEAR,2)=Q7970; CPSJOB(NEWYEAR,3)=Q8370; CPSJOB(NEWYEAR,4)=Q8770; CPSJOB(NEWYEAR,5)=Q9170; if Q7570=1 then do; INDUSTRY(NEWYEAR,1)=Q1035; OCCUPATION(NEWYEAR,1)=Q1038; CLASSWORKER(NEWYEAR,1)=Q1048; HOURSWEEK(NEWYEAR,1)=Q1051; end; else do; INDUSTRY(NEWYEAR,1)=Q7610; OCCUPATION(NEWYEAR,1)=Q7576; CLASSWORKER(NEWYEAR,1)=Q7613; HOURSWEEK(NEWYEAR,1)=Q7571; end; if Q7970=1 then do; INDUSTRY(NEWYEAR,2)=Q1035; OCCUPATION(NEWYEAR,2)=Q1038; CLASSWORKER(NEWYEAR,2)=Q1048; HOURSWEEK(NEWYEAR,2)=Q1051; end; else do; INDUSTRY(NEWYEAR,2)=Q8010; OCCUPATION(NEWYEAR,2)=Q7976; CLASSWORKER(NEWYEAR,2)=Q8013; HOURSWEEK(NEWYEAR,2)=Q7971; end;

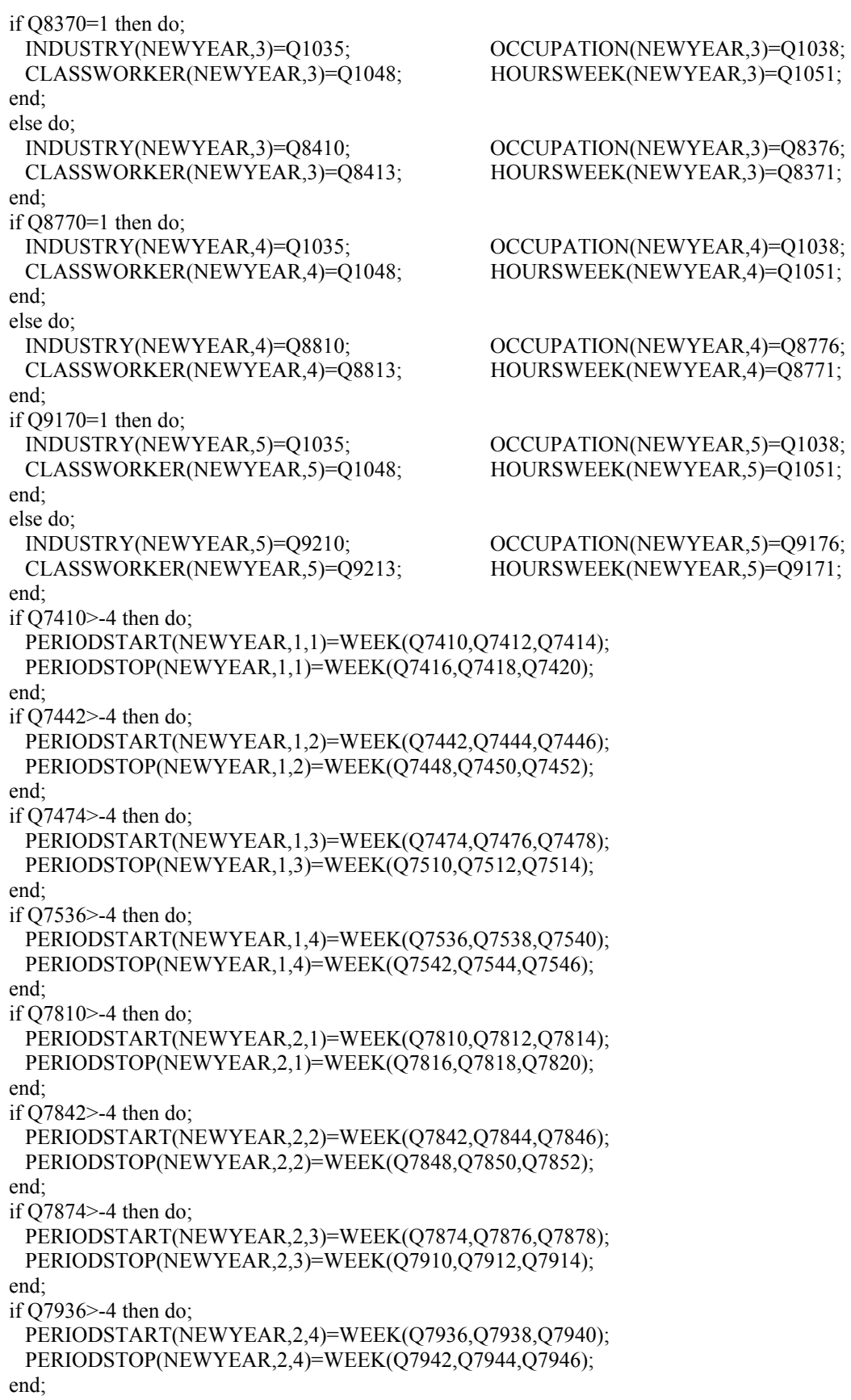

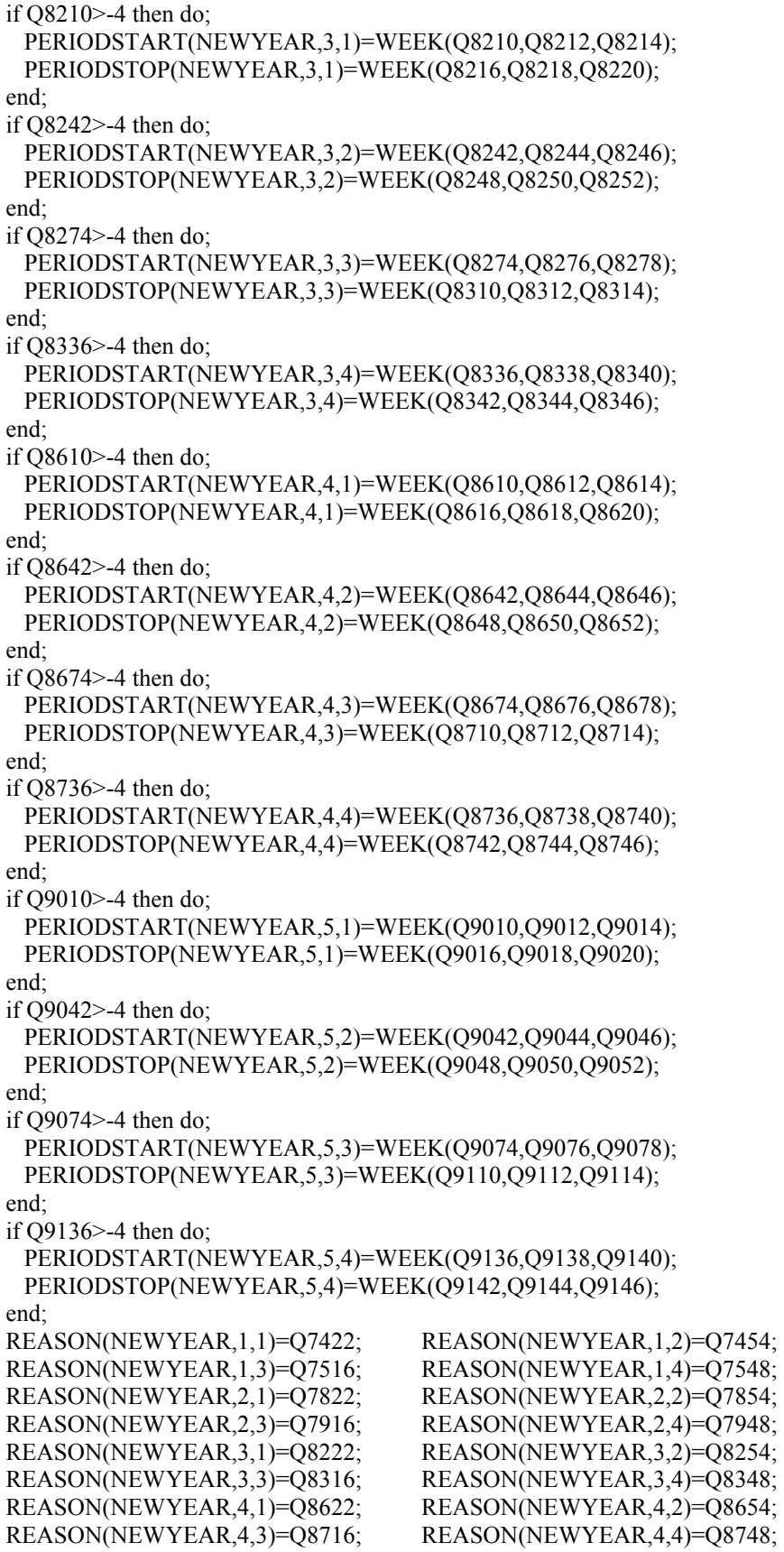

```
 REASON(NEWYEAR,5,1)=Q9022; REASON(NEWYEAR,5,2)=Q9054; 
 REASON(NEWYEAR,5,3)=Q9116; REASON(NEWYEAR,5,4)=Q9148; 
 ALL(NEWYEAR,1,1)=Q7424; ALL(NEWYEAR,1,2)=Q7456; 
 ALL(NEWYEAR,1,3)=Q7518; ALL(NEWYEAR,1,4)=Q7550; 
 ALL(NEWYEAR,2,1)=Q7824; ALL(NEWYEAR,2,2)=Q7856; 
 ALL(NEWYEAR,2,3)=Q7918; ALL(NEWYEAR,2,4)=Q7950; 
 ALL(NEWYEAR,3,1)=Q8224; ALL(NEWYEAR,3,2)=Q8256; 
 ALL(NEWYEAR,3,3)=Q8318; ALL(NEWYEAR,3,4)=Q8350; 
 ALL(NEWYEAR,4,1)=Q8624; ALL(NEWYEAR,4,2)=Q8656; 
 ALL(NEWYEAR,4,3)=Q8718; ALL(NEWYEAR,4,4)=Q8750; 
 ALL(NEWYEAR,5,1)=Q9024; ALL(NEWYEAR,5,2)=Q9056; 
 ALL(NEWYEAR,5,3)=Q9118; ALL(NEWYEAR,5,4)=Q9150; 
 LOOK(NEWYEAR,1,1)=Q7434; LOOK(NEWYEAR,1,2)=Q7466; 
 LOOK(NEWYEAR,1,3)=Q7528; LOOK(NEWYEAR,1,4)=Q7560; 
 LOOK(NEWYEAR,2,1)=Q7834; LOOK(NEWYEAR,2,2)=Q7866; 
 LOOK(NEWYEAR,2,3)=Q7928; LOOK(NEWYEAR,2,4)=Q7960; 
 LOOK(NEWYEAR,3,1)=Q8234; LOOK(NEWYEAR,3,2)=Q8266; 
 LOOK(NEWYEAR,3,3)=Q8328; LOOK(NEWYEAR,3,4)=Q8360; 
 LOOK(NEWYEAR,4,1)=Q8634; LOOK(NEWYEAR,4,2)=Q8666; 
 LOOK(NEWYEAR,4,3)=Q8728; LOOK(NEWYEAR,4,4)=Q8760; 
 LOOK(NEWYEAR,5,1)=Q9034; LOOK(NEWYEAR,5,2)=Q9066; 
 LOOK(NEWYEAR,5,3)=Q9128; LOOK(NEWYEAR,5,4)=Q9160; 
 if Q1128>-4 then do; 
  BSTART(NEWYEAR,1)=WEEK(Q1128,Q1130,Q1132); 
  BSTOP(NEWYEAR,1)=WEEK(Q1134,Q1136,Q1138); 
 end; 
 if Q1158>-4 then do; 
  BSTART(NEWYEAR,2)=WEEK(Q1158,Q1160,Q1162); 
  BSTOP(NEWYEAR,2)=WEEK(Q1164,Q1166,Q1168); 
 end; 
 if Q1218>-4 then do; 
  BSTART(NEWYEAR,3)=WEEK(Q1218,Q1220,Q1222); 
  BSTOP(NEWYEAR,3)=WEEK(Q1224,Q1226,Q1228); 
 end; 
 if Q1248>-4 then do; 
  BSTART(NEWYEAR,4)=WEEK(Q1248,Q1250,Q1252); 
  BSTOP(NEWYEAR,4)=WEEK(Q1254,Q1256,Q1258); 
 end; 
 if Q1310>-4 then do; 
  BSTART(NEWYEAR,5)=WEEK(Q1310,Q1312,Q1314); 
  BSTOP(NEWYEAR,5)=WEEK(Q1316,Q1318,Q1320); 
 end; 
 if Q1340>-4 then do; 
  BSTART(NEWYEAR,6)=WEEK(Q1340,Q1342,Q1344); 
  BSTOP(NEWYEAR,6)=WEEK(Q1346,Q1348,Q1350); 
 end; 
 BALL(NEWYEAR,1)=Q1140; BALL(NEWYEAR,2)=Q1170; 
 BALL(NEWYEAR,3)=Q1230; BALL(NEWYEAR,4)=Q1260; 
 BALL(NEWYEAR,5)=Q1322; BALL(NEWYEAR,6)=Q1352; 
 BLOOK(NEWYEAR,1)=Q1150; BLOOK(NEWYEAR,2)=Q1210; 
 BLOOK(NEWYEAR,3)=Q1240; BLOOK(NEWYEAR,4)=Q1270; 
 BLOOK(NEWYEAR,5)=Q1332; BLOOK(NEWYEAR,6)=Q1362; 
 BREASON(NEWYEAR,1)=Q1156; BREASON(NEWYEAR,2)=Q1216; 
 BREASON(NEWYEAR,3)=Q1246; BREASON(NEWYEAR,4)=Q1276; 
 BREASON(NEWYEAR,5)=Q1338; BREASON(NEWYEAR,6)=Q1368; 
if Q0710=1 & Q9327>=1 & Q9327<=4 then do;
```
 if CURAMIL=1 then MSTOP1(NEWYEAR)=INT(NEWYEAR); else MSTOP1(NEWYEAR)=WEEK(Q0716,Q0721,Q0718); MSTART1(NEWYEAR)=LASTINT(NEWYEAR); if MSTART1(NEWYEAR)>=0 & MSTOP1(NEWYEAR)>=MSTART1(NEWYEAR) then call FILL(MSTART1(NEWYEAR),MSTOP1(NEWYEAR),7,0); end; if Q0727>=1 & Q0727<=4 then do; if Q0730=1 then do; MSTART2(NEWYEAR)=WEEK(Q0732,Q0737,Q0734); MSTOP2(NEWYEAR)=INT(NEWYEAR); end; else if Q0739=1 then do; MSTART2(NEWYEAR)=WEEK(Q0740,Q0742,Q0744); MSTOP2(NEWYEAR)=WEEK(Q0747,Q0749,Q0751); end; if MSTART2(NEWYEAR)>=0 & MSTOP2(NEWYEAR)>=MSTART2(NEWYEAR) then call FILL(MSTART2(NEWYEAR),MSTOP2(NEWYEAR),7,0); end; if MSTART1(NEWYEAR)>-4 | MSTART2(NEWYEAR)>-4 | MSTOP1(NEWYEAR)>-4 | MSTOP2(NEWYEAR)>-4 then do; if MSTART1(NEWYEAR)=-3 | MSTART2(NEWYEAR)=-3 | MSTOP1(NEWYEAR)=-3 | MSTOP2(NEWYEAR)=-3 then do; MILWKSL(NEWYEAR)=-3; MILWKSC(NEWYEAR)=-3; end; else do; MILWKSL(NEWYEAR)=0; MILWKSC(NEWYEAR)=0; if MSTART1(NEWYEAR)>=0 then MILWKSL(NEWYEAR)= MSTOP1(NEWYEAR) - MSTART1(NEWYEAR) + 1; if MSTART2(NEWYEAR)>=0 then MILWKSL(NEWYEAR)= MILWKSL(NEWYEAR) + MSTOP2(NEWYEAR) - MSTART2(NEWYEAR) + 1; MILWKSL(NEWYEAR)=FLOOR(MILWKSL(NEWYEAR)+.5); end; end; if ID=124 | ID=1089 | ID=1147 | ID=1200 | ID=1249 | ID=1257 | ID=1291 | ID=1466 | ID=1823 | ID=2047 | ID=2693 | ID=2805 | ID=3236 | ID=4117 | ID=4314 | ID=4429 | ID=4681 | ID=4703 | ID=4704 | ID=4718 | ID=4786 | ID=5940 | ID=7505 | ID=8331 | ID=8436 | ID=8547 | ID=9113 | ID=10089 | ID=10233 | ID=10293 | ID=10462 | ID=10564 | ID=10956 | ID=11064 | ID=11334 | ID=12121 | ID=12212 | ID=12392 | ID=12440 then do; read file(ADDJOBS) into(ADDJVBLS); STARTM(NEWYEAR,6)=ADDJVBLS(18); STARTD(NEWYEAR,6)=ADDJVBLS(19); STARTY(NEWYEAR,6)=ADDJVBLS(20); STARTM(NEWYEAR,7)=ADDJVBLS(154); STARTD(NEWYEAR,7)=ADDJVBLS(155); STARTY(NEWYEAR,7)=ADDJVBLS(156); STARTM(NEWYEAR,8)=ADDJVBLS(290); STARTD(NEWYEAR,8)=ADDJVBLS(291); STARTY(NEWYEAR,8)=ADDJVBLS(292); STARTM(NEWYEAR,9)=ADDJVBLS(426); STARTD(NEWYEAR,9)=ADDJVBLS(427); STARTY(NEWYEAR,9)=ADDJVBLS(428); STARTM(NEWYEAR,10)=ADDJVBLS(562); STARTD(NEWYEAR,10)=ADDJVBLS(563); STARTY(NEWYEAR,10)=ADDJVBLS(564); STOPM(NEWYEAR,6)=ADDJVBLS(22); STOPD(NEWYEAR,6)=ADDJVBLS(23); STOPY(NEWYEAR,6)=ADDJVBLS(24); STOPM(NEWYEAR,7)=ADDJVBLS(158); STOPD(NEWYEAR,7)=ADDJVBLS(159); STOPY(NEWYEAR,7)=ADDJVBLS(160); STOPM(NEWYEAR,8)=ADDJVBLS(294); STOPD(NEWYEAR,8)=ADDJVBLS(295); STOPY(NEWYEAR,8)=ADDJVBLS(296); STOPM(NEWYEAR,9)=ADDJVBLS(430); STOPD(NEWYEAR,9)=ADDJVBLS(431); STOPY(NEWYEAR,9)=ADDJVBLS(432); STOPM(NEWYEAR,10)=ADDJVBLS(566); STOPD(NEWYEAR,10)=ADDJVBLS(567); STOPY(NEWYEAR,10)=ADDJVBLS(568);

```
 if ADDJVBLS(9)>-4 then PREVIOUSEMP#(NEWYEAR,6)=ADDJVBLS(9); 
 else PREVIOUSEMP#(NEWYEAR,6)=ADDJVBLS(14); 
 if ADDJVBLS(145)>-4 then PREVIOUSEMP#(NEWYEAR,7)=ADDJVBLS(145); 
 else PREVIOUSEMP#(NEWYEAR,7)=ADDJVBLS(150); 
 if ADDJVBLS(281)>-4 then PREVIOUSEMP#(NEWYEAR,8)=ADDJVBLS(281); 
 else PREVIOUSEMP#(NEWYEAR,8)=ADDJVBLS(286); 
 if ADDJVBLS(417)>-4 then PREVIOUSEMP#(NEWYEAR,9)=ADDJVBLS(417); 
 else PREVIOUSEMP#(NEWYEAR,9)=ADDJVBLS(422); 
 if ADDJVBLS(553)>-4 then PREVIOUSEMP#(NEWYEAR,10)=ADDJVBLS(553); 
 else PREVIOUSEMP#(NEWYEAR,10)=ADDJVBLS(558); 
 PRETEN(NEWYEAR,6)=ADDJVBLS(17); PRETEN(NEWYEAR,7)=ADDJVBLS(153); 
 PRETEN(NEWYEAR,8)=ADDJVBLS(289); PRETEN(NEWYEAR,9)=ADDJVBLS(425); 
 PRETEN(NEWYEAR,10)=ADDJVBLS(561); 
 OCCUPATION(NEWYEAR,6)=ADDJVBLS(92); OCCUPATION(NEWYEAR,7)=ADDJVBLS(228); 
 OCCUPATION(NEWYEAR,8)=ADDJVBLS(364); OCCUPATION(NEWYEAR,9)=ADDJVBLS(500); 
 OCCUPATION(NEWYEAR,10)=ADDJVBLS(636); 
 INDUSTRY(NEWYEAR,6)=ADDJVBLS(93); INDUSTRY(NEWYEAR,7)=ADDJVBLS(229); 
 INDUSTRY(NEWYEAR,8)=ADDJVBLS(365); INDUSTRY(NEWYEAR,9)=ADDJVBLS(501); 
 INDUSTRY(NEWYEAR,10)=ADDJVBLS(637); 
 CLASSWORKER(NEWYEAR,6)=ADDJVBLS(94); CLASSWORKER(NEWYEAR,7)=ADDJVBLS(230); 
 CLASSWORKER(NEWYEAR,8)=ADDJVBLS(366); CLASSWORKER(NEWYEAR,9)=ADDJVBLS(502); 
 CLASSWORKER(NEWYEAR,10)=ADDJVBLS(638); 
 HOURDAY(NEWYEAR,6)=ADDJVBLS(86); HOURDAY(NEWYEAR,7)=ADDJVBLS(222); 
 HOURDAY(NEWYEAR,8)=ADDJVBLS(358); HOURDAY(NEWYEAR,9)=ADDJVBLS(494); 
 HOURDAY(NEWYEAR,10)=ADDJVBLS(630); 
 PAYRATE(NEWYEAR,6)=ADDJVBLS(97); PAYRATE(NEWYEAR,7)=ADDJVBLS(233); 
 PAYRATE(NEWYEAR,8)=ADDJVBLS(369); PAYRATE(NEWYEAR,9)=ADDJVBLS(505); 
 PAYRATE(NEWYEAR,10)=ADDJVBLS(641); 
 TIMERATE(NEWYEAR,6)=ADDJVBLS(99); TIMERATE(NEWYEAR,7)=ADDJVBLS(235); 
 TIMERATE(NEWYEAR,8)=ADDJVBLS(371); TIMERATE(NEWYEAR,9)=ADDJVBLS(507); 
 TIMERATE(NEWYEAR,10)=ADDJVBLS(643); 
UNION(NEWYEAR,6)=ADDJVBLS(108); UNION(NEWYEAR,7)=ADDJVBLS(244);
 UNION(NEWYEAR,8)=ADDJVBLS(380); UNION(NEWYEAR,9)=ADDJVBLS(516); 
 UNION(NEWYEAR,10)=ADDJVBLS(652); 
GOVTJOB(NEWYEAR,6)=ADDJVBLS(89); GOVTJOB(NEWYEAR,7)=ADDJVBLS(225);
 GOVTJOB(NEWYEAR,8)=ADDJVBLS(361); GOVTJOB(NEWYEAR,9)=ADDJVBLS(497); 
 GOVTJOB(NEWYEAR,10)=ADDJVBLS(633); 
N=18:
do J=6 to 10;
 if ADDJVBLS(N)>-4 then do;
   START(NEWYEAR,J)=WEEK(ADDJVBLS(N),ADDJVBLS(N+1),ADDJVBLS(N+2)); 
   STOP(NEWYEAR,J)=WEEK(ADDJVBLS(N+4),ADDJVBLS(N+5),ADDJVBLS(N+6)); 
  end; 
  N=N+136; 
 end; 
 N=21; 
do J=6 to 10;
  CURRENT(NEWYEAR,J)=ADDJVBLS(N); 
  HOURSWEEK(NEWYEAR,J)=ADDJVBLS(N+67); 
  WEEKSNOTWORKED(NEWYEAR,J)=ADDJVBLS(N+7); 
  PAST(NEWYEAR,J)=ADDJVBLS(N-6); 
 P=N;do K=1 to 4;
  if ADDJVBLS(P+8)>-4 then do;
     PERIODSTART(NEWYEAR,J,K)= 
      WEEK(ADDJVBLS(P+9),ADDJVBLS(P+10),ADDJVBLS(P+11));
```
 PERIODSTOP(NEWYEAR,J,K)= WEEK(ADDJVBLS(P+12),ADDJVBLS(P+13),ADDJVBLS(P+14)); end; REASON(NEWYEAR,J,K)=ADDJVBLS(P+15); ALL(NEWYEAR,J,K)=ADDJVBLS(P+16); LOOK(NEWYEAR,J,K)=ADDJVBLS(P+20);  $P = P + 15$ ; end; N=N+136; end; end; end NEWVARIABLES; end DMPDATA; **/\*\*\*\*\*\*\*\*\*\*\*\*\*\*\*\*\*\*\*\*\*\*\*\*\*\*\*\*\*\*\*\*\*\*\*\*\*\*\*\*\*\*\*\*\*\*1987\*\*\*\*\*\*\*\*\*\*\*\*\*\*\*\*\*\*\*\*\*\*\*\*\*\*\*\*\*\*\*\*\*\*\*\*\*\*\*\*\*\*\*\*/**  (subrg): dmpdata: proc options(main); default range(I:N) float; dcl WORKTAP file record input; /\* current work history tape \*/ dcl VARSNYR file stream input; /\* new year data-12686 cases, inc. wt \*/ dcl ADDJOBS file record input; /\* new year add jobs file \*/ dcl NEWWORK file record output; /\* writes new updated work history tape \*/ dcl OUTDISK file stream output; /\* writes 87 key vars file on disk \*/ dcl OUTTAPE file record output; /\* writes 1979-1987 key vars & hourly rates file on tape \*/ dcl (MOD,FLOOR,CEIL) BUILTIN, sysprint file; dcl MIL error float dec $(6)$ ; dcl (OLDA, ALIM,  $J$ , K, N, I) fixed bin(15); on endfile(WORKTAP) go to done; OLDA=471; ALIM=523; NEWYEAR=9; SURVEY\_YR=87; /\*note: update this line for arrays limit & year \*/ dcl 1 STRUCTIN controlled, 2 INFO(8) float dec(6),  $\sqrt{\frac{4}{2}}$  float dec(6), 2 ARRAY1(0:OLDA) float dec(6), 2 ARRAY2 $(0:OLDA)$  float dec(6), 2 ARRAY3(0:OLDA) float dec(12), 2 HISTYRS(NEWYEAR-1), 5 OWT float dec(6). 5 OLASTINT float dec(6), 5 OINT float dec(6), 5 OINTM float dec(6), 5 OINTD float dec(6), 5 OINTY float dec(6), 5 OJOB(10,47) float dec(6), 5 OBTWNJOBS(6,5) float dec(6), 5 OMILIT(6) float dec(6), 5 OCALENDAR(17) float dec(6), 5 OLASTSUM(8) float dec(6); dcl 1 variables controlled, 2 ID float dec(6),  $\angle$  /\* ID number of respondent,  $X(1)$  \*/ 2 SAMPLE ID float dec(6),  $\frac{\pi}{2}$  float dec(6),  $\frac{\pi}{2}$  float dec(6),  $\frac{\pi}{2}$  $2$  BIRTHM 79 float dec(6), 2 BIRTHD  $79$  float dec(6), 2 BIRTHY  $79$  float dec(6),  $2$  BIRTHM  $81$  float dec(6), 2 BIRTHD  $81$  float dec(6), 2 BIRTHY  $81$  float dec(6),

 $2 A(0:ALIM)$  float dec(6),  $2$  HOUR $(0;$ ALIM $)$  float dec $(6)$ , 2 DUALJOB(0:ALIM) float dec(12), 2 OLDHIST(NEWYEAR-1), 5 OWT float dec(6), 5 OLASTINT float dec(6). 5 OINT float dec(6), 5 OINTM float dec(6), 5 OINTD float dec(6). 5 OINTY float dec(6), 5 OJOB(10,47) float dec(6), 5 OBTWNJOBS(6,5) float dec(6), 5 OMILIT(6) float dec(6), 5 OCALENDAR(17) float dec(6), 5 OLASTSUM(8) float dec(6), 2 WORK\_HISTORY(NEWYEAR:NEWYEAR), 5 WEIGHT, /\* sampling weight \*/ 5 LASTINT, /\* week number of last interview \*/ 5 INT, /\* week number of current interview \*/ 5 INTM, /\* month of the interview \*/ 5 INTD, /\* day of the interview \*/ 5 INTY, /\* year of the interview \*/ 5 JOB(10),  $\frac{1}{2}$  10 possible jobs for each interview  $\frac{1}{2}$ 10 START,  $\frac{100 \text{ m/s}}{100 \text{ s}}$  /\* starting week of the job \*/ 10 STARTM, /\* starting month of the job \*/ 10 STARTD, /\* starting day of the job \*/ 10 STARTY,  $\frac{10 \text{ } \text{STARTY}}{10 \text{ } \text{STARTY}}$ , 10 STOP,  $\frac{10 \text{ N}}{2}$  /\* stopping week of the job \*/ 10 STOPM,  $\frac{10 \text{ F} \cdot \text{F}}{10 \text{ F} \cdot \text{F}}$  /\* stopping month of the job \*/ 10 STOPD,  $\frac{1}{2}$  is topping day of the job  $\frac{1}{2}$  10 STOPY, /\* stopping year of the job \*/ 10 PAST, /\* has R worked at job before last interview \*/ 10 CURRENT, /\* working at job at interview date \*/ 10 WHYLEFT,  $\frac{10}{2}$  reason left job if not currently working \*/ 10 CPSJOB,  $\frac{1}{10}$  /\* is this job same as the cps job \*/ 10 HOURSWEEK, /\* usual hours per week at this job \*/ 10 OCCUPATION, /\* usual occupation at this job \*/ 10 INDUSTRY,  $\frac{10 \text{ NDUSTRY}}{10 \text{ NDUSTRY}}$  10 CLASSWORKER, /\* class of worker at this job \*/ 10 HOURDAY,  $\frac{10}{2}$  is usual hours per day worked at this job  $\frac{1}{2}$ 10 PAYRATE,  $\frac{10 \text{ PAYRATE}}{10 \text{ PAYRATE}}$  10 TIMERATE, /\* time unit to interpret payrate \*/ 10 HOURLYWAGE, /\* usual wage converted to hourly wage \*/ 10 UNION,  $\frac{1}{2}$  wages set by collective bargaining \*/ 10 GOVTJOB, /\* is this job government-sponsored \*/ 10 WEEKSNOTWORKED, /\* any weeks not working at this job \*/ 10 PERIOD IN JOB(4),  $\frac{\pi}{4}$  information on each period not working \*/ 15 PERIODSTART, /\* starting week number of period not working \*/ 15 PERIODSTOP, /\* stopping week number of period not working \*/ 15 REASON,  $\frac{15 \text{ R}}{24}$  reason not working for this period  $\frac{1}{2}$  15 ALL, /\* how much time unemployed in this period \*/ 15 LOOK, /\* number of weeks unemployed in this period \*/ 10 PREVIOUSEMP#, /\* job number of employer from last int \*/ 10 PRETEN, /\* months worked for employer before lastint \*/ 10 TENURE, /\* total weeks tenure as of interview date \*/ 10 NUMBER, /\* job number which is loaded into 'A' array \*/

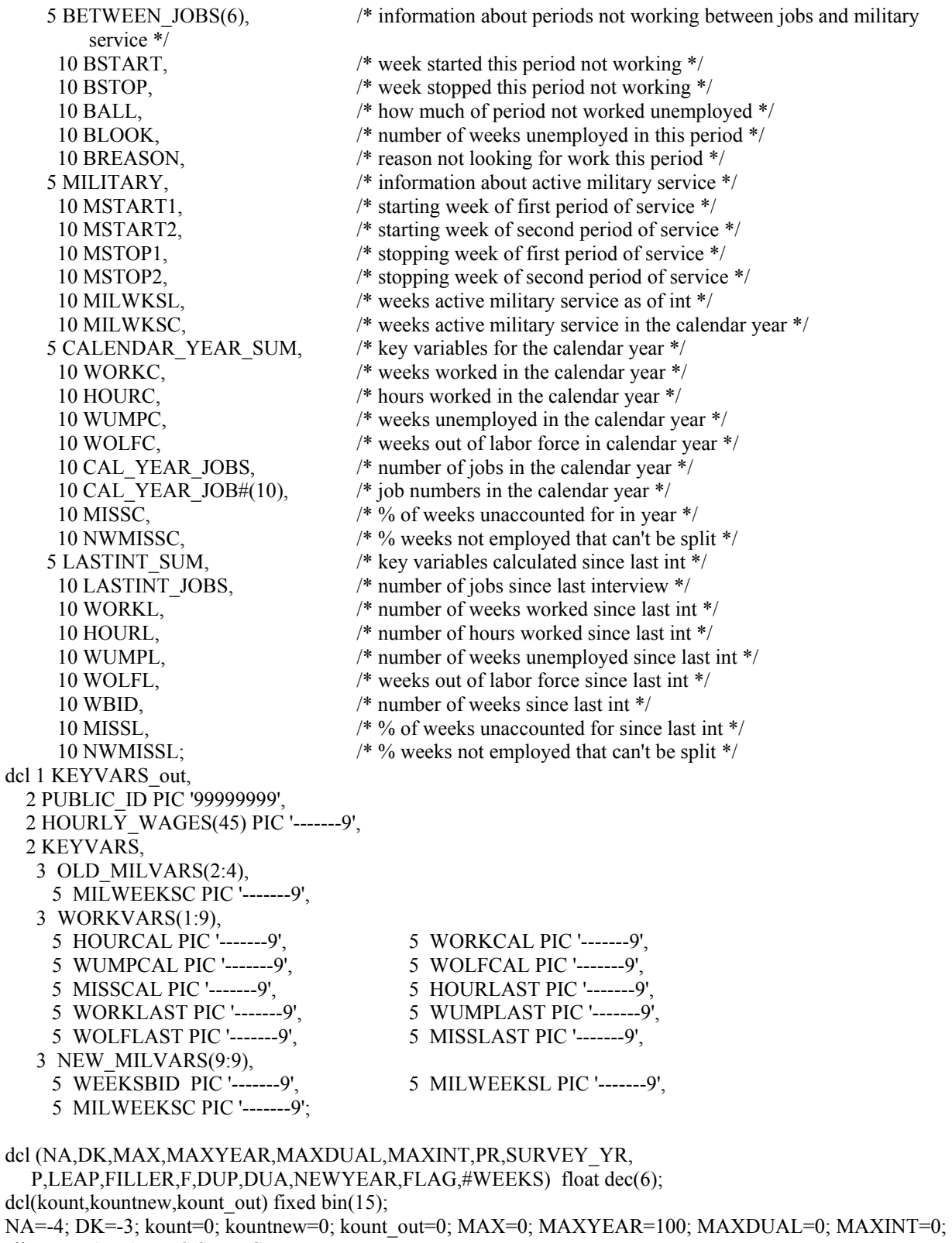

allocate VARIABLES,STRUCTIN;

1READ1: read file (WORKTAP) into (STRUCTIN);

kount=kount+1;

 $ID=INFO(1);$ 

```
SAMPLE_ID=INFO(2);
BIRTHM_79=INFO(3); BIRTHD_79=INFO(4); BIRTHY_79=INFO(5);
BIRTHM_81=INFO(6); BIRTHD_81=INFO(7); BIRTHY_81=INFO(8);
 A=0; HOUR=0; DUALJOB=0; 
 do J=0 to OLDA; 
  A(J)=ARRAY1(J); HOUR(J)=ARRAY2(J); DUALJOB(J)=ARRAY3(J); 
 end; 
 OLDHIST=HISTYRS, by NAME; 
 get file(VARSNYR) edit (NORCID, 
   Q0310,CURAMIL,Q0317,Q0319,Q0322, /* note: creation of curamil: 
                      curamil=q0312 
                     if (curamil=-4 | curamil>=7) then curamil=q0358 */
   Q0328,Q0332,Q0333,Q0335,Q0338, Q0340,Q0341,Q0343,Q0345,Q0348,Q0350,Q0352, 
   Q0610,Q0613,Q0623,Q0626,Q0716,Q0718,Q0720,Q0722,Q0724,Q0726,Q0728,Q0738,Q0744, 
   Q0747,Q0749,Q0751,Q0753,Q0755,Q0757,Q0759,Q0769,Q0775, 
   Q0810,Q0812,Q0814,Q0816,Q0818,Q0820,Q0822,Q0832,Q0838, 
   Q0841,Q0843,Q0845,Q0847,Q0849,Q0851,Q0853,Q0863,Q0869, Q2068,Q2070) (COL(1),60(F(7))); 
 get file(VARSNYR) edit ( QB145,QB151,QB159,QB161,QB163,QB165,QB167,QB169,QB170, 
   QB172,QB174,QB176,QB210,QB213,QB215,QB217,QB219,QB221,QB223,QB225,QB227,QB237, 
   QB246,QB248,QB250,QB252,QB254,QB256,QB258,QB260,QB270, 
   QB279,QB310,QB311, QB316,QB319,QB322,QB325,QB332,QB356,QB357) (COL(421),41(F(7))); 
 get file(VARSNYR) edit (QC145,QC151,QC159,QC161,QC163,QC165,QC167,QC169,QC170, 
   QC172,QC174,QC176,QC210,QC213,QC215,QC217,QC219,QC221,QC223,QC225,QC227,QC237, 
   QC246,QC248,QC250,QC252,QC254,QC256,QC258,QC260,QC270, 
   QC279,QC310,QC311,QC316,QC319,QC322,QC325,QC332,QC356,QC357) (COL(708),41(F(7))); 
 get file(VARSNYR) edit (QD145,QD151,QD159,QD161,QD163,QD165,QD167,QD169,QD170, 
   QD172,QD174,QD176,QD210,QD213,QD215,QD217,QD219,QD221,QD223,QD225,QD227,QD237, 
   QD246,QD248,QD250,QD252,QD254,QD256,QD258,QD260,QD270, 
   QD279,QD310,QD311,QD316,QD319,QD322,QD325,QD332,QD356,QD357) (COL(995),41(F(7))); 
 get file(VARSNYR) edit (QE145,QE151,QE159,QE161,QE163,QE165,QE167,QE169,QE170, 
   QE172,QE174,QE176,QE210,QE213,QE215,QE217,QE219,QE221,QE223,QE225,QE227,QE237, 
   QE246,QE248,QE250,QE252,QE254,QE256,QE258,QE260,QE270, 
   QE279,QE310,QE311,QE316,QE319,QE322,QE325,QE332,QE356,QE357) (COL(1282),41(F(7))); 
 get file(VARSNYR) edit (QF145,QF151,QF159,QF161,QF163,QF165,QF167,QF169,QF170, 
   QF172,QF174,QF176,QF210,QF213,QF215,QF217,QF219,QF221,QF223,QF225,QF227,QF237, 
   QF246,QF248,QF250,QF252,QF254,QF256,QF258,QF260,QF270,QF279,QF310,QF311, 
   QF316,QF319,QF322,QF325,QF332,QF356,QF357,Q4321,WT87,PUBID) (COL(1569),44(F(7))); 
 kountnew=kountnew+1; 
if PUBID^{\wedge}=INFO(1) then do;
  put file (sysprint) edit ('error IDS do NOT MATCH. PUBID=', PUBID,' INFO(1)ID=',INFO(1)) 
               (klip(1), A, F(5), skip(1), A, F(5));
  go to done; 
 end; 
 else do; 
  KEYVARS_out=-4; 
 PR=1;
  do J=2 to NEWYEAR-1; 
  if OLDHIST(J).OWT > 0 then PR=J;
  end; 
 WORK_HISTORY(NEWYEAR)=-4;
  WEIGHT(NEWYEAR)=WT87; 
  if WEIGHT(NEWYEAR)=0 then WORK_HISTORY(NEWYEAR)=-5; 
  else do; 
   call NEWVARIABLES; 
   call CALC(NEWYEAR);
```

```
 call SUMMER(NEWYEAR); 
  end; 
 P=0:
 do I=1 to 8;
  do J=1 to 5;
    P = P + 1:
     HOURLY_WAGES(P)=VARIABLES.OJOB(I,J,20); 
   end; 
  end; 
 P=41;
 do I=1 to 5;
   HOURLY_WAGES(P)=HOURLYWAGE(9,I); 
  P = P + 1;
  end; 
 do I=2 to 4;
   OLD_MILVARS.MILWEEKSC(I)=VARIABLES.OMILIT(I,6); 
  end; 
 do I=1 to 8;
   WORKCAL(I)=VARIABLES.OCALENDAR(I,1); HOURCAL(I)=VARIABLES.OCALENDAR(I,2); 
   WUMPCAL(I)=VARIABLES.OCALENDAR(I,3); WOLFCAL(I)=VARIABLES.OCALENDAR(I,4); 
   MISSCAL(I)=VARIABLES.OCALENDAR(I,16); 
  end; 
 do I=1 to 8;
   WORKLAST(I)=VARIABLES.OLASTSUM(I,2); HOURLAST(I)=VARIABLES.OLASTSUM(I,3); 
   WUMPLAST(I)=VARIABLES.OLASTSUM(I,4); WOLFLAST(I)=VARIABLES.OLASTSUM(I,5); 
   MISSLAST(I)=VARIABLES.OLASTSUM(I,7); 
  end; 
 WORKCAL(9)=WORKC(9); HOURCAL(9)=HOURC(9);
  WUMPCAL(9)=WUMPC(9); WOLFCAL(9)=WOLFC(9); 
 MISSCAL(9) = MISSC(9); WORKLAST(9)=WORKL(9);
 HOURLAST(9)=HOURL(9); WUMPLAST(9)=WUMPL(9);
 WOLFLAST(9)=WOLFL(9); MISSLAST(9)=MISSL(9);
 WEEKSBID(9)=WBID(9); PUBLIC ID=ID;
 NEW_MILVARS.MILWEEKSC(9)=MILWKSC(9);
 NEW_MILVARS.MILWEEKSL(9)=MILWKSL(9);
  write file(NEWWORK) from (VARIABLES); 
 write file(OUTTAPE) from (KEYVARS out);
  put file(OUTDISK) edit (ID,MILWKSL(9),MILWKSC(9),WORKC(9),HOURC(9),WUMPC(9),WOLFC(9), 
    MISSC(9),WORKL(9),HOURL(9),WUMPL(9),WOLFL(9),WBID(9),MISSL(9)) (COL(1),14(F(7))); 
 kount out=kount out+1;
  go to READ1; 
 end; 
1NEWVARIABLES:PROC; 
 dcl ADDJVBLS(771) float dec(6); 
 STARTM(NEWYEAR,1)=QB163; STARTD(NEWYEAR,1)=QB165; 
STARTY(NEWYEAR,1)=QB167; STARTM(NEWYEAR,2)=QC163;
 STARTD(NEWYEAR,2)=QC165; STARTY(NEWYEAR,2)=QC167; 
 STARTM(NEWYEAR,3)=QD163; STARTD(NEWYEAR,3)=QD165; 
 STARTY(NEWYEAR,3)=QD167; STARTM(NEWYEAR,4)=QE163; 
 STARTD(NEWYEAR,4)=QE165; STARTY(NEWYEAR,4)=QE167; 
STARTM(NEWYEAR,5)=QF163; STARTD(NEWYEAR,5)=QF165;
STARTY(NEWYEAR,5)=QF167; STOPM(NEWYEAR,1)=QB170;
 STOPD(NEWYEAR,1)=QB172; STOPY(NEWYEAR,1)=QB174; 
 STOPM(NEWYEAR,2)=QC170; STOPD(NEWYEAR,2)=QC172;
```
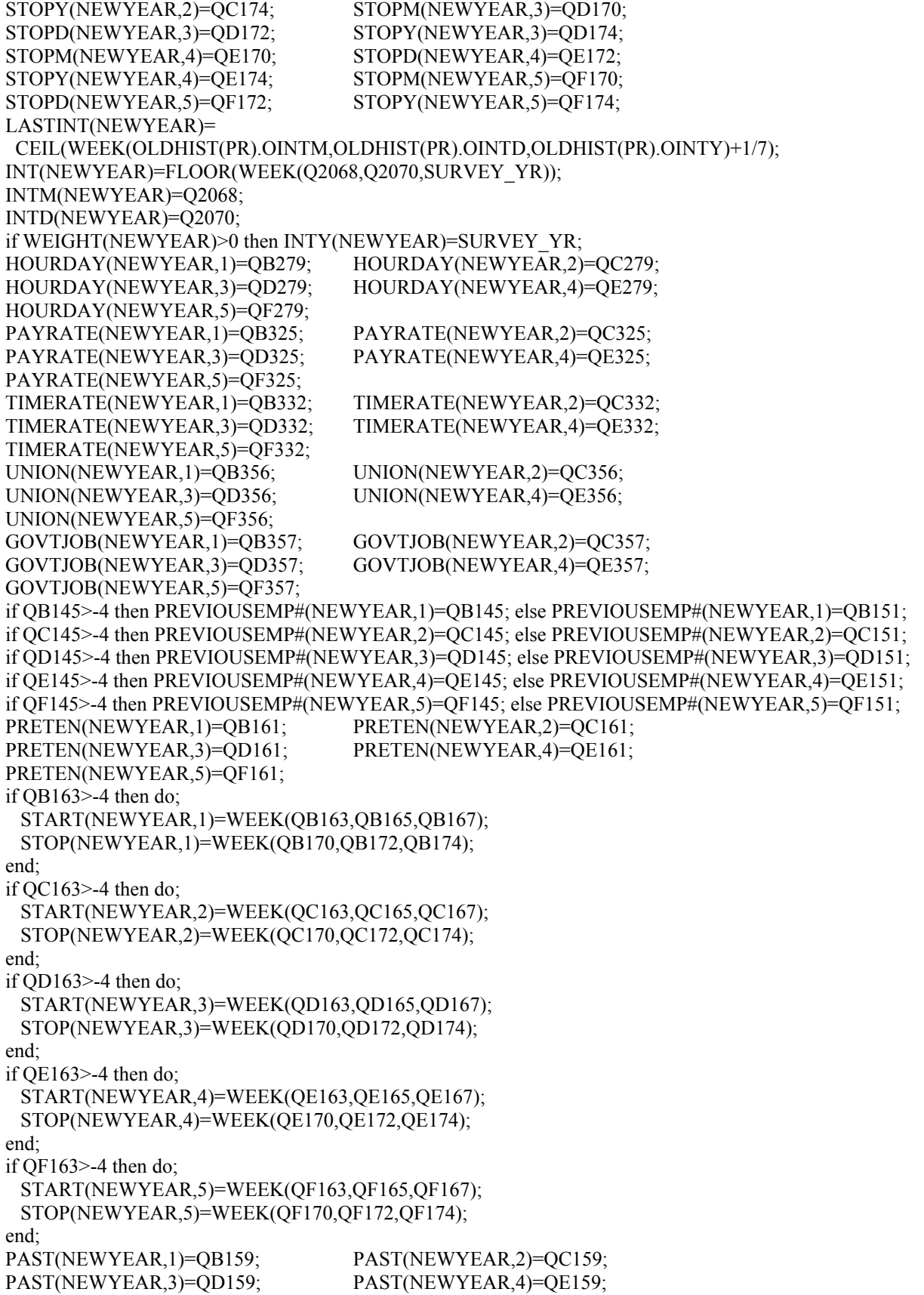

 PAST(NEWYEAR,5)=QF159; CURRENT(NEWYEAR,1)=QB169; CURRENT(NEWYEAR,2)=QC169; CURRENT(NEWYEAR,3)=QD169; CURRENT(NEWYEAR,4)=QE169; CURRENT(NEWYEAR,5)=QF169; WHYLEFT(NEWYEAR,1)=QB176; WHYLEFT(NEWYEAR,2)=QC176; WHYLEFT(NEWYEAR,3)=QD176; WHYLEFT(NEWYEAR,4)=QE176; WHYLEFT(NEWYEAR,5)=QF176; WEEKSNOTWORKED(NEWYEAR,1)=OB210; WEEKSNOTWORKED(NEWYEAR,2)=OC210; WEEKSNOTWORKED(NEWYEAR,3)=QD210; WEEKSNOTWORKED(NEWYEAR,4)=QE210; WEEKSNOTWORKED(NEWYEAR,5)=QF210; CPSJOB(NEWYEAR,1)=QB310; CPSJOB(NEWYEAR,2)=QC310; CPSJOB(NEWYEAR,3)=QD310; CPSJOB(NEWYEAR,4)=QE310; CPSJOB(NEWYEAR,5)=QF310; if QB310=1 then do; INDUSTRY(NEWYEAR,1)=Q0610; OCCUPATION(NEWYEAR,1)=Q0613; CLASSWORKER(NEWYEAR,1)=Q0623; HOURSWEEK(NEWYEAR,1)=Q0626; end; else do; INDUSTRY(NEWYEAR,1)=QB319; OCCUPATION(NEWYEAR,1)=QB316; CLASSWORKER(NEWYEAR,1)=QB322; HOURSWEEK(NEWYEAR,1)=QB311; end; if QC310=1 then do; INDUSTRY(NEWYEAR,2)=Q0610; OCCUPATION(NEWYEAR,2)=Q0613; CLASSWORKER(NEWYEAR,2)=Q0623; HOURSWEEK(NEWYEAR,2)=Q0626; end; else do; INDUSTRY(NEWYEAR,2)=QC319; OCCUPATION(NEWYEAR,2)=QC316; CLASSWORKER(NEWYEAR,2)=QC322; HOURSWEEK(NEWYEAR,2)=QC311; end; if QD310=1 then do; INDUSTRY(NEWYEAR,3)=Q0610; OCCUPATION(NEWYEAR,3)=Q0613; CLASSWORKER(NEWYEAR,3)=Q0623; HOURSWEEK(NEWYEAR,3)=Q0626; end; else do; INDUSTRY(NEWYEAR,3)=QD319; OCCUPATION(NEWYEAR,3)=QD316; CLASSWORKER(NEWYEAR,3)=QD322; HOURSWEEK(NEWYEAR,3)=QD311; end; if QE310=1 then do; INDUSTRY(NEWYEAR,4)=Q0610; OCCUPATION(NEWYEAR,4)=Q0613; CLASSWORKER(NEWYEAR,4)=Q0623; HOURSWEEK(NEWYEAR,4)=Q0626; end; else do; INDUSTRY(NEWYEAR,4)=QE319; OCCUPATION(NEWYEAR,4)=QE316; CLASSWORKER(NEWYEAR,4)=QE322; HOURSWEEK(NEWYEAR,4)=QE311; end; if QF310=1 then do; INDUSTRY(NEWYEAR,5)=Q0610; OCCUPATION(NEWYEAR,5)=Q0613; CLASSWORKER(NEWYEAR,5)=Q0623; HOURSWEEK(NEWYEAR,5)=Q0626; end; else do; INDUSTRY(NEWYEAR,5)=QF319; OCCUPATION(NEWYEAR,5)=QF316; CLASSWORKER(NEWYEAR,5)=QF322; HOURSWEEK(NEWYEAR,5)=QF311; end; if QB213>-4 then do; PERIODSTART(NEWYEAR,1,1)=WEEK(QB213,QB215,QB217); PERIODSTOP(NEWYEAR,1,1)=WEEK(QB219,QB221,QB223);

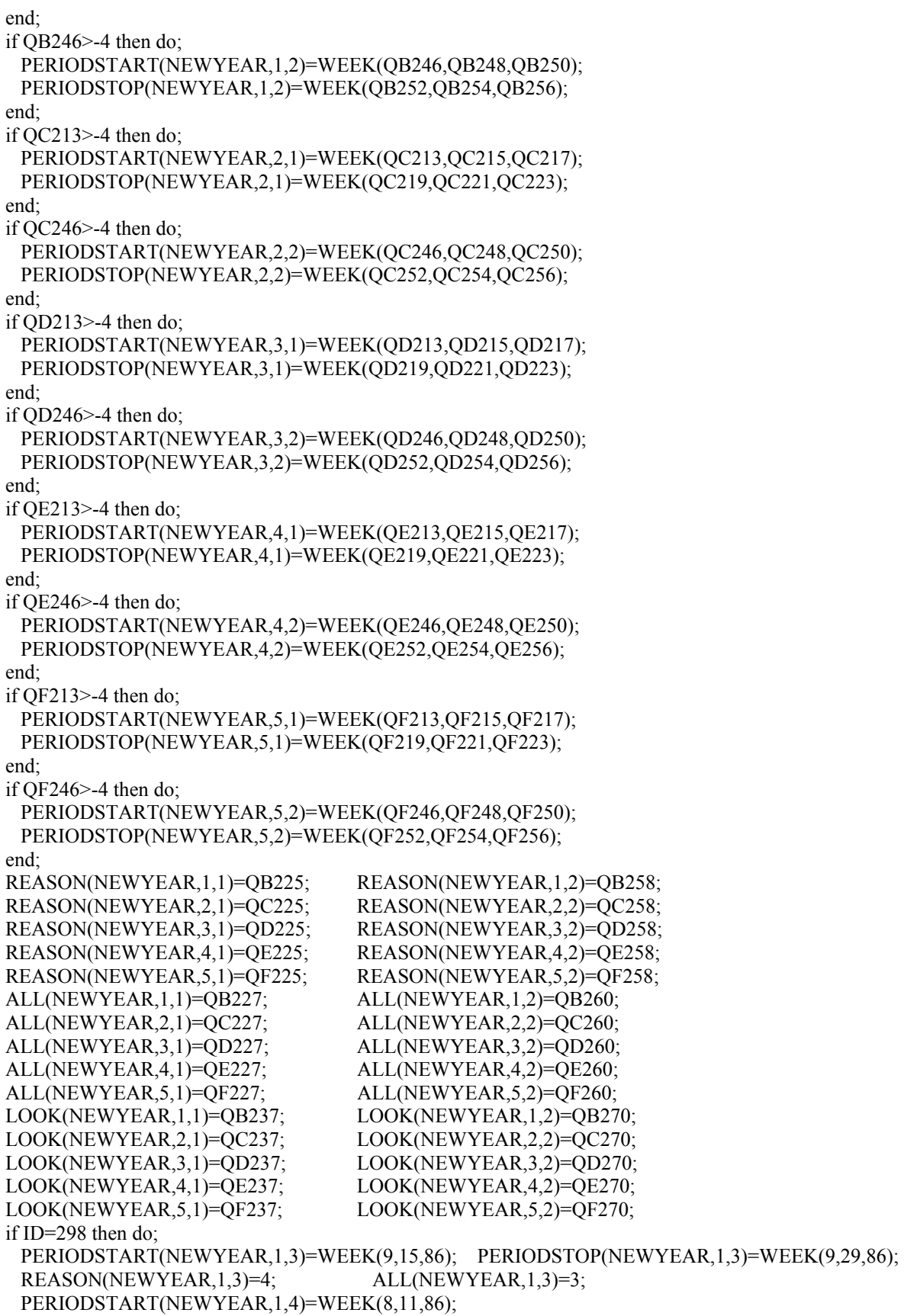

 PERIODSTOP(NEWYEAR,1,4)=WEEK(9,1,86); REASON(NEWYEAR,1,4)=4; ALL(NEWYEAR,1,4)=3; end; if ID=549 then do; PERIODSTART(NEWYEAR,2,3)=WEEK(8,16,86); PERIODSTOP(NEWYEAR,2,3)=WEEK(8,27,86); REASON(NEWYEAR,2,3)=4; ALL(NEWYEAR,2,3)=1; end; if  $ID=1806$  then do: PERIODSTART(NEWYEAR,1,3)=WEEK(12,1,86); PERIODSTOP(NEWYEAR,1,3)=WEEK(12,31,86); REASON(NEWYEAR,1,3)=4; ALL(NEWYEAR,1,3)=1; end; if ID=2620 then do; PERIODSTART(NEWYEAR,1,3)=WEEK(1,15,87); PERIODSTOP(NEWYEAR,1,3)=WEEK(2,5,87); REASON(NEWYEAR,1,3)=2; PERIODSTART(NEWYEAR,1,4)=WEEK(4,3,87); PERIODSTOP(NEWYEAR,1,4)=WEEK(4,29,87); REASON(NEWYEAR,1,4)=2; end; if ID=2870 then do; PERIODSTART(NEWYEAR,2,3)=WEEK(1,1,87); PERIODSTOP(NEWYEAR,2,3)=WEEK(5,5,87); REASON(NEWYEAR,2,3)=6; end; if ID=2915 then do; PERIODSTART(NEWYEAR,1,3)=WEEK(6,18,87); PERIODSTOP(NEWYEAR,1,3)=WEEK(7,2,87); REASON(NEWYEAR,1,3)=14; ALL(NEWYEAR,1,3)=1; end; if ID=3256 then do; PERIODSTART(NEWYEAR,1,3)=WEEK(1,1,87); PERIODSTOP(NEWYEAR,1,3)=WEEK(2,15,87); REASON(NEWYEAR,1,3)=4; PERIODSTART(NEWYEAR,1,4)=WEEK(4,1,87); PERIODSTOP(NEWYEAR,1,4)=WEEK(5,5,87); REASON(NEWYEAR,1,4)=4; end; if ID=3905 then do; PERIODSTART(NEWYEAR,1,3)=WEEK(7,6,87); PERIODSTOP(NEWYEAR,1,3)=WEEK(7,20,87); REASON(NEWYEAR,1,3)=2; end; if ID=4766 then do; PERIODSTART(NEWYEAR,2,3)=WEEK(4,6,87); PERIODSTOP(NEWYEAR,2,3)=WEEK(5,11,87); REASON(NEWYEAR,2,3)=14; PERIODSTART(NEWYEAR,2,4)=WEEK(10,6,86); PERIODSTOP(NEWYEAR,2,4)=WEEK(1,4,87); REASON(NEWYEAR,2,4)=14; end; if ID=4820 then do; PERIODSTART(NEWYEAR,3,3)=WEEK(7,20,86); PERIODSTOP(NEWYEAR,3,3)=WEEK(7,27,86); REASON(NEWYEAR,3,3)=2; end; if ID=5051 then do; PERIODSTART(NEWYEAR,2,3)=WEEK(5,25,86); PERIODSTOP(NEWYEAR,2,3)=WEEK(6,5,86); REASON(NEWYEAR,2,3)=14; ALL(NEWYEAR,2,3)=1; end; if ID=5624 then do; PERIODSTART(NEWYEAR,2,3)=WEEK(3,9,87); PERIODSTOP(NEWYEAR,2,3)=WEEK(3,16,87); REASON(NEWYEAR,2,3)=12; end; if ID=5839 then do; PERIODSTART(NEWYEAR,1,3)=WEEK(4,18,87); PERIODSTOP(NEWYEAR,1,3)=WEEK(4,26,87); REASON(NEWYEAR,1,3)=2;

```
 PERIODSTART(NEWYEAR,1,4)=WEEK(3,1,87); PERIODSTOP(NEWYEAR,1,4)=WEEK(3,9,87); 
  REASON(NEWYEAR,1,4)=2; 
 end; 
 if ID=5909 then do; 
 PERIODSTART(NEWYEAR,1,3)=WEEK(1,6,87); PERIODSTOP(NEWYEAR,1,3)=WEEK(6,1,87);
 REASON(NEWYEAR,1,3)=3; ALL(NEWYEAR,1,3)=1; end; 
 if ID=6666 then do; 
  PERIODSTART(NEWYEAR,1,3)=WEEK(-2,-2,-2); PERIODSTOP(NEWYEAR,1,3)=WEEK(-2,-2,-2); 
  REASON(NEWYEAR,1,3)=4; ALL(NEWYEAR,1,3)=3; 
  PERIODSTART(NEWYEAR,1,4)=WEEK(-2,-2,-2); PERIODSTOP(NEWYEAR,1,4)=WEEK(-2,-2,-2); 
  REASON(NEWYEAR,1,4)=4; ALL(NEWYEAR,1,4)=3; 
 end; 
 if ID=7566 then do; 
 PERIODSTART(NEWYEAR,1,3)=WEEK(1,12,87); PERIODSTOP(NEWYEAR,1,3)=WEEK(2,20,87);
  REASON(NEWYEAR,1,3)=4; 
 end; 
 if ID=7603 then do; 
  PERIODSTART(NEWYEAR,1,3)=WEEK(4,28,87); PERIODSTOP(NEWYEAR,1,3)=WEEK(5,8,87); 
  REASON(NEWYEAR,1,3)=11; 
  PERIODSTART(NEWYEAR,1,4)=WEEK(5,20,87); PERIODSTOP(NEWYEAR,1,4)=WEEK(5,29,87); 
  REASON(NEWYEAR,1,4)=13; 
 end; 
 if ID=7992 then do; 
  PERIODSTART(NEWYEAR,1,3)=WEEK(2,9,87); PERIODSTOP(NEWYEAR,1,3)=WEEK(2,21,87); 
 REASON(NEWYEAR,1,3)=4; ALL(NEWYEAR,1,3)=1; end; 
 if ID=8320 then do; 
  PERIODSTART(NEWYEAR,1,3)=WEEK(6,29,87); PERIODSTOP(NEWYEAR,1,3)=WEEK(7,14,87); 
  REASON(NEWYEAR,1,3)=2; 
 end; 
 if ID=9441 then do; 
  PERIODSTART(NEWYEAR,1,3)=WEEK(12,25,86); PERIODSTOP(NEWYEAR,1,3)=WEEK(1,6,87); 
  REASON(NEWYEAR,1,3)=6; 
  PERIODSTART(NEWYEAR,1,4)=WEEK(1,22,87); PERIODSTOP(NEWYEAR,1,4)=WEEK(2,3,87); 
  REASON(NEWYEAR,1,4)=6; 
 end; 
 if ID=11816 then do; 
  PERIODSTART(NEWYEAR,1,3)=WEEK(7,14,86); PERIODSTOP(NEWYEAR,1,3)=WEEK(7,28,86); 
  REASON(NEWYEAR,1,3)=13; 
 end; 
 if ID=376 then do; 
  BSTART(NEWYEAR,5)=WEEK(2,24,86); BSTOP(NEWYEAR,5)=WEEK(4,4,86); 
 BALL(NEWYEAR,5)=-3; BLOOK(NEWYEAR,5)=-3;
  BREASON(NEWYEAR,5)=-3; 
 end; 
 if ID=4505 then do; 
  BSTART(NEWYEAR,5)=WEEK(4,9,85); BSTOP(NEWYEAR,5)=WEEK(10,14,85); 
 BALL(NEWYEAR,5)=2; BLOOK(NEWYEAR,5)=4;
 BREASON(NEWYEAR,5)=6; BSTART(NEWYEAR,6)=WEEK(2,2,85);
  BSTOP(NEWYEAR,6)=WEEK(3,2,85); BALL(NEWYEAR,6)=2; 
 BLOOK(NEWYEAR,6)=1; BREASON(NEWYEAR,6)=6;
 end; 
 if ID=4878 then do; 
  BSTART(NEWYEAR,5)=WEEK(3,1,86); BSTOP(NEWYEAR,5)=WEEK(3,10,86); 
  BALL(NEWYEAR,5)=3;
```
 end; if ID=9105 then do;  $BSTART(NEWYEAR,5)=WEEK(5,25,86);$   $BSTOP(NEWYEAR,5)=WEEK(6,1,86);$  BALL(NEWYEAR,5)=3; end; if ID=9835 then do; BSTART(NEWYEAR,5)=WEEK(3,17,86); BSTOP(NEWYEAR,5)=WEEK(10,1,86); BALL(NEWYEAR,5)=1; BREASON(NEWYEAR,5)=13; end; if Q0716>-4 then do; BSTART(NEWYEAR,1)=WEEK(Q0716,Q0718,Q0720); BSTOP(NEWYEAR,1)=WEEK(Q0722,Q0724,Q0726); end; if  $O(0747)$ -4 then do: BSTART(NEWYEAR,2)=WEEK(Q0747,Q0749,Q0751); BSTOP(NEWYEAR,2)=WEEK(Q0753,Q0755,Q0757); end; if Q0810>-4 then do; BSTART(NEWYEAR,3)=WEEK(Q0810,Q0812,Q0814); BSTOP(NEWYEAR,3)=WEEK(Q0816,Q0818,Q0820); end; if Q0841>-4 then do; BSTART(NEWYEAR,4)=WEEK(Q0841,Q0843,Q0845); BSTOP(NEWYEAR,4)=WEEK(Q0847,Q0849,Q0851); end; BALL(NEWYEAR,1)=Q0728; BALL(NEWYEAR,2)=Q0759; BALL(NEWYEAR,3)=Q0822; BALL(NEWYEAR,4)=Q0853; BLOOK(NEWYEAR,1)=Q0738; BLOOK(NEWYEAR,2)=Q0769; BLOOK(NEWYEAR,3)=Q0832; BLOOK(NEWYEAR,4)=Q0863; BREASON(NEWYEAR,1)=Q0744; BREASON(NEWYEAR,2)=Q0775; BREASON(NEWYEAR,3)=Q0838; BREASON(NEWYEAR,4)=Q0869; MIL\_error=0; if ID=1097 | ID=3731 | ID=4847 | ID=6272 | ID=7285 | ID=8463 | ID=8588 | ID=8647 | ID=8894 | ID=9377 | ID=10368 | ID=10439 | ID=10967 then MIL error=1; if Q0310=1 & Q4321>=1 & Q4321 <= 4 & MIL error=0 then do; if CURAMIL=1 then MSTOP1(NEWYEAR)=INT(NEWYEAR); else MSTOP1(NEWYEAR)=WEEK(Q0317,Q0322,Q0319); MSTART1(NEWYEAR)=LASTINT(NEWYEAR); if MSTART1(NEWYEAR)>=0 & MSTOP1(NEWYEAR)>=MSTART1(NEWYEAR) then call FILL(MSTART1(NEWYEAR),MSTOP1(NEWYEAR),7,0); end; if Q0328>=1 & Q0328<=4 then do; if Q0332=1 then do; MSTART2(NEWYEAR)=WEEK(Q0333,Q0338,Q0335); MSTOP2(NEWYEAR)=INT(NEWYEAR); end; else if Q0340=1 then do; MSTART2(NEWYEAR)=WEEK(Q0341,Q0343,Q0345); MSTOP2(NEWYEAR)=WEEK(Q0348,Q0350,Q0352); end; if MSTART2(NEWYEAR)>=0 & MSTOP2(NEWYEAR)>=MSTART2(NEWYEAR) then call FILL(MSTART2(NEWYEAR),MSTOP2(NEWYEAR),7,0); end; if MSTART1(NEWYEAR)>-4 | MSTART2(NEWYEAR)>-4 | MSTOP1(NEWYEAR)>-4 | MSTOP2(NEWYEAR)>-4 & MIL error=0 then do; if MSTART1(NEWYEAR)=-3 | MSTART2(NEWYEAR)=-3 | MSTOP1(NEWYEAR)=-3

```
 | MSTOP2(NEWYEAR)=-3 then do; 
   MILWKSL(NEWYEAR)=-3; 
   MILWKSC(NEWYEAR)=-3; 
  end; 
  else do; 
   MILWKSL(NEWYEAR)=0; 
   MILWKSC(NEWYEAR)=0; 
   if MSTART1(NEWYEAR)>=0 then MILWKSL(NEWYEAR)= 
     MSTOP1(NEWYEAR) - MSTART1(NEWYEAR) + 1; 
   if MSTART2(NEWYEAR)>=0 then MILWKSL(NEWYEAR)= 
     MILWKSL(NEWYEAR) + MSTOP2(NEWYEAR) - MSTART2(NEWYEAR) + 1; 
   MILWKSL(NEWYEAR)=FLOOR(MILWKSL(NEWYEAR)+.5); 
  end; 
 end; 
 if ID=43 | ID=1106 | ID=1326 | ID=2380 | ID=2626 | ID=3019 | ID=3157 | ID=4507 | ID=5171 | ID=5340 | 
       ID=5758 | ID=5932 | ID=6093 | ID=6981 | ID=7024 | ID=7485 | ID=7589 | ID=7675 | ID=8331 | 
       ID=8891 | ID=9105 | ID=9759 | ID=10039 | ID=10133 | ID=11844 | ID=11871 | ID=11882 | 
       ID=12038 then do;
  read file(ADDJOBS) into(ADDJVBLS); 
  STARTM(NEWYEAR,6)=ADDJVBLS(19); STARTD(NEWYEAR,6)=ADDJVBLS(20); 
  STARTY(NEWYEAR,6)=ADDJVBLS(21); STARTM(NEWYEAR,7)=ADDJVBLS(129); 
  STARTD(NEWYEAR,7)=ADDJVBLS(130); STARTY(NEWYEAR,7)=ADDJVBLS(131); 
  STARTM(NEWYEAR,8)=ADDJVBLS(239); STARTD(NEWYEAR,8)=ADDJVBLS(240); 
  STARTY(NEWYEAR,8)=ADDJVBLS(241); STARTM(NEWYEAR,9)=ADDJVBLS(349); 
  STARTD(NEWYEAR,9)=ADDJVBLS(350); STARTY(NEWYEAR,9)=ADDJVBLS(351); 
  STARTM(NEWYEAR,10)=ADDJVBLS(459); STARTD(NEWYEAR,10)=ADDJVBLS(460); 
  STARTY(NEWYEAR,10)=ADDJVBLS(461); STOPM(NEWYEAR,6)=ADDJVBLS(23); 
  STOPD(NEWYEAR,6)=ADDJVBLS(24); STOPY(NEWYEAR,6)=ADDJVBLS(25); 
  STOPM(NEWYEAR,7)=ADDJVBLS(133); STOPD(NEWYEAR,7)=ADDJVBLS(134); 
 STOPY(NEWYEAR,7)=ADDJVBLS(135); STOPM(NEWYEAR,8)=ADDJVBLS(243);
  STOPD(NEWYEAR,8)=ADDJVBLS(244); STOPY(NEWYEAR,8)=ADDJVBLS(245); 
 STOPM(NEWYEAR,9)=ADDJVBLS(353); STOPD(NEWYEAR,9)=ADDJVBLS(354);
  STOPY(NEWYEAR,9)=ADDJVBLS(355); STOPM(NEWYEAR,10)=ADDJVBLS(463); 
  STOPD(NEWYEAR,10)=ADDJVBLS(464); STOPY(NEWYEAR,10)=ADDJVBLS(465); 
  if ADDJVBLS(7)>-4 then PREVIOUSEMP#(NEWYEAR,6)=ADDJVBLS(7); 
  else PREVIOUSEMP#(NEWYEAR,6)=ADDJVBLS(12); 
  if ADDJVBLS(117)>-4 then PREVIOUSEMP#(NEWYEAR,7)=ADDJVBLS(117); 
  else PREVIOUSEMP#(NEWYEAR,7)=ADDJVBLS(122); 
  if ADDJVBLS(227)>-4 then PREVIOUSEMP#(NEWYEAR,8)=ADDJVBLS(227); 
  else PREVIOUSEMP#(NEWYEAR,8)=ADDJVBLS(232); 
  if ADDJVBLS(337)>-4 then PREVIOUSEMP#(NEWYEAR,9)=ADDJVBLS(337); 
  else PREVIOUSEMP#(NEWYEAR,9)=ADDJVBLS(342); 
  if ADDJVBLS(447)>-4 then PREVIOUSEMP#(NEWYEAR,10)=ADDJVBLS(447); 
  else PREVIOUSEMP#(NEWYEAR,10)=ADDJVBLS(452); 
  PRETEN(NEWYEAR,6)=ADDJVBLS(18); PRETEN(NEWYEAR,7)=ADDJVBLS(128); 
  PRETEN(NEWYEAR,8)=ADDJVBLS(238); PRETEN(NEWYEAR,9)=ADDJVBLS(348); 
  PRETEN(NEWYEAR,10)=ADDJVBLS(458); 
  OCCUPATION(NEWYEAR,6)=ADDJVBLS(67); OCCUPATION(NEWYEAR,7)=ADDJVBLS(177); 
  OCCUPATION(NEWYEAR,8)=ADDJVBLS(287); OCCUPATION(NEWYEAR,9)=ADDJVBLS(397); 
  OCCUPATION(NEWYEAR,10)=ADDJVBLS(507); 
  INDUSTRY(NEWYEAR,6)=ADDJVBLS(68); INDUSTRY(NEWYEAR,7)=ADDJVBLS(178); 
  INDUSTRY(NEWYEAR,8)=ADDJVBLS(288); INDUSTRY(NEWYEAR,9)=ADDJVBLS(398); 
  INDUSTRY(NEWYEAR,10)=ADDJVBLS(508); 
  CLASSWORKER(NEWYEAR,6)=ADDJVBLS(69); CLASSWORKER(NEWYEAR,7)=ADDJVBLS(179); 
  CLASSWORKER(NEWYEAR,8)=ADDJVBLS(289); CLASSWORKER(NEWYEAR,9)=ADDJVBLS(399); 
  CLASSWORKER(NEWYEAR,10)=ADDJVBLS(509);
```

```
 HOURDAY(NEWYEAR,6)=ADDJVBLS(61); HOURDAY(NEWYEAR,7)=ADDJVBLS(171); 
  HOURDAY(NEWYEAR,8)=ADDJVBLS(281); HOURDAY(NEWYEAR,9)=ADDJVBLS(391); 
  HOURDAY(NEWYEAR,10)=ADDJVBLS(501); 
  PAYRATE(NEWYEAR,6)=ADDJVBLS(72); PAYRATE(NEWYEAR,7)=ADDJVBLS(182); 
  PAYRATE(NEWYEAR,8)=ADDJVBLS(292); PAYRATE(NEWYEAR,9)=ADDJVBLS(402); 
  PAYRATE(NEWYEAR,10)=ADDJVBLS(512); 
  TIMERATE(NEWYEAR,6)=ADDJVBLS(73); TIMERATE(NEWYEAR,7)=ADDJVBLS(183); 
  TIMERATE(NEWYEAR,8)=ADDJVBLS(293); TIMERATE(NEWYEAR,9)=ADDJVBLS(403); 
  TIMERATE(NEWYEAR,10)=ADDJVBLS(513); 
 UNION(NEWYEAR, 6)=ADDJVBLS(82); UNION(NEWYEAR, 7)=ADDJVBLS(192);
 UNION(NEWYEAR,8)=ADDJVBLS(302); UNION(NEWYEAR,9)=ADDJVBLS(412);
  UNION(NEWYEAR,10)=ADDJVBLS(522); 
 GOVTJOB(NEWYEAR,6)=ADDJVBLS(64); GOVTJOB(NEWYEAR,7)=ADDJVBLS(174);
  GOVTJOB(NEWYEAR,8)=ADDJVBLS(284); GOVTJOB(NEWYEAR,9)=ADDJVBLS(394); 
  GOVTJOB(NEWYEAR,10)=ADDJVBLS(504); 
 N=19:
 do J=6 to 10:
   if ADDJVBLS(N)>-4 then do;
     START(NEWYEAR,J)=WEEK(ADDJVBLS(N),ADDJVBLS(N+1),ADDJVBLS(N+2)); 
     STOP(NEWYEAR,J)=WEEK(ADDJVBLS(N+4),ADDJVBLS(N+5),ADDJVBLS(N+6)); 
    end; 
    N=N+110; 
  end; 
  N=22; 
 do J=6 to 10:
    CURRENT(NEWYEAR,J)=ADDJVBLS(N); 
    HOURSWEEK(NEWYEAR,J)=ADDJVBLS(N+41); 
    WEEKSNOTWORKED(NEWYEAR,J)=ADDJVBLS(N+7); 
    PAST(NEWYEAR,J)=ADDJVBLS(N-6); 
   P=N;do K=1 to 2:
    if ADDJVBLS(P+8)>-4 then do;
       PERIODSTART(NEWYEAR,J,K)= 
        WEEK(ADDJVBLS(P+9),ADDJVBLS(P+10),ADDJVBLS(P+11)); 
       PERIODSTOP(NEWYEAR,J,K)= 
        WEEK(ADDJVBLS(P+12),ADDJVBLS(P+13),ADDJVBLS(P+14)); 
     end; 
     REASON(NEWYEAR,J,K)=ADDJVBLS(P+15); 
     ALL(NEWYEAR,J,K)=ADDJVBLS(P+16); 
     LOOK(NEWYEAR,J,K)=ADDJVBLS(P+20); 
    P = P + 15;
    end; 
    N=N+110; 
  end; 
 end; 
 end NEWVARIABLES; 
 end DMPDATA; 
1WEEK:PROC(MONTH,DAY,YEAR) RETURNS(float dec); 
 /******* The purpose of the week function is to take a date passed to it and to convert that date into a week 
        number relative to 1-1-78. Note that dates prior to 1-1-78 are assigned to week 0, missing days are
        assigned to day 15 of the month and a '-3' is returned if the date is not valid. *****************/ 
 dcl (MONTH,DAY,YEAR) float dec(6);
```

```
 dcl MON(12) float dec(6) INIT(0,31,59,90,120,151,181,212,243,273,304,334);
```

```
 if YEAR>0 & YEAR<MAXYEAR then MAXYEAR=YEAR;
```

```
if YEAR>0 & YEAR<78 then RETURN(0);
```

```
 else if MONTH>0 & YEAR>0 & DAY<0 then DAY=15; 
if MONTH>0 & MONTH<=12 & DAY>0 & DAY<32 & YEAR>=78 & YEAR<97 then do;
   LEAP=0; 
  if YEAR>=80 then do; 
    LEAP=CEIL((YEAR-80)/4); 
   if MOD(YEAR,4)=0 \& MONTH>2 then LEAP=LEAP+1;
   end; 
 RETURN(((YEAR-78) *365 + MON(MONTH) + DAY + LEAP)/7); end; 
 else RETURN(-3); 
 end WEEK; 
1CALC: PROC(YR); 
 dcl YR float dec(6); 
 dcl CODE float dec(6); 
CODE=-4:
LASTINT_JOBS(YR)=0;
do J=1 to 10;
  FLAG=0; 
  if START(YR,J)>-4 | STOP(YR,J)>-4 then do;
   LASTINT_JOBS(YR)=LASTINT_JOBS(YR)+1;
    NUMBER(YR,J)=YR*100+J; 
    HOURLYWAGE(YR,J)=HRP(NUMBER(YR,J)); 
    if PAST(YR,J)=1 | PAST(YR,J)=2 then START(YR,J)=LASTINT(YR); 
   if CURRENT(YR,J)=1 then STOP(YR,J)=INT(YR);
    else if STOP(YR,J)>0 & STOP(YR,J)>INT(YR) then STOP(YR,J)=INT(YR); 
   if START(YR,J)>=0 & STOP(YR,J)>=START(YR,J) then do;
      START(YR,J)=CEIL(START(YR,J)); 
      STOP(YR,J)=CEIL(STOP(YR,J)); 
      TENURE(YR,J)=STOP(YR,J) - START(YR,J) + 1; 
      call FILL(START(YR,J),STOP(YR,J),NUMBER(YR,J),HOURSWEEK(YR,J)); 
    end; 
    else TENURE(YR,J)=-3; 
    FLAG=1; 
   if WEEKSNOTWORKED(YR,J)\cong=0 & WEEKSNOTWORKED(YR,J)\cong=4 then do K=1 to 4;
     if PERIODSTOP(YR,J,K)>=0 & PERIODSTOP(YR,J,K)>INT(YR) then
       PERIODSTOP(YR,J,K)=INT(YR); 
     if PERIODSTART(YR,J,K)>=0 & PERIODSTOP(YR,J,K)>=PERIODSTART(YR,J,K) then do;
      if REASON(YR, J, K)=2 then CODE=4;
       else if REASON(YR,J,K)>0 then do; 
        if REASON(YR,J,K)\geq 3 & REASON(YR,J,K)\geq=4 then CODE=5;
         else do; 
          if ALL(YR, J, K)=1 then CODE=5;
          else if ALL(YR, J, K)=3 then CODE=4;
          else if ALL(YR,J,K)=2 & LOOK(YR,J,K)>=0 then do;
            CODE=9; 
            #WEEKS=LOOK(YR,J,K); 
           end; 
           else CODE=2; 
         end; 
       end; 
       else CODE=2; 
       call FILL(PERIODSTART(YR,J,K),PERIODSTOP(YR,J,K),CODE,HOURSWEEK(YR,J)); 
      end; 
      else if K=1 then call FILL(START(YR,J),STOP(YR,J),3,HOURSWEEK(YR,J)); 
    end;
```

```
 if PREVIOUSEMP#(YR,J)>0 then do; 
    if TENURE(YR,J)>0 & OLDHIST.OJOB(PR,PREVIOUSEMP#(YR,J),46)>0 then 
    TENURE(YR,J)=TENURE(YR,J)+OLDHIST.OJOB(PR,PREVIOUSEMP#(YR,J),46); 
      else TENURE(YR,J)=-3; 
    end; 
    if PRETEN(YR,J)>-4 then do; 
    if TENURE(YR,J)>=0 & PRETEN(YR,J)>=0 then
      TENURE(YR,J)=TENURE(YR,J) + 4.3 * PRETEN(YR,J); else TENURE(YR,J)=-3; 
    end; 
    if TENURE(YR,J)<0 then TENURE(YR,J)=-3; 
   else TENURE(YR,J)=FLOOR(TENURE(YR,J) + .5); end; 
 end; 
 FLAG=0; 
do K=1 to 6:
 if BSTOP(YR,K)>=0 & BSTOP(YR,K)>INT(YR) then BSTOP(YR,K)=INT(YR);
 if BSTART(YR,K)>=0 & BSTOP(YR,K)>=BSTART(YR,K) then do;
   if BALL(YR,K)=1 then CODE=5;
    else if BALL(YR,K)=3 then CODE=4; 
   else if BALL(YR,K)=2 & BLOOK(YR,K)>=0 then do;
     CODE=9; 
      #WEEKS=BLOOK(YR,K); 
    end; 
    else CODE=2; 
    call FILL(BSTART(YR,K),BSTOP(YR,K),CODE,0); 
  end; 
 end; 
 PR=YR; 
 end CALC; 
1FILL:PROC(WEEK_BEGAN,WEEK_ENDED,COD,HOURS); 
dcl (WEEK_BEGAN,WEEK_ENDED,COD,HOURS) float dec;
 if HOURS<0 then HOURS=-3; 
 else if HOURS=99 | HOURS=98 | HOURS=97 then HOURS=-3; 
FILLER=0;WEEK_BEGAN=CEIL(WEEK_BEGAN);WEEK_ENDED=CEIL(WEEK_ENDED);
if WEEK_BEGAN>=0 & WEEK_ENDED>=WEEK_BEGAN then do F=WEEK_BEGAN to WEEK_ENDED;
  if A(F)>100 & COD>100 & 
  PR*100+PREVIOUSEMP#((FLOOR(COD/100)),(MOD(COD,100)))^=A(F) then do; 
   DUP=0;
    if DUALJOB(F)>0 then do; 
     DUA=DUALJOB(F); 
     do UNTIL(DUA=0); 
       if PR*100+PREVIOUSEMP#((FLOOR(COD/100)),(MOD(COD,100)))= 
        MOD(DUA,1000) then DUP=1;
       DUA=FLOOR(DUA/1000); 
     end; 
    end; 
    if DUP=0 then do; 
    if HOURS>0 & HOUR(F)>=0 then do;
      HOUR(F)=HOUR(F) + HOURS;if HOUR(F)>96 then HOUR(F)=96;
      end; 
     else if HOUR(F) < 96 then HOUR(F) = -3;
      DUALJOB(F)=DUALJOB(F)*1000+COD; 
    end;
```

```
 end; 
  else if DUALJOB(F)=0 \& (FLAG=1 | A(F)<100) then do;
    if COD=9 then do; 
     if HOURS>0 & HOUR(F)>0 & (HOUR(F) - HOURS>=0) then HOUR(F)=HOUR(F) - HOURS;
      else if HOURS>0 then HOUR(F)=0; 
      else HOUR(F)=HOURS; 
     if FILLER<#WEEKS & F>(WEEK_ENDED-WEEK_BEGAN-#WEEKS)/2 + WEEK_BEGAN then do;
      A(F)=4:
       FILLER=FILLER+1; 
      end; 
     else if A(F)<sup>\sim=4 then A(F)=5;</sup>
    end; 
   else if (A(F)^{\wedge}=4 | COD>100) then do;
     A(F)=COD:
      if COD>100 then HOUR(F)=HOURS; 
     else if HOURS>0 & COD\approx=3 then HOUR(F)=0;
      else HOUR(F)=HOURS; 
    end; 
   end; 
  else if DUALJOB(F)>0 & FLAG=1 & (COD=2 | COD=4 | COD=5 | COD=9) then do;
    DUALJOB(F)=FLOOR(DUALJOB(F)/1000); 
   if HOURS>0 & HOUR(F)>0 & (HOUR(F) - HOURS >=0) then HOUR(F)=HOUR(F) - HOURS;
    else if HOURS>0 then HOUR(F)=0; 
    else HOUR(F)=HOURS; 
   end; 
   if DUALJOB(F)>=100000000000000 then DUALJOB(F)=FLOOR(DUALJOB(F)/1000); 
 end; 
 end FILL; 
1SUMMER:PROC(YEAR); 
 dcl YEAR float dec; 
 CALENDAR_YEAR_SUM(YEAR)=0; 
 WORKL(YEAR),HOURL(YEAR),WOLFL(YEAR),WUMPL(YEAR),MISSL(YEAR),NWMISSL(YEAR)=0; 
 do K=LASTINT(YEAR) to INT(YEAR); 
  if A(K)>100 then do;
    WORKL(YEAR)=WORKL(YEAR)+1; 
   if HOURL(YEAR)\geq=3 & HOUR(K)>0 then HOURL(YEAR)=HOURL(YEAR)+HOUR(K);
    else HOURL(YEAR)=-3; 
   end; 
  else if A(K)=4 then do;
    if WUMPL(YEAR)^=-3 then WUMPL(YEAR)=WUMPL(YEAR)+1; 
   end; 
  else if A(K)=2 then do;
    NWMISSL(YEAR)=NWMISSL(YEAR)+1; 
    WUMPL(YEAR),WOLFL(YEAR)=-3; 
   end; 
  else if A(K)=5 | A(K)=7 then do;
    if WOLFL(YEAR)^=-3 then WOLFL(YEAR)=WOLFL(YEAR)+1; 
   end; 
  else if A(K)=3 then do;
    WORKL(YEAR)=WORKL(YEAR)+1; 
    MISSL(YEAR)=MISSL(YEAR)+1; 
   if HOURL(YEAR)\geq=3 & HOUR(K)>0 then HOURL(YEAR)=HOURL(YEAR)+HOUR(K);
    else HOURL(YEAR)=-3; 
    WUMPL(YEAR),WOLFL(YEAR)=-3; 
   end;
```

```
 else do; 
   MISSL(YEAR)=MISSL(YEAR)+1; 
   WOLFL(YEAR),WUMPL(YEAR)=-3; 
  end; 
 end; 
 SUMOUT:WBID(YEAR)=INT(YEAR)-LASTINT(YEAR)+1; 
dcl PICKJOB float dec(6);
 do K=1+(YEAR-1)*52 to YEAR*52; 
 if A(K)>100 then do;
   WORKC(YEAR)=WORKC(YEAR)+1; 
  if HOURC(YEAR)^2=3 \& HOUR(K)>0 then HOURC(YEAR)=HOURC(YEAR)+HOUR(K); else HOURC(YEAR)=-3; 
   if CAL_YEAR_JOBS(YEAR)=0 then do; 
     CAL_YEAR_JOBS(YEAR)=CAL_YEAR_JOBS(YEAR)+1; 
     CAL_YEAR_JOB#(YEAR,CAL_YEAR_JOBS(YEAR))=A(K); 
   end; 
   else do; 
     do J=CAL_YEAR_JOBS(YEAR) to 1 by -1; 
      if FLOOR(A(K)/100) < YEAR then
        PICKJOB=OLDHIST.OJOB(FLOOR(A(K)/100),MOD(A(K),100),43); 
        else PICKJOB=PREVIOUSEMP#(FLOOR(A(K)/100),MOD(A(K),100)); 
      if A(K)=CAL YEAR JOB#(YEAR,J) | PR*100 + PICKJOB=CAL YEAR JOB#(YEAR,J) then go to NOCOUNT;
     end; 
     CAL_YEAR_JOBS(YEAR)=CAL_YEAR_JOBS(YEAR)+1; 
    CAL_YEAR_JOB#(YEAR,CAL_YEAR_JOBS(YEAR))=A(K);
   end; 
   NOCOUNT: 
  end; 
 else if A(K)=4 then do;
   if WUMPC(YEAR)^=-3 then WUMPC(YEAR)=WUMPC(YEAR)+1; 
  end; 
 else if A(K)=2 then do;
   NWMISSC(YEAR)=NWMISSC(YEAR)+1; 
   WUMPC(YEAR),WOLFC(YEAR)=-3; 
  end; 
 else if A(K)=5 | A(K)=7 then do;
  if WOLFC(YEAR)\cong-3 then WOLFC(YEAR)=WOLFC(YEAR)+1;
   if A(K)=7 & MILWKSC(YEAR)>=0 then MILWKSC(YEAR)=MILWKSC(YEAR)+1; 
  end; 
 else if A(K)=3 then do;
   WORKC(YEAR)=WORKC(YEAR)+1; 
   MISSC(YEAR)=MISSC(YEAR)+1; 
  if HOURC(YEAR)^{\sim}=3 & HOUR(K)>0 then HOURC(YEAR)=HOURC(YEAR)+HOUR(K); else HOURC(YEAR)=-3; 
   WUMPC(YEAR),WOLFC(YEAR)=-3; 
  end; 
  else do; 
   MISSC(YEAR)=MISSC(YEAR)+1; 
   WOLFC(YEAR),WUMPC(YEAR)=-3; 
  end; 
 end; 
 if MILWKSC(YEAR)=0 then MILWKSC(YEAR)=-4; 
 CALOUT: 
 MISSL(YEAR)=FLOOR((MISSL(YEAR)/(INT(YEAR)-LASTINT(YEAR)+1)*100)); 
 NWMISSL(YEAR)=FLOOR((NWMISSL(YEAR)/(INT(YEAR)-LASTINT(YEAR)+1)*100));
```

```
 MISSC(YEAR)=FLOOR((MISSC(YEAR)/52)*100); 
 NWMISSC(YEAR)=FLOOR((NWMISSC(YEAR)/52)*100); 
 end SUMMER; 
 HRP:PROC(JOBNO) RETURNS(float dec(6)); 
dcl (JOBNO, YJ, JJ) float dec(6);
 if JOBNO>1000 then do UNTIL (JOBNO<1000); 
   JOBNO=FLOOR(JOBNO/1000); 
 end; 
 YJ=FLOOR(JOBNO/100); 
 JJ=MOD(JOBNO,100); 
 if JOBNO<100 | JOBNO>1000 then RETURN(-4);else 
 if PAYRATE(YJ,JJ)>0 & TIMERATE(YJ,JJ)>0 then do; 
   if TIMERATE(YJ,JJ)=1 then RETURN(PAYRATE(YJ,JJ)); 
  else if TIMERATE(YJ,JJ)=2 & HOURDAY(YJ,JJ)>0 then
     RETURN((FLOOR(PAYRATE(YJ,JJ)/HOURDAY(YJ,JJ)))); 
  else if TIMERATE(YJ,JJ)>=3 & TIMERATE(YJ,JJ)<7 & HOURSWEEK(YJ,JJ)>0 then do;
     if TIMERATE(YJ,JJ)=3 then RETURN((FLOOR(PAYRATE(YJ,JJ)/HOURSWEEK(YJ,JJ)))); 
     else if TIMERATE(YJ,JJ)=4 then 
      RETURN((FLOOR(PAYRATE(YJ,JJ)/(HOURSWEEK(YJ,JJ)*2)))); 
     else if TIMERATE(YJ,JJ)=5 then 
      RETURN((FLOOR(PAYRATE(YJ,JJ)/(HOURSWEEK(YJ,JJ)*4.3)))); 
     else if TIMERATE(YJ,JJ)=6 then 
      RETURN((FLOOR(PAYRATE(YJ,JJ)/(HOURSWEEK(YJ,JJ)*52)))); 
   end; 
   else RETURN(-4); 
 end; 
 else RETURN(-4); 
 end HRP; 
/**********************************************1988********************************************/ 
default range(I:N) float; 
dcl WORKTAP file record input; \frac{1}{2} /* current work history tape */
dcl VARSNYR file record input; \frac{1}{2} hew year data-12686 cases, inc. wt */
 dcl ADDJOBS file record input; /* new year add jobs file */ 
dcl NEWWORK file record output; \frac{4}{3} writes new updated work history tape */
dcl XWHVARS file record output; \frac{1}{2} writes additional work history vars */
dcl OUTDISK file stream output; \frac{1}{2} writes 88 key vars file on disk */
 dcl (MOD,FLOOR,CEIL,SUBSTR) BUILTIN, sysprint file; 
 dcl (OLDA,ALIM,J,K,KK,JJ,N,I,NUMVAR) fixed bin(15); 
 on endfile(WORKTAP) go to done; 
 on error go to done; 
OLDA=523; ALIM=575; NEWYEAR=10; SURVEY_YR=88; /*note: update this line for arrays limit & year*/
 dcl 1 VARYR, \frac{1}{2} /* vars for new workhistory */
    2 X(1:3717) float dec(6);
 dcl 1 STRUCTIN controlled, 
   2 INFO(8) float dec(6), \frac{\text{Per}(\mathbf{r})}{\text{Per}(\mathbf{r})} float dec(6),
   2 ARRAY1(0:OLDA) float dec(6),
   2 ARRAY2(0:OLDA) float dec(6),
   2 ARRAY3(0:OLDA,4) float dec(6),
    2 HISTYRS(NEWYEAR-1), 
    5 OWT float dec(6),
    5 OLASTINT float dec(6),
    5 OINT float dec(6),
     5 OINTM float dec(6),
```
5 OINTD float dec(6), 5 OINTY float dec(6), 5 OJOB(10,47) float dec(6), 5 OBTWNJOBS(6,5) float dec(6),  $5$  OMILIT(6) float dec(6), 5 OCALENDAR(17) float dec(6), 5 OLASTSUM(8) float dec(6); dcl 1 XVARS controlled,  $2 A(0:ALIM)$  fixed bin(15,0),  $2$  HOUR(0:ALIM) fixed bin(15,0), 2 DUALJOB(0:ALIM,4) fixed bin(15,0); dcl 1 VARIABLES controlled, 2 ID float dec(6),  $\frac{\pi}{2}$  ID number of respondent,  $X(1)$  \*/ 2 SAMPLE ID float dec(6),  $\frac{\pi}{2}$  sample type, X(1561) \*/  $2$  BIRTHM 79 float dec(6), 2 BIRTHD  $79$  float dec(6), 2 BIRTHY  $79$  float dec(6),  $2$  BIRTHM  $81$  float dec(6), 2 BIRTHD  $81$  float dec(6), 2 BIRTHY  $81$  float dec(6), 2 OLDHIST(NEWYEAR-1), 5 OWT float dec(6), 5 OLASTINT float dec(6), 5 OINT float dec(6), 5 OINTM float dec(6), 5 OINTD float dec(6), 5 OINTY float dec(6), 5 OJOB(10,47) float dec(6), 5 OBTWNJOBS(6,5) float dec(6), 5 OMILIT(6) float dec(6), 5 OCALENDAR(17) float dec(6), 5 OLASTSUM(8) float dec(6), 2 WORK\_HISTORY(NEWYEAR:NEWYEAR), 5 WEIGHT, /\* sampling weight \*/ 5 LASTINT, /\* week number of last interview \*/ 5 INT,<br>
5 INTM.<br>  $\frac{7}{8}$  /\* week number of current interview \*/<br>  $\frac{7}{8}$  month of the interview \*/  $/*$  month of the interview  $*/$  5 INTD, /\* day of the interview \*/ 5 INTY, /\* year of the interview \*/ 5 JOB(10), /\* 10 possible jobs for each interview \*/ 10 START, /\* starting week of the job \*/ 10 STARTM,  $\frac{1}{2}$  /\* starting month of the job \*/ 10 STARTD,  $\frac{1}{2}$  starting day of the job  $\frac{1}{2}$  10 STARTY, /\* starting year of the job \*/ 10 STOP,  $\frac{10 \text{ N}}{2}$  /\* stopping week of the job \*/ 10 STOPM, /\* stopping month of the job \*/ 10 STOPD, /\* stopping day of the job \*/ 10 STOPY, /\* stopping year of the job \*/ 10 PAST, /\* has R worked at job before last interview \*/ 10 CURRENT, /\* working at job at interview date \*/ 10 WHYLEFT,  $\frac{100}{100}$  when  $\frac{100}{100}$  if not currently working  $\frac{100}{100}$ 10 CPSJOB,  $\frac{1}{10}$  /\* is this job same as the cps job \*/ 10 HOURSWEEK, /\* usual hours per week at this job \*/ 10 OCCUPATION,  $\frac{1}{2}$  usual occupation at this job \*/ 10 INDUSTRY,  $\frac{1}{2}$  is usual industry at this job  $\frac{1}{2}$ 10 CLASSWORKER,  $\frac{1}{2}$  /\* class of worker at this job \*/

 10 HOURDAY, /\* usual hours per day worked at this job \*/ 10 PAYRATE,  $\frac{10 \text{ PAYRATE}}{10 \text{ PAYRATE}}$ 10 TIMERATE,  $\frac{1}{2}$  /\* time unit to interpret payrate \*/ 10 HOURLYWAGE, /\* usual wage converted to hourly wage \*/ 10 UNION, /\* wages set by collective bargaining \*/ 10 GOVTJOB, /\* is this job government-sponsored \*/ 10 WEEKSNOTWORKED, /\* any weeks not working at this job \*/ 10 PERIOD IN JOB(4),  $\frac{1}{2}$  information on each period not working \*/ 15 PERIODSTART, /\* starting wk number of period not working \*/ 15 PERIODSTOP, /\* stopping wk number of period not working \*/ 15 REASON, /\* reason not working for this period \*/ 15 ALL, /\* how much time unemployed in this period \*/ 15 LOOK, /\* number of weeks unemployed in this period \*/ 10 PREVIOUSEMP#, /\* job number of employer from last int \*/ 10 PRETEN, /\* months worked for employer before lastint \*/ 10 TENURE, /\* total weeks tenure as of interview date \*/ 10 NUMBER, /\* job number which is loaded into 'A' array \*/ 5 BETWEEN JOBS(6),  $\frac{1}{2}$  information about periods not working between jobs and military service \*/ 10 BSTART, /\* week started this period not working \*/ 10 BSTOP,  $\frac{1}{2}$  week stopped this period not working \*/ 10 BALL, /\* how much of period not worked unemployed \*/ 10 BLOOK, /\* number of weeks unemployed in this period \*/ 10 BREASON, /\* reason not looking for work this period \*/ 5 MILITARY, /\* information about active military service \*/ 10 MSTART1, /\* starting week of first period of service \*/ 10 MSTART2, /\* starting week of second period of service \*/ 10 MSTOP1, /\* stopping week of first period of service \*/ 10 MSTOP2, /\* stopping week of second period of service \*/ 10 MILWKSL, /\* weeks active military service as of int \*/ 10 MILWKSC,  $\frac{100}{2}$  weeks active military service in the calendar year \*/ 5 CALENDAR\_YEAR\_SUM,  $\frac{\text{#}}{\text{#}}$  key variables for the calendar year \*/ 10 WORKC, /\* weeks worked in the calendar year \*/ 10 HOURC, /\* hours worked in the calendar year \*/ 10 WUMPC, /\* weeks unemployed in the calendar year \*/ 10 WOLFC, /\* weeks out of labor force in calendar year \*/ 10 CAL YEAR JOBS,  $\frac{1}{2}$  number of jobs in the calendar year \*/ 10 CAL\_YEAR\_JOB#(10), /\* job numbers in the calendar year \*/ 10 MISSC, /\* % of weeks unaccounted for in year \*/ 10 NWMISSC, /\* % weeks not employed that can't be split \*/ 5 LASTINT SUM,  $\frac{1}{2}$  key variables calculated since last int \*/ 10 LASTINT JOBS,  $\frac{1}{2}$  number of jobs since last interview \*/ 10 WORKL,  $\overline{\phantom{a}}$  /\* number of weeks worked since last int \*/ 10 HOURL, /\* number of hours worked since last int \*/ 10 WUMPL, /\* number of weeks unemployed since last int \*/ 10 WOLFL,  $\frac{10}{2}$  weeks out of labor force since last int \*/ 10 WBID, /\* number of weeks since last int \*/ 10 MISSL, /\* % of weeks unaccounted for since last int \*/ 10 NWMISSL; /\* % weeks not employed that can't be split \*/ dcl 1 XVARS out controlled, 2 PUBLIC\_ID PIC '99999999', 2 HOURLY\_WAGES(5) PIC '-------9', 2 XVARS, 3 OLD\_MILVARS(2:4), 5 MILWEEKSC PIC '-------9', 3 WORKVARS(1:NEWYEAR),

 5 HOURCAL PIC '-------9', 5 WORKCAL PIC '-------9', 5 WUMPCAL PIC '-------9', 5 WOLFCAL PIC '-------9', 5 MISSCAL PIC '-------9', 5 HOURLAST PIC '-------9', 5 WORKLAST PIC '-------9', 5 WUMPLAST PIC '-------9', 5 WOLFLAST PIC '-------9', 5 MISSLAST PIC '-------9', 5 CPS\_HOURLYWAGE PIC '-------9', 3 NEW\_MILVARS(NEWYEAR:NEWYEAR), 5 WEEKSBID PIC '-------9', 5 MILWEEKSL PIC '-------9', 5 MILWEEKSC PIC '-------9'; dcl (NA,DK,MAX,MAXYEAR,MAXDUAL,MAXINT,PR,SURVEY\_YR, P,LEAP,FILLER,F,DUP,DUA,DIV,NEWYEAR,FLAG,#WEEKS) float dec(6); dcl(kount,kountadd,kountnew,kount\_out,kount\_XVR) fixed bin(15); dcl CDUAL CHAR(16); dcl FDUAL fixed (13,0); dcl DJOB(4) PIC '999';  $NA=4$ ;  $DK=-3$ ; kount=0; kountadd=0; kountnew=0; kount out=0; kount  $XVR=0$ ;  $MAX=0$ ;  $MAXYEAR=100$ ; MAXDUAL=0; MAXINT=0; allocate VARIABLES, STRUCTIN, XVARS\_out, XVARS; 1read1: read file (WORKTAP) into (STRUCTIN); kount=kount+1;  $ID=INFO(1);$ SAMPLE\_ID=INFO(2); BIRTHM  $79=INFO(3);$  BIRTHD  $79=INFO(4);$  BIRTHY  $79=INFO(5);$ BIRTHM\_81=INFO(6); BIRTHD\_81=INFO(7); BIRTHY\_81=INFO(8); A=0; HOUR=0; DUALJOB=0; do J=0 to OLDA;  $A(J)=ARRAY1(J); HOUR(J)=ARRAY2(J);$ do  $K = 1$  to 4;  $DUALJOB(J,K) = ARRAY3(J,K);$  end; end; OLDHIST=HISTYRS, by NAME; read file (VARSNYR) into (VARYR); kountnew=kountnew+1; NORCID =  $X(1)$ ; /\* case identification number \*/ IS07 =  $X(17)$ ;  $/*$  military status at last interview  $*$  $Q4_1$  = X(296);  $/$  R serving in military at last interview  $\frac{*}{2}$ Q4 3A =  $X(300)$ ; /\* is R currently in the active forces (curamil) \*/ Q4 9A =  $X(313)$ ; /\* when sworn in,did R enter active forces?(curamil) \*/ Q4 4MO =  $X(301)$ ; /\* month R separated from armed srvc branch \*/ Q4 4YR =  $X(302)$ ; /\* year R separated from armed srvcs branch \*/ Q4  $4B = X(304);$  /\* day of separation Q4 7 =  $X(307)$ ; /\* branch R sworn into Q4  $8$  = X(310);  $/$  R currently serving most recent branch  $*$ Q4 9MO =  $X(311)$ ;  $\frac{1}{2}$  month R entered most recent branch  $\frac{1}{2}$ Q4 9YR =  $X(312)$ ; /\* year R entered most recent branch \*/ Q4  $9B = X(314)$ ; /\* day R entered active forces \*/ Q4 10 =  $X(315)$ ; /\* did R serve any time on active duty? \*/  $Q4$ <sub>-10</sub>MO =  $X(316)$ ;  $*$  mo<sub>-</sub> entered active-not currently serving  $*$ / Q4  $10DAY = X(317);$  /\* day entered active-not currently serving \*/

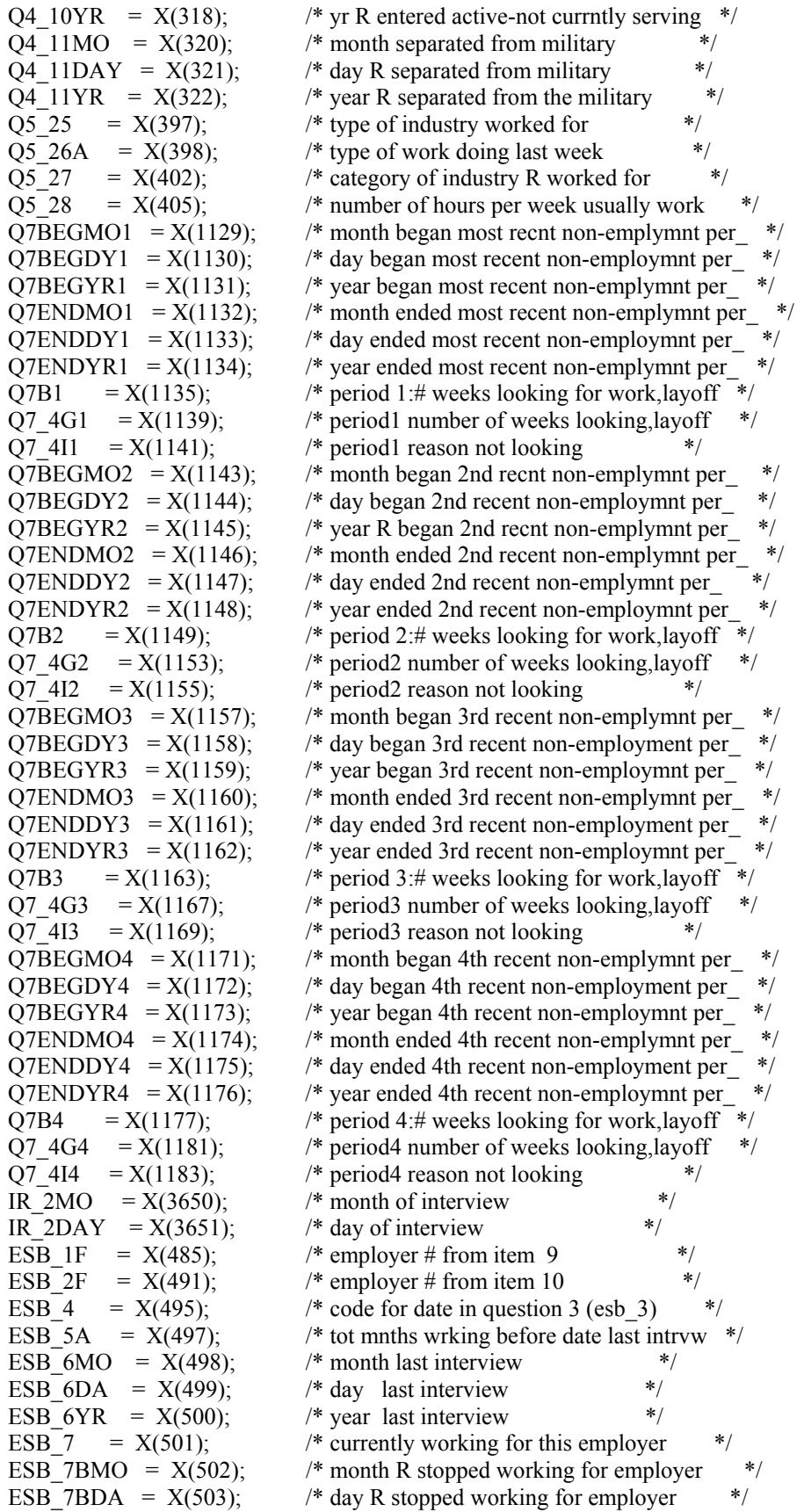

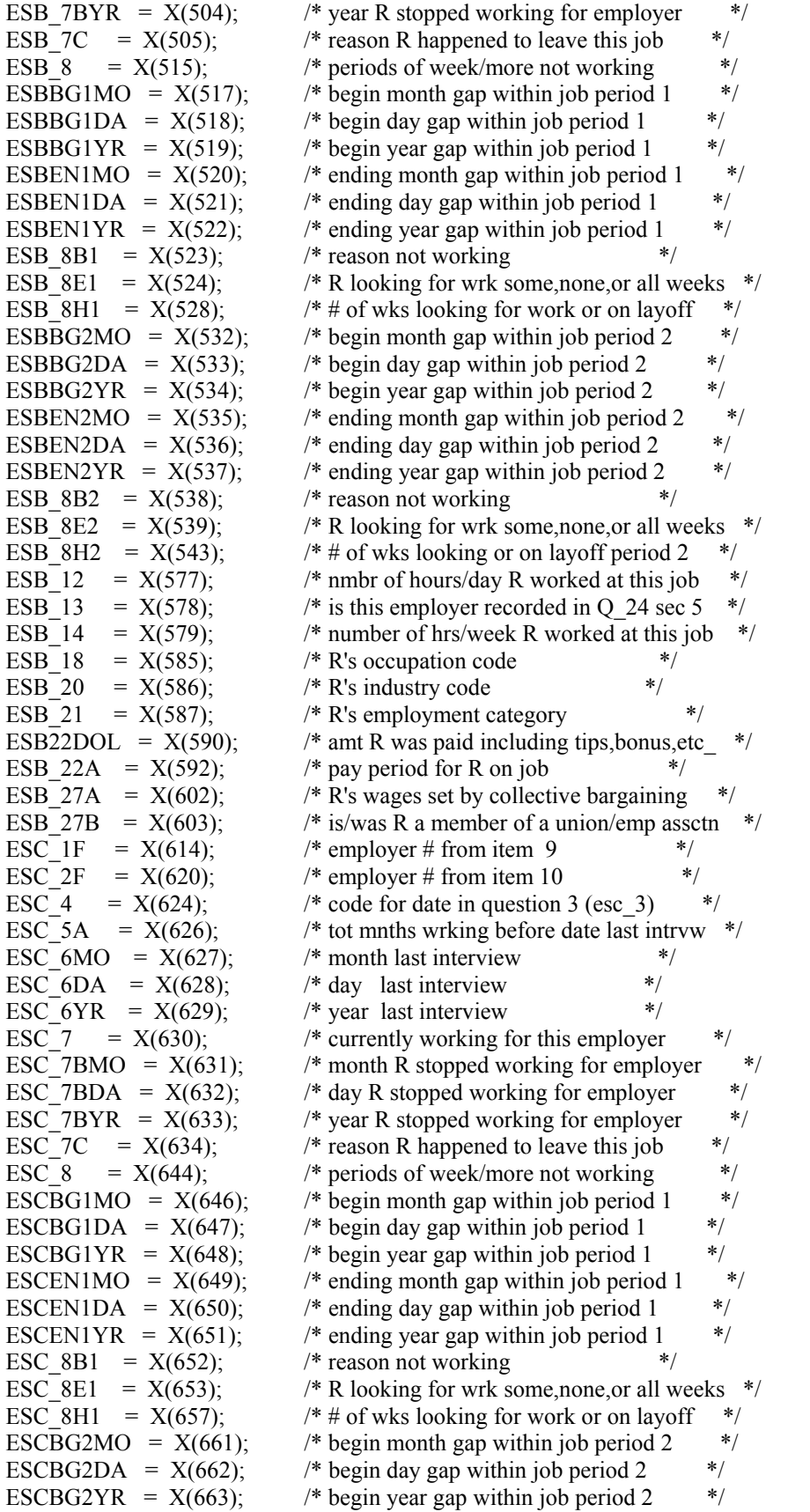
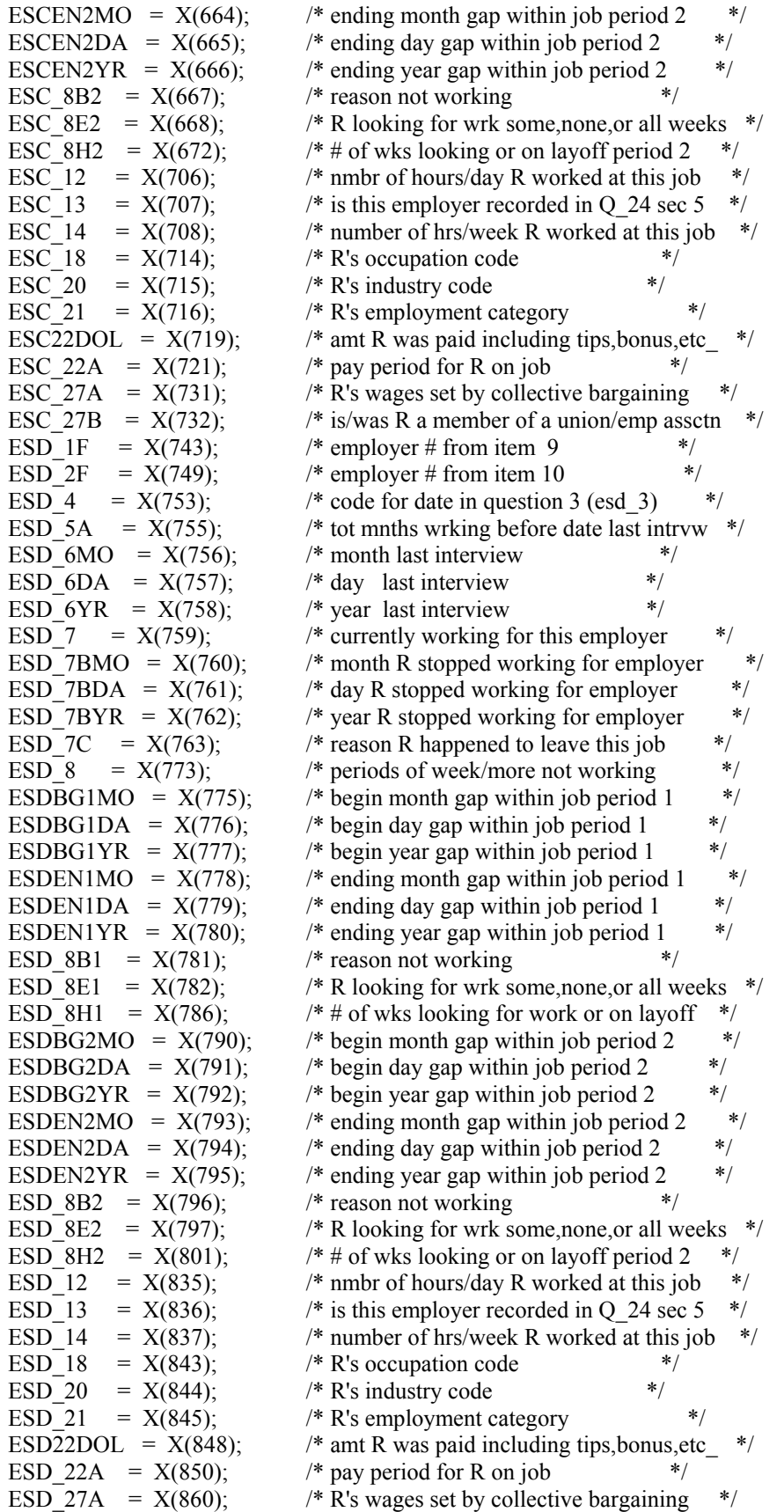

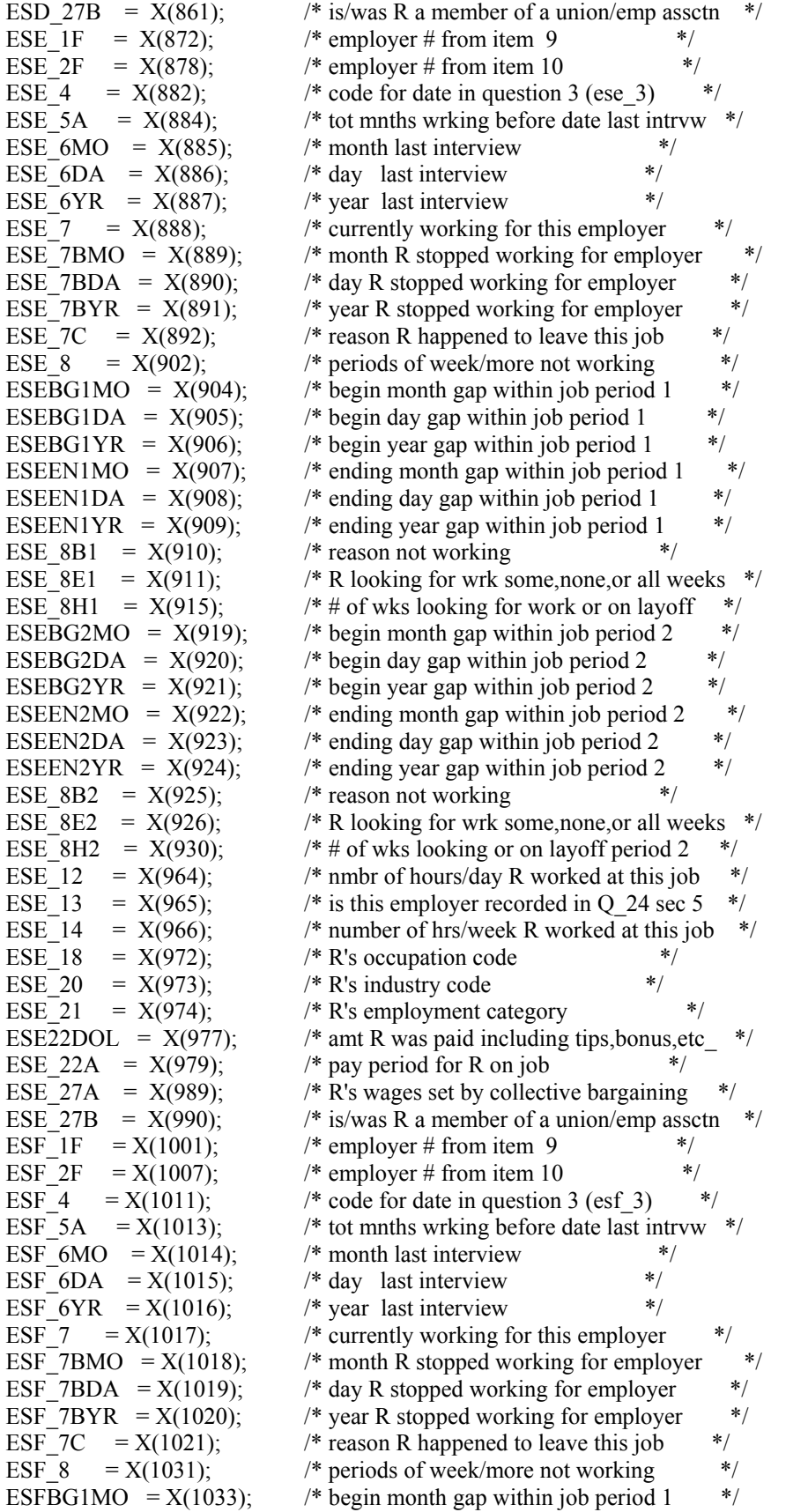

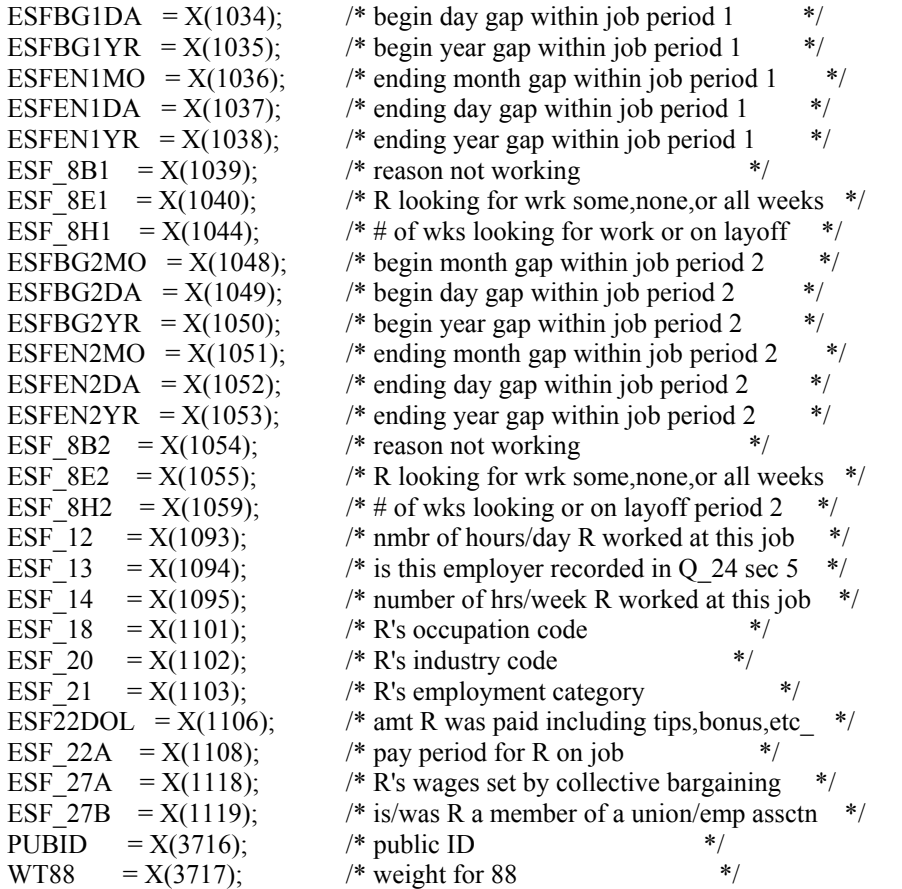

if PUBID  $\sim$ = INFO(1) then do;

```
put file (sysprint) edit ('error IDS do NOT MATCH. PUBID=', PUBID,' INFO(1)ID=',INFO(1))
                 (skip(1),A,F(5),skip(1),A,F(5));
```
 go to done; end; else do; XVARS\_out=-4;  $PR=1$ ; do J=2 to NEWYEAR-1; if OLDHIST(J).OWT > 0 then PR=J; end; WORK\_HISTORY(NEWYEAR)=-4; WEIGHT(NEWYEAR)=WT88; if WEIGHT(NEWYEAR)=0 then WORK\_HISTORY(NEWYEAR)=-5; else do; call NEWVARIABLES; /\* read addjob variables \*/ call CALC(NEWYEAR); call SUMMER(NEWYEAR); end; do I=1 to 5; HOURLY\_WAGES(I)=HOURLYWAGE(NEWYEAR,I); end; WORKCAL(NEWYEAR)=WORKC(NEWYEAR); HOURCAL(NEWYEAR)=HOURC(NEWYEAR);

WUMPCAL(NEWYEAR)=WUMPC(NEWYEAR);

```
 WOLFCAL(NEWYEAR)=WOLFC(NEWYEAR); 
  MISSCAL(NEWYEAR)=MISSC(NEWYEAR); 
  WORKLAST(NEWYEAR)=WORKL(NEWYEAR); 
  HOURLAST(NEWYEAR)=HOURL(NEWYEAR); 
  WUMPLAST(NEWYEAR)=WUMPL(NEWYEAR); 
  WOLFLAST(NEWYEAR)=WOLFL(NEWYEAR); 
  MISSLAST(NEWYEAR)=MISSL(NEWYEAR); 
  WEEKSBID(NEWYEAR)=WBID(NEWYEAR); 
 PUBLIC_ID=ID;
 do I = 1 to 5;
   if CPSJOB(NEWYEAR,I)=1 then CPS_HOURLYWAGE(NEWYEAR) = HOURLYWAGE(NEWYEAR,I); 
  end; 
  NEW_MILVARS.MILWEEKSC(NEWYEAR)=MILWKSC(NEWYEAR); 
  NEW_MILVARS.MILWEEKSL(NEWYEAR)=MILWKSL(NEWYEAR); 
  write file(XWHVARS) from (XVARS); 
 kount XVR=kount XVR+1;
  write file(NEWWORK) from (VARIABLES); 
 kount out=kount out+1;
  put file(OUTDISK) edit (ID,MILWKSL(NEWYEAR),MILWKSC(NEWYEAR),WORKC(NEWYEAR), 
       HOURC(NEWYEAR),WUMPC(NEWYEAR),WOLFC(NEWYEAR),MISSC(NEWYEAR), 
       WORKL(NEWYEAR),HOURL(NEWYEAR),WUMPL(NEWYEAR),WOLFL(NEWYEAR), 
       WBID(NEWYEAR),MISSL(NEWYEAR),CPS_HOURLYWAGE(NEWYEAR), 
      HOURLYWAGE(NEWYEAR,1),HOURLYWAGE(NEWYEAR,2), 
      HOURLYWAGE(NEWYEAR,3),HOURLYWAGE(NEWYEAR,4), 
       HOURLYWAGE(NEWYEAR,5)) (COL(1),20(F(7))); 
  go to READ1; /*** MAIN LOOP ***/ 
 end; 
1NEWVARIABLES:PROC; 
dcl ADDJVBLS(631) float dec(6);
STARTM(NEWYEAR,1)=ESB_6MO; STARTD(NEWYEAR,1)=ESB_6DA;
STARTY(NEWYEAR,1)=ESB_6YR; STARTM(NEWYEAR,2)=ESC_6MO;
STARTD(NEWYEAR,2)=ESC_6DA; STARTY(NEWYEAR,2)=ESC_6YR;
STARTM(NEWYEAR,3)=ESD_6MO; STARTD(NEWYEAR,3)=ESD_6DA;
STARTY(NEWYEAR,3)=ESD_6YR; STARTM(NEWYEAR,4)=ESE_6MO;
STARTD(NEWYEAR,4)=ESE_6DA; STARTY(NEWYEAR,4)=ESE_6YR;
STARTM(NEWYEAR,5)=ESF_6MO; STARTD(NEWYEAR,5)=ESF_6DA;
STARTY(NEWYEAR,5)=ESF_6YR; STOPM(NEWYEAR,1)=ESB_7BMO;
STOPD(NEWYEAR,1)=ESB_7BDA; STOPY(NEWYEAR,1)=ESB_7BYR;
STOPM(NEWYEAR,2)=ESC_7BMO; STOPD(NEWYEAR,2)=ESC_7BDA;
STOPY(NEWYEAR,2)=ESC_7BYR; STOPM(NEWYEAR,3)=ESD_7BMO;
STOPD(NEWYEAR,3)=ESD_7BDA; STOPY(NEWYEAR,3)=ESD_7BYR;
STOPM(NEWYEAR,4)=ESE_7BMO; STOPD(NEWYEAR,4)=ESE_7BDA;
STOPY(NEWYEAR,4)=ESE_7BYR; STOPM(NEWYEAR,5)=ESF_7BMO;
STOPD(NEWYEAR,5)=ESF_7BDA; STOPY(NEWYEAR,5)=ESF_7BYR;
 LASTINT(NEWYEAR)= 
 CEIL(WEEK(OLDHIST(PR).OINTM,OLDHIST(PR).OINTD,OLDHIST(PR).OINTY)+1/7); 
 INT(NEWYEAR)=FLOOR(WEEK(IR_2MO,IR_2DAY,SURVEY_YR)); 
 INTM(NEWYEAR)=IR_2MO; 
 INTD(NEWYEAR)=IR_2DAY; 
 if WEIGHT(NEWYEAR)>0 then INTY(NEWYEAR)=SURVEY_YR; 
 HOURDAY(NEWYEAR,1)=ESB_12; HOURDAY(NEWYEAR,2)=ESC_12; 
 HOURDAY(NEWYEAR,3)=ESD_12; HOURDAY(NEWYEAR,4)=ESE_12;
```
 HOURDAY(NEWYEAR,5)=ESF\_12; PAYRATE(NEWYEAR,1)=ESB22DOL; PAYRATE(NEWYEAR,2)=ESC22DOL; PAYRATE(NEWYEAR,3)=ESD22DOL; PAYRATE(NEWYEAR,4)=ESE22DOL; PAYRATE(NEWYEAR,5)=ESF22DOL; TIMERATE(NEWYEAR,1)=ESB\_22A; TIMERATE(NEWYEAR,2)=ESC\_22A; TIMERATE(NEWYEAR,3)=ESD\_22A; TIMERATE(NEWYEAR,4)=ESE\_22A; TIMERATE(NEWYEAR,5)=ESF\_22A; UNION(NEWYEAR,1)=ESB\_27A; UNION(NEWYEAR,2)=ESC\_27A; UNION(NEWYEAR,3)=ESD\_27A; UNION(NEWYEAR,4)=ESE\_27A; UNION(NEWYEAR,5)=ESF\_27A; GOVTJOB(NEWYEAR,1)=-4; GOVTJOB(NEWYEAR,2)=-4; GOVTJOB(NEWYEAR,3)=-4; GOVTJOB(NEWYEAR,4)=-4; GOVTJOB(NEWYEAR,5)=-4; if ESB\_1F>-4 then PREVIOUSEMP#(NEWYEAR,1)=ESB\_1F; else PREVIOUSEMP#(NEWYEAR,1)=ESB\_2F; if ESC\_1F>-4 then PREVIOUSEMP#(NEWYEAR,2)=ESC\_1F; else PREVIOUSEMP#(NEWYEAR,2)=ESC\_2F; if ESD\_1F>-4 then PREVIOUSEMP#(NEWYEAR,3)=ESD\_1F; else PREVIOUSEMP#(NEWYEAR,3)=ESD\_2F; if ESE\_1F>-4 then PREVIOUSEMP#(NEWYEAR,4)=ESE\_1F; else PREVIOUSEMP#(NEWYEAR,4)=ESE\_2F; if ESF\_1F>-4 then PREVIOUSEMP#(NEWYEAR,5)=ESF\_1F; else PREVIOUSEMP#(NEWYEAR,5)=ESF\_2F; PRETEN(NEWYEAR,1)=ESB\_5A; PRETEN(NEWYEAR,2)=ESC\_5A; PRETEN(NEWYEAR,3)=ESD\_5A; PRETEN(NEWYEAR,4)=ESE\_5A; PRETEN(NEWYEAR,5)=ESF\_5A; if ESB  $6MO$  -4 then do; START(NEWYEAR,1)=WEEK(ESB\_6MO,ESB\_6DA,ESB\_6YR); STOP(NEWYEAR,1)=WEEK(ESB\_7BMO,ESB\_7BDA,ESB\_7BYR); end; if ESC\_6MO>-4 then do; START(NEWYEAR,2)=WEEK(ESC\_6MO,ESC\_6DA,ESC\_6YR); STOP(NEWYEAR,2)=WEEK(ESC\_7BMO,ESC\_7BDA,ESC\_7BYR); end; if ESD\_6MO>-4 then do; START(NEWYEAR,3)=WEEK(ESD\_6MO,ESD\_6DA,ESD\_6YR); STOP(NEWYEAR,3)=WEEK(ESD\_7BMO,ESD\_7BDA,ESD\_7BYR); end; if ESE\_6MO>-4 then do; START(NEWYEAR,4)=WEEK(ESE\_6MO,ESE\_6DA,ESE\_6YR); STOP(NEWYEAR,4)=WEEK(ESE\_7BMO,ESE\_7BDA,ESE\_7BYR); end; if ESF\_6MO>-4 then do; START(NEWYEAR,5)=WEEK(ESF\_6MO,ESF\_6DA,ESF\_6YR); STOP(NEWYEAR,5)=WEEK(ESF\_7BMO,ESF\_7BDA,ESF\_7BYR); end; PAST(NEWYEAR,1)=ESB\_4; PAST(NEWYEAR,2)=ESC\_4; PAST(NEWYEAR,3)=ESD 4; PAST(NEWYEAR,4)=ESE 4; PAST(NEWYEAR,5)=ESF\_4; CURRENT(NEWYEAR,1)=ESB\_7; CURRENT(NEWYEAR,2)=ESC\_7; CURRENT(NEWYEAR,3)=ESD\_7; CURRENT(NEWYEAR,4)=ESE\_7; CURRENT(NEWYEAR,5)=ESF\_7; WHYLEFT(NEWYEAR,1)=ESB\_7C; WHYLEFT(NEWYEAR,2)=ESC\_7C; WHYLEFT(NEWYEAR,3)=ESD\_7C; WHYLEFT(NEWYEAR,4)=ESE\_7C; WHYLEFT(NEWYEAR,5)=ESF\_7C;

WEEKSNOTWORKED(NEWYEAR,1)=ESB 8; WEEKSNOTWORKED(NEWYEAR,2)=ESC 8; WEEKSNOTWORKED(NEWYEAR,3)=ESD 8; WEEKSNOTWORKED(NEWYEAR,4)=ESE 8; WEEKSNOTWORKED(NEWYEAR,5)=ESF\_8; CPSJOB(NEWYEAR,1)=ESB\_13; CPSJOB(NEWYEAR,2)=ESC\_13; CPSJOB(NEWYEAR,3)=ESD\_13; CPSJOB(NEWYEAR,4)=ESE\_13; CPSJOB(NEWYEAR,5)=ESF\_13; if ESB\_13=1 then do; INDUSTRY(NEWYEAR,1)=Q5\_25; OCCUPATION(NEWYEAR,1)=Q5\_26A; CLASSWORKER(NEWYEAR,1)=Q5\_27; HOURSWEEK(NEWYEAR,1)=Q5\_28; end; else do; INDUSTRY(NEWYEAR,1)=ESB\_20; OCCUPATION(NEWYEAR,1)=ESB\_18; CLASSWORKER(NEWYEAR,1)=ESB\_21; HOURSWEEK(NEWYEAR,1)=ESB\_14; end; if ESC\_13=1 then do; INDUSTRY(NEWYEAR,2)=Q5\_25; OCCUPATION(NEWYEAR,2)=Q5\_26A; CLASSWORKER(NEWYEAR,2)=Q5\_27; HOURSWEEK(NEWYEAR,2)=Q5\_28; end; else do; INDUSTRY(NEWYEAR,2)=ESC\_20; OCCUPATION(NEWYEAR,2)=ESC\_18; CLASSWORKER(NEWYEAR,2)=ESC\_21; HOURSWEEK(NEWYEAR,2)=ESC\_14; end; if ESD\_13=1 then do; INDUSTRY(NEWYEAR,3)=Q5\_25; OCCUPATION(NEWYEAR,3)=Q5\_26A; CLASSWORKER(NEWYEAR,3)=Q5\_27; HOURSWEEK(NEWYEAR,3)=Q5\_28; end; else do; INDUSTRY(NEWYEAR,3)=ESD\_20; OCCUPATION(NEWYEAR,3)=ESD\_18; CLASSWORKER(NEWYEAR,3)=ESD\_21; HOURSWEEK(NEWYEAR,3)=ESD\_14; end; if ESE\_13=1 then do; INDUSTRY(NEWYEAR,4)=Q5\_25; OCCUPATION(NEWYEAR,4)=Q5\_26A; CLASSWORKER(NEWYEAR,4)=Q5\_27; HOURSWEEK(NEWYEAR,4)=Q5\_28; end; else do; INDUSTRY(NEWYEAR,4)=ESE\_20; OCCUPATION(NEWYEAR,4)=ESE\_18; CLASSWORKER(NEWYEAR,4)=ESE\_21; HOURSWEEK(NEWYEAR,4)=ESE\_14; end; if ESF\_13=1 then do; INDUSTRY(NEWYEAR,5)=Q5\_25; OCCUPATION(NEWYEAR,5)=Q5\_26A; CLASSWORKER(NEWYEAR,5)=Q5\_27; HOURSWEEK(NEWYEAR,5)=Q5\_28; end; else do; INDUSTRY(NEWYEAR,5)=ESF\_20; OCCUPATION(NEWYEAR,5)=ESF\_18; CLASSWORKER(NEWYEAR,5)=ESF\_21; HOURSWEEK(NEWYEAR,5)=ESF\_14; end; if ESBBG1MO>-4 then do; PERIODSTART(NEWYEAR,1,1)=WEEK(ESBBG1MO,ESBBG1DA,ESBBG1YR); PERIODSTOP(NEWYEAR,1,1)=WEEK(ESBEN1MO,ESBEN1DA,ESBEN1YR); end; if ESBBG2MO>-4 then do; PERIODSTART(NEWYEAR,1,2)=WEEK(ESBBG2MO,ESBBG2DA,ESBBG2YR); PERIODSTOP(NEWYEAR,1,2)=WEEK(ESBEN2MO,ESBEN2DA,ESBEN2YR); end; if ESCBG1MO>-4 then do; PERIODSTART(NEWYEAR,2,1)=WEEK(ESCBG1MO,ESCBG1DA,ESCBG1YR);

 PERIODSTOP(NEWYEAR,2,1)=WEEK(ESCEN1MO,ESCEN1DA,ESCEN1YR); end; if ESCBG2MO>-4 then do; PERIODSTART(NEWYEAR,2,2)=WEEK(ESCBG2MO,ESCBG2DA,ESCBG2YR); PERIODSTOP(NEWYEAR,2,2)=WEEK(ESCEN2MO,ESCEN2DA,ESCEN2YR); end; if ESDBG1MO>-4 then do; PERIODSTART(NEWYEAR,3,1)=WEEK(ESDBG1MO,ESDBG1DA,ESDBG1YR); PERIODSTOP(NEWYEAR,3,1)=WEEK(ESDEN1MO,ESDEN1DA,ESDEN1YR); end; if ESDBG2MO>-4 then do; PERIODSTART(NEWYEAR,3,2)=WEEK(ESDBG2MO,ESDBG2DA,ESDBG2YR); PERIODSTOP(NEWYEAR,3,2)=WEEK(ESDEN2MO,ESDEN2DA,ESDEN2YR); end; if ESEBG1MO>-4 then do; PERIODSTART(NEWYEAR,4,1)=WEEK(ESEBG1MO,ESEBG1DA,ESEBG1YR); PERIODSTOP(NEWYEAR,4,1)=WEEK(ESEEN1MO,ESEEN1DA,ESEEN1YR); end; if ESEBG2MO>-4 then do; PERIODSTART(NEWYEAR,4,2)=WEEK(ESEBG2MO,ESEBG2DA,ESEBG2YR); PERIODSTOP(NEWYEAR,4,2)=WEEK(ESEEN2MO,ESEEN2DA,ESEEN2YR); end; if ESFBG1MO>-4 then do; PERIODSTART(NEWYEAR,5,1)=WEEK(ESFBG1MO,ESFBG1DA,ESFBG1YR); PERIODSTOP(NEWYEAR,5,1)=WEEK(ESFEN1MO,ESFEN1DA,ESFEN1YR); end; if ESFBG2MO>-4 then do; PERIODSTART(NEWYEAR,5,2)=WEEK(ESFBG2MO,ESFBG2DA,ESFBG2YR); PERIODSTOP(NEWYEAR,5,2)=WEEK(ESFEN2MO,ESFEN2DA,ESFEN2YR); end; REASON(NEWYEAR,1,1)=ESB\_8B1; REASON(NEWYEAR,1,2)=ESB\_8B2; REASON(NEWYEAR, 2,1)=ESC\_8B1; REASON(NEWYEAR, 2,2)=ESC\_8B2; REASON(NEWYEAR,3,1)=ESD 8B1; REASON(NEWYEAR,3,2)=ESD 8B2; REASON(NEWYEAR,4,1)=ESE\_8B1; REASON(NEWYEAR,4,2)=ESE\_8B2; REASON(NEWYEAR, 5,1)=ESF\_8B1; REASON(NEWYEAR, 5,2)=ESF\_8B2; ALL(NEWYEAR,1,1)=ESB 8E1; ALL(NEWYEAR,1,2)=ESB 8E2; ALL(NEWYEAR,2,1)=ESC\_8E1; ALL(NEWYEAR,2,2)=ESC\_8E2; ALL(NEWYEAR,3,1)=ESD\_8E1; ALL(NEWYEAR,3,2)=ESD\_8E2; ALL(NEWYEAR,4,1)=ESE\_8E1; ALL(NEWYEAR,4,2)=ESE\_8E2; ALL(NEWYEAR,5,1)=ESF 8E1; ALL(NEWYEAR,5,2)=ESF 8E2; LOOK(NEWYEAR, 1, 1)=ESB 8H1; LOOK(NEWYEAR, 1, 2)=ESB 8H2; LOOK(NEWYEAR,2,1)=ESC\_8H1; LOOK(NEWYEAR,2,2)=ESC\_8H2; LOOK(NEWYEAR,3,1)=ESD 8H1; LOOK(NEWYEAR,3,2)=ESD 8H2; LOOK(NEWYEAR,4,1)=ESE\_8H1; LOOK(NEWYEAR,4,2)=ESE\_8H2; LOOK(NEWYEAR,5,1)=ESF\_8H1; LOOK(NEWYEAR,5,2)=ESF\_8H2; /\*\*\*\*\*\*\*\*\*\*\*\*\*\*\*\*\*\*\*\*\*\*\*\*\*\*\*\*\*\*\*\*\* EXTRA GAPS \*\*\*\*\*\*\*\*\*\*\*\*\*\*\*\*\*\*\*\*\*\*\*/ if ID=1083 then do; PERIODSTART(NEWYEAR,1,3)=WEEK(6,26,88); PERIODSTOP(NEWYEAR,1,3)=WEEK(8,2,88);  $REASON(NEWYEAR,1,3)=4;$   $ALL(NEWYEAR,1,3)=1;$   $LOOK(NEWYEAR,1,3)=13;$  end; if  $ID=1139$  then do; PERIODSTART(NEWYEAR,2,3)=WEEK(7,01,88); PERIODSTOP(NEWYEAR,2,3)=WEEK(7,20,88);  $REASON(NEWYEAR,2,3)=4;$   $ALL(NEWYEAR,2,3)=2;$   $LOOK(NEWYEAR,2,3)=14;$ end;

```
 if ID=1476 then do; 
  PERIODSTART(NEWYEAR,1,3)=WEEK(8,11,87); PERIODSTOP(NEWYEAR,1,3)=WEEK(9,18,87); 
  REASON(NEWYEAR,1,3)=13; 
 end; 
 if ID=2000 then do; 
  PERIODSTART(NEWYEAR,1,3)=WEEK(7,04,87); PERIODSTOP(NEWYEAR,1,3)=WEEK(7,18,88); 
 REASON(NEWYEAR,1,3)=4; ALL(NEWYEAR,1,3)=2; LOOK(NEWYEAR,1,3)=13; end; 
 if ID=2541 then do; 
  PERIODSTART(NEWYEAR,1,3)=WEEK(1,22,88); PERIODSTOP(NEWYEAR,1,3)=WEEK(2,16,88); 
  REASON(NEWYEAR,1,3)= 1; 
 end; 
 if ID=3883 then do; 
  PERIODSTART(NEWYEAR,1,3)=WEEK(7,16,88); PERIODSTOP(NEWYEAR,1,3)=WEEK(7,25,88); 
  REASON(NEWYEAR,1,3)= 6; 
 end; 
 if ID=4527 then do; 
  PERIODSTART(NEWYEAR,2,3)=WEEK(11,-3,88); PERIODSTOP(NEWYEAR,2,3)=WEEK(11,27,88); 
  ALL(NEWYEAR,2,3)=3; 
 end; 
 if ID=4929 then do; 
  PERIODSTART(NEWYEAR,1,3)=WEEK(1,25,88); PERIODSTOP(NEWYEAR,1,3)=WEEK(1,31,88); 
  REASON(NEWYEAR,1,3)= 2; 
 end; 
 if ID=5295 then do; 
  PERIODSTART(NEWYEAR,1,3)=WEEK(6,08,88); PERIODSTOP(NEWYEAR,1,3)=WEEK(8,19,88); 
  REASON(NEWYEAR,1,3)=12; 
 end; 
 if ID=5602 then do; 
  PERIODSTART(NEWYEAR,2,3)=WEEK(4,09,88); PERIODSTOP(NEWYEAR,2,3)=WEEK(5,21,88); 
  REASON(NEWYEAR,2,3)=13; 
 end; 
 if ID=5839 then do; 
  PERIODSTART(NEWYEAR,1,3)=WEEK(4,04,88); PERIODSTOP(NEWYEAR,1,3)=WEEK(4,15,88); 
  REASON(NEWYEAR,1,3)= 2; 
 end; 
 if ID=6577 then do; 
  PERIODSTART(NEWYEAR,1,3)=WEEK(4,17,88); PERIODSTOP(NEWYEAR,1,3)=WEEK(4,24,88); 
  REASON(NEWYEAR,1,3)=10; 
 end; 
if ID=6694 then do;
  PERIODSTART(NEWYEAR,1,3)=WEEK(1,02,88); PERIODSTOP(NEWYEAR,1,3)=WEEK(12,06,88); 
 REASON(NEWYEAR,1,3)=2; ALL(NEWYEAR,1,3)=2; LOOK(NEWYEAR,1,3)=10; end; 
 if ID=7205 then do; 
  PERIODSTART(NEWYEAR,1,3)=WEEK(10,30,87); PERIODSTOP(NEWYEAR,1,3)=WEEK(2,24,88); 
 REASON(NEWYEAR,1,3)=4; ALL(NEWYEAR,1,3)=1; LOOK(NEWYEAR,1,3)=1; end; 
 if ID=8329 then do; 
  PERIODSTART(NEWYEAR,2,3)=WEEK(10,18,87); PERIODSTOP(NEWYEAR,2,3)=WEEK(10,30,87); 
  REASON(NEWYEAR,2,3)= 4; ALL(NEWYEAR,2,3)=1; LOOK(NEWYEAR,2,3)=13; 
 end; 
 if ID=9789 then do; 
  PERIODSTART(NEWYEAR,2,3)=WEEK(9,20,87); PERIODSTOP(NEWYEAR,2,3)=WEEK(9,30,87); 
  REASON(NEWYEAR,2,3)=10; 
 end;
```
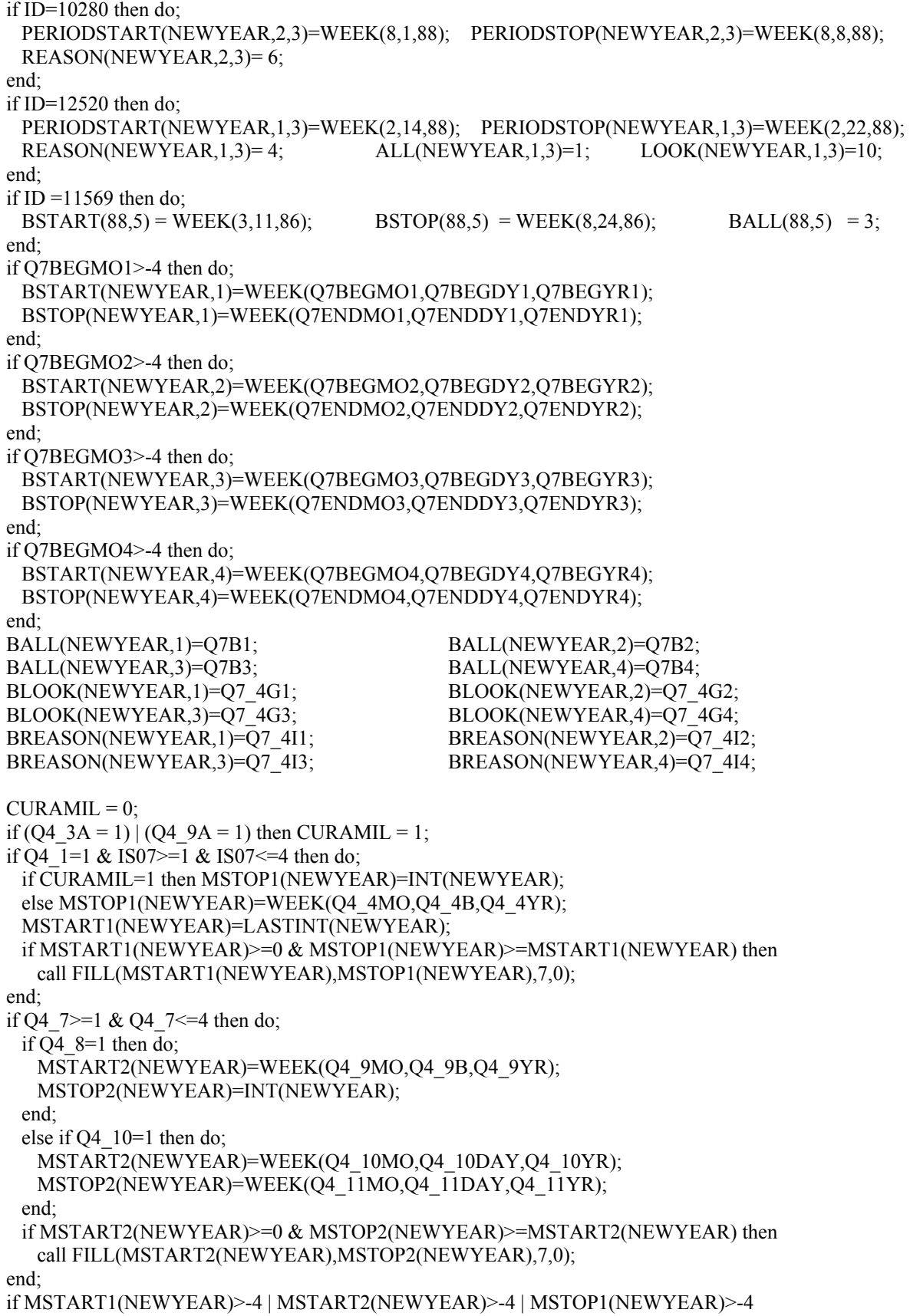

```
 | MSTOP2(NEWYEAR)>-4 then do; 
  if MSTART1(NEWYEAR)=-3 | MSTART2(NEWYEAR)=-3 | MSTOP1(NEWYEAR)=-3 
    | MSTOP2(NEWYEAR)=-3 then do; 
   MILWKSL(NEWYEAR)=-3; 
   MILWKSC(NEWYEAR)=-3; 
  end; 
  else do; 
   MILWKSL(NEWYEAR)=0; 
   MILWKSC(NEWYEAR)=0; 
   if MSTART1(NEWYEAR)>=0 then MILWKSL(NEWYEAR)= 
     MSTOP1(NEWYEAR) - MSTART1(NEWYEAR) + 1; 
   if MSTART2(NEWYEAR)>=0 then MILWKSL(NEWYEAR)= 
     MILWKSL(NEWYEAR) + MSTOP2(NEWYEAR) - MSTART2(NEWYEAR) + 1; 
   MILWKSL(NEWYEAR)=FLOOR(MILWKSL(NEWYEAR)+.5); 
  end; 
 end; 
/************* ADDITIONAL JOBS / EMPLOYMENT SUPPLEMENT *************
 NUMVAR=126; /* number of variables in the supplement */ 
 if ID=709 | ID=1012 | ID=1044 | ID=1106 | ID=1695 | ID=2052 | ID=2057 | ID=2802 | 
  ID=3218 | ID=3236 | ID=3771 | ID=3788 | ID=3920 | ID=3994 | ID=4706 | ID=4795 | 
  ID=5173 | ID=6023 | ID=6149 | ID=6646 | ID=7843 | ID=7879 | ID=7935 | ID=8306 | 
  ID=8307 | ID=8436 | ID=8690 | ID=8817 | ID=8945 | ID=9187 | ID=9798 | ID=11441 | 
  ID=11834 | ID=11871 | ID=12340 | ID=12364 | ID=12485 then do; 
  read file(ADDJOBS) into (ADDJVBLS); 
  kountadd=kountadd+1; 
  STARTM(NEWYEAR,6)=ADDJVBLS(20); 
  STARTD(NEWYEAR,6)=ADDJVBLS(21); 
  STARTY(NEWYEAR,6)=ADDJVBLS(22); 
  STARTM(NEWYEAR,7)=ADDJVBLS(NUMVAR+20); 
  STARTD(NEWYEAR,7)=ADDJVBLS(NUMVAR+21); 
  STARTY(NEWYEAR,7)=ADDJVBLS(NUMVAR+22); 
  STARTM(NEWYEAR,8)=ADDJVBLS((2*NUMVAR)+20); 
  STARTD(NEWYEAR,8)=ADDJVBLS((2*NUMVAR)+21); 
  STARTY(NEWYEAR,8)=ADDJVBLS((2*NUMVAR)+22); 
  STARTM(NEWYEAR,9)=ADDJVBLS((3*NUMVAR)+20); 
  STARTD(NEWYEAR,9)=ADDJVBLS((3*NUMVAR)+21); 
  STARTY(NEWYEAR,9)=ADDJVBLS((3*NUMVAR)+22); 
  STARTM(NEWYEAR,10)=ADDJVBLS((4*NUMVAR)+20); 
  STARTD(NEWYEAR,10)=ADDJVBLS((4*NUMVAR)+21); 
  STARTY(NEWYEAR,10)=ADDJVBLS((4*NUMVAR)+22); 
  STOPM(NEWYEAR,6)=ADDJVBLS(24); 
  STOPD(NEWYEAR,6)=ADDJVBLS(25); 
  STOPY(NEWYEAR,6)=ADDJVBLS(26); 
  STOPM(NEWYEAR,7)=ADDJVBLS(NUMVAR+24); 
  STOPD(NEWYEAR,7)=ADDJVBLS(NUMVAR+25); 
  STOPY(NEWYEAR,7)=ADDJVBLS(NUMVAR+26); 
  STOPM(NEWYEAR,8)=ADDJVBLS((2*NUMVAR)+24); 
  STOPD(NEWYEAR,8)=ADDJVBLS((2*NUMVAR)+25); 
  STOPY(NEWYEAR,8)=ADDJVBLS((2*NUMVAR)+26); 
  STOPM(NEWYEAR,9)=ADDJVBLS((3*NUMVAR)+24); 
  STOPD(NEWYEAR,9)=ADDJVBLS((3*NUMVAR)+25); 
  STOPY(NEWYEAR,9)=ADDJVBLS((3*NUMVAR)+26); 
  STOPM(NEWYEAR,10)=ADDJVBLS((4*NUMVAR)+24); 
  STOPD(NEWYEAR,10)=ADDJVBLS((4*NUMVAR)+25);
```
 STOPY(NEWYEAR,10)=ADDJVBLS((4\*NUMVAR)+26); if ADDJVBLS(7)>-4 then PREVIOUSEMP#(NEWYEAR,6)=ADDJVBLS(7); else PREVIOUSEMP#(NEWYEAR,6)=ADDJVBLS(13); if ADDJVBLS(133)>-4 then PREVIOUSEMP#(NEWYEAR,7)=ADDJVBLS(133); else PREVIOUSEMP#(NEWYEAR,7)=ADDJVBLS(139); if ADDJVBLS(259)>-4 then PREVIOUSEMP#(NEWYEAR,8)=ADDJVBLS(259); else PREVIOUSEMP#(NEWYEAR,8)=ADDJVBLS(265); if ADDJVBLS(385)>-4 then PREVIOUSEMP#(NEWYEAR,9)=ADDJVBLS(385); else PREVIOUSEMP#(NEWYEAR,9)=ADDJVBLS(391); if ADDJVBLS(511)>-4 then PREVIOUSEMP#(NEWYEAR,10)=ADDJVBLS(511); else PREVIOUSEMP#(NEWYEAR,10)=ADDJVBLS(517); PRETEN(NEWYEAR,6)=ADDJVBLS(19); PRETEN(NEWYEAR,7)=ADDJVBLS(NUMVAR+19); PRETEN(NEWYEAR,8)=ADDJVBLS((2\*NUMVAR)+19); PRETEN(NEWYEAR,9)=ADDJVBLS((3\*NUMVAR)+19); PRETEN(NEWYEAR,10)=ADDJVBLS((4\*NUMVAR)+19); OCCUPATION(NEWYEAR,6)=ADDJVBLS(107); OCCUPATION(NEWYEAR,7)=ADDJVBLS(NUMVAR+107); OCCUPATION(NEWYEAR,8)=ADDJVBLS((2\*NUMVAR)+107); OCCUPATION(NEWYEAR,9)=ADDJVBLS((3\*NUMVAR)+107); OCCUPATION(NEWYEAR,10)=ADDJVBLS((4\*NUMVAR)+107); INDUSTRY(NEWYEAR,6)=ADDJVBLS(108); INDUSTRY(NEWYEAR,7)=ADDJVBLS(NUMVAR+108); INDUSTRY(NEWYEAR,8)=ADDJVBLS((2\*NUMVAR)+108); INDUSTRY(NEWYEAR,9)=ADDJVBLS((3\*NUMVAR)+108); INDUSTRY(NEWYEAR,10)=ADDJVBLS((4\*NUMVAR)+108); CLASSWORKER(NEWYEAR,6)=ADDJVBLS(109); CLASSWORKER(NEWYEAR,7)=ADDJVBLS(NUMVAR+109); CLASSWORKER(NEWYEAR,8)=ADDJVBLS((2\*NUMVAR)+109); CLASSWORKER(NEWYEAR,9)=ADDJVBLS((3\*NUMVAR)+109); CLASSWORKER(NEWYEAR,10)=ADDJVBLS((4\*NUMVAR)+109); HOURDAY(NEWYEAR,6)=ADDJVBLS(99); HOURDAY(NEWYEAR,7)=ADDJVBLS(NUMVAR+99); HOURDAY(NEWYEAR,8)=ADDJVBLS((2\*NUMVAR)+99); HOURDAY(NEWYEAR,9)=ADDJVBLS((3\*NUMVAR)+99); HOURDAY(NEWYEAR,10)=ADDJVBLS((4\*NUMVAR)+99); PAYRATE(NEWYEAR,6)=ADDJVBLS(112); PAYRATE(NEWYEAR,7)=ADDJVBLS(NUMVAR+112); PAYRATE(NEWYEAR,8)=ADDJVBLS((2\*NUMVAR)+112); PAYRATE(NEWYEAR,9)=ADDJVBLS((3\*NUMVAR)+112); PAYRATE(NEWYEAR,10)=ADDJVBLS((4\*NUMVAR)+112); TIMERATE(NEWYEAR,6)=ADDJVBLS(113); TIMERATE(NEWYEAR,7)=ADDJVBLS(NUMVAR+113); TIMERATE(NEWYEAR,8)=ADDJVBLS((2\*NUMVAR)+113); TIMERATE(NEWYEAR,9)=ADDJVBLS((3\*NUMVAR)+113); TIMERATE(NEWYEAR,10)=ADDJVBLS((4\*NUMVAR)+113); UNION(NEWYEAR,6)=ADDJVBLS(121); UNION(NEWYEAR,7)=ADDJVBLS(NUMVAR+121); UNION(NEWYEAR,8)=ADDJVBLS((2\*NUMVAR)+121); UNION(NEWYEAR,9)=ADDJVBLS((3\*NUMVAR)+121); UNION(NEWYEAR,10)=ADDJVBLS((4\*NUMVAR)+121); GOVTJOB(NEWYEAR,6)=-4; GOVTJOB(NEWYEAR,7)=-4; GOVTJOB(NEWYEAR,8)=-4; GOVTJOB(NEWYEAR,9)=-4; GOVTJOB(NEWYEAR,10)=-4;

```
N=20;
 do J=6 to 10;
    if ADDJVBLS(N)>-4 then do; 
      START(NEWYEAR,J)=WEEK(ADDJVBLS(N),ADDJVBLS(N+1),ADDJVBLS(N+2)); 
      STOP(NEWYEAR,J)=WEEK(ADDJVBLS(N+4),ADDJVBLS(N+5),ADDJVBLS(N+6)); 
    end; 
    N=N+126; 
   end; 
  N=23; 
 do J=6 to 10;
    CURRENT(NEWYEAR,J)=ADDJVBLS(N); 
    if ADDJVBLS(N+81)=-4 then 
      HOURSWEEK(NEWYEAR,J)=ADDJVBLS(N+78); 
    else if ADDJVBLS(N+78)>-4 then HOURSWEEK(NEWYEAR,J)=ADDJVBLS(N+78); 
    WEEKSNOTWORKED(NEWYEAR,J)=ADDJVBLS(N+14); 
    PAST(NEWYEAR,J)=ADDJVBLS(N-6); 
   P=N:
   do K=1 to 2;
     if ADDJVBLS(P+15)>-4 then do;
       PERIODSTART(NEWYEAR,J,K)= 
        WEEK(ADDJVBLS(P+16),ADDJVBLS(P+17),ADDJVBLS(P+18)); 
       PERIODSTOP(NEWYEAR,J,K)= 
        WEEK(ADDJVBLS(P+19),ADDJVBLS(P+20),ADDJVBLS(P+21)); 
      end; 
      REASON(NEWYEAR,J,K)=ADDJVBLS(P+22); 
      ALL(NEWYEAR,J,K)=ADDJVBLS(P+23); 
      LOOK(NEWYEAR,J,K)=ADDJVBLS(P+27); 
     P = P + 15;
    end; 
    N=N+126; 
  end; 
 end; 
 end NEWVARIABLES; 
1WEEK:PROC(MONTH,DAY,YEAR) RETURNS(float dec); 
 /******* The purpose of the week function is to take a date passed to it and to convert that date into a week 
        number relative to 1-1-78. Note that dates prior to 1-1-78 are assigned to week 0, missing days are 
        assigned to day 15 of the month and a '-3' is returned if the date is not valid. *************/
 dcl (MONTH,DAY,YEAR) float dec(6); 
 dcl MON(12) float dec(6) INIT(0,31,59,90,120,151,181,212,243,273,304,334); 
 if YEAR>0 & YEAR<MAXYEAR then MAXYEAR=YEAR; 
 if YEAR>0 & YEAR<78 then RETURN(0); 
 else if MONTH>0 & YEAR>0 & DAY<0 then DAY=15; 
if MONTH>0 & MONTH\leq=12 & DAY>0 & DAY\leq32 & YEAR\geq=78 & YEAR\leq97 then do;
  LEAP=0; 
  if YEAR>=80 then do; 
    LEAP=CEIL((YEAR-80)/4); 
    if MOD(YEAR,4)=0 & MONTH>2 then LEAP=LEAP+1; 
  end; 
 RETURN(((YEAR-78) *365 + MON(MONTH) + DAY + LEAP)/7); end; 
 else RETURN(-3); 
 end WEEK; 
1CALC: PROC(YR); 
 dcl YR float dec(6);
```

```
 dcl CODE float dec(6); 
CODE=-4;
LASTINT_JOBS(YR)=0;
do J=1 to 10;
  FLAG=0; 
 if START(YR,J) > -4 | STOP(YR,J) > -4 then do;
   LASTINT_JOBS(YR)=LASTINT_JOBS(YR)+1;
    NUMBER(YR,J)=YR*100+J; 
    HOURLYWAGE(YR,J)=HRP(J); 
   if PAST(YR,J)=1 | PAST(YR,J)=2 then START(YR,J)=LASTINT(YR); if CURRENT(YR,J)=1 then STOP(YR,J)=INT(YR); 
   else if STOP(YR,J) > 0 \& STOP(YR,J) > INT(YR) then STOP(YR,J) = INT(YR);
   if START(YR,J)>=0 & STOP(YR,J)>=START(YR,J) then do;
     START(YR,J)=CEIL(START(YR,J)); 
     STOP(YR,J)=CEIL(STOP(YR,J)); 
    TENURE(YR,J)=STOP(YR,J) - START(YR,J) + 1; call FILL(START(YR,J),STOP(YR,J),NUMBER(YR,J),HOURSWEEK(YR,J)); 
    end; 
    else TENURE(YR,J)=-3; 
   FLAG=1:
   if WEEKSNOTWORKED(YR,J)^=0 & WEEKSNOTWORKED(YR,J)^=-4 then do K=1 to 4;
    if PERIODSTOP(YR,J,K)\geq 0 & PERIODSTOP(YR,J,K)>INT(YR) then
       PERIODSTOP(YR,J,K)=INT(YR); 
     if PERIODSTART(YR,J,K)>=0 & PERIODSTOP(YR,J,K)>=PERIODSTART(YR,J,K) 
       then do; 
      if REASON(YR, J, K)=2 then CODE=4;
       else if REASON(YR,J,K)>0 then do; 
        if REASON(YR,J,K)\ge=3 & REASON(YR,J,K)\ge=4 then CODE=5;
         else do; 
         if ALL(YR, J, K) = 1 then CODE=5;
          else if ALL(YR,J,K)=3 then CODE=4; 
         else if ALL(YR,J,K)=2 & LOOK(YR,J,K)>=0 then do;
            CODE=9; 
            #WEEKS=LOOK(YR,J,K); 
          end; 
          else CODE=2; 
         end; 
       end; 
       else CODE=2; 
       call FILL(PERIODSTART(YR,J,K),PERIODSTOP(YR,J,K),CODE,HOURSWEEK(YR,J)); 
     end; 
     else if K=1 then call FILL(START(YR,J),STOP(YR,J),3,HOURSWEEK(YR,J)); 
    end; 
    if PREVIOUSEMP#(YR,J)>0 then do; 
    if TENURE(YR,J)>0 & OLDHIST.OJOB(PR,PREVIOUSEMP#(YR,J),46)>0 then 
    TENURE(YR,J)=TENURE(YR,J)+OLDHIST.OJOB(PR,PREVIOUSEMP#(YR,J),46); 
     else TENURE(YR,J)=-3; 
    end; 
   if PRETEN(YR,J)>-4 then do;
    if TENURE(YR,J)>=0 & PRETEN(YR,J)>=0 then TENURE(YR,J)=TENURE(YR,J) + 4.3 *PRETEN(YR,J); 
     else TENURE(YR,J)=-3; 
    end; 
    if TENURE(YR,J)<0 then TENURE(YR,J)=-3; 
    else TENURE(YR,J)=FLOOR(TENURE(YR,J) + .5); 
  end;
```

```
 end; 
 FLAG=0; 
do K=1 to 6:
 if BSTOP(YR,K)>=0 & BSTOP(YR,K)>INT(YR) then BSTOP(YR,K)=INT(YR);
 if BSTART(YR,K)>=0 & BSTOP(YR,K)>=BSTART(YR,K) then do;
   if BALL(YR,K)=1 then CODE=5;
    else if BALL(YR,K)=3 then CODE=4; 
   else if BALL(YR,K)=2 & BLOOK(YR,K)>=0 then do;
      CODE=9; 
      #WEEKS=BLOOK(YR,K); 
    end; 
    else CODE=2; 
    call FILL(BSTART(YR,K),BSTOP(YR,K),CODE,0); 
  end; 
 end; 
 PR=YR; 
 end CALC; 
1FILL:PROC(WEEK_BEGAN,WEEK_ENDED,COD,HOURS); 
dcl (WEEK_BEGAN,WEEK_ENDED,COD,HOURS) float dec;
 if HOURS<0 then HOURS=-3; 
 else if HOURS=99 | HOURS=98 | HOURS=97 then HOURS=-3; 
 FILLER=0;WEEK_BEGAN=CEIL(WEEK_BEGAN);WEEK_ENDED=CEIL(WEEK_ENDED); 
if WEEK_BEGAN>=0 & WEEK_ENDED>=WEEK_BEGAN then do F=WEEK_BEGAN to WEEK_ENDED;
 JJ = 1:
 if A(F)>100 & COD>100 & PR*100+PREVIOUSEMP#((FLOOR(COD/100)),(MOD(COD,100))) ^=A(F) then
        do; 
   DUP=0;
    if DUALJOB(F,1)>0 then do; 
     KK = 1;
     do WHILE ((KK \le 4) \& (DUALJOB(F,KK) \le 0)); if PR*100+PREVIOUSEMP#((FLOOR(COD/100)),(MOD(COD,100)))= 
         DUALJOB(F,KK) then DUP=1; 
      KK = KK + 1;
      end; 
    end; 
    if DUP=0 then do; 
     if HOURS>0 & HOUR(F)>=0 then do;
      HOUR(F)=HOUR(F) + HOURS;if HOUR(F)>96 then HOUR(F)=96;
      end; 
     else if HOUR(F) < 96 then HOUR(F) = -3;
     if (MOD(COD,100)) = 0 (MOD(COD,100)) > 10 then do;
       put file(sysprint) 
         edit('*** (error) IN CREATING DUALJOB> ID = ',ID, '...COD = ',COD) 
           (klip(1), A, F(7,0), A, F(7,0)); end; 
      else do; 
      KK = 1;
      do WHILE (KK \leq 4);
        if DUALJOB(F,KK) = 0 then do;
         if KK > 1 then do;
           DUALJOB(F,KK) = DUALJOB(F,KK-1);DUALJOB(F,KK-1) = COD; end; 
         else DUALJOB(F,1) = COD;
```

```
KK = 9;
         end; 
        KK = KK + 1;
       end; 
      end; 
    end; 
   end; 
  else if DUALJOB(F,1)=0 \& (FLAG=1 | A(F)<100) then do;
    if COD=9 then do; 
     if HOURS>0 & HOUR(F)>0 & (HOUR(F) - HOURS>=0) then HOUR(F)=HOUR(F) - HOURS;
      else if HOURS>0 then HOUR(F)=0; 
      else HOUR(F)=HOURS; 
      if FILLER<#WEEKS & F>(WEEK_ENDED-WEEK_BEGAN-#WEEKS)/2 + WEEK_BEGAN 
       then do; 
      A(F)=4; FILLER=FILLER+1; 
      end; 
     else if A(F)<sup>\sim=4 then A(F)=5;</sup>
    end; 
   else if (A(F)^{\wedge}=4 | COD>100) then do;
     A(F)=COD; if COD>100 then HOUR(F)=HOURS; 
     else if HOURS>0 & COD^{\wedge}=3 then HOUR(F)=0;
      else HOUR(F)=HOURS; 
    end; 
   end; 
  else if DUALJOB(F,1)>0 & FLAG=1 & (COD=2 | COD=4 | COD=5 | COD=9) then do;
   KK = 1:
   do WHILE (KK \leq 4);
     if DUALJOB(F,KK) = 0 then do;
      if KK > 1 then DUALJOB(F, KK - 1 = 0;
      KK = 9;
      end; 
     KK = KK + 1;
     if KK = 5 then DUALJOB(F,4) = 0;
    end; 
   if HOURS>0 & HOUR(F)>0 & (HOUR(F) - HOURS >=0) then HOUR(F)=HOUR(F) - HOURS;
    else if HOURS>0 then HOUR(F)=0; 
    else HOUR(F)=HOURS; 
  end; 
 end; 
 end FILL; 
1SUMMER:PROC(YEAR); 
 dcl YEAR float dec; 
 CALENDAR_YEAR_SUM(YEAR)=0; 
 WORKL(YEAR),HOURL(YEAR),WOLFL(YEAR),WUMPL(YEAR),MISSL(YEAR), NWMISSL(YEAR)=0; 
 do K=LASTINT(YEAR) to INT(YEAR); 
  if A(K)>100 then do;
    WORKL(YEAR)=WORKL(YEAR)+1; 
   if HOURL(YEAR)\geq=3 & HOUR(K)>0 then HOURL(YEAR)=HOURL(YEAR)+HOUR(K);
    else HOURL(YEAR)=-3; 
   end; 
  else if A(K)=4 then do;
    if WUMPL(YEAR)^=-3 then WUMPL(YEAR)=WUMPL(YEAR)+1; 
   end;
```

```
else if A(K)=2 then do;
   NWMISSL(YEAR)=NWMISSL(YEAR)+1; 
   WUMPL(YEAR),WOLFL(YEAR)=-3; 
  end; 
 else if A(K)=5 | A(K)=7 then do;
   if WOLFL(YEAR)^=-3 then WOLFL(YEAR)=WOLFL(YEAR)+1; 
  end; 
 else if A(K)=3 then do;
   WORKL(YEAR)=WORKL(YEAR)+1; 
   MISSL(YEAR)=MISSL(YEAR)+1; 
  if HOURL(YEAR)^2 = 3 \& HOUR(K) > 0 then HOURL(YEAR) = HOURL(YEAR) + HOUR(K); else HOURL(YEAR)=-3; 
   WUMPL(YEAR),WOLFL(YEAR)=-3; 
  end; 
  else do; 
   MISSL(YEAR)=MISSL(YEAR)+1; 
   WOLFL(YEAR),WUMPL(YEAR)=-3; 
  end; 
 end; 
 SUMOUT:WBID(YEAR)=INT(YEAR)-LASTINT(YEAR)+1; 
 dcl PICKJOB float dec(6); 
 do K=1+(YEAR-1)*52 to YEAR*52; 
 if A(K)>100 then do;
   WORKC(YEAR)=WORKC(YEAR)+1; 
  if HOURC(YEAR)^{\leftharpoonup}-3 \& HOUR(K) > 0 then HOURC(YEAR) = HOURC(YEAR) + HOUR(K); else HOURC(YEAR)=-3; 
   if CAL_YEAR_JOBS(YEAR)=0 then do; 
     CAL_YEAR_JOBS(YEAR)=CAL_YEAR_JOBS(YEAR)+1; 
     CAL_YEAR_JOB#(YEAR,CAL_YEAR_JOBS(YEAR))=A(K); 
   end; 
   else do; 
     do J=CAL_YEAR_JOBS(YEAR) to 1 by -1; 
      if FLOOR(A(K)/100) < YEAR then
        PICKJOB=OLDHIST.OJOB(FLOOR(A(K)/100),MOD(A(K),100),43); 
        else PICKJOB=PREVIOUSEMP#(FLOOR(A(K)/100),MOD(A(K),100)); 
      if A(K)=CAL YEAR JOB#(YEAR,J) | PR*100 + PICKJOB
       =CAL YEAR JOB#(YEAR,J) then go to NOCOUNT;
     end; 
     CAL_YEAR_JOBS(YEAR)=CAL_YEAR_JOBS(YEAR)+1; 
     CAL_YEAR_JOB#(YEAR,CAL_YEAR_JOBS(YEAR))=A(K); 
   end; 
   NOCOUNT: 
  end; 
 else if A(K)=4 then do;
  if WUMPC(YEAR)\sim=-3 then WUMPC(YEAR)=WUMPC(YEAR)+1;
  end; 
 else if A(K)=2 then do;
   NWMISSC(YEAR)=NWMISSC(YEAR)+1; 
   WUMPC(YEAR),WOLFC(YEAR)=-3; 
  end; 
 else if A(K)=5 | A(K)=7 then do;
  if WOLFC(YEAR)\cong-3 then WOLFC(YEAR)=WOLFC(YEAR)+1;
   if A(K)=7 & MILWKSC(YEAR)>=0 then MILWKSC(YEAR)=MILWKSC(YEAR)+1; 
  end; 
 else if A(K)=3 then do;
   WORKC(YEAR)=WORKC(YEAR)+1;
```

```
 MISSC(YEAR)=MISSC(YEAR)+1; 
   if HOURC(YEAR)\geq 3 & HOUR(K)>0 then HOURC(YEAR)=HOURC(YEAR)+HOUR(K);
    else HOURC(YEAR)=-3; 
    WUMPC(YEAR),WOLFC(YEAR)=-3; 
   end; 
   else do; 
    MISSC(YEAR)=MISSC(YEAR)+1; 
    WOLFC(YEAR),WUMPC(YEAR)=-3; 
   end; 
 end; 
 if MILWKSC(YEAR)=0 then MILWKSC(YEAR)=-4; 
 CALOUT: 
 MISSL(YEAR)=FLOOR((MISSL(YEAR)/(INT(YEAR)-LASTINT(YEAR)+1)*100)); 
 NWMISSL(YEAR)=FLOOR((NWMISSL(YEAR)/(INT(YEAR)-LASTINT(YEAR)+1)*100)); 
 MISSC(YEAR)=FLOOR((MISSC(YEAR)/52)*100); 
 NWMISSC(YEAR)=FLOOR((NWMISSC(YEAR)/52)*100); 
 end SUMMER; 
HRP:PROC(JOBNO) RETURNS(float dec(6)); /* modified 7/24/90 */
dcl (JOBNO) float dec(6);
 if PAYRATE(NEWYEAR,JOBNO)>0 & TIMERATE(NEWYEAR,JOBNO)>0 then do; 
   if TIMERATE(NEWYEAR,JOBNO)=1 then RETURN(PAYRATE(NEWYEAR,JOBNO)); 
   else if TIMERATE(NEWYEAR,JOBNO)=2 & HOURDAY(NEWYEAR,JOBNO)>0 then 
    RETURN((FLOOR(PAYRATE(NEWYEAR,JOBNO)/HOURDAY(NEWYEAR,JOBNO)))); 
   else if TIMERATE(NEWYEAR,JOBNO)>=3 & TIMERATE(NEWYEAR,JOBNO)<7 & 
   HOURSWEEK(NEWYEAR,JOBNO)>0 
    then do; 
    if TIMERATE(NEWYEAR,JOBNO)=3 then 
     RETURN((FLOOR(PAYRATE(NEWYEAR,JOBNO)/HOURSWEEK(NEWYEAR,JOBNO)))); 
    else if TIMERATE(NEWYEAR,JOBNO)=4 then 
     RETURN((FLOOR(PAYRATE(NEWYEAR,JOBNO)/ (HOURSWEEK(NEWYEAR,JOBNO)*2)))); 
    else if TIMERATE(NEWYEAR,JOBNO)=5 then 
     RETURN((FLOOR(PAYRATE(NEWYEAR,JOBNO)/ (HOURSWEEK(NEWYEAR,JOBNO)*4.3)))); 
    else if TIMERATE(NEWYEAR,JOBNO)=6 then 
     RETURN((FLOOR(PAYRATE(NEWYEAR,JOBNO)/ (HOURSWEEK(NEWYEAR,JOBNO)*52)))); 
   end; 
   else RETURN(-4); 
 end; 
 else RETURN(-4); end HRP; 
/**********************************************1989********************************************/ 
default RANGE(I:N) float; 
dcl WORKTAP file record input; \frac{1}{2} /* current work history tape */
dcl OLDXVAR file record input; \frac{1}{2} /* current extra work history variables */
dcl FIXVAR file record input; \frac{1}{8} fixes and additions for 1989 wh \frac{1}{8} dcl VARSNYR file record input; /* new year data-12686 cases, inc. wt */ 
dcl ADDJOBS file record input; \frac{1}{2} /* new year add jobs file */
dcl NEWWORK file record output; \frac{1}{2} /* writes new updated work history tape */
dcl NEWXVAR file record output; \frac{1}{2} /* writes additional work history vars */
dcl OUTDISK file stream output; \frac{1}{2} writes 89 key vars file on disk */
 dcl (MOD,FLOOR,CEIL,SUBSTR) BUILTIN, sysprint file; 
 dcl (OLDA,ALIM,J,K,KK,JJ,N,I,NUMVAR) fixed bin(15); 
 on endfile(WORKTAP) go to done; 
 on error go to done; 
OLDA=575; ALIM=627; NEWYEAR=11; SURVEY YR=89; /* note: update this line for arrays limit & year */
```

```
dcl 1 VARYR, \frac{1}{2} /* vars for new workhistory */
   2 X(1:1741) float dec(6);
 dcl 1 STRUCTIN controlled, 
  2 INFO(8) float dec(6), \sqrt{\text{CURRENT WORKHISTORY record *}}/ 2 HISTYRS(NEWYEAR-1), 
   5 OWT float dec(6),
   5 OLASTINT float dec(6),
   5 OINT float dec(6),
    5 OINTM float dec(6), 
   5 OINTD float dec(6),
    5 OINTY float dec(6), 
   5 \text{ OJOB}(10,47) float dec(6),
    5 OBTWNJOBS(6,5) float dec(6),
   5 OMILIT(6) float dec(6),
    5 OCALENDAR(17) float dec(6), 
    5 \text{ OLASTSUM}(8) float dec(6);
 dcl 1 XSTRUCT controlled, 
  2 ARRAY1(0:OLDA) fixed bin(15,0),
  2 ARRAY2(0:OLDA) fixed bin(15,0),
   2 ARRAY3(0:OLDA,4) fixed bin(15,0); 
 dcl 1 XVARS controlled, 
    2 PUBLICID fixed bin(31,0), 
   2 A(0; ALIM) fixed bin(15,0),
   2 HOUR(0:ALIM) fixed bin(15,0),
    2 DUALJOB(0:ALIM,4) fixed bin(15,0); 
 dcl CPS_HOURLYWAGE(NEWYEAR) float dec(6) controlled; 
 dcl 1 VARIABLES controlled, 
   2 ID float dec(6), \frac{\pi}{2} ID number of respondent, X(1) */
   2 SAMPLE ID float dec(6), \frac{\pi}{2} sample type, X(1561) */
   2 SEX float dec(6),
   2 RACE float dec(6),
   2 BIRTHM 79 float dec(6),
   2 BIRTHD 79 float dec(6),
   2 BIRTHY 79 float dec(6),
   2 BIRTHM 81 float dec(6),
   2 BIRTHD 81 float dec(6),
   2 BIRTHY 81 float dec(6),
    2 OLDHIST(NEWYEAR-1), 
     5 OWT float dec(6), 
    5 OLASTINT float dec(6),
    5 OINT float dec(6),
     5 OINTM float dec(6), 
    5 OINTD float dec(6),
     5 OINTY float dec(6), 
     5 OJOB(10,47) float dec(6), 
     5 OBTWNJOBS(6,5) float dec(6), 
    5 OMILIT(6) float dec(6),
     5 OCALENDAR(17) float dec(6), 
     5 OLASTSUM(8) float dec(6), 
     5 OJOBEVER float dec(6), 
    2 WORK_HISTORY(NEWYEAR:NEWYEAR), 
     5 WEIGHT, /* sampling weight */ 
     5 LASTINT, /* week number of last interview */ 
     5 INT, /* week number of current interview */ 
     5 INTM, /* month of the interview */ 
     5 INTD, /* day of the interview */
```
 5 INTY, /\* year of the interview \*/ service \*/ 10 CAL YEAR JOB#(10),  $\frac{\pi}{100}$  /\* job numbers in the calendar year \*/

 5 JOB(10), /\* 10 possible jobs for each interview \*/ 10 START, /\* starting week of the job \*/ 10 STARTM, /\* starting month of the job \*/ 10 STARTD, /\* starting day of the job \*/ 10 STARTY, /\* starting year of the job \*/ 10 STOP,  $\frac{10 \text{ N}}{2}$  /\* stopping week of the job \*/ 10 STOPM, /\* stopping month of the job \*/ 10 STOPD, /\* stopping day of the job \*/ 10 STOPY,  $\frac{10 \text{ F} \cdot \text{F}}{10 \text{ F} \cdot \text{F}}$  /\* stopping year of the job \*/ 10 PAST, /\* has R worked at job before last interview \*/ 10 CURRENT, /\* working at job at interview date \*/ 10 WHYLEFT,  $\frac{10}{2}$  reason left job if not currently working \*/ 10 CPSJOB,  $\frac{1}{10}$  CPSJOB, 10 HOURSWEEK, /\* usual hours per week at this job \*/ 10 OCCUPATION, /\* usual occupation at this job \*/ 10 INDUSTRY, /\* usual industry at this job \*/ 10 CLASSWORKER, /\* class of worker at this job \*/ 10 HOURDAY, /\* usual hours per day worked at this job \*/ 10 PAYRATE,  $\frac{10 \text{ PAYRATE}}{10 \text{ PAYRATE}}$ 10 TIMERATE,  $\frac{1}{2}$  /\* time unit to interpret payrate \*/ 10 HOURLYWAGE, /\* usual wage converted to hourly wage \*/ 10 UNION, /\* wages set by collective bargaining \*/ 10 GOVTJOB, /\* is this job government-sponsored \*/ 10 WEEKSNOTWORKED, /\* any weeks not working at this job \*/ 10 PERIOD IN JOB(4),  $\frac{1}{2}$  information on each period not working \*/ 15 PERIODSTART, /\* starting wk number of period not working \*/ 15 PERIODSTOP, /\* stopping wk number of period not working \*/ 15 REASON, /\* reason not working for this period \*/ 15 ALL, /\* how much time unemployed in this period \*/ 15 LOOK, /\* number of weeks unemployed in this period \*/ 10 PREVIOUSEMP#, /\* job number of employer from last int \*/ 10 PRETEN, /\* months worked for employer before lastint \*/ 10 TENURE, /\* total weeks tenure as of interview date \*/ 10 NUMBER, /\* job number which is loaded into 'A' array \*/ 5 BETWEEN JOBS(6),  $\frac{1}{2}$  information about periods not working between jobs and military 10 BSTART, /\* week started this period not working \*/ 10 BSTOP, /\* week stopped this period not working \*/ 10 BALL, /\* how much of period not worked unemployed \*/ 10 BLOOK, /\* number of weeks unemployed in this period \*/ 10 BREASON,  $\frac{1}{2}$  reason not looking for work this period \*/ 5 MILITARY, /\* information about active military service \*/ 10 MSTART1, /\* starting week of first period of service \*/ 10 MSTART2, /\* starting week of second period of service \*/ 10 MSTOP1, /\* stopping week of first period of service \*/ 10 MSTOP2, /\* stopping week of second period of service \*/ 10 MILWKSL, /\* weeks active military service as of int \*/ 10 MILWKSC,  $\frac{100}{4}$  weeks active military service in the calendar year \*/ 5 CALENDAR\_YEAR\_SUM, /\* key variables for the calendar year \*/ 10 WORKC, /\* weeks worked in the calendar year \*/ 10 HOURC,  $\frac{10 \text{ HOU}}{10 \text{ Hau}}$  /\* hours worked in the calendar year \*/ 10 WUMPC, /\* weeks unemployed in the calendar year \*/ 10 WOLFC,  $\frac{100}{2}$  weeks out of labor force in calendar year \*/ 10 CAL\_YEAR\_JOBS, /\* number of jobs in the calendar year \*/

```
10 MISSC, \frac{10 \text{ MSSC}}{400 \text{ m}} /* % of weeks unaccounted for in year */
      10 NWMISSC, /* % weeks not employed that can't be split */ 
     5 LASTINT_SUM, /* key variables calculated since last int */ 
     10 LASTINT JOBS, \frac{1}{2} number of jobs since last interview */
      10 WORKL, /* number of weeks worked since last int */ 
      10 HOURL, /* number of hours worked since last int */ 
      10 WUMPL, /* number of weeks unemployed since last int */ 
      10 WOLFL, /* weeks out of labor force since last int */ 
      10 WBID, /* number of weeks since last int */ 
     10 MISSL, \frac{10 \text{ MISSL}}{4}, \frac{10 \text{ MISSL}}{4}, \frac{10 \text{ MISSL}}{4}, \frac{10 \text{ MISSL}}{4} 10 NWMISSL, /* % weeks not employed that can't be split */ 
      10 JOBEVER; /* number of different jobs ever held */ 
 dcl 1 FIXER, 
  2 PUBID float dec(6),
  2 TENUR(10) float dec(6),
   2 HOURSWK(5) float dec(6), 
  2 JOBSEV(10) float dec(6);
 dcl (NA,DK,MAX,MAXYEAR,MAXDUAL,MAXINT,PR,SURVEY_YR, 
   P,LEAP,FILLER,F,DUP,DUA,DIV,NEWYEAR,FLAG,#WEEKS) float dec(6); 
dcl(kount,kountadd,kountnew,kountold,kount_out,kount_XVR) fixed bin(15);
 dcl (kountfix,WTZERO) fixed bin(15); 
NA=-4; DK=-3; kount=0; kountadd=0; kountnew=0; kountold=0; kount out=0; kount XVR=0; kountfix=0;
        WTZERO=0; MAX=0; MAXYEAR=100; MAXDUAL=0; MAXINT=0; 
 allocate VARIABLES,STRUCTIN, XSTRUCT, XVARS, CPS_HOURLYWAGE; 
1READ1: read file (WORKTAP) into (STRUCTIN); 
     read file (OLDXVAR) into (XSTRUCT); 
  kount=kount+1; 
 ID=INFO(1);PUBLICID = ID: /*** PUBLICID FOR XVAR ***/
 SAMPLE_ID=INFO(2);
 BIRTHM 79=INFO(3); BIRTHD 79=INFO(4); BIRTHY 79=INFO(5);BIRTHM 81=INFO(6); BIRTHD 81=INFO(7); BIRTHY 81=INFO(8); A=0; HOUR=0; DUALJOB=0; 
 do J=0 to OLDA; \frac{*}{\cos \theta} copy old array info into the current array struct \frac{*}{\cos \theta}A(J)=ARRAY1(J); HOUR(J)=ARRAY2(J);do K = 1 to 4;
   DUALJOB(J,K) = ARRAY3(J,K); end; 
  end; 
  OLDHIST=HISTYRS, by NAME; 
 /* hand edits for 1989 only - fixes for 1988 hand edits that were not incorporated in 1979-1988 work history */ 
 if ID=7407 | ID=9687 | ID=12064 then do; 
 OLDHIST.OJOB(10,2,1) = -3; OLDHIST.OJOB(10,2,5) = -3;
 end; 
if ID = 1755 | ID = 6785 | ID = 10264 then do;
 OLDHIST.OJOB(10,2,1) = -3; OLDHIST.OJOB(10,2,5) = -3;
 end; 
if ID = 8339 then do;
 OLDHIST.OJOB(10,3,1) = -3; OLDHIST.OJOB(10,3,5) = -3;
 end; 
if ID = 6023 then do;
```
OLDHIST.OJOB $(10,6,29) = -4$ ; OLDHIST.OJOB $(10,6,30) = -4$ ;  $OLDHIST. OJOB(10,6,31) = -4; \qquad \qquad \text{OLDHIST. OJOB(10,6,44) = -3;}$  $OLDHIST. OJOB(10.6.45) = -3$ ;  $OLDHIST. OJOB(10.6.46) = -3$ ; OLDHIST.OJOB $(10,6,47) = -3$ ; OLDHIST.OJOB $(10,7,9) = -3$ ;  $OLDHIST. OJOB(10,7,10) = -3; \qquad \qquad \text{OLDHIST. OJOB(10,7,13) = -3;}$ OLDHIST.OJOB $(10,7,14) = -3$ ; OLDHIST.OJOB $(10,7,15) = -3$ ; OLDHIST.OJOB $(10,7,16) = -3$ ; OLDHIST.OJOB $(10,7,17) = -3$ ; OLDHIST.OJOB(10,7,18) = -3;  $OLDHIST. OJOB(10,7,19) = -3$ ; OLDHIST.OJOB $(10,7,20) = -3$ ; OLDHIST.OJOB $(10,7,21) = -3$ ; OLDHIST.OJOB(10,7,23) = -3; OLDHIST.OJOB(10,7,26) = -3; OLDHIST.OJOB $(10,7,27) = -3$ ; OLDHIST.OJOB $(10,7,28) = -3$ ; OLDHIST.OJOB $(10,7,31) = -3$ ; OLDHIST.OJOB $(10,7,32) = -3$ ; OLDHIST.OJOB $(10,7,33) = -3$ ; OLDHIST.OJOB $(10,7,39) = -3$ ; OLDHIST.OJOB $(10,7,40) = -3$ ; OLDHIST.OJOB $(10,7,41) = -3$ ; OLDHIST.OJOB $(10,7,42) = -3$ ; OLDHIST.OJOB $(10,7,43) = -3$ ; OLDHIST.OJOB $(10,7,44) = -3$ ; OLDHIST.OJOB $(10,7,45) = -3$ ;  $OLDHIST. OJOB(10,7,47) = -3$ ; end; /\* fix third within job gap for  $1988$  \*/ if ID=148 then do; OLDHIST.OJOB(10,2,34)=WEEK(12,15,87); OLDHIST.OJOB(10,2,35)=WEEK(12,27,87); OLDHIST.OJOB(10,2,37)=1;  $OLDHIST. OJOB(10, 2, 37)=1;$  end; if ID=153 then do; OLDHIST.OJOB(10,1,34)=WEEK(12,6,88); OLDHIST.OJOB(10,1,35)=WEEK(12,12,88); OLDHIST.OJOB(10,1,36)=1; end; if ID=411 then do; OLDHIST.OJOB(10,1,34)=WEEK(7,-3,88); OLDHIST.OJOB(10,1,35)=WEEK(11,-3,88); OLDHIST.OJOB(10,1,36)=2; end; if ID=442 then do; OLDHIST.OJOB(10,1,34)=WEEK(9,23,88); OLDHIST.OJOB(10,1,35)=WEEK(10,12,88); OLDHIST.OJOB(10,1,36)=14; end; if ID=490 then do; OLDHIST.OJOB(10,2,34)=WEEK(-3,-3,-3); OLDHIST.OJOB(10,2,35)=WEEK(-3,-3,-3); OLDHIST.OJOB(10,2,36)=-3; OLDHIST.OJOB(10,2,37)=-3; OLDHIST.OJOB(10,2,38)=-3; OLDHIST.OJOB(10,4,34)=WEEK(-3,-3,-3); OLDHIST.OJOB(10,4,35)=WEEK(-3,-3,-3); OLDHIST.OJOB(10,4,36)=-3; OLDHIST.OJOB(10,4,37)=-3; OLDHIST.OJOB(10,4,38)=-3; OLDHIST.OJOB(10,5,34)=WEEK(-3,-3,-3); OLDHIST.OJOB(10,5,35)=WEEK(-3,-3,-3); OLDHIST.OJOB(10,5,36)=-3; OLDHIST.OJOB(10,5,37)=-3; OLDHIST.OJOB(10,5,38)=-3; end; if ID=706 then do; OLDHIST.OJOB(10,1,34)=WEEK(7,1,88); OLDHIST.OJOB(10,1,35)=WEEK(7,11,88); OLDHIST.OJOB(10,1,36)=14; end; if ID=774 then do; OLDHIST.OJOB(10,2,34)=WEEK(-3,-3,-3); OLDHIST.OJOB(10,2,35)=WEEK(-3,-3,-3); OLDHIST.OJOB(10,2,36)=-3; end; if ID=826 then do; OLDHIST.OJOB(10,2,34)=WEEK(6,20,88); OLDHIST.OJOB(10,2,35)=WEEK(6,30,88);

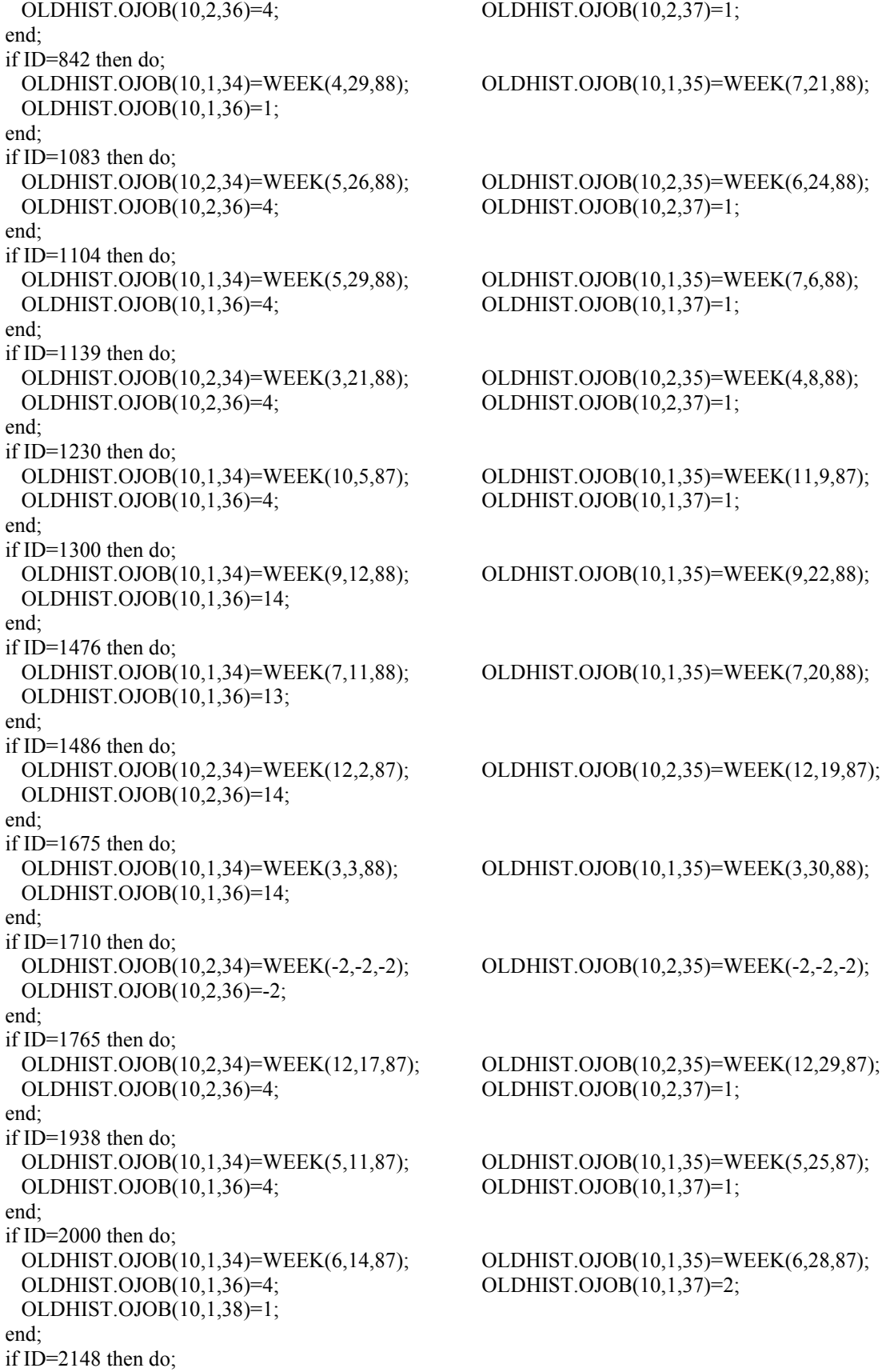

 OLDHIST.OJOB(10,2,34)=WEEK(6,15,87); OLDHIST.OJOB(10,2,35)=WEEK(6,23,87); OLDHIST.OJOB(10,2,36)=4; OLDHIST.OJOB(10,2,37)=1; end; if ID=2242 then do; OLDHIST.OJOB(10,1,34)=WEEK(5,21,88); OLDHIST.OJOB(10,1,35)=WEEK(5,31,88); OLDHIST.OJOB(10,1,36)=6; end; if ID=2407 then do; OLDHIST.OJOB(10,1,34)=WEEK(4,4,88); OLDHIST.OJOB(10,1,35)=WEEK(4,11,88); OLDHIST.OJOB(10,1,36)=4; OLDHIST.OJOB(10,1,37)=2; OLDHIST.OJOB(10,1,38)=0; end; if ID=2524 then do; OLDHIST.OJOB(10,1,34)=WEEK(12,27,87); OLDHIST.OJOB(10,1,35)=WEEK(1,3,88); OLDHIST.OJOB(10,1,36)=4; OLDHIST.OJOB(10,1,37)=1; end; if ID=2541 then do; OLDHIST.OJOB(10,1,34)=WEEK(6,8,87); OLDHIST.OJOB(10,1,35)=WEEK(7,12,87); OLDHIST.OJOB(10,1,36)=1; end; if ID=2692 then do; OLDHIST.OJOB(10,1,34)=WEEK(6,20,88); OLDHIST.OJOB(10,1,35)=WEEK(6,29,88); OLDHIST.OJOB(10,1,36)=4; OLDHIST.OJOB(10,1,37)=3; end; if ID=2802 then do; OLDHIST.OJOB(10,2,34)=WEEK(1,1,88); OLDHIST.OJOB(10,2,35)=WEEK(1,31,88); OLDHIST.OJOB(10,2,36)=2; end; if ID=2870 then do; OLDHIST.OJOB(10,2,34)=WEEK(3,30,88); OLDHIST.OJOB(10,2,35)=WEEK(6,15,88); OLDHIST.OJOB(10,2,36)=-3; end; if ID=3011 then do; OLDHIST.OJOB(10,1,34)=WEEK(7,17,88); OLDHIST.OJOB(10,1,35)=WEEK(7,24,88); OLDHIST.OJOB(10,1,36)=11; OLDHIST.OJOB(10,2,34)=WEEK(7,17,88); OLDHIST.OJOB(10,2,35)=WEEK(7,24,88); OLDHIST.OJOB(10,2,36)=11; end; if ID=3198 then do; OLDHIST.OJOB(10,1,34)=WEEK(5,30,88); OLDHIST.OJOB(10,1,35)=WEEK(9,18,88); OLDHIST.OJOB(10,1,36)=12; end; if ID=3243 then do;  $OLDHIST. OJOB(10,1,34) = WEEK(-3,-3,-3);$   $OLDHIST. OJOB(10,1,35) = WEEK(-3,-3,-3);$  OLDHIST.OJOB(10,1,36)=-3; OLDHIST.OJOB(10,1,37)=-3; OLDHIST.OJOB(10,1,38)=-3; end; if ID=3261 then do; OLDHIST.OJOB(10,3,34)=WEEK(-3,-3,-3); OLDHIST.OJOB(10,3,35)=WEEK(-3,-3,-3); OLDHIST.OJOB(10,3,36)=-3; OLDHIST.OJOB(10,3,37)=-3; OLDHIST.OJOB(10,3,38)=-3; end; if ID=3366 then do; OLDHIST.OJOB(10,1,34)=WEEK(6,4,88); OLDHIST.OJOB(10,1,35)=WEEK(7,11,88); OLDHIST.OJOB(10,1,36)=4; OLDHIST.OJOB(10,1,37)=1; end; if ID=3473 then do;

 OLDHIST.OJOB(10,1,34)=WEEK(8,22,88); OLDHIST.OJOB(10,1,35)=WEEK(8,29,88); OLDHIST.OJOB(10,1,36)=4; OLDHIST.OJOB(10,1,37)=1; end; if ID=3543 then do; OLDHIST.OJOB(10,2,34)=WEEK(12,7,87); OLDHIST.OJOB(10,2,35)=WEEK(12,11,87); OLDHIST.OJOB(10,2,36)=4; OLDHIST.OJOB(10,2,37)=1; end; if ID=3741 then do; OLDHIST.OJOB(10,2,34)=WEEK(6,17,88); OLDHIST.OJOB(10,2,35)=WEEK(7,9,88); OLDHIST.OJOB(10,2,36)=6; end; if ID=3765 then do; OLDHIST.OJOB(10,1,34)=WEEK(3,15,88); OLDHIST.OJOB(10,1,35)=WEEK(3,30,88); OLDHIST.OJOB(10,1,36)=2; end; if ID=3883 then do; OLDHIST.OJOB(10,2,34)=WEEK(12,7,87); OLDHIST.OJOB(10,2,35)=WEEK(12,11,87); OLDHIST.OJOB(10,2,36)=4; OLDHIST.OJOB(10,2,37)=1; end; if  $ID = 3911$  then do: OLDHIST.OJOB(10,1,34)=WEEK(5,26,88); OLDHIST.OJOB(10,1,35)=WEEK(6,4,88); OLDHIST.OJOB(10,1,36)=14; end; if ID=3912 then do; OLDHIST.OJOB(10,2,34)=WEEK(-3,-3,-3); OLDHIST.OJOB(10,2,35)=WEEK(-3,-3,-3); OLDHIST.OJOB(10,2,36)=13; end; if ID=3962 then do; OLDHIST.OJOB(10,1,34)=WEEK(1,4,88); OLDHIST.OJOB(10,1,35)=WEEK(1,11,88); OLDHIST.OJOB(10,1,36)=2; end; if ID=4245 then do; OLDHIST.OJOB(10,1,34)=WEEK(2,4,88); OLDHIST.OJOB(10,1,35)=WEEK(2,11,88); OLDHIST.OJOB(10,1,36)=11; end; if ID=4367 then do; OLDHIST.OJOB(10,1,34)=WEEK(8,6,88); OLDHIST.OJOB(10,1,35)=WEEK(8,20,88); OLDHIST.OJOB(10,1,36)=4; OLDHIST.OJOB(10,1,37)=1; end; if ID=4501 then do; OLDHIST.OJOB(10,2,34)=WEEK(5,1,88); OLDHIST.OJOB(10,2,35)=WEEK(7,31,88); OLDHIST.OJOB(10,2,36)=14; end; if ID=4553 then do; OLDHIST.OJOB(10,2,34)=WEEK(2,-2,87); OLDHIST.OJOB(10,2,35)=WEEK(2,-2,87);  $OLDHIST. OJOB(10,2,36)=3; \qquad \qquad \text{OLDHIST. OJOB(10,3,34)=WEEK(2,-2,87);$  OLDHIST.OJOB(10,3,35)=WEEK(2,-2,87); OLDHIST.OJOB(10,3,36)=-3; end; if ID=4589 then do; OLDHIST.OJOB(10,1,34)=WEEK(7,13,88); OLDHIST.OJOB(10,1,35)=WEEK(8,11,88); OLDHIST.OJOB(10,1,36)=2; end; if ID=4590 then do; OLDHIST.OJOB(10,2,34)=WEEK(10,15,88); OLDHIST.OJOB(10,2,35)=WEEK(10,22,88); OLDHIST.OJOB(10,2,36)=14; end;

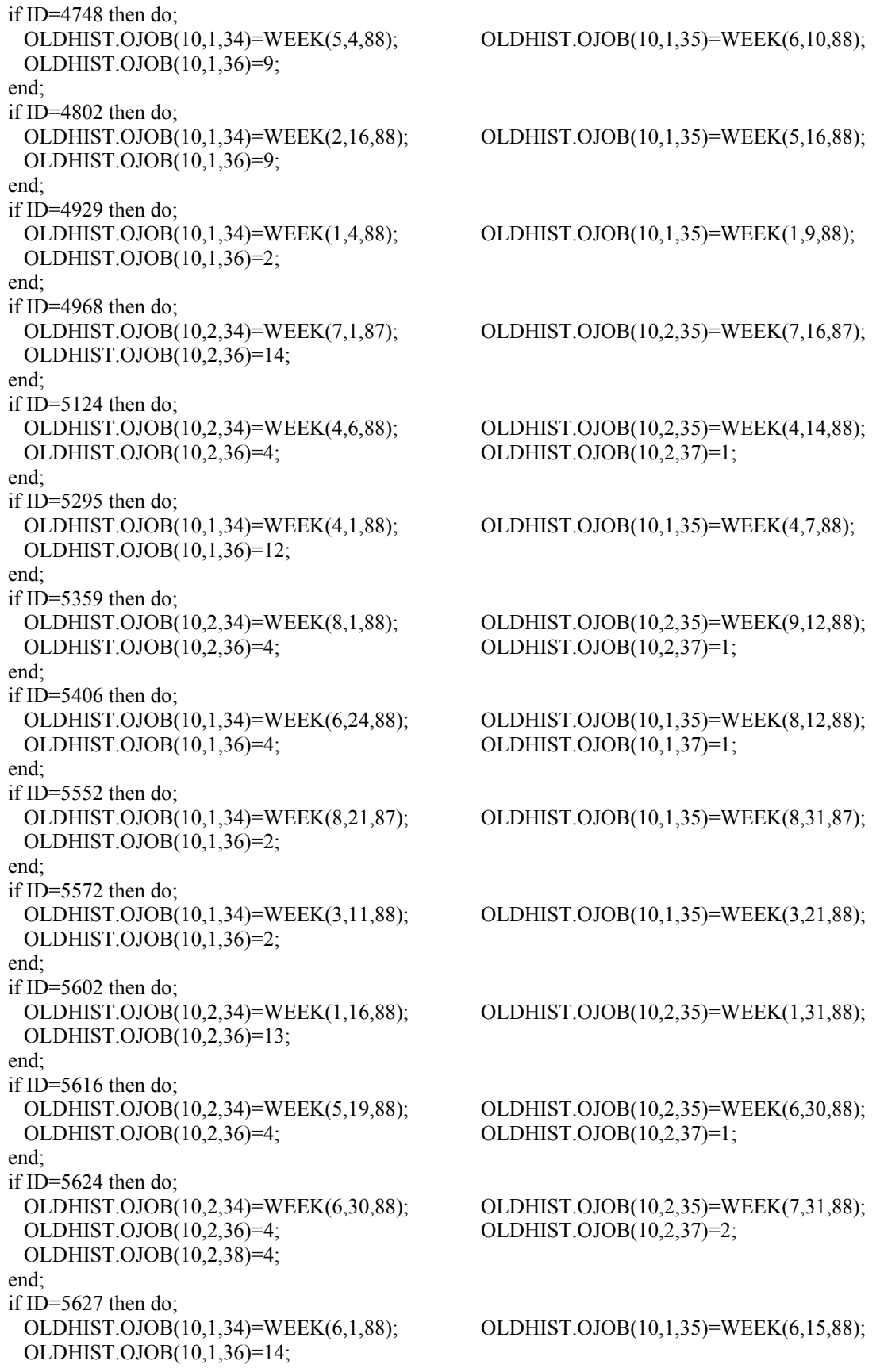

 end; if ID=5793 then do; OLDHIST.OJOB(10,4,34)=WEEK(-3,-3,-3); OLDHIST.OJOB(10,4,35)=WEEK(-3,-3,-3); OLDHIST.OJOB(10,4,36)=-3; OLDHIST.OJOB(10,4,37)=-3; OLDHIST.OJOB(10,4,38)=-3; end; if ID=5839 then do; OLDHIST.OJOB(10,1,34)=WEEK(2,1,88); OLDHIST.OJOB(10,1,35)=WEEK(2,26,88); OLDHIST.OJOB(10,1,36)=2; end; if ID=5936 then do; OLDHIST.OJOB(10,1,34)=WEEK(7,29,88); OLDHIST.OJOB(10,1,35)=WEEK(8,6,88); OLDHIST.OJOB(10,1,36)=8; end; if ID=6009 then do; OLDHIST.OJOB(10,1,34)=WEEK(4,19,87); OLDHIST.OJOB(10,1,35)=WEEK(4,26,87); OLDHIST.OJOB(10,1,36)=4; OLDHIST.OJOB(10,1,37)=3; end; if ID= $6262$  then do; OLDHIST.OJOB(10,4,34)=WEEK(-3,-3,-3); OLDHIST.OJOB(10,4,35)=WEEK(-3,-3,-3); OLDHIST.OJOB(10,4,36)=-3; OLDHIST.OJOB(10,4,37)=-3; end; if ID=6282 then do; OLDHIST.OJOB(10,1,34)=WEEK(5,10,88); OLDHIST.OJOB(10,1,35)=WEEK(9,1,88); OLDHIST.OJOB(10,1,36)=-3; end; if ID=6491 then do; OLDHIST.OJOB(10,2,34)=WEEK(-3,-3,-3); OLDHIST.OJOB(10,2,35)=WEEK(-3,-3,-3); OLDHIST.OJOB(10,2,36)=-3; OLDHIST.OJOB(10,2,37)=-3; OLDHIST.OJOB(10,2,38)=-3; end; if ID=6553 then do; OLDHIST.OJOB(10,1,34)=WEEK(9,1,88); OLDHIST.OJOB(10,1,35)=WEEK(9,30,88); OLDHIST.OJOB(10,1,36)=10; end; if ID=6577 then do; OLDHIST.OJOB(10,1,34)=WEEK(1,21,88); OLDHIST.OJOB(10,1,35)=WEEK(1,28,88); OLDHIST.OJOB(10,1,36)=9; end; if ID=6628 then do; OLDHIST.OJOB(10,1,34)=WEEK(6,17,88); OLDHIST.OJOB(10,1,35)=WEEK(8,18,88); OLDHIST.OJOB(10,1,36)=12; end; if ID=6694 then do; OLDHIST.OJOB(10,1,34)=WEEK(5,1,87); OLDHIST.OJOB(10,1,35)=WEEK(6,2,87); OLDHIST.OJOB(10,1,36)=2; end; if ID=6915 then do; OLDHIST.OJOB(10,2,34)=WEEK(5,19,88); OLDHIST.OJOB(10,2,35)=WEEK(6,30,88); OLDHIST.OJOB(10,2,36)=4; OLDHIST.OJOB(10,2,37)=1; end; if ID=7038 then do; OLDHIST.OJOB(10,1,34)=WEEK(5,18,88); OLDHIST.OJOB(10,1,35)=WEEK(8,4,88); OLDHIST.OJOB(10,1,36)=4; OLDHIST.OJOB(10,1,37)=1; end; if ID=7061 then do;

 OLDHIST.OJOB(10,2,34)=WEEK(6,20,88); OLDHIST.OJOB(10,2,35)=WEEK(7,2,88); OLDHIST.OJOB(10,2,36)=4; OLDHIST.OJOB(10,2,37)=1; end; if ID=7078 then do; OLDHIST.OJOB(10,1,34)=WEEK(9,5,88); OLDHIST.OJOB(10,1,35)=WEEK(9,14,88); OLDHIST.OJOB(10,1,36)=4; OLDHIST.OJOB(10,1,37)=3; end; if ID=7136 then do;  $OLDHIST. OJOB(10,1,34) = WEEK(-3,-3,-3);$   $OLDHIST. OJOB(10,1,35) = WEEK(-3,-3,-3);$  OLDHIST.OJOB(10,1,36)=-3; OLDHIST.OJOB(10,1,37)=-3; end; if ID=7205 then do; OLDHIST.OJOB(10,1,34)=WEEK(10,31,86); OLDHIST.OJOB(10,1,35)=WEEK(2,25,87); OLDHIST.OJOB(10,1,36)=4; OLDHIST.OJOB(10,1,37)=1; end; if ID=7302 then do; OLDHIST.OJOB(10,1,34)=WEEK(-3,-3,-3); OLDHIST.OJOB(10,1,35)=WEEK(-3,-3,-3); OLDHIST.OJOB(10,1,36)=-3; OLDHIST.OJOB(10,1,37)=-3; OLDHIST.OJOB(10,1,38)=-3; end; if ID=7379 then do; OLDHIST.OJOB(10,1,34)=WEEK(10,7,87); OLDHIST.OJOB(10,1,35)=WEEK(10,18,87);<br>OLDHIST.OJOB(10,1,36)=4; OLDHIST.OJOB(10,1,37)=-3;  $OLDHIST. OJOB(10,1,37)=-3;$  OLDHIST.OJOB(10,1,38)=-3; end; if ID=7534 then do; OLDHIST.OJOB(10,1,34)=WEEK(-3,-3,-3); OLDHIST.OJOB(10,1,35)=WEEK(-3,-3,-3); OLDHIST.OJOB(10,1,36)=4; OLDHIST.OJOB(10,1,37)=1; end; if ID=7543 then do; OLDHIST.OJOB(10,1,34)=WEEK(3,20,88); OLDHIST.OJOB(10,1,35)=WEEK(10,23,88); OLDHIST.OJOB(10,1,36)=2; end; if ID=7566 then do; OLDHIST.OJOB(10,1,34)=WEEK(-3,-3,-3); OLDHIST.OJOB(10,1,35)=WEEK(-3,-3,-3); OLDHIST.OJOB(10,1,36)=-3; OLDHIST.OJOB(10,1,37)=-3; OLDHIST.OJOB(10,1,38)=-3; end; if ID=7699 then do; OLDHIST.OJOB(10,2,34)=WEEK(7,18,88); OLDHIST.OJOB(10,2,35)=WEEK(8,11,88); OLDHIST.OJOB(10,2,36)=4; OLDHIST.OJOB(10,2,37)=2; OLDHIST.OJOB(10,2,38)=2; end; if ID=7886 then do; OLDHIST.OJOB(10,1,34)=WEEK(7,14,88); OLDHIST.OJOB(10,1,35)=WEEK(7,23,88); OLDHIST.OJOB(10,1,36)=9; end; if ID=8201 then do; OLDHIST.OJOB(10,1,34)=WEEK(1,7,88); OLDHIST.OJOB(10,1,35)=WEEK(5,1,88); OLDHIST.OJOB(10,1,36)=13; end; if ID=8328 then do; OLDHIST.OJOB(10,1,34)=WEEK(11,1,87); OLDHIST.OJOB(10,1,35)=WEEK(4,1,88); OLDHIST.OJOB(10,1,36)=-3; end; if ID=8368 then do;

 OLDHIST.OJOB(10,1,34)=WEEK(2,22,88); OLDHIST.OJOB(10,1,35)=WEEK(2,24,88); OLDHIST.OJOB(10,1,36)=2; end; if ID=8417 then do; OLDHIST.OJOB(10,1,34)=WEEK(6,5,88); OLDHIST.OJOB(10,1,35)=WEEK(6,15,88); OLDHIST.OJOB(10,1,36)=4; OLDHIST.OJOB(10,1,37)=1; end; if ID=8669 then do; OLDHIST.OJOB(10,2,34)=WEEK(-3,-3,-3); OLDHIST.OJOB(10,2,35)=WEEK(-3,-3,-3); OLDHIST.OJOB(10,2,36)=4; OLDHIST.OJOB(10,2,37)=1; end; if ID=8791 then do; OLDHIST.OJOB(10,1,34)=WEEK(6,8,88); OLDHIST.OJOB(10,1,35)=WEEK(6,22,88); OLDHIST.OJOB(10,1,36)=3; OLDHIST.OJOB(10,1,37)=3; end; if ID=8808 then do; OLDHIST.OJOB(10,1,34)=WEEK(6,6,88); OLDHIST.OJOB(10,1,35)=WEEK(6,10,88); OLDHIST.OJOB(10,1,36)=9; end; if ID=8894 then do; OLDHIST.OJOB(10,1,34)=WEEK(9,5,88); OLDHIST.OJOB(10,1,35)=WEEK(9,9,88); OLDHIST.OJOB(10,1,36)=2; end; if ID=9045 then do; OLDHIST.OJOB(10,2,34)=WEEK(5,21,88); OLDHIST.OJOB(10,2,35)=WEEK(5,28,88); OLDHIST.OJOB(10,2,36)=4; OLDHIST.OJOB(10,2,37)=1; end; if ID=9138 then do; OLDHIST.OJOB(10,1,34)=WEEK(6,30,88); OLDHIST.OJOB(10,1,35)=WEEK(7,11,88); OLDHIST.OJOB(10,1,36)=2; end; if ID=9270 then do; OLDHIST.OJOB(10,1,34)=WEEK(7,9,88); OLDHIST.OJOB(10,1,35)=WEEK(7,23,88); OLDHIST.OJOB(10,1,36)=7; end; if ID=9452 then do; OLDHIST.OJOB(10,2,34)=WEEK(8,1,88); OLDHIST.OJOB(10,2,35)=WEEK(8,8,88); OLDHIST.OJOB(10,2,36)=4; OLDHIST.OJOB(10,2,37)=1; end; if ID=9512 then do; OLDHIST.OJOB(10,1,34)=WEEK(7,1,88); OLDHIST.OJOB(10,1,35)=WEEK(8,1,88); OLDHIST.OJOB(10,1,36)=2; end; if ID=9617 then do; OLDHIST.OJOB(10,1,34)=WEEK(-3,-3,-3); OLDHIST.OJOB(10,1,35)=WEEK(-3,-3,-3); OLDHIST.OJOB(10,1,36)=-3; end; if ID=9789 then do; OLDHIST.OJOB(10,2,34)=WEEK(8,1,87); OLDHIST.OJOB(10,2,35)=WEEK(8,31,87); OLDHIST.OJOB(10,2,36)=8; end; if ID=9921 then do; OLDHIST.OJOB(10,1,34)=WEEK(6,9,88); OLDHIST.OJOB(10,1,35)=WEEK(6,20,88); OLDHIST.OJOB(10,1,36)=11; end; if ID=10001 then do;

 OLDHIST.OJOB(10,2,34)=WEEK(-3,-3,-3); OLDHIST.OJOB(10,2,35)=WEEK(-3,-3,-3); OLDHIST.OJOB(10,2,36)=-3; OLDHIST.OJOB(10,2,37)=-3; OLDHIST.OJOB(10,2,38)=-3; end; if ID=10166 then do; OLDHIST.OJOB(10,2,34)=WEEK(9,15,87); OLDHIST.OJOB(10,2,35)=WEEK(9,30,87); OLDHIST.OJOB(10,2,36)=4; OLDHIST.OJOB(10,2,37)=1; end; if  $ID=10182$  then do: OLDHIST.OJOB(10,2,34)=WEEK(8,11,88); OLDHIST.OJOB(10,2,35)=WEEK(8,16,88); OLDHIST.OJOB(10,2,36)=4; OLDHIST.OJOB(10,2,37)=1; end; if ID=10280 then do; OLDHIST.OJOB(10,2,34)=WEEK(7,3,88); OLDHIST.OJOB(10,2,35)=WEEK(7,10,88); OLDHIST.OJOB(10,2,36)=14; end; if  $ID=10396$  then do: OLDHIST.OJOB(10,1,34)=WEEK(6,12,88); OLDHIST.OJOB(10,1,35)=WEEK(6,18,88); OLDHIST.OJOB(10,1,36)=4; OLDHIST.OJOB(10,1,37)=3; end; if ID=10537 then do; OLDHIST.OJOB(10,2,34)=WEEK(6,17,88); OLDHIST.OJOB(10,2,35)=WEEK(6,27,88); OLDHIST.OJOB(10,2,36)=2; end; if  $ID=11441$  then do: OLDHIST.OJOB(10,3,34)=WEEK(-3,-3,-3); OLDHIST.OJOB(10,3,35)=WEEK(-3,-3,-3); OLDHIST.OJOB(10,3,36)=-3; OLDHIST.OJOB(10,3,37)=-3; OLDHIST.OJOB(10,3,38)=-3; end; if ID=11816 then do; OLDHIST.OJOB(10,1,34)=WEEK(3,18,88); OLDHIST.OJOB(10,1,35)=WEEK(3,27,88); OLDHIST.OJOB(10,1,36)=14; OLDHIST.OJOB(10,3,34)=WEEK(4,2,88); OLDHIST.OJOB(10,3,35)=WEEK(4,10,88); OLDHIST.OJOB(10,3,36)=12; end; if ID=12052 then do; OLDHIST.OJOB(10,3,34)=WEEK(11,23,87); OLDHIST.OJOB(10,3,35)=WEEK(11,30,87); OLDHIST.OJOB(10,3,36)=14; end; if  $ID=12069$  then do; OLDHIST.OJOB(10,1,34)=WEEK(6,12,88); OLDHIST.OJOB(10,1,35)=WEEK(6,19,88); OLDHIST.OJOB(10,1,36)=2; OLDHIST.OJOB(10,2,34)=WEEK(1,1,88); OLDHIST.OJOB(10,2,35)=WEEK(3,1,88); OLDHIST.OJOB(10,2,36)=2; end; if  $ID=12404$  then do; OLDHIST.OJOB(10,1,34)=WEEK(9,1,88); OLDHIST.OJOB(10,1,35)=WEEK(10,3,88); OLDHIST.OJOB(10,1,36)=4; OLDHIST.OJOB(10,1,37)=1; end; if  $ID=12470$  then do: OLDHIST.OJOB(10,1,34)=WEEK(7,16,88); OLDHIST.OJOB(10,1,35)=WEEK(9,5,88); OLDHIST.OJOB(10,1,36)=11; end; if  $ID=12519$  then do; OLDHIST.OJOB(10,1,34)=WEEK(6,7,88); OLDHIST.OJOB(10,1,35)=WEEK(8,19,88); OLDHIST.OJOB(10,1,36)=12; end; if ID=12520 then do;

 OLDHIST.OJOB(10,1,36)=4; OLDHIST.OJOB(10,1,37)=1; end;  $/***$  end fix of third gap for 1988 \*\*\*/ /\* fix fourth within job gap for  $1988$  \*/ if ID=1083 then do; OLDHIST.OJOB(10,1,39)=WEEK(6,26,88); OLDHIST.OJOB(10,1,40)=WEEK(8,2,88); OLDHIST.OJOB(10,1,41)= 4; OLDHIST.OJOB(10,1,42)=1; OLDHIST.OJOB(10,1,43)=13; end; if ID=1139 then do; OLDHIST.OJOB(10,2,39)=WEEK(7,01,88); OLDHIST.OJOB(10,2,40)=WEEK(7,20,88);  $OLDHIST. OJOB(10.2.41) = 4; \qquad \qquad \text{OLDHIST. OJOB(10.2.42) = 2;$  OLDHIST.OJOB(10,2,43)=14; end; if  $ID=1476$  then do: OLDHIST.OJOB(10,1,39)=WEEK(8,11,87); OLDHIST.OJOB(10,1,40)=WEEK(9,18,87); OLDHIST.OJOB(10,1,41)=13; end; if ID=2000 then do; OLDHIST.OJOB(10,1,39)=WEEK(7,04,87); OLDHIST.OJOB(10,1,40)=WEEK(7,18,88); OLDHIST.OJOB $(10,1,41) = 4$ ; OLDHIST.OJOB $(10,1,42) = 2$ ; OLDHIST.OJOB(10,1,43)=13; end; if ID=2541 then do; OLDHIST.OJOB(10,1,39)=WEEK(1,22,88); OLDHIST.OJOB(10,1,40)=WEEK(2,16,88);  $OLDHIST. OJOB(10,1,41)=1;$  end; if ID=3883 then do; OLDHIST.OJOB(10,1,39)=WEEK(7,16,88); OLDHIST.OJOB(10,1,40)=WEEK(7,25,88); OLDHIST.OJOB(10,1,41)= 6; end; if ID=4527 then do; OLDHIST.OJOB(10,2,39)=WEEK(11,-3,88); OLDHIST.OJOB(10,2,40)=WEEK(11,27,88); OLDHIST.OJOB(10,2,41)=3; end; if ID=4929 then do; OLDHIST.OJOB(10,1,39)=WEEK(1,25,88); OLDHIST.OJOB(10,1,40)=WEEK(1,31,88); OLDHIST.OJOB(10,1,41)= 2; end; if ID=5295 then do; OLDHIST.OJOB(10,1,39)=WEEK(6,08,88); OLDHIST.OJOB(10,1,40)=WEEK(8,19,88); OLDHIST.OJOB(10,1,41)=12; end; if ID=5602 then do; OLDHIST.OJOB(10,2,39)=WEEK(4,09,88); OLDHIST.OJOB(10,2,40)=WEEK(5,21,88); OLDHIST.OJOB(10,2,41)=13; end; if ID=5839 then do; OLDHIST.OJOB(10,1,39)=WEEK(4,04,88); OLDHIST.OJOB(10,1,40)=WEEK(4,15,88); OLDHIST.OJOB(10,1,41)= 2; end; if ID=6577 then do; OLDHIST.OJOB(10,1,39)=WEEK(4,17,88); OLDHIST.OJOB(10,1,40)=WEEK(4,24,88); OLDHIST.OJOB(10,1,41)=10;

OLDHIST.OJOB(10,1,34)=WEEK(12,21,87); OLDHIST.OJOB(10,1,35)=WEEK(1,3,88);

end;

```
if ID=6694 then do;<br>OLDHIST.OJOB(10,1,39)=WEEK(1,02,88);
                                              OLDHIST.OJOB(10,1,40)=WEEK(12,06,88);
 OLDHIST.OJOB(10,1,41)=2; OLDHIST.OJOB(10,1,42)=2;
  OLDHIST.OJOB(10,1,43)=10; 
 end; 
 if ID=7205 then do; 
  OLDHIST.OJOB(10,1,39)=WEEK(10,30,87); OLDHIST.OJOB(10,1,40)=WEEK(2,24,88); 
  OLDHIST.OJOB(10,1,41)= 4; OLDHIST.OJOB(10,1,42)=1; 
  OLDHIST.OJOB(10,1,43)=1 ; 
 end; 
 if ID=8329 then do; 
  OLDHIST.OJOB(10,2,39)=WEEK(10,18,87); OLDHIST.OJOB(10,2,40)=WEEK(10,30,87); 
 OLDHIST. OJOB(10,2,41) = 4; \qquad \qquad \text{OLDHIST. OJOB(10,2,42) = 1; OLDHIST.OJOB(10,2,43)=13; 
 end; 
 if ID=9789 then do; 
  OLDHIST.OJOB(10,2,39)=WEEK(9,20,87); OLDHIST.OJOB(10,2,40)=WEEK(9,30,87); 
  OLDHIST.OJOB(10,2,41)=10; 
 end; 
if ID=10280 then do;
  OLDHIST.OJOB(10,2,39)=WEEK(8,1,88); OLDHIST.OJOB(10,2,40)=WEEK(8,8,88); 
  OLDHIST.OJOB(10,2,41)= 6; 
 end; 
if ID=12520 then do:
  OLDHIST.OJOB(10,1,39)=WEEK(2,14,88); OLDHIST.OJOB(10,1,40)=WEEK(2,22,88); 
 OLDHIST. OJOB(10,1,41) = 4; \qquad \qquad \text{OLDHIST. OJOB(10,1,42) = 1}; OLDHIST.OJOB(10,1,43)=10; 
 end; 
/*** end fix of fourth gap for 1988 ***/
 /* corrections made to tenure variables (first 5 jobs), for 1987 and 1988; */ 
/* corrections made to hours worked per week (incl home hrs) for first 5 jobs in 1988; * /* addition of jobs ever held key variable for 1979-1988 */ 
 read file (FIXVAR) into (FIXER); 
 kountfix=kountfix+1; 
OLDHIST. OJOB(9,1,46) = TENUR(1); OLDHIST. OJOB(9,2,46) = TENUR(2);OLDHIST. OJOB(9,3,46) = TENUR(3); OLDHIST. OJOB(9,4,46) = TENUR(4);OLDHIST. OJOB(9,5,46)=TENUR(5); OLDHIST. OJOB(10,1,46)=TENUR(6); OLDHIST.OJOB(10,2,46)=TENUR(7); OLDHIST.OJOB(10,3,46)=TENUR(8); 
 OLDHIST.OJOB(10,4,46)=TENUR(9); OLDHIST.OJOB(10,5,46)=TENUR(10); 
if ID=709 then OLDHIST.OJOB(10,1,46)=1; if ID=709 then OLDHIST.OJOB(10,5,46)=-3;
if ID=3019 then OLDHIST.OJOB(10,3,46)=446; if ID=4429 then OLDHIST.OJOB(9,1,46)=82;
 if ID=4229 then OLDHIST.OJOB(10,1,46)=148; if ID=4718 then OLDHIST.OJOB(9,1,46)=311; 
if ID=43 then OLDHIST.OJOB(9, 6, 46)=129;
if ID=1044 then do;
   OLDHIST.OJOB(10,6,46)=22; OLDHIST.OJOB(10,7,46)=8; 
 end; 
if ID=1106 then do;
   OLDHIST.OJOB(9,7,46)=47; OLDHIST.OJOB(10,6,46)=21; 
 end; 
if ID=1326 then OLDHIST.OJOB(9,6,46)=68; if ID=1695 then OLDHIST.OJOB(10,6,46)=9;
if ID=2057 then OLDHIST.OJOB(10,6,46)=30; if ID=2626 then OLDHIST.OJOB(9,6,46)=65;
 if ID=2802 then OLDHIST.OJOB(10,10,46)=13; if ID=3019 then OLDHIST.OJOB(9,6,46)=392; 
if ID=3157 then OLDHIST.OJOB(9,7,46)=10; if ID=3218 then OLDHIST.OJOB(10,6,46)=34;
```

```
 if ID=3236 then OLDHIST.OJOB(10,6,46)=6; if ID=3771 then OLDHIST.OJOB(10,6,46)=258; 
 if ID=3788 then OLDHIST.OJOB(10,6,46)=253; if ID=3920 then OLDHIST.OJOB(10,9,46)=11; 
if ID=3994 then OLDHIST.OJOB(10,6,46)=17; if ID=4706 then OLDHIST.OJOB(10,7,46)=9;
if ID=5173 then OLDHIST.OJOB(10,6,46)=63; if ID=5932 then OLDHIST.OJOB(9,6,46)=24;
if ID=6981 then OLDHIST.OJOB(9,6,46)=26; if ID=7024 then OLDHIST.OJOB(9,8,46)=85;
if ID=7485 then OLDHIST.OJOB(9,7,46)=10; if ID=7589 then OLDHIST.OJOB(9,6,46)=77;
 if ID=7879 then do; 
   OLDHIST.OJOB(10,6,46)=50; OLDHIST.OJOB(10,7,46)=75; 
 end; 
if ID=8307 then OLDHIST.OJOB(10,6,46) =37; if ID=8331 then OLDHIST.OJOB(9,7,46) =6;
if ID=8436 then OLDHIST.OJOB(10,7,46) = 29; if ID=8690 then OLDHIST.OJOB(10,6,46) = 13;
if ID=8945 then OLDHIST.OJOB(10,6,46) =144; if ID=9105 then OLDHIST.OJOB(9,6,46) =62;
if ID=9187 then OLDHIST.OJOB(10,6,46) =40; if ID=9759 then OLDHIST.OJOB(9,6,46) =17;
if ID=9798 then OLDHIST.OJOB(10,6,46) = 33; if ID=10133 then OLDHIST.OJOB(9,7,46) = 136;
 if ID=11441 then OLDHIST.OJOB(10,6,46)=40; if ID=11834 then OLDHIST.OJOB(10,6,46)=8; 
if ID=11882 then do:
   OLDHIST.OJOB(9,6,46)=18; OLDHIST.OJOB(9,7,46)=49; 
 end; 
 if ID=12038 then OLDHIST.OJOB(9,6,46)=57; if ID=12485 then OLDHIST.OJOB(10,6,46)=74; 
OLDHIST. OJOB(10,1,13) = HOURSWK(1); OLDHIST. OJOB(10,2,13) = HOURSWK(2);OLDHIST. OJOB(10,3,13) = HOURSWK(3); OLDHIST. OJOB(10,4,13) = HOURSWK(4); OLDHIST.OJOB(10,5,13)=HOURSWK(5); 
 OJOBEVER(1)=JOBSEV(1); OJOBEVER(2)=JOBSEV(2); 
 OJOBEVER(3)=JOBSEV(3); OJOBEVER(4)=JOBSEV(4); 
 OJOBEVER(5)=JOBSEV(5); OJOBEVER(6)=JOBSEV(6); 
 OJOBEVER(7)=JOBSEV(7); OJOBEVER(8)=JOBSEV(8); 
 OJOBEVER(9)=JOBSEV(9); OJOBEVER(10)=JOBSEV(10); 
\text{do I} = 1 \text{ to (NEWYEAR-1)};
 if OLDHIST.OWT(I)=-5 then OLDHIST.OWT(I)= 0;
 if OLDHIST.OWT(I)=0 then OJOBEVER(I)=-5;
 end; 
 /* end updates and additions for tenure, hoursworked and jobs ever held for 1987, 1988 and 1989 */ 
 read file (VARSNYR) into (VARYR); 
 kountnew=kountnew+1; 
NORCID = X(1); /* case identification number */
Q3049 = X(8); /* military status at last interview */
Q0746 = X(271); /* R serving in military at last interview */
Q0752 = X(276); \frac{\pi}{8} is R currently in the active forces (curamil) */
Q0773 = X(290); \qquad \qquad /* when sworn in,did R enter active forces?(curamil) */
Q0753 = X(277); /* month R separated from armed srvc branch */
Q0755 = X(278); /* year R separated from armed srvcs branch */
Q0758 = X(280); /* day of separation \frac{1}{2}<br>Q0764 = X(284) /* branch R sworn into */
Q0764 = X(284); /* branch R sworn into
Q0768 = X( 287); \frac{1}{8} R currently serving most recent branch \frac{1}{8}<br>O0769 = X( 288): \frac{1}{8} month R entered most recent branch \frac{1}{8}Q0769 = X(288); /* month R entered most recent branch
Q0771 = X(289); /* year R entered most recent branch *Q0774 = X(291); * day R entered active forces */
Q0810 = X(292); \frac{\partial^2 Q}{\partial x^2} = \frac{1}{2} and R serve any time on active duty? \frac{1}{2}Q0811 = X(293); /* mo_ entered active-not currently serving */
Q0813 = X(294); \rightarrow day entered active-not currently serving \rightarrow/
Q0815 = X(295); \frac{\text{#}}{\text{F}} r R entered active-not currntly serving \frac{\text{#}}{\text{F}}Q0818 = X(297); /* month separated from military */
Q0820 = X(298); \frac{1}{8} day R separated from military \frac{1}{8}Q0822 = X(299); \frac{1}{2} /* year R separated from the military \frac{1}{2}
```
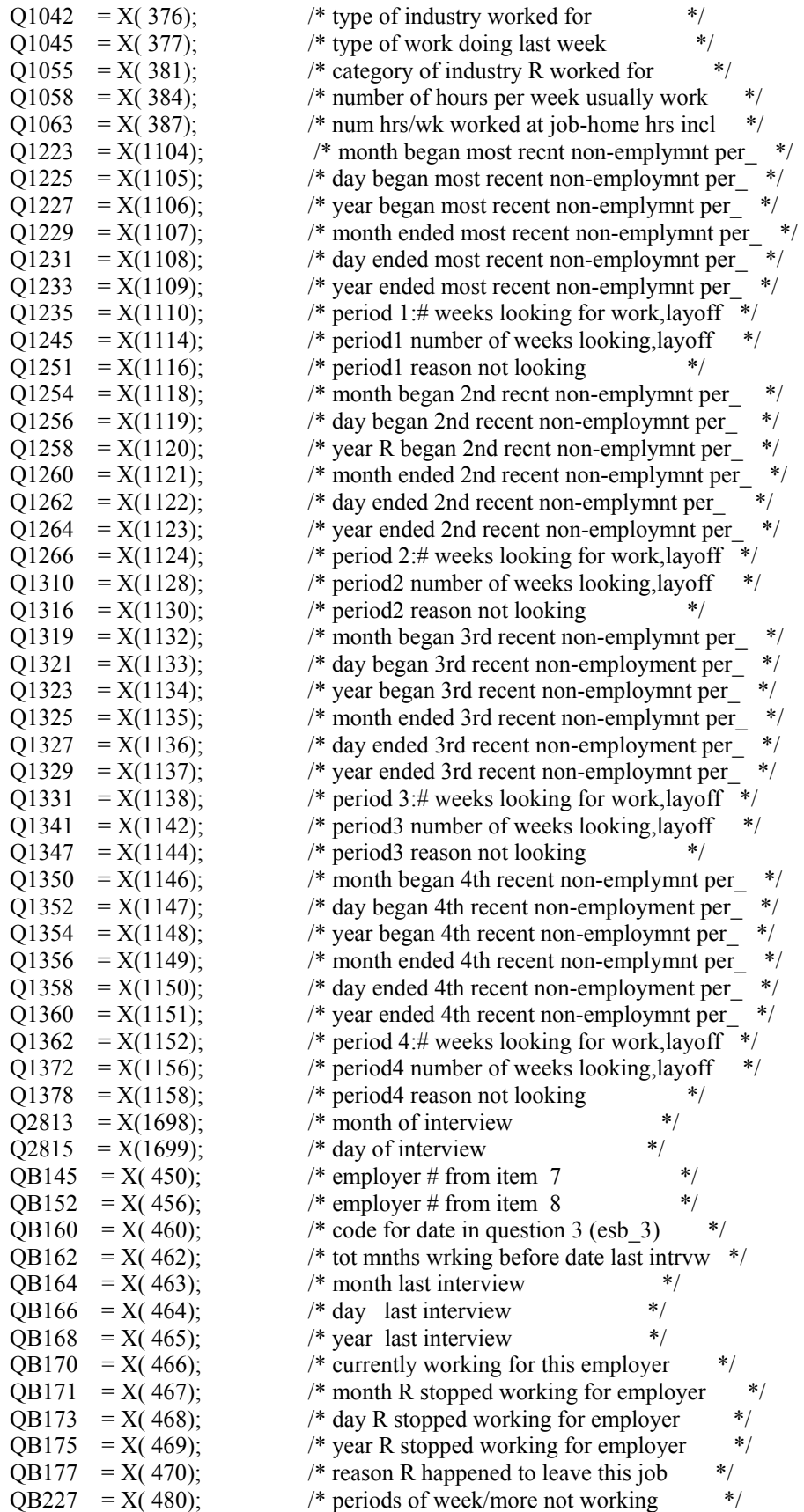

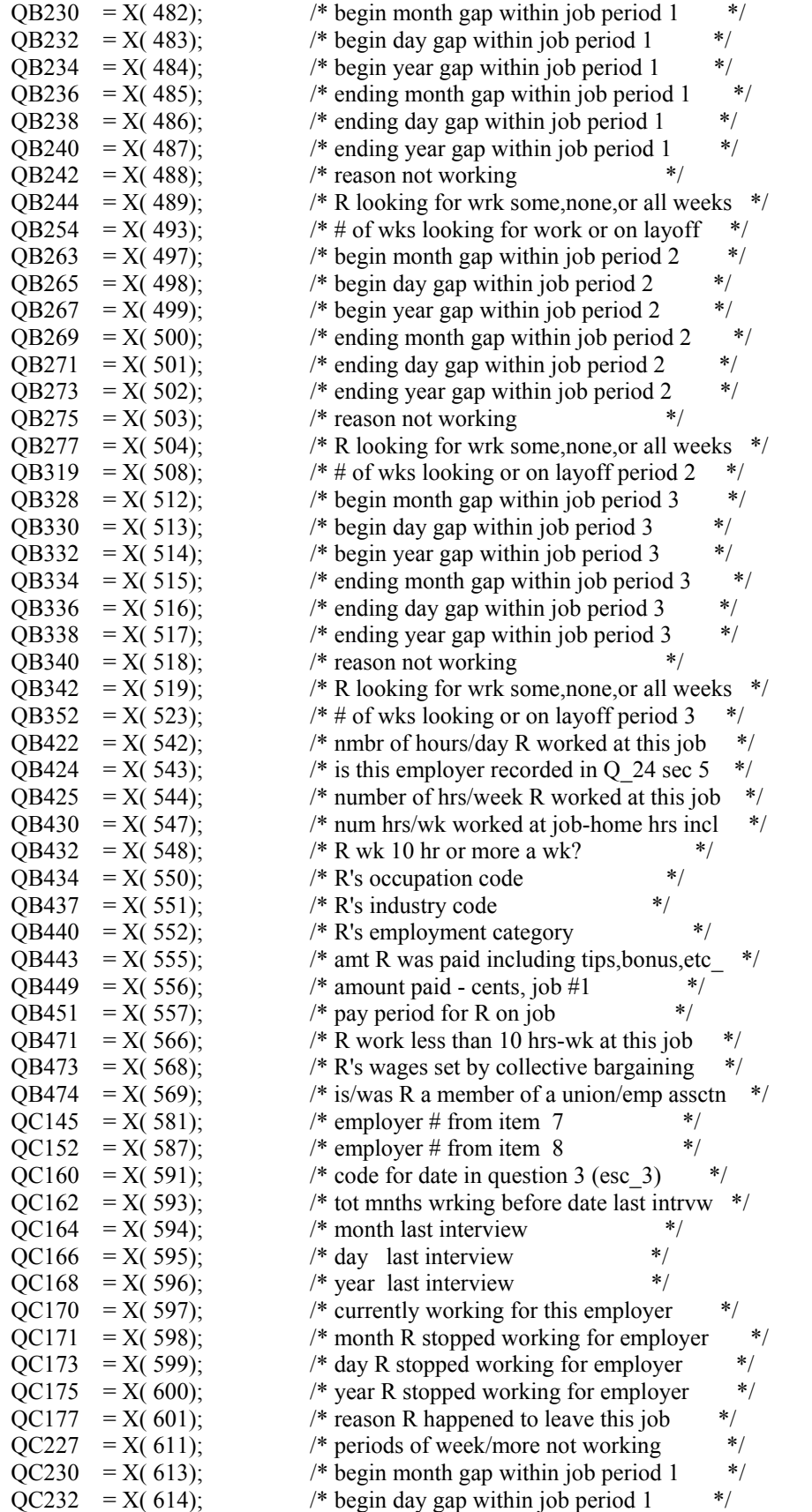

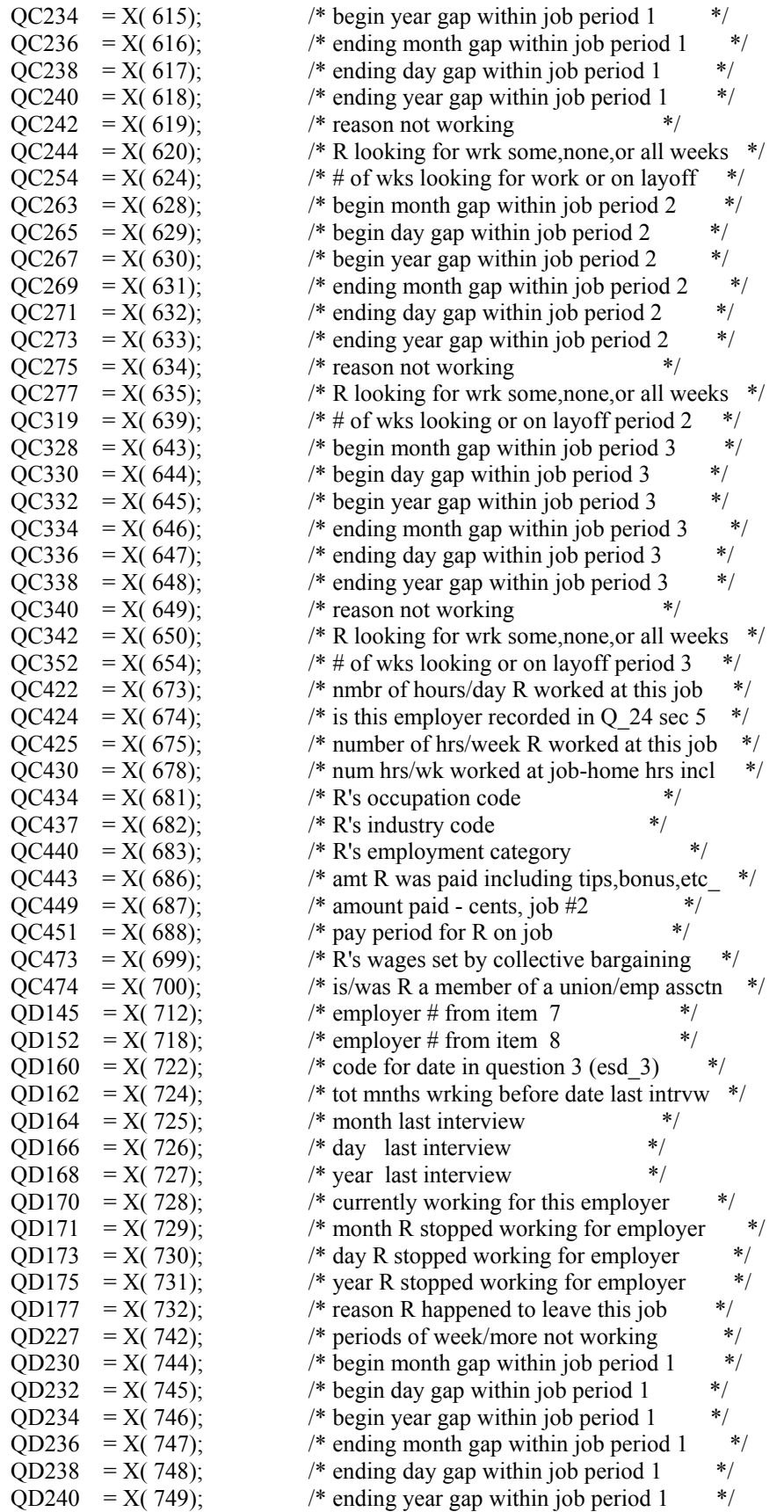

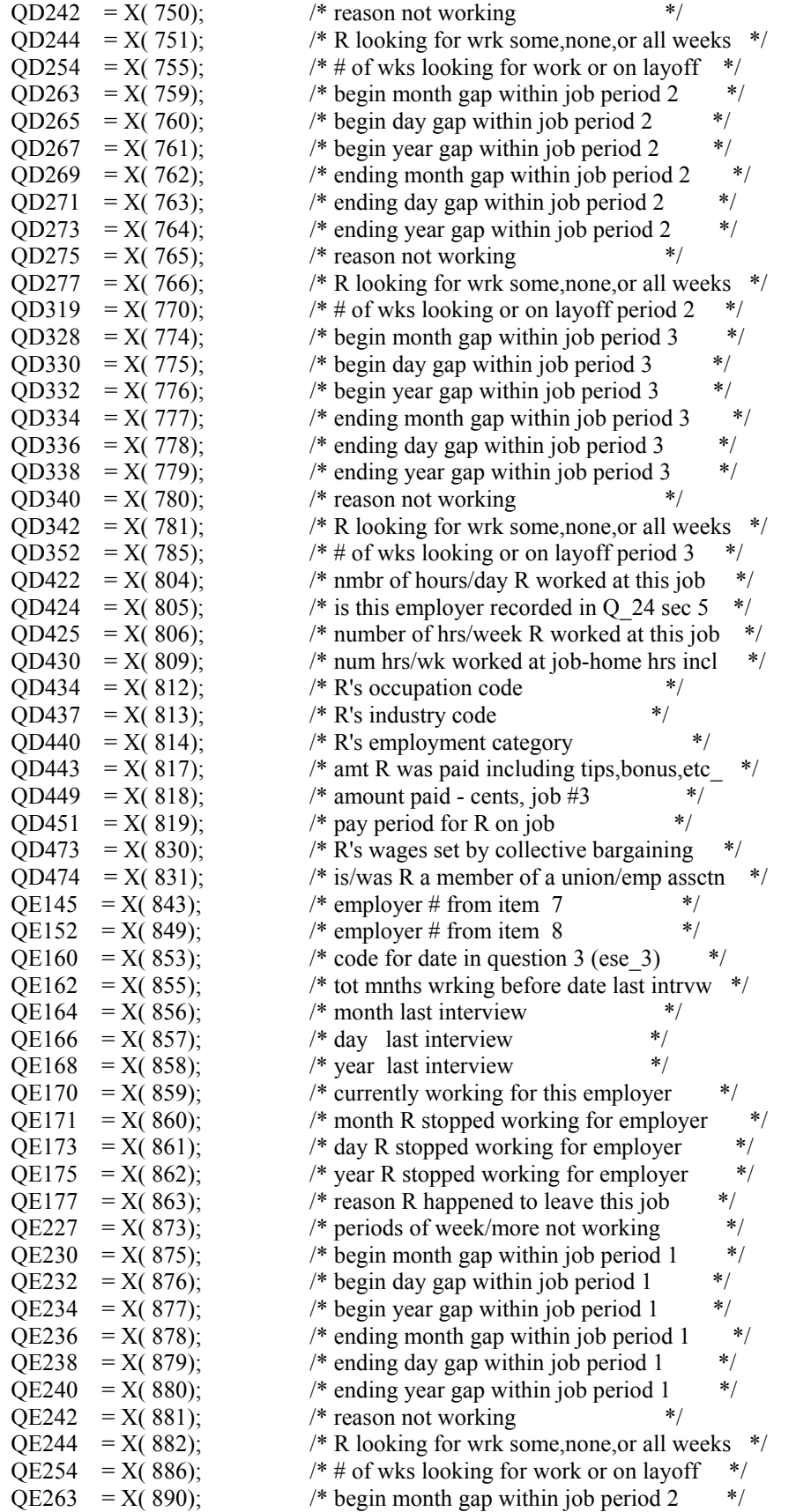
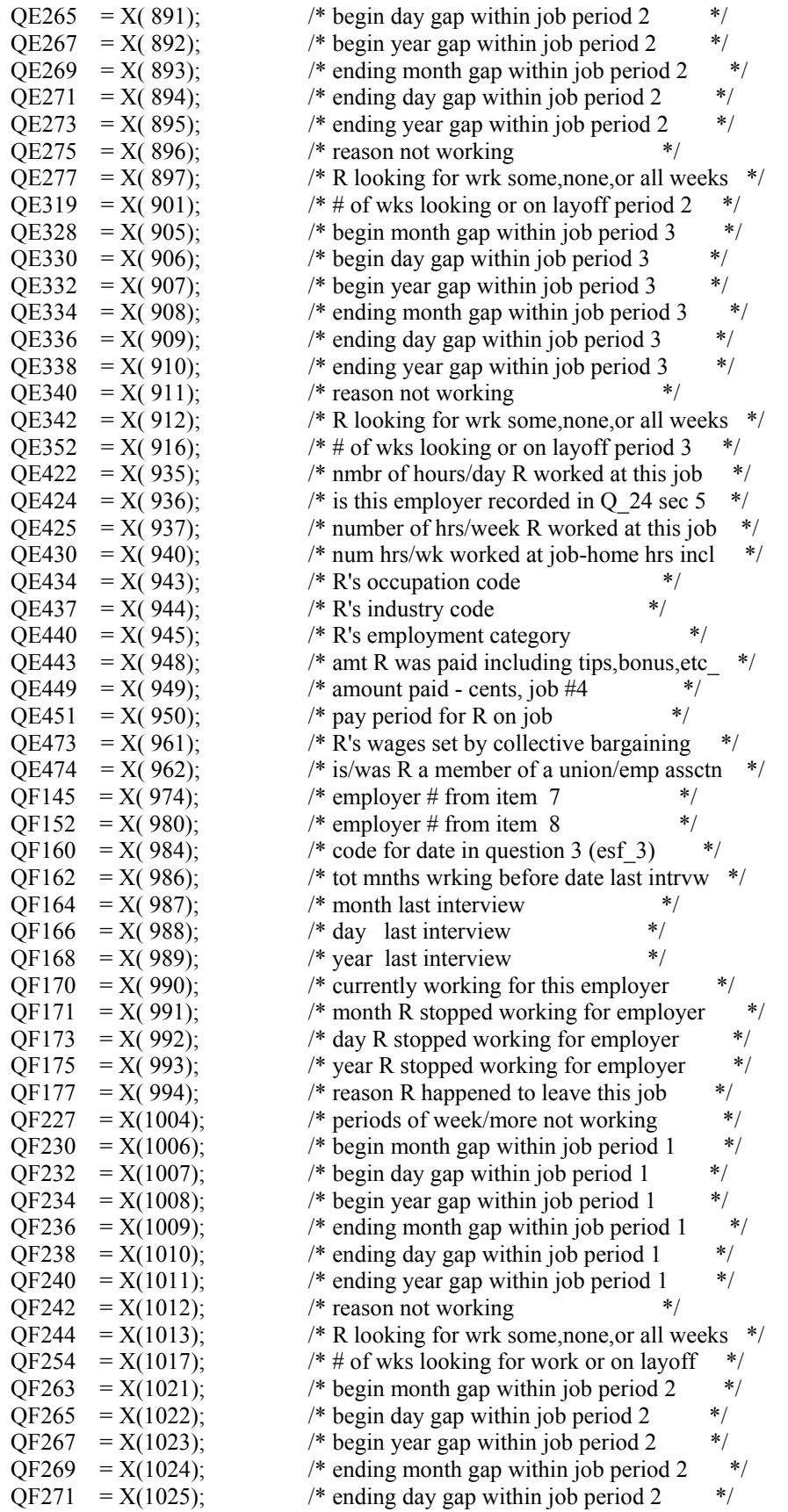

 $QF273 = X(1026);$  /\* ending year gap within job period 2 \*/  $QF275 = X(1027)$ ;  $\frac{1}{2}$  reason not working \*/  $QF277 = X(1028);$  /\* R looking for wrk some, none, or all weeks \*/ QF319 =  $X(1032)$ ;  $\frac{1}{4}$  of wks looking or on layoff period 2  $\frac{1}{4}$  $QF328 = X(1036);$  \* begin month gap within job period 3 \*/  $QF330 = X(1037);$  /\* begin day gap within job period 3 \*/  $QF332 = X(1038);$  /\* begin year gap within job period 3 \*/  $QF334 = X(1039);$  \* ending month gap within job period 3 \*/ QF336 = X(1040);  $\gamma^*$  ending day gap within job period 3  $\gamma^*$ <br>QF338 = X(1041);  $\gamma^*$  ending year gap within job period 3  $\gamma^*$  $QF338 = X(1041);$  /\* ending year gap within job period 3  $QF340 = X(1042);$  /\* reason not working<br> $QF342 = X(1043);$  /\* R looking for wrk s /\* R looking for wrk some,none, or all weeks  $*$ /  $QF352 = X(1047);$   $\rightarrow$  # of wks looking or on layoff period 3  $QF422 = X(1066)$ ;  $\frac{\text{m}}{\text{s}}$  mmbr of hours/day R worked at this job  $\frac{\text{m}}{\text{s}}$ QF424 =  $X(1067)$ ;  $\frac{1}{100}$  /\* is this employer recorded in Q 24 sec 5 \*/  $QF425 = X(1068);$  \* number of hrs/week R worked at this job \*/  $QF430 = X(1071);$  /\* num hrs/wk worked at job-home hrs incl \*/  $QF434 = X(1074);$  /\* R's occupation code \*/  $QF437 = X(1075);$  /\* R's industry code \*/  $QF440 = X(1076);$  /\* R's employment category \*/  $QF443 = X(1079);$  /\* amt R was paid including tips, bonus, etc \*/  $QF449 = X(1080);$  \* amount paid - cents, job #5 \*/  $QF451 = X(1081);$  /\* pay period for R on job \*/ QF473 = X(1092);  $\frac{\partial^* R}{\partial x \partial y}$  /\* R's wages set by collective bargaining OF474 = X(1093);  $\frac{\partial^* R}{\partial x \partial y}$  is/was R a member of a union/emp association  $\frac{4}{3}$  is/was R a member of a union/emp assctn  $\frac{4}{3}$ PUBID =  $X(1738)$ ;  $\qquad$  \* public ID \*/ WT89 =  $X(1739)$ ; /\* weight for 89 \*/ WHRACE  $=X(1740)$ ;  $WHSEX = X(1741);$  /\* rewrites to 1989 data tape \*/ if ID=3265 then  $Q0752=0$ ; if ID=9030 then  $Q1045=3$ ; if ID=2918 then Q1055=2;<br>if ID=4648 | ID=6827 then QB227=1;<br>if QB443=999997 then QB443=-1;<br> $\frac{1}{2}$  if QB443=999997 then QB443=-1; if ID=4648 | ID=6827 then QB227=1; if QB443=999998 then QB443=-2; if QB443=999999 then QB443=-3; if (QB471 = 1 & QB432 ^= 1 & Q1055 ^= 3) then QB473=-3; if (QB471 = 1 & QB432  $\sim$  = 1 & Q1055  $\sim$  = 3) then QB474=-3; if ID=2258 then  $QCl64=11$ ; if ID=2258 then  $QCl66=1$ ; if QC443=999997 then QC443=-1; if QC443=999998 then QC443=-2; if QC443=999999 then QC443=-3; if ID=619 | ID=1659 | ID=2182 | ID=2881 | ID=3502 | ID=3889 | ID=5376 | ID=7164 | ID=7645 | ID=8001 | ID=8382 | ID=8785 | ID=11014 | ID=11892 | ID=11971 then QC473=-3; if ID=6697 | ID=8668 then QC473=-1; if ID=619 | ID=1659 | ID=2182 | ID=2881 | ID=3502 | ID=3889 | ID=5376 | ID=7164 | ID=7645 | ID=8001 | ID=8382 | ID=8785 | ID=11014 | ID=11892 | ID=11971 then QC474=-3; if QD443=999997 then QD443=-1; if QD443=999998 then QD443=-2; if QD443=999999 then QD443=-3; if QE443=999997 then QE443=-1; if QE443=999998 then QE443=-2; if QE443=999999 then QE443=3; if QF443=999997 then QF443=-1; if QF443=999998 then QF443=-2; if QF443=999999 then QF443=-3; if ID=1172 then Q1235=2; if ID=2258 then do; Q1235=1; Q1245=-4; Q1251=15; Q1254=9; Q1256=29; Q1258=88; Q1260=10; Q1262=31; Q1264=88; Q1266=1; Q1316=13; end; if ID=218 | ID=8001 | ID=1135 | ID=1188 | ID=1659 | ID=1662 | ID=2352 | ID=2881 | ID=2933 | ID=3380 | ID=3547 | ID=3689 | ID=4233 | ID=4485 | ID=5072 | ID=6023 | ID=6370 | ID=6974 | ID=7173 |

```
ID=7418 | ID=7645 | ID=7997 | ID=8191 | ID=8382 | ID=8634 | ID=8942 | ID=9096 | ID=9766 | 
         ID=9886 | ID=9983 | ID=10084 | ID=10164 | ID=10249 | ID=11014 | ID=11892 | ID=11971 | ID=12070 
         then do; 
   QC424=0; QC425=-3; QC430=-3; QC434=-3; QC437=-3; QC440=-3; 
  end; 
 if ID=826 | ID=1556 | ID=2328 | ID=2481 | ID=2773 | ID=6809 then do; 
   QE424=0; QE425=-3; QE430=-3; QE434=-3; QE437=-3; QE440=-3; 
  end; 
 if ID=1483 | ID=1586 | ID=2481 | ID=3056 | ID=4879 | ID=6786 | ID=8001 | ID=8266 | 
  ID=9216 | ID=12253 then do; 
   QD424=0; QD425=-3; QD430=-3; QD434=-3; QD437=-3; QD440=-3; 
  end; 
 if QB443 = 999996 then QB443 = -3;
   else if QB443>=0 then do; 
    if QB449=-3 then QB443=QB443*100 + 99; 
   else if QB449=-2 then QB443=QB443*100 + 98;
   else if OB449=-1 then OB443=OB443*100 + 97;
    else if QB449>=0 then QB443=QB443*100 + QB449; 
    else QB443=-3; 
    end; 
  else QB443=QB449; 
  QB449=-4; 
 if QB443 > 9999999 then do; 
  put skip edit (NORCID,QB443,QB449) (F(10)); 
  QB443=9999995; 
 end; 
 if OC443 = 999996 then OC443 = -3;
  else if QC443>=0 then do; 
  if OC449=-3 then OC443=OC443*100 + 99;
  else if OC449=-2 then OC443=OC443*100 + 98;
  else if QC449=-1 then QC443=QC443*100 + 97;
   else if QC449>=0 then QC443=QC443*100 + QC449; 
   else QC443=-3; 
  end; 
  else QC443=QC449; 
 OC449 = -4;
 if QC443 > 9999999 then do; 
  put skip edit (NORCID,QC443,QC449) (F(10)); 
  QC443=9999995; 
 end; 
 if QD443 = 999996 then QD443 = -3;
  else if QD443>=0 then do; 
  if OD449=-3 then OD443=OD443*100 + 99;
   else if QD449=-2 then QD443=QD443*100 + 98; 
  else if QD449=-1 then QD443=QD443*100 + 97;
  else if QD449>=0 then QD443=QD443*100 + QD449;
   else QD443=-3; 
  end; 
  else QD443=QD449; 
  QD449=-4; 
 if QD443 > 9999999 then do; 
  put skip edit (NORCID,QD443,QD449) (F(10)); 
  QD443=9999995; 
 end;
```

```
if OE443 = 999996 then OE443 = -3;
  else if QE443>=0 then do; 
   if QE449=-3 then QE443=QE443*100 + 99;
   else if QE449=-2 then QE443=QE443*100 + 98;
   else if QE449=-1 then QE443=QE443*100 + 97;
    else if QE449>=0 then QE443=QE443*100 + QE449; 
    else QE443=-3; 
  end; 
  else QE443=QE449; 
  QE449=-4; 
 if QE443 > 9999999 then do; 
   put skip edit (NORCID,QE443,QE449) (F(10)); 
   QE443=9999995; 
 end; 
if OF443 = 999996 then OF443 = -3;
 else if QF443>=0 then do; 
 if QF449=-3 then QF443=QF443*100 + 99;
  else if QF449=-2 then QF443=QF443*100 + 98; 
 else if QF449=-1 then QF443=QF443*100 + 97;
  else if QF449>=0 then QF443=QF443*100 + QF449; 
  else QF443=-3; 
 end; 
 else QF443=QF449; 
 QF449=-4; 
 if QF443 > 9999999 then do; 
  put skip edit (NORCID,QF443,QF449) (F(10)); 
  QF443=9999995; 
 end; 
 /* end rewrite to 1989 data tape */ 
if PUBID \sim= INFO(1) then do;
  put file (sysprint) edit ('error IDS do NOT MATCH. PUBID=', PUBID,' INFO(1)ID=',INFO(1))
                 (kkip(1), A, F(5), skip(1), A, F(5)); go to done; 
 end; 
 else do; 
 PR=1:
  do J=2 to NEWYEAR-1; 
   if OLDHIST(J).OWT > 0 then PR=J;
  end; 
  WORK_HISTORY(NEWYEAR)=-4; 
  CPS_HOURLYWAGE(NEWYEAR)=-4; 
 if WT89 < 0 then WT89 = 0;
  WEIGHT(NEWYEAR)=WT89; 
  if WEIGHT(NEWYEAR)=0 then do; 
    CPS_HOURLYWAGE(NEWYEAR)=-5; 
   WORK_HISTORY(NEWYEAR)=-5;
    WEIGHT(NEWYEAR)=0 
    WTZERO=WTZERO+1; 
  end; 
  else do; 
    call NEWVARIABLES; /* read addjob variables */ 
    call CALC(NEWYEAR); 
    call SUMMER(NEWYEAR);
```

```
do I = 1 to 5; /** compute cps hourly wage **/
   if CPSJOB(NEWYEAR,I)=1 then CPS HOURLYWAGE(NEWYEAR) = HOURLYWAGE(NEWYEAR,I); 
    end; 
    /*** compute current jobever() ***/ 
    JOBEVER(NEWYEAR)=0; /* find greatest job cnt in hold hist */ 
   do I = (NEWYEAR-1) to 1 by -1 WHICH OBEVER(NEWYEAR)=0);if OJOBEVER(I)= -3 then JOBEVER(NEWYEAR)=-3;
     else if OJOBEVER(I)>0 then JOBEVER(NEWYEAR)= OJOBEVER(I); 
    end; 
   if JOBEVER(NEWYEAR)\ge=0 then do; /* add any additional jobs ? */
    do I=1 to 10;
      if NUMBER(NEWYEAR,I)>100 & (PREVIOUSEMP#(NEWYEAR,I)=-3 | 
        PREVIOUSEMP#(NEWYEAR,I)=0) then JOBEVER(NEWYEAR)=-3; 
      else if NUMBER(NEWYEAR,I)>100 & PREVIOUSEMP#(NEWYEAR,I)=-4 then 
        JOBEVER(NEWYEAR)=JOBEVER(NEWYEAR)+1; 
     end; 
    end; 
  end; 
 SEX = WHSEX; RACE = WHRACE;
  write file(NEWXVAR) from (XVARS); 
 kount_XVR=kount_XVR+1;
  write file(NEWWORK) from (VARIABLES); 
 kount out=kount out+1;
  put file(OUTDISK) edit ( 
    ID,MILWKSL(NEWYEAR),MILWKSC(NEWYEAR),WORKC(NEWYEAR), 
       HOURC(NEWYEAR),WUMPC(NEWYEAR),WOLFC(NEWYEAR),MISSC(NEWYEAR), 
       WORKL(NEWYEAR),HOURL(NEWYEAR),WUMPL(NEWYEAR),WOLFL(NEWYEAR), 
       WBID(NEWYEAR),MISSL(NEWYEAR),CPS_HOURLYWAGE(NEWYEAR), 
       HOURLYWAGE(NEWYEAR,1),HOURLYWAGE(NEWYEAR,2), 
       HOURLYWAGE(NEWYEAR,3),HOURLYWAGE(NEWYEAR,4), 
       HOURLYWAGE(NEWYEAR,5),JOBEVER(NEWYEAR))(COL(1),21(F(7))); 
  go to READ1; /*** MAIN LOOP ***/ 
 end; 
1NEWVARIABLES:PROC; 
 dcl ADDJVBLS(769) float dec(6); 
 STARTM(NEWYEAR,1)=QB164; STARTD(NEWYEAR,1)=QB166; 
 STARTY(NEWYEAR,1)=QB168; STARTM(NEWYEAR,2)=QC164; 
 STARTD(NEWYEAR,2)=QC166; STARTY(NEWYEAR,2)=QC168; 
 STARTM(NEWYEAR,3)=QD164; STARTD(NEWYEAR,3)=QD166; 
 STARTY(NEWYEAR,3)=QD168; STARTM(NEWYEAR,4)=QE164; 
 STARTD(NEWYEAR,4)=QE166; STARTY(NEWYEAR,4)=QE168; 
 STARTM(NEWYEAR,5)=QF164; STARTD(NEWYEAR,5)=QF166; 
 STARTY(NEWYEAR,5)=QF168; STOPM(NEWYEAR,1)=QB171; 
STOPD(NEWYEAR,1)=QB173; STOPY(NEWYEAR,1)=QB175;
 STOPM(NEWYEAR,2)=QC171; STOPD(NEWYEAR,2)=QC173; 
 STOPY(NEWYEAR,2)=QC175; STOPM(NEWYEAR,3)=QD171; 
STOPD(NEWYEAR,3)=QD173; STOPY(NEWYEAR,3)=QD175;
 STOPM(NEWYEAR,4)=QE171; STOPD(NEWYEAR,4)=QE173; 
STOPY(NEWYEAR,4)=QE175; STOPM(NEWYEAR,5)=QF171;
STOPD(NEWYEAR,5)=QF173; STOPY(NEWYEAR,5)=QF175;
```
LASTINT(NEWYEAR)=

 CEIL(WEEK(OLDHIST(PR).OINTM,OLDHIST(PR).OINTD,OLDHIST(PR).OINTY)+1/7); INT(NEWYEAR)=FLOOR(WEEK(Q2813,Q2815,SURVEY\_YR)); INTM(NEWYEAR)=Q2813; INTD(NEWYEAR)=Q2815; /\* if int(newyear)=-3 then int(newyear)=-3;  $*/$  if WEIGHT(NEWYEAR)>0 then INTY(NEWYEAR)=SURVEY\_YR; HOURDAY(NEWYEAR,1)=QB422; HOURDAY(NEWYEAR,2)=QC422; HOURDAY(NEWYEAR,3)=QD422; HOURDAY(NEWYEAR,4)=QE422; HOURDAY(NEWYEAR,5)=QF422; PAYRATE(NEWYEAR,1)=QB443; PAYRATE(NEWYEAR,2)=QC443; PAYRATE(NEWYEAR,3)=QD443; PAYRATE(NEWYEAR,4)=QE443; PAYRATE(NEWYEAR,5)=QF443; TIMERATE(NEWYEAR,1)=QB451; TIMERATE(NEWYEAR,2)=QC451; TIMERATE(NEWYEAR,3)=QD451; TIMERATE(NEWYEAR,4)=QE451; TIMERATE(NEWYEAR,5)=QF451; UNION(NEWYEAR,1)=QB473; UNION(NEWYEAR,2)=QC473; UNION(NEWYEAR,3)=QD473; UNION(NEWYEAR,4)=QE473; UNION(NEWYEAR,5)=QF473; GOVTJOB(NEWYEAR,1)=-4; GOVTJOB(NEWYEAR,2)=-4; GOVTJOB(NEWYEAR,3)=-4; GOVTJOB(NEWYEAR,4)=-4; GOVTJOB(NEWYEAR,5)=-4; if QB145>-4 then PREVIOUSEMP#(NEWYEAR,1)=QB145; else PREVIOUSEMP#(NEWYEAR,1)=QB152; if QC145>-4 then PREVIOUSEMP#(NEWYEAR,2)=QC145; else PREVIOUSEMP#(NEWYEAR,2)=QC152; if QD145>-4 then PREVIOUSEMP#(NEWYEAR,3)=QD145; else PREVIOUSEMP#(NEWYEAR,3)=QD152; if QE145>-4 then PREVIOUSEMP#(NEWYEAR,4)=QE145; else PREVIOUSEMP#(NEWYEAR,4)=QE152; if QF145>-4 then PREVIOUSEMP#(NEWYEAR,5)=QF145; else PREVIOUSEMP#(NEWYEAR,5)=QF152; PRETEN(NEWYEAR,1)=QB162; PRETEN(NEWYEAR,2)=QC162; PRETEN(NEWYEAR,3)=QD162; PRETEN(NEWYEAR,4)=QE162; PRETEN(NEWYEAR,5)=QF162; if QB164>-4 then do; START(NEWYEAR,1)=WEEK(QB164,QB166,QB168); STOP(NEWYEAR,1)=WEEK(QB171,QB173,QB175); end; if QC164>-4 then do; START(NEWYEAR,2)=WEEK(QC164,QC166,QC168); STOP(NEWYEAR,2)=WEEK(QC171,QC173,QC175); end; if QD164>-4 then do; START(NEWYEAR,3)=WEEK(QD164,QD166,QD168); STOP(NEWYEAR,3)=WEEK(QD171,QD173,QD175); end; if QE164>-4 then do; START(NEWYEAR,4)=WEEK(QE164,QE166,QE168); STOP(NEWYEAR,4)=WEEK(QE171,QE173,QE175); end; if QF164>-4 then do; START(NEWYEAR,5)=WEEK(QF164,QF166,QF168); STOP(NEWYEAR,5)=WEEK(QF171,QF173,QF175); end; PAST(NEWYEAR,1)=QB160; PAST(NEWYEAR,2)=QC160; PAST(NEWYEAR,3)=QD160; PAST(NEWYEAR,4)=QE160; PAST(NEWYEAR,5)=QF160; CURRENT(NEWYEAR,1)=QB170; CURRENT(NEWYEAR,2)=QC170; CURRENT(NEWYEAR,3)=QD170; CURRENT(NEWYEAR,4)=QE170; CURRENT(NEWYEAR,5)=QF170;

WHYLEFT(NEWYEAR,1)=QB177; WHYLEFT(NEWYEAR,2)=QC177; WHYLEFT(NEWYEAR,3)=OD177; WHYLEFT(NEWYEAR,4)=OE177; WHYLEFT(NEWYEAR,5)=QF177; WEEKSNOTWORKED(NEWYEAR,1)=QB227; WEEKSNOTWORKED(NEWYEAR,2)=QC227; WEEKSNOTWORKED(NEWYEAR,3)=QD227; WEEKSNOTWORKED(NEWYEAR,4)=QE227; WEEKSNOTWORKED(NEWYEAR,5)=QF227; CPSJOB(NEWYEAR,1)=QB424; CPSJOB(NEWYEAR,2)=QC424; CPSJOB(NEWYEAR,3)=QD424; CPSJOB(NEWYEAR,4)=QE424; CPSJOB(NEWYEAR,5)=QF424; if QB424=1 then do; INDUSTRY(NEWYEAR,1)=Q1042; OCCUPATION(NEWYEAR,1)=Q1045; CLASSWORKER(NEWYEAR,1)=Q1055; if Q1063=-4 then HOURSWEEK(NEWYEAR,1)=Q1058; else if Q1063^=-4 then HOURSWEEK(NEWYEAR,1)=Q1063; end; else do; INDUSTRY(NEWYEAR,1)=QB437; OCCUPATION(NEWYEAR,1)=QB434; CLASSWORKER(NEWYEAR,1)=QB440; if QB430=-4 then HOURSWEEK(NEWYEAR,1)=QB425; else if QB430^=-4 then HOURSWEEK(NEWYEAR,1)=QB425; end; if QC424=1 then do; INDUSTRY(NEWYEAR,2)=Q1042; OCCUPATION(NEWYEAR,2)=Q1045; CLASSWORKER(NEWYEAR,2)=Q1055; if Q1063=-4 then HOURSWEEK(NEWYEAR,2)=Q1058; else if  $Q1063$ <sup> $\sim$ </sup> = 4 then HOURSWEEK(NEWYEAR,2)= $Q1063$ ; end; else do; INDUSTRY(NEWYEAR,2)=QC437; OCCUPATION(NEWYEAR,2)=QC434; CLASSWORKER(NEWYEAR,2)=QC440; if QC430=-4 then HOURSWEEK(NEWYEAR,2)=QC425; else if QC430^=-4 then HOURSWEEK(NEWYEAR,2)=QC425; end; if  $OD424=1$  then do: INDUSTRY(NEWYEAR,3)=Q1042; OCCUPATION(NEWYEAR,3)=Q1045; CLASSWORKER(NEWYEAR,3)=Q1055; if Q1063=-4 then HOURSWEEK(NEWYEAR,3)=Q1058; else if Q1063^=-4 then HOURSWEEK(NEWYEAR,3)=Q1063; end; else do; INDUSTRY(NEWYEAR,3)=QD437; OCCUPATION(NEWYEAR,3)=QD434; CLASSWORKER(NEWYEAR,3)=QD440; if QD430=-4 then HOURSWEEK(NEWYEAR,3)=QD425; else if QD430^=-4 then HOURSWEEK(NEWYEAR,3)=QD425; end; if QE424=1 then do; INDUSTRY(NEWYEAR,4)=Q1042; OCCUPATION(NEWYEAR,4)=Q1045; CLASSWORKER(NEWYEAR,4)=Q1055; if Q1063=-4 then HOURSWEEK(NEWYEAR,4)=Q1058; else if  $Q1063$ <sup> $\sim$ </sup> = 4 then HOURSWEEK(NEWYEAR,4)= $Q1063$ ; end; else do; INDUSTRY(NEWYEAR,4)=QE437; OCCUPATION(NEWYEAR,4)=QE434; CLASSWORKER(NEWYEAR,4)=QE440; if QE430=-4 then HOURSWEEK(NEWYEAR,4)=QE425; else if QE430^=-4 then HOURSWEEK(NEWYEAR,4)=QE425;

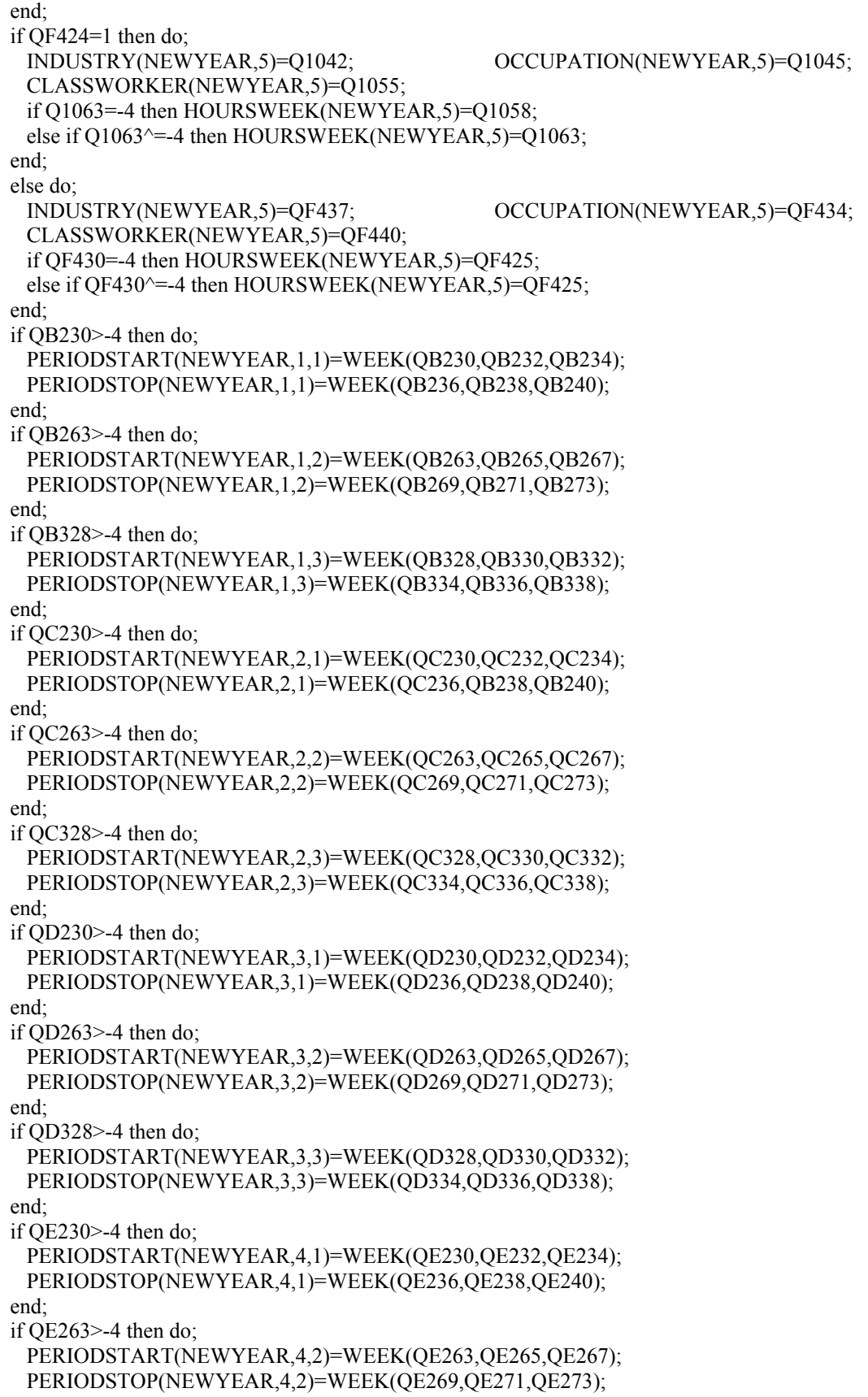

end;

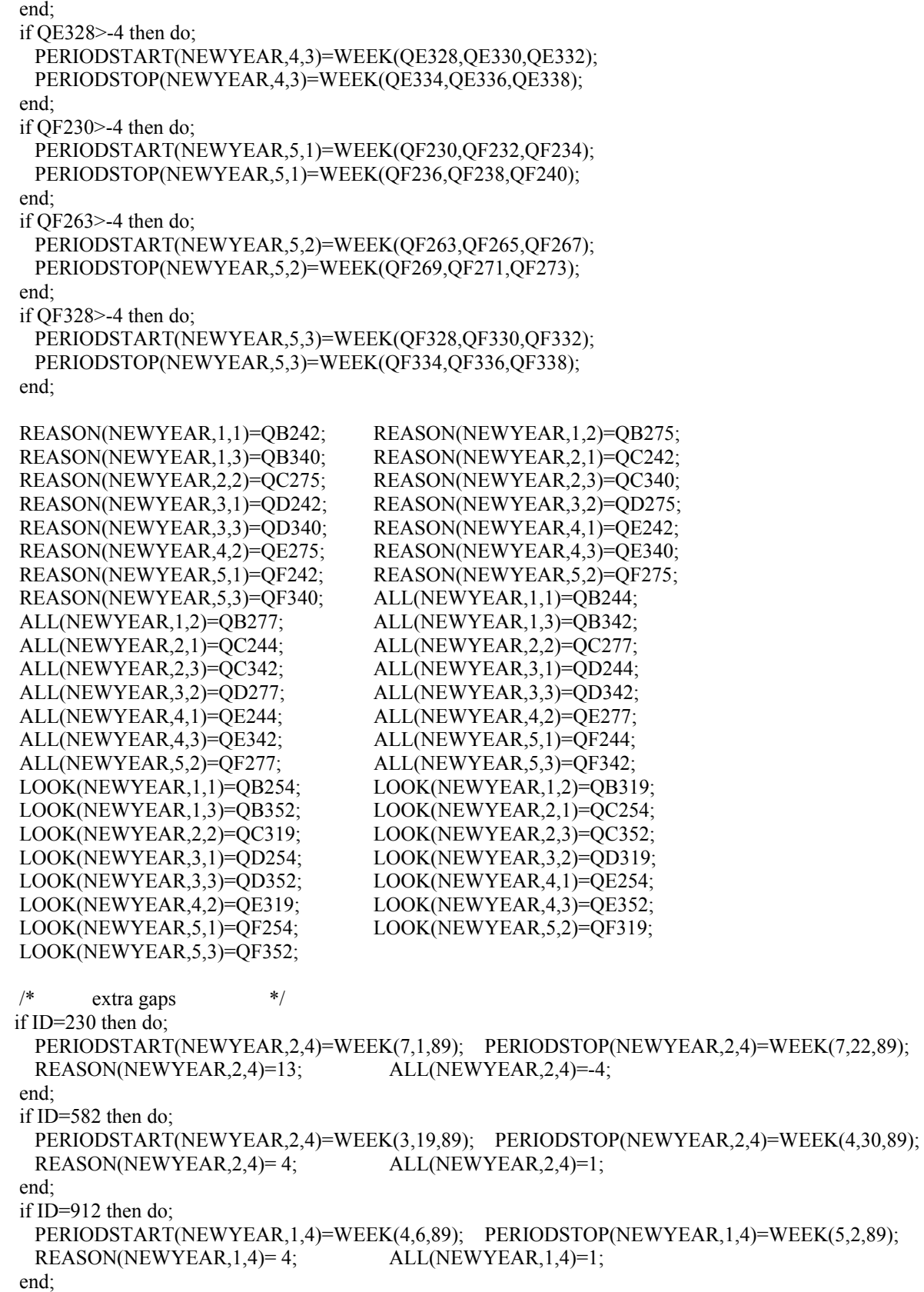

if ID=2242 then do;

```
 PERIODSTART(NEWYEAR,1,4)=WEEK(8,19,88); PERIODSTOP(NEWYEAR,1,4)=WEEK(8,27,88); 
  REASON(NEWYEAR,1,4)= 6; 
 end; 
if ID=3614 then do;
 PERIODSTART(NEWYEAR,1,4)=WEEK(7,3,89); PERIODSTOP(NEWYEAR,1,4)=WEEK(7,8,89);
  REASON(NEWYEAR,1,4)=11; 
 end; 
 if ID=3702 then do; 
  PERIODSTART(NEWYEAR,1,4)=WEEK(7,3,89); PERIODSTOP(NEWYEAR,1,4)=WEEK(7,8,89); 
  REASON(NEWYEAR,1,4)= 2; 
 end; 
 if ID=3837 then do; 
  PERIODSTART(NEWYEAR,1,4)=WEEK(3,13,89); PERIODSTOP(NEWYEAR,1,4)=WEEK(6,20,89); 
 REASON(NEWYEAR,1,4)=4; ALL(NEWYEAR,1,4)=1; end; 
 if ID=4622 then do; 
  PERIODSTART(NEWYEAR,2,4)=WEEK(1,23,89); PERIODSTOP(NEWYEAR,2,4)=WEEK(1,29,89); 
  REASON(NEWYEAR,2,4)= 11; 
 end; 
 if ID=4772 then do; 
  PERIODSTART(NEWYEAR,1,4)=WEEK(6,05,89); PERIODSTOP(NEWYEAR,1,4)=WEEK(6,10,89); 
  REASON(NEWYEAR,1,4)=13; 
 end; 
 if ID=5200 then do; 
  PERIODSTART(NEWYEAR,1,4)=WEEK(1,13,89); PERIODSTOP(NEWYEAR,1,4)=WEEK(1,21,89); 
  REASON(NEWYEAR,1,4)=11; 
 end; 
 if ID=5339 then do; 
  PERIODSTART(NEWYEAR,1,4)=WEEK(1,25,89); PERIODSTOP(NEWYEAR,1,4)=WEEK(2,8,89); 
  REASON(NEWYEAR,1,4)= 2; 
 end; 
 if ID=5552 then do; 
  PERIODSTART(NEWYEAR,1,4)=WEEK(5,27,89); PERIODSTOP(NEWYEAR,1,4)=WEEK(6,05,89); 
  REASON(NEWYEAR,1,4)=2; 
 end; 
 if ID=6789 then do; 
  PERIODSTART(NEWYEAR,1,4)=WEEK(11,12,88); PERIODSTOP(NEWYEAR,1,4)=WEEK(11,30,88); 
  REASON(NEWYEAR,1,4)= 9; 
 end; 
 if ID=7956 then do; 
  PERIODSTART(NEWYEAR,2,4)=WEEK(4,9,89); PERIODSTOP(NEWYEAR,2,4)=WEEK(6,27,89); 
  REASON(NEWYEAR,2,4)= 13; 
 end; 
 if ID=7997 then do; 
  PERIODSTART(NEWYEAR,2,4)=WEEK(5,24,89); PERIODSTOP(NEWYEAR,2,4)=WEEK(6,7,89); 
  REASON(NEWYEAR,2,4)= 4; ALL(NEWYEAR,2,4)=1; 
 end; 
 if ID=8917 then do; 
  PERIODSTART(NEWYEAR,1,4)=WEEK(7,3,89); PERIODSTOP(NEWYEAR,1,4)=WEEK(7,24,89); 
  REASON(NEWYEAR,1,4)=2; 
 end; 
 if ID=9502 then do; 
  PERIODSTART(NEWYEAR,1,4)=WEEK(8,13,89); PERIODSTOP(NEWYEAR,1,4)=WEEK(8,19,89); 
 REASON(NEWYEAR,1,4)=4; ALL(NEWYEAR,1,4)=1; end; 
 if ID=9665 then do;
```

```
 PERIODSTART(NEWYEAR,1,4)=WEEK(6,19,89); PERIODSTOP(NEWYEAR,1,4)=WEEK(7,08,89); 
  REASON(NEWYEAR,1,4)= 12; 
 end; 
if ID=10514 then do;
  PERIODSTART(NEWYEAR,3,4)=WEEK(4,3,89); PERIODSTOP(NEWYEAR,3,4)=WEEK(5,18,89); 
 REASON(NEWYEAR,3,4)=4; ALL(NEWYEAR,3,4)=1; end; 
 if ID=11927 then do; 
  PERIODSTART(NEWYEAR,2,4)=WEEK(3,23,89); PERIODSTOP(NEWYEAR,2,4)=WEEK(5,15,89); 
 REASON(NEWYEAR,2,4)=4; ALL(NEWYEAR,2,4)=1; end; 
 if ID=11986 then do; 
  PERIODSTART(NEWYEAR,1,4)=WEEK(8,6,89); PERIODSTOP(NEWYEAR,1,4)=WEEK(8,26,89); 
  REASON(NEWYEAR,1,4)= 14; 
 end; 
if ID=12069 then do:
  PERIODSTART(NEWYEAR,2,4)=WEEK(8,15,88); PERIODSTOP(NEWYEAR,2,4)=WEEK(8,23,88); 
 REASON(NEWYEAR,2,4)=4; ALL(NEWYEAR,2,4)=1; end; 
 if ID=12091 then do; 
  PERIODSTART(NEWYEAR,1,4)=WEEK(10,10,88); PERIODSTOP(NEWYEAR,1,4)=WEEK(10,17,88); 
  REASON(NEWYEAR,1,4)= 2; 
 end; 
 if ID=6393 then do; 
 BSTART(NEWYEAR,5) = WEEK(2,28,86); BSTOP(NEWYEAR,5) = WEEK(1,11,87);
 BALL(NEWYEAR, 5) = 3; end; 
 if ID=8447 then do; 
  BSTART(NEWYEAR,5)=WEEK(6,4,89); BSTOP(NEWYEAR,5)=WEEK(7,24,89); 
 BALL(NEWYEAR,5)=3; BSTART(NEWYEAR,6)=WEEK(5,25,89);
 BSTOP(NEWYEAR, 6) = WEEK(5,31,89); BALL(NEWYEAR, 6) = 3; end; 
 if Q1223>-4 then do; 
  BSTART(NEWYEAR,1)=WEEK(Q1223,Q1225,Q1227); 
  BSTOP(NEWYEAR,1)=WEEK(Q1229,Q1231,Q1233); 
 end; 
if O1254 -4 then do:
  BSTART(NEWYEAR,2)=WEEK(Q1254,Q1256,Q1258); 
  BSTOP(NEWYEAR,2)=WEEK(Q1260,Q1262,Q1264); 
 end; 
 if Q1319>-4 then do; 
  BSTART(NEWYEAR,3)=WEEK(Q1319,Q1321,Q1323); 
  BSTOP(NEWYEAR,3)=WEEK(Q1325,Q1327,Q1329); 
 end; 
 if Q1350>-4 then do; 
  BSTART(NEWYEAR,4)=WEEK(Q1350,Q1352,Q1354); 
  BSTOP(NEWYEAR,4)=WEEK(Q1356,Q1358,Q1360); 
 end; 
 BALL(NEWYEAR,1)=Q1235; BALL(NEWYEAR,2)=Q1266; 
 BALL(NEWYEAR,3)=Q1331; BALL(NEWYEAR,4)=Q1362; 
 BLOOK(NEWYEAR,1)=Q1245; BLOOK(NEWYEAR,2)=Q1310; 
 BLOOK(NEWYEAR,3)=Q1341; BLOOK(NEWYEAR,4)=Q1372; 
 BREASON(NEWYEAR,1)=Q1251; BREASON(NEWYEAR,2)=Q1316; 
 BREASON(NEWYEAR,3)=Q1347; BREASON(NEWYEAR,4)=Q1378;
```

```
CURAMIL = 0;
if (0.0752 = 1) | (0.0773 = 1) then CURAMIL = 1;
if O(0746=1 \& O(3049)=1 \& O(3049)=-4 then do:
  if CURAMIL=1 then MSTOP1(NEWYEAR)=INT(NEWYEAR); 
  else MSTOP1(NEWYEAR)=WEEK(Q0753,Q0758,Q0755); 
  MSTART1(NEWYEAR)=LASTINT(NEWYEAR); 
  if MSTART1(NEWYEAR)>=0 & MSTOP1(NEWYEAR)>=MSTART1(NEWYEAR) then 
    call FILL(MSTART1(NEWYEAR),MSTOP1(NEWYEAR),7,0); 
 end; 
if Q0764>=1 & Q0764<=4 then do;
  if Q0768=1 then do; 
    MSTART2(NEWYEAR)=WEEK(Q0769,Q0774,Q0771); 
    MSTOP2(NEWYEAR)=INT(NEWYEAR); 
  end; 
  else if Q0810=1 then do; 
    MSTART2(NEWYEAR)=WEEK(Q0811,Q0813,Q0815); 
    MSTOP2(NEWYEAR)=WEEK(Q0818,Q0820,Q0822); 
   end; 
  if MSTART2(NEWYEAR)>=0 & MSTOP2(NEWYEAR)>=MSTART2(NEWYEAR) then 
    call FILL(MSTART2(NEWYEAR),MSTOP2(NEWYEAR),7,0); 
 end; 
 if MSTART1(NEWYEAR)>-4 | MSTART2(NEWYEAR)>-4 | MSTOP1(NEWYEAR)>-4 
  | MSTOP2(NEWYEAR)>-4 then do; 
  if MSTART1(NEWYEAR)=-3 | MSTART2(NEWYEAR)=-3 | MSTOP1(NEWYEAR)=-3 
    | MSTOP2(NEWYEAR)=-3 then do; 
    MILWKSL(NEWYEAR)=-3; 
    MILWKSC(NEWYEAR)=-3; 
  end; 
 /* else if MSTART1(NEWYEAR) > MSTOP1(NEWYEAR) | MSTART2(NEWYEAR) > 
        MSTOP2(NEWYEAR) then do; 
     MILWKSL(NEWYEAR)=-3; 
     MILWKSC(NEWYEAR)=-3; 
  end; */ 
  else do; 
    MILWKSL(NEWYEAR)=0; 
    MILWKSC(NEWYEAR)=0; 
    if MSTART1(NEWYEAR)>=0 then MILWKSL(NEWYEAR)= 
     MSTOP1(NEWYEAR) - MSTART1(NEWYEAR) + 1; 
    if MSTART2(NEWYEAR)>=0 then MILWKSL(NEWYEAR)= 
     MILWKSL(NEWYEAR) + MSTOP2(NEWYEAR) - MSTART2(NEWYEAR) + 1; 
    MILWKSL(NEWYEAR)=FLOOR(MILWKSL(NEWYEAR)+.5); 
  end; 
 end; 
 /* ADDITIONAL JOBS / EMPLOYMENT SUPPLEMENT */ 
NUMVAR=128; /* number of variables in the supplement */ 
 if ID=229 | ID=293 | ID=484 | ID=1326 | ID=1942 | ID=3087 | ID=3541 | ID=6728 | 
  ID=8447 | ID=9397 | ID=10133 | ID=10417 | ID=11014 | ID=11805 then do; 
  read file(ADDJOBS) into (ADDJVBLS); 
  kountadd=kountadd+1; 
  STARTM(NEWYEAR,6)=ADDJVBLS(20); 
  STARTD(NEWYEAR,6)=ADDJVBLS(21); 
  STARTY(NEWYEAR,6)=ADDJVBLS(22); 
  STARTM(NEWYEAR,7)=ADDJVBLS(NUMVAR+20); 
  STARTD(NEWYEAR,7)=ADDJVBLS(NUMVAR+21); 
  STARTY(NEWYEAR,7)=ADDJVBLS(NUMVAR+22);
```
 STARTM(NEWYEAR,8)=ADDJVBLS((2\*NUMVAR)+20); STARTD(NEWYEAR,8)=ADDJVBLS((2\*NUMVAR)+21); STARTY(NEWYEAR,8)=ADDJVBLS((2\*NUMVAR)+22); STARTM(NEWYEAR,9)=ADDJVBLS((3\*NUMVAR)+20); STARTD(NEWYEAR,9)=ADDJVBLS((3\*NUMVAR)+21); STARTY(NEWYEAR,9)=ADDJVBLS((3\*NUMVAR)+22); STARTM(NEWYEAR,10)=ADDJVBLS((4\*NUMVAR)+20); STARTD(NEWYEAR,10)=ADDJVBLS((4\*NUMVAR)+21); STARTY(NEWYEAR,10)=ADDJVBLS((4\*NUMVAR)+22); STOPM(NEWYEAR,6)=ADDJVBLS(24); STOPD(NEWYEAR,6)=ADDJVBLS(25); STOPY(NEWYEAR,6)=ADDJVBLS(26); STOPM(NEWYEAR,7)=ADDJVBLS(NUMVAR+24); STOPD(NEWYEAR,7)=ADDJVBLS(NUMVAR+25); STOPY(NEWYEAR,7)=ADDJVBLS(NUMVAR+26); STOPM(NEWYEAR,8)=ADDJVBLS((2\*NUMVAR)+24); STOPD(NEWYEAR,8)=ADDJVBLS((2\*NUMVAR)+25); STOPY(NEWYEAR,8)=ADDJVBLS((2\*NUMVAR)+26); STOPM(NEWYEAR,9)=ADDJVBLS((3\*NUMVAR)+24); STOPD(NEWYEAR,9)=ADDJVBLS((3\*NUMVAR)+25); STOPY(NEWYEAR,9)=ADDJVBLS((3\*NUMVAR)+26); STOPM(NEWYEAR,10)=ADDJVBLS((4\*NUMVAR)+24); STOPD(NEWYEAR,10)=ADDJVBLS((4\*NUMVAR)+25); STOPY(NEWYEAR,10)=ADDJVBLS((4\*NUMVAR)+26); if ADDJVBLS(7)>-4 then PREVIOUSEMP#(NEWYEAR,6)=ADDJVBLS(7); else PREVIOUSEMP#(NEWYEAR,6)=ADDJVBLS(13); if ADDJVBLS(135)>-4 then PREVIOUSEMP#(NEWYEAR,7)=ADDJVBLS(135); else PREVIOUSEMP#(NEWYEAR,7)=ADDJVBLS(141); if ADDJVBLS(263)>-4 then PREVIOUSEMP#(NEWYEAR,8)=ADDJVBLS(263); else PREVIOUSEMP#(NEWYEAR,8)=ADDJVBLS(269); if ADDJVBLS(391)>-4 then PREVIOUSEMP#(NEWYEAR,9)=ADDJVBLS(391); else PREVIOUSEMP#(NEWYEAR,9)=ADDJVBLS(397); if ADDJVBLS(519)>-4 then PREVIOUSEMP#(NEWYEAR,10)=ADDJVBLS(519); else PREVIOUSEMP#(NEWYEAR,10)=ADDJVBLS(525); PRETEN(NEWYEAR,6)=ADDJVBLS(19); PRETEN(NEWYEAR,7)=ADDJVBLS(NUMVAR+19); PRETEN(NEWYEAR,8)=ADDJVBLS((2\*NUMVAR)+19); PRETEN(NEWYEAR,9)=ADDJVBLS((3\*NUMVAR)+19); PRETEN(NEWYEAR,10)=ADDJVBLS((4\*NUMVAR)+19); OCCUPATION(NEWYEAR,6)=ADDJVBLS(107); OCCUPATION(NEWYEAR,7)=ADDJVBLS(NUMVAR+107); OCCUPATION(NEWYEAR,8)=ADDJVBLS((2\*NUMVAR)+107); OCCUPATION(NEWYEAR,9)=ADDJVBLS((3\*NUMVAR)+107); OCCUPATION(NEWYEAR,10)=ADDJVBLS((4\*NUMVAR)+107); INDUSTRY(NEWYEAR,6)=ADDJVBLS(108); INDUSTRY(NEWYEAR,7)=ADDJVBLS(NUMVAR+108); INDUSTRY(NEWYEAR,8)=ADDJVBLS((2\*NUMVAR)+108); INDUSTRY(NEWYEAR,9)=ADDJVBLS((3\*NUMVAR)+108); INDUSTRY(NEWYEAR,10)=ADDJVBLS((4\*NUMVAR)+108); CLASSWORKER(NEWYEAR,6)=ADDJVBLS(109); CLASSWORKER(NEWYEAR,7)=ADDJVBLS(NUMVAR+109); CLASSWORKER(NEWYEAR,8)=ADDJVBLS((2\*NUMVAR)+109); CLASSWORKER(NEWYEAR,9)=ADDJVBLS((3\*NUMVAR)+109); CLASSWORKER(NEWYEAR,10)=ADDJVBLS((4\*NUMVAR)+109); HOURDAY(NEWYEAR,6)=ADDJVBLS(99);

```
 HOURDAY(NEWYEAR,7)=ADDJVBLS(NUMVAR+99); 
  HOURDAY(NEWYEAR,8)=ADDJVBLS((2*NUMVAR)+99); 
  HOURDAY(NEWYEAR,9)=ADDJVBLS((3*NUMVAR)+99); 
  HOURDAY(NEWYEAR,10)=ADDJVBLS((4*NUMVAR)+99); 
  PAYRATE(NEWYEAR,6)=ADDJVBLS(112); 
  PAYRATE(NEWYEAR,7)=ADDJVBLS(NUMVAR+112); 
  PAYRATE(NEWYEAR,8)=ADDJVBLS((2*NUMVAR)+112); 
  PAYRATE(NEWYEAR,9)=ADDJVBLS((3*NUMVAR)+112); 
  PAYRATE(NEWYEAR,10)=ADDJVBLS((4*NUMVAR)+112); 
  TIMERATE(NEWYEAR,6)=ADDJVBLS(113); 
  TIMERATE(NEWYEAR,7)=ADDJVBLS(NUMVAR+113); 
  TIMERATE(NEWYEAR,8)=ADDJVBLS((2*NUMVAR)+113); 
  TIMERATE(NEWYEAR,9)=ADDJVBLS((3*NUMVAR)+113); 
  TIMERATE(NEWYEAR,10)=ADDJVBLS((4*NUMVAR)+113); 
  UNION(NEWYEAR,6)=ADDJVBLS(122); 
  UNION(NEWYEAR,7)=ADDJVBLS(NUMVAR+122); 
  UNION(NEWYEAR,8)=ADDJVBLS((2*NUMVAR)+122); 
  UNION(NEWYEAR,9)=ADDJVBLS((3*NUMVAR)+122); 
  UNION(NEWYEAR,10)=ADDJVBLS((4*NUMVAR)+122); 
 GOVTJOB(NEWYEAR, 6)=-4;
  GOVTJOB(NEWYEAR,7)=-4; 
  GOVTJOB(NEWYEAR,8)=-4; 
  GOVTJOB(NEWYEAR,9)=-4; 
  GOVTJOB(NEWYEAR,10)=-4; 
 N=20:
 do J=6 to 10:
  if ADDJVBLS(N)>-4 then do;
     START(NEWYEAR,J)=WEEK(ADDJVBLS(N),ADDJVBLS(N+1),ADDJVBLS(N+2)); 
     STOP(NEWYEAR,J)=WEEK(ADDJVBLS(N+4),ADDJVBLS(N+5),ADDJVBLS(N+6)); 
   end; 
   N=N+128; 
  end; 
  N=23; 
 do J=6 to 10:
   CURRENT(NEWYEAR,J)=ADDJVBLS(N); 
   WHYLEFT(NEWYEAR,J)=ADDJVBLS(N+4); 
   if ADDJVBLS(N+81)=-4 then HOURSWEEK(NEWYEAR,J)=ADDJVBLS(N+78); 
   else if ADDJVBLS(N+78)>-4 then HOURSWEEK(NEWYEAR,J)=ADDJVBLS(N+78); 
   WEEKSNOTWORKED(NEWYEAR,J)=ADDJVBLS(N+14); 
   PAST(NEWYEAR,J)=ADDJVBLS(N-6); 
  P=N:
  do K=1 to 2;
    if ADDJVBLS(P+15)>-4 then do;
      PERIODSTART(NEWYEAR,J,K)= 
       WEEK(ADDJVBLS(P+16),ADDJVBLS(P+17),ADDJVBLS(P+18)); 
      PERIODSTOP(NEWYEAR,J,K)= 
       WEEK(ADDJVBLS(P+19),ADDJVBLS(P+20),ADDJVBLS(P+21)); 
     end; 
     REASON(NEWYEAR,J,K)=ADDJVBLS(P+22); 
     ALL(NEWYEAR,J,K)=ADDJVBLS(P+23); 
     LOOK(NEWYEAR,J,K)=ADDJVBLS(P+27); 
    P = P + 15;
   end; 
   N=N+128; 
  end; 
 end;
```

```
 if HOURDAY(NEWYEAR,7)=97 then HOURDAY(NEWYEAR,7)=-1; 
 if HOURSWEEK(NEWYEAR,7)=97 then HOURSWEEK(NEWYEAR,7)=-1; 
 if PAYRATE(NEWYEAR,7)=999999797 then PAYRATE(NEWYEAR,7)=-1; 
 if TIMERATE(NEWYEAR,7)=97 then TIMERATE(NEWYEAR,7)=-1; 
if UNION(NEWYEAR, 7)=7 then UNION(NEWYEAR, 7)=-1;
 if STOPD(NEWYEAR,6)=98 then STOPD(NEWYEAR,6)=-2; 
 if ID=1942 then PAYRATE(NEWYEAR,7)=-1; 
 end NEWVARIABLES; 
1WEEK:PROC(MONTH,DAY,YEAR) RETURNS(float dec); 
 /******* The purpose of the week function is to take a date passed to it and to convert that date into a week 
        number relative to 1-1-78. Note that dates prior to 1-1-78 are assigned to week 0, missing days are 
         assigned to day 15 of the month and a '-3' is returned if the date is not valid. ********/
 dcl (MONTH,DAY,YEAR) float dec(6); 
 dcl MON(12) float dec(6) INIT(0,31,59,90,120,151,181,212,243,273,304,334); 
 if YEAR>0 & YEAR<MAXYEAR then MAXYEAR=YEAR; 
 if YEAR>0 & YEAR<78 then RETURN(0); 
 else if MONTH>0 & YEAR>0 & DAY<0 then DAY=15; 
if MONTH>0 & MONTH\leq 12 & DAY>0 & DAY\leq32 & YEAR\geq78 & YEAR\leq97 then do;
 LEAP=0:
  if YEAR>=80 then do; 
    LEAP=CEIL((YEAR-80)/4); 
   if MOD(YEAR,4)=0 \& MONTH>2 then LEAP=LEAP+1;
   end; 
  RETURN(((YEAR-78) *365 + MON(MONTH) + DAY + LEAP)/7);
 end; 
 else RETURN(-3); 
 end WEEK; 
1CALC: PROC(YR); 
dcl YR float dec(6):
 dcl CODE float dec(6); 
CODE=-4;
LASTINT_JOBS(YR)=0;
do J=1 to 10;
  FLAG=0; 
  if START(YR,J)>-4 | STOP(YR,J)>-4 then do;
   LASTINT_JOBS(YR)=LASTINT_JOBS(YR)+1;
    NUMBER(YR,J)=YR*100+J; 
    HOURLYWAGE(YR,J)=HRP(J); 
   if PAST(YR,J)=1 | PAST(YR,J)=2 then START(YR,J)=LASTINT(YR);
    if CURRENT(YR,J)=1 then STOP(YR,J)=INT(YR); 
   else if STOP(YR,J) > 0 \& STOP(YR,J) > INT(YR) then STOP(YR,J) = INT(YR);
   if START(YR,J)>=0 & STOP(YR,J)>=START(YR,J) then do;
      START(YR,J)=CEIL(START(YR,J)); 
      STOP(YR,J)=CEIL(STOP(YR,J)); 
      TENURE(YR,J)=STOP(YR,J) - START(YR,J) + 1; 
      call FILL(START(YR,J),STOP(YR,J),NUMBER(YR,J),HOURSWEEK(YR,J)); 
    end; 
    else TENURE(YR,J)=-3; 
    FLAG=1; 
   if WEEKSNOTWORKED(YR,J)^=0 & WEEKSNOTWORKED(YR,J)^=-4 then do K=1 to 4;
     if PERIODSTOP(YR,J,K)>=0 & PERIODSTOP(YR,J,K)>INT(YR) then
       PERIODSTOP(YR,J,K)=INT(YR); 
      if PERIODSTART(YR,J,K)>=0 & PERIODSTOP(YR,J,K)>=PERIODSTART(YR,J,K) 
       then do;
```

```
 if REASON(YR,J,K)=2 then CODE=4; 
       else if REASON(YR,J,K)>0 then do; 
        if REASON(YR,J,K)\cong3 & REASON(YR,J,K)\cong4 then CODE=5;
         else do; 
         if ALL(YR, J, K)=1 then CODE=5;
         else if ALL(YR, J, K)=3 then CODE=4;
         else if ALL(YR,J,K)=2 & LOOK(YR,J,K)>=0 then do;
            CODE=9; 
            #WEEKS=LOOK(YR,J,K); 
          end; 
          else CODE=2; 
         end; 
       end; 
       else CODE=2; 
       call FILL(PERIODSTART(YR,J,K),PERIODSTOP(YR,J,K),CODE,HOURSWEEK(YR,J)); 
      end; 
      else if K=1 then call FILL(START(YR,J),STOP(YR,J),3,HOURSWEEK(YR,J)); 
    end; 
    if PREVIOUSEMP#(YR,J)>0 then do; 
    if TENURE(YR,J)>0 & OLDHIST.OJOB(PR,PREVIOUSEMP#(YR,J),46)>0 then 
    TENURE(YR,J)=TENURE(YR,J)+OLDHIST.OJOB(PR,PREVIOUSEMP#(YR,J),46); 
      else TENURE(YR,J)=-3; 
    end; 
   if PRETEN(YR,J)>-4 then do;
     if TENURE(YR,J)>=0 & PRETEN(YR,J)>=0 then TENURE(YR,J)=TENURE(YR,J) + 4.3 *PRETEN(YR,J); 
      else TENURE(YR,J)=-3; 
    end; 
   if TENURE(YR,J) \leq 0 then TENURE(YR,J)=3;
   else TENURE(YR,J)=FLOOR(TENURE(YR,J) + .5); end; 
 end; 
 FLAG=0; 
do K=1 to 6:
 if BSTOP(YR,K)>=0 & BSTOP(YR,K)>INT(YR) then BSTOP(YR,K)=INT(YR);
 if BSTART(YR,K)>=0 & BSTOP(YR,K)>=BSTART(YR,K) then do;
   if BALL(YR,K)=1 then CODE=5:
    else if BALL(YR,K)=3 then CODE=4; 
   else if BALL(YR,K)=2 \& BLOOK(YR,K)>=0 then do;
      CODE=9; 
      #WEEKS=BLOOK(YR,K); 
    end; 
    else CODE=2; 
    call FILL(BSTART(YR,K),BSTOP(YR,K),CODE,0); 
  end; 
 end; 
 PR=YR; 
 end CALC; 
1FILL:PROC(WEEK_BEGAN,WEEK_ENDED,COD,HOURS); 
 dcl (WEEK_BEGAN,WEEK_ENDED,COD,HOURS) float dec; 
 if HOURS<0 then HOURS=-3; 
 else if HOURS=99 | HOURS=98 | HOURS=97 then HOURS=-3; 
FILLER=0;WEEK_BEGAN=CEIL(WEEK_BEGAN);WEEK_ENDED=CEIL(WEEK_ENDED);
 if WEEK_BEGAN>=0 & WEEK_ENDED>=WEEK_BEGAN then do F=WEEK_BEGAN to WEEK_ENDED; 
 JJ = 1;
```

```
 if A(F)>100 & COD>100 & 
 PR*100+PREVIOUSEMP#((FLOOR(COD/100)),(MOD(COD,100))) 
\angle=A(F) then do:
 DUP=0;
  if DUALJOB(F,1)>0 then do; 
   KK = 1;
   do WHILE ((KK <= 4) & (DUALJOB(F,KK) \sim = 0));
      if PR*100+PREVIOUSEMP#((FLOOR(COD/100)),(MOD(COD,100)))= 
       DUALJOB(F,KK) then DUP=1; 
     KK = KK + 1;
    end; 
  end; 
  if DUP=0 then do; 
   if HOURS > 0 \& HOUR(F) >= 0 then do;
     HOUR(F)=HOUR(F) + HOURS;if HOUR(F)>96 then HOUR(F)=96;
    end; 
   else if HOUR(F) < 96 then HOUR(F) = -3;
   if (MOD(COD,100)) = 0 (MOD(COD,100)) > 10 then do;
      put file(sysprint) 
        edit('*** (error) IN CREATING DUALJOB> ID = ',ID, '...COD = ',COD) 
          (klip(1), A, F(7,0), A, F(7,0)); end; 
    else do; 
     KK = 1:
     do WHILE (KK \leq 4);
      if DUALJOB(F,KK) = 0 then do;
        if KK > 1 then do:
          DUALJOB(F,KK) = DUALJOB(F,KK-1);DUALJOB(F,KK-1) = COD; end; 
        else DUALJOB(F,1) = COD;KK = 9;
       end; 
      KK = KK + 1;
      end; 
    end; 
  end; 
 end; 
else if DUALJOB(F,1)=0 & (FLAG=1 | A(F)<100) then do;
  if COD=9 then do; 
   if HOURS>0 & HOUR(F)>0 & (HOUR(F) - HOURS>=0) then HOUR(F) = HOUR(F) - HOURS;
    else if HOURS>0 then HOUR(F)=0; 
    else HOUR(F)=HOURS; 
    if FILLER<#WEEKS & F>(WEEK_ENDED-WEEK_BEGAN-#WEEKS)/2 + WEEK_BEGAN 
      then do; 
     A(F)=4; FILLER=FILLER+1; 
    end; 
   else if A(F)<sup>\sim=4 then A(F)=5;</sup>
  end; 
 else if (A(F)^{\wedge}=4 | COD>100) then do;
   A(F)=COD; if COD>100 then HOUR(F)=HOURS; 
   else if HOURS>0 & COD^{\wedge}=3 then HOUR(F)=0;
    else HOUR(F)=HOURS;
```

```
 end; 
  end; 
 else if DUALJOB(F,1)>0 & FLAG=1 & (COD=2 | COD=4 | COD=5 | COD=9) then do;
   KK = 1;
   do WHILE (KK \leq 4);
     if DUALJOB(F,KK) = 0 then do;
      if KK > 1 then DUALJOB(F, KK-1 = 0;
      KK = 9;
      end; 
     KK = KK + 1;
     if KK = 5 then DUALJOB(F,4) = 0;
    end; 
   if HOURS>0 & HOUR(F)>0 & (HOUR(F) - HOURS >=0) then HOUR(F)=HOUR(F) - HOURS;
    else if HOURS>0 then HOUR(F)=0; 
    else HOUR(F)=HOURS; 
  end; 
 end; 
 end FILL; 
1SUMMER:PROC(YEAR); 
 dcl YEAR float dec; 
 CALENDAR_YEAR_SUM(YEAR)=0; 
 WORKL(YEAR),HOURL(YEAR),WOLFL(YEAR),WUMPL(YEAR),MISSL(YEAR), NWMISSL(YEAR)=0; 
 do K=LASTINT(YEAR) to INT(YEAR); 
 if A(K)>100 then do;
    WORKL(YEAR)=WORKL(YEAR)+1; 
   if HOURL(YEAR)\geq=3 & HOUR(K)>0 then HOURL(YEAR)=HOURL(YEAR)+HOUR(K);
    else HOURL(YEAR)=-3; 
  end; 
 else if A(K)=4 then do:
    if WUMPL(YEAR)^=-3 then WUMPL(YEAR)=WUMPL(YEAR)+1; 
  end; 
 else if A(K)=2 then do;
    NWMISSL(YEAR)=NWMISSL(YEAR)+1; 
    WUMPL(YEAR),WOLFL(YEAR)=-3; 
  end; 
 else if A(K)=5 | A(K)=7 then do;
    if WOLFL(YEAR)^=-3 then WOLFL(YEAR)=WOLFL(YEAR)+1; 
  end; 
 else if A(K)=3 then do;
    WORKL(YEAR)=WORKL(YEAR)+1; 
    MISSL(YEAR)=MISSL(YEAR)+1; 
   if HOURL(YEAR)^{\leftharpoonup}-3 & HOUR(K)>0 then HOURL(YEAR)=HOURL(YEAR)+HOUR(K);
    else HOURL(YEAR)=-3; 
    WUMPL(YEAR),WOLFL(YEAR)=-3; 
  end; 
  else do; 
    MISSL(YEAR)=MISSL(YEAR)+1; 
    WOLFL(YEAR),WUMPL(YEAR)=-3; 
  end; 
 end; 
 SUMOUT:WBID(YEAR)=INT(YEAR)-LASTINT(YEAR)+1; 
 dcl PICKJOB float dec(6); 
 do K=1+(YEAR-1)*52 to YEAR*52; 
 if A(K)>100 then do;
```

```
 WORKC(YEAR)=WORKC(YEAR)+1; 
   if HOURC(YEAR)\geq 3 & HOUR(K)>0 then HOURC(YEAR)=HOURC(YEAR)+HOUR(K);
    else HOURC(YEAR)=-3; 
    if CAL_YEAR_JOBS(YEAR)=0 then do; 
    CAL YEAR JOBS(YEAR)=CAL YEAR JOBS(YEAR)+1;
     CAL_YEAR_JOB#(YEAR,CAL_YEAR_JOBS(YEAR))=A(K); 
    end; 
    else do; 
     do J=CAL_YEAR_JOBS(YEAR) to 1 by -1; 
      if FLOOR(A(K)/100) < YEAR then
        PICKJOB=OLDHIST.OJOB(FLOOR(A(K)/100),MOD(A(K),100),43); 
        else PICKJOB=PREVIOUSEMP#(FLOOR(A(K)/100),MOD(A(K),100)); 
      if A(K)=CAL YEAR JOB#(YEAR,J) | PR*100 + PICKJOB
      =CAL YEAR JOB#(YEAR,J) then go to NOCOUNT;
     end; 
     CAL_YEAR_JOBS(YEAR)=CAL_YEAR_JOBS(YEAR)+1; 
     CAL_YEAR_JOB#(YEAR,CAL_YEAR_JOBS(YEAR))=A(K); 
    end; 
    NOCOUNT: 
  end; 
 else if A(K)=4 then do;
   if WUMPC(YEAR)\sim=-3 then WUMPC(YEAR)=WUMPC(YEAR)+1;
  end; 
 else if A(K)=2 then do;
    NWMISSC(YEAR)=NWMISSC(YEAR)+1; 
    WUMPC(YEAR),WOLFC(YEAR)=-3; 
  end; 
 else if A(K)=5 | A(K)=7 then do:
    if WOLFC(YEAR)^=-3 then WOLFC(YEAR)=WOLFC(YEAR)+1; 
    if A(K)=7 & MILWKSC(YEAR)>=0 then MILWKSC(YEAR)=MILWKSC(YEAR)+1; 
  end; 
 else if A(K)=3 then do;
    WORKC(YEAR)=WORKC(YEAR)+1; 
    MISSC(YEAR)=MISSC(YEAR)+1; 
   if HOURC(YEAR)^2=3 \& HOUR(K)>0 then HOURC(YEAR)=HOURC(YEAR)+HOUR(K); else HOURC(YEAR)=-3; 
    WUMPC(YEAR),WOLFC(YEAR)=-3; 
  end; 
  else do; 
    MISSC(YEAR)=MISSC(YEAR)+1; 
    WOLFC(YEAR),WUMPC(YEAR)=-3; 
  end; 
 end; 
 if MILWKSC(YEAR)=0 then MILWKSC(YEAR)=-4; 
 CALOUT: 
 MISSL(YEAR)=FLOOR((MISSL(YEAR)/(INT(YEAR)-LASTINT(YEAR)+1)*100)); 
 NWMISSL(YEAR)=FLOOR((NWMISSL(YEAR)/(INT(YEAR)-LASTINT(YEAR)+1)*100)); 
 MISSC(YEAR)=FLOOR((MISSC(YEAR)/52)*100); 
 NWMISSC(YEAR)=FLOOR((NWMISSC(YEAR)/52)*100); 
 end SUMMER; 
HRP:PROC(JOBNO) RETURNS(float dec(6)); /* modified 7/24/90 */
 dcl (JOBNO) fixed bin(15); 
 if PAYRATE(NEWYEAR,JOBNO)>0 & TIMERATE(NEWYEAR,JOBNO)>0 then do; 
  if TIMERATE(NEWYEAR,JOBNO)=1 then RETURN(PAYRATE(NEWYEAR,JOBNO)); 
  else if TIMERATE(NEWYEAR,JOBNO)=2 & HOURDAY(NEWYEAR,JOBNO)>0 then
```
 RETURN((FLOOR(PAYRATE(NEWYEAR,JOBNO)/HOURDAY(NEWYEAR,JOBNO)))); else if TIMERATE(NEWYEAR,JOBNO)>=3 & TIMERATE(NEWYEAR,JOBNO)<7 & HOURSWEEK(NEWYEAR,JOBNO)>0 then do; if TIMERATE(NEWYEAR,JOBNO)=3 then RETURN((FLOOR(PAYRATE(NEWYEAR,JOBNO)/HOURSWEEK(NEWYEAR,JOBNO)))); else if TIMERATE(NEWYEAR,JOBNO)=4 then RETURN((FLOOR(PAYRATE(NEWYEAR,JOBNO)/ (HOURSWEEK(NEWYEAR,JOBNO)\*2)))); else if TIMERATE(NEWYEAR,JOBNO)=5 then RETURN((FLOOR(PAYRATE(NEWYEAR,JOBNO)/ (HOURSWEEK(NEWYEAR,JOBNO)\*4.3)))); else if TIMERATE(NEWYEAR,JOBNO)=6 then RETURN((FLOOR(PAYRATE(NEWYEAR,JOBNO)/ (HOURSWEEK(NEWYEAR,JOBNO)\*52)))); end; else RETURN(-4); end; else RETURN(-4); end HRP; **/\*\*\*\*\*\*\*\*\*\*\*\*\*\*\*\*\*\*\*\*\*\*\*\*\*\*\*\*\*\*\*\*\*\*\*\*\*\*\*\*\*\*\*\*\*\*1990\*\*\*\*\*\*\*\*\*\*\*\*\*\*\*\*\*\*\*\*\*\*\*\*\*\*\*\*\*\*\*\*\*\*\*\*\*\*\*\*\*\*\*\*/**  (SUBRG): DMPDATA: PROC options(MAIN); default RANGE(I:N) float; dcl WORKTAP file record input;  $\frac{1}{2}$  /\* current work history tape \*/ dcl OLDXVAR file record input:  $\frac{1}{2}$  current extra work history variables \*/ dcl VARSNYR file stream input;  $\frac{1}{2}$  /\* new year data-12686 cases, inc. wt \*/ dcl IDTABLE file stream input; /\* cross-walk of ID's \*/ dcl ADDJOBS file record input; /\* new year add jobs file \*/ dcl NEWWORK file record output;  $\frac{1}{2}$  /\* writes new updated work history tape \*/ dcl NEWXVAR file record output;  $\frac{1}{2}$  writes additional work history vars \*/ dcl OUTDISK file stream output;  $\frac{1}{2}$  writes 90 key vars file on disk  $\frac{k}{2}$  dcl (MOD,FLOOR,CEIL,SUBSTR) BUILTIN, sysprint file; dcl ENDVARS fixed bin(15); dcl (OLDA,ALIM,J,K,KK,JJ,N,I,NUMVAR) fixed bin(15); on endfile(WORKTAP) go to done; on endfile(VARSNYR) ENDVARS=1; on error go to done; OLDA=627; ALIM=685; NEWYEAR=12; SURVEY YR=90; /\* note: update this line for arrays limit & year \*/ dcl 1 VARYR,  $\frac{1}{2}$  /\* vars for new workhistory \*/

 2 X(1:2998) float dec(6); dcl 1 IDTBLE, 2 TABLE ID float  $dec(6)$ , 2 NORCIDS float dec(6);

dcl 1 STRUCTIN controlled,

2 INFO(10) float dec(6),  $\frac{\pi}{2}$  /\*current workhistory record \*/ 2 HISTYRS(NEWYEAR-1), 5 OWT float dec(6), 5 OLASTINT float dec(6),

5 OINT float dec(6), 5 OINTM float dec(6), 5 OINTD float dec(6), 5 OINTY float dec(6), 5 OJOB(10,47) float dec(6),

 5 OBTWNJOBS(6,5) float dec(6), 5 OMILIT(6) float dec(6),  $5$  OCALENDAR(17) float dec(6),

128

```
5 \text{ OLASTSUM}(8) float dec(6),
    5 OJOBEVER float dec(6); 
 dcl 1 XSTRUCT controlled, 
   2 PUBLICID fixed bin(31,0), 
  2 ARRAY1(0:OLDA) fixed bin(15,0),
  2 ARRAY2(0:OLDA) fixed bin(15,0),
   2 ARRAY3(0:OLDA,4) fixed bin(15,0); 
 dcl 1 XVARS controlled, 
    2 PUBLICID fixed bin(31,0), 
   2 A(0:ALIM) fixed bin(15,0),
   2 HOUR(0:ALIM) fixed bin(15,0),
    2 DUALJOB(0:ALIM,4) fixed bin(15,0); 
dcl CPS_HOURLYWAGE(NEWYEAR) float dec(6) controlled;
 dcl 1 VARIABLES controlled, 
   2 ID float dec(6), \frac{1}{2} ID number of respondent, X(1) */
   2 SAMPLE ID float dec(6), \frac{\pi}{2} sample type, X(1561) */
   2 SEX float dec(6).
   2 RACE float dec(6),
   2 BIRTHM 79 float dec(6),
   2 BIRTHD 79 float dec(6),
   2 BIRTHY 79 float dec(6),
   2 BIRTHM 81 float dec(6),
   2 BIRTHD 81 float dec(6),
   2 BIRTHY 81 float dec(6),
    2 OLDHIST(NEWYEAR-1), 
     5 OWT float dec(6), 
    5 OLASTINT float dec(6),
     5 OINT float dec(6), 
     5 OINTM float dec(6), 
    5 OINTD float dec(6),
     5 OINTY float dec(6), 
     5 OJOB(10,47) float dec(6), 
     5 OBTWNJOBS(6,5) float dec(6), 
    5 OMILIT(6) float dec(6),
     5 OCALENDAR(17) float dec(6), 
     5 OLASTSUM(8) float dec(6), 
     5 OJOBEVER float dec(6), 
    2 WORK_HISTORY(NEWYEAR:NEWYEAR), 
     5 WEIGHT, /* sampling weight */ 
     5 LASTINT, /* week number of last interview */ 
     5 INT, /* week number of current interview */ 
     5 INTM, /* month of the interview */ 
     5 INTD, /* day of the interview */ 
     5 INTY, /* year of the interview */ 
     5 JOB(10), /* 10 possible jobs for each interview */ 
     10 START, \frac{100 \text{ m/s}}{100 \text{ s}} /* starting week of the job */
      10 STARTM, /* starting month of the job */ 
      10 STARTD, /* starting day of the job */ 
     10 STARTY, \frac{10 \text{ } \text{STARTY}}{10 \text{ } \text{STARTY}},
     10 STOP, \frac{10 \text{ N}}{2} /* stopping week of the job */
     10 STOPM, \frac{10 \text{ F} \cdot \text{F}}{10 \text{ F} \cdot \text{F}} /* stopping month of the job */
      10 STOPD, /* stopping day of the job */ 
      10 STOPY, /* stopping year of the job */ 
      10 PAST, /* has R worked at job before last interview */ 
      10 CURRENT, /* working at job at interview date */ 
     10 WHYLEFT, \frac{100}{2} reason left job if not currently working */
```
10 INDUSTRY,  $\frac{1}{2}$  is  $\frac{1}{2}$  as  $\frac{1}{2}$  industry at this job  $\frac{1}{2}$  /\* service \*/

 10 CPSJOB, /\* is this job same as the cps job \*/ 10 HOURSWEEK, /\* usual hours per week at this job \*/ 10 OCCUPATION, /\* usual occupation at this job \*/ 10 CLASSWORKER, /\* class of worker at this job \*/ 10 HOURDAY,  $\frac{10}{2}$  is usual hours per day worked at this job  $\frac{1}{2}$ 10 PAYRATE,  $\frac{1}{2}$  and wage or salary at this job  $\frac{1}{2}$ 10 TIMERATE,  $\frac{1}{2}$  /\* time unit to interpret payrate \*/ 10 HOURLYWAGE, /\* usual wage converted to hourly wage \*/ 10 UNION,  $\frac{1}{2}$  wages set by collective bargaining \*/ 10 GOVTJOB,  $\frac{10 \text{ W}}{20 \text{ W}}$  is this job government-sponsored \*/<br>10 WEEKSNOTWORKED,  $\frac{10 \text{ W}}{20 \text{ W}}$  any weeks not working at this job \*/  $/*$  any weeks not working at this job  $*/$ 10 PERIOD IN JOB(4),  $\frac{\pi}{4}$  information on each period not working \*/ 15 PERIODSTART, /\* starting wk number of period not working \*/ 15 PERIODSTOP, /\* stopping wk number of period not working \*/ 15 REASON, /\* reason not working for this period \*/ 15 ALL, /\* how much time unemployed in this period \*/ 15 LOOK, /\* number of weeks unemployed in this period \*/ 10 PREVIOUSEMP#, /\* job number of employer from last int \*/ 10 PRETEN, /\* months worked for employer before lastint \*/ 10 TENURE, /\* total weeks tenure as of interview date \*/ 10 NUMBER, /\* job number which is loaded into 'A' array \*/ 5 BETWEEN JOBS(6),  $\frac{1}{2}$  information about periods not working between jobs and military 10 BSTART, /\* week started this period not working \*/ 10 BSTOP,  $\frac{1}{2}$  week stopped this period not working \*/ 10 BALL, /\* how much of period not worked unemployed \*/ 10 BLOOK, /\* number of weeks unemployed in this period \*/ 10 BREASON, /\* reason not looking for work this period \*/ 5 MILITARY, /\* information about active military service \*/ 10 MSTART1, /\* starting week of first period of service \*/ 10 MSTART2, /\* starting week of second period of service \*/ 10 MSTOP1, /\* stopping week of first period of service \*/ 10 MSTOP2, /\* stopping week of second period of service \*/ 10 MILWKSL, /\* weeks active military service as of int \*/ 10 MILWKSC,  $\frac{100}{2}$  weeks active military service in the calendar year \*/ 5 CALENDAR\_YEAR\_SUM,  $\frac{\text{#}}{\text{#}}$  /\* key variables for the calendar year \*/ 10 WORKC,  $\frac{100}{2}$  weeks worked in the calendar year \*/ 10 HOURC,  $\frac{100}{2}$  hours worked in the calendar year \*/ 10 WUMPC,  $\frac{10}{2}$  weeks unemployed in the calendar year \*/ 10 WOLFC,  $\frac{100}{2}$  weeks out of labor force in calendar year \*/ 10 CAL YEAR JOBS,  $\frac{1}{2}$  the calendar year \*/  $10 \text{ CAL}$  $YEAR$  $JOB#(10)$ ,  $\hspace{1cm}$  /\* job numbers in the calendar year \*/ 10 MISSC,  $\frac{10 \text{ M}}{20}$  /\* % of weeks unaccounted for in year \*/ 10 NWMISSC, /\* % weeks not employed that can't be split \*/ 5 LASTINT SUM,  $/*$  key variables calculated since last int  $*/$ 10 LASTINT JOBS,  $\frac{1}{2}$  number of jobs since last interview \*/ 10 WORKL, /\* number of weeks worked since last int \*/ 10 HOURL,  $\frac{1}{2}$  number of hours worked since last int \*/ 10 WUMPL, /\* number of weeks unemployed since last int \*/ 10 WOLFL,  $\frac{10}{2}$  weeks out of labor force since last int \*/ 10 WBID,  $\frac{10}{2}$  mumber of weeks since last int \*/ 10 MISSL,  $\frac{10 \text{ MSSL}}{400 \text{ m}}$ ,  $\frac{100 \text{ MSSL}}{400 \text{ m}}$ ,  $\frac{100 \text{ MSSL}}{400 \text{ m}}$  10 NWMISSL, /\* % weeks not employed that can't be split \*/ 10 JOBEVER; /\* number of different jobs ever held \*/

```
 dcl (NA,DK,MAX,MAXYEAR,MAXDUAL,MAXINT,PR,SURVEY_YR, 
   P,LEAP,FILLER,F,DUP,DUA,DIV,NEWYEAR,FLAG,#WEEKS) float dec(6); 
dcl(kount,kountadd,kountnew,kountold,kount out,kount XVR) fixed bin(15);
 dcl (kountfix,WTZERO,TBL_CNT) fixed bin(15); 
NA=-4; DK=-3; X(1)=0; TABLE ID=0; ENDVARS=0; /* eof flag for varsnyr */
kount=0; kountadd=0; kountnew=0; kountold=0; kount out=0; kount XVR=0; kountfix=0; WTZERO=0;
        MAX=0; MAXYEAR=100; MAXDUAL=0; MAXINT=0; 
 allocate VARIABLES, STRUCTIN, XSTRUCT, XVARS, CPS_HOURLYWAGE; 
1READ1: read file (WORKTAP) into (STRUCTIN); 
     read file (OLDXVAR) into (XSTRUCT); 
  kount=kount+1; 
 ID=INFO(1):
 XVARS.PUBLICID = ID; /*** PUBLIC ID FOR XVAR ***/
 SAMPLE_ID=INFO(2);
  SEX=INFO(3); 
 RACE=INFO(4);BIRTHM 79=INFO(5); BIRTHD 79=INFO(6); BIRTHY 79=INFO(7);
 BIRTHM_81=INFO(8); BIRTHD_81=INFO(9); BIRTHY_81=INFO(10);
  A=0; HOUR=0; DUALJOB=0; 
 do J=0 to OLDA; \frac{*}{*} copy old array info into the current array struct \frac{*}{*}A(J)=ARRAY1(J); HOUR(J)=ARRAY2(J);do K = 1 to 4:
   DUALJOB(J,K) = ARRAY3(J,K); end; 
  end; 
  OLDHIST=HISTYRS, by NAME; 
 /* hand edits for 1990 only */ 
 if ID=642 then do; 
   OLDHIST.OJOB(11,1,12)=1; OLDHIST.OJOB(11,1,14)=728; 
   OLDHIST.OJOB(11,1,15)=902; 
 end; 
if ID=1663 then do;
   OLDHIST.OJOB(11,1,12)=1; OLDHIST.OJOB(11,1,14)=69; 
 end; 
if ID=1738 then do;
   OLDHIST.OJOB(11,1,12)=1; OLDHIST.OJOB(11,1,14)=748; 
   OLDHIST.OJOB(11,1,15)=280; OLDHIST.OJOB(11,1,16)=1; 
 end; 
 if ID=2466 then do; 
   OLDHIST.OJOB(11,1,12)=1; OLDHIST.OJOB(11,1,14)=328; 
   OLDHIST.OJOB(11,1,15)=486; OLDHIST.OJOB(11,1,16)=1; 
 end; 
 if ID=2484 then do; 
   OLDHIST.OJOB(11,1,12)=1; OLDHIST.OJOB(11,1,14)=669; 
   OLDHIST.OJOB(11,1,15)=910; OLDHIST.OJOB(11,1,16)=2; 
 end; 
if ID=2669 then do; OLDHIST.OJOB(11,1,12)=1; end;
 if ID=2850 then do; 
   OLDHIST.OJOB(11,1,12)=1; OLDHIST.OJOB(11,1,14)=858; 
   OLDHIST.OJOB(11,1,15)=153; OLDHIST.OJOB(11,1,16)=1; 
 end; 
 if ID=2926 then do;
```
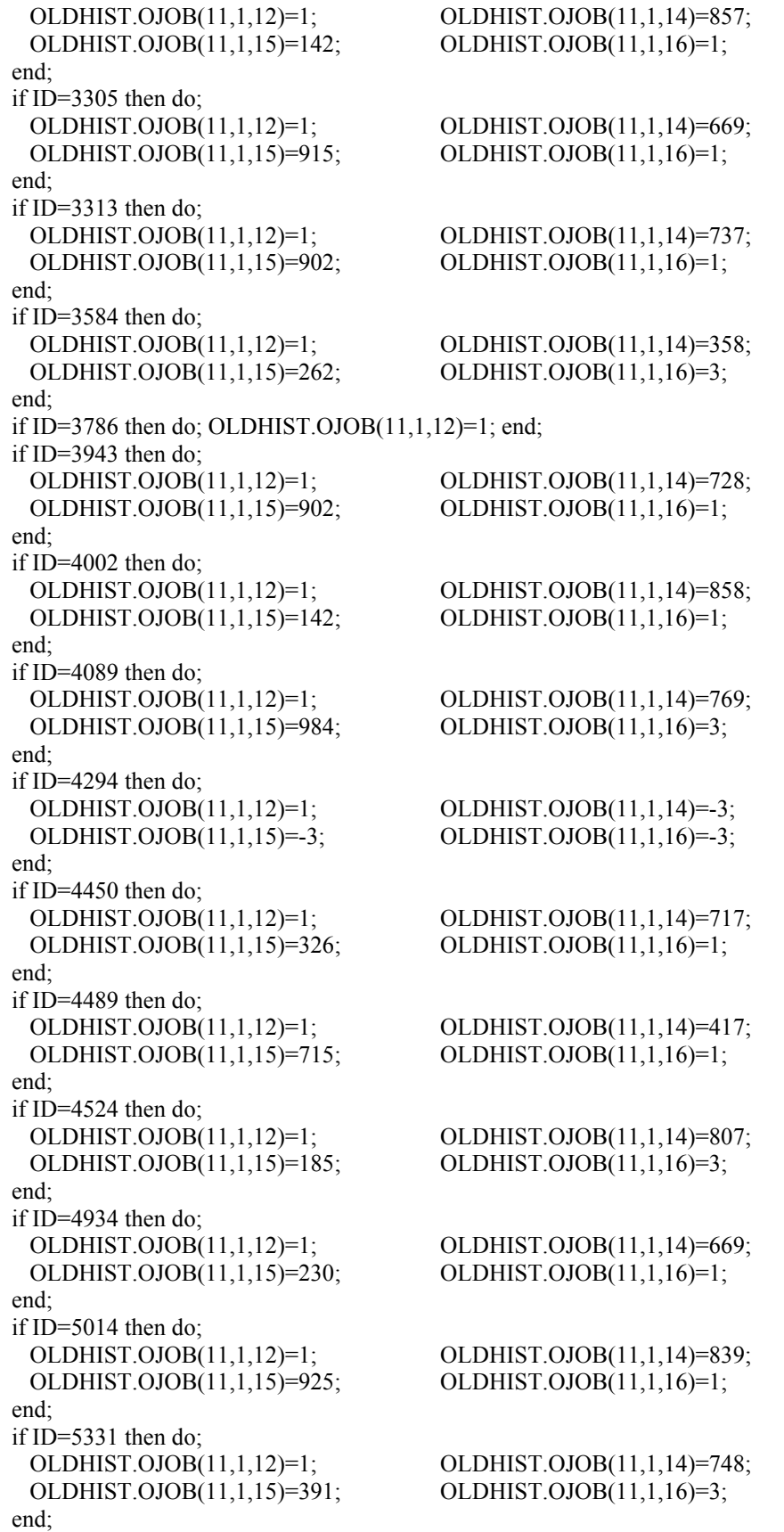

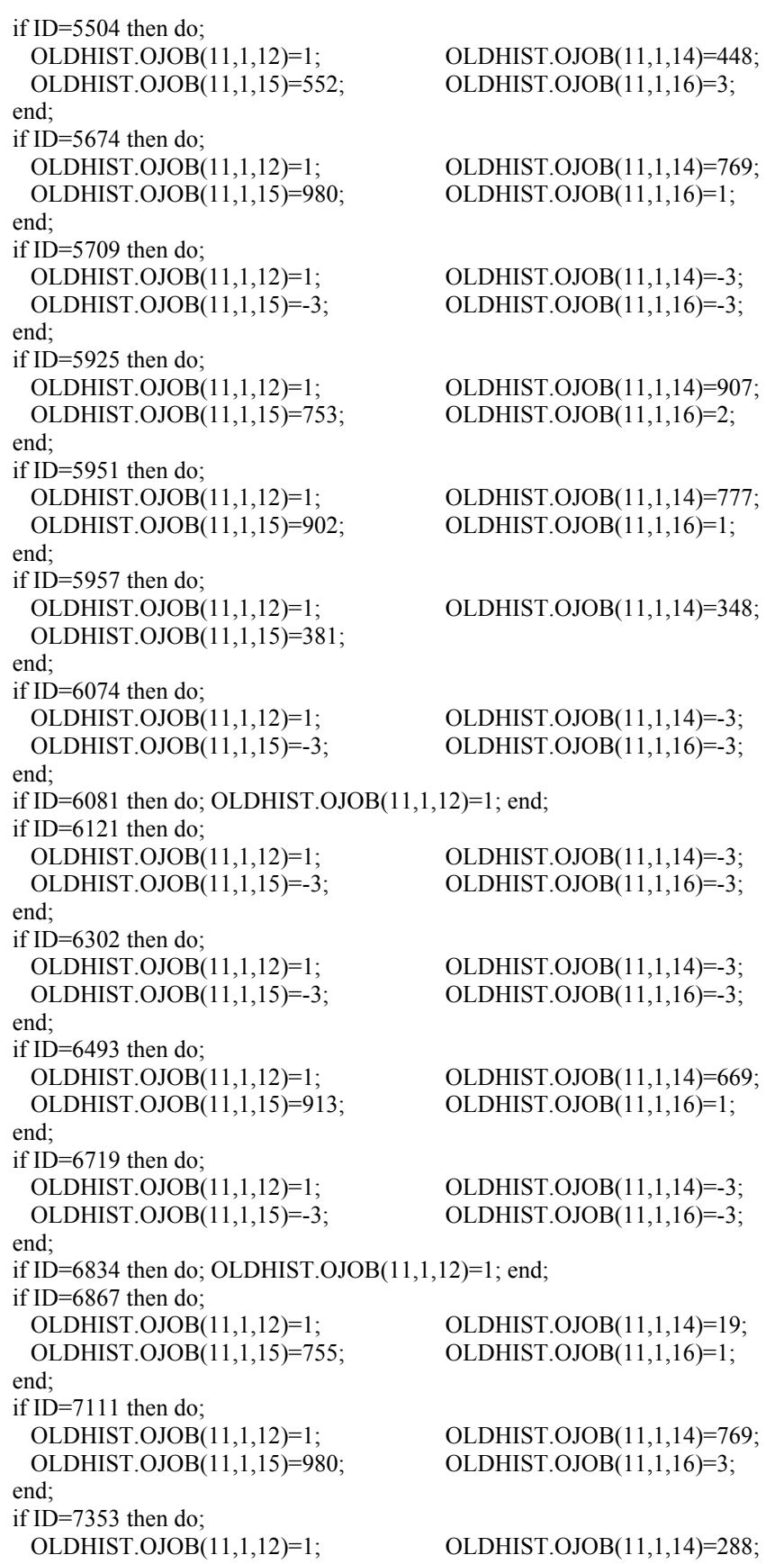

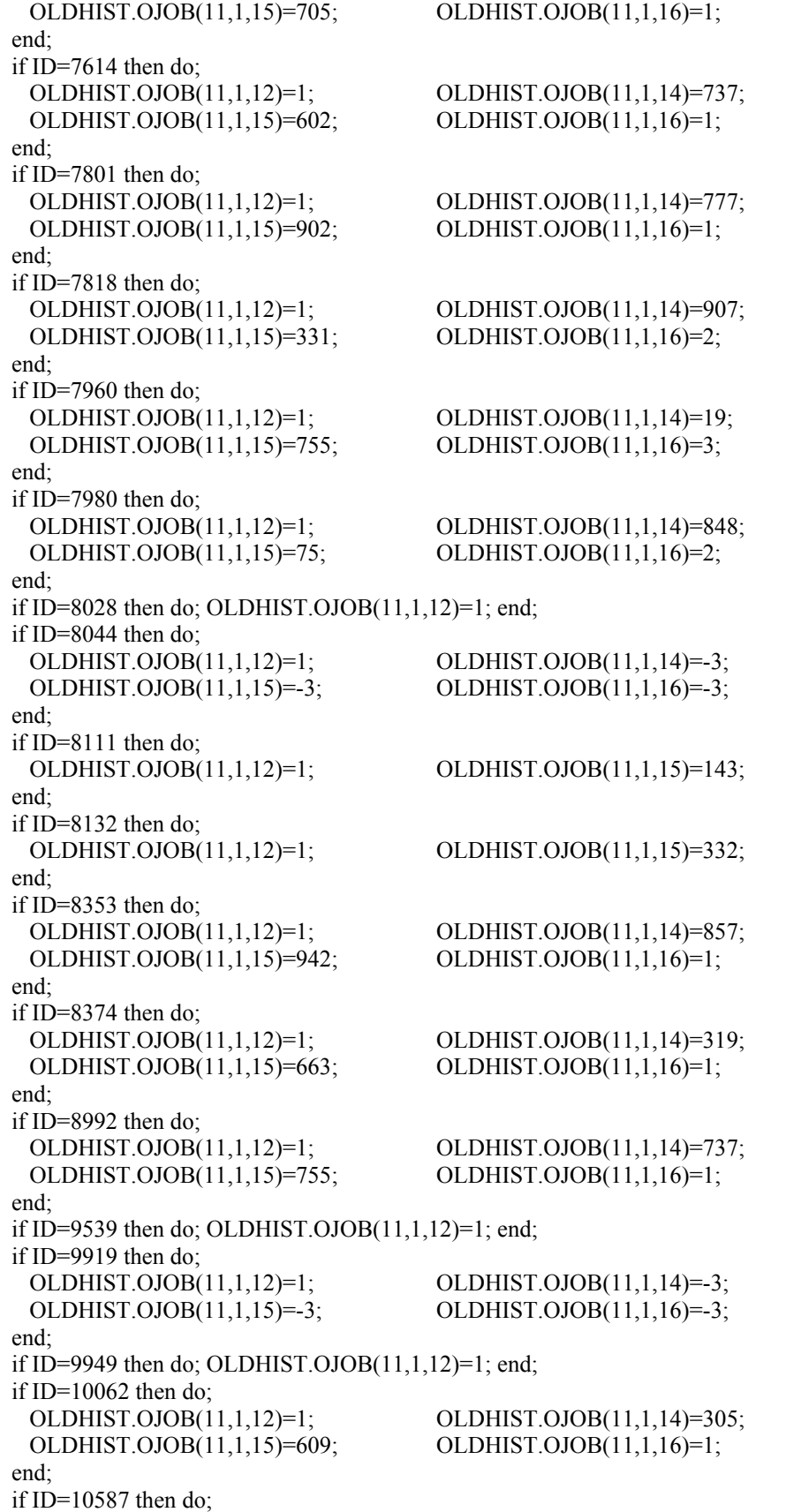

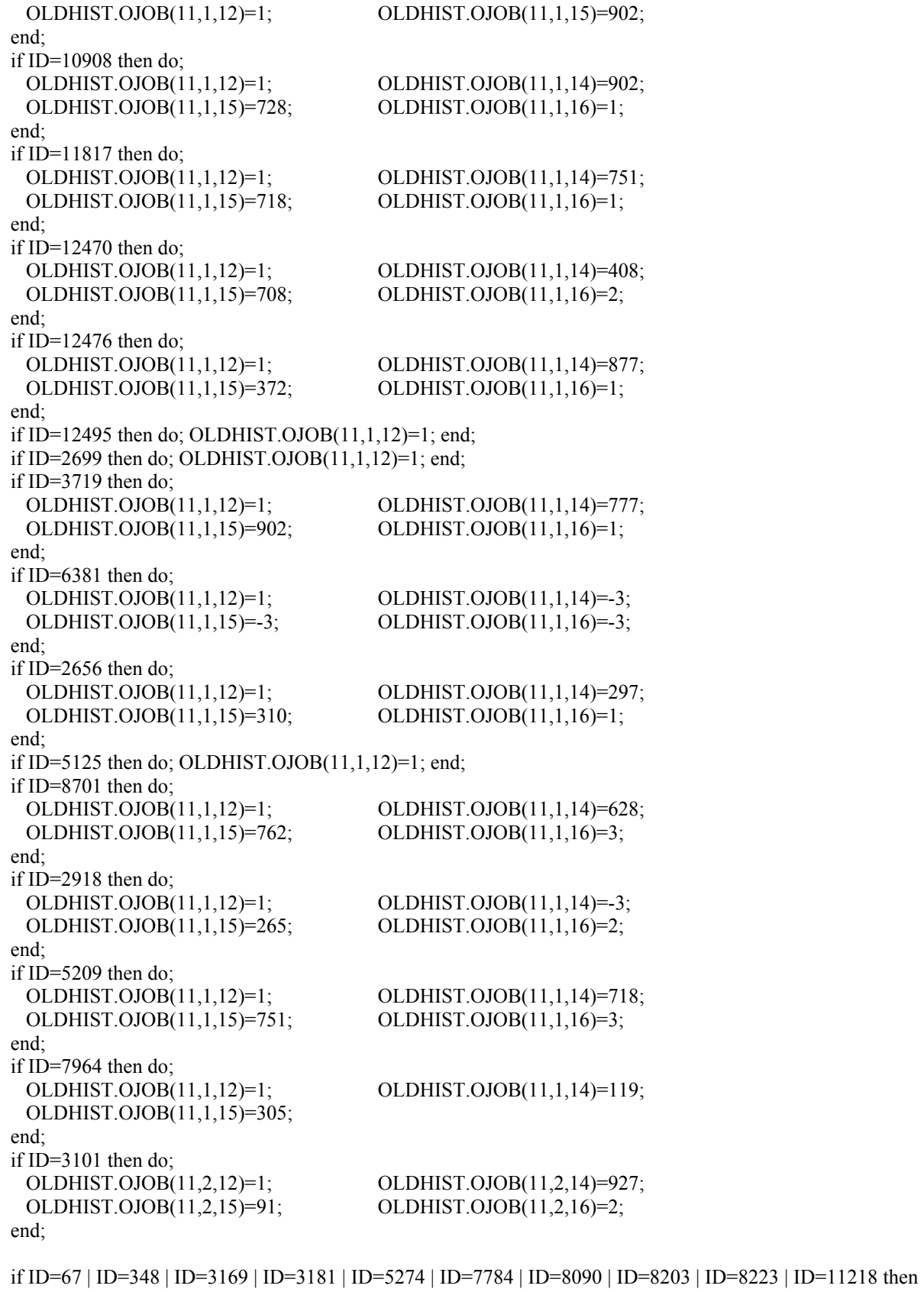

 $\overline{\text{do}}$ ;

```
 OLDHIST.OJOB(10,1,18)=999995; OLDHIST.OJOB(10,1,20)=-4; 
 end; 
 if ID=67 | ID=8521 | ID=9752 then do; 
  OLDHIST.OJOB(10,2,18)=999995; OLDHIST.OJOB(10,2,20)=-4; 
 end; 
 if ID=67 | ID=218 | ID=348 | ID=1620 | ID=2954 | ID=3015 | ID=3169 | ID=3170 | ID=3181 | ID=6808 | 
         ID=7784 | ID=8203 | ID=8223 | ID=8454 | ID=9373 | ID=12101 then do; 
   OLDHIST.OJOB(11,1,20)=-4; 
 end; 
 if ID=1103 | ID=3730 | ID=11218 then do; OLDHIST.OJOB(11,2,20)=-4; end; 
 /* end hand edits for 1990 only */ 
if ( (TABLE ID < ID) & (ENDVARS=0)) then do;
  do WHILE ( (TABLE_ID<ID) & (ENDVARS=0) ); 
    get file (IDTABLE) edit(TABLE_ID,NORCIDS) (COL(10),F(7),F(7)); 
   TBL_CNT=TBL_CNT+1;
  end; 
 if ((X(1) < NORCIDS) & (ENDVARS=0)) then do;
   get file (VARSNYR) edit(VARYR) (2998(F(8))); 
  end; 
 end; 
 kountnew=kountnew+1; 
if (NORCIDS\cong=X(1)) then go to SKIPME;
NORCID = X(1); /* case identification number */
IS05 = X(2067); /* military status at last interview */
Q0828 = X(163); /* R serving in military at last interview */
O(0841) = X(169); /* is R currently in the active forces (curamil) */
Q0868 = X(182); /* when sworn in,did R enter active forces?(curamil) */
Q0843 = X(170); /* month R separated from armed srvc branch */
0.0845 = X(171); /* year R separated from armed srvcs branch */
Q0849 = X(173); /* day of separation */
Q0856 = X(176); /* branch R sworn into
Q0862 = X(179); /* R currently serving most recent branch */
Q0864 = X( 180); /* month R entered most recent branch */<br>Q0866 = X( 181); /* year R entered most recent branch */
0.0866 = X( 181); /* year R entered most recent branch
O(0870) = X(183); /* day R entered active forces */
Q0872 = X(184); /* did R serve any time on active duty?
Q0874 = X(185); /* mo_ entered active-not currently serving */
Q0876 = X(186); /* day entered active-not currently serving */
Q0878 = X(187); /* yr R entered active-not currntly serving */
Q0911 = X(189); /* month separated from military */
Q0913 = X(190); /* day R separated from military */<br>Q0915 = X(191): /* year R separated from the military */
Q0915 = X(191); * year R separated from the military<br>O1171 = X(272): * type of industry worked for */
Q1171 = X(272); /* type of industry worked for
Q1174 = X(273); /* type of work doing last week */<br>Q1215 = X(277): /* category of industry R worked for */
Q1215 = X(277); /* category of industry R worked for
Q1221 = X(280); /* number of hours per week usually work
Q1227 = X(283); /* num hrs/wk worked at job-home hrs incl
Q1517 = X(378); /* month began most recnt non-emplymnt per */
Q1519 = X(379); /* day began most recent non-employmnt per */
Q1521 = X(380); /* year began most recent non-emplymnt per */
Q1523 = X(381); /* month ended most recent non-emplymnt per
Q1525 = X(382); /* day ended most recent non-employmnt per
Q1527 = X(383); /* year ended most recent non-emplymnt per */
Q1529 = X(384); /* period 1:# weeks looking for work,layoff \frac{*}{ }
```
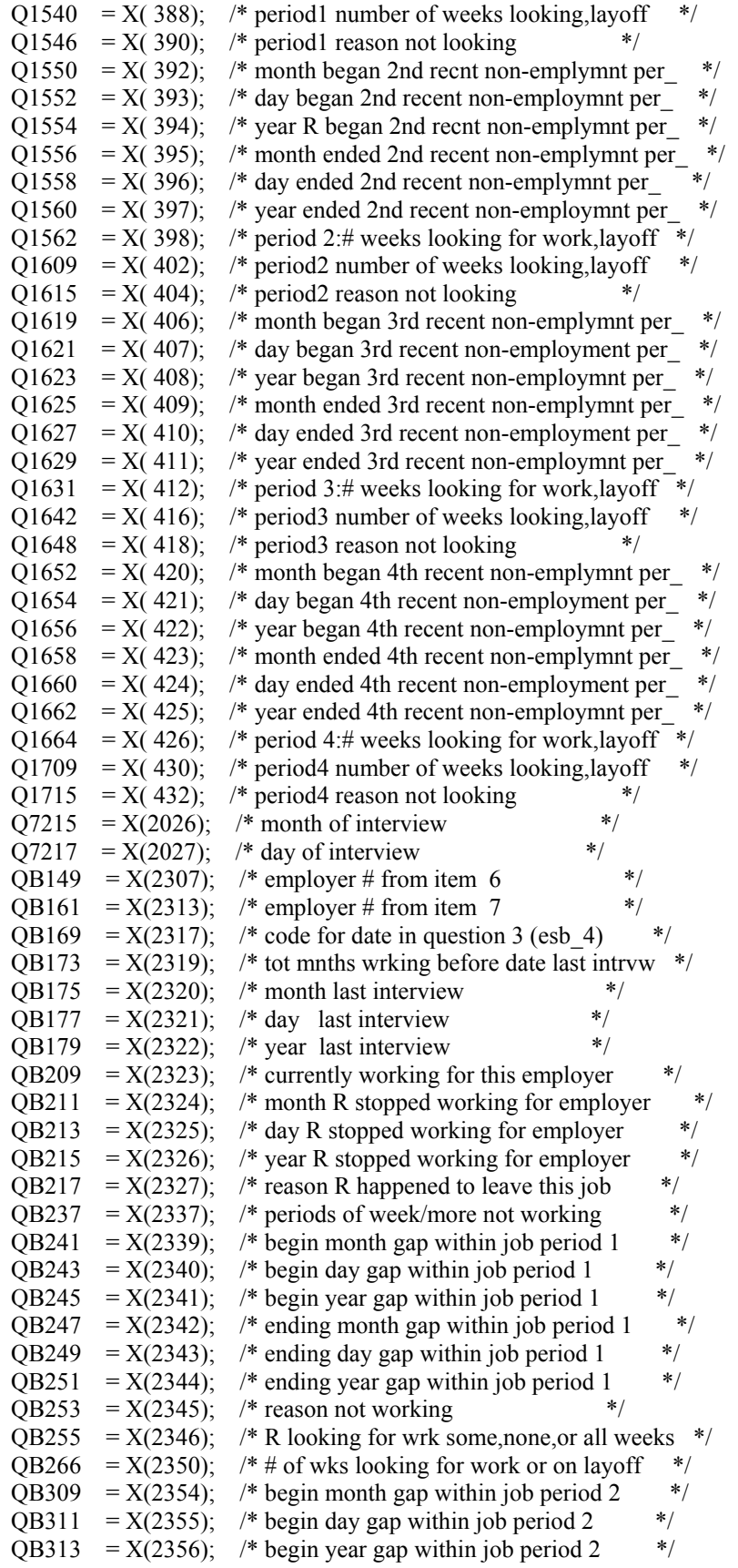

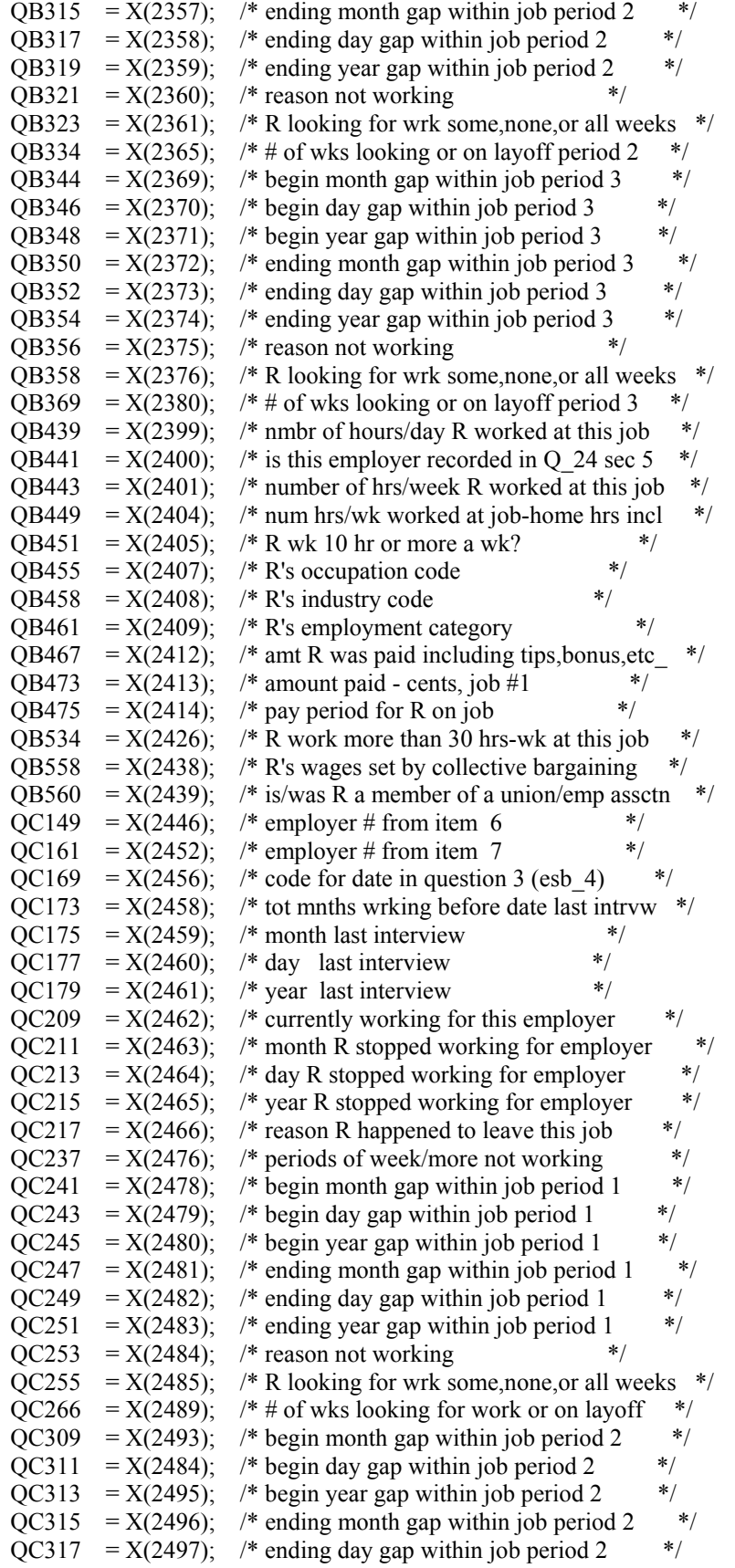

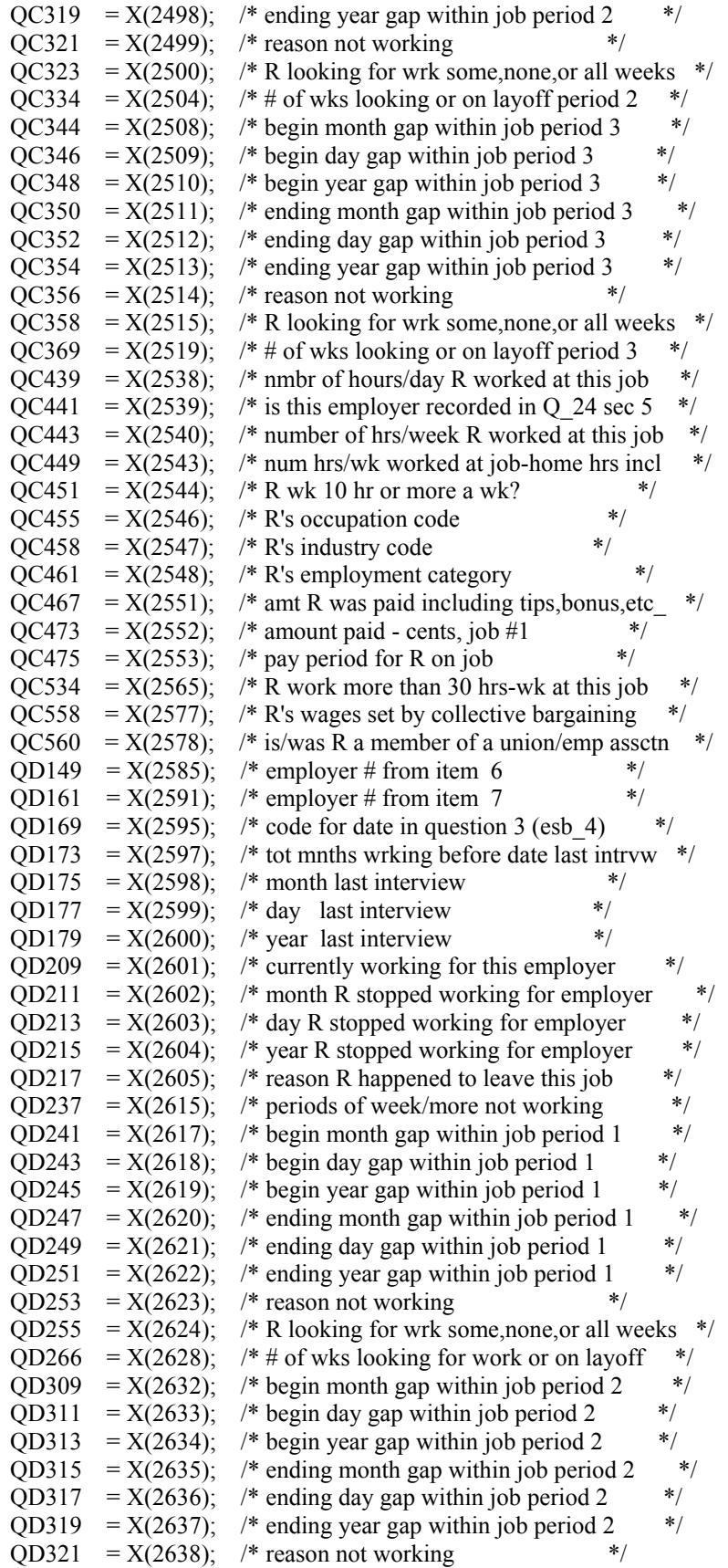

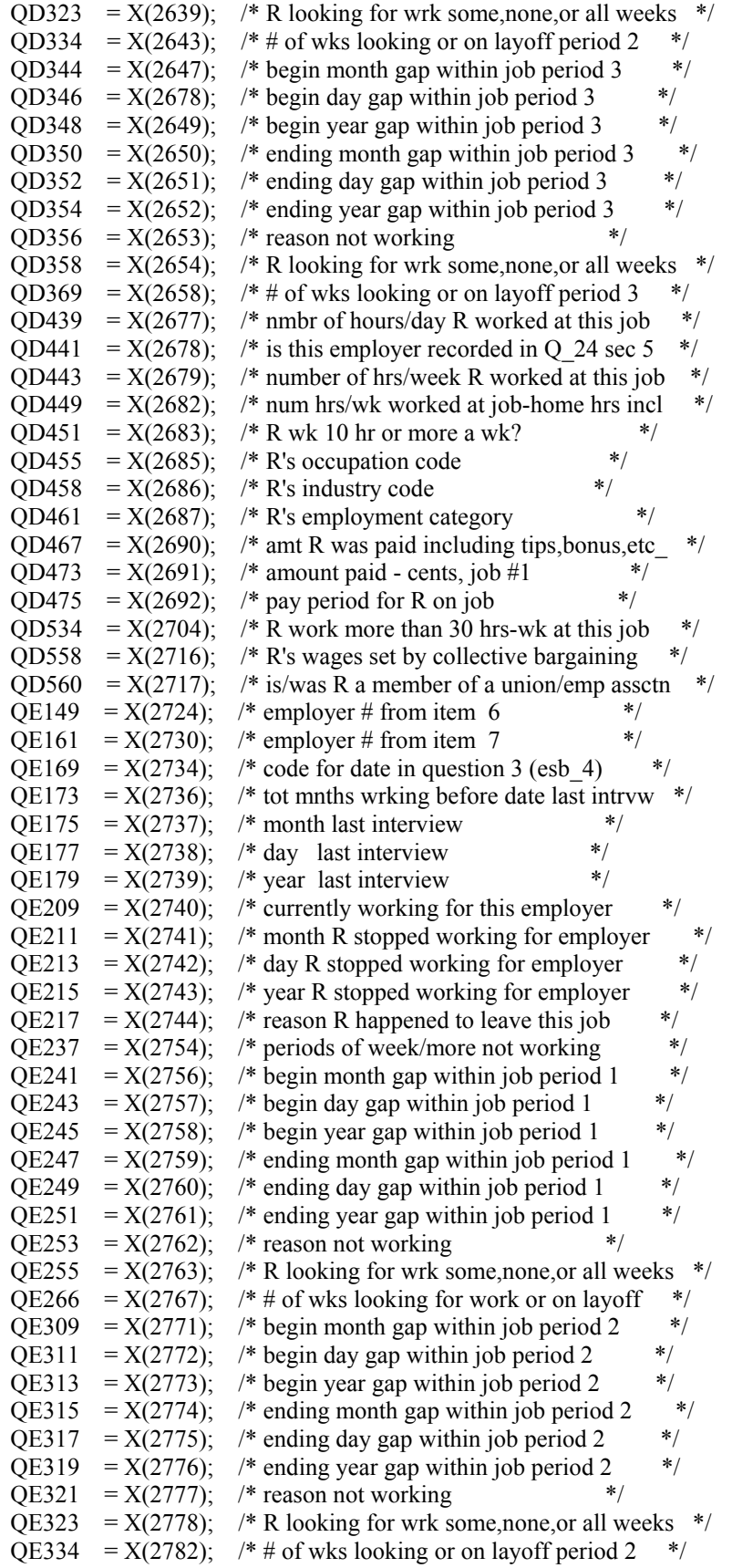

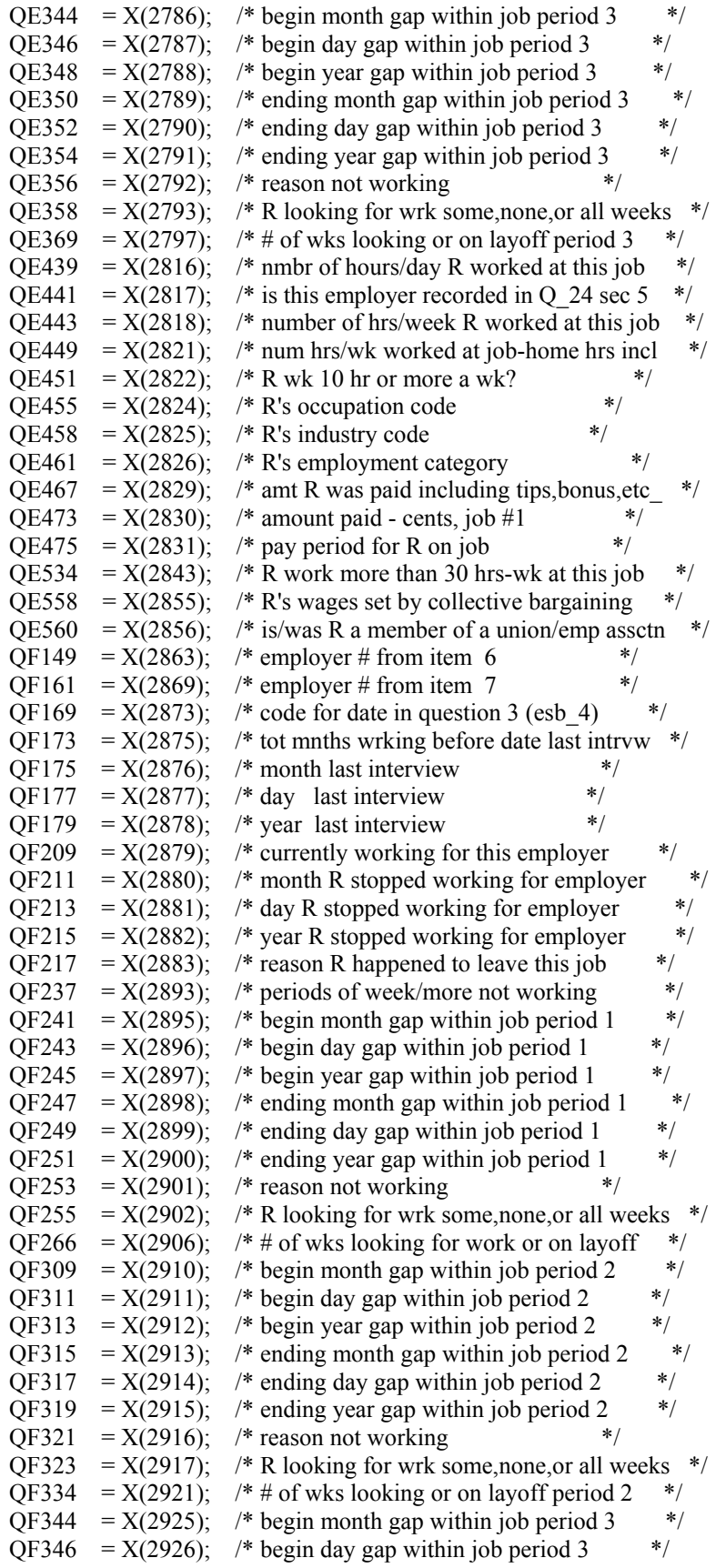

```
QF348 = X(2927); /* begin year gap within job period 3 */
QF350 = X(2928); /* ending month gap within job period 3 */
QF352 = X(2929); /* ending day gap within job period 3 */
QF354 = X(2930); /* ending year gap within job period 3 */
QF356 = X(2931); /* reason not working */
QF358 = X(2932); /* R looking for wrk some, none, or all weeks */
QF369 = X(2936); /* # of wks looking or on layoff period 3 */
QF439 = X(2955); /* nmbr of hours/day R worked at this job */
QF441 = X(2956); /* is this employer recorded in Q 24 sec 5 */
QF443 = X(2958); /* number of hrs/week R worked at this job */
QF449 = X(2960); /* num hrs/wk worked at job-home hrs incl */
QF451 = X(2961); /* R wk 10 hr or more a wk?<br>
QF455 = X(2963): /* R's occupation code */*
QF455 = X(2963); /* R's occupation code
QF458 = X(2964); /* R's industry code */
QF461 = X(2965); /* R's employment category
QF467 = X(2968); /* amt R was paid including tips, bonus, etc */
QF473 = X(2969); /* amount paid - cents, job #1 */
QF475 = X(2970); /* pay period for R on job */
QF534 = X(2982); /* R work more than 30 hrs-wk at this job */
QF558 = X(2994); /* R's wages set by collective bargaining */
QF560 = X(2995); /* is/was R a member of a union/emp assctn */
WT90 = X(2997); /* weight for 90 */
 /* rewrites to 1990 data tape */ 
if ID=167 | ID=5631 | ID=5768 then QB441=0;
 if ID=167 | ID=399 | ID=1654 | ID=2843 | ID=3165 | ID=3377 | ID=3469 | ID=4826 | ID=5642 | ID=5768 | 
        ID=6031 | ID=6545 | ID=7628 | ID=8760 | ID=8856 | ID=8871 | ID=12068 then QC441=0; 
if ID=3377 | ID=4826 | ID=6545 then OD441=0:
if ID=167 | ID=6545 then QE441=0;
 if ID=3617 then do; Q7215=-3; Q7217=-3; end; 
 /* end rewrite to 1990 data tape */ 
 SKIPME: 
 PR=1:
  do J=2 to NEWYEAR-1; 
   if OLDHIST(J).OWT > 0 then PR=J;
  end; 
  WORK_HISTORY(NEWYEAR)=-4; 
  CPS_HOURLYWAGE(NEWYEAR)=-4; 
 if (NORCIDS^=X(1)) then WT90 = 0; /* skipme: missing newyear w.h. data */
 if WT90 < 0 then WT90 = 0;
  WEIGHT(NEWYEAR)=WT90; 
  if WEIGHT(NEWYEAR)=0 then do; 
    CPS_HOURLYWAGE(NEWYEAR)=-5; 
   WORK HISTORY(NEWYEAR)=-5;
   WEIGHT(NEWYEAR)=0;
    WTZERO=WTZERO+1; 
  end; 
  else do; 
    call NEWVARIABLES; /* read addjob variables */ 
    call CALC(NEWYEAR); 
    call SUMMER(NEWYEAR); 
   do I = 1 to 5; /** compute cps hourly wage **/
     if CPSJOB(NEWYEAR,I)=1 then CPS_HOURLYWAGE(NEWYEAR) = 
      HOURLYWAGE(NEWYEAR,I); 
    end;
```

```
 /*** compute current jobever() ***/ 
    JOBEVER(NEWYEAR)=0; /* find greatest job cnt in hold hist */ 
   \text{do I} = (\text{NEWYEAR-1}) \text{ to } 1 \text{ by } -1 \text{ WHICH}(\text{JOBEVER}(\text{NEWYEAR})=0); if OLDHIST(I).OJOBEVER= -3 then JOBEVER(NEWYEAR)=-3; 
     else if OLDHIST(I).OJOBEVER>0 then JOBEVER(NEWYEAR)=OLDHIST(I).OJOBEVER; 
    end; 
   if JOBEVER(NEWYEAR)>=0 then do; /* add any additional jobs ? */
    do I=1 to 10:
      if (NUMBER(NEWYEAR,I)>100 & (PREVIOUSEMP#(NEWYEAR,I)=-3 | 
        PREVIOUSEMP#(NEWYEAR,I)=0) ) then JOBEVER(NEWYEAR)=-3; 
      else if (NUMBER(NEWYEAR,I)>100 & PREVIOUSEMP#(NEWYEAR,I)=-4 & 
        JOBEVER(NEWYEAR)>=0 ) 
        then JOBEVER(NEWYEAR)=JOBEVER(NEWYEAR)+1; 
     end; 
    end; 
  end; 
  write file(NEWXVAR) from (XVARS); 
 kount XVR=kount XVR+1;
  write file(NEWWORK) from (VARIABLES); 
 kount out=kount out+1;
 put file(OUTDISK) edit (ID,MILWKSL(NEWYEAR),MILWKSC(NEWYEAR), WORKC(NEWYEAR),
       HOURC(NEWYEAR),WUMPC(NEWYEAR),WOLFC(NEWYEAR),MISSC(NEWYEAR), 
       WORKL(NEWYEAR),HOURL(NEWYEAR),WUMPL(NEWYEAR),WOLFL(NEWYEAR), 
       WBID(NEWYEAR),MISSL(NEWYEAR),CPS_HOURLYWAGE(NEWYEAR), 
       HOURLYWAGE(NEWYEAR,1),HOURLYWAGE(NEWYEAR,2), 
       HOURLYWAGE(NEWYEAR,3),HOURLYWAGE(NEWYEAR,4), 
       HOURLYWAGE(NEWYEAR,5),JOBEVER(NEWYEAR))(COL(1),21(F(7))); 
  go to READ1; /*** MAIN LOOP ***/ 
1NEWVARIABLES:PROC; 
dcl ADDJVBLS(681) float dec(6);
 STARTM(NEWYEAR,1)=QB175; STARTD(NEWYEAR,1)=QB177; 
 STARTY(NEWYEAR,1)=QB179; STARTM(NEWYEAR,2)=QC175; 
 STARTD(NEWYEAR,2)=QC177; STARTY(NEWYEAR,2)=QC179; 
 STARTM(NEWYEAR,3)=QD175; STARTD(NEWYEAR,3)=QD177; 
 STARTY(NEWYEAR,3)=QD179; STARTM(NEWYEAR,4)=QE175; 
 STARTD(NEWYEAR,4)=QE177; STARTY(NEWYEAR,4)=QE179; 
 STARTM(NEWYEAR,5)=QF175; STARTD(NEWYEAR,5)=QF177; 
STARTY(NEWYEAR,5)=QF179; STOPM(NEWYEAR,1)=QB211;
 STOPD(NEWYEAR,1)=QB213; STOPY(NEWYEAR,1)=QB215; 
 STOPM(NEWYEAR,2)=QC211; STOPD(NEWYEAR,2)=QC213; 
STOPY(NEWYEAR,2)=QC215; STOPM(NEWYEAR,3)=QD211;
STOPD(NEWYEAR,3)=OD213; STOPY(NEWYEAR,3)=OD215;
 STOPM(NEWYEAR,4)=QE211; STOPD(NEWYEAR,4)=QE213; 
STOPY(NEWYEAR,4)=QE215; STOPM(NEWYEAR,5)=QF211;
STOPD(NEWYEAR,5)=QF213; STOPY(NEWYEAR,5)=QF215;
 LASTINT(NEWYEAR)= 
  CEIL(WEEK(OLDHIST(PR).OINTM,OLDHIST(PR).OINTD,OLDHIST(PR).OINTY)+1/7); 
 INT(NEWYEAR)=FLOOR(WEEK(Q7215,Q7217,SURVEY_YR)); 
 INTM(NEWYEAR)=Q7215; 
 INTD(NEWYEAR)=Q7217; 
/* if int(newyear)=-3 then int(newyear)=-3; */ if WEIGHT(NEWYEAR)>0 then INTY(NEWYEAR)=SURVEY_YR; 
 HOURDAY(NEWYEAR,1)=QB439; HOURDAY(NEWYEAR,2)=QC439;
```
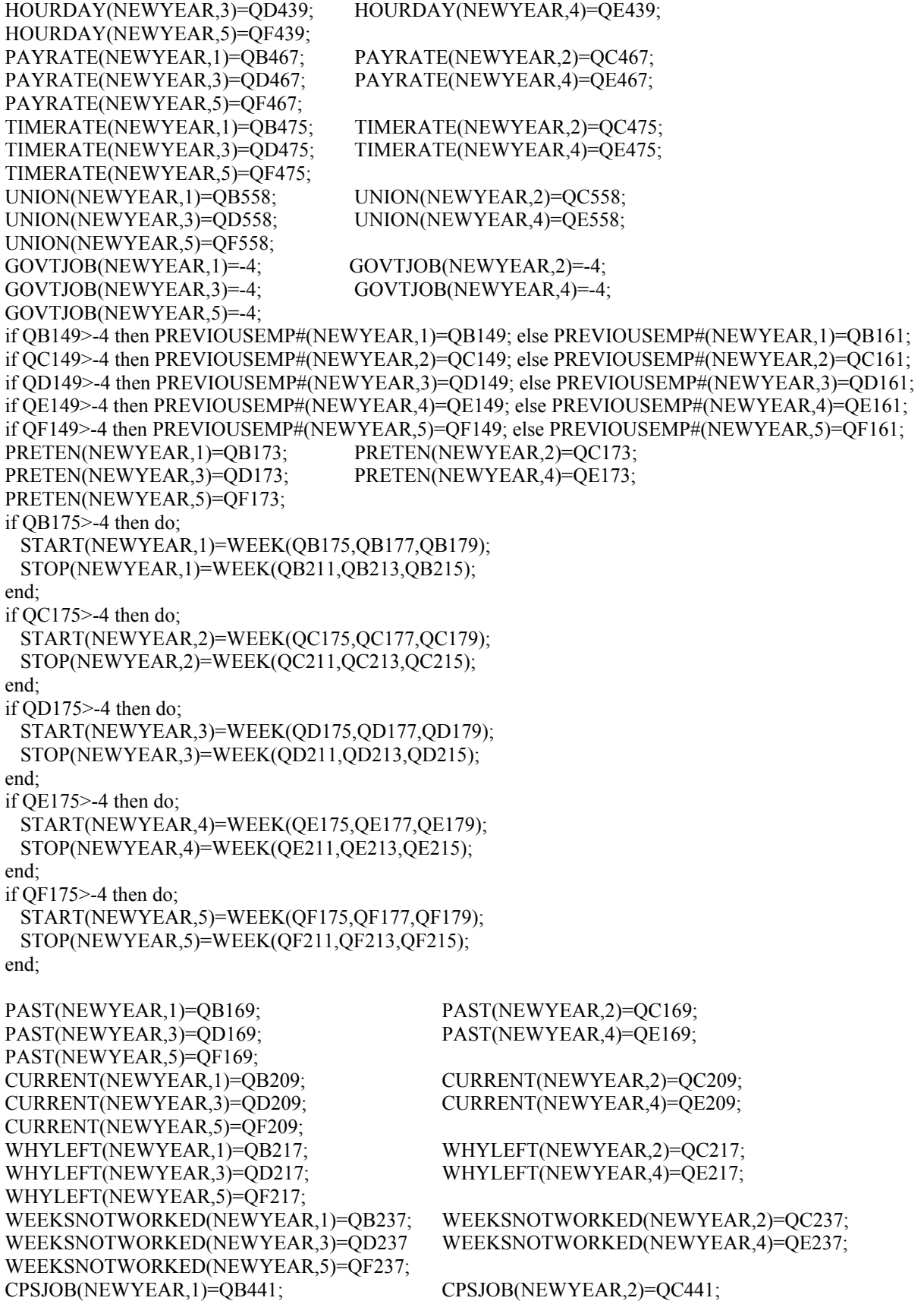
CPSJOB(NEWYEAR,3)=QD441; CPSJOB(NEWYEAR,4)=QE441; CPSJOB(NEWYEAR,5)=QF441; if  $OB441=1$  then do: INDUSTRY(NEWYEAR,1)=Q1171; OCCUPATION(NEWYEAR,1)=Q1174; CLASSWORKER(NEWYEAR,1)=Q1215; if Q1227=-4 then HOURSWEEK(NEWYEAR,1)=Q1221; else if Q1227^=-4 then HOURSWEEK(NEWYEAR,1)=Q1227; end; else do; INDUSTRY(NEWYEAR,1)=QB458; OCCUPATION(NEWYEAR,1)=QB455; CLASSWORKER(NEWYEAR,1)=QB461; if QB449=-4 then HOURSWEEK(NEWYEAR,1)=QB443; else if QB449^=-4 then HOURSWEEK(NEWYEAR,1)=QB449; end; if QC441=1 then do; INDUSTRY(NEWYEAR,2)=Q1171; OCCUPATION(NEWYEAR,2)=Q1174; CLASSWORKER(NEWYEAR,2)=Q1215; if Q1227=-4 then HOURSWEEK(NEWYEAR,2)=Q1221; else if Q1227^=-4 then HOURSWEEK(NEWYEAR,2)=Q1227; end; else do; INDUSTRY(NEWYEAR,2)=QC458; OCCUPATION(NEWYEAR,2)=QC455; CLASSWORKER(NEWYEAR,2)=QC461; if QC449=-4 then HOURSWEEK(NEWYEAR,2)=QC443; else if QC449^=-4 then HOURSWEEK(NEWYEAR,2)=QC449; end; if  $OD441=1$  then do; INDUSTRY(NEWYEAR,3)=Q1171; OCCUPATION(NEWYEAR,3)=Q1174; CLASSWORKER(NEWYEAR,3)=Q1215; if Q1227=-4 then HOURSWEEK(NEWYEAR,3)=Q1221; else if Q1227^=-4 then HOURSWEEK(NEWYEAR,3)=Q1227; end; else do; INDUSTRY(NEWYEAR,3)=QD458; OCCUPATION(NEWYEAR,3)=QD455; CLASSWORKER(NEWYEAR,3)=QD461; if QD449=-4 then HOURSWEEK(NEWYEAR,3)=QD443; else if QD449^=-4 then HOURSWEEK(NEWYEAR,3)=QD449; end; if  $OE441=1$  then do; INDUSTRY(NEWYEAR,4)=Q1171; OCCUPATION(NEWYEAR,4)=Q1174; CLASSWORKER(NEWYEAR,4)=Q1215; if Q1227=-4 then HOURSWEEK(NEWYEAR,4)=Q1221; else if Q1227^=-4 then HOURSWEEK(NEWYEAR,4)=Q1227; end; else do; INDUSTRY(NEWYEAR,4)=QE458; OCCUPATION(NEWYEAR,4)=QE455; CLASSWORKER(NEWYEAR,4)=QE461; if QE449=-4 then HOURSWEEK(NEWYEAR,4)=QE443; else if QE449^=-4 then HOURSWEEK(NEWYEAR,4)=QE449; end; if QF441=1 then do; INDUSTRY(NEWYEAR,5)=Q1171; OCCUPATION(NEWYEAR,5)=Q1174; CLASSWORKER(NEWYEAR,5)=Q1215; if Q1227=-4 then HOURSWEEK(NEWYEAR,5)=Q1221; else if Q1227^=-4 then HOURSWEEK(NEWYEAR,5)=Q1227; end;

 else do; INDUSTRY(NEWYEAR,5)=QF458; OCCUPATION(NEWYEAR,5)=QF455; CLASSWORKER(NEWYEAR,5)=QF461; if QF449=-4 then HOURSWEEK(NEWYEAR,5)=QF443; else if QF449^=-4 then HOURSWEEK(NEWYEAR,5)=QF449; end; if QB241>-4 then do; PERIODSTART(NEWYEAR,1,1)=WEEK(QB241,QB243,QB245); PERIODSTOP(NEWYEAR,1,1)=WEEK(QB247,QB249,QB251); end; if QB309>-4 then do; PERIODSTART(NEWYEAR,1,2)=WEEK(QB309,QB311,QB313); PERIODSTOP(NEWYEAR,1,2)=WEEK(QB315,QB317,QB319); end; if QB344>-4 then do; PERIODSTART(NEWYEAR,1,3)=WEEK(QB344,QB346,QB348); PERIODSTOP(NEWYEAR,1,3)=WEEK(QB350,QB352,QB354); end; if QC241>-4 then do; PERIODSTART(NEWYEAR,2,1)=WEEK(QC241,QC243,QC245); PERIODSTOP(NEWYEAR,2,1)=WEEK(QC247,QC249,QC251); end; if QC309>-4 then do; PERIODSTART(NEWYEAR,2,2)=WEEK(QC309,QC311,QC313); PERIODSTOP(NEWYEAR,2,2)=WEEK(QC315,QC317,QC319); end; if QC344>-4 then do; PERIODSTART(NEWYEAR,2,3)=WEEK(QC344,QC346,QC348); PERIODSTOP(NEWYEAR,2,3)=WEEK(QC350,QC352,QC354); end; if  $OD241$  >-4 then do: PERIODSTART(NEWYEAR,3,1)=WEEK(QD241,QD243,QD245); PERIODSTOP(NEWYEAR,3,1)=WEEK(QD247,QD249,QD251); end; if QD309>-4 then do; PERIODSTART(NEWYEAR,3,2)=WEEK(QD309,QD311,QD313); PERIODSTOP(NEWYEAR,3,2)=WEEK(QD315,QD317,QD319); end; if QD344>-4 then do; PERIODSTART(NEWYEAR,3,3)=WEEK(QD344,QD346,QD348); PERIODSTOP(NEWYEAR,3,3)=WEEK(QD350,QD352,QD354); end; if QE241>-4 then do; PERIODSTART(NEWYEAR,4,1)=WEEK(QE241,QE243,QE245); PERIODSTOP(NEWYEAR,4,1)=WEEK(QE247,QE249,QE251); end; if QE309>-4 then do; PERIODSTART(NEWYEAR,4,2)=WEEK(QE309,QE311,QE313); PERIODSTOP(NEWYEAR,4,2)=WEEK(QE315,QE317,QE319); end; if QE344>-4 then do; PERIODSTART(NEWYEAR,4,3)=WEEK(QE344,QE346,QE348); PERIODSTOP(NEWYEAR,4,3)=WEEK(QE350,QE352,QE354); end; if QF241>-4 then do; PERIODSTART(NEWYEAR,5,1)=WEEK(QF241,QF243,QF245);

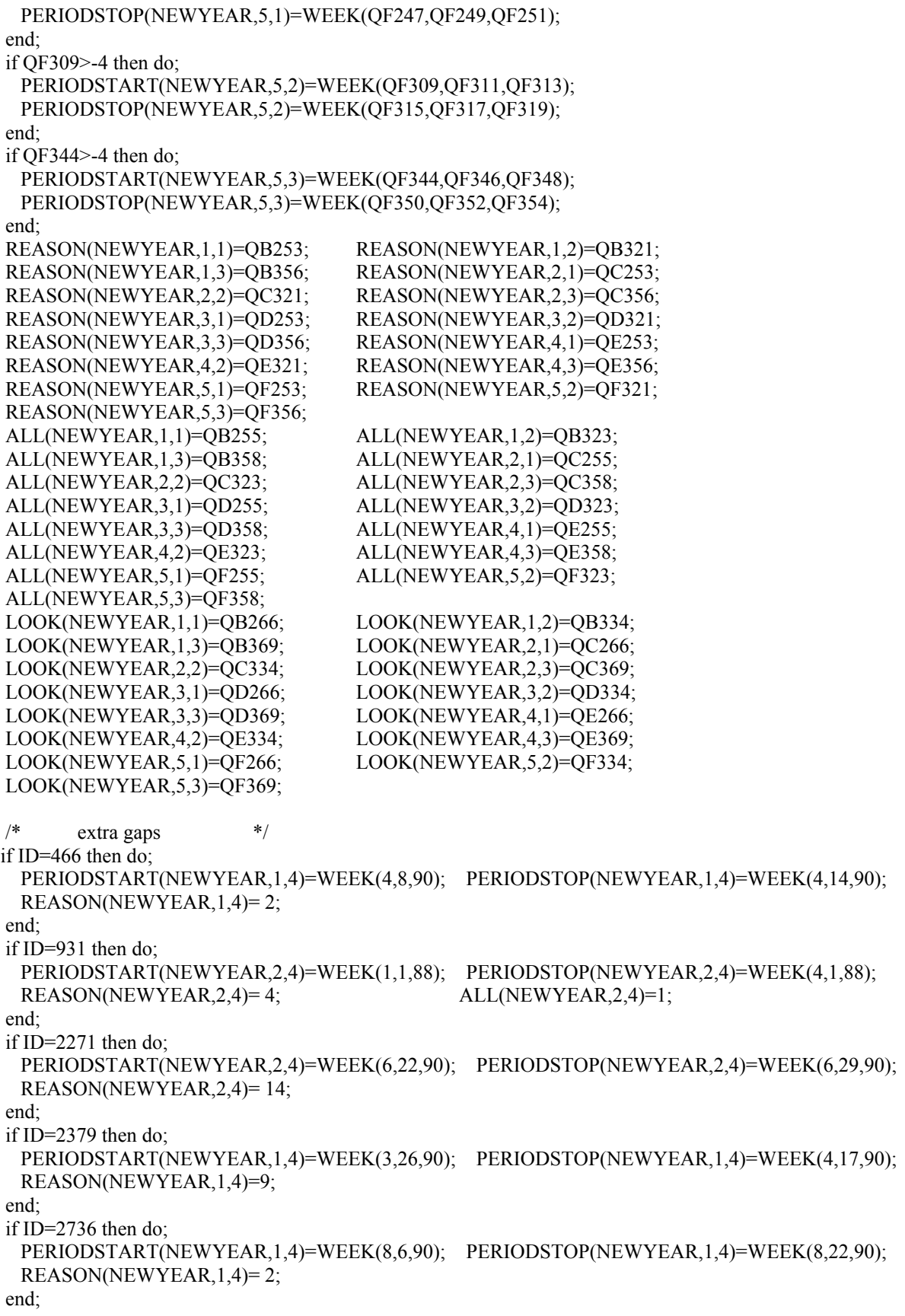

```
 if ID=3080 then do; 
  PERIODSTART(NEWYEAR,2,4)=WEEK(2,19,90); PERIODSTOP(NEWYEAR,2,4)=WEEK(3,9,90); 
  REASON(NEWYEAR,2,4)= 11; 
 end; 
 if ID=3558 then do; 
  PERIODSTART(NEWYEAR,1,4)=WEEK(7,14,90); PERIODSTOP(NEWYEAR,1,4)=WEEK(8,25,90); 
  REASON(NEWYEAR,1,4)= 8; 
 end; 
 if ID=3708 then do; 
  PERIODSTART(NEWYEAR,2,4)=WEEK(6,6,90); PERIODSTOP(NEWYEAR,2,4)=WEEK(8,8,90); 
 REASON(NEWYEAR,2,4)=4; ALL(NEWYEAR,2,4)=1; end; 
 if ID=4689 then do; 
  PERIODSTART(NEWYEAR,1,4)=WEEK(3,25,90); PERIODSTOP(NEWYEAR,1,4)=WEEK(3,31,90); 
  REASON(NEWYEAR,1,4)= 13; 
 end; 
 if ID=4772 then do; 
  PERIODSTART(NEWYEAR,1,4)=WEEK(3,25,90); PERIODSTOP(NEWYEAR,1,4)=WEEK(3,31,90); 
  REASON(NEWYEAR,1,4)= 14; 
 end; 
 if ID=7929 then do; 
  PERIODSTART(NEWYEAR,1,4)=WEEK(1,19,90); PERIODSTOP(NEWYEAR,1,4)=WEEK(1,26,90); 
  REASON(NEWYEAR,1,4)= 14; 
 end; 
 if ID=8043 then do; 
  PERIODSTART(NEWYEAR,2,4)=WEEK(6,10,90); PERIODSTOP(NEWYEAR,2,4)=WEEK(6,16,90); 
  REASON(NEWYEAR,2,4)= 14; 
 end; 
 if ID=8097 then do; 
  PERIODSTART(NEWYEAR,1,4)=WEEK(7,13,90); PERIODSTOP(NEWYEAR,1,4)=WEEK(8,17,90); 
  REASON(NEWYEAR,1,4)= 2; 
 end; 
 if ID=9138 then do; 
  PERIODSTART(NEWYEAR,1,4)=WEEK(6,21,90); PERIODSTOP(NEWYEAR,1,4)=WEEK(7,1,90); 
  REASON(NEWYEAR,1,4)= 2; 
 end; 
 if ID=9304 then do; 
  PERIODSTART(NEWYEAR,2,4)=WEEK(-3,-3,90); PERIODSTOP(NEWYEAR,2,4)=WEEK(-3,-3,90); 
  REASON(NEWYEAR,2,4)= 14; 
 end; 
 if ID=9502 then do; 
  PERIODSTART(NEWYEAR,2,4)=WEEK(1,7,90); PERIODSTOP(NEWYEAR,2,4)=WEEK(1,28,90); 
 REASON(NEWYEAR,2,4)=4; ALL(NEWYEAR,2,4)=3; end; 
 if ID=9991 then do; 
  PERIODSTART(NEWYEAR,1,4)=WEEK(9,1,90); PERIODSTOP(NEWYEAR,1,4)=WEEK(9,9,90); 
  REASON(NEWYEAR,1,4)= 13; 
 end; 
if ID=10063 then do;
  PERIODSTART(NEWYEAR,1,4)=WEEK(6,21,90); PERIODSTOP(NEWYEAR,1,4)=WEEK(7,31,90); 
 REASON(NEWYEAR,1,4)=4; ALL(NEWYEAR,1,4)=3; end; 
if ID=7541 then do;
 BSTART(NEWYEAR,5) = WEEK(7,15,86); BSTOP(NEWYEAR,5) = WEEK(8,1,86);
 BALL(NEWYEAR,5) = 2; BREASON(NEWYEAR,5) = 1;
  BLOOK(NEWYEAR,5)=1;
```
 end;  $/*$  end extra gaps  $*$  if Q1517>-4 then do; BSTART(NEWYEAR,1)=WEEK(Q1517,Q1519,Q1521); BSTOP(NEWYEAR,1)=WEEK(Q1523,Q1525,Q1527); end; if Q1550>-4 then do; BSTART(NEWYEAR,2)=WEEK(Q1550,Q1552,Q1554); BSTOP(NEWYEAR,2)=WEEK(Q1556,Q1558,Q1560); end; if Q1619>-4 then do; BSTART(NEWYEAR,3)=WEEK(Q1619,Q1621,Q1623); BSTOP(NEWYEAR,3)=WEEK(Q1625,Q1627,Q1629); end; if Q1652>-4 then do; BSTART(NEWYEAR,4)=WEEK(Q1652,Q1654,Q1656); BSTOP(NEWYEAR,4)=WEEK(Q1658,Q1660,Q1662); end; BALL(NEWYEAR,1)=Q1529; BALL(NEWYEAR,2)=Q1562; BALL(NEWYEAR,3)=Q1631; BALL(NEWYEAR,4)=Q1664; BLOOK(NEWYEAR,1)=Q1540; BLOOK(NEWYEAR,2)=Q1609; BLOOK(NEWYEAR,3)=Q1642; BLOOK(NEWYEAR,4)=Q1709; BREASON(NEWYEAR,1)=Q1546; BREASON(NEWYEAR,2)=Q1615; BREASON(NEWYEAR,3)=Q1648; BREASON(NEWYEAR,4)=Q1715;  $CURAMIL = 0$ ; if  $(0.0841 = 1)$  |  $(0.0868 = 1)$  then CURAMIL = 1; if Q0828=1 & IS05>=1 & IS05 $\leq$ =4 then do; if CURAMIL=1 then MSTOP1(NEWYEAR)=INT(NEWYEAR); else MSTOP1(NEWYEAR)=WEEK(Q0843,Q0849,Q0845); MSTART1(NEWYEAR)=LASTINT(NEWYEAR); if MSTART1(NEWYEAR)>=0 & MSTOP1(NEWYEAR)>=MSTART1(NEWYEAR) then call FILL(MSTART1(NEWYEAR),MSTOP1(NEWYEAR),7,0); end; if  $O0856 \ge 1$  &  $O0856 \le 4$  then do; if  $O(0.862=1)$  then do: MSTART2(NEWYEAR)=WEEK(Q0864,Q0870,Q0866); MSTOP2(NEWYEAR)=INT(NEWYEAR); end; else if Q0872=1 then do; MSTART2(NEWYEAR)=WEEK(Q0874,Q0876,Q0878); MSTOP2(NEWYEAR)=WEEK(Q0911,Q0913,Q0915); end; if MSTART2(NEWYEAR)>=0 & MSTOP2(NEWYEAR)>=MSTART2(NEWYEAR) then call FILL(MSTART2(NEWYEAR),MSTOP2(NEWYEAR),7,0); end; if MSTART1(NEWYEAR)>-4 | MSTART2(NEWYEAR)>-4 | MSTOP1(NEWYEAR)>-4 | MSTOP2(NEWYEAR)>-4 then do; if MSTART1(NEWYEAR)=-3 | MSTART2(NEWYEAR)=-3 | MSTOP1(NEWYEAR)=-3 | MSTOP2(NEWYEAR)=-3 then do; MILWKSL(NEWYEAR)=-3; MILWKSC(NEWYEAR)=-3; end; /\* else if MSTART1(NEWYEAR) > MSTOP1(NEWYEAR) | MSTART2(NEWYEAR) > MSTOP2(NEWYEAR) then do;

```
 MILWKSL(NEWYEAR)=-3; 
     MILWKSC(NEWYEAR)=-3; 
  end; */ 
  else do; 
    MILWKSL(NEWYEAR)=0; 
    MILWKSC(NEWYEAR)=0; 
    if MSTART1(NEWYEAR)>=0 then MILWKSL(NEWYEAR)= 
     MSTOP1(NEWYEAR) - MSTART1(NEWYEAR) + 1; 
    if MSTART2(NEWYEAR)>=0 then MILWKSL(NEWYEAR)= 
     MILWKSL(NEWYEAR) + MSTOP2(NEWYEAR) - MSTART2(NEWYEAR) + 1; 
    MILWKSL(NEWYEAR)=FLOOR(MILWKSL(NEWYEAR)+.5); 
  end; 
 end; 
 /* additional jobs / employment supplement */ 
NUMVAR=136; /* number of variables in the supplement */ 
 if ID=1603 | ID=5697 | ID=1659 | ID=3660 | ID=4813 | ID=5275 | ID=7168 | ID=7541 | 
  ID=7675 | ID=7918 | ID=8690 | ID=10186 then do; 
  read file(ADDJOBS) into (ADDJVBLS); 
  kountadd=kountadd+1; 
  STARTM(NEWYEAR,6)=ADDJVBLS(20); 
  STARTD(NEWYEAR,6)=ADDJVBLS(21); 
  STARTY(NEWYEAR,6)=ADDJVBLS(22); 
  STARTM(NEWYEAR,7)=ADDJVBLS(NUMVAR+20); 
  STARTD(NEWYEAR,7)=ADDJVBLS(NUMVAR+21); 
  STARTY(NEWYEAR,7)=ADDJVBLS(NUMVAR+22); 
  STARTM(NEWYEAR,8)=ADDJVBLS((2*NUMVAR)+20); 
  STARTD(NEWYEAR,8)=ADDJVBLS((2*NUMVAR)+21); 
  STARTY(NEWYEAR,8)=ADDJVBLS((2*NUMVAR)+22); 
  STARTM(NEWYEAR,9)=ADDJVBLS((3*NUMVAR)+20); 
  STARTD(NEWYEAR,9)=ADDJVBLS((3*NUMVAR)+21); 
  STARTY(NEWYEAR,9)=ADDJVBLS((3*NUMVAR)+22); 
  STARTM(NEWYEAR,10)=ADDJVBLS((4*NUMVAR)+20); 
  STARTD(NEWYEAR,10)=ADDJVBLS((4*NUMVAR)+21); 
  STARTY(NEWYEAR,10)=ADDJVBLS((4*NUMVAR)+22); 
  STOPM(NEWYEAR,6)=ADDJVBLS(24); 
  STOPD(NEWYEAR,6)=ADDJVBLS(25); 
  STOPY(NEWYEAR,6)=ADDJVBLS(26); 
  STOPM(NEWYEAR,7)=ADDJVBLS(NUMVAR+24); 
  STOPD(NEWYEAR,7)=ADDJVBLS(NUMVAR+25); 
  STOPY(NEWYEAR,7)=ADDJVBLS(NUMVAR+26); 
  STOPM(NEWYEAR,8)=ADDJVBLS((2*NUMVAR)+24); 
  STOPD(NEWYEAR,8)=ADDJVBLS((2*NUMVAR)+25); 
  STOPY(NEWYEAR,8)=ADDJVBLS((2*NUMVAR)+26); 
  STOPM(NEWYEAR,9)=ADDJVBLS((3*NUMVAR)+24); 
  STOPD(NEWYEAR,9)=ADDJVBLS((3*NUMVAR)+25); 
  STOPY(NEWYEAR,9)=ADDJVBLS((3*NUMVAR)+26); 
  STOPM(NEWYEAR,10)=ADDJVBLS((4*NUMVAR)+24); 
  STOPD(NEWYEAR,10)=ADDJVBLS((4*NUMVAR)+25); 
  STOPY(NEWYEAR,10)=ADDJVBLS((4*NUMVAR)+26); 
  if ADDJVBLS(7)>-4 then PREVIOUSEMP#(NEWYEAR,6)=ADDJVBLS(7); 
  else PREVIOUSEMP#(NEWYEAR,6)=ADDJVBLS(13); 
  if ADDJVBLS(143)>-4 then PREVIOUSEMP#(NEWYEAR,7)=ADDJVBLS(143); 
  else PREVIOUSEMP#(NEWYEAR,7)=ADDJVBLS(149); 
  if ADDJVBLS(279)>-4 then PREVIOUSEMP#(NEWYEAR,8)=ADDJVBLS(279);
```
 else PREVIOUSEMP#(NEWYEAR,8)=ADDJVBLS(285); if ADDJVBLS(415)>-4 then PREVIOUSEMP#(NEWYEAR,9)=ADDJVBLS(415); else PREVIOUSEMP#(NEWYEAR,9)=ADDJVBLS(421); if ADDJVBLS(551)>-4 then PREVIOUSEMP#(NEWYEAR,10)=ADDJVBLS(551); else PREVIOUSEMP#(NEWYEAR,10)=ADDJVBLS(557); PRETEN(NEWYEAR,6)=ADDJVBLS(19); PRETEN(NEWYEAR,7)=ADDJVBLS(NUMVAR+19); PRETEN(NEWYEAR,8)=ADDJVBLS((2\*NUMVAR)+19); PRETEN(NEWYEAR,9)=ADDJVBLS((3\*NUMVAR)+19); PRETEN(NEWYEAR,10)=ADDJVBLS((4\*NUMVAR)+19); OCCUPATION(NEWYEAR,6)=ADDJVBLS(107); OCCUPATION(NEWYEAR,7)=ADDJVBLS(NUMVAR+107); OCCUPATION(NEWYEAR,8)=ADDJVBLS((2\*NUMVAR)+107); OCCUPATION(NEWYEAR,9)=ADDJVBLS((3\*NUMVAR)+107); OCCUPATION(NEWYEAR,10)=ADDJVBLS((4\*NUMVAR)+107); INDUSTRY(NEWYEAR,6)=ADDJVBLS(108); INDUSTRY(NEWYEAR,7)=ADDJVBLS(NUMVAR+108); INDUSTRY(NEWYEAR,8)=ADDJVBLS((2\*NUMVAR)+108); INDUSTRY(NEWYEAR,9)=ADDJVBLS((3\*NUMVAR)+108); INDUSTRY(NEWYEAR,10)=ADDJVBLS((4\*NUMVAR)+108); CLASSWORKER(NEWYEAR,6)=ADDJVBLS(109); CLASSWORKER(NEWYEAR,7)=ADDJVBLS(NUMVAR+109); CLASSWORKER(NEWYEAR,8)=ADDJVBLS((2\*NUMVAR)+109); CLASSWORKER(NEWYEAR,9)=ADDJVBLS((3\*NUMVAR)+109); CLASSWORKER(NEWYEAR,10)=ADDJVBLS((4\*NUMVAR)+109); HOURDAY(NEWYEAR,6)=ADDJVBLS(99); HOURDAY(NEWYEAR,7)=ADDJVBLS(NUMVAR+99); HOURDAY(NEWYEAR,8)=ADDJVBLS((2\*NUMVAR)+99); HOURDAY(NEWYEAR,9)=ADDJVBLS((3\*NUMVAR)+99); HOURDAY(NEWYEAR,10)=ADDJVBLS((4\*NUMVAR)+99); PAYRATE(NEWYEAR,6)=ADDJVBLS(112); PAYRATE(NEWYEAR,7)=ADDJVBLS(NUMVAR+112); PAYRATE(NEWYEAR,8)=ADDJVBLS((2\*NUMVAR)+112); PAYRATE(NEWYEAR,9)=ADDJVBLS((3\*NUMVAR)+112); PAYRATE(NEWYEAR,10)=ADDJVBLS((4\*NUMVAR)+112); TIMERATE(NEWYEAR,6)=ADDJVBLS(113); TIMERATE(NEWYEAR,7)=ADDJVBLS(NUMVAR+113); TIMERATE(NEWYEAR,8)=ADDJVBLS((2\*NUMVAR)+113); TIMERATE(NEWYEAR,9)=ADDJVBLS((3\*NUMVAR)+113); TIMERATE(NEWYEAR,10)=ADDJVBLS((4\*NUMVAR)+113); UNION(NEWYEAR,6)=ADDJVBLS(135); UNION(NEWYEAR,7)=ADDJVBLS(NUMVAR+135); UNION(NEWYEAR,8)=ADDJVBLS((2\*NUMVAR)+135); UNION(NEWYEAR,9)=ADDJVBLS((3\*NUMVAR)+135); UNION(NEWYEAR,10)=ADDJVBLS((4\*NUMVAR)+135); GOVTJOB(NEWYEAR,6)=-4; GOVTJOB(NEWYEAR,7)=-4; GOVTJOB(NEWYEAR,8)=-4; GOVTJOB(NEWYEAR,9)=-4; GOVTJOB(NEWYEAR,10)=-4;  $N=20$ : do  $J=6$  to 10; if ADDJVBLS $(N)$ >-4 then do; START(NEWYEAR,J)=WEEK(ADDJVBLS(N),ADDJVBLS(N+1),ADDJVBLS(N+2)); STOP(NEWYEAR,J)=WEEK(ADDJVBLS(N+4),ADDJVBLS(N+5),ADDJVBLS(N+6)); end;

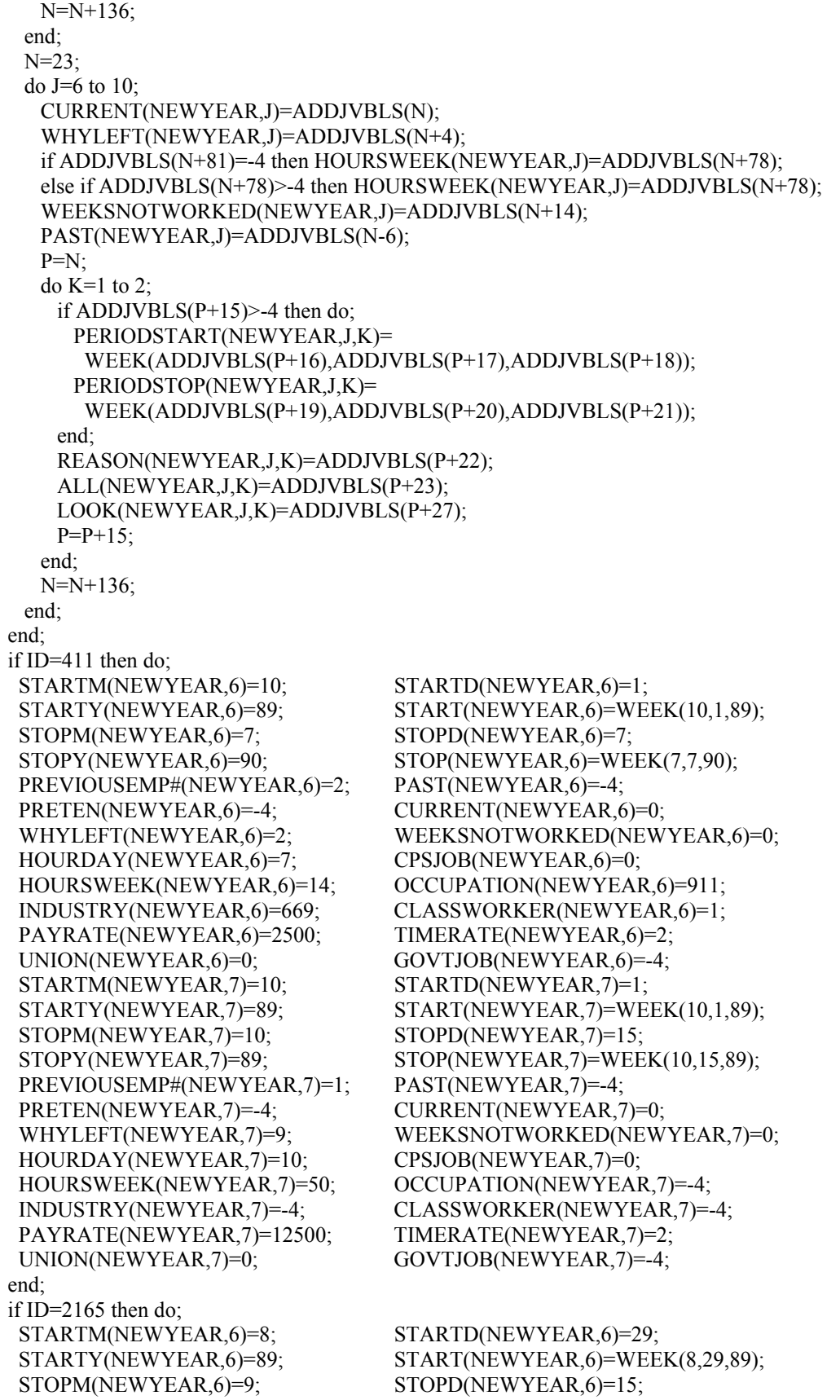

 STOPY(NEWYEAR,6)=90; STOP(NEWYEAR,6)=WEEK(9,15,90); PREVIOUSEMP#(NEWYEAR,6)=1; PAST(NEWYEAR,6)=-4; PRETEN(NEWYEAR,6)=-4; CURRENT(NEWYEAR,6)=0; WHYLEFT(NEWYEAR,6)=9; WEEKSNOTWORKED(NEWYEAR,6)=0; HOURDAY(NEWYEAR,6)=8; CPSJOB(NEWYEAR,6)=0; HOURSWEEK(NEWYEAR,6)=40; OCCUPATION(NEWYEAR,6)=954; INDUSTRY(NEWYEAR,6)=887; CLASSWORKER(NEWYEAR,6)=1; PAYRATE(NEWYEAR,6)=335; TIMERATE(NEWYEAR,6)=1; UNION(NEWYEAR,6)=0; GOVTJOB(NEWYEAR,6)=-4; STARTM(NEWYEAR,7)=10; STARTD(NEWYEAR,7)=20; STARTY(NEWYEAR,7)=89; START(NEWYEAR,7)=WEEK(10,20,89);  $STOPM(NEWYEAR,7)=5;$   $STOPD(NEWYEAR,7)=15;$  STOPY(NEWYEAR,7)=90; STOP(NEWYEAR,7)=WEEK(5,15,90); PREVIOUSEMP#(NEWYEAR,7)=-4; PAST(NEWYEAR,7)=3; PRETEN(NEWYEAR,7)=-4; CURRENT(NEWYEAR,7)=0; WHYLEFT(NEWYEAR,7)=4; WEEKSNOTWORKED(NEWYEAR,7)=0; HOURDAY(NEWYEAR,7)=8; CPSJOB(NEWYEAR,7)=0; HOURSWEEK(NEWYEAR,7)=40; OCCUPATION(NEWYEAR,7)=954; INDUSTRY(NEWYEAR,7)=879; CLASSWORKER(NEWYEAR,7)=1; PAYRATE(NEWYEAR,7)=500; TIMERATE(NEWYEAR,7)=1; UNION(NEWYEAR,7)=0; GOVTJOB(NEWYEAR,7)=-4; end; if ID=4403 then do; STARTM(NEWYEAR,6)=11; STARTD(NEWYEAR,6)=14; STARTY(NEWYEAR,6)=89; START(NEWYEAR,6)=WEEK(11,14,89);  $STOPM(NEWYEAR,6)=12$ ;  $STOPD(NEWYEAR,6)=12$ ;  $STOPY(NEWYEAR,6)=89;$   $STOP(NEWYEAR,6)=WEEK(12,22,89);$  PREVIOUSEMP#(NEWYEAR,6)=-4; PAST(NEWYEAR,6)=3; PRETEN(NEWYEAR,6)=-4; CURRENT(NEWYEAR,6)=0; WHYLEFT(NEWYEAR,6)=8; WEEKSNOTWORKED(NEWYEAR,6)=0; HOURDAY(NEWYEAR,6)=8; CPSJOB(NEWYEAR,6)=0; HOURSWEEK(NEWYEAR,6)=40; OCCUPATION(NEWYEAR,6)=-4; INDUSTRY(NEWYEAR,6)=-4; CLASSWORKER(NEWYEAR,6)=-4; PAYRATE(NEWYEAR,6)=900; TIMERATE(NEWYEAR,6)=1; UNION(NEWYEAR,6)=0; GOVTJOB(NEWYEAR,6)=-4; STARTM(NEWYEAR,7)=7; STARTD(NEWYEAR,7)=11; STARTY(NEWYEAR,7)=89; START(NEWYEAR,7)=WEEK(7,11,89); STOPM(NEWYEAR,7)=12; STOPD(NEWYEAR,7)=16; STOPY(NEWYEAR,7)=89; STOP(NEWYEAR,7)=WEEK(12,16,89); PREVIOUSEMP#(NEWYEAR,7)=1; PAST(NEWYEAR,7)=-4; PRETEN(NEWYEAR,7)=-4; CURRENT(NEWYEAR,7)=0; WHYLEFT(NEWYEAR,7)=8; WEEKSNOTWORKED(NEWYEAR,7)=0; HOURDAY(NEWYEAR,7)=9; CPSJOB(NEWYEAR,7)=0; HOURSWEEK(NEWYEAR,7)=45; OCCUPATION(NEWYEAR,7)=762; INDUSTRY(NEWYEAR,7)=537; CLASSWORKER(NEWYEAR,7)=1; PAYRATE(NEWYEAR,7)=135000; TIMERATE(NEWYEAR,7)=5; UNION(NEWYEAR,7)=0; GOVTJOB(NEWYEAR,7)=-4; end; if ID=6922 then do; STARTM(NEWYEAR,6)=12; STARTD(NEWYEAR,6)=11; STARTY(NEWYEAR,6)=89; START(NEWYEAR,6)=WEEK(12,11,89); STOPM(NEWYEAR,6)=1; STOPD(NEWYEAR,6)=23;  $STOPY(NEWYEAR,6)=90;$   $STOP(NEWYEAR,6)=WEEX(1,23,90);$ PREVIOUSEMP#(NEWYEAR,6)=-4; PAST(NEWYEAR,6)=3; PRETEN(NEWYEAR,6)=-4; CURRENT(NEWYEAR,6)=0; WHYLEFT(NEWYEAR,6)=9; WEEKSNOTWORKED(NEWYEAR,6)=0;

HOURDAY(NEWYEAR,6)=8; CPSJOB(NEWYEAR,6)=0; HOURSWEEK(NEWYEAR,6)=45; OCCUPATION(NEWYEAR,6)=-4; INDUSTRY(NEWYEAR,6)=-4; CLASSWORKER(NEWYEAR,6)=-4; PAYRATE(NEWYEAR,6)=30000; TIMERATE(NEWYEAR,6)=3; UNION(NEWYEAR,6)=0; GOVTJOB(NEWYEAR,6)=-4; STARTM(NEWYEAR,7)=7; STARTD(NEWYEAR,7)=7; STARTY(NEWYEAR,7)=89; START(NEWYEAR,7)=WEEK(7,7,89); STOPM(NEWYEAR,7)=10; STOPD(NEWYEAR,7)=27; STOPY(NEWYEAR,7)=89; STOP(NEWYEAR,7)=WEEK(10,27,89); PREVIOUSEMP#(NEWYEAR,7)=1; PAST(NEWYEAR,7)=-4; PRETEN(NEWYEAR,7)=-4; CURRENT(NEWYEAR,7)=0;<br>WHYLEFT(NEWYEAR,7)=1; WEEKSNOTWORKED(NEW WEEKSNOTWORKED(NEWYEAR,7)=1; PERIODSTART(NEWYEAR,7,1)=WEEK(10,10,89); PERIODSTOP(NEWYEAR,7,1)=WEEK(10,23,89); REASON(NEWYEAR,7,1)=9; HOURDAY(NEWYEAR,7)=4; CPSJOB(NEWYEAR,7)=0; HOURSWEEK(NEWYEAR,7)=20; OCCUPATION(NEWYEAR,7)=912; INDUSTRY(NEWYEAR,7)=669; CLASSWORKER(NEWYEAR,7)=1; PAYRATE(NEWYEAR,7)=16000; TIMERATE(NEWYEAR,7)=3; UNION(NEWYEAR,7)=0;  $GOVTJOB(NEWYEAR, 7)=-4;$   $STARTM(NEWYEAR, 8)=7;$ STARTD(NEWYEAR,8)=7; STARTY(NEWYEAR,8)=89; START(NEWYEAR,8)=WEEK(7,7,89); STOPM(NEWYEAR,8)=11;  $STOPD(NEWYEAR, 8)=5;$   $STOPY(NEWYEAR, 8)=89;$  STOP(NEWYEAR,8)=WEEK(11,5,89); PREVIOUSEMP#(NEWYEAR,8)=2; PAST(NEWYEAR, 8)=-4; PRETEN(NEWYEAR, 8)=-4; CURRENT(NEWYEAR,8)=0; WHYLEFT(NEWYEAR,8)=7; WEEKSNOTWORKED(NEWYEAR,8)=1; PERIODSTART(NEWYEAR,8,1)=WEEK(10,10,89); PERIODSTOP(NEWYEAR,8,1)=WEEK(10,17,89); REASON(NEWYEAR,8,1)=9; HOURDAY(NEWYEAR,8)=8; CPSJOB(NEWYEAR,8)=0; HOURSWEEK(NEWYEAR,8)=25; OCCUPATION(NEWYEAR,8)=915; INDUSTRY(NEWYEAR,8)=669; CLASSWORKER(NEWYEAR,8)=1; PAYRATE(NEWYEAR,8)=1000; TIMERATE(NEWYEAR,8)=1; UNION(NEWYEAR,8)=0; GOVTJOB(NEWYEAR,8)=-4; end; if ID=7266 then do; STARTM(NEWYEAR,6)=8; STARTD(NEWYEAR,6)=30; STARTY(NEWYEAR,6)=89; START(NEWYEAR,6)=WEEK(8,30,89);  $STOPM(NEWYEAR,6)=9;$   $STOPD(NEWYEAR,6)=1;$  $STOPY(NEWYEAR,6)=89;$   $STOP(NEWYEAR,6)=WEEK(9,1,89);$  PREVIOUSEMP#(NEWYEAR,6)=2; PAST(NEWYEAR,6)=-4; PRETEN(NEWYEAR,6)=-4; CURRENT(NEWYEAR,6)=0; WHYLEFT(NEWYEAR,6)=8; WEEKSNOTWORKED(NEWYEAR,6)=0; HOURDAY(NEWYEAR,6)=4; CPSJOB(NEWYEAR,6)=0; HOURSWEEK(NEWYEAR,6)=20; OCCUPATION(NEWYEAR,6)=-4; INDUSTRY(NEWYEAR,6)=-4; CLASSWORKER(NEWYEAR,6)=-4; PAYRATE(NEWYEAR,6)=678; TIMERATE(NEWYEAR,6)=1; UNION(NEWYEAR,6)=0; GOVTJOB(NEWYEAR,6)=-4; end; if ID=7785 then do; STARTM(NEWYEAR,6)=2; STARTD(NEWYEAR,6)=21; STARTY(NEWYEAR,6)=82; START(NEWYEAR,6)=WEEK(2,21,82); STOPM(NEWYEAR,6)=6; STOPD(NEWYEAR,6)=15;  $STOPY(NEWYEAR, 6)=82;$   $STOP(NEWYEAR, 6)=WEEK(6,15,82);$ PREVIOUSEMP#(NEWYEAR,6)=1; PAST(NEWYEAR,6)=-4;

```
PRETEN(NEWYEAR,6)=-4; CURRENT(NEWYEAR,6)=0;
 WHYLEFT(NEWYEAR,6)=9; WEEKSNOTWORKED(NEWYEAR,6)=0;
  HOURDAY(NEWYEAR,6)=8; CPSJOB(NEWYEAR,6)=0; 
  HOURSWEEK(NEWYEAR,6)=40; OCCUPATION(NEWYEAR,6)=933; 
  INDUSTRY(NEWYEAR,6)=648; CLASSWORKER(NEWYEAR,6)=1; 
  PAYRATE(NEWYEAR,6)=400; TIMERATE(NEWYEAR,6)=1; 
 UNION(NEWYEAR,6)=0; GOVTJOB(NEWYEAR,6)=-4;
 end; 
 end NEWVARIABLES; 
1WEEK:PROC(MONTH,DAY,YEAR) RETURNS(float dec); 
 /******* The purpose of the week function is to take a date passed to it and to convert that date into a week 
        number relative to 1-1-78. Note that dates prior to 1-1-78 are assigned to week 0, missing days are
        assigned to day 15 of the month and a '-3' is returned if the date is not valid. ********/
 dcl (MONTH,DAY,YEAR) float dec(6); 
 dcl MON(12) float dec(6) INIT(0,31,59,90,120,151,181,212,243,273,304,334); 
 if YEAR>0 & YEAR<MAXYEAR then MAXYEAR=YEAR; 
if YEAR>0 & YEAR<78 then RETURN(0);
 else if MONTH>0 & YEAR>0 & DAY<0 then DAY=15; 
if MONTH>0 & MONTH<=12 & DAY>0 & DAY<32 & YEAR>=78 & YEAR<97 then do;
  LEAP=0; 
  if YEAR>=80 then do; 
    LEAP=CEIL((YEAR-80)/4); 
    if MOD(YEAR,4)=0 & MONTH>2 then LEAP=LEAP+1; 
  end; 
 RETURN(((YEAR-78) *365 + MON(MONTH) + DAY + LEAP)/7); end; 
 else RETURN(-3); 
 end WEEK; 
1CALC: PROC(YR); 
dcl YR float dec(6);
 dcl CODE float dec(6); 
CODE=-4:
LASTINT_JOBS(YR)=0;
do J=1 to 10;
  FLAG=0; 
 if START(YR,J) > -4 | STOP(YR,J) > -4 then do;
   LASTINT_JOBS(YR)=LASTINT_JOBS(YR)+1;
    NUMBER(YR,J)=YR*100+J; 
    HOURLYWAGE(YR,J)=HRP(J); 
   if PAST(YR,J)=1 | PAST(YR,J)=2 then START(YR,J)=LASTINT(YR);
   if CURRENT(YR,J)=1 then STOP(YR,J)=INT(YR);
   else if STOP(YR,J) > 0 \& STOP(YR,J) > INT(YR) then STOP(YR,J) = INT(YR);
   if START(YR,J)>=0 & STOP(YR,J)>=START(YR,J) then do;
      START(YR,J)=CEIL(START(YR,J)); 
      STOP(YR,J)=CEIL(STOP(YR,J)); 
    TENURE(YR,J)=STOP(YR,J) - START(YR,J) + 1; call FILL(START(YR,J),STOP(YR,J),NUMBER(YR,J),HOURSWEEK(YR,J)); 
    end; 
    else TENURE(YR,J)=-3; 
    FLAG=1; 
   if WEEKSNOTWORKED(YR,J)\cong=0 & WEEKSNOTWORKED(YR,J)\cong=4 then do K=1 to 4;
     if PERIODSTOP(YR,J,K)>=0 & PERIODSTOP(YR,J,K)>INT(YR) then
       PERIODSTOP(YR,J,K)=INT(YR); 
     if PERIODSTART(YR,J,K)>=0 & PERIODSTOP(YR,J,K)>=PERIODSTART(YR,J,K) then do;
```

```
 if REASON(YR,J,K)=2 then CODE=4; 
       else if REASON(YR,J,K)>0 then do; 
        if REASON(YR,J,K)\ge=3 & REASON(YR,J,K)\ge=4 then CODE=5;
         else do; 
         if ALL(YR, J, K)=1 then CODE=5;
         else if ALL(YR, J, K)=3 then CODE=4;
         else if ALL(YR,J,K)=2 & LOOK(YR,J,K)>=0 then do;
            CODE=9; 
            #WEEKS=LOOK(YR,J,K); 
          end; 
          else CODE=2; 
         end; 
       end; 
       else CODE=2; 
       call FILL(PERIODSTART(YR,J,K),PERIODSTOP(YR,J,K),CODE,HOURSWEEK(YR,J)); 
      end; 
      else if K=1 then call FILL(START(YR,J),STOP(YR,J),3,HOURSWEEK(YR,J)); 
    end; 
    if PREVIOUSEMP#(YR,J)>0 then do; 
    if TENURE(YR,J)>0 & OLDHIST.OJOB(PR,PREVIOUSEMP#(YR,J),46)>0 then 
    TENURE(YR,J)=TENURE(YR,J)+OLDHIST.OJOB(PR,PREVIOUSEMP#(YR,J),46); 
      else TENURE(YR,J)=-3; 
    end; 
   if PRETEN(YR,J)>-4 then do;
     if TENURE(YR,J\geq=0 & PRETEN(YR,J\geq=0 then
      TENURE(YR,J)=TENURE(YR,J) + 4.3 * PRETEN(YR,J); else TENURE(YR,J)=-3; 
    end; 
   if TENURE(YR,J) < 0 then TENURE(YR,J) = -3;
   else TENURE(YR,J)=FLOOR(TENURE(YR,J) + .5); end; 
 end; 
 FLAG=0; 
do K=1 to 6:
 if BSTOP(YR,K)>=0 & BSTOP(YR,K)>INT(YR) then BSTOP(YR,K)=INT(YR);
 if BSTART(YR,K)>=0 & BSTOP(YR,K)>=BSTART(YR,K) then do;
   if BALL(YR,K)=1 then CODE=5:
    else if BALL(YR,K)=3 then CODE=4; 
   else if BALL(YR,K)=2 \& BLOOK(YR,K)>=0 then do;
      CODE=9; 
      #WEEKS=BLOOK(YR,K); 
    end; 
    else CODE=2; 
    call FILL(BSTART(YR,K),BSTOP(YR,K),CODE,0); 
  end; 
 end; 
 PR=YR; 
 end CALC; 
1FILL:PROC(WEEK_BEGAN,WEEK_ENDED,COD,HOURS); 
 dcl (WEEK_BEGAN,WEEK_ENDED,COD,HOURS) float dec; 
 if HOURS<0 then HOURS=-3; 
 else if HOURS=99 | HOURS=98 | HOURS=97 then HOURS=-3; 
 FILLER=0;WEEK_BEGAN=CEIL(WEEK_BEGAN);WEEK_ENDED=CEIL(WEEK_ENDED); 
 if WEEK_BEGAN>=0 & WEEK_ENDED>=WEEK_BEGAN then do F=WEEK_BEGAN to WEEK_ENDED; 
 JJ = 1;
```

```
 if A(F)>100 & COD>100 & PR*100+PREVIOUSEMP#((FLOOR(COD/100)),(MOD(COD,100))) 
\triangle A(F) then do;
 DUP=0:
  if DUALJOB(F,1)>0 then do; 
   KK = 1;
   do WHILE ((KK \leq 4) & (DUALJOB(F,KK) \sim = 0));
      if PR*100+PREVIOUSEMP#((FLOOR(COD/100)),(MOD(COD,100)))= 
      DUALJOB(F,KK) then DUP=1;
     KK = KK + 1;
    end; 
   end; 
  if DUP=0 then do; 
   if HOURS > 0 & HOUR(F) >= 0 then do;
     HOUR(F)=HOUR(F) + HOURS;if HOUR(F) > 96 then HOUR(F) = 96;
    end; 
   else if HOUR(F) < 96 then HOUR(F) = -3;
   if (MOD(COD,100)) = 0 (MOD(COD,100)) > 10 then do;
      put file(sysprint) 
       edit(*** (error) IN CREATING DUALJOB> ID = ',ID, '...COD = ',COD)
          (klip(1), A, F(7,0), A, F(7,0)); end; 
    else do; 
     KK = 1;
     do WHILE (KK \leq 4):
      if DUALJOB(F,KK) = 0 then do;
        if KK > 1 then do;
          DUALJOB(F,KK) = DUALJOB(F,KK-1);DUALJOB(F,KK-1) = COD; end; 
        else DUALJOB(F,1) = COD;KK = 9;
       end; 
      KK = KK + 1; end; 
    end; 
  end; 
 end; 
else if DUALJOB(F,1)=0 \& (FLAG=1 | A(F)<100) then do;
  if COD=9 then do; 
   if HOURS>0 & HOUR(F)>0 & (HOUR(F) - HOURS>=0) then HOUR(F)=HOUR(F) - HOURS;
    else if HOURS>0 then HOUR(F)=0; 
    else HOUR(F)=HOURS; 
    if FILLER<#WEEKS & F>(WEEK_ENDED-WEEK_BEGAN-#WEEKS)/2 + WEEK_BEGAN 
      then do; 
     A(F)=4; FILLER=FILLER+1; 
    end; 
   else if A(F)<sup>\sim=4 then A(F)=5;</sup>
   end; 
 else if (A(F)^{\wedge}=4 | COD>100) then do;
   A(F)=COD; if COD>100 then HOUR(F)=HOURS; 
   else if HOURS>0 & COD^=3 then HOUR(F)=0;
    else HOUR(F)=HOURS; 
  end;
```

```
 end; 
 else if DUALJOB(F,1)>0 \& FLAG=1 & (COD=2 | COD=4 | COD=5 | COD=9) then do;
   KK = 1:
   do WHILE (KK \leq 4);
    if DUALJOB(F,KK) = 0 then do;
      if KK > 1 then DUALJOB(F, KK-1 = 0;
      KK = 9;
     end; 
    KK = KK + 1;
    if KK = 5 then DUALJOB(F,4) = 0;
    end; 
   if HOURS>0 & HOUR(F)>0 & (HOUR(F) - HOURS >=0)
     then HOUR(F)=HOUR(F) - HOURS;
    else if HOURS>0 then HOUR(F)=0; 
    else HOUR(F)=HOURS; 
  end; 
 end; 
 end FILL; 
1SUMMER:PROC(YEAR); 
 dcl YEAR float dec; 
 CALENDAR_YEAR_SUM(YEAR)=0; 
 WORKL(YEAR),HOURL(YEAR),WOLFL(YEAR),WUMPL(YEAR),MISSL(YEAR), NWMISSL(YEAR)=0; 
 do K=LASTINT(YEAR) to INT(YEAR); 
 if A(K) > 100 then do:
    WORKL(YEAR)=WORKL(YEAR)+1; 
   if HOURL(YEAR)\cong -3 & HOUR(K)>0 then HOURL(YEAR)=HOURL(YEAR)+HOUR(K);
    else HOURL(YEAR)=-3; 
  end; 
 else if A(K)=4 then do;
    if WUMPL(YEAR)^=-3 then WUMPL(YEAR)=WUMPL(YEAR)+1; 
  end; 
 else if A(K)=2 then do;
    NWMISSL(YEAR)=NWMISSL(YEAR)+1; 
    WUMPL(YEAR),WOLFL(YEAR)=-3; 
  end; 
 else if A(K)=5 | A(K)=7 then do;
   if WOLFL(YEAR)\cong-3 then WOLFL(YEAR)=WOLFL(YEAR)+1;
  end; 
 else if A(K)=3 then do;
    WORKL(YEAR)=WORKL(YEAR)+1; 
    MISSL(YEAR)=MISSL(YEAR)+1; 
    if HOURL(YEAR)^=-3 & HOUR(K)>0 then HOURL(YEAR)=HOURL(YEAR)+HOUR(K); 
    else HOURL(YEAR)=-3; 
    WUMPL(YEAR),WOLFL(YEAR)=-3; 
  end; 
  else do; 
    MISSL(YEAR)=MISSL(YEAR)+1; 
    WOLFL(YEAR),WUMPL(YEAR)=-3; 
  end; 
 end; 
 SUMOUT:WBID(YEAR)=INT(YEAR)-LASTINT(YEAR)+1; 
 dcl PICKJOB float dec(6); 
 do K=1+(YEAR-1)*52 to YEAR*52; 
 if A(K)>100 then do;
    WORKC(YEAR)=WORKC(YEAR)+1;
```

```
if HOURC(YEAR)^{\leftharpoonup}-3 & HOUR(K)>0 then HOURC(YEAR)=HOURC(YEAR)+HOUR(K);
    else HOURC(YEAR)=-3; 
    if CAL_YEAR_JOBS(YEAR)=0 then do; 
     CAL_YEAR_JOBS(YEAR)=CAL_YEAR_JOBS(YEAR)+1; 
     CAL_YEAR_JOB#(YEAR,CAL_YEAR_JOBS(YEAR))=A(K); 
    end; 
    else do; 
     do J=CAL_YEAR_JOBS(YEAR) to 1 by -1; 
      if FLOOR(A(K)/100) < YEAR then
        PICKJOB=OLDHIST.OJOB(FLOOR(A(K)/100),MOD(A(K),100),43); 
        else PICKJOB=PREVIOUSEMP#(FLOOR(A(K)/100),MOD(A(K),100)); 
      if A(K)=CAL YEAR JOB#(YEAR,J) | PR*100 + PICKJOB
        =CAL_YEAR_JOB#(YEAR,J) then go to NOCOUNT; 
     end; 
     CAL_YEAR_JOBS(YEAR)=CAL_YEAR_JOBS(YEAR)+1; 
     CAL_YEAR_JOB#(YEAR,CAL_YEAR_JOBS(YEAR))=A(K); 
    end; 
    NOCOUNT: 
  end; 
 else if A(K)=4 then do:
    if WUMPC(YEAR)^=-3 then WUMPC(YEAR)=WUMPC(YEAR)+1; 
  end; 
 else if A(K)=2 then do;
    NWMISSC(YEAR)=NWMISSC(YEAR)+1; 
    WUMPC(YEAR),WOLFC(YEAR)=-3; 
  end; 
 else if A(K)=5 | A(K)=7 then do;
    if WOLFC(YEAR)^=-3 then WOLFC(YEAR)=WOLFC(YEAR)+1; 
    if A(K)=7 & MILWKSC(YEAR)>=0 then MILWKSC(YEAR)=MILWKSC(YEAR)+1; 
  end; 
 else if A(K)=3 then do:
    WORKC(YEAR)=WORKC(YEAR)+1; 
    MISSC(YEAR)=MISSC(YEAR)+1; 
   if HOURC(YEAR)^2=3 \& HOUR(K)>0 then HOURC(YEAR)=HOURC(YEAR)+HOUR(K); else HOURC(YEAR)=-3; 
    WUMPC(YEAR),WOLFC(YEAR)=-3; 
  end; 
  else do; 
    MISSC(YEAR)=MISSC(YEAR)+1; 
    WOLFC(YEAR),WUMPC(YEAR)=-3; 
  end; 
 end; 
 if MILWKSC(YEAR)=0 then MILWKSC(YEAR)=-4; 
 CALOUT: 
 MISSL(YEAR)=FLOOR((MISSL(YEAR)/(INT(YEAR)-LASTINT(YEAR)+1)*100)); 
 NWMISSL(YEAR)=FLOOR((NWMISSL(YEAR)/(INT(YEAR)-LASTINT(YEAR)+1)*100)); 
 MISSC(YEAR)=FLOOR((MISSC(YEAR)/52)*100); 
 NWMISSC(YEAR)=FLOOR((NWMISSC(YEAR)/52)*100); 
 end SUMMER; 
 HRP:PROC(JOBNO) RETURNS(float dec(6)); /* modified 1/30/92 */ 
 dcl (JOBNO) fixed bin(15); 
 if PAYRATE(NEWYEAR,JOBNO)>0 & TIMERATE(NEWYEAR,JOBNO)>0 then do; 
 if PAYRATE(NEWYEAR,JOBNO)=9999995 then RETURN(-4); 
  else if TIMERATE(NEWYEAR,JOBNO)=1 then RETURN(PAYRATE(NEWYEAR,JOBNO)); 
  else if TIMERATE(NEWYEAR,JOBNO)=2 & HOURDAY(NEWYEAR,JOBNO)>0 then
```
 RETURN((FLOOR(PAYRATE(NEWYEAR,JOBNO)/HOURDAY(NEWYEAR,JOBNO)))); else if TIMERATE(NEWYEAR,JOBNO)>=3 & TIMERATE(NEWYEAR,JOBNO)<7 & HOURSWEEK(NEWYEAR,JOBNO)>0 then do; if TIMERATE(NEWYEAR,JOBNO)=3 then RETURN((FLOOR(PAYRATE(NEWYEAR,JOBNO)/HOURSWEEK(NEWYEAR,JOBNO)))); else if TIMERATE(NEWYEAR,JOBNO)=4 then RETURN((FLOOR(PAYRATE(NEWYEAR,JOBNO)/ (HOURSWEEK(NEWYEAR,JOBNO)\*2)))); else if TIMERATE(NEWYEAR,JOBNO)=5 then RETURN((FLOOR(PAYRATE(NEWYEAR,JOBNO)/ (HOURSWEEK(NEWYEAR,JOBNO)\*4.3)))); else if TIMERATE(NEWYEAR,JOBNO)=6 then RETURN((FLOOR(PAYRATE(NEWYEAR,JOBNO)/ (HOURSWEEK(NEWYEAR,JOBNO)\*52)))); end; else RETURN(-4); end; else RETURN(-4); end HRP; done: /\*\*\*\*\* TEMPORARY DUMP OF NEW VAR 7/22/91 \*\*\*\*\*\*/ /\* do i = 1 to newyear-1; put file(sysprint) edit('ojobever(',i,')=',oldhist(i).ojobever) (skip(1),a,f(2),a,f(10)); end; put file(sysprint) edit('jobever(newyear)= ',jobever(newyear)) (skip(1),a,f(10)); \*/ put file(sysprint) edit(' NUMBER OF RECORDS read from WORKTAP =',kount) (skip(2),A,F(7,0)); put file(sysprint) edit(' NUMBER OF RECORDS read from VARSNYR =',kountnew) (skip(2),A,F(7,0)); put file(sysprint) edit(' NUMBER OF RECORDS read from ADDJOBS =',kountadd) (skip(2),A,F(7,0)); put file(sysprint) edit(' NUMBER OF RECORDS read from TABLE =',TBL\_CNT) (skip(2), $A$ ,F(7,0)); put file(sysprint) edit(' WORK HISTORY RECORDS WRITTEN out =',kount\_out) (skip(2),A,F(7,0)); put file(sysprint) edit(' EXTRA WORK RECORDS WRITTEN out =',kount\_XVR) (skip(2),A,F(7,0)); put file(sysprint) edit(' # OF CURRENT YEAR ZERO WEIGHT CASES =',WTZERO) (skip(2),A,F(7,0)); end DMPDATA; **/\*\*\*\*\*\*\*\*\*\*\*\*\*\*\*\*\*\*\*\*\*\*\*\*\*\*\*\*\*\*\*\*\*\*\*\*\*\*\*\*\*\*\*\*\*\*1991\*\*\*\*\*\*\*\*\*\*\*\*\*\*\*\*\*\*\*\*\*\*\*\*\*\*\*\*\*\*\*\*\*\*\*\*\*\*\*\*\*\*\*\*/**  (SUBRG): DMPDATA: PROC options(MAIN); default RANGE(I:N) float; dcl WORKTAP file record input;  $\frac{1}{2}$  /\* current work history tape  $\frac{1}{2}$ / dcl OLDXVAR file record input;  $\frac{1}{2}$  /\* current extra work history variables \*/ dcl VARSNYR file record input;  $\frac{1}{2}$  hew year data-12686 cases, inc. wt \*/ dcl IDTABLE file stream input; /\* cross-walk of ID's \*/ dcl ADDJOBS file record input; /\* new year add jobs file \*/ dcl NEWWORK file record output;  $\frac{1}{2}$  /\* writes new updated work history tape \*/ dcl NEWXVAR file record output;  $\frac{1}{2}$  /\* writes additional work history vars \*/ dcl OUTDISK file stream output;  $\frac{1}{2}$  writes 91 key vars file on disk  $\frac{1}{2}$  dcl (MOD,FLOOR,CEIL,SUBSTR) BUILTIN, sysprint file; dcl ENDVARS fixed bin(15); dcl (OLDA,ALIM,J,K,KK,JJ,N,I,NUMVAR) fixed bin(15); dcl (NA,DK,MAX,MAXYEAR,MAXDUAL,MAXINT,PR,SURVEY\_YR, P,LEAP,FILLER,F,DUP,DUA,DIV,NEWYEAR,FLAG,#WEEKS) float dec(6); dcl(kount,kountadd,kountnew,kountold,kount\_out,kount\_XVR) fixed bin(15); dcl (kountfix, WTZERO, TBL CNT) fixed bin(15); on endfile(WORKTAP) go to done; on endfile(VARSNYR) ENDVARS=1; on error go to done;

```
OLDA=685; ALIM=740; NEWYEAR=13; SURVEY YR=91; /* note: update this line for arrays limit & year */
dcl 1 VARYR, \frac{1}{2} vars for new workhistory \frac{1}{2}2 X(1:1554) float dec(6);
 dcl 1 IDTBLE, 
   2 TABLE ID float dec(6),
   2 NORCIDS float dec(6);
 dcl 1 STRUCTIN controlled, 
   2 INFO(10) float dec(6), \frac{\text{?}}{\text{?}} /* current workhistory record */
    2 HISTYRS(NEWYEAR-1), 
    5 OWT float dec(6),
    5 OLASTINT float dec(6),
    5 OINT float dec(6),
     5 OINTM float dec(6), 
    5 OINTD float dec(6),
     5 OINTY float dec(6), 
     5 OJOB(10,47) float dec(6), 
    5 OBTWNJOBS(6,5) float dec(6),
    5 OMILIT(6) float dec(6),
    5 OCALENDAR(17) float dec(6),
    5 \text{ OLASTSUM}(8) float dec(6),
     5 OJOBEVER float dec(6); 
 dcl 1 XSTRUCT controlled, 
    2 PUBLICID fixed bin(31,0), 
    2 ARRAY1(0:OLDA) fixed bin(15,0), 
   2 ARRAY2(0:OLDA) fixed bin(15,0),
    2 ARRAY3(0:OLDA,4) fixed bin(15,0); 
 dcl 1 XVARS controlled, 
    2 PUBLICID fixed bin(31,0), 
   2 A(0:ALIM) fixed bin(15,0),
   2 HOUR(0:ALIM) fixed bin(15,0),
    2 DUALJOB(0:ALIM,4) fixed bin(15,0); 
dcl CPS_HOURLYWAGE(NEWYEAR) float dec(6) controlled;
 dcl 1 VARIABLES controlled, 
   2 ID float dec(6), \frac{\pi}{2} ID number of respondent, X(1) */
   2 SAMPLE ID float dec(6), \frac{\pi}{2} sample type, X(1561) */
   2 SEX float dec(6),
   2 RACE float dec(6),
   2 BIRTHM 79 float dec(6),
   2 BIRTHD 79 float dec(6),
   2 BIRTHY 79 float dec(6),
   2 BIRTHM 81 float dec(6),
   2 BIRTHD 81 float dec(6),
   2 BIRTHY 81 float dec(6),
    2 OLDHIST(NEWYEAR-1), 
     5 OWT float dec(6), 
    5 OLASTINT float dec(6),
    5 OINT float dec(6),
     5 OINTM float dec(6), 
    5 \text{ ONTD} float dec(6),
     5 OINTY float dec(6), 
     5 OJOB(10,47) float dec(6), 
     5 OBTWNJOBS(6,5) float dec(6), 
    5 OMILIT(6) float dec(6),
     5 OCALENDAR(17) float dec(6), 
     5 OLASTSUM(8) float dec(6), 
     5 OJOBEVER float dec(6),
```
## 2 WORK\_HISTORY(NEWYEAR:NEWYEAR),

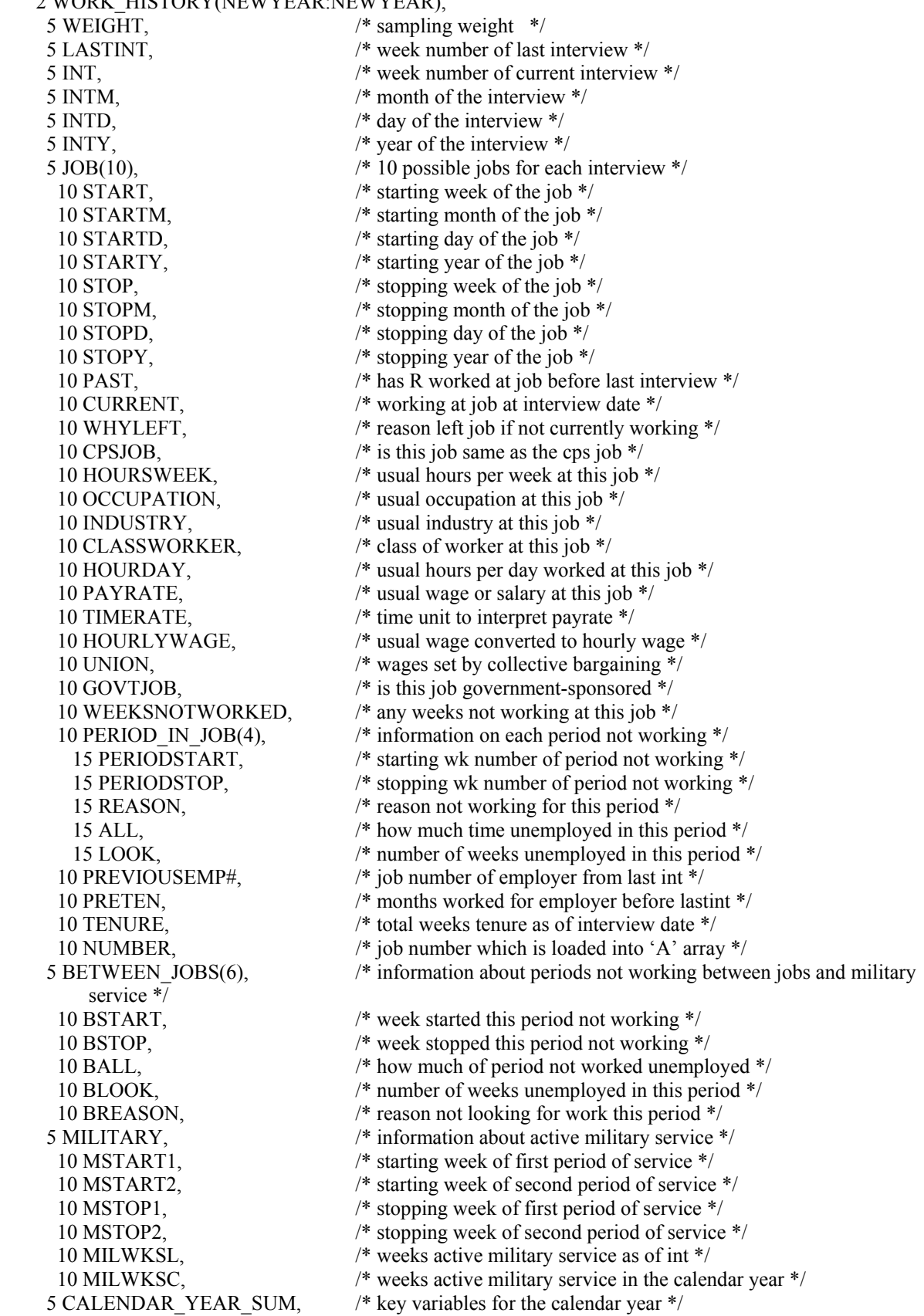

```
10 WORKC, \frac{1}{2} weeks worked in the calendar year */
      10 HOURC, /* hours worked in the calendar year */ 
      10 WUMPC, /* weeks unemployed in the calendar year */ 
      10 WOLFC, /* weeks out of labor force in calendar year */ 
     10 CAL YEAR JOBS, \frac{10 \text{ CAL}}{24} /* number of jobs in the calendar year */
     10 CAL_YEAR_JOB#(10), \frac{\pi}{100} /* job numbers in the calendar year */
     10 MISSC, \frac{10 \text{ M}}{20} /* % of weeks unaccounted for in year */
      10 NWMISSC, /* % weeks not employed that can't be split */ 
    5 LASTINT SUM, \frac{1}{2} key variables calculated since last int */
     10 LASTINT JOBS, \frac{1}{2} number of jobs since last interview */
     10 WORKL, \overline{\phantom{a}} /* number of weeks worked since last int */
     10 HOURL, \frac{1}{2} number of hours worked since last int */
      10 WUMPL, /* number of weeks unemployed since last int */ 
      10 WOLFL, /* weeks out of labor force since last int */ 
      10 WBID, /* number of weeks since last int */ 
      10 MISSL, /* % of weeks unaccounted for since last int */ 
      10 NWMISSL, /* % weeks not employed that can't be split */ 
      10 JOBEVER; /* number of different jobs ever held */ 
NA=-4; DK=-3; X(1)=0; TABLE ID=0; ENDVARS=0; /* eof flag for varsnyr */
kount=0; kountadd=0; kountnew=0; kountold=0; kount out=0; kount XVR=0; kountfix=0; WTZERO=0;
        MAX=0; MAXYEAR=100; MAXDUAL=0; MAXINT=0; 
 allocate VARIABLES, STRUCTIN, XSTRUCT, XVARS, CPS_HOURLYWAGE; 
1READ1: read file (WORKTAP) into (STRUCTIN); 
     read file (OLDXVAR) into (XSTRUCT); 
  kount=kount+1; 
 ID=INFO(1):
 XVARS.PUBLICID = ID: /*** PUBLIC ID FOR XVAR ***/
 SAMPLE_ID=INFO(2);
  SEX=INFO(3); 
  RACE=INFO(4); 
 BIRTHM 79=INFO(5); BIRTHD 79=INFO(6); BIRTHY 79=INFO(7);BIRTHM 81=INFO(8); BIRTHD 81=INFO(9); BIRTHY 81=INFO(10); A=0; HOUR=0; DUALJOB=0; 
 do J=0 to OLDA; /* copy old array info into the current array struct */A(J)=ARRAY1(J); HOUR(J)=ARRAY2(J);do K = 1 to 4:
   DUALJOB(J,K) = ARRAY3(J,K); end; 
  end; 
  OLDHIST=HISTYRS, by NAME; 
 /* no hand edits for 1991 only */ 
if ( (TABLE ID < ID) & (ENDVARS=0)) then do;
 do WHILE ( (TABLE ID<ID) & (ENDVARS=0) );
    get file (IDTABLE) edit(TABLE_ID,NORCIDS) (COL(5),F(5),COL(12),F(7)); 
   TBL_CNT=TBL_CNT+1;
  end; 
 if ((X(1) < NORCIDS) & (ENDVARS=0)) then do;
   read file (VARSNYR) into (VARYR); 
  end; 
 end;
```

```
 kountnew=kountnew+1;
```
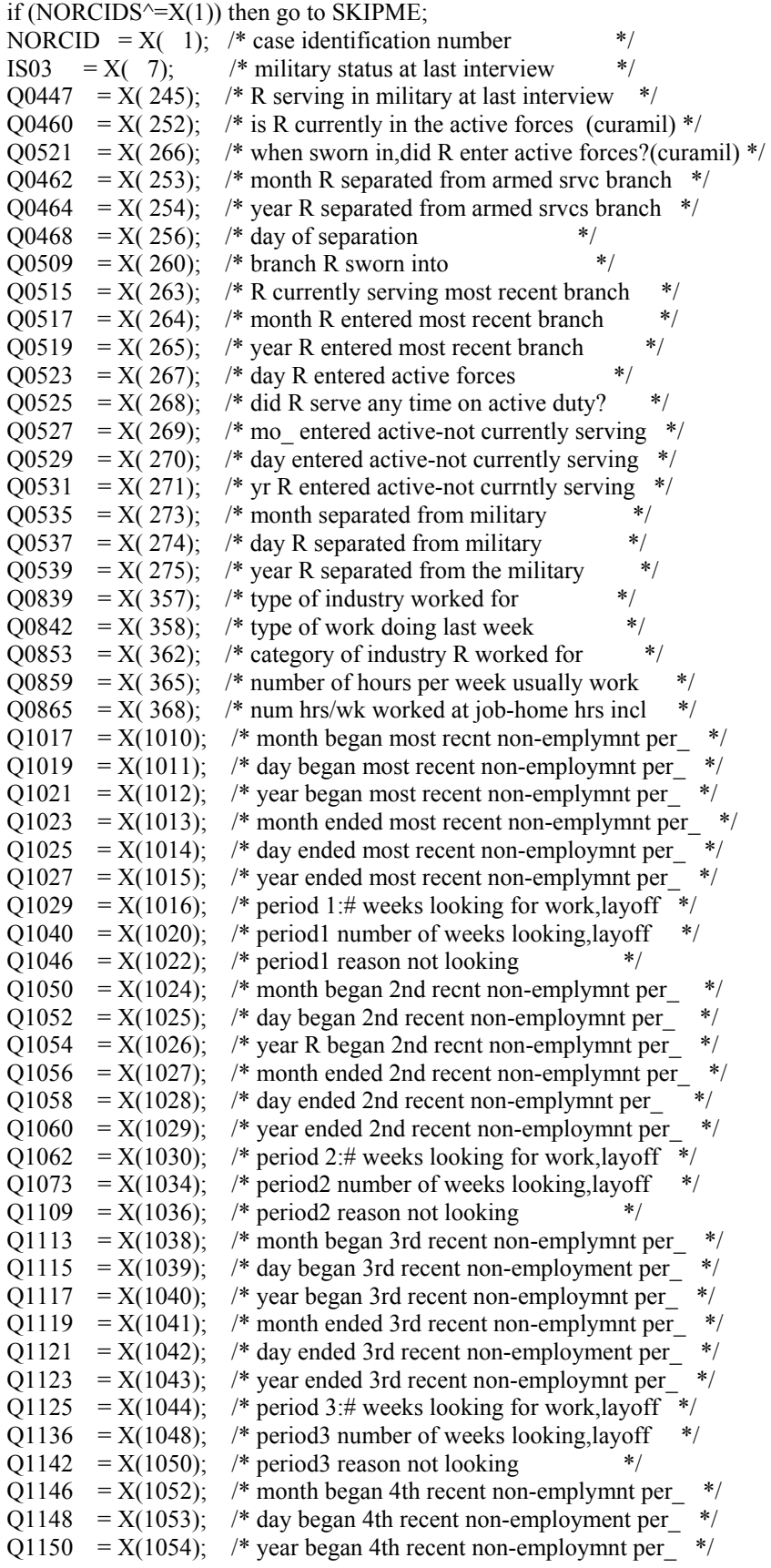

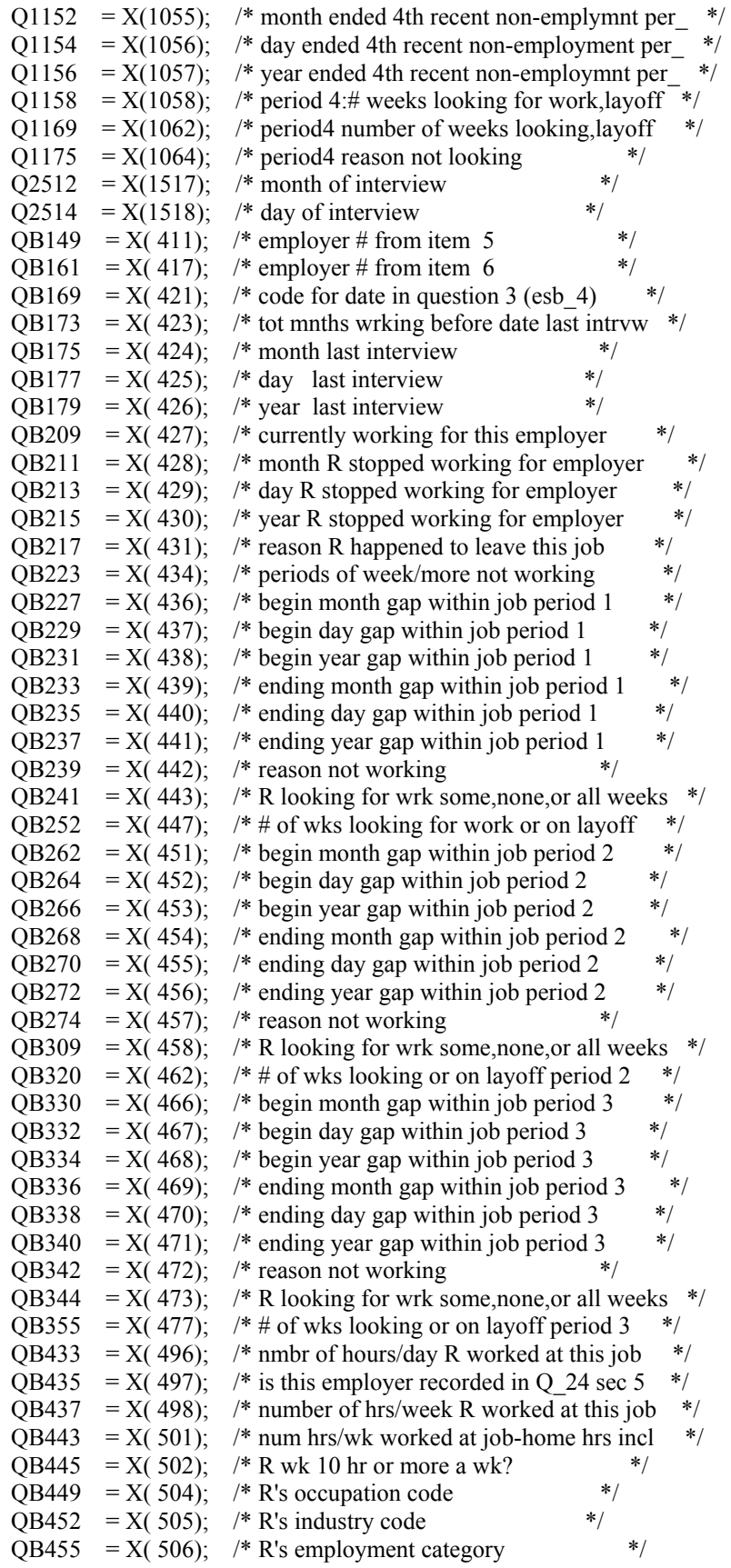

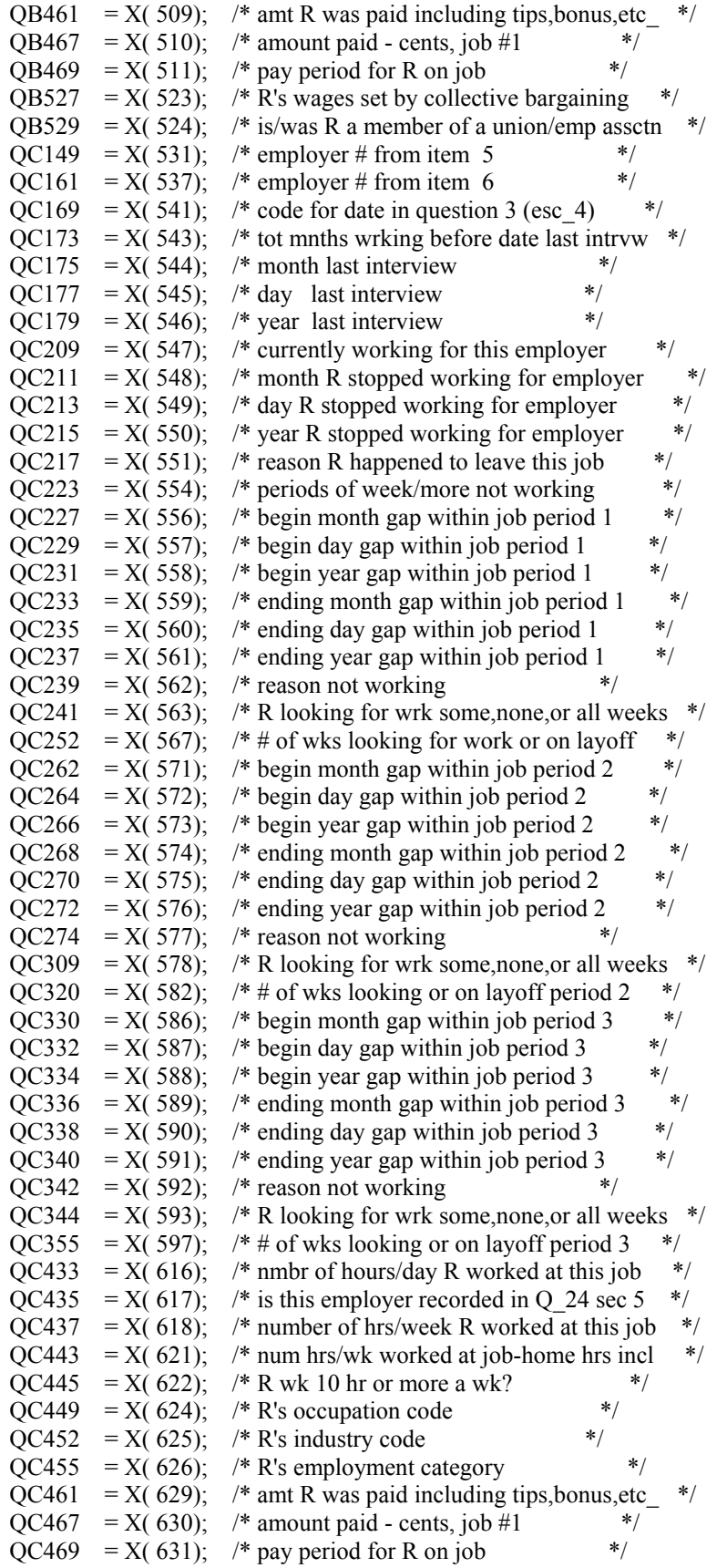

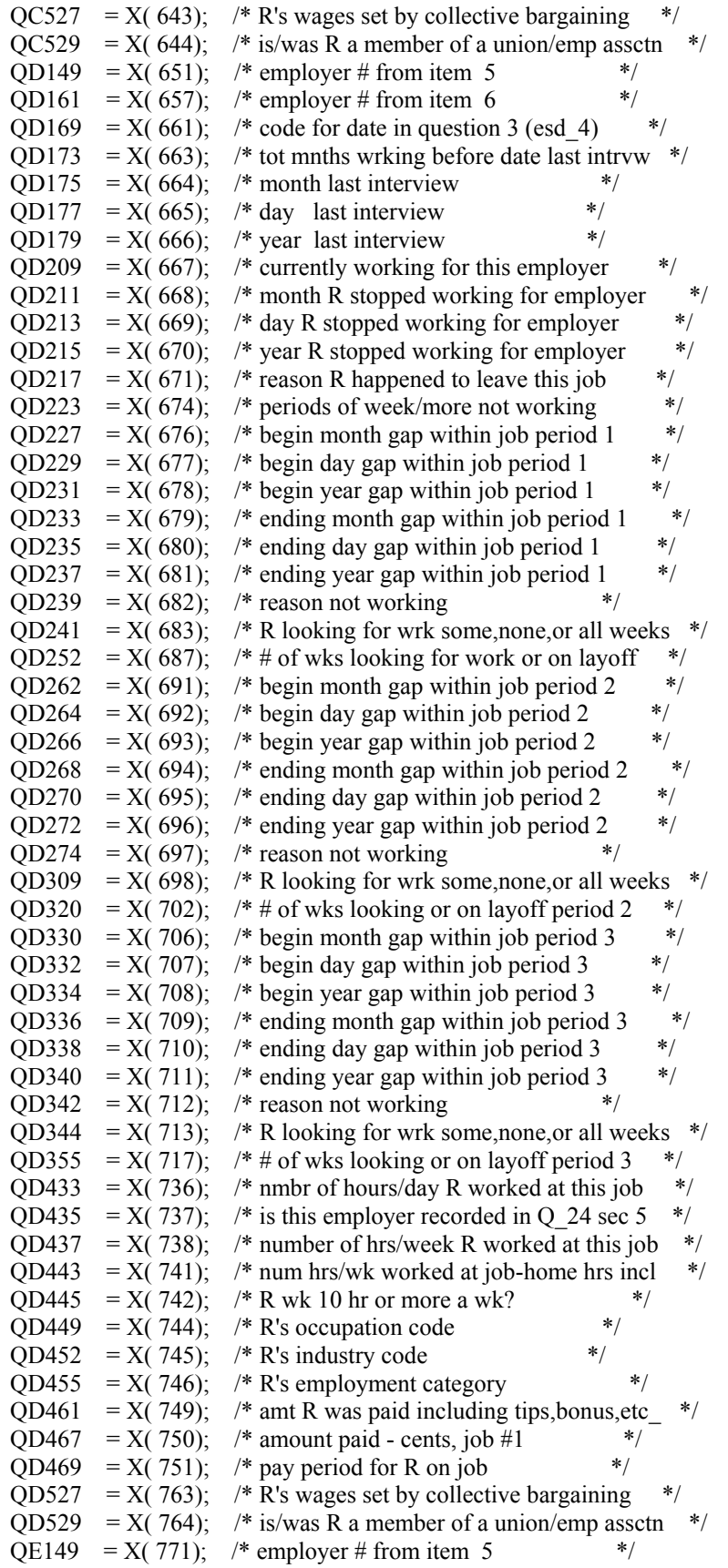

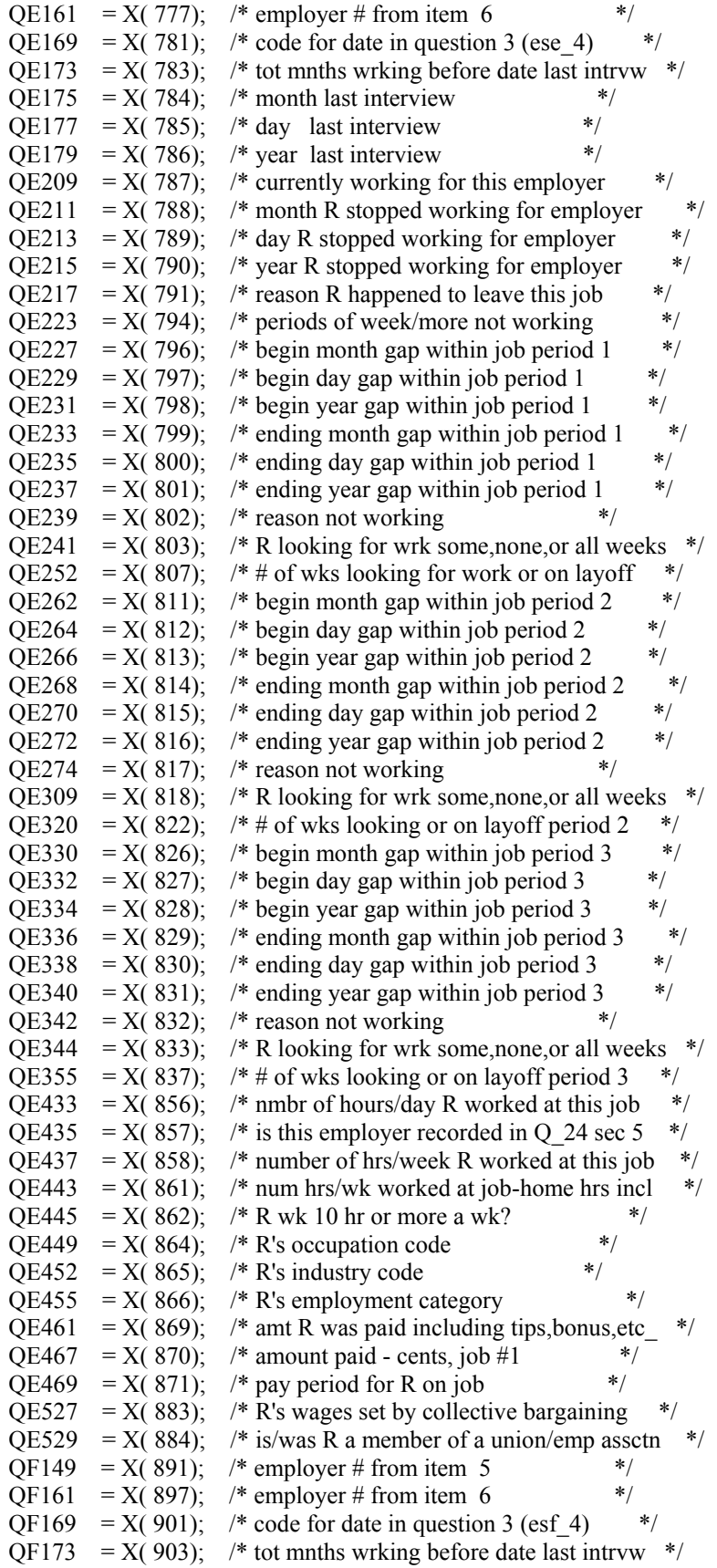

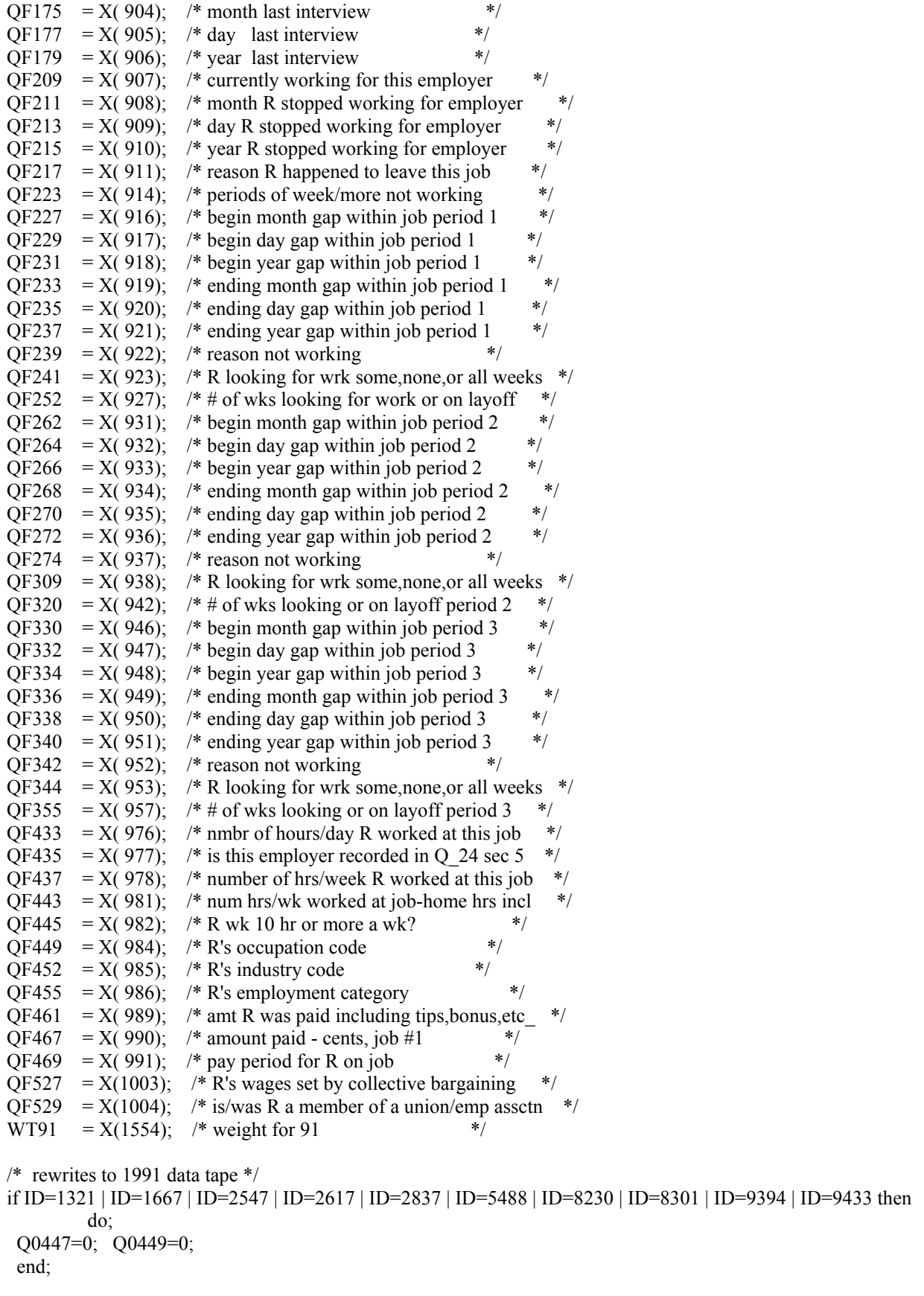

```
 if ID=3253 then do; 
  QB227=-3; QB229=-3; QB231=-3; QB233=-3; QB235=-3; QB237=-3; 
  end; 
 if ID=10025 then QB309=-4; 
 if ID=6697 then QC455=-1; 
 if ID=5976 then do; 
  Q0853=1; Q0859=-4; Q0865=-4; QC209=0; QC455=2; Q1017=-3; Q1019=-3; Q1021=-3; 
  end; 
 if ID=1401 then do; 
  QD161=1; QD169=-4; 
  end; 
 if ID=4475 | ID=5285 | ID=11598 then do; 
 QD443=4;
  end; 
 if ID=2367 | ID=2684 | ID=2695 | ID=3366 then do; 
  QC435=0; QC437=-3; QC443=-3; QC445=-3; 
  end; 
 if ID=8059 | ID=8876 then Q1029=2; 
 if ID=12052 then Q2512=7; 
if QB461=-1 | QB461=-2 then QB461=QB461;
 else if QB461=999996 then QB461=-3; 
  else if QB461>=0 then do; 
  if QB467=-3 then QB461=QB461 * 100 + 99;
   else if OB467=-2 then OB461=OB461 * 100 + 98;
    else if QB467=-1 then QB461=QB461 * 100 + 97;
      else if QB467>=0 then QB461=QB461 * 100 + QB467; 
      else OB461 = -3;
  end; 
 else QB461=QB467; 
OB467= -4;
 if QB461>9999999 then do; 
 put skip edit (NORCID,QB443,QB449) (F(10)); 
 QB461=9999995; 
 end; 
 if QC461=-1 | QC461=-2 then QC461=QC461; 
 else if QC461=999996 then QC461=-3; 
 else if QC461>=0 then do; 
  if QC467=-3 then QC461=QC461 * 100 + 99;
   else if QC467=-2 then QC461=QC461 * 100 + 98;
    else if OC467=-1 then OC461=OC461 * 100 + 97;
      else if QC467>=0 then QC461=QC461 * 100 + QC467; 
       else QC461=-3; 
  end; 
 else QC461=QC467; 
QC467= -4;
 if QC461>9999999 then do; 
 put skip edit (NORCID,QC443,QC449) (F(10)); 
 QC461=9999995; 
 end; 
 if QD461=-1 | QD461=-2 then QD461=QD461; 
 else if QD461=999996 then QD461=-3; 
  else if QD461>=0 then do; 
  if QD467=-3 then QD461=QD461 * 100 + 99;
```

```
 else if QD467=-2 then QD461=QD461 * 100 + 98; 
    else if QD467=-1 then QD461=QD461 * 100 + 97;
     else if OD467>=0 then OD461=OD461 * 100 + OD467;
        else QD461=-3; 
  end; 
 else QD461=QD467; 
QD467=–4; if QD461>9999999 then do; 
  put skip edit (NORCID,QD443,QD449) (F(10)); 
  QD461=9999995; 
 end; 
 if QE461=-1 | QE461=-2 then QE461=QE461; 
 else if QE461=999996 then QE461=-3; 
  else if QE461>=0 then do; 
  if QE467=-3 then QE461=QE461 * 100 + 99;
   else if OE467=-2 then OE461=OE461 * 100 + 98;
    else if QE467=-1 then QE461=QE461 * 100 + 97;
     else if QE467>=0 then QE461=QE461 * 100 + QE467;
       else OE461 = -3;
  end; 
 else QE461=QE467; 
OE467=–4; if QE461>9999999 then do; 
 put skip edit (NORCID,QE443,QE449) (F(10)); 
 QE461=9999995; 
 end; 
 if QF461=-1 | QF461=-2 then QF461=QF461; 
 else if QF461=999996 then QF461=-3; 
  else if QF461>=0 then do; 
  if QF467=-3 then QF461=QF461 * 100 + 99;
   else if QF467=-2 then QF461=QF461 * 100 + 98;
    else if QF467=-1 then QF461=QF461 * 100 + 97;
     else if QF467> = 0 then QF461=QF461 * 100 + QF467;
       else OF461 = -3;
  end; 
 else QF461=QF467; 
OF467 = -4;
 if QF461>9999999 then do; 
 put skip edit (NORCID,QF443,QF449) (F(10)); 
 QF461=9999995; 
 end; 
 if QB461>=10000000 then QB461=9999995; 
/* bad within job gaps for first job */ if ID=83 | ID=2661 | ID=2764 | ID=3061 | ID=3253 | ID=3326 | ID=4218 | ID=4575 | ID=5203 | ID=5343 | 
         ID=5517 | ID=5676 | ID=6117 | ID=6122 | ID=6317 | ID=7224 | ID=7446 | ID=7999 | ID=10170 | 
         ID=11083 | ID=12515 then do; 
  QB223=0; QB227=-4; QB229=-4; QB231=-4; QB233=-4; QB235=-4; QB237=-4; QB239=-4; 
  end; 
 if ID=2562 then do; 
  QB223=0; QB227=-4; QB229=-4; QB231=-4; QB233=-4; QB235=-4; QB237=-4; 
  QB239=-4; Q1019=3; Q1025=25; 
  end;
```
 if ID=4571 then do; QB227=7; QB229=17; QB231=91; QB233=8; QB235=2; QB237=91; QB262=-4; QB264=-4; QB266=-4; QB268=-4; QB270=-4; QB272=-4; QB274=-4; QB330=-4; QB332=-4; QB334=-4; QB336=-4; QB338=-4; QB340=-4; QB342=-4; end; if ID=5704 then do; QB330=-4; QB332=-4; QB334=-4; QB336=-4; QB338=-4; QB340=-4; QB342=-4; end; if ID=5880 then do; QB223=0; QB227=-4; QB229=-4; QB231=-4; QB233=-4; QB235=-4; QB237=-4; QB239=-4; QB241=-4; QB262=-4; QB264=-4; QB266=-4; QB268=-4; QB270=-4; QB272=-4; QB274=-4; QB309=-4; QB320=-4; end; if ID=10075 | ID=10076 then do; QB262=-4; QB264=-4; QB266=-4; QB268=-4; QB270=-4; QB272=-4; QB274=-4; end; if ID=524 then do; QB223=0; QB227=-4; QB229=-4; QB231=-4; QB233=-4; QB235=-4; QB237=-4; QB239=-4; end; /\* bad within job gaps for second job \*/ if ID=1698 | ID=2149 | ID=3041 | ID=3643 | ID=5603 | ID=6316 | ID=7174 | ID=7618 | ID=8416 | ID=8749 | ID=9643 | ID=10936 | ID=11841 then do; QC223=0; QC227=-4; QC229=-4; QC231=-4; QC233=-4; QC235=-4; QC237=-4; QC239=-4; end; if ID=8749 then do; QC223=0; QC227=-4; QC229=-4; QC231=-4; QC233=-4; QC235=-4; QC237=-4; QC239=-4; QC241=-4; end; if ID=850 then do; QC223=-3; QC227=-3; QC229=-3; QC231=-3; QC233=-3; QC235=-3; QC237=-3; QC239=-3; end; if  $ID=1831$  then do; QC223=-3; QC227=-3; QC229=-3; QC231=-3; QC233=-3; QC235=-3; QC237=-3; QC239=-3; end; if ID=1855 then QC179=-3; if ID=2304 then do; QC262=-4; QC264=-4; QC266=-4; QC268=-4; QC270=-4; QC272=-4; QC274=-4; Q1017=-4; Q1019=-4; Q1021=-4; Q1023=-4; Q1025=-4; Q1027=-4; Q1029=-4; end; if ID=5168 then do; QC223=0; QC227=-4; QC229=-4; QC231=-4; QC233=-4; QC235=-4; QC237=-4; QC239=-4; QC262=-4; QC264=-4; QC266=-4; QC268=-4; QC270=-4; QC272=-4; QC274=-4; QC309=-4; QC320=-4; QC330=-4; QC332=-4; QC334=-4; QC336=-4; QC338=-4; QC340=-4; QC342=-4; QC344=-4; QC355=-4; end; if ID=5428 then do; QC223=0; QC227=-4; QC229=-4; QC231=-4; QC233=-4; QC235=-4; QC237=-4; QC239=-4; QC241=-4; QC262=-4; QC264=-4; QC266=-4; QC268=-4; QC270=-4; QC272=-4; QC274=-4; QC309=-4; QC320=-4; end; if ID=5599 then do; QC330=-4; QC332=-4; QC334=-4; QC336=-4; QC338=-4; QC340=-4; QC342=-4; QC344=-4; end; if ID=6912 then QC229=-3; if ID=9659 | ID=12002 then QC179=-3;

 if ID=7465 then do; QC223=0; QC227=-4; QC229=-4; QC231=-4; QC233=-4; QC235=-4; QC237=-4; QC239=-4; QC262=-4; QC264=-4; QC266=-4; QC268=-4; QC270=-4; QC272=-4; QC274=-4; end; if ID=2541 | ID=8858 then do; QC262=-4; QC264=-4; QC266=-4; QC268=-4; QC270=-4; QC272=-4; QC274=-4; end; if ID=7340 then do; QC262=-4; QC264=-4; QC266=-4; QC268=-4; QC270=-4; QC272=-4; QC274=-4; end; if ID=1481 then do; QC262=-4; QC264=-4; QC266=-4; QC268=-4; QC270=-4; QC272=-4; QC274=-4; QC309=-4; Q1017=6; Q1019=4; Q1021=91; Q1023=8; Q1025=4; Q1027=91;  $Q1029=-3$ ;  $Q1040=-3$ ;  $Q1046=-3$ ; end; /\* bad within job gaps for third job  $*/$  if ID=1021 then do; QD223=0; QD227=-4; QD229=-4; QD231=-4; QD233=-4; QD235=-4; QD237=-4; QD239=-4; QD241=-4; end; if ID=7340 then do; QD262=-4; QD264=-4; QD266=-4; QD268=-4; QD270=-4; QD272=-4; QD274=-4; QD309=-4; end; if ID=8416 then do; QD330=-4; QD332=-4; QD334=-4; QD336=-4; QD338=-4; QD340=-4; QD342=-4; end; if ID=8576 then do; QD223=0; QD227=-4; QD229=-4; QD231=-4; QD233=-4; QD235=-4; QD237=-4; QD239=-4; end; /\* bad within job gaps for fourth job \*/ if ID=4181 | ID=7201 then do; QE223=0; QE227=-4; QE229=-4; QE231=-4; QE233=-4; QE235=-4; QE237=-4; QE239=-4; end; if ID=9303 then do; QE223=0; QE227=-4; QE229=-4; QE231=-4; QE233=-4; QE235=-4; QE237=-4; QE239=-4; QE241=-4; end; /\* bad within job gaps for fifth job \*/ if ID=2228 then do; QF223=0; QF227=-4; QF229=-4; QF231=-4; QF233=-4; QF235=-4; QF237=-4; QF239=-4; end; /\* end rewrite to 1991 data tape \*/ SKIPME: PR=1; do J=2 to NEWYEAR-1; if OLDHIST(J).OWT  $> 0$  then PR=J; end; WORK\_HISTORY(NEWYEAR)=-4; CPS\_HOURLYWAGE(NEWYEAR)=-4; if (NORCIDS $\cong$ X(1)) then WT91 = 0; /\* skipme: missing newyear w.h. data \*/ if WT91 < 0 then WT91 = 0; WEIGHT(NEWYEAR)=WT91;

```
 if WEIGHT(NEWYEAR)=0 then do; 
    CPS_HOURLYWAGE(NEWYEAR)=-5; 
   WORK_HISTORY(NEWYEAR)=-5;
   WEIGHT(NEWYEAR)=0;
    WTZERO=WTZERO+1; 
  end; 
  else do; 
    call NEWVARIABLES; /* read addjob variables */ 
    call CALC(NEWYEAR); 
    call SUMMER(NEWYEAR); 
   do I = 1 to 5; /** compute cps hourly wage **/
   if CPSJOB(NEWYEAR,I)=1 then CPS_HOURLYWAGE(NEWYEAR) =
      HOURLYWAGE(NEWYEAR,I); 
    end; 
    /*** COMPUTE CURRENT JOBEVER() ***/ 
   JOBEVER(NEWYEAR)=0; \frac{\pi}{100} /* find greatest job cnt in hold hist */
   do I = (NEWYEAR-1) to 1 by -1 WHICHOBEVER(NEWYEAR)=0); if OLDHIST(I).OJOBEVER= -3 then JOBEVER(NEWYEAR)=-3; 
     else if OLDHIST(I).OJOBEVER>0 then JOBEVER(NEWYEAR)=OLDHIST(I).OJOBEVER; 
    end; 
   if JOBEVER(NEWYEAR)\ge=0 then do; /* add any additional jobs ? */
    do I=1 to 10:
       if (NUMBER(NEWYEAR,I)>100 & (PREVIOUSEMP#(NEWYEAR,I)=-3 | 
        PREVIOUSEMP#(NEWYEAR,I)=0) ) then JOBEVER(NEWYEAR)=-3; 
       else if (NUMBER(NEWYEAR,I)>100 & PREVIOUSEMP#(NEWYEAR,I)=-4 & 
        JOBEVER(NEWYEAR)>=0 ) 
        then JOBEVER(NEWYEAR)=JOBEVER(NEWYEAR)+1; 
     end; 
    end; 
  end; 
  write file(NEWXVAR) from (XVARS); 
 kount XVR=kount XVR+1;
  write file(NEWWORK) from (VARIABLES); 
 kount out=kount out+1;
  put file(OUTDISK) edit (ID,MILWKSL(NEWYEAR),MILWKSC(NEWYEAR),WORKC(NEWYEAR), 
        HOURC(NEWYEAR),WUMPC(NEWYEAR),WOLFC(NEWYEAR),MISSC(NEWYEAR), 
        WORKL(NEWYEAR),HOURL(NEWYEAR),WUMPL(NEWYEAR),WOLFL(NEWYEAR), 
        WBID(NEWYEAR),MISSL(NEWYEAR),CPS_HOURLYWAGE(NEWYEAR), 
       HOURLYWAGE(NEWYEAR,1),HOURLYWAGE(NEWYEAR,2), 
       HOURLYWAGE(NEWYEAR,3),HOURLYWAGE(NEWYEAR,4), 
       HOURLYWAGE(NEWYEAR,5),JOBEVER(NEWYEAR))(COL(1),21(F(7))); 
  go to READ1; /*** MAIN LOOP ***/ 
1NEWVARIABLES:PROC; 
dcl ADDJVBLS(703) float dec(6);
 STARTM(NEWYEAR,1)=QB175; STARTD(NEWYEAR,1)=QB177; 
STARTY(NEWYEAR,1)=QB179; STARTM(NEWYEAR,2)=QC175;
 STARTD(NEWYEAR,2)=QC177; STARTY(NEWYEAR,2)=QC179; 
 STARTM(NEWYEAR,3)=QD175; STARTD(NEWYEAR,3)=QD177; 
 STARTY(NEWYEAR,3)=QD179; STARTM(NEWYEAR,4)=QE175; 
 STARTD(NEWYEAR,4)=QE177; STARTY(NEWYEAR,4)=QE179; 
STARTM(NEWYEAR,5)=QF175; STARTD(NEWYEAR,5)=QF177;
```
STARTY(NEWYEAR,5)=QF179; STOPM(NEWYEAR,1)=QB211; STOPD(NEWYEAR,1)=QB213; STOPY(NEWYEAR,1)=QB215;

```
 STOPM(NEWYEAR,2)=QC211; STOPD(NEWYEAR,2)=QC213; 
 STOPY(NEWYEAR,2)=QC215; STOPM(NEWYEAR,3)=QD211; 
STOPD(NEWYEAR,3)=QD213; STOPY(NEWYEAR,3)=QD215;
 STOPM(NEWYEAR,4)=QE211; STOPD(NEWYEAR,4)=QE213; 
 STOPY(NEWYEAR,4)=QE215; STOPM(NEWYEAR,5)=QF211; 
STOPD(NEWYEAR,5)=QF213; STOPY(NEWYEAR,5)=QF215;
 LASTINT(NEWYEAR)= 
 CEIL(WEEK(OLDHIST(PR).OINTM,OLDHIST(PR).OINTD,OLDHIST(PR).OINTY)+1/7); 
 /*** delete me!! hand edit for quick fix 6/17/92 ****/ 
if ID=3617 then LASTINT(NEWYEAR)=CEIL(WEEK(8,14,90)+1/7);
 /********************************************/ 
 INT(NEWYEAR)=FLOOR(WEEK(Q2512,Q2514,SURVEY_YR)); 
 INTM(NEWYEAR)=Q2512; 
 INTD(NEWYEAR)=Q2514; 
/* if int(newyear)=-3 then int(newyear)=-3: */ if WEIGHT(NEWYEAR)>0 then INTY(NEWYEAR)=SURVEY_YR; 
 HOURDAY(NEWYEAR,1)=QB433; HOURDAY(NEWYEAR,2)=QC433; 
 HOURDAY(NEWYEAR,3)=QD433; HOURDAY(NEWYEAR,4)=QE433; 
 HOURDAY(NEWYEAR,5)=QF433; 
 PAYRATE(NEWYEAR,1)=QB461; PAYRATE(NEWYEAR,2)=QC461; 
 PAYRATE(NEWYEAR,3)=QD461; PAYRATE(NEWYEAR,4)=QE461; 
 PAYRATE(NEWYEAR,5)=QF461; 
 TIMERATE(NEWYEAR,1)=QB469; TIMERATE(NEWYEAR,2)=QC469; 
 TIMERATE(NEWYEAR,3)=QD469; TIMERATE(NEWYEAR,4)=QE469; 
 TIMERATE(NEWYEAR,5)=QF469; 
 UNION(NEWYEAR,1)=QB527; UNION(NEWYEAR,2)=QC527; 
 UNION(NEWYEAR,3)=QD527; UNION(NEWYEAR,4)=QE527; 
 UNION(NEWYEAR,5)=QF527; 
 GOVTJOB(NEWYEAR,1)=-4; GOVTJOB(NEWYEAR,2)=-4; 
GOVTJOB(NEWYEAR,3)=-4; GOVTJOB(NEWYEAR,4)=-4; GOVTJOB(NEWYEAR,5)=-4; 
 if QB149>-4 then PREVIOUSEMP#(NEWYEAR,1)=QB149; else PREVIOUSEMP#(NEWYEAR,1)=QB161; 
 if QC149>-4 then PREVIOUSEMP#(NEWYEAR,2)=QC149; else PREVIOUSEMP#(NEWYEAR,2)=QC161; 
 if QD149>-4 then PREVIOUSEMP#(NEWYEAR,3)=QD149; else PREVIOUSEMP#(NEWYEAR,3)=QD161; 
 if QE149>-4 then PREVIOUSEMP#(NEWYEAR,4)=QE149; else PREVIOUSEMP#(NEWYEAR,4)=QE161; 
 if QF149>-4 then PREVIOUSEMP#(NEWYEAR,5)=QF149; else PREVIOUSEMP#(NEWYEAR,5)=QF161; 
 PRETEN(NEWYEAR,1)=QB173; PRETEN(NEWYEAR,2)=QC173; 
 PRETEN(NEWYEAR,3)=QD173; PRETEN(NEWYEAR,4)=QE173; 
 PRETEN(NEWYEAR,5)=QF173; 
 if QB175>-4 then do; 
  START(NEWYEAR,1)=WEEK(QB175,QB177,QB179); 
  STOP(NEWYEAR,1)=WEEK(QB211,QB213,QB215); 
 end; 
 if QC175>-4 then do; 
  START(NEWYEAR,2)=WEEK(QC175,QC177,QC179); 
  STOP(NEWYEAR,2)=WEEK(QC211,QC213,QC215); 
 end; 
if OD175 -4 then do:
  START(NEWYEAR,3)=WEEK(QD175,QD177,QD179); 
  STOP(NEWYEAR,3)=WEEK(QD211,QD213,QD215); 
 end; 
 if QE175>-4 then do; 
  START(NEWYEAR,4)=WEEK(QE175,QE177,QE179); 
  STOP(NEWYEAR,4)=WEEK(QE211,QE213,QE215);
```
 end; if QF175>-4 then do; START(NEWYEAR,5)=WEEK(QF175,QF177,QF179); STOP(NEWYEAR,5)=WEEK(QF211,QF213,QF215); end; PAST(NEWYEAR,1)=QB169; PAST(NEWYEAR,2)=QC169; PAST(NEWYEAR,3)=QD169; PAST(NEWYEAR,4)=QE169; PAST(NEWYEAR,5)=QF169; CURRENT(NEWYEAR,1)=QB209; CURRENT(NEWYEAR,2)=QC209; CURRENT(NEWYEAR,3)=QD209; CURRENT(NEWYEAR,4)=QE209; CURRENT(NEWYEAR,5)=QF209; WHYLEFT(NEWYEAR,1)=QB217; WHYLEFT(NEWYEAR,2)=QC217; WHYLEFT(NEWYEAR,3)=OD217; WHYLEFT(NEWYEAR,4)=OE217; WHYLEFT(NEWYEAR,5)=QF217; WEEKSNOTWORKED(NEWYEAR,1)=QB223; WEEKSNOTWORKED(NEWYEAR,2)=QC223; WEEKSNOTWORKED(NEWYEAR,3)=OD223; WEEKSNOTWORKED(NEWYEAR,4)=OE223; WEEKSNOTWORKED(NEWYEAR,5)=QF223; CPSJOB(NEWYEAR,1)=QB435; CPSJOB(NEWYEAR,2)=QC435; CPSJOB(NEWYEAR,3)=QD435; CPSJOB(NEWYEAR,4)=QE435; CPSJOB(NEWYEAR,5)=QF435; if QB435=1 then do; INDUSTRY(NEWYEAR,1)=Q0839; OCCUPATION(NEWYEAR,1)=Q0842; CLASSWORKER(NEWYEAR,1)=Q0853; if Q0865=-4 then HOURSWEEK(NEWYEAR,1)=Q0859; else if Q0865^=-4 then HOURSWEEK(NEWYEAR,1)=Q0865; end; else do; INDUSTRY(NEWYEAR,1)=QB452; OCCUPATION(NEWYEAR,1)=QB449; CLASSWORKER(NEWYEAR,1)=QB455; if QB443=-4 then HOURSWEEK(NEWYEAR,1)=QB437; else if QB443^=-4 then HOURSWEEK(NEWYEAR,1)=QB443; end; if QC435=1 then do; INDUSTRY(NEWYEAR,2)=Q0839; OCCUPATION(NEWYEAR,2)=Q0842; CLASSWORKER(NEWYEAR,2)=Q0853; if Q0865=-4 then HOURSWEEK(NEWYEAR,2)=Q0859; else if Q0865^=-4 then HOURSWEEK(NEWYEAR,2)=Q0865; end; else do; INDUSTRY(NEWYEAR,2)=QC452; OCCUPATION(NEWYEAR,2)=QC449; CLASSWORKER(NEWYEAR,2)=QC455; if QC443=-4 then HOURSWEEK(NEWYEAR,2)=QC437; else if QC443^=-4 then HOURSWEEK(NEWYEAR,2)=QC443; end; if QD435=1 then do; INDUSTRY(NEWYEAR,3)=Q0839; OCCUPATION(NEWYEAR,3)=Q0842; CLASSWORKER(NEWYEAR,3)=Q0853; if Q0865=-4 then HOURSWEEK(NEWYEAR,3)=Q0859; else if  $Q0865$ <sup> $\sim$ </sup>=-4 then HOURSWEEK(NEWYEAR,3)= $Q0865$ ; end; else do; INDUSTRY(NEWYEAR,3)=QD452; OCCUPATION(NEWYEAR,3)=QD449; CLASSWORKER(NEWYEAR,3)=QD455; if QD443=-4 then HOURSWEEK(NEWYEAR,3)=QD437; else if QD443^=-4 then HOURSWEEK(NEWYEAR,3)=QD443;

 end; if  $OE435=1$  then do; INDUSTRY(NEWYEAR,4)=Q0839; OCCUPATION(NEWYEAR,4)=Q0842; CLASSWORKER(NEWYEAR,4)=Q0853; if Q0865=-4 then HOURSWEEK(NEWYEAR,4)=Q0859; else if Q0865^=-4 then HOURSWEEK(NEWYEAR,4)=Q0865; end; else do; INDUSTRY(NEWYEAR,4)=QE452; OCCUPATION(NEWYEAR,4)=QE449; CLASSWORKER(NEWYEAR,4)=QE455; if QE443=-4 then HOURSWEEK(NEWYEAR,4)=QE437; else if QE443^=-4 then HOURSWEEK(NEWYEAR,4)=QE443; end; if QF435=1 then do; INDUSTRY(NEWYEAR,5)=Q0839; OCCUPATION(NEWYEAR,5)=Q0842; CLASSWORKER(NEWYEAR,5)=Q0853; if Q0865=-4 then HOURSWEEK(NEWYEAR,5)=Q0859; else if Q0865^=-4 then HOURSWEEK(NEWYEAR,5)=Q0865; end; else do; INDUSTRY(NEWYEAR,5)=QF452; OCCUPATION(NEWYEAR,5)=QF449; CLASSWORKER(NEWYEAR,5)=QF455; if QF443=-4 then HOURSWEEK(NEWYEAR,5)=QF437; else if QF443^=-4 then HOURSWEEK(NEWYEAR,5)=QF443; end; if QB227>-4 then do; PERIODSTART(NEWYEAR,1,1)=WEEK(QB227,QB229,QB231); PERIODSTOP(NEWYEAR,1,1)=WEEK(QB233,QB235,QB237); end; if QB262>-4 then do; PERIODSTART(NEWYEAR,1,2)=WEEK(QB262,QB264,QB266); PERIODSTOP(NEWYEAR,1,2)=WEEK(QB268,QB270,QB272); end; if  $OB330$  - 4 then do: PERIODSTART(NEWYEAR,1,3)=WEEK(QB330,QB332,QB334); PERIODSTOP(NEWYEAR,1,3)=WEEK(QB336,QB338,QB340); end; if QC227>-4 then do; PERIODSTART(NEWYEAR,2,1)=WEEK(QC227,QC229,QC231); PERIODSTOP(NEWYEAR,2,1)=WEEK(QC233,QC235,QC237); end; if  $OC262$  -4 then do; PERIODSTART(NEWYEAR,2,2)=WEEK(QC262,QC264,QC266); PERIODSTOP(NEWYEAR,2,2)=WEEK(QC268,QC270,QC272); end; if QC330>-4 then do; PERIODSTART(NEWYEAR,2,3)=WEEK(QC330,QC332,QC334); PERIODSTOP(NEWYEAR,2,3)=WEEK(QC336,QC338,QC340); end; if QD227>-4 then do; PERIODSTART(NEWYEAR,3,1)=WEEK(QD227,QD229,QD231); PERIODSTOP(NEWYEAR,3,1)=WEEK(QD233,QD235,QD237); end; if  $OD262$  -4 then do: PERIODSTART(NEWYEAR,3,2)=WEEK(QD262,QD264,QD266); PERIODSTOP(NEWYEAR,3,2)=WEEK(QD268,QD270,QD272);

| end:<br>if QD330 $>$ -4 then do;<br>PERIODSTART(NEWYEAR,3,3)=WEEK(QD330,QD332,QD334);<br>PERIODSTOP(NEWYEAR,3,3)=WEEK(QD336,QD338,QD340); |                              |
|----------------------------------------------------------------------------------------------------|------------------------------|
|                                                                                                    |                              |
| end;                                                                                                    |                              |
| if QE227>-4 then do;                                                                                                    |                              |
| PERIODSTART(NEWYEAR, 4,1)=WEEK(QE227, QE229, QE231);                                                                                      |                              |
| PERIODSTOP(NEWYEAR,4,1)=WEEK(QE233,QE235,QE237);                                                                                          |                              |
| end:                                                                                                    |                              |
| if QE262>-4 then do;                                                                                                    |                              |
| PERIODSTART(NEWYEAR, 4, 2) = WEEK(QE262, QE264, QE266);                                                                                   |                              |
| PERIODSTOP(NEWYEAR, 4, 2) = WEEK(QE268, QE270, QE272);                                                                                    |                              |
| end;                                                                                                    |                              |
| if QE330 $>$ -4 then do;                                                                                                    |                              |
| PERIODSTART(NEWYEAR, 4,3)=WEEK(QE330, QE332, QE334);                                                                                      |                              |
| PERIODSTOP(NEWYEAR,4,3)=WEEK(QE336,QE338,QE340);                                                                                          |                              |
| end;                                                                                                    |                              |
| if QF227>-4 then do;                                                                                                    |                              |
| PERIODSTART(NEWYEAR, 5,1)=WEEK(QF227, QF229, QF231);                                                                                      |                              |
| PERIODSTOP(NEWYEAR, 5, 1)=WEEK(QF233, QF235, QF237);                                                                                      |                              |
| end;                                                                                                    |                              |
| if QF262>-4 then do;                                                                                                    |                              |
| PERIODSTART(NEWYEAR, 5, 2) = WEEK(QF262, QF264, QF266);                                                                                   |                              |
| PERIODSTOP(NEWYEAR,5,2)=WEEK(QF268,QF270,QF272);                                                                                          |                              |
| end:                                                                                                    |                              |
| if QF330 $>$ -4 then do;                                                                                                    |                              |
| PERIODSTART(NEWYEAR,5,3)=WEEK(QF330,QF332,QF334);                                                                                         |                              |
| PERIODSTOP(NEWYEAR, 5, 3)=WEEK(QF336, QF338, QF340);                                                                                      |                              |
| end;                                                                                                    |                              |
| REASON(NEWYEAR,1,1)=QB239;                                                                                                    | REASON(NEWYEAR, 1,2)=QB274;  |
| REASON(NEWYEAR, 1,3)=QB342;                                                                                                    | REASON(NEWYEAR,2,1)=QC239;   |
| REASON(NEWYEAR,2,2)=QC274;                                                                                                    | REASON(NEWYEAR,2,3)=QC342;   |
| REASON(NEWYEAR,3,1)=QD239;                                                                                                    | REASON(NEWYEAR, 3, 2)=QD274; |
| REASON(NEWYEAR,3,3)=QD342;                                                                                                    | REASON(NEWYEAR,4,1)=QE239;   |
| REASON(NEWYEAR, 4, 2)=QE274;                                                                                                    | REASON(NEWYEAR,4,3)=QE342;   |
| REASON(NEWYEAR, 5, 1)=QF239;                                                                                                    | REASON(NEWYEAR, 5, 2)=QF274; |
| REASON(NEWYEAR, 5, 3)=QF342;                                                                                                    |                              |
| ALL(NEWYEAR, 1, 1)=QB241;                                                                                                    | ALL(NEWYEAR, 1,2)=QB309;     |
| ALL(NEWYEAR, 1,3)=QB344;                                                                                                    | ALL(NEWYEAR,2,1)=QC241;      |
| ALL(NEWYEAR,2,2)=QC309;                                                                                                    | ALL(NEWYEAR,2,3)=QC344;      |
| ALL(NEWYEAR,3,1)=QD241;                                                                                                    | ALL(NEWYEAR, 3, 2) = QD309;  |
| ALL(NEWYEAR, 3, 3)=QD344;                                                                                                    | ALL(NEWYEAR, 4, 1)=QE241;    |
| ALL(NEWYEAR, 4, 2) = QE309;                                                                                                    | ALL(NEWYEAR, 4, 3) = QE344;  |
| ALL(NEWYEAR, 5, 1)=QF241;                                                                                                    | ALL(NEWYEAR, 5, 2)=QF309;    |
| ALL(NEWYEAR, 5, 3)=QF344;                                                                                                    |                              |
| LOOK(NEWYEAR,1,1)=QB252;                                                                                                    | LOOK(NEWYEAR, 1,2)=QB320;    |
|                                                                                                    | LOOK(NEWYEAR,2,1)=QC252;     |
| LOOK(NEWYEAR, 1,3)=QB355;                                                                                                    |                              |
| LOOK(NEWYEAR,2,2)=QC320;                                                                                                    | LOOK(NEWYEAR,2,3)=QC355;     |
| LOOK(NEWYEAR, 3, 1)=QD252;                                                                                                    | LOOK(NEWYEAR, 3, 2) = QD320; |
| LOOK(NEWYEAR, 3, 3)=QD355;                                                                                                    | LOOK(NEWYEAR,4,1)=QE252;     |
| LOOK(NEWYEAR,4,2)=QE320;                                                                                                    | LOOK(NEWYEAR,4,3)=QE355;     |
| LOOK(NEWYEAR, 5, 1)=QF252;                                                                                                    | LOOK(NEWYEAR, 5, 2)=QF320;   |
| LOOK(NEWYEAR, 5, 3)=QF355;                                                                                                    |                              |
|                                                                                                    |                              |

 $/*$  extra gaps  $*$ if ID=912 then do;

```
 PERIODSTART(NEWYEAR,1,4)=WEEK(4,14,91); PERIODSTOP(NEWYEAR,1,4)=WEEK(4,21,91); 
 REASON(NEWYEAR,1,4)=4; ALL(NEWYEAR,1,4)=1; end; 
 if ID=1841 then do; 
  PERIODSTART(NEWYEAR,3,4)=WEEK(6,30,91); PERIODSTOP(NEWYEAR,3,4)=WEEK(7,15,91); 
 REASON(NEWYEAR,3,4)=4; ALL(NEWYEAR,3,4)=1; end; 
 if ID=1876 then do; 
  PERIODSTART(NEWYEAR,1,4)=WEEK(5,27,91); PERIODSTOP(NEWYEAR,1,4)=WEEK(6,3,91); 
 REASON(NEWYEAR,1,4)= -3; ALL(NEWYEAR,1,4)=1; end; 
 if ID=2174 then do; 
  PERIODSTART(NEWYEAR,1,4)=WEEK(11,5,90); PERIODSTOP(NEWYEAR,1,4)=WEEK(11,10,90); 
  REASON(NEWYEAR,1,4)=1; 
 end; 
if ID=3107 then do:
  PERIODSTART(NEWYEAR,2,4)=WEEK(3,1,91); PERIODSTOP(NEWYEAR,2,4)=WEEK(3,16,91); 
  REASON(NEWYEAR,2,4)= 9; 
 end; 
 if ID=3352 then do; 
  PERIODSTART(NEWYEAR,2,4)=WEEK(7,27,91); PERIODSTOP(NEWYEAR,2,4)=WEEK(8,14,91); 
 REASON(NEWYEAR,2,4)=4; ALL(NEWYEAR,2,4)=1; end; 
 if ID=3708 then do; 
  PERIODSTART(NEWYEAR,2,4)=WEEK(6,5,91); PERIODSTOP(NEWYEAR,2,4)=WEEK(7,11,91); 
 REASON(NEWYEAR,2,4)=4; ALL(NEWYEAR,2,4)=1; end; 
 if ID=5339 then do; 
  PERIODSTART(NEWYEAR,1,4)=WEEK(6,4,91); PERIODSTOP(NEWYEAR,1,4)=WEEK(6,29,91); 
  REASON(NEWYEAR,1,4)= 1; 
 end; 
 if ID=5389 then do; 
  PERIODSTART(NEWYEAR,2,4)=WEEK(2,6,91); PERIODSTOP(NEWYEAR,2,4)=WEEK(3,15,91); 
 REASON(NEWYEAR,2,4)=4; ALL(NEWYEAR,2,4)=1; end; 
 if ID=5505 then do; 
  PERIODSTART(NEWYEAR,1,4)=WEEK(5,13,91); PERIODSTOP(NEWYEAR,1,4)=WEEK(5,18,91); 
  REASON(NEWYEAR,1,4)= 2; 
 end; 
 if ID=5627 then do; 
  PERIODSTART(NEWYEAR,1,4)=WEEK(5,29,91); PERIODSTOP(NEWYEAR,1,4)=WEEK(6,19,91); 
  REASON(NEWYEAR,1,4)= 14; 
 end; 
 if ID=5791 then do; 
  PERIODSTART(NEWYEAR,1,4)=WEEK(3,15,91); PERIODSTOP(NEWYEAR,1,4)=WEEK(3,30,91); 
  REASON(NEWYEAR,1,4)= 2; 
 end; 
 if ID=7384 then do; 
  PERIODSTART(NEWYEAR,2,4)=WEEK(6,9,91); PERIODSTOP(NEWYEAR,2,4)=WEEK(7,1,91); 
 REASON(NEWYEAR,2,4)=4; ALL(NEWYEAR,2,4)=1; end; 
 if ID=8070 then do; 
  PERIODSTART(NEWYEAR,1,4)=WEEK(3,24,91); PERIODSTOP(NEWYEAR,1,4)=WEEK(4,1,91); 
 REASON(NEWYEAR,1,4)=4; ALL(NEWYEAR,1,4)=1; end; 
 if ID=8280 then do;
```

```
 PERIODSTART(NEWYEAR,1,4)=WEEK(1,1,88); PERIODSTOP(NEWYEAR,1,4)=WEEK(1,1,89); 
  REASON(NEWYEAR,1,4)= 14; 
 end; 
 if ID=8704 then do; 
  PERIODSTART(NEWYEAR,1,4)=WEEK(4,8,91); PERIODSTOP(NEWYEAR,1,4)=WEEK(4,26,91); 
  REASON(NEWYEAR,1,4)= 2; 
 end; 
 if ID=10132 then do; 
  PERIODSTART(NEWYEAR,1,4)=WEEK(1,18,91); PERIODSTOP(NEWYEAR,1,4)=WEEK(1,28,91); 
  REASON(NEWYEAR,1,4)= 2; 
 end; 
 if ID=10565 then do; 
  PERIODSTART(NEWYEAR,1,4)=WEEK(2,17,91); PERIODSTOP(NEWYEAR,1,4)=WEEK(2,24,91); 
  REASON(NEWYEAR,1,4)= 2; 
 end; 
if ID=11605 then do:
  PERIODSTART(NEWYEAR,1,4)=WEEK(6,1,91); PERIODSTOP(NEWYEAR,1,4)=WEEK(6,30,91); 
  REASON(NEWYEAR,1,4)= 2; 
 end; 
 if ID=11995 then do; 
  PERIODSTART(NEWYEAR,2,4)=WEEK(10,15,90); PERIODSTOP(NEWYEAR,2,4)=WEEK(11,30,90); 
  REASON(NEWYEAR,2,4)= 13; 
 end; 
 if ID=9607 then do; 
 BSTART(NEWYEAR.5) = WEEK(4.1.86); BSTOP(NEWYEAR.5) = WEEK(8.14.89);BALL(NEWYEAR, 5) = -3; BREASON(NEWYEAR, 5) = -3;
  BLOOK(NEWYEAR,5)=-3; 
 end; 
if ID=11844 then do:
 BSTART(NEWYEAR, 5) = WEEK(10, 11, 90); BSTOP(NEWYEAR, 5) = WEEK(11, 8, 90);
 BAL(NEWYEAR.5) = 2; BREASON(NEWYEAR.5) = 16;
 BLOOK(NEWYEAR,5)=2; BSTART(NEWYEAR,6) = WEEK(7,2,90);
 BSTOP(NEWYEAR,6) = WEEK(7,15,90); BALL(NEWYEAR,6) = 1;
 BREASON(NEWYEAR, 6) = 1; end; 
/* end extra gaps * if Q1017>-4 then do; 
  BSTART(NEWYEAR,1)=WEEK(Q1017,Q1019,Q1021); 
  BSTOP(NEWYEAR,1)=WEEK(Q1023,Q1025,Q1027); 
 end; 
 if Q1050>-4 then do; 
  BSTART(NEWYEAR,2)=WEEK(Q1050,Q1052,Q1054); 
  BSTOP(NEWYEAR,2)=WEEK(Q1056,Q1058,Q1060); 
 end; 
 if Q1113>-4 then do; 
  BSTART(NEWYEAR,3)=WEEK(Q1113,Q1115,Q1117); 
  BSTOP(NEWYEAR,3)=WEEK(Q1119,Q1121,Q1123); 
 end; 
if O1146 -4 then do:
  BSTART(NEWYEAR,4)=WEEK(Q1146,Q1148,Q1150); 
  BSTOP(NEWYEAR,4)=WEEK(Q1152,Q1154,Q1156); 
 end; 
 BALL(NEWYEAR,1)=Q1029; BALL(NEWYEAR,2)=Q1062; 
 BALL(NEWYEAR,3)=Q1125; BALL(NEWYEAR,4)=Q1158; 
 BLOOK(NEWYEAR,1)=Q1040; BLOOK(NEWYEAR,2)=Q1073;
```
```
 BLOOK(NEWYEAR,3)=Q1136; BLOOK(NEWYEAR,4)=Q1169; 
 BREASON(NEWYEAR,1)=Q1046; BREASON(NEWYEAR,2)=Q1109; 
 BREASON(NEWYEAR,3)=Q1142; BREASON(NEWYEAR,4)=Q1175; 
CURAMIL = 0;
if (0.0460 = 1) | (0.0521 = 1) then CURAMIL = 1;
if Q0447=1 & IS03>=1 & IS03<=4 then do;
   if CURAMIL=1 then MSTOP1(NEWYEAR)=INT(NEWYEAR); 
   else MSTOP1(NEWYEAR)=WEEK(Q0462,Q0468,Q0464); 
   MSTART1(NEWYEAR)=LASTINT(NEWYEAR); 
   if MSTART1(NEWYEAR)>=0 & MSTOP1(NEWYEAR)>=MSTART1(NEWYEAR) then 
    call FILL(MSTART1(NEWYEAR),MSTOP1(NEWYEAR),7,0); 
 end; 
if O(0509) = 1 & O(0509) = 4 then do;
  if Q0515=1 then do;
    MSTART2(NEWYEAR)=WEEK(Q0517,Q0523,Q0519); 
    MSTOP2(NEWYEAR)=INT(NEWYEAR); 
   end; 
   else if Q0525=1 then do; 
    MSTART2(NEWYEAR)=WEEK(Q0527,Q0529,Q0531); 
    MSTOP2(NEWYEAR)=WEEK(Q0535,Q0537,Q0539); 
   end; 
   if MSTART2(NEWYEAR)>=0 & MSTOP2(NEWYEAR)>=MSTART2(NEWYEAR) then 
    call FILL(MSTART2(NEWYEAR),MSTOP2(NEWYEAR),7,0); 
 end; 
 if MSTART1(NEWYEAR)>-4 | MSTART2(NEWYEAR)>-4 | MSTOP1(NEWYEAR)>-4 
   | MSTOP2(NEWYEAR)>-4 then do; 
   if MSTART1(NEWYEAR)=-3 | MSTART2(NEWYEAR)=-3 | MSTOP1(NEWYEAR)=-3 
    | MSTOP2(NEWYEAR)=-3 then do; 
    MILWKSL(NEWYEAR)=-3; 
    MILWKSC(NEWYEAR)=-3; 
   end; 
 /* else if MSTART1(NEWYEAR) > MSTOP1(NEWYEAR) | MSTART2(NEWYEAR) > 
        MSTOP2(NEWYEAR) then do; 
     MILWKSL(NEWYEAR)=-3; 
     MILWKSC(NEWYEAR)=-3; 
   end; */ 
   else do; 
    MILWKSL(NEWYEAR)=0; 
    MILWKSC(NEWYEAR)=0; 
    if MSTART1(NEWYEAR)>=0 then MILWKSL(NEWYEAR)= 
     MSTOP1(NEWYEAR) - MSTART1(NEWYEAR) + 1; 
    if MSTART2(NEWYEAR)>=0 then MILWKSL(NEWYEAR)= 
     MILWKSL(NEWYEAR) + MSTOP2(NEWYEAR) - MSTART2(NEWYEAR) + 1; 
    MILWKSL(NEWYEAR)=FLOOR(MILWKSL(NEWYEAR)+.5); 
   end; 
 end; 
/* additional jobs / employment supplement
NUMVAR=117; /* number of variables in the supplement */ 
 if ID=602 | ID=1217 | ID=1708 | ID=4776 | ID=5320 | ID=6969 | ID=8280 | ID=9607 | ID=11871 then do; 
   read file(ADDJOBS) into (ADDJVBLS); 
   kountadd=kountadd+1; 
   STARTM(NEWYEAR,6)=ADDJVBLS(20); 
   STARTD(NEWYEAR,6)=ADDJVBLS(21);
```
 STARTY(NEWYEAR,6)=ADDJVBLS(22); STARTM(NEWYEAR,7)=ADDJVBLS(NUMVAR+20); STARTD(NEWYEAR,7)=ADDJVBLS(NUMVAR+21); STARTY(NEWYEAR,7)=ADDJVBLS(NUMVAR+22); STARTM(NEWYEAR,8)=ADDJVBLS((2\*NUMVAR)+20); STARTD(NEWYEAR,8)=ADDJVBLS((2\*NUMVAR)+21); STARTY(NEWYEAR,8)=ADDJVBLS((2\*NUMVAR)+22); STARTM(NEWYEAR,9)=ADDJVBLS((3\*NUMVAR)+20); STARTD(NEWYEAR,9)=ADDJVBLS((3\*NUMVAR)+21); STARTY(NEWYEAR,9)=ADDJVBLS((3\*NUMVAR)+22); STARTM(NEWYEAR,10)=ADDJVBLS((4\*NUMVAR)+20); STARTD(NEWYEAR,10)=ADDJVBLS((4\*NUMVAR)+21); STARTY(NEWYEAR,10)=ADDJVBLS((4\*NUMVAR)+22); STOPM(NEWYEAR,6)=ADDJVBLS(24); STOPD(NEWYEAR,6)=ADDJVBLS(25); STOPY(NEWYEAR,6)=ADDJVBLS(26); STOPM(NEWYEAR,7)=ADDJVBLS(NUMVAR+24); STOPD(NEWYEAR,7)=ADDJVBLS(NUMVAR+25); STOPY(NEWYEAR,7)=ADDJVBLS(NUMVAR+26); STOPM(NEWYEAR,8)=ADDJVBLS((2\*NUMVAR)+24); STOPD(NEWYEAR,8)=ADDJVBLS((2\*NUMVAR)+25); STOPY(NEWYEAR,8)=ADDJVBLS((2\*NUMVAR)+26); STOPM(NEWYEAR,9)=ADDJVBLS((3\*NUMVAR)+24); STOPD(NEWYEAR,9)=ADDJVBLS((3\*NUMVAR)+25); STOPY(NEWYEAR,9)=ADDJVBLS((3\*NUMVAR)+26); STOPM(NEWYEAR,10)=ADDJVBLS((4\*NUMVAR)+24); STOPD(NEWYEAR,10)=ADDJVBLS((4\*NUMVAR)+25); STOPY(NEWYEAR,10)=ADDJVBLS((4\*NUMVAR)+26); if ADDJVBLS(7)>-4 then PREVIOUSEMP#(NEWYEAR,6)=ADDJVBLS(7); else PREVIOUSEMP#(NEWYEAR,6)=ADDJVBLS(13); if ADDJVBLS(124)>-4 then PREVIOUSEMP#(NEWYEAR,7)=ADDJVBLS(124); else PREVIOUSEMP#(NEWYEAR,7)=ADDJVBLS(130); if ADDJVBLS(241)>-4 then PREVIOUSEMP#(NEWYEAR,8)=ADDJVBLS(241); else PREVIOUSEMP#(NEWYEAR,8)=ADDJVBLS(247); if ADDJVBLS(358)>-4 then PREVIOUSEMP#(NEWYEAR,9)=ADDJVBLS(358); else PREVIOUSEMP#(NEWYEAR,9)=ADDJVBLS(364); if ADDJVBLS(475)>-4 then PREVIOUSEMP#(NEWYEAR,10)=ADDJVBLS(475); else PREVIOUSEMP#(NEWYEAR,10)=ADDJVBLS(481); PRETEN(NEWYEAR,6)=ADDJVBLS(19); PRETEN(NEWYEAR,7)=ADDJVBLS(NUMVAR+19); PRETEN(NEWYEAR,8)=ADDJVBLS((2\*NUMVAR)+19); PRETEN(NEWYEAR,9)=ADDJVBLS((3\*NUMVAR)+19); PRETEN(NEWYEAR,10)=ADDJVBLS((4\*NUMVAR)+19); OCCUPATION(NEWYEAR,6)=ADDJVBLS(100); OCCUPATION(NEWYEAR,7)=ADDJVBLS(NUMVAR+100); OCCUPATION(NEWYEAR,8)=ADDJVBLS((2\*NUMVAR)+100); OCCUPATION(NEWYEAR,9)=ADDJVBLS((3\*NUMVAR)+100); OCCUPATION(NEWYEAR,10)=ADDJVBLS((4\*NUMVAR)+100); INDUSTRY(NEWYEAR,6)=ADDJVBLS(101); INDUSTRY(NEWYEAR,7)=ADDJVBLS(NUMVAR+101); INDUSTRY(NEWYEAR,8)=ADDJVBLS((2\*NUMVAR)+101); INDUSTRY(NEWYEAR,9)=ADDJVBLS((3\*NUMVAR)+101); INDUSTRY(NEWYEAR,10)=ADDJVBLS((4\*NUMVAR)+101); CLASSWORKER(NEWYEAR,6)=ADDJVBLS(102); CLASSWORKER(NEWYEAR,7)=ADDJVBLS(NUMVAR+102); CLASSWORKER(NEWYEAR,8)=ADDJVBLS((2\*NUMVAR)+102);

 CLASSWORKER(NEWYEAR,9)=ADDJVBLS((3\*NUMVAR)+102); CLASSWORKER(NEWYEAR,10)=ADDJVBLS((4\*NUMVAR)+102); HOURDAY(NEWYEAR,6)=ADDJVBLS(92); HOURDAY(NEWYEAR,7)=ADDJVBLS(NUMVAR+92); HOURDAY(NEWYEAR,8)=ADDJVBLS((2\*NUMVAR)+92); HOURDAY(NEWYEAR,9)=ADDJVBLS((3\*NUMVAR)+92); HOURDAY(NEWYEAR,10)=ADDJVBLS((4\*NUMVAR)+92); PAYRATE(NEWYEAR,6)=ADDJVBLS(105); PAYRATE(NEWYEAR,7)=ADDJVBLS(NUMVAR+105); PAYRATE(NEWYEAR,8)=ADDJVBLS((2\*NUMVAR)+105); PAYRATE(NEWYEAR,9)=ADDJVBLS((3\*NUMVAR)+105); PAYRATE(NEWYEAR,10)=ADDJVBLS((4\*NUMVAR)+105); TIMERATE(NEWYEAR,6)=ADDJVBLS(106); TIMERATE(NEWYEAR,7)=ADDJVBLS(NUMVAR+106); TIMERATE(NEWYEAR,8)=ADDJVBLS((2\*NUMVAR)+106); TIMERATE(NEWYEAR,9)=ADDJVBLS((3\*NUMVAR)+106); TIMERATE(NEWYEAR,10)=ADDJVBLS((4\*NUMVAR)+106); UNION(NEWYEAR,6)=ADDJVBLS(116); UNION(NEWYEAR,7)=ADDJVBLS(NUMVAR+116); UNION(NEWYEAR,8)=ADDJVBLS((2\*NUMVAR)+116); UNION(NEWYEAR,9)=ADDJVBLS((3\*NUMVAR)+116); UNION(NEWYEAR,10)=ADDJVBLS((4\*NUMVAR)+116); GOVTJOB(NEWYEAR,6)=-4; GOVTJOB(NEWYEAR,7)=-4; GOVTJOB(NEWYEAR,8)=-4; GOVTJOB(NEWYEAR,9)=-4; GOVTJOB(NEWYEAR,10)=-4; if ID=9607 then STARTM(NEWYEAR,7)=8; if ID=9607 then STARTD(NEWYEAR,7)=19; if ID=9607 then STARTY(NEWYEAR,7)=88;  $N=20$ : do J=6 to 10; if ADDJVBLS(N)>-4 then do; START(NEWYEAR,J)=WEEK(ADDJVBLS(N),ADDJVBLS(N+1),ADDJVBLS(N+2)); STOP(NEWYEAR,J)=WEEK(ADDJVBLS(N+4),ADDJVBLS(N+5),ADDJVBLS(N+6)); end; N=N+117; end;  $N=23$ : do  $J=6$  to 10; CURRENT(NEWYEAR,J)=ADDJVBLS(N); WHYLEFT(NEWYEAR,J)=ADDJVBLS(N+4); if ADDJVBLS(N+74)=-4 then HOURSWEEK(NEWYEAR,J)=ADDJVBLS(N+71); else if ADDJVBLS(N+71)>-4 then HOURSWEEK(NEWYEAR,J)=ADDJVBLS(N+71); WEEKSNOTWORKED(NEWYEAR,J)=ADDJVBLS(N+7); PAST(NEWYEAR,J)=ADDJVBLS(N-6);  $P=N$ ; do  $K=1$  to 2: if ADDJVBLS $(P+8)$ >-4 then do; PERIODSTART(NEWYEAR,J,K)= WEEK(ADDJVBLS(P+9),ADDJVBLS(P+10),ADDJVBLS(P+11)); PERIODSTOP(NEWYEAR,J,K)= WEEK(ADDJVBLS(P+12),ADDJVBLS(P+13),ADDJVBLS(P+14)); end; REASON(NEWYEAR,J,K)=ADDJVBLS(P+15); ALL(NEWYEAR,J,K)=ADDJVBLS(P+16);

```
 LOOK(NEWYEAR,J,K)=ADDJVBLS(P+20); 
    P = P + 15;
    end; 
    N=N+117; 
  end; 
 end; 
 if ID=5320 then do; 
  PERIODSTART(NEWYEAR,6,1)=-3; PERIODSTOP(NEWYEAR,6,1)=-3; 
 REASON(NEWYEAR, 6, 1) = -3; ALL(NEWYEAR, 6, 1) = -3;LOOK(NEWYEAR, 6,1)=-3; PERIODSTART(NEWYEAR, 6,2)=-3;
 PERIODSTOP(NEWYEAR, 6,2)=-3; REASON(NEWYEAR, 6,2)=-3;
 ALL(NEWYEAR, 6, 2) = 3; LOOK(NEWYEAR, 6, 2) = 3; PERIODSTART(NEWYEAR,6,3)=-3; PERIODSTOP(NEWYEAR,6,3)=-3; 
  REASON(NEWYEAR,6,3)=-3; ALL(NEWYEAR,6,3)=-3; 
 LOOK(NEWYEAR,6,3)=-3; PERIODSTART(NEWYEAR,6,4)=-3;
  PERIODSTOP(NEWYEAR,6,4)=-3; REASON(NEWYEAR,6,4)=-3; 
  ALL(NEWYEAR,6,4)=-3; LOOK(NEWYEAR,6,4)=-3; 
  end; 
 if ID=6969 then CURRENT(NEWYEAR,7)=0; 
 end NEWVARIABLES; 
1WEEK:PROC(MONTH,DAY,YEAR) RETURNS(float dec); 
 /******* The purpose of the week function is to take a date passed to it and to convert that date into a week 
        number relative to 1-1-78. Note that dates prior to 1-1-78 are assigned to week 0, missing days are
        assigned to day 15 of the month and a '-3' is returned if the date is not valid. ********/
 dcl (MONTH,DAY,YEAR) float dec(6); 
 dcl MON(12) float dec(6) INIT(0,31,59,90,120,151,181,212,243,273,304,334); 
 if YEAR>0 & YEAR<MAXYEAR then MAXYEAR=YEAR; 
 if YEAR>0 & YEAR<78 then RETURN(0); 
else if MONTH>0 & YEAR>0 & DAY\leq 0 then DAY=15;
if MONTH>0 & MONTH<=12 & DAY>0 & DAY<32 & YEAR>=78 & YEAR<97 then do;
  LEAP=0; 
  if YEAR>=80 then do; 
    LEAP=CEIL((YEAR-80)/4); 
    if MOD(YEAR,4)=0 & MONTH>2 then LEAP=LEAP+1; 
  end; 
 RETURN(((YEAR-78) *365 + MON(MONTH) + DAY + LEAP)/7); end; 
 else RETURN(-3); 
 end WEEK; 
1CALC: PROC(YR); 
 dcl YR float dec(6); 
 dcl CODE float dec(6); 
CODE=-4;
LASTINT_JOBS(YR)=0;
do J=1 to 10;
  FLAG=0; 
 if START(YR,J) > -4 | STOP(YR,J) > -4 then do;
   LASTINT_JOBS(YR)=LASTINT_JOBS(YR)+1;
   NUMBER(YR,J)=YR*100+J; HOURLYWAGE(YR,J)=HRP(J); 
   if PAST(YR,J)=1 | PAST(YR,J)=2 then START(YR,J)=LASTINT(YR);
    if CURRENT(YR,J)=1 then STOP(YR,J)=INT(YR); 
   else if STOP(YR,J) > 0 \& STOP(YR,J) > INT(YR) then STOP(YR,J) = INT(YR);
   if START(YR,J)>=0 & STOP(YR,J)>=START(YR,J) then do;
```

```
 START(YR,J)=CEIL(START(YR,J)); 
     STOP(YR,J)=CEIL(STOP(YR,J)); 
    TENURE(YR,J)=STOP(YR,J) - START(YR,J) + 1; call FILL(START(YR,J),STOP(YR,J),NUMBER(YR,J),HOURSWEEK(YR,J)); 
    end; 
    else TENURE(YR,J)=-3; 
    FLAG=1; 
   if WEEKSNOTWORKED(YR,J)^=0 & WEEKSNOTWORKED(YR,J)^=-4 then do K=1 to 4;
    if PERIODSTOP(YR,J,K)>=0 & PERIODSTOP(YR,J,K)>INT(YR) then
       PERIODSTOP(YR,J,K)=INT(YR); 
      if PERIODSTART(YR,J,K)>=0 & PERIODSTOP(YR,J,K)>=PERIODSTART(YR,J,K) 
       then do; 
      if REASON(YR, J, K)=2 then CODE=4;
       else if REASON(YR,J,K)>0 then do; 
        if REASON(YR,J,K)\geq 3 & REASON(YR,J,K)\geq 4 then CODE=5;
         else do; 
         if ALL(YR, J, K)=1 then CODE=5;
         else if ALL(YR, J, K)=3 then CODE=4;
         else if ALL(YR,J,K)=2 & LOOK(YR,J,K)>=0 then do;
            CODE=9; 
            #WEEKS=LOOK(YR,J,K); 
          end; 
          else CODE=2; 
         end; 
       end; 
       else CODE=2; 
       call FILL(PERIODSTART(YR,J,K),PERIODSTOP(YR,J,K),CODE,HOURSWEEK(YR,J)); 
     end; 
     else if K=1 then call FILL(START(YR,J),STOP(YR,J),3,HOURSWEEK(YR,J)); 
    end; 
    if PREVIOUSEMP#(YR,J)>0 then do; 
    if TENURE(YR,J)>0 & OLDHIST.OJOB(PR,PREVIOUSEMP#(YR,J),46)>0 then 
    TENURE(YR,J)=TENURE(YR,J)+OLDHIST.OJOB(PR,PREVIOUSEMP#(YR,J),46); 
     else TENURE(YR,J)=-3; 
    end; 
    if PRETEN(YR,J)>-4 then do; 
     if TENURE(YR,J)>=0 & PRETEN(YR,J)>=0 then 
      TENURE(YR,J)=TENURE(YR,J) + 4.3 * PRETEN(YR,J); else TENURE(YR,J)=-3; 
    end; 
   if TENURE(YR,J) \leq 0 then TENURE(YR,J)=3;
   else TENURE(YR,J)=FLOOR(TENURE(YR,J) + .5); end; 
 end; 
 FLAG=0; 
do K=1 to 6;
 if BSTOP(YR,K)>=0 & BSTOP(YR,K)>INT(YR) then BSTOP(YR,K)=INT(YR);
 if BSTART(YR,K)>=0 & BSTOP(YR,K)>=BSTART(YR,K) then do;
   if BALL(YR,K)=1 then CODE=5;
   else if BALL(YR, K)=3 then CODE=4;
   else if BALL(YR,K)=2 &BLOOK(YR,K)=0 then do;
     CODE=9; 
     #WEEKS=BLOOK(YR,K); 
    end; 
    else CODE=2; 
    call FILL(BSTART(YR,K),BSTOP(YR,K),CODE,0);
```

```
 end; 
 end; 
 PR=YR; 
 end CALC; 
1FILL:PROC(WEEK_BEGAN,WEEK_ENDED,COD,HOURS); 
dcl (WEEK_BEGAN,WEEK_ENDED,COD,HOURS) float dec;
 if HOURS<0 then HOURS=-3; 
 else if HOURS=99 | HOURS=98 | HOURS=97 then HOURS=-3; 
 FILLER=0;WEEK_BEGAN=CEIL(WEEK_BEGAN);WEEK_ENDED=CEIL(WEEK_ENDED); 
if WEEK_BEGAN>=0 & WEEK_ENDED>=WEEK_BEGAN then do F=WEEK_BEGAN to WEEK_ENDED;
 JJ = 1;
  if A(F)>100 & COD>100 & PR*100+PREVIOUSEMP#((FLOOR(COD/100)),(MOD(COD,100))) 
 \triangle=A(F) then do;
   DUP=0;
    if DUALJOB(F,1)>0 then do; 
     KK = 1:
     do WHILE ((KK \leq 4) & (DUALJOB(F,KK) \sim = 0));
       if PR*100+PREVIOUSEMP#((FLOOR(COD/100)),(MOD(COD,100)))= 
         DUALJOB(F,KK) then DUP=1; 
      KK = KK + 1;
      end; 
    end; 
    if DUP=0 then do; 
     if HOURS>0 & HOUR(F)>=0 then do;
      HOUR(F)=HOUR(F) + HOURS;if HOUR(F) > 96 then HOUR(F) = 96;
      end; 
     else if HOUR(F) < 96 then HOUR(F) = -3;
     if (MOD(COD, 100)) = 0 (MOD(COD, 100)) > 10 then do;
       put file(sysprint) 
         edit('*** (error) IN CREATING DUALJOB> ID = ',ID, '...COD = ',COD) 
            (klip(1), A, F(7,0), A, F(7,0)); end; 
      else do; 
      KK = 1;
      do WHILE (KK \leq 4);
        if DUALJOB(F,KK) = 0 then do;
         if KK > 1 then do;
           DUALJOB(F,KK) = DUALJOB(F,KK-1);DUALJOB(F,KK-1) = COD; end; 
         else DUALJOB(F,1) = COD;KK = 9;
         end; 
        KK = KK + 1;
       end; 
      end; 
    end; 
  end; 
 else if DUALJOB(F,1)=0 & (FLAG=1 | A(F)<100) then do;
    if COD=9 then do; 
     if HOURS>0 & HOUR(F)>0 & (HOUR(F) - HOURS>=0) then HOUR(F)=HOUR(F) - HOURS;
      else if HOURS>0 then HOUR(F)=0; 
      else HOUR(F)=HOURS; 
      if FILLER<#WEEKS & F>(WEEK_ENDED-WEEK_BEGAN-#WEEKS)/2 + WEEK_BEGAN
```

```
 then do; 
       A(F)=4;
        FILLER=FILLER+1; 
      end; 
     else if A(F)<sup>\sim=4 then A(F)=5;</sup>
    end; 
   else if (A(F)^{\wedge}=4 | COD>100) then do;
     A(F)=COD; if COD>100 then HOUR(F)=HOURS; 
     else if HOURS>0 & COD^{\wedge}=3 then HOUR(F)=0;
      else HOUR(F)=HOURS; 
    end; 
   end; 
  else if DUALJOB(F,1)>0 & FLAG=1 & (COD=2 | COD=4 | COD=5 | COD=9) then do;
   KK = 1;
   do WHILE (KK \leq 4);
     if DUALJOB(F,KK) = 0 then do;
       if KK > 1 then DUALJOB(F,KK-1) = 0;
       KK = 9;
      end; 
     KK = KK + 1;
     if KK = 5 then DUALJOB(F,4) = 0;
    end; 
   if HOURS>0 & HOUR(F)>0 & (HOUR(F) - HOURS >=0)
     then HOUR(F)=HOUR(F) - HOURS;
    else if HOURS>0 then HOUR(F)=0; 
    else HOUR(F)=HOURS; 
  end; 
 end; 
 end FILL; 
1SUMMER:PROC(YEAR); 
 dcl YEAR float dec; 
 CALENDAR_YEAR_SUM(YEAR)=0; 
 WORKL(YEAR),HOURL(YEAR),WOLFL(YEAR),WUMPL(YEAR),MISSL(YEAR), NWMISSL(YEAR)=0; 
 do K=LASTINT(YEAR) to INT(YEAR); 
 if (k \le 0) then put file(sysprint)
      edit('#error: Proc SUMMER: out of range value. ', K) 
        (klip(1), A, F(10));
  if A(K)>100 then do;
    WORKL(YEAR)=WORKL(YEAR)+1; 
   if HOURL(YEAR)\geq=3 & HOUR(K)>0 then HOURL(YEAR)=HOURL(YEAR)+HOUR(K);
    else HOURL(YEAR)=-3; 
   end; 
  else if A(K)=4 then do;
    if WUMPL(YEAR)^=-3 then WUMPL(YEAR)=WUMPL(YEAR)+1; 
   end; 
  else if A(K)=2 then do;
    NWMISSL(YEAR)=NWMISSL(YEAR)+1; 
    WUMPL(YEAR),WOLFL(YEAR)=-3; 
   end; 
  else if A(K)=5 | A(K)=7 then do;
    if WOLFL(YEAR)^=-3 then WOLFL(YEAR)=WOLFL(YEAR)+1; 
   end; 
  else if A(K)=3 then do;
    WORKL(YEAR)=WORKL(YEAR)+1;
```

```
 MISSL(YEAR)=MISSL(YEAR)+1; 
  if HOURL(YEAR)\geq=3 & HOUR(K)>0 then HOURL(YEAR)=HOURL(YEAR)+HOUR(K);
   else HOURL(YEAR)=-3; 
   WUMPL(YEAR),WOLFL(YEAR)=-3; 
  end; 
  else do; 
   MISSL(YEAR)=MISSL(YEAR)+1; 
   WOLFL(YEAR),WUMPL(YEAR)=-3; 
  end; 
 end; 
 SUMOUT:WBID(YEAR)=INT(YEAR)-LASTINT(YEAR)+1; 
 dcl PICKJOB float dec(6); 
 do K=1+(YEAR-1)*52 to YEAR*52; 
 if A(K)>100 then do;
   WORKC(YEAR)=WORKC(YEAR)+1; 
  if HOURC(YEAR)^{\leftharpoonup}-3 \& HOUR(K) > 0 then HOURC(YEAR) = HOURC(YEAR) + HOUR(K); else HOURC(YEAR)=-3; 
   if CAL_YEAR_JOBS(YEAR)=0 then do; 
     CAL_YEAR_JOBS(YEAR)=CAL_YEAR_JOBS(YEAR)+1; 
    CAL_YEAR_JOB#(YEAR,CAL_YEAR_JOBS(YEAR))=A(K);
   end; 
   else do; 
     do J=CAL_YEAR_JOBS(YEAR) to 1 by -1; 
      if FLOOR(A(K)/100) < YEAR then
        PICKJOB=OLDHIST.OJOB(FLOOR(A(K)/100),MOD(A(K),100),43); 
        else PICKJOB=PREVIOUSEMP#(FLOOR(A(K)/100),MOD(A(K),100)); 
      if A(K)=CAL YEAR JOB#(YEAR,J) | PR*100 + PICKJOB
       =CAL YEAR JOB#(YEAR,J) then go to NOCOUNT;
     end; 
     CAL_YEAR_JOBS(YEAR)=CAL_YEAR_JOBS(YEAR)+1; 
    CAL_YEAR_JOB#(YEAR,CAL_YEAR_JOBS(YEAR))=A(K);
   end; 
   NOCOUNT: 
  end; 
 else if A(K)=4 then do;
   if WUMPC(YEAR)^=-3 then WUMPC(YEAR)=WUMPC(YEAR)+1; 
  end; 
 else if A(K)=2 then do;
   NWMISSC(YEAR)=NWMISSC(YEAR)+1; 
   WUMPC(YEAR),WOLFC(YEAR)=-3; 
  end; 
 else if A(K)=5 | A(K)=7 then do;
   if WOLFC(YEAR)^=-3 then WOLFC(YEAR)=WOLFC(YEAR)+1; 
   if A(K)=7 & MILWKSC(YEAR)>=0 then MILWKSC(YEAR)=MILWKSC(YEAR)+1; 
  end; 
 else if A(K)=3 then do;
   WORKC(YEAR)=WORKC(YEAR)+1; 
   MISSC(YEAR)=MISSC(YEAR)+1; 
  if HOURC(YEAR)^2 = 3 \& HOUR(K) \geq 0 then HOURC(YEAR) = HOURC(YEAR) + HOUR(K); else HOURC(YEAR)=-3; 
   WUMPC(YEAR),WOLFC(YEAR)=-3; 
  end; 
  else do; 
   MISSC(YEAR)=MISSC(YEAR)+1; 
   WOLFC(YEAR),WUMPC(YEAR)=-3; 
  end;
```
end;

```
 if MILWKSC(YEAR)=0 then MILWKSC(YEAR)=-4; 
 CALOUT: 
 MISSL(YEAR)=FLOOR((MISSL(YEAR)/(INT(YEAR)-LASTINT(YEAR)+1)*100)); 
 NWMISSL(YEAR)=FLOOR((NWMISSL(YEAR)/(INT(YEAR)-LASTINT(YEAR)+1)*100)); 
 MISSC(YEAR)=FLOOR((MISSC(YEAR)/52)*100); 
 NWMISSC(YEAR)=FLOOR((NWMISSC(YEAR)/52)*100); 
 end SUMMER; 
HRP:PROC(JOBNO) RETURNS(float dec(6)); /* modified 1/30/92 */
 dcl (JOBNO) fixed bin(15); 
 if PAYRATE(NEWYEAR,JOBNO)>0 & TIMERATE(NEWYEAR,JOBNO)>0 then do; 
 if PAYRATE(NEWYEAR,JOBNO)=9999995 then RETURN(-4); 
  else if TIMERATE(NEWYEAR,JOBNO)=1 then RETURN(PAYRATE(NEWYEAR,JOBNO)); 
   else if TIMERATE(NEWYEAR,JOBNO)=2 & HOURDAY(NEWYEAR,JOBNO)>0 then 
    RETURN((FLOOR(PAYRATE(NEWYEAR,JOBNO)/HOURDAY(NEWYEAR,JOBNO)))); 
   else if TIMERATE(NEWYEAR,JOBNO)>=3 & TIMERATE(NEWYEAR,JOBNO)<7 & 
   HOURSWEEK(NEWYEAR,JOBNO)>0 
    then do; 
    if TIMERATE(NEWYEAR,JOBNO)=3 then 
     RETURN((FLOOR(PAYRATE(NEWYEAR,JOBNO)/HOURSWEEK(NEWYEAR,JOBNO)))); 
    else if TIMERATE(NEWYEAR,JOBNO)=4 then 
     RETURN((FLOOR(PAYRATE(NEWYEAR,JOBNO)/ (HOURSWEEK(NEWYEAR,JOBNO)*2)))); 
    else if TIMERATE(NEWYEAR,JOBNO)=5 then 
     RETURN((FLOOR(PAYRATE(NEWYEAR,JOBNO)/ (HOURSWEEK(NEWYEAR,JOBNO)*4.3)))); 
    else if TIMERATE(NEWYEAR,JOBNO)=6 then 
     RETURN((FLOOR(PAYRATE(NEWYEAR,JOBNO)/ (HOURSWEEK(NEWYEAR,JOBNO)*52)))); 
   end; 
  else RETURN(-4); 
 end; 
 else RETURN(-4); 
 end HRP; 
 done: 
   /***** TEMPORARY DUMP OF NEW VAR 7/22/91 ******/ 
  /* do i = 1 to new year-1;
    put file(sysprint) edit('ojobever(',i,')= ',oldhist(i).ojobever) (skip(1),a,f(2),a,f(10));
   end; 
   put file(sysprint) edit('jobever(newyear)= ',jobever(newyear)) (skip(1),a,f(10)); */ 
  put file(sysprint) edit(' NUMBER OF RECORDS read from WORKTAP =',kount) (skip(2),A,F(7,0));
  put file(sysprint) edit(' NUMBER OF RECORDS read from VARSNYR =',kountnew) (skip(2),A,F(7,0));
  put file(sysprint) edit(' NUMBER OF RECORDS read from ADDJOBS =',kountadd) (skip(2),A,F(7,0));
  put file(sysprint) edit(' NUMBER OF RECORDS read from TABLE =',TBL_CNT) (skip(2),A,F(7,0));
  put file(sysprint) edit(' WORK HISTORY RECORDS WRITTEN out =',kount out) (skip(2),A,F(7,0));
  put file(sysprint) edit(' EXTRA WORK RECORDS WRITTEN out =',kount XVR) (skip(2),A,F(7,0));
  put file(sysprint) edit(' # OF CURRENT YEAR ZERO WEIGHT CASES =',WTZERO) (skip(2),A,F(7,0));
 end DMPDATA; 
 /** NEWWORK: LRECL = (37008 - 8992) = 28016 **/ /** XVAR = 8996 (740*6*2+4 including ID) **/ 
/**********************************************1992********************************************/ 
 (SUBRG): 
 DMPDATA: PROC options(MAIN); 
 default RANGE(I:N) float;
```
dcl WORKTAP file record input;  $\frac{1}{2}$  /\* current work history tape \*/

dcl OLDXVAR file record input;  $\frac{1}{2}$  /\* current extra work history variables \*/ dcl VARSNYR file record input;  $\frac{1}{2686}$  resolution  $\frac{12686}{86}$  cases, inc. wt \*/ dcl IDTABLE file stream input; /\* cross-walk of ID's \*/ dcl ADDJOBS file record input; /\* new year add jobs file \*/ dcl WTS file stream input;  $\frac{1}{2}$  wts w/norc ids \*/ dcl NEWWORK file record output;  $\frac{1}{2}$  /\* writes new updated work history tape \*/ dcl NEWXVAR file record output;  $\frac{1}{2}$  writes additional work history vars \*/ dcl OUTDISK file stream output;  $\frac{1}{2}$  writes 92 key vars file on disk \*/ dcl (MOD,FLOOR,CEIL,SUBSTR) BUILTIN, sysprint file; dcl ENDVARS fixed bin(15); dcl (OLDA,ALIM,J,K,KK,JJ,N,I,NUMVAR) fixed bin(15); dcl (NA,DK,MAX,MAXYEAR,MAXDUAL,MAXINT,PR,SURVEY\_YR,P,LEAP,FILLER,F, DUP,DUA,DIV,NEWYEAR,FLAG,#WEEKS,WTID,WTYR) float dec(6); dcl(kount, kountadd, kountnew, kountold, kount out, kount XVR) fixed bin(15); dcl (kountfix, WTZERO, TBL CNT) fixed bin(15); on endfile(WORKTAP) go to done; on endfile(VARSNYR) ENDVARS=1; on error go to done; OLDA=740; ALIM=792; NEWYEAR=14; SURVEY YR=92;/\* note: update this line for arrays limit & year \*/ dcl 1 VARYR,  $\frac{1}{2}$  vars for new workhistory  $\frac{*}{2}$  2 X(1:3055) float dec(6); /\* 3055=total # of vars in 1992 data set on 1992 \*/ /\* tape. This figure changes every year.  $*$ / dcl 1 IDTBLE, 2 TABLE ID float dec(6), 2 NORCIDS float dec(6); dcl 1 STRUCTIN controlled,  $\frac{\text{N}}{\text{CURRENT} \text{WORKHISTORY}}$  record \*/ 2 INFO(10) float dec(6),  $\frac{1}{2}$  ID and birthdates from 1979 and 1981  $\frac{1}{2}$  2 HISTYRS(NEWYEAR-1), 5 OWT float dec(6), 5 OLASTINT float dec(6), 5 OINT float dec(6), 5 OINTM float dec(6), 5 OINTD float dec(6), 5 OINTY float dec(6), 5 OJOB(10,47) float dec(6),  $\frac{1}{2}$  10 possible job, 47 vars for each. See 1992 work  $\frac{1}{2}$  $/*$  history (newyear:newyear) beow.  $*$ 5 OBTWNJOBS $(6,5)$  float dec $(6)$ ,  $\frac{\cancel{6}}{6}$  possible btwn-jobs gaps. \*/ /\* See between jobs (6) for 1992 vars below.  $*$ 5 OMILIT(6) float dec(6),  $\frac{\cancel{6}}{\cancel{6}}$  filitary vars. See military (6) for 1992 vars below.  $\frac{\cancel{6}}{\cancel{6}}$ 5 OCALENDAR(17) float dec(6),  $\frac{\pi}{3}$  17 calendar year vars. See \*/ /\* calendar year\_sum for 1992 vars below.  $*$ / 5 OLASTSUM(8) float dec(6),  $\frac{\pi}{8}$  vars from last int. See \*/  $/*$  lastint sum for 1992 vars below. 5 OJOBEVER float dec(6); /\* number of jobs ever reprtd by R at int date. See 1992 \*/ dcl 1 XSTRUCT controlled, 2 PUBLICID fixed bin(31,0), 2 ARRAY1(0:OLDA) fixed bin(15,0),  $2$  ARRAY2(0:OLDA) fixed bin(15,0), 2 ARRAY3(0:OLDA,4) fixed bin(15,0); /\* Above creates A, hour and dual job array structures. Starting in 1988, the dualjob array was no longer concatenated on the public tape. A separate variable is left for each week and for each of 4 possible jobs in each week. Also, the arrays no longer fit on the same tape as the job-specific variables. They are combined at a later stage in the public tape productn. \*/ dcl 1 XVARS controlled, 2 PUBLICID fixed bin(31,0),

```
2 A(0:ALIM) fixed bin(15,0),
   2 HOUR(0:ALIM) fixed bin(15,0),
    2 DUALJOB(0:ALIM,4) fixed bin(15,0); 
dcl CPS_HOURLYWAGE(NEWYEAR) float dec(6) controlled; 
 dcl 1 VARIABLES controlled, 
  2 ID float dec(6), \frac{\partial^*}{\partial t} iD number of respondent, X(1)^*/2 sample ID float dec(6), \frac{\pi}{2} sample type, X(1561) */
  2 SEX float dec(6),
  2 RACE float dec(6),
  2 BIRTHM 79 float dec(6),
  2 BIRTHD 79 float dec(6),
  2 BIRTHY 79 float dec(6),
  2 BIRTHM 81 float dec(6),
  2 BIRTHD 81 float dec(6),
  2 BIRTHY_81 float dec(6),
   2 OLDHIST(NEWYEAR-1), 
    5 OWT float dec(6), 
   5 OLASTINT float dec(6),
   5 OINT float dec(6),
    5 OINTM float dec(6), 
   5 \text{ OINTD} float dec(6),
    5 OINTY float dec(6), 
    5 OJOB(10,47) float dec(6), 
    5 OBTWNJOBS(6,5) float dec(6), 
   5 OMILIT(6) float dec(6).
    5 OCALENDAR(17) float dec(6), 
    5 OLASTSUM(8) float dec(6), 
    5 OJOBEVER float dec(6), 
   2 WORK_HISTORY(NEWYEAR:NEWYEAR), 
    5 WEIGHT, /* sampling weight */ 
    5 LASTINT, /* week number of last interview */ 
    5 INT, /* week number of current interview */ 
    5 INTM, /* month of the interview */ 
    5 INTD, /* day of the interview */ 
    5 INTY, /* year of the interview */ 
    5 JOB(10), /* 10 possible jobs for each interview */ 
     10 START, /* starting week of the job */ 
     10 STARTM, /* starting month of the job */ 
     10 STARTD, /* starting day of the job */ 
     10 STARTY, /* starting year of the job */ 
    10 STOP, \frac{10 \text{ N}}{2} /* stopping week of the job */
     10 STOPM, /* stopping month of the job */ 
    10 STOPD, \frac{1}{2} is topping day of the job \frac{1}{2}10 STOPY, \frac{10 \text{ FLOPY}}{10 \text{ FLOPY}},
     10 PAST, /* has R worked at job before last interview */ 
     10 CURRENT, /* working at job at interview date */ 
    10 WHYLEFT, \frac{10}{2} reason left job if not currently working */
    10 CPSJOB, \frac{1}{10} CPSJOB,
    10 HOURSWEEK, \frac{10}{2} week at this job */
     10 OCCUPATION, /* usual occupation at this job */ 
    10 INDUSTRY, \frac{10 \text{ NDUSTRY}}{10 \text{ NDUSTRY}} 10 CLASSWORKER, /* class of worker at this job */ 
     10 HOURDAY, /* usual hours per day worked at this job */ 
     10 PAYRATE, /* usual wage or salary at this job */ 
    10 TIMERATE, \frac{1}{2} /* time unit to interpret payrate */
     10 HOURLYWAGE, /* usual wage converted to hourly wage */
```
service \*/

```
10 UNION, \frac{1}{2} wages set by collective bargaining */
  10 GOVTJOB, /* is this job government-sponsored */ 
  10 WEEKSNOTWORKED, /* any weeks not working at this job */ 
 10 PERIOD IN JOB(4), \frac{\pi}{100} /* information on each period not working */
   15 PERIODSTART, /* starting wk number of period not working */ 
   15 PERIODSTOP, /* stopping wk number of period not working */ 
  15 REASON, \frac{15 \text{ R}}{20} /* reason not working for this period */
   15 ALL, /* how much time unemployed in this period */ 
   15 LOOK, /* number of weeks unemployed in this period */ 
 10 PREVIOUSEMP#, \frac{1}{2} iob number of employer from last int */
  10 PRETEN, /* months worked for employer before lastint */ 
  10 TENURE, /* total weeks tenure as of interview date */ 
  10 NUMBER, /* job number which is loaded into 'A' array */ 
5 BETWEEN JOBS(6), \frac{1}{2} information about periods not working between jobs and military
  10 BSTART, /* week started this period not working */ 
  10 BSTOP, /* week stopped this period not working */ 
 10 BALL, \frac{1}{2} how much of period not worked unemployed */
  10 BLOOK, /* number of weeks unemployed in this period */ 
  10 BREASON, /* reason not looking for work this period */ 
 5 MILITARY, /* information about active military service */ 
  10 MSTART1, /* starting week of first period of service */ 
  10 MSTART2, /* starting week of second period of service */ 
  10 MSTOP1, /* stopping week of first period of service */ 
  10 MSTOP2, /* stopping week of second period of service */ 
  10 MILWKSL, /* weeks active military service as of int */ 
 10 MILWKSC, \frac{1}{2} weeks active military service in the calendar year */
 5 CALENDAR_YEAR_SUM, /* key variables for the calendar year */ 
 10 WORKC, \frac{1}{2} weeks worked in the calendar year */
 10 HOURC, \frac{1}{2} hours worked in the calendar year */
 10 WUMPC, \frac{10}{2} weeks unemployed in the calendar year */
 10 WOLFC, \frac{100}{2} weeks out of labor force in calendar year */
 10 CAL YEAR JOBS, \frac{1}{2} the calendar year */
 10 CAL YEAR JOB#(10), \frac{\partial^* f}{\partial t} /* job numbers in the calendar year */
 10 MISSC, \frac{10 \text{ MISSC}}{20}, \frac{100 \text{ MISSC}}{200 \text{ m}}10 NWMISSC, \frac{10 \text{ WMS}}{2} /* % weeks not employed that can't be split */
 5 LASTINT_SUM, /* key variables calculated since last int */ 
 10 LASTINT JOBS, \frac{1}{2} number of jobs since last interview */
  10 WORKL, /* number of weeks worked since last int */ 
  10 HOURL, /* number of hours worked since last int */ 
  10 WUMPL, /* number of weeks unemployed since last int */ 
  10 WOLFL, /* weeks out of labor force since last int */ 
  10 WBID, /* number of weeks since last int */ 
 10 MISSL, \frac{10 \text{ MISSL}}{40 \text{ m}} /* % of weeks unaccounted for since last int */
  10 NWMISSL, /* % weeks not employed that can't be split */ 
  10 JOBEVER; /* number of different jobs ever held */
```

```
NA=-4; DK=-3; X(1)=0; TABLE ID=0; ENDVARS=0; /* eof flag for varsnyr */
kount=0; kountadd=0; kountnew=0; kountold=0; kount out=0; kount XVR=0; kountfix=0; WTZERO=0;
        MAX=0; MAXYEAR=100; MAXDUAL=0; MAXINT=0; 
 allocate VARIABLES, STRUCTIN, XSTRUCT, XVARS, CPS_HOURLYWAGE; 
1READ1: read file (WORKTAP) into (STRUCTIN);
```

```
 read file (OLDXVAR) into (XSTRUCT); 
 kount=kount+1; 
ID=INFO(1);
```

```
XVARS.PUBLICID = ID; /*** PUBLIC ID FOR XVAR ***/
 SAMPLE ID=INFO(2);
 SEX=INFO(3);RACE=INFO(4);BIRTHM_79=INFO(5); BIRTHD_79=INFO(6); BIRTHY_79=INFO(7);
 BIRTHM 81=INFO(8); BIRTHD 81=INFO(9); BIRTHY 81=INFO(10);
  A=0; HOUR=0; DUALJOB=0; 
 do J=0 to OLDA; \frac{4}{3} copy old array info into the current array struct \frac{4}{3}A(J)=ARRAY1(J); HOUR(J)=ARRAY2(J);do K = 1 to 4;
    DUALJOB(J,K) = ARRAY3(J,K); end; 
  end; 
  OLDHIST=HISTYRS, by NAME; 
 /* hand edits for 1992 only - correct past errors */ 
 /* correct 1990 cps job info */ 
if ID=3402 then OLDHIST.OJOB(12,1,12)=1; /* ojob 12,1,12 cps90 j1*/
 if ID=4312 then do; 
  oldhist.ojob(12,1,12)=1; 
 oldhist.ojob(12,1,14)=694; \frac{\pi}{6000} 12,1,14 occ90 j1*/
  oldhist.ojob(12,1,15)=628; /* ojob 12,1,15 ind90 j1*/ 
 oldhist.ojob(12,1,16)=1; \frac{\pi}{6} /* ojob 12,1,16 cow90 j1*/
  end; 
if ID=4841 then oldhist.ojob(12,1,12)=1;
 if ID=5855 then do; 
 oldhist.ojob(12,1,12)=1; oldhist.ojob(12,1,14)=-3;
 oldhist.ojob(12,1,15)=3; oldhist.ojob(12,1,16)=3;
  end; 
if ID=5993 then oldhist.ojob(12,1,12)=1;
 if ID=6111 then do; 
 oldhist.ojob(12,1,12)=1; oldhist.ojob(12,1,14)=-3;<br>oldhist.ojob(12,1,15)=-3; oldhist.ojob(12,1,16)=-3;
 oldhist.ojob(12,1,15)=3;
  end; 
if ID=6667 then oldhist.ojob(12,1,12)=1;
if ID=6678 then oldhist.oiob(12, 1, 12)=1;
if ID=8415 then oldhist.ojob(12,1,12)=1;
 if ID=8767 then do; 
 oldhist.ojob(12,1,12)=1; oldhist.ojob(12,1,14)=-3;
 oldhist.ojob(12,1,15)=3; oldhist.ojob(12,1,16)=3;
  end; 
if ID=9287 then oldhist.ojob(12,1,12)=1;
 if ID=9461 then do; 
 oldhist.ojob(12,1,12)=1; oldhist.ojob(12,1,14)=-3;
 oldhist.ojob(12,1,15)=3; oldhist.ojob(12,1,16)=3;
  end; 
 if ID=9899 then do; 
 oldhist.ojob(12,1,12)=1; oldhist.ojob(12,1,14)=-3;
 oldhist.ojob(12,1,15)=3; oldhist.ojob(12,1,16)=3;
  end; 
if ID=10465 then do;
 oldhist.ojob(12,1,12)=1; oldhist.ojob(12,1,14)=-3;
 oldhist.ojob(12,1,15)=3; oldhist.ojob(12,1,16)=3;
  end; 
 if ID=12001 then do;
```
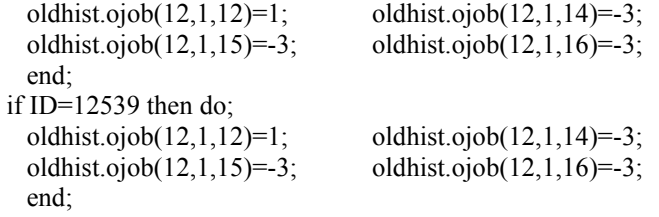

/\* correct bi-monthly hourly pay rates from 1990 and 1991 \*/

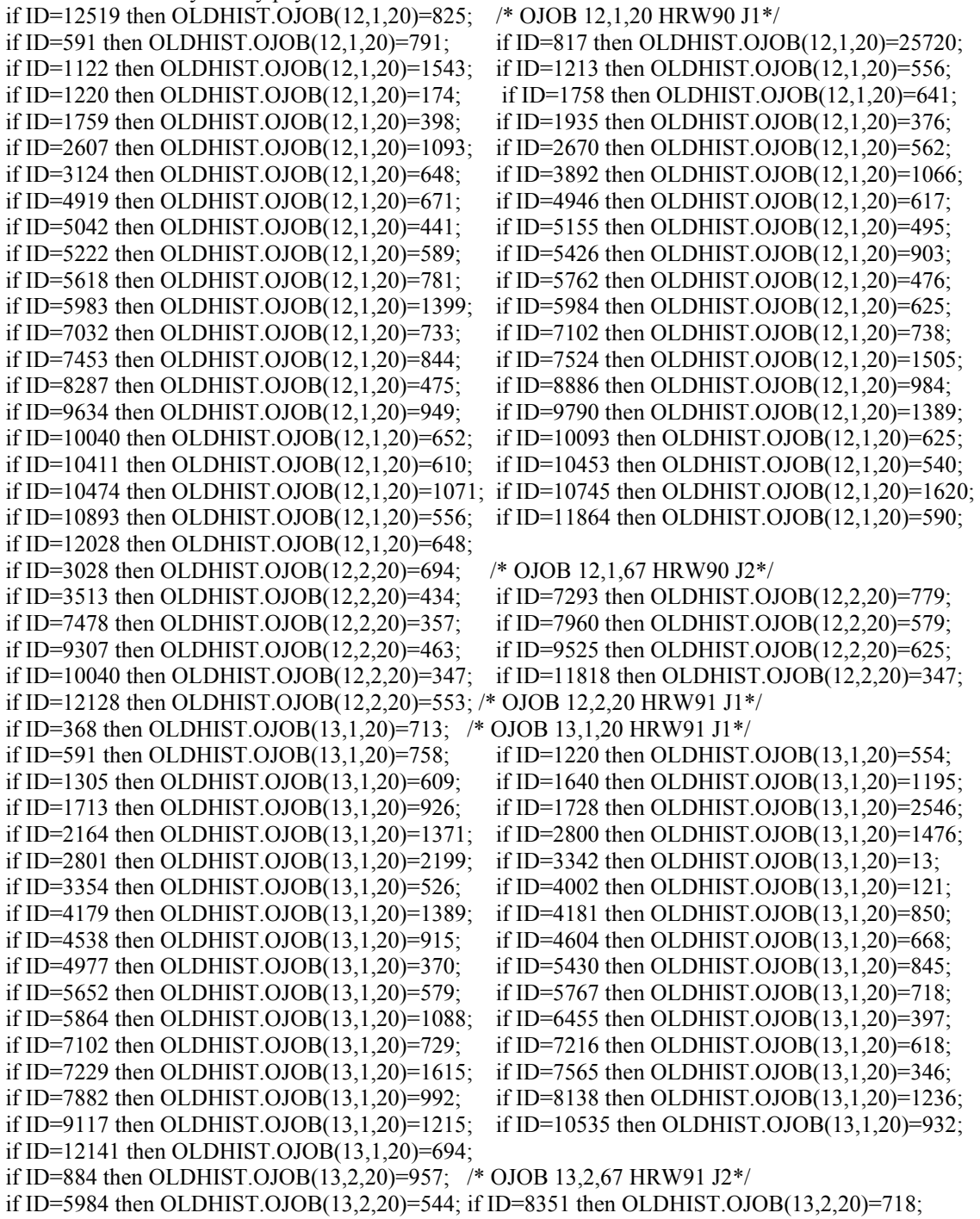

```
 /* correct 1990 interview date for #3617 */ 
 if ID=3617 then do; 
  OLDHIST.OINT(12)=659; OLDHIST.OINTM(12)=8; 
  OLDHIST.OINTD(12)=14; OLDHIST.OLASTSUM(12,8)=58; 
  end; 
 /* end hand edits for 1992 only - correct past errors */ 
if ( (TABLE ID < ID) & (ENDVARS=0)) then do;
 do WHILE ( (TABLE ID<ID) & (ENDVARS=0) );
    get file (IDTABLE) edit(TABLE_ID,NORCIDS) (COL(5),F(5),COL(12),F(7)); 
   TBL_CNT=TBL_CNT+1;
  end; 
 if ((X(1) < NORCIDS) & (ENDVARS=0)) then do;
   read file (VARSNYR) into (VARYR); 
    get skip file(WTS) edit (WTID,WTYR) (2 F(8)); 
  if X(1) \cong WTH then put skip edit ('error on WT ID',X(1), WTID) (A,F(6),F(6));
   kountnew=kountnew+1; 
  end; 
 end; 
if (NORCIDS^{\wedge}=X(1)) then go to SKIPME;
NORCID = X(1); /* case identification number */
Q9937 = X(16); /* military status at last interview */
Q0855 = X(300); /* R serving in military at last interview */
Q0868 = X(307); /* is R currently in the active forces
Q0928 = X(321); /* when sworn in,did R enter active forces? */
Q0870 = X(308); /* month R separated from armed srvc branch */
Q0872 = X(309); /* year R separated from armed srvcs branch */
Q0909 = X(311); * day of separation */
Q0916 = X(315); /* branch R sworn into */
Q0922 = X(318); /* R currently serving most recent branch */
Q0924 = X(319); /* month R entered most recent branch */<br>O0926 = X(320); /* year R entered most recent branch */
Q0926 = X(320); /* year R entered most recent branch
Q0930 = X(322); /* day R entered active forces */
Q0932 = X(323); /* did R serve any time on active duty? */
Q0934 = X(324); /* mo_ entered active-not currently serving */
Q0936 = X(325); /* day entered active-not currently serving */
Q0938 = X(326); /* yr R entered active-not currntly serving */
Q0942 = X(328); /* month separated from military */
Q0944 = X(329); /* day R separated from military */
Q0946 = X( 330); /* year R separated from the military \gamma<br>
\gamma1245 = X( 413): /* type of industry worked for \gammaQ1245 = X(413); /* type of industry worked for
Q1248 = X(414); /* type of work doing last week */
Q1259 = X(418); /* category of industry R worked for
Q1265 = X(421); /* number of hours per week usually work */
Q1271 = X(424); /* num hrs/wk worked at job-home hrs incl */
Q1447 = X(1079); /* month began most recnt non-emplymnt per_ */
Q1449 = X(1080); /* day began most recent non-employmnt per
Q1451 = X(1081); /* year began most recent non-emplymnt per */
Q1453 = X(1082); /* month ended most recent non-emplymnt per */
Q1455 = X(1083); /* day ended most recent non-employmnt per_ */<br>\bigcap 1457 = X(1084); /* vear ended most recent non-emplymnt per */
Q1457 = X(1084); /* year ended most recent non-emplymnt per
Q1459 = X(1085); /* period 1:# weeks looking for work,layoff */
Q1470 = X(1089); /* period1 number of weeks looking,layoff */
Q1476 = X(1091); /* period1 reason not looking */
Q1509 = X(1093); /* month began 2nd recnt non-emplymnt per */
```
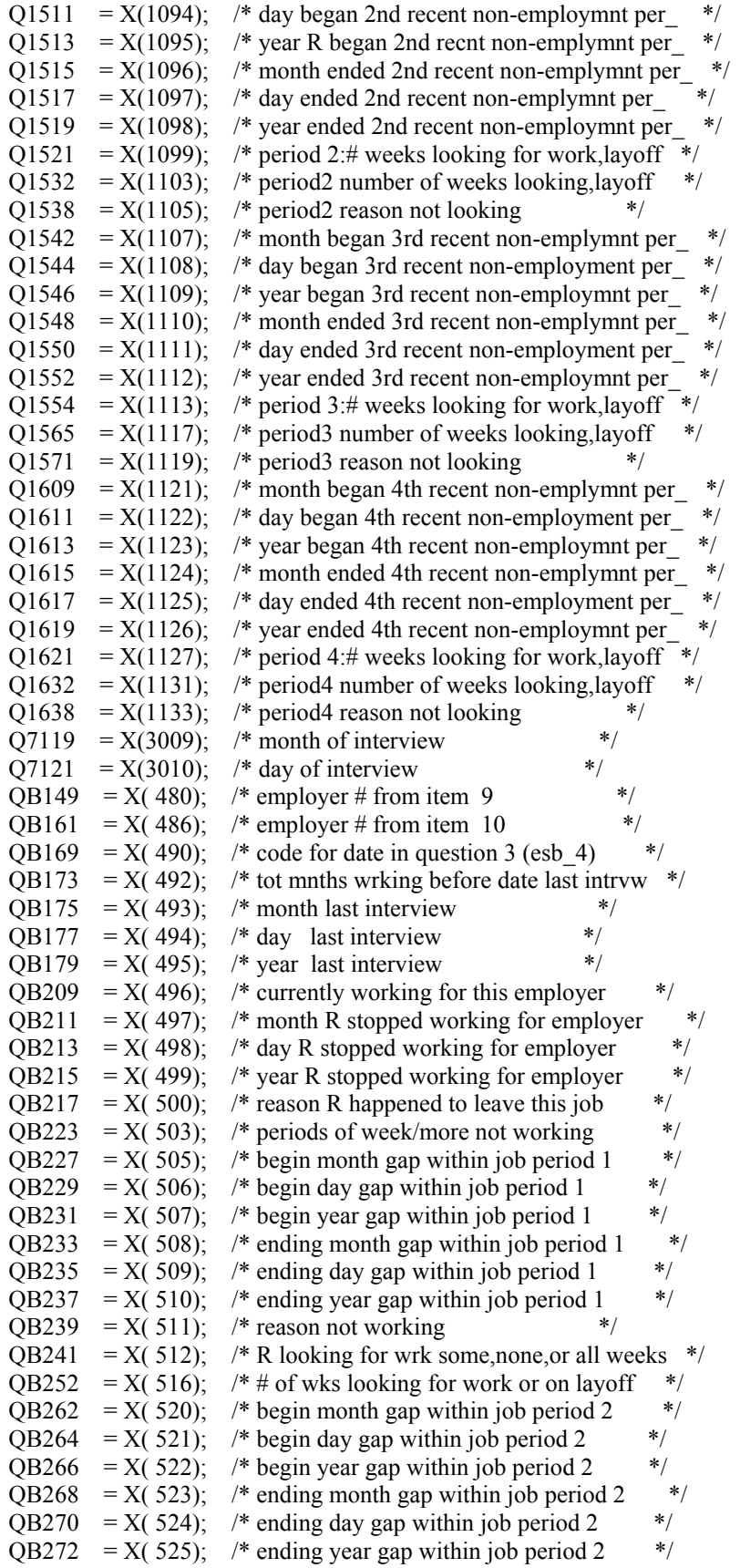

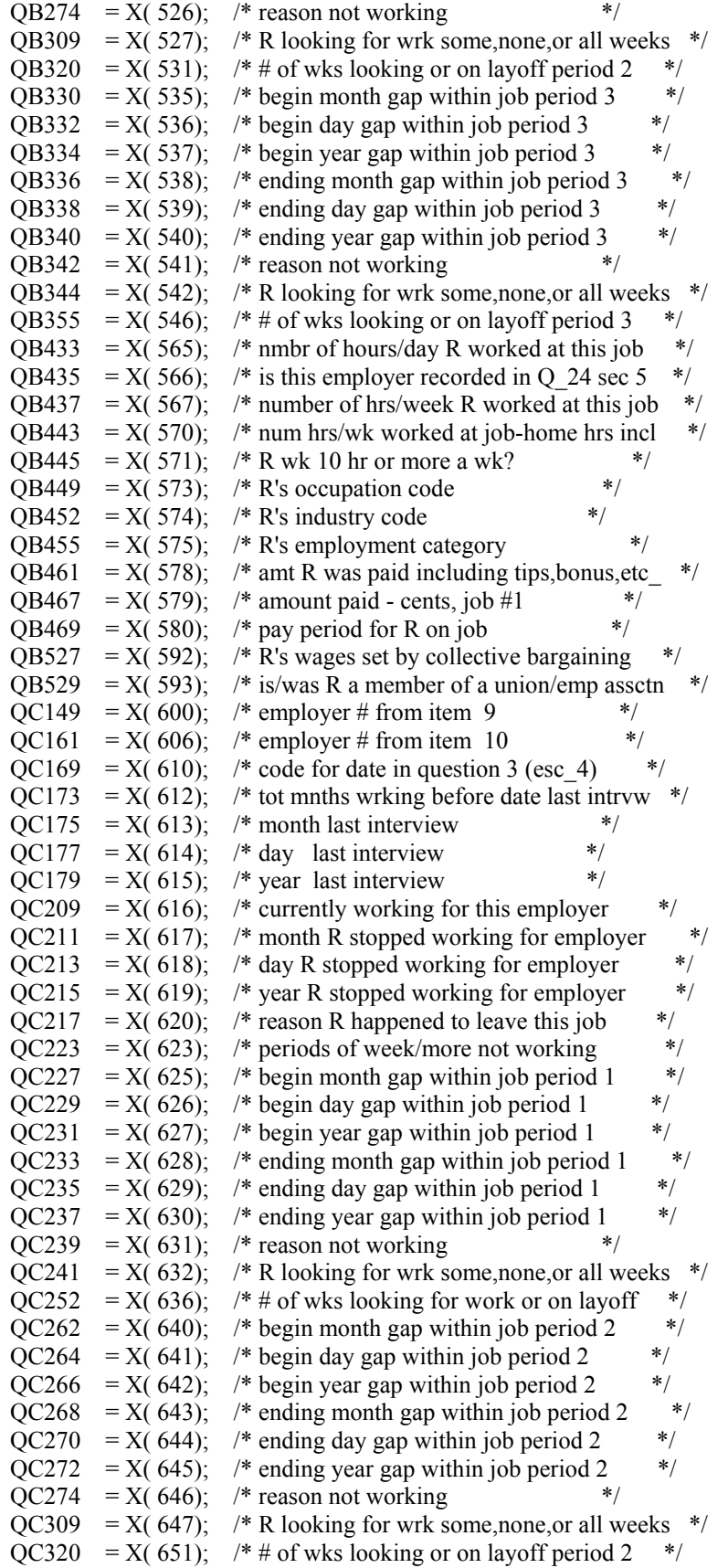

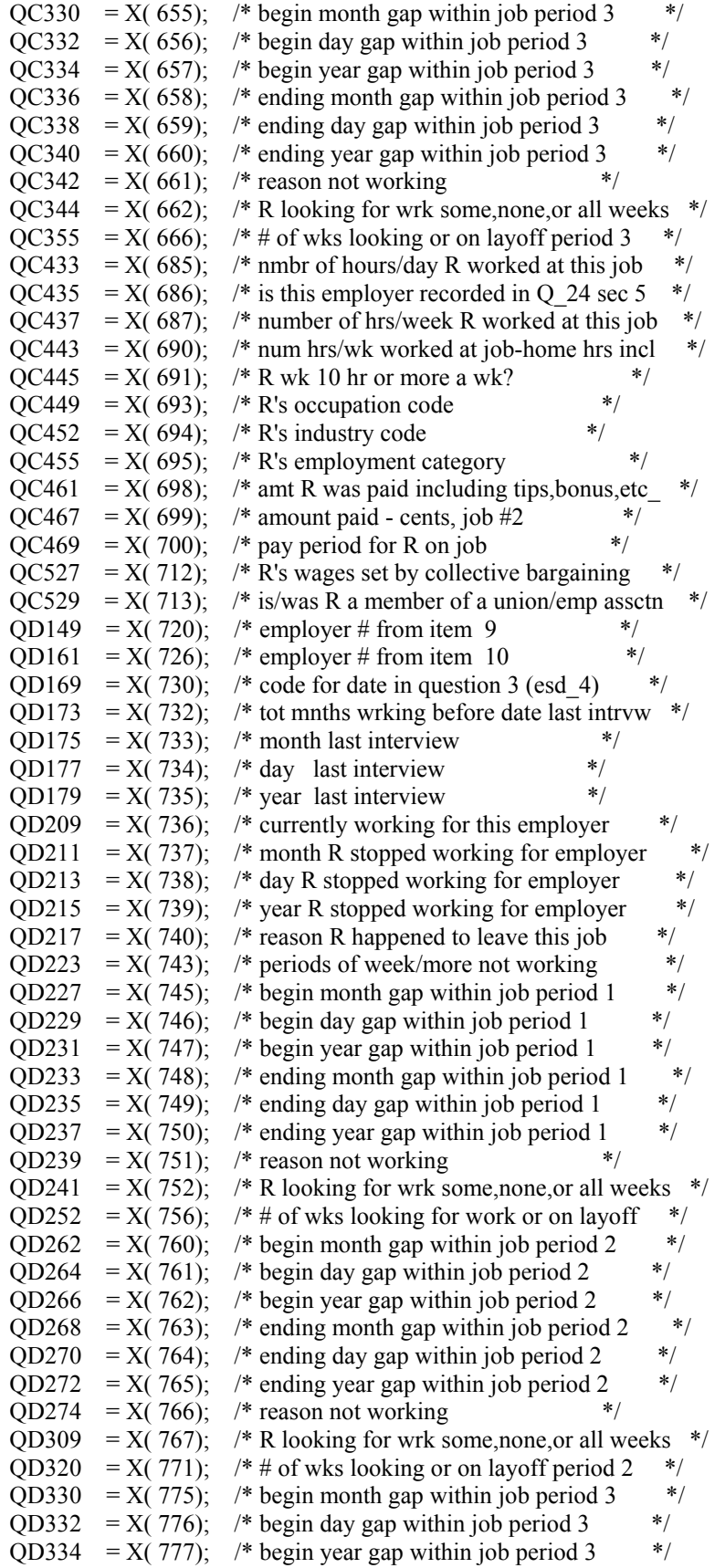

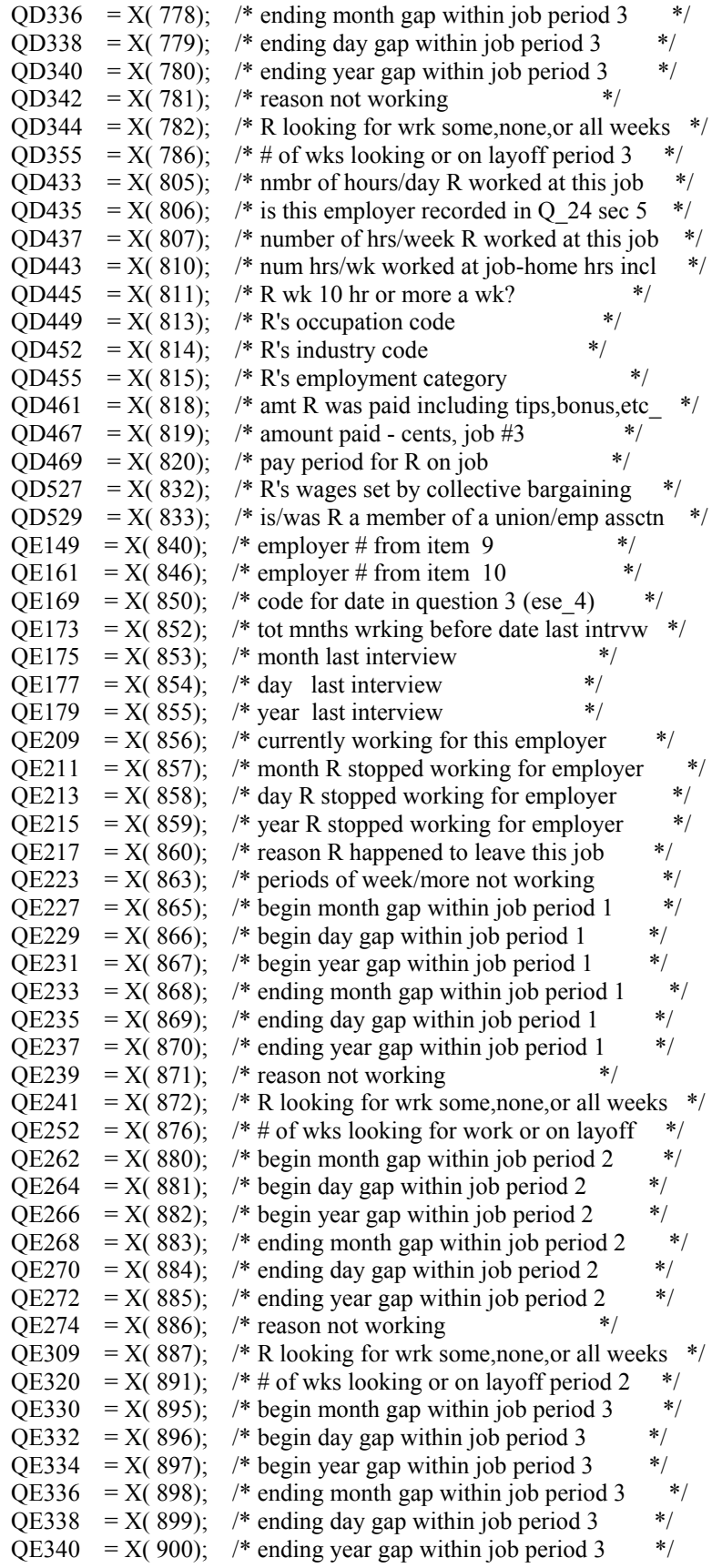

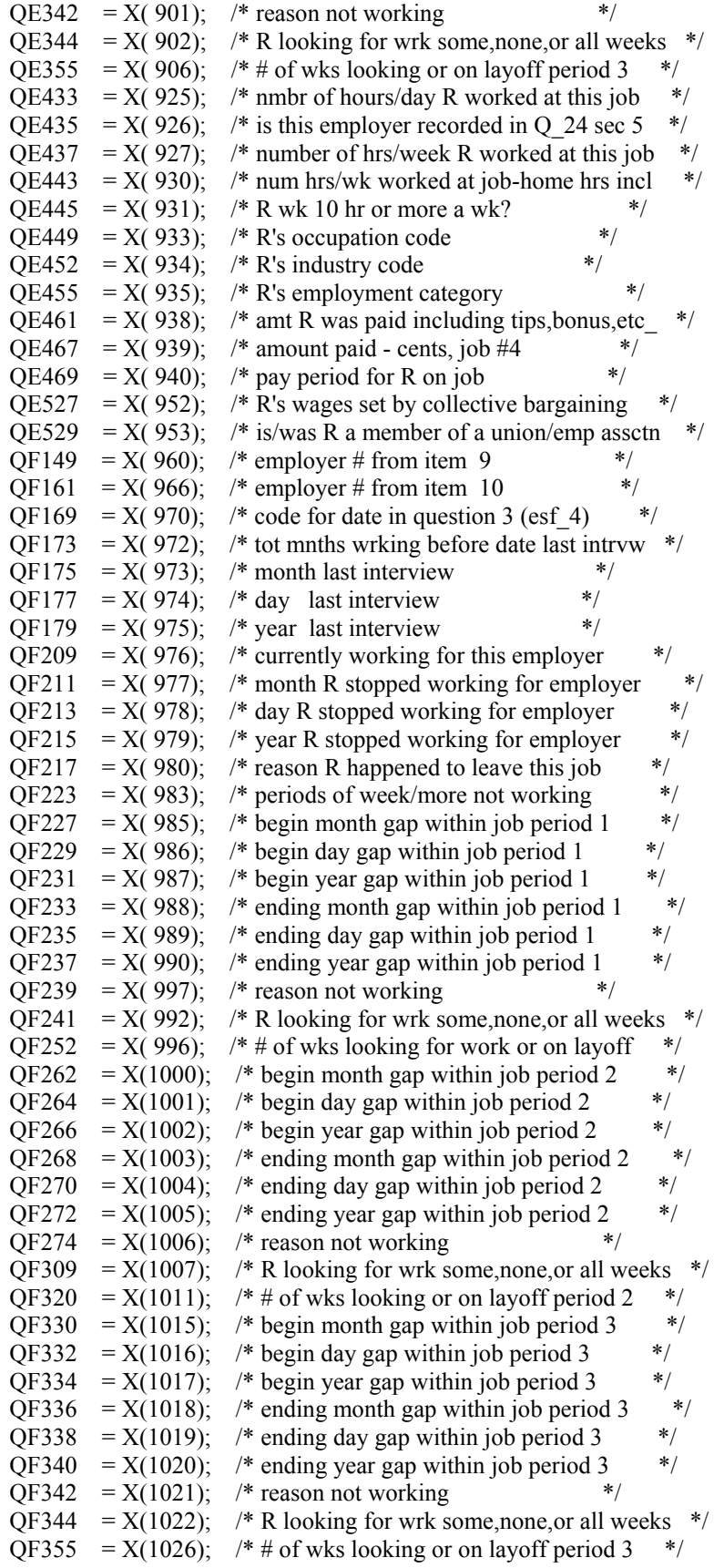

```
QF433 = X(1045); /* nmbr of hours/day R worked at this job */
QF435 = X(1046); /* is this employer recorded in Q 24 sec 5 */
QF437 = X(1047); /* number of hrs/week R worked at this job */
QF443 = X(1050); /* num hrs/wk worked at job-home hrs incl */
QF445 = X(1051); * R wk 10 hr or more a wk? */
QF449 = X(1053); /* R's occupation code */
QF452 = X(1054); /* R's industry code */
QF455 = X(1055); /* R's employment category */
QF461 = X(1058); /* amt R was paid including tips, bonus, etc */
QF467 = X(1059); /* amount paid - cents, job #5 \gamma<br>OF469 = X(1060); /* pay period for R on job \gammaQF469 = X(1060); /* pay period for R on job
QF527 = X(1072); /* R's wages set by collective bargaining */
QF529 = X(1073); /* is/was R a member of a union/emp assctn */
WT92 = WTYR; /* weight for 92 */
 /* rewrites to 1992 data tape */ 
/* rewrite employer supplement b^*if ID=138 then QB149=2; if ID=1823 then QB149=-4;
if ID=2049 then QB149=-4; if ID=4450 then QB149=-4;
if ID=6162 then QB149=-4; if ID=6972 then do; QB149=-4; QB161=2; end;
if ID=9542 then QB149=-4; if ID=9947 then QB149=-4;
if ID=10368 then QB149=-4; if ID=12064 then QB149=-4;
if ID=12255 then QB149=-4; if ID=12254 then do; QB149=-4; QB161=2; end;
if ID=4229 then QB175=1; if ID=1377 then do; QB175=9; QB177=13; QB179=91; end; 
 if ID=8506 then do; QB175=7; QB177=21; QB179=91; end; 
 if ID=4766 then do; QB527=-3; QB529=-3; end; 
/* corrections to confused gaps pertaining to job #1 */
 if ID=295 then do; QB233=3; QB235=27; end; 
 if ID=3025 then do; QB233=7; QB235=18; end; 
 if ID=6300 then do; QB233=4; QB235=13; end; 
 if ID=332 | ID=753 | ID=1085 | ID=1324 | ID=1540 | ID=1585 | ID=1827 | ID=1837 | ID=2079 | ID=4731 | 
         ID=5044 | ID=5856 | ID=7512 | ID=7837 | ID=8060 | ID=8473 | ID=9764 | ID=11841 | ID=11910 then 
         do; 
   QB223=0; QB227=-4; QB229=-4; QB231=-4; QB233=-4; QB235=-4; QB237=-4; QB239=-4; 
   end; 
 if ID=7004 then do; 
   QB223=0; QB227=-4; QB229=-4; QB231=-4; QB233=-4; QB235=-4; QB237=-4; QB239=-4; 
   end; 
if ID=1077 | ID=3108 then do;
   QB330=-4; QB332=-4; QB334=-4; QB336=-4; QB338=-4; QB340=-4; QB342=-4; QB344=-4; 
   end; 
 if ID=1439 | ID=2541 | ID=7945 then do; 
   QB223=0; QB227=-4; QB229=-4; QB231=-4; QB233=-4; QB235=-4; QB237=-4; QB239=-4; QB262=-4; 
         QB264=-4; QB266=-4; QB268=-4; QB270=-4; QB272=-4; QB274=-4; 
   end; 
 if ID=2542 then do; 
   QB262=-4; QB264=-4; QB266=-4; QB268=-4; QB270=-4; QB272=-4; QB274=-4; 
   end; 
 if ID=5960 then do; 
   QB223=0; QB227=-4; QB229=-4; QB231=-4; QB233=-4; QB235=-4; QB237=-4; QB239=-4; Q1509=7; 
         Q1511=91; Q1513=9; Q1515=20; Q1517=91; Q1519=-3; Q1532=-3; Q1538=2; 
   end; 
 if ID=6256 then do; 
   QB227=12; QB229=20; QB233=5; QB235=3; QB237=92; QB239=2; QB262=-4; QB264=-4; QB266=-4; 
         QB268=-4; QB270=-4; QB272=-4; QB274=-4;
```
 end; if ID=8158 then do; QB262=-4; QB264=-4; QB266=-4; QB268=-4; QB270=-4; QB272=-4; QB274=-4; QB309=-4; end; if ID=8686 | ID=9094 | ID=11903 then do; QB262=-4; QB264=-4; QB266=-4; QB268=-4; QB270=-4; QB272=-4; QB274=-4; end; /\* employer supplement c \*/ if ID=407 then QC149=2; if ID=1081 then QC149=2; if ID=1446 then QC149=2; if ID=1893 then  $OC149=2$ ; if ID=2447 then  $OC149=-4$ ; if ID=2865 then  $OC149=2$ ; if ID=4022 then QC149=2; if ID=5108 then QC149=2; if ID=7243 then QC149=2; if ID=7979 then QC149=-4; if ID=8347 then QC149=2; if ID=12105 then QC149=-4; /\* corrections to confused gaps pertaining to job  $#2$  \*/ if ID=3285 then QC179=91; if ID=332 | ID=1588 | ID=1819 | ID=1822 | ID=2209 | ID=2454 | ID=3089 | ID=3107 | ID=3359 | ID=3810 | ID=4403 | ID=4686 | ID=5654 | ID=5913 | ID=6605 | ID=7047 | ID=7963 | ID=8107 | ID=8117 | ID=9095 | ID=11623 then do; QC223=0; QC227=-4; QC229=-4; QC231=-4; QC233=-4; QC235=-4; QC237=-4; QC239=-4; end; if ID=8669 | ID=12196 then do; QC223=0; QC227=-4; QC229=-4; QC231=-4; QC233=-4; QC235=-4; QC237=-4; QC239=-4; QC241=-4; end; if  $ID=11241$  then do: QC227=9; QC229=16; QC233=4; QC235=30; QC237=2; QC262=-4; QC264=-4; QC266=-4; QC268=-4; QC270=-4; QC272=-4; QC274=-4; QC309=-4; end; if ID=1255 |ID=3539 then do; QC262=-4; QC264=-4; QC266=-4; QC268=-4; QC270=-4; QC272=-4; QC274=-4; end; if ID=1556 | ID=8000 | ID=8282 then do; QC262=-4; QC264=-4; QC266=-4; QC268=-4; QC270=-4; QC272=-4; QC274=-4; QC309=-4; end; if ID=3927 then do; QC262=-4; QC264=-4; QC266=-4; QC268=-4; QC270=-4; QC272=-4; QC274=-4; QC309=-4; end; if ID=1812 then do; QC223=0; QC227=-4; QC229=-4; QC231=-4; QC233=-4; QC235=-4; QC237=-4; QC239=-4; Q1447=5; Q1449=20; Q1453=5; Q1455=26; Q1459=-3; Q1470=-3; Q1476=-3; Q1509=2; Q1511=7; Q1513=92; Q1515=2; Q1517=25; Q1519=92; Q1521=3; end; if ID=3250 then do; QC223=0; QC227=-4; QC229=-4; QC231=-4; QC233=-4; QC235=-4; QC237=-4; QC239=-4; QC241=-4; QC262=-4; QC264=-4; QC266=-4; QC268=-4; QC270=-4; QC272=-4; QC274=-4; QC309=-4; end; if ID=5058 then do; QC330=-4; QC332=-4; QC334=-4; QC336=-4; QC338=-4; QC340=-4; QC342=-4; QC344=-4; end; if ID=5211 | ID=4590 then do; QC330=-4; QC332=-4; QC334=-4; QC336=-4; QC338=-4; QC340=-4; QC342=-4; end; if ID=3714 then do; QC227=8; QC229=23; QC231=92; QC233=9; QC235=30; QC237=92; QC239=2; QC241=-4; QC262=-4; QC264=-4; QC266=-4; QC268=-4; QC270=-4; QC272=-4; QC274=-4; end;

```
 if ID=9606 then do; 
  QC223=0; QC227=-4; QC229=-4; QC231=-4; QC233=-4; QC235=-4; QC237=-4; QC239=-4; QC241=-4; 
         QD223=0; QD227=-4; QD229=-4; QD231=-4; QD233=-4; QD235=-4; QD237=-4; QD239=-4; 
  end; 
 /* employer supplement d */ 
if ID=7295 then QD149=2; if ID=9010 then QD149=2;
 /* corrections to confused gaps pertaining to job #3 */ 
 if ID=1645 then do; 
  QD223=0; QD227=-4; QD229=-4; QD231=-4; QD233=-4; QD235=-4; QD237=-4; QD239=-4; QD241=-4; 
  end; 
 if ID=3539 then do; 
  QD223=0; QD227=-4; QD229=-4; QD231=-4; QD233=-4; QD235=-4; QD237=-4; QD239=-4; 
  end; 
if ID=3106 then do;
  QD223=0; QD227=-4; QD229=-4; QD231=-4; QD233=-4; QD235=-4; QD237=-4; QD239=-4; QD241=-4; 
         QD262=-4; QD264=-4; QD266=-4; QD268=-4; QD270=-4; QD272=-4; QD274=-4; QD309=-4; 
  end; 
 if ID=8005 then do; 
  QD233=12; QD235=15; QD237=91; QE233=8; QE235=15; QE237=91; 
  end; 
 if ID=11014 then do; 
  QD233=9; QD235=22; 
  end; 
 /* employer supplement e */ 
 if ID=7907 then QE149=-4; 
/* corrections to confused gaps pertaining to job #4 */
 if ID=2059 then do; QE233=9; QE237=91; end; 
 /* rewrite section 7 - between job gaps */ 
 if ID=7149 | ID=8260 then Q1459=2; 
if ID=6081 then Q1476=-3;
 if ID=2127 | ID=2560 | ID=5857 | ID=9835 | ID=10157 then do; Q1459=3; Q1470=-4; Q1476=-4; end; 
 if ID=5061 then Q1538=-3; 
 if ID=3729 then do; Q1521=3; Q1532=-4; Q1538=-4; end; 
 /* payrates and time units - 1993 */ 
if QB461=-1 | QB461=-2 then QB461=QB461;
 else if QB461=999996 then QB461=-3; 
  else if QB461>=0 then do; 
  if QB467=-3 then QB461=QB461 * 100 + 99;
    else if OB467=-2 then OB461=OB461 * 100 + 98;
     else if QB467=-1 then QB461=QB461 * 100 + 97;
      else if QB467>=0 then QB461=QB461 * 100 + \text{QB}467;
       else OB461 = -3;
  end; 
 else QB461=QB467; 
QB467=–4; if QC461=-1 | QC461=-2 then QC461=QC461; 
 else if QC461=999996 then QC461=-3; 
  else if QC461>=0 then do; 
  if QC467=-3 then QC461=QC461 * 100 + 99;
```

```
 else if QC467=-2 then QC461=QC461 * 100 + 98; 
     else if OC467=-1 then OC461=OC461 * 100 + 97;
      else if QC467>=0 then QC461=QC461 * 100 + QC467;
        else QC461=-3; 
  end; 
 else QC461=QC467; 
QC467= -4; if QD461=-1 | QD461=-2 then QD461=QD461; 
 else if QD461=999996 then QD461=-3; 
  else if QD461>=0 then do; 
  if QD467=-3 then QD461=QD461 * 100 + 99;
     else if QD467=-2 then QD461=QD461 * 100 + 98; 
     else if OD467=-1 then OD461=OD461 * 100 + 97;
      else if QD467>=0 then QD461=QD461 * 100 + QD467;
        else QD461=-3; 
  end; 
 else QD461=QD467; 
QD467= -4;
 if QE461=-1 | QE461=-2 then QE461=QE461; 
 else if QE461=999996 then QE461=-3; 
  else if QE461>=0 then do; 
  if QE467=-3 then QE461=QE461 * 100 + 99;
    else if OE467=-2 then OE461=OE461 * 100 + 98;
     else if QE467=-1 then QE461=QE461 * 100 + 97;
      else if QE467>=0 then QE461=QE461 * 100 + QE467;
        else QE461=-3; 
  end; 
 else QE461=QE467; 
QE467=–4; if QF461=-1 | QF461=-2 then QF461=QF461; 
 else if QF461=999996 then QF461=-3; 
  else if QF461>=0 then do; 
  if OF467=-3 then OF461=OF461 * 100 + 99;
    else if QF467=-2 then QF461=QF461 * 100 + 98;
     else if QF467=-1 then QF461=QF461 * 100 + 97;
      else if QF467> = 0 then QF461=QF461 * 100 + QF467;
       else QF461=-3;
  end; 
 else QF461=QF467; 
QF467=–4; /* set payrates larger than 8 columns to 9999995 */ 
 if QB461 >=10000000 then QB461=9999995; if QC461 >=10000000 then QC461=9999995; 
 /* interviewer remarks */ 
 if ID=70 then Q7121=29; if ID=5416 | ID=9295 then Q7119=7; if ID=9947 then Q7119=11; 
 /* end rewrites to 1992 data tape */ 
 SKIPME: 
 PR=1;
  do J=2 to NEWYEAR-1; 
   if OLDHIST(J).OWT > 0 then PR=J;
  end;
```

```
 WORK_HISTORY(NEWYEAR)=-4; 
  CPS_HOURLYWAGE(NEWYEAR)=-4; 
 if (NORCIDS\congX(1)) then do; /* skipme: missing newyear w.h. data */
    CPS_HOURLYWAGE(NEWYEAR)=-5; 
   WORK_HISTORY(NEWYEAR)=-5;
   WEIGHT(NEWYEAR)=0;
    WTZERO=WTZERO+1; 
  end; 
  else do; 
    call NEWVARIABLES; /* read addjob variables */ 
    call CALC(NEWYEAR); 
    call SUMMER(NEWYEAR); 
   do I = 1 to 5; /** compute cps hourly wage **/
    if CPSJOB(NEWYEAR,I)=1 then CPS HOURLYWAGE(NEWYEAR) = HOURLYWAGE(NEWYEAR,I); 
    end; 
    /*** compute current jobever() ***/ 
    JOBEVER(NEWYEAR)=0; /* find greatest job cnt in hold hist */ 
   do I = (NEWYEAR-1) to 1 by -1 WHICH OBEVER(NEWYEAR)=0); if OLDHIST(I).OJOBEVER= -3 then JOBEVER(NEWYEAR)=-3; 
     else if OLDHIST(I).OJOBEVER>0 then JOBEVER(NEWYEAR)= 
       OLDHIST(I).OJOBEVER; 
    end; 
   if JOBEVER(NEWYEAR)\geq=0 then do; /* add any additional jobs ?*/
    do I=1 to 10:
       if (NUMBER(NEWYEAR,I)>100 & (PREVIOUSEMP#(NEWYEAR,I)=-3 | 
        PREVIOUSEMP#(NEWYEAR,I)=0) ) then JOBEVER(NEWYEAR)=-3; 
       else if (NUMBER(NEWYEAR,I)>100 & PREVIOUSEMP#(NEWYEAR,I)=-4 & 
        JOBEVER(NEWYEAR)>=0 ) 
        then JOBEVER(NEWYEAR)=JOBEVER(NEWYEAR)+1; 
     end; 
    end; 
  end; 
  write file(NEWXVAR) from (XVARS); 
 kount_XVR=kount_XVR+1;
  write file(NEWWORK) from (VARIABLES); 
 kount out=kount out+1;
  put file(OUTDISK) edit (ID,MILWKSL(NEWYEAR),MILWKSC(NEWYEAR),WORKC(NEWYEAR), 
        HOURC(NEWYEAR),WUMPC(NEWYEAR),WOLFC(NEWYEAR),MISSC(NEWYEAR), 
        WORKL(NEWYEAR),HOURL(NEWYEAR),WUMPL(NEWYEAR),WOLFL(NEWYEAR), 
        WBID(NEWYEAR),MISSL(NEWYEAR),CPS_HOURLYWAGE(NEWYEAR), 
       HOURLYWAGE(NEWYEAR,1),HOURLYWAGE(NEWYEAR,2), 
        HOURLYWAGE(NEWYEAR,3),HOURLYWAGE(NEWYEAR,4), 
        HOURLYWAGE(NEWYEAR,5),JOBEVER(NEWYEAR)) (COL(1),21(F(7))); 
  go to READ1; /*** MAIN LOOP ***/ 
1NEWVARIABLES:PROC; 
dcl ADDJVBLS(586) float dec(6);
WEIGHT(NEWYEAR)=WT92; STARTM(NEWYEAR,1)=QB175;
 STARTD(NEWYEAR,1)=QB177; STARTY(NEWYEAR,1)=QB179; 
 STARTM(NEWYEAR,2)=QC175; STARTD(NEWYEAR,2)=QC177; 
 STARTY(NEWYEAR,2)=QC179; STARTM(NEWYEAR,3)=QD175; 
 STARTD(NEWYEAR,3)=QD177; STARTY(NEWYEAR,3)=QD179; 
 STARTM(NEWYEAR,4)=QE175; STARTD(NEWYEAR,4)=QE177;
```

```
 STARTY(NEWYEAR,4)=QE179; STARTM(NEWYEAR,5)=QF175; 
 STARTD(NEWYEAR,5)=QF177; STARTY(NEWYEAR,5)=QF179; 
 STOPM(NEWYEAR,1)=QB211; STOPD(NEWYEAR,1)=QB213; 
STOPY(NEWYEAR,1)=QB215; STOPM(NEWYEAR,2)=QC211;
 STOPD(NEWYEAR,2)=QC213; STOPY(NEWYEAR,2)=QC215; 
 STOPM(NEWYEAR,3)=QD211; STOPD(NEWYEAR,3)=QD213; 
STOPY(NEWYEAR,3)=QD215; STOPM(NEWYEAR,4)=QE211;
STOPD(NEWYEAR,4)=QE213; STOPY(NEWYEAR,4)=QE215;
 STOPM(NEWYEAR,5)=QF211; STOPD(NEWYEAR,5)=QF213; 
 STOPY(NEWYEAR,5)=QF215; 
 LASTINT(NEWYEAR)= 
 CEIL(WEEK(OLDHIST(PR).OINTM,OLDHIST(PR).OINTD,OLDHIST(PR).OINTY)+1/7); 
 INT(NEWYEAR)=FLOOR(WEEK(Q7119,Q7121,SURVEY_YR)); 
 INTM(NEWYEAR)=Q7119; 
 INTD(NEWYEAR)=Q7121; 
/* if INT(NEWYEAR)=-3 then INT(NEWYEAR)=-3; */ if WEIGHT(NEWYEAR)>0 then INTY(NEWYEAR)=SURVEY_YR; 
 HOURDAY(NEWYEAR,1)=QB433; HOURDAY(NEWYEAR,2)=QC433; 
 HOURDAY(NEWYEAR,3)=QD433; HOURDAY(NEWYEAR,4)=QE433; 
 HOURDAY(NEWYEAR,5)=QF433; 
 PAYRATE(NEWYEAR,1)=QB461; PAYRATE(NEWYEAR,2)=QC461; 
 PAYRATE(NEWYEAR,3)=QD461; PAYRATE(NEWYEAR,4)=QE461; 
 PAYRATE(NEWYEAR,5)=QF461; 
 TIMERATE(NEWYEAR,1)=QB469; TIMERATE(NEWYEAR,2)=QC469; 
 TIMERATE(NEWYEAR,3)=QD469; TIMERATE(NEWYEAR,4)=QE469; 
 TIMERATE(NEWYEAR,5)=QF469; 
 UNION(NEWYEAR,1)=QB527; UNION(NEWYEAR,2)=QC527; 
 UNION(NEWYEAR,3)=QD527; UNION(NEWYEAR,4)=QE527; 
 UNION(NEWYEAR,5)=QF527; 
GOVTJOB(NEWYEAR,1)=-4; GOVTJOB(NEWYEAR,2)=-4;
GOVTJOB(NEWYEAR,3)=-4; GOVTJOB(NEWYEAR,4)=-4;
 GOVTJOB(NEWYEAR,5)=-4; 
 if QB149>-4 then PREVIOUSEMP#(NEWYEAR,1)=QB149; else PREVIOUSEMP#(NEWYEAR,1)=QB161; 
 if QC149>-4 then PREVIOUSEMP#(NEWYEAR,2)=QC149; else PREVIOUSEMP#(NEWYEAR,2)=QC161; 
 if QD149>-4 then PREVIOUSEMP#(NEWYEAR,3)=QD149; else PREVIOUSEMP#(NEWYEAR,3)=QD161; 
 if QE149>-4 then PREVIOUSEMP#(NEWYEAR,4)=QE149; else PREVIOUSEMP#(NEWYEAR,4)=QE161; 
 if QF149>-4 then PREVIOUSEMP#(NEWYEAR,5)=QF149; else PREVIOUSEMP#(NEWYEAR,5)=QF161; 
 PRETEN(NEWYEAR,1)=QB173; PRETEN(NEWYEAR,2)=QC173; 
 PRETEN(NEWYEAR,3)=QD173; PRETEN(NEWYEAR,4)=QE173; 
 PRETEN(NEWYEAR,5)=QF173; 
 if QB175>-4 then do; 
  START(NEWYEAR,1)=WEEK(QB175,QB177,QB179); 
  STOP(NEWYEAR,1)=WEEK(QB211,QB213,QB215); 
 end; 
 if QC175>-4 then do; 
  START(NEWYEAR,2)=WEEK(QC175,QC177,QC179); 
  STOP(NEWYEAR,2)=WEEK(QC211,QC213,QC215); 
 end; 
 if QD175>-4 then do; 
  START(NEWYEAR,3)=WEEK(QD175,QD177,QD179); 
  STOP(NEWYEAR,3)=WEEK(QD211,QD213,QD215); 
 end; 
 if QE175>-4 then do; 
  START(NEWYEAR,4)=WEEK(QE175,QE177,QE179); 
  STOP(NEWYEAR,4)=WEEK(QE211,QE213,QE215); 
 end;
```

```
 if QF175>-4 then do; 
  START(NEWYEAR,5)=WEEK(QF175,QF177,QF179); 
  STOP(NEWYEAR,5)=WEEK(QF211,QF213,QF215); 
 end; 
 PAST(NEWYEAR,1)=QB169; PAST(NEWYEAR,2)=QC169; 
 PAST(NEWYEAR,3)=QD169; PAST(NEWYEAR,4)=QE169; 
 PAST(NEWYEAR,5)=QF169; 
 CURRENT(NEWYEAR,1)=QB209; CURRENT(NEWYEAR,2)=QC209; 
 CURRENT(NEWYEAR,3)=QD209; CURRENT(NEWYEAR,4)=QE209; 
 CURRENT(NEWYEAR,5)=QF209; 
 WHYLEFT(NEWYEAR,1)=QB217; WHYLEFT(NEWYEAR,2)=QC217; 
WHYLEFT(NEWYEAR,3)=QD217; WHYLEFT(NEWYEAR,4)=QE217;
 WHYLEFT(NEWYEAR,5)=QF217; 
 WEEKSNOTWORKED(NEWYEAR,1)=QB223; WEEKSNOTWORKED(NEWYEAR,2)=QC223; 
 WEEKSNOTWORKED(NEWYEAR,3)=QD223; WEEKSNOTWORKED(NEWYEAR,4)=QE223; 
 WEEKSNOTWORKED(NEWYEAR,5)=QF223; 
 CPSJOB(NEWYEAR,1)=QB435; CPSJOB(NEWYEAR,2)=QC435; 
 CPSJOB(NEWYEAR,3)=QD435; CPSJOB(NEWYEAR,4)=QE435; 
 CPSJOB(NEWYEAR,5)=QF435; 
 if QB435=1 then do; 
  INDUSTRY(NEWYEAR,1)=Q1245; OCCUPATION(NEWYEAR,1)=Q1248; 
  CLASSWORKER(NEWYEAR,1)=Q1259; 
  if Q1271=-4 then HOURSWEEK(NEWYEAR,1)=Q1265; 
 else if O1271<sup>\sim=-4 then HOURSWEEK(NEWYEAR, 1)=O1271:</sup>
 end; 
 else do; 
  INDUSTRY(NEWYEAR,1)=QB452; OCCUPATION(NEWYEAR,1)=QB449; 
  CLASSWORKER(NEWYEAR,1)=QB455; 
  if QB443=-4 then HOURSWEEK(NEWYEAR,1)=QB437; 
  else if QB443^=-4 then HOURSWEEK(NEWYEAR,1)=QB443; 
 end; 
 if QC435=1 then do; 
  INDUSTRY(NEWYEAR,2)=Q1245; OCCUPATION(NEWYEAR,2)=Q1248; 
  CLASSWORKER(NEWYEAR,2)=Q1259; 
  if Q1271=-4 then HOURSWEEK(NEWYEAR,2)=Q1265; 
 else if O1271<sup>\sim=-4 then HOURSWEEK(NEWYEAR, 2)=O1271:</sup>
 end; 
 else do; 
  INDUSTRY(NEWYEAR,2)=QC452; OCCUPATION(NEWYEAR,2)=QC449; 
  CLASSWORKER(NEWYEAR,2)=QC455; 
  if QC443=-4 then HOURSWEEK(NEWYEAR,2)=QC437; 
  else if QC443^=-4 then HOURSWEEK(NEWYEAR,2)=QC443; 
 end; 
 if QD435=1 then do; 
  INDUSTRY(NEWYEAR,3)=Q1245; OCCUPATION(NEWYEAR,3)=Q1248; 
  CLASSWORKER(NEWYEAR,3)=Q1259; 
  if Q1271=-4 then HOURSWEEK(NEWYEAR,3)=Q1265; 
  else if Q1271^=-4 then HOURSWEEK(NEWYEAR,3)=Q1271; 
 end; 
 else do; 
  INDUSTRY(NEWYEAR,3)=QD452; OCCUPATION(NEWYEAR,3)=QD449; 
  CLASSWORKER(NEWYEAR,3)=QD455; 
  if QD443=-4 then HOURSWEEK(NEWYEAR,3)=QD437; 
  else if QD443^=-4 then HOURSWEEK(NEWYEAR,3)=QD443; 
 end;
```
 if QE435=1 then do; INDUSTRY(NEWYEAR,4)=Q1245; OCCUPATION(NEWYEAR,4)=Q1248; CLASSWORKER(NEWYEAR,4)=Q1259; if Q1271=-4 then HOURSWEEK(NEWYEAR,4)=Q1265; else if Q1271^=-4 then HOURSWEEK(NEWYEAR,4)=Q1271; end; else do; INDUSTRY(NEWYEAR,4)=QE452; OCCUPATION(NEWYEAR,4)=QE449; CLASSWORKER(NEWYEAR,4)=QE455; if QE443=-4 then HOURSWEEK(NEWYEAR,4)=QE437; else if QE443^=-4 then HOURSWEEK(NEWYEAR,4)=QE443; end; if QF435=1 then do; INDUSTRY(NEWYEAR,5)=Q1245; OCCUPATION(NEWYEAR,5)=Q1248; CLASSWORKER(NEWYEAR,5)=Q1259; if Q1271=-4 then HOURSWEEK(NEWYEAR,5)=Q1265; else if Q1271^=-4 then HOURSWEEK(NEWYEAR,5)=Q1271; end; else do; INDUSTRY(NEWYEAR,5)=QF452; OCCUPATION(NEWYEAR,5)=QF449; CLASSWORKER(NEWYEAR,5)=QF455; if QF443=-4 then HOURSWEEK(NEWYEAR,5)=QF437; else if QF443^=-4 then HOURSWEEK(NEWYEAR,5)=QF443; end; if  $OB227$  -4 then do: PERIODSTART(NEWYEAR,1,1)=WEEK(QB227,QB229,QB231); PERIODSTOP(NEWYEAR,1,1)=WEEK(QB233,QB235,QB237); end; if QB262>-4 then do; PERIODSTART(NEWYEAR,1,2)=WEEK(QB262,QB264,QB266); PERIODSTOP(NEWYEAR,1,2)=WEEK(QB268,QB270,QB272); end; if QB330>-4 then do; PERIODSTART(NEWYEAR,1,3)=WEEK(QB330,QB332,QB334); PERIODSTOP(NEWYEAR,1,3)=WEEK(QB336,QB338,QB340); end; if QC227>-4 then do; PERIODSTART(NEWYEAR,2,1)=WEEK(QC227,QC229,QC231); PERIODSTOP(NEWYEAR,2,1)=WEEK(QC233,QC235,QC237); end; if QC262>-4 then do; PERIODSTART(NEWYEAR,2,2)=WEEK(QC262,QC264,QC266); PERIODSTOP(NEWYEAR,2,2)=WEEK(QC268,QC270,QC272); end; if QC330>-4 then do; PERIODSTART(NEWYEAR,2,3)=WEEK(QC330,QC332,QC334); PERIODSTOP(NEWYEAR,2,3)=WEEK(QC336,QC338,QC340); end; if QD227>-4 then do; PERIODSTART(NEWYEAR,3,1)=WEEK(QD227,QD229,QD231); PERIODSTOP(NEWYEAR,3,1)=WEEK(QD233,QD235,QD237); end; if QD262>-4 then do; PERIODSTART(NEWYEAR,3,2)=WEEK(QD262,QD264,QD266); PERIODSTOP(NEWYEAR,3,2)=WEEK(QD268,QD270,QD272); end;

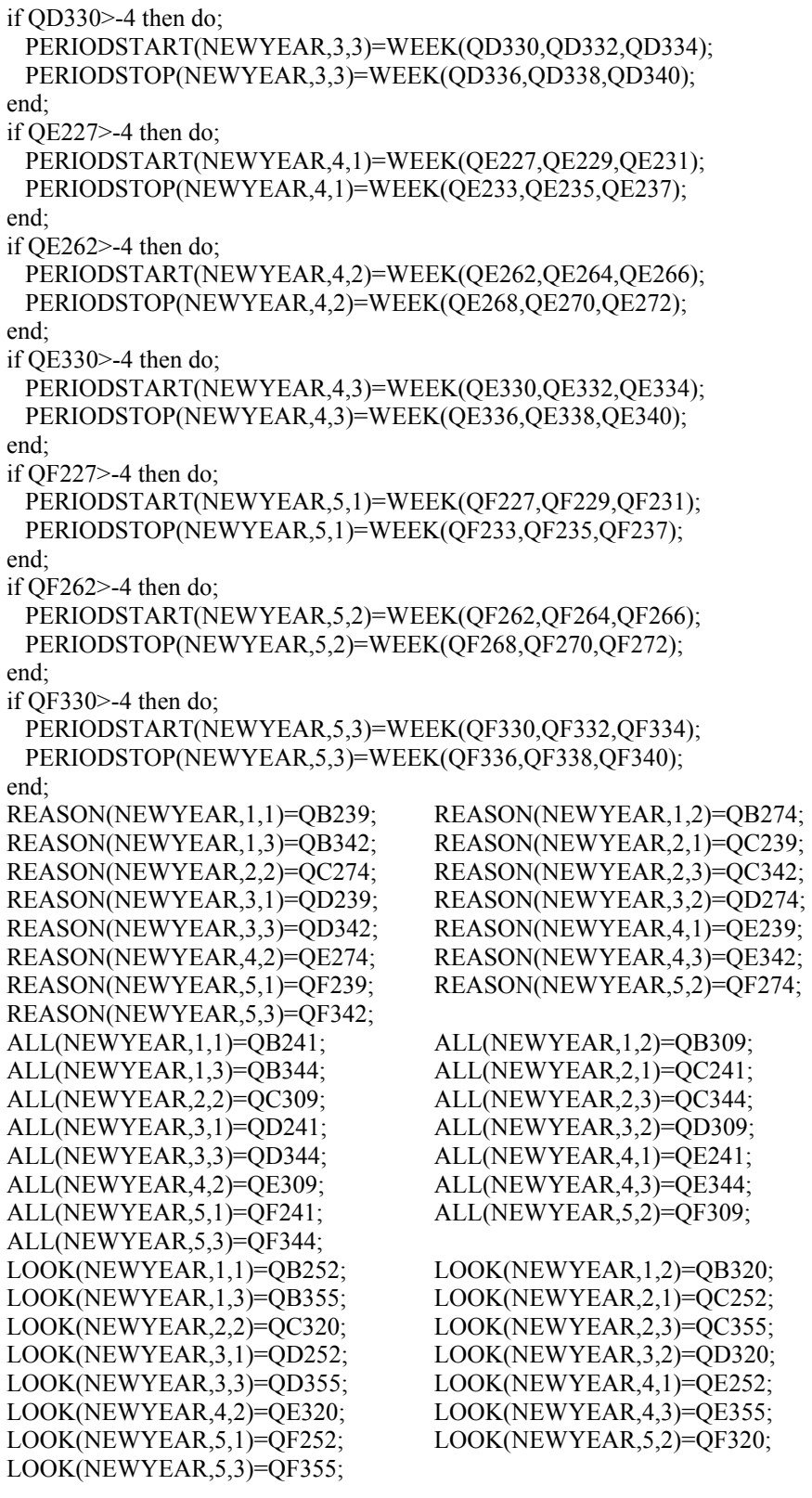

 $\hspace{0.1cm}$  /\*  $\hspace{0.1cm}$  EXTRA WITHIN JOB GAPS  $\hspace{0.1cm}$  \*/ if ID=912 then do;

PERIODSTART(NEWYEAR,1,4)=WEEK(7,1,91); PERIODSTOP(NEWYEAR,1,4)=WEEK(7,21,91);

 $REASON(NEWYEAR,1,4)=4;$   $ALL(NEWYEAR,1,4)=1;$  end; if ID=2382 then do; PERIODSTART(NEWYEAR,1,4)=WEEK(6,8,92); PERIODSTOP(NEWYEAR,1,4)=WEEK(6,29,92);  $REASON(NEWYEAR,1,4)=9;$   $ALL(NEWYEAR,1,4)=1;$  end; if ID=2684 then do; PERIODSTART(NEWYEAR,1,4)=WEEK(5,17,92); PERIODSTOP(NEWYEAR,1,4)=WEEK(6,5,92);  $REASON(NEWYEAR,1,4)=4;$   $ALL(NEWYEAR,1,4)=1;$  end; if ID=3430 then do; PERIODSTART(NEWYEAR,1,4)=WEEK(3,1,92); PERIODSTOP(NEWYEAR,1,4)=WEEK(3,8,92);  $REASON(NEWYEAR,1,4)=4;$   $ALL(NEWYEAR,1,4)=1;$  end; if ID=3494 then do; PERIODSTART(NEWYEAR,1,4)=WEEK(1,20,92); PERIODSTOP(NEWYEAR,1,4)=WEEK(1,31,92); REASON(NEWYEAR,1,4)= 2; end; if ID=5500 then do; PERIODSTART(NEWYEAR,1,4)=WEEK(7,13,92); PERIODSTOP(NEWYEAR,1,4)=WEEK(7,27,92); REASON(NEWYEAR,1,4)= 2; end; if ID=7150 then do; PERIODSTART(NEWYEAR,1,4)=WEEK(6,5,92); PERIODSTOP(NEWYEAR,1,4)=WEEK(7,14,92); REASON(NEWYEAR,1,4)= 12; end; if ID=8360 then do; PERIODSTART(NEWYEAR,1,4)=WEEK(6,21,92); PERIODSTOP(NEWYEAR,1,4)=WEEK(6,27,92); REASON(NEWYEAR,1,4)= 13; end; if  $ID=12091$  then do: PERIODSTART(NEWYEAR,1,4)=WEEK(2,10,92); PERIODSTOP(NEWYEAR,1,4)=WEEK(2,17,92); REASON(NEWYEAR,1,4)= 2; end; if ID=692 then do; PERIODSTART(NEWYEAR,2,4)=WEEK(5,1,92); PERIODSTOP(NEWYEAR,2,4)=WEEK(7,9,92); REASON(NEWYEAR,2,4)= 4; ALL(NEWYEAR,2,4)=1; end; if  $ID=1854$  then do: PERIODSTART(NEWYEAR,2,4)=WEEK(-2,-2,-2); PERIODSTOP(NEWYEAR,2,4)=WEEK(-2,-2,-2);  $REASON(NEWYEAR,2,4) = -2;$   $ALL(NEWYEAR,2,4) = -2;$  end; if ID=2068 then do; PERIODSTART(NEWYEAR,2,4)=WEEK(10,2,92); PERIODSTOP(NEWYEAR,2,4)=WEEK(10,28,92); REASON(NEWYEAR,2,4)= 4; ALL(NEWYEAR,2,4)=1; end; if ID=2262 then do; PERIODSTART(NEWYEAR,2,4)=WEEK(11,22,91); PERIODSTOP(NEWYEAR,2,4)=WEEK(12,17,91);  $REASON(NEWYEAR,2,4)=4;$   $ALL(NEWYEAR,2,4)=1;$  end; if ID=3708 then do; PERIODSTART(NEWYEAR,2,4)=WEEK(6,1,92); PERIODSTOP(NEWYEAR,2,4)=WEEK(6,27,92);  $REASON(NEWYEAR,2,4)=4;$   $ALL(NEWYEAR,2,4)=1;$  end; if ID=6817 then do; PERIODSTART(NEWYEAR,2,4)=WEEK(6,8,92); PERIODSTOP(NEWYEAR,2,4)=WEEK(7,9,92);

 $REASON(NEWYEAR,2,4)=4;$   $ALL(NEWYEAR,2,4)=1;$  end; if ID=944 then do; PERIODSTART(NEWYEAR,3,1)=WEEK(12,23,91); PERIODSTOP(NEWYEAR,3,1)=WEEK(6,4,92);  $REASON(NEWYEAR,3,1)=4;$   $ALL(NEWYEAR,3,1)=3;$  end;  $/*$  end extra within job gaps  $*$  $/*$  extra between job gaps  $*$ if  $ID=1041$  then do;  $BSTART(NEWYEAR,5) = WEEK(9,2,90);$  BSTOP(NEWYEAR,5) = WEEK(7,31,91);  $BALL(NEWYEAR, 5) = 3;$  end; if  $ID=1668$  then do: BSTART(NEWYEAR,5) = WEEK(6,28,91); BSTOP(NEWYEAR,5) = WEEK(2,10,92);  $BALL(NEWYEAR, 5) = 3;$  end; if ID=5681 then do; BSTART(NEWYEAR,5) = WEEK(10,21,85); BSTOP(NEWYEAR,5) = WEEK(7,14,86);  $BAL(NEWYEAR, 5) = 2;$  BREASON(NEWYEAR, 5) = -2;  $BLOOK(NEWYEAR, 5) = -2;$  BSTART(NEWYEAR, 6) = WEEK(2,14,84);  $BSTOP(NEWYEAR,6) = WEEK(7,14,86);$  BALL(NEWYEAR,6) = 1; BREASON(NEWYEAR,6) = 7; end; if ID=6794 then do; BSTART(NEWYEAR,5) = WEEK(11,24,88); BSTOP(NEWYEAR,5) = WEEK(10,5,88);  $BAL(NEWYEAR, 5) = 1;$  BREASON(NEWYEAR, 5) = -3; end; /\* end extra between job gaps  $*$ / if Q1447>-4 then do; BSTART(NEWYEAR,1)=WEEK(Q1447,Q1449,Q1451); BSTOP(NEWYEAR,1)=WEEK(Q1453,Q1455,Q1457); end; if Q1509>-4 then do; BSTART(NEWYEAR,2)=WEEK(Q1509,Q1511,Q1513); BSTOP(NEWYEAR,2)=WEEK(Q1515,Q1517,Q1519); end; if Q1542>-4 then do; BSTART(NEWYEAR,3)=WEEK(Q1542,Q1544,Q1546); BSTOP(NEWYEAR,3)=WEEK(Q1548,Q1550,Q1552); end; if Q1609>-4 then do; BSTART(NEWYEAR,4)=WEEK(Q1609,Q1611,Q1613); BSTOP(NEWYEAR,4)=WEEK(Q1615,Q1617,Q1619); end; BALL(NEWYEAR,1)=Q1459; BALL(NEWYEAR,2)=Q1521; BALL(NEWYEAR,3)=Q1554; BALL(NEWYEAR,4)=Q1621; BLOOK(NEWYEAR,1)=Q1470; BLOOK(NEWYEAR,2)=Q1532; BLOOK(NEWYEAR,3)=Q1565; BLOOK(NEWYEAR,4)=Q1632; BREASON(NEWYEAR,1)=Q1476; BREASON(NEWYEAR,2)=Q1538; BREASON(NEWYEAR,3)=Q1571; BREASON(NEWYEAR,4)=Q1638;  $CURAMIL = 0$ : if  $(Q0868 = 1) | (Q0928 = 1)$  then CURAMIL = 1; if Q0855=1 & Q9937>=1 & Q9937<=4 then do;

 if CURAMIL=1 then MSTOP1(NEWYEAR)=INT(NEWYEAR); else MSTOP1(NEWYEAR)=WEEK(Q0870,Q0909,Q0872); MSTART1(NEWYEAR)=LASTINT(NEWYEAR); if MSTART1(NEWYEAR)>=0 & MSTOP1(NEWYEAR)>=MSTART1(NEWYEAR) then call FILL(MSTART1(NEWYEAR),MSTOP1(NEWYEAR),7,0); end; if Q0916>=1 & Q0916<=4 then do; if  $O0922=1$  then do; MSTART2(NEWYEAR)=WEEK(Q0924,Q0930,Q0926); MSTOP2(NEWYEAR)=INT(NEWYEAR); end; else if Q0932=1 then do; MSTART2(NEWYEAR)=WEEK(Q0934,Q0936,Q0938); MSTOP2(NEWYEAR)=WEEK(Q0942,Q0944,Q0946); end; if MSTART2(NEWYEAR)>=0 & MSTOP2(NEWYEAR)>=MSTART2(NEWYEAR) then call FILL(MSTART2(NEWYEAR),MSTOP2(NEWYEAR),7,0); end; if MSTART1(NEWYEAR)>-4 | MSTART2(NEWYEAR)>-4 | MSTOP1(NEWYEAR)>-4 | MSTOP2(NEWYEAR)>-4 then do; if MSTART1(NEWYEAR)=-3 | MSTART2(NEWYEAR)=-3 | MSTOP1(NEWYEAR)=-3 | MSTOP2(NEWYEAR)=-3 then do; MILWKSL(NEWYEAR)=-3; MILWKSC(NEWYEAR)=-3; end; /\* else if MSTART1(NEWYEAR) > MSTOP1(NEWYEAR) | MSTART2(NEWYEAR) > MSTOP2(NEWYEAR) then do; MILWKSL(NEWYEAR)=-3; MILWKSC(NEWYEAR)=-3; end; \*/ else do; MILWKSL(NEWYEAR)=0; MILWKSC(NEWYEAR)=0; if MSTART1(NEWYEAR)>=0 then MILWKSL(NEWYEAR)= MSTOP1(NEWYEAR) - MSTART1(NEWYEAR) + 1; if MSTART2(NEWYEAR)>=0 then MILWKSL(NEWYEAR)= MILWKSL(NEWYEAR) + MSTOP2(NEWYEAR) - MSTART2(NEWYEAR) + 1; MILWKSL(NEWYEAR)=FLOOR(MILWKSL(NEWYEAR)+.5); end; end;  $/*$  additional jobs / employment supplement \*/ NUMVAR=117; /\* number of variables in the supplement \*/ if ID=2279 | ID=2423 | ID=5459 | ID=5681 | ID=8020 then do; read file(ADDJOBS) into (ADDJVBLS); kountadd=kountadd+1; STARTM(NEWYEAR,6)=ADDJVBLS(20); STARTD(NEWYEAR,6)=ADDJVBLS(21); STARTY(NEWYEAR,6)=ADDJVBLS(22); STARTM(NEWYEAR,7)=ADDJVBLS(NUMVAR+20); STARTD(NEWYEAR,7)=ADDJVBLS(NUMVAR+21); STARTY(NEWYEAR,7)=ADDJVBLS(NUMVAR+22); STARTM(NEWYEAR,8)=ADDJVBLS((2\*NUMVAR)+20); STARTD(NEWYEAR,8)=ADDJVBLS((2\*NUMVAR)+21);

STARTY(NEWYEAR,8)=ADDJVBLS((2\*NUMVAR)+22);

 STARTM(NEWYEAR,9)=ADDJVBLS((3\*NUMVAR)+20); STARTD(NEWYEAR,9)=ADDJVBLS((3\*NUMVAR)+21); STARTY(NEWYEAR,9)=ADDJVBLS((3\*NUMVAR)+22); STARTM(NEWYEAR,10)=ADDJVBLS((4\*NUMVAR)+20); STARTD(NEWYEAR,10)=ADDJVBLS((4\*NUMVAR)+21); STARTY(NEWYEAR,10)=ADDJVBLS((4\*NUMVAR)+22); STOPM(NEWYEAR,6)=ADDJVBLS(24); STOPD(NEWYEAR,6)=ADDJVBLS(25); STOPY(NEWYEAR,6)=ADDJVBLS(26); STOPM(NEWYEAR,7)=ADDJVBLS(NUMVAR+24); STOPD(NEWYEAR,7)=ADDJVBLS(NUMVAR+25); STOPY(NEWYEAR,7)=ADDJVBLS(NUMVAR+26); STOPM(NEWYEAR,8)=ADDJVBLS((2\*NUMVAR)+24); STOPD(NEWYEAR,8)=ADDJVBLS((2\*NUMVAR)+25); STOPY(NEWYEAR,8)=ADDJVBLS((2\*NUMVAR)+26); STOPM(NEWYEAR,9)=ADDJVBLS((3\*NUMVAR)+24); STOPD(NEWYEAR,9)=ADDJVBLS((3\*NUMVAR)+25); STOPY(NEWYEAR,9)=ADDJVBLS((3\*NUMVAR)+26); STOPM(NEWYEAR,10)=ADDJVBLS((4\*NUMVAR)+24); STOPD(NEWYEAR,10)=ADDJVBLS((4\*NUMVAR)+25); STOPY(NEWYEAR,10)=ADDJVBLS((4\*NUMVAR)+26); if ADDJVBLS(7)>-4 then PREVIOUSEMP#(NEWYEAR,6)=ADDJVBLS(7); else PREVIOUSEMP#(NEWYEAR,6)=ADDJVBLS(13); if ADDJVBLS(124)>-4 then PREVIOUSEMP#(NEWYEAR,7)=ADDJVBLS(124); else PREVIOUSEMP#(NEWYEAR,7)=ADDJVBLS(130); if ADDJVBLS(241)>-4 then PREVIOUSEMP#(NEWYEAR,8)=ADDJVBLS(241); else PREVIOUSEMP#(NEWYEAR,8)=ADDJVBLS(247); if ADDJVBLS(358)>-4 then PREVIOUSEMP#(NEWYEAR,9)=ADDJVBLS(358); else PREVIOUSEMP#(NEWYEAR,9)=ADDJVBLS(364); if ADDJVBLS(475)>-4 then PREVIOUSEMP#(NEWYEAR,10)=ADDJVBLS(475); else PREVIOUSEMP#(NEWYEAR,10)=ADDJVBLS(481); PRETEN(NEWYEAR,6)=ADDJVBLS(19); PRETEN(NEWYEAR,7)=ADDJVBLS(NUMVAR+19); PRETEN(NEWYEAR,8)=ADDJVBLS((2\*NUMVAR)+19); PRETEN(NEWYEAR,9)=ADDJVBLS((3\*NUMVAR)+19); PRETEN(NEWYEAR,10)=ADDJVBLS((4\*NUMVAR)+19); OCCUPATION(NEWYEAR,6)=ADDJVBLS(100); OCCUPATION(NEWYEAR,7)=ADDJVBLS(NUMVAR+100); OCCUPATION(NEWYEAR,8)=ADDJVBLS((2\*NUMVAR)+100); OCCUPATION(NEWYEAR,9)=ADDJVBLS((3\*NUMVAR)+100); OCCUPATION(NEWYEAR,10)=ADDJVBLS((4\*NUMVAR)+100); INDUSTRY(NEWYEAR,6)=ADDJVBLS(101); INDUSTRY(NEWYEAR,7)=ADDJVBLS(NUMVAR+101); INDUSTRY(NEWYEAR,8)=ADDJVBLS((2\*NUMVAR)+101); INDUSTRY(NEWYEAR,9)=ADDJVBLS((3\*NUMVAR)+101); INDUSTRY(NEWYEAR,10)=ADDJVBLS((4\*NUMVAR)+101); CLASSWORKER(NEWYEAR,6)=ADDJVBLS(102); CLASSWORKER(NEWYEAR,7)=ADDJVBLS(NUMVAR+102); CLASSWORKER(NEWYEAR,8)=ADDJVBLS((2\*NUMVAR)+102); CLASSWORKER(NEWYEAR,9)=ADDJVBLS((3\*NUMVAR)+102); CLASSWORKER(NEWYEAR,10)=ADDJVBLS((4\*NUMVAR)+102); HOURDAY(NEWYEAR,6)=ADDJVBLS(92); HOURDAY(NEWYEAR,7)=ADDJVBLS(NUMVAR+92); HOURDAY(NEWYEAR,8)=ADDJVBLS((2\*NUMVAR)+92); HOURDAY(NEWYEAR,9)=ADDJVBLS((3\*NUMVAR)+92); HOURDAY(NEWYEAR,10)=ADDJVBLS((4\*NUMVAR)+92);

```
 PAYRATE(NEWYEAR,6)=ADDJVBLS(105); 
  PAYRATE(NEWYEAR,7)=ADDJVBLS(NUMVAR+105); 
  PAYRATE(NEWYEAR,8)=ADDJVBLS((2*NUMVAR)+105); 
  PAYRATE(NEWYEAR,9)=ADDJVBLS((3*NUMVAR)+105); 
  PAYRATE(NEWYEAR,10)=ADDJVBLS((4*NUMVAR)+105); 
  TIMERATE(NEWYEAR,6)=ADDJVBLS(106); 
  TIMERATE(NEWYEAR,7)=ADDJVBLS(NUMVAR+106); 
  TIMERATE(NEWYEAR,8)=ADDJVBLS((2*NUMVAR)+106); 
  TIMERATE(NEWYEAR,9)=ADDJVBLS((3*NUMVAR)+106); 
  TIMERATE(NEWYEAR,10)=ADDJVBLS((4*NUMVAR)+106); 
  UNION(NEWYEAR,6)=ADDJVBLS(116); 
  UNION(NEWYEAR,7)=ADDJVBLS(NUMVAR+116); 
  UNION(NEWYEAR,8)=ADDJVBLS((2*NUMVAR)+116); 
  UNION(NEWYEAR,9)=ADDJVBLS((3*NUMVAR)+116); 
  UNION(NEWYEAR,10)=ADDJVBLS((4*NUMVAR)+116); 
 GOVTJOB(NEWYEAR,6)=-4;
  GOVTJOB(NEWYEAR,7)=-4; 
  GOVTJOB(NEWYEAR,8)=-4; 
 GOVTJOB(NEWYEAR,9)=-4;
  GOVTJOB(NEWYEAR,10)=-4; 
 N=20;
 do J=6 to 10;
   if ADDJVBLS(N)>-4 then do; 
     START(NEWYEAR,J)=WEEK(ADDJVBLS(N),ADDJVBLS(N+1),ADDJVBLS(N+2)); 
     STOP(NEWYEAR,J)=WEEK(ADDJVBLS(N+4),ADDJVBLS(N+5),ADDJVBLS(N+6)); 
   end; 
   N=N+117; 
  end; 
 N=23do J=6 to 10;
   CURRENT(NEWYEAR,J)=ADDJVBLS(N); 
   WHYLEFT(NEWYEAR,J)=ADDJVBLS(N+4); 
   if ADDJVBLS(N+74)=-4 then HOURSWEEK(NEWYEAR,J)=ADDJVBLS(N+71); 
   else if ADDJVBLS(N+71)>-4 then HOURSWEEK(NEWYEAR,J)=ADDJVBLS(N+71); 
   WEEKSNOTWORKED(NEWYEAR,J)=ADDJVBLS(N+7); 
   PAST(NEWYEAR,J)=ADDJVBLS(N-6); 
  P=N:
  do K=1 to 2;
    if ADDJVBLS(P+8)>-4 then do;
      PERIODSTART(NEWYEAR,J,K)= 
       WEEK(ADDJVBLS(P+9),ADDJVBLS(P+10),ADDJVBLS(P+11)); 
      PERIODSTOP(NEWYEAR,J,K)= 
       WEEK(ADDJVBLS(P+12),ADDJVBLS(P+13),ADDJVBLS(P+14)); 
     end; 
     REASON(NEWYEAR,J,K)=ADDJVBLS(P+15); 
     ALL(NEWYEAR,J,K)=ADDJVBLS(P+16); 
     LOOK(NEWYEAR,J,K)=ADDJVBLS(P+20); 
    P = P + 15;
   end; 
   N=N+117; 
  end; 
 end;
```

```
 /* set invalid missing for class of worker for #5459 */ 
 if ID=5459 then CLASSWORKER(NEWYEAR,6)=-3;
```
end NEWVARIABLES;

```
1WEEK:PROC(MONTH,DAY,YEAR) RETURNS(float dec); 
 /******* The purpose of the week function is to take a date passed to it and to convert that date into a week 
         number relative to 1-1-78. Note that dates prior to 1-1-78 are assigned to week 0, missing days are 
         assigned to day 15 of the month and a '-3' is returned if the date is not valid. ********/
 dcl (MONTH,DAY,YEAR) float dec(6); 
 dcl MON(12) float dec(6) INIT(0,31,59,90,120,151,181,212,243,273,304,334); 
 if YEAR>0 & YEAR<MAXYEAR then MAXYEAR=YEAR; 
if YEAR>0 & YEAR<78 then RETURN(0);
else if MONTH>0 & YEAR>0 & DAY\leq 0 then DAY=15;
 if MONTH>0 & MONTH<=12 & DAY>0 & DAY<32 & YEAR>=78 & YEAR<97 then do; 
  LEAP=0; 
  if YEAR>=80 then do; 
    LEAP=CEIL((YEAR-80)/4); 
   if MOD(YEAR, 4)=0 \& MONTH > 2 then LEAP=LEAP + 1;
   end; 
 RETURN(((YEAR-78) *365 + MON(MONTH) + DAY + LEAP)/7);
 end; 
 else RETURN(-3); 
 end WEEK; 
1CALC: PROC(YR); 
 dcl YR float dec(6); 
dcl CODE float dec(6):
CODE = -4;
LASTINT_JOBS(YR)=0;
do J=1 to 10:
  FLAG=0; 
  if START(YR,J) > -4 | STOP(YR,J) > -4 then do;
   LASTINT_JOBS(YR)=LASTINT_JOBS(YR)+1;
    NUMBER(YR,J)=YR*100+J; 
    HOURLYWAGE(YR,J)=HRP(J); 
   if PAST(YR,J)=1 | PAST(YR,J)=2 then START(YR,J)=LASTINT(YR);
    if CURRENT(YR,J)=1 then STOP(YR,J)=INT(YR); 
    else if STOP(YR,J)>0 & STOP(YR,J)>INT(YR) then STOP(YR,J)=INT(YR); 
   if START(YR,J)=0 & STOP(YR,J)=START(YR,J) then do:
      START(YR,J)=CEIL(START(YR,J)); 
      STOP(YR,J)=CEIL(STOP(YR,J)); 
     TENURE(YR,J)=STOP(YR,J) - START(YR,J) + 1; call FILL(START(YR,J),STOP(YR,J),NUMBER(YR,J),HOURSWEEK(YR,J)); 
    end; 
    else TENURE(YR,J)=-3; 
    FLAG=1; 
   if WEEKSNOTWORKED(YR,J)\cong=0 & WEEKSNOTWORKED(YR,J)\cong=4 then do K=1 to 4;
     if PERIODSTOP(YR,J,K)>=0 & PERIODSTOP(YR,J,K)>INT(YR) then
        PERIODSTOP(YR,J,K)=INT(YR); 
      if PERIODSTART(YR,J,K)>=0 & PERIODSTOP(YR,J,K)>=PERIODSTART(YR,J,K) 
        then do; 
       if REASON(YR, J, K)=2 then CODE=4;
        else if REASON(YR,J,K)>0 then do; 
        if REASON(YR,J,K)\ge 3 & REASON(YR,J,K)\ge 4 then CODE=5;
         else do; 
          if ALL(YR, J, K)=1 then CODE=5;
           else if ALL(YR,J,K)=3 then CODE=4; 
          else if ALL(YR,J,K)=2 & LOOK(YR,J,K)>=0 then do;
```

```
 CODE=9; 
            #WEEKS=LOOK(YR,J,K); 
          end; 
          else CODE=2; 
         end; 
       end; 
       else CODE=2; 
       call FILL(PERIODSTART(YR,J,K),PERIODSTOP(YR,J,K),CODE,HOURSWEEK(YR,J)); 
     end; 
     else if K=1 then call FILL(START(YR,J),STOP(YR,J),3,HOURSWEEK(YR,J)); 
    end; 
    if PREVIOUSEMP#(YR,J)>0 then do; 
    if TENURE(YR,J)>0 & OLDHIST.OJOB(PR,PREVIOUSEMP#(YR,J),46)>0 then 
    TENURE(YR,J)=TENURE(YR,J)+OLDHIST.OJOB(PR,PREVIOUSEMP#(YR,J),46); 
      else TENURE(YR,J)=-3; 
    end; 
    if PRETEN(YR,J)>-4 then do; 
     if TENURE(YR,J)>=0 & PRETEN(YR,J)>=0 then
      TENURE(YR,J)=TENURE(YR,J) + 4.3 * PRETEN(YR,J); else TENURE(YR,J)=-3; 
    end; 
   if TENURE(YR,J) < 0 then TENURE(YR,J) = -3;
    else TENURE(YR,J)=FLOOR(TENURE(YR,J) + .5); 
  end; 
 end; 
 FLAG=0; 
do K=1 to 6;
 if BSTOP(YR,K)>=0 & BSTOP(YR,K)>INT(YR) then BSTOP(YR,K)=INT(YR);
 if BSTART(YR,K)>=0 & BSTOP(YR,K)>=BSTART(YR,K) then do;
   if BALL(YR,K)=1 then CODE=5;
    else if BALL(YR,K)=3 then CODE=4; 
   else if BALL(YR,K)=2 & BLOOK(YR,K)>=0 then do;
      CODE=9; 
      #WEEKS=BLOOK(YR,K); 
    end; 
    else CODE=2; 
    call FILL(BSTART(YR,K),BSTOP(YR,K),CODE,0); 
  end; 
 end; 
 PR=YR; 
 end CALC; 
1FILL:PROC(WEEK_BEGAN,WEEK_ENDED,COD,HOURS); 
dcl (WEEK_BEGAN,WEEK_ENDED,COD,HOURS) float dec;
 if HOURS<0 then HOURS=-3; 
 else if HOURS=99 | HOURS=98 | HOURS=97 then HOURS=-3; 
 FILLER=0;WEEK_BEGAN=CEIL(WEEK_BEGAN);WEEK_ENDED=CEIL(WEEK_ENDED); 
if WEEK_BEGAN>=0 & WEEK_ENDED>=WEEK_BEGAN then do F=WEEK_BEGAN to WEEK_ENDED;
 JJ = 1;
 if A(F) > 100 \& \text{ COD} > 100 \& PR*100+PREVIOUSEMP#((FLOOR(COD/100)),(MOD(COD,100))) 
 \triangle=A(F) then do;
   DUP=0;
    if DUALJOB(F,1)>0 then do; 
     KK = 1;
     do WHILE ((KK \leq 4) & (DUALJOB(F,KK) \sim = 0));
```
```
 if PR*100+PREVIOUSEMP#((FLOOR(COD/100)),(MOD(COD,100)))= 
       DUALJOB(F,KK) then DUP=1; 
     KK = KK + 1:
    end; 
  end; 
  if DUP=0 then do; 
   if HOURS > 0 & HOUR(F) >= 0 then do;
     HOUR(F)=HOUR(F) + HOURS;if HOUR(F) > 96 then HOUR(F) = 96;
    end; 
    else if HOUR(F)<96 then HOUR(F)=-3; 
   if (MOD(COD,100)) = 0 (MOD(COD,100)) > 10 then do;
     put file(sysprint) 
       edit(*** (error) IN CREATING DUALJOB> ID = ',ID, '...COD = ',COD)
          (klip(1), A, F(7,0), A, F(7,0)); end; 
    else do; 
     KK = 1;
     do WHILE (KK \leq 4);
      if DUALJOB(F,KK) = 0 then do;
        if KK > 1 then do;
          DUALJOB(F,KK) = DUALJOB(F,KK-1);DUALJOB(F,KK-1) = COD; end; 
        else DUALJOB(F,1) = COD;KK = 9;
       end; 
      KK = KK + 1;
      end; 
    end; 
  end; 
 end; 
else if DUALJOB(F,1)=0 & (FLAG=1 | A(F)<100) then do;
  if COD=9 then do; 
   if HOURS>0 & HOUR(F)>0 & (HOUR(F) - HOURS>=0) then HOUR(F)=HOUR(F) - HOURS;
    else if HOURS>0 then HOUR(F)=0; 
    else HOUR(F)=HOURS; 
    if FILLER<#WEEKS & F>(WEEK_ENDED-WEEK_BEGAN-#WEEKS)/2 + WEEK_BEGAN 
      then do; 
     A(F)=4; FILLER=FILLER+1; 
    end; 
   else if A(F)<sup>\sim=4 then A(F)=5;</sup>
  end; 
 else if (A(F)^{\wedge}=4 | COD>100) then do;
   A(F)=COD; if COD>100 then HOUR(F)=HOURS; 
   else if HOURS>0 & COD\approx=3 then HOUR(F)=0;
    else HOUR(F)=HOURS; 
  end; 
 end; 
 else if DUALJOB(F,1)>0 
  & FLAG=1 & (COD=2 | COD=4 | COD=5 | COD=9) then do;
 KK = 1:
 do WHILE (KK \leq = 4);
   if DUALJOB(F,KK) = 0 then do;
```

```
if KK > 1 then DUALJOB(F,KK-1) = 0;
      KK = 9;
     end; 
     KK = KK + 1;
     if KK = 5 then DUALJOB(F,4) = 0;
    end; 
   if HOURS>0 & HOUR(F)>0 & (HOUR(F) - HOURS >=0)
    then HOUR(F)=HOUR(F) - HOURS;
    else if HOURS>0 then HOUR(F)=0; 
    else HOUR(F)=HOURS; 
  end; 
 end; 
 end FILL; 
1SUMMER:PROC(YEAR); 
 dcl YEAR float dec; 
 CALENDAR_YEAR_SUM(YEAR)=0; 
 WORKL(YEAR),HOURL(YEAR),WOLFL(YEAR),WUMPL(YEAR),MISSL(YEAR), NWMISSL(YEAR)=0; 
 do K=LASTINT(YEAR) to INT(YEAR); 
 if (k \le 0) then put file(sysprint)
      edit('#error: Proc SUMMER: out of range value. ', K) 
       (skip(1), A, F(10));
 if A(K)>100 then do;
    WORKL(YEAR)=WORKL(YEAR)+1; 
   if HOURL(YEAR)\geq=3 & HOUR(K)>0 then HOURL(YEAR)=HOURL(YEAR)+HOUR(K);
    else HOURL(YEAR)=-3; 
  end; 
 else if A(K)=4 then do;
    if WUMPL(YEAR)^=-3 then WUMPL(YEAR)=WUMPL(YEAR)+1; 
  end; 
 else if A(K)=2 then do;
    NWMISSL(YEAR)=NWMISSL(YEAR)+1; 
    WUMPL(YEAR),WOLFL(YEAR)=-3; 
  end; 
 else if A(K)=5 | A(K)=7 then do;
    if WOLFL(YEAR)^=-3 then WOLFL(YEAR)=WOLFL(YEAR)+1; 
  end; 
 else if A(K)=3 then do;
    WORKL(YEAR)=WORKL(YEAR)+1; 
    MISSL(YEAR)=MISSL(YEAR)+1; 
   if HOURL(YEAR)\geq=3 & HOUR(K)>0 then HOURL(YEAR)=HOURL(YEAR)+HOUR(K);
    else HOURL(YEAR)=-3; 
    WUMPL(YEAR),WOLFL(YEAR)=-3; 
  end; 
  else do; 
    MISSL(YEAR)=MISSL(YEAR)+1; 
    WOLFL(YEAR),WUMPL(YEAR)=-3; 
  end; 
 end; 
 SUMOUT:WBID(YEAR)=INT(YEAR)-LASTINT(YEAR)+1; 
 dcl PICKJOB float dec(6); 
 do K=1+(YEAR-1)*52 to YEAR*52; 
 if A(K)>100 then do;
    WORKC(YEAR)=WORKC(YEAR)+1; 
    if HOURC(YEAR)^=-3 & HOUR(K)>0 then HOURC(YEAR)=HOURC(YEAR)+HOUR(K); 
    else HOURC(YEAR)=-3;
```

```
 if CAL_YEAR_JOBS(YEAR)=0 then do; 
     CAL_YEAR_JOBS(YEAR)=CAL_YEAR_JOBS(YEAR)+1; 
     CAL_YEAR_JOB#(YEAR,CAL_YEAR_JOBS(YEAR))=A(K); 
    end; 
    else do; 
    do J=CAL YEAR_JOBS(YEAR) to 1 by -1;
      if FLOOR(A(K)/100) < YEAR then
        PICKJOB=OLDHIST.OJOB(FLOOR(A(K)/100),MOD(A(K),100),43); 
        else PICKJOB=PREVIOUSEMP#(FLOOR(A(K)/100),MOD(A(K),100)); 
      if A(K)=CAL YEAR JOB#(YEAR,J) | PR*100 + PICKJOB=CAL YEAR JOB#(YEAR,J) then go to NOCOUNT;
     end; 
     CAL_YEAR_JOBS(YEAR)=CAL_YEAR_JOBS(YEAR)+1; 
     CAL_YEAR_JOB#(YEAR,CAL_YEAR_JOBS(YEAR))=A(K); 
    end; 
    NOCOUNT: 
  end; 
 else if A(K)=4 then do;
   if WUMPC(YEAR)\sim=-3 then WUMPC(YEAR)=WUMPC(YEAR)+1;
  end; 
 else if A(K)=2 then do;
    NWMISSC(YEAR)=NWMISSC(YEAR)+1; 
    WUMPC(YEAR),WOLFC(YEAR)=-3; 
  end; 
 else if A(K)=5 | A(K)=7 then do:
   if WOLFC(YEAR)\cong-3 then WOLFC(YEAR)=WOLFC(YEAR)+1;
    if A(K)=7 & MILWKSC(YEAR)>=0 then MILWKSC(YEAR)=MILWKSC(YEAR)+1; 
  end; 
 else if A(K)=3 then do;
    WORKC(YEAR)=WORKC(YEAR)+1; 
    MISSC(YEAR)=MISSC(YEAR)+1; 
   if HOURC(YEAR)^{\leftharpoonup}-3 & HOUR(K)>0 then HOURC(YEAR)=HOURC(YEAR)+HOUR(K);
    else HOURC(YEAR)=-3; 
    WUMPC(YEAR),WOLFC(YEAR)=-3; 
  end; 
  else do; 
    MISSC(YEAR)=MISSC(YEAR)+1; 
    WOLFC(YEAR),WUMPC(YEAR)=-3; 
  end; 
 end; 
 if MILWKSC(YEAR)=0 then MILWKSC(YEAR)=-4; 
 CALOUT: 
 MISSL(YEAR)=FLOOR((MISSL(YEAR)/(INT(YEAR)-LASTINT(YEAR)+1)*100)); 
 NWMISSL(YEAR)=FLOOR((NWMISSL(YEAR)/(INT(YEAR)-LASTINT(YEAR)+1)*100)); 
 MISSC(YEAR)=FLOOR((MISSC(YEAR)/52)*100); 
 NWMISSC(YEAR)=FLOOR((NWMISSC(YEAR)/52)*100); 
 end SUMMER; 
HRP:PROC(JOBNO) RETURNS(float dec(6)); /* modified 1/09/93 */
 dcl (JOBNO) fixed bin(15); 
 if PAYRATE(NEWYEAR,JOBNO)>0 & TIMERATE(NEWYEAR,JOBNO)>0 then do; 
 if PAYRATE(NEWYEAR,JOBNO)=9999995 then RETURN(-4); 
  else if TIMERATE(NEWYEAR,JOBNO)=1 then RETURN(PAYRATE(NEWYEAR,JOBNO)); 
  else if TIMERATE(NEWYEAR,JOBNO)=2 & HOURDAY(NEWYEAR,JOBNO)>0 then 
    RETURN((FLOOR(PAYRATE(NEWYEAR,JOBNO)/HOURDAY(NEWYEAR,JOBNO)))); 
  else if TIMERATE(NEWYEAR,JOBNO)>=3 & TIMERATE(NEWYEAR,JOBNO)<7 &
```
 HOURSWEEK(NEWYEAR,JOBNO)>0 then do; if TIMERATE(NEWYEAR,JOBNO)=3 then RETURN((FLOOR(PAYRATE(NEWYEAR,JOBNO)/HOURSWEEK(NEWYEAR,JOBNO)))); else if TIMERATE(NEWYEAR,JOBNO)=4 then RETURN((FLOOR(PAYRATE(NEWYEAR,JOBNO)/ (HOURSWEEK(NEWYEAR,JOBNO)\*2)))); else if TIMERATE(NEWYEAR,JOBNO)=5 then RETURN((FLOOR(PAYRATE(NEWYEAR,JOBNO)/ (HOURSWEEK(NEWYEAR,JOBNO)\*4.3)))); else if TIMERATE(NEWYEAR,JOBNO)=6 then RETURN((FLOOR(PAYRATE(NEWYEAR,JOBNO)/ (HOURSWEEK(NEWYEAR,JOBNO)\*52)))); else if TIMERATE(NEWYEAR,JOBNO)=8 then RETURN((FLOOR(PAYRATE(NEWYEAR,JOBNO)/ (HOURSWEEK(NEWYEAR,JOBNO)\*2.15)))); end; else RETURN(-4); end; else RETURN(-4); end HRP; done: /\*\*\*\*\* TEMPORARY DUMP OF NEW VAR 7/22/91 \*\*\*\*\*\*/ /\* do i = 1 to new year-1; put file(sysprint) edit('ojobever(',i,')=',oldhist(i).ojobever) (skip(1),a,f(2),a,f(10)); end; put file(sysprint) edit('jobever(newyear)= ',jobever(newyear)) (skip(1),a,f(10)); \*/ put file(sysprint) edit(' NUMBER OF RECORDS read from WORKTAP =',kount) (skip(2), $A$ , $F(7,0)$ ); put file(sysprint) edit(' # OF RECORDS read from VARSNYR =',kountnew) (skip(2), $A$ , $F(7,0)$ ); put file(sysprint) edit(' # OF RECORDS read from ADDJOBS =',kountadd) (skip(2),A,F(7,0)); put file(sysprint) edit(' # OF RECORDS read from TABLE =',TBL\_CNT) (skip(2),A,F(7,0)); put file(sysprint) edit(' WORK HISTORY RECORDS WRITTEN out =',kount\_out) (skip(2), $A$ , $F(7,0)$ ); put file(sysprint) edit(' EXTRA WORK RECORDS WRITTEN out =',kount\_XVR) (skip(2),A,F(7,0)); put file(sysprint) edit(' # OF CURRENT YEAR ZERO WEIGHT CASES =',WTZERO) (skip(2),A,F(7,0)); end DMPDATA; /\*\* NEWWORK: LRECL = (39184 - 9520) = 29664 \*\*/ /\*\* XVAR = 9520 (793\*6\*2+4 including ID) \*\*/ **/\*\*\*\*\*\*\*\*\*\*\*\*\*\*\*\*\*\*\*\*\*\*\*\*\*\*\*\*\*\*\*\*\*\*\*\*\*\*\*\*\*\*\*\*\*\*1993\*\*\*\*\*\*\*\*\*\*\*\*\*\*\*\*\*\*\*\*\*\*\*\*\*\*\*\*\*\*\*\*\*\*\*\*\*\*\*\*\*\*\*\*/**  DMPDATA: PROC options(MAIN); default RANGE(I:N) float; dcl WORKTAP file record input;  $\frac{1}{2}$  /\* current work history tape \*/ dcl VARSNYR file stream input; /\* new year data-9011 cases, inc. wt \*/ dcl IDTABLE file stream input; /\* cross-walk of ID's \*/  $/*$  dcl addjobs file record input;  $/$  new year add jobs file  $*/$  $/*$  dcl wts file stream input; wts w/norc ids  $*/$ dcl NEWWORK file record output;  $\frac{1}{2}$  /\* writes new updated work history tape \*/ dcl OUTDISK file stream output;  $\frac{1}{2}$  writes 93 key vars file on disk  $\frac{k}{2}$  dcl (MOD,FLOOR,CEIL,SUBSTR) BUILTIN, sysprint file; dcl ENDVARS fixed bin(15); dcl (OLDA,ALIM,J,K,KK,JJ,N,I,NUMVAR) fixed bin(15); dcl (NA,DK,NEWYEAR,MAX,MAXYEAR,MAXDUAL,MAXINT,PR,SURVEY\_YR, P,LEAP,FILLER,F,DUP,DUA,DIV,FLAG,#WEEKS,WTID,WTYR) float dec(6); dcl(kount,kountadd,kountnew,kountold,kount\_out,kount\_XVR) fixed bin(15); dcl (kountfix, WTZERO, TBL CNT) fixed bin(15); on endfile(WORKTAP) go to done; on endfile(VARSNYR) ENDVARS=1; on error go to done; OLDA=792; ALIM=844; NEWYEAR=15; SURVEY\_YR=93; /\* note: update this line for arrays limit & year \*/ dcl 1 IDTBLE,

```
2 TABLE ID float dec(6),
   2 NORCIDS float dec(6);
dcl 1 STRUCTIN, \frac{1}{2} /*current workhistory record */
  2 INFO(10) float dec(6), \frac{1}{2} ID and birthdates from 1979 and 1981 \frac{1}{2} 2 ARRAY1(0:792) fixed bin(15,0), 
   2 ARRAY2(0:792) fixed bin(15,0), 
   2 ARRAY3(0:792,4) fixed bin(15,0), 
   2 HISTYRS(14), 
   5 OWT float dec(6),
   5 OLASTINT float dec(6),
   5 OINT float dec(6),<br>5 OINTM float dec(6)
                    float dec(6),
   5 OINTD float dec(6),
    5 OINTY float dec(6), 
    5 OJOB(5,47) float dec(6), /* 5 possible job, 47 vars for each. See 1993 work */ 
                                      /* history (newyear:newyear) below. */ 
   5 OBTWNJOBS(6,5) float dec(6), /* 6 possible btwn-jobs gaps. *//* See between jobs (6) for 1993 vars below. */
   5 OMILIT(6) float dec(6), \frac{1}{8} find the military vars. See military (6) for 1993 vars below. \frac{1}{8} 5 OCALENDAR(12) float dec(6), /* 17 calendar year vars. See */ 
                                     /* calendar year_sum for 1993 vars below. */
   5 OLASTSUM(8) float dec(6), \frac{*}{8} vars from last int. See \frac{*}{4}/* lastint sum for 1993 vars below. */
    5 OJOBEVER float dec(6); /* number of jobs ever reprtd by R at int date. see 1993 */ 
dcl CPS_HOURLYWAGE(15) float dec(6);
 dcl 1 VARIABLES, 
   2 ID float dec(6), \frac{\pi}{2} ID number of respondent, X(1) */
   2 SAMPLE ID float dec(6), \frac{\pi}{2} sample type, X(1561) */
   2 SEX float dec(6).
   2 RACE float dec(6),
   2 BIRTHM 79 float dec(6),
   2 BIRTHD 79 float dec(6),
   2 BIRTHY_79 float dec(6),<br>2 BIRTHM 81 float dec(6),
   2 BIRTHM 81
   2 BIRTHD<sub>_81</sub> float dec(6),
   2 BIRTHY 81 float dec(6),
    2 A(0:844) fixed bin(15,0), 
    2 HOUR(0:844) fixed bin(15,0), 
    2 DUALJOB(0:844,4) fixed bin(15,0), 
    2 OLDHIST(14), 
     5 OWT float dec(6), 
    5 OLASTINT float dec(6),
    5 OINT float dec(6),
     5 OINTM float dec(6), 
    5 OINTD float dec(6),
     5 OINTY float dec(6), 
     5 OJOB(5,47) float dec(6), 
     5 OBTWNJOBS(6,5) float dec(6), 
    5 OMILIT(6) float dec(6),
     5 OCALENDAR(12) float dec(6), 
     5 OLASTSUM(8) float dec(6), 
     5 OJOBEVER float dec(6), 
    2 WORK_HISTORY_5JOB(15:15), 
     5 WEIGHT, /* sampling weight */ 
     5 LASTINT, /* week number of last interview */ 
     5 INT, /* week number of current interview */
```
 5 INTM, /\* month of the interview \*/ 5 INTD, /\* day of the interview \*/ 5 INTY, /\* year of the interview \*/ 10 START, /\* starting week of the job \*/ 10 STARTM,  $\frac{1}{2}$  starting month of the job  $\frac{1}{2}$  10 STARTD, /\* starting day of the job \*/ 10 STARTY,  $\frac{10 \text{ } \text{STARTY}}{10 \text{ } \text{STARTY}}$ , 10 STOP,  $\frac{1}{2}$  is topping week of the job  $\frac{1}{2}$ 10 STOPM,  $\frac{10 \text{ F}}{10 \text{ F}}$  /\* stopping month of the job \*/ 10 STOPD, /\* stopping day of the job \*/ 10 STOPY, /\* stopping year of the job \*/ 10 INDUSTRY,  $\frac{1}{2}$  is  $\frac{1}{2}$  as  $\frac{1}{2}$  industry at this job  $\frac{1}{2}$  /\* 10 CLASSWORKER, /\* class of worker at this job \*/ service \*/ 10 WOLFC,  $\frac{100}{2}$  weeks out of labor force in calendar year \*/

 5 JOB(5), /\* 10 possible jobs for each interview \*/ 10 PAST, /\* has R worked at job before last interview \*/ 10 CURRENT, /\* working at job at interview date \*/ 10 WHYLEFT,  $\frac{100}{100}$  if not currently working \*/ 10 CPSJOB,  $\frac{1}{10}$  /\* is this job same as the cps job \*/ 10 HOURSWEEK, /\* usual hours per week at this job \*/ 10 OCCUPATION,  $\frac{1}{2}$  usual occupation at this job  $\frac{*}{2}$  10 HOURDAY, /\* usual hours per day worked at this job \*/ 10 PAYRATE,  $\frac{1}{2}$  and wage or salary at this job  $\frac{1}{2}$ 10 TIMERATE,  $\frac{1}{2}$  /\* time unit to interpret payrate \*/ 10 HOURLYWAGE, /\* usual wage converted to hourly wage \*/ 10 UNION, /\* wages set by collective bargaining \*/ 10 GOVTJOB, /\* is this job government-sponsored \*/ 10 WEEKSNOTWORKED, /\* any weeks not working at this job \*/ 10 PERIOD IN JOB(4),  $\frac{\pi}{4}$  information on each period not working \*/ 15 PERIODSTART, /\* starting wk number of period not working \*/ 15 PERIODSTOP, /\* stopping wk number of period not working \*/ 15 REASON, /\* reason not working for this period \*/ 15 ALL, /\* how much time unemployed in this period \*/ 15 LOOK, /\* number of weeks unemployed in this period \*/<br>10 PREVIOUSEMP#, /\* job number of employer from last int \*/  $1*$  job number of employer from last int \*/ 10 PRETEN, /\* months worked for employer before lastint \*/ 10 TENURE, /\* total weeks tenure as of interview date \*/ 10 NUMBER, /\* job number which is loaded into 'A' array \*/ 5 BETWEEN JOBS(6),  $\frac{\pi}{2}$  information about periods not working between jobs and military 10 BSTART, /\* week started this period not working \*/ 10 BSTOP, /\* week stopped this period not working \*/ 10 BALL, /\* how much of period not worked unemployed \*/ 10 BLOOK, /\* number of weeks unemployed in this period \*/ 10 BREASON, /\* reason not looking for work this period \*/ 5 MILITARY, /\* information about active military service \*/ 10 MSTART1, /\* starting week of first period of service \*/ 10 MSTART2, /\* starting week of second period of service \*/ 10 MSTOP1, /\* stopping week of first period of service \*/ 10 MSTOP2, /\* stopping week of second period of service \*/ 10 MILWKSL, /\* weeks active military service as of int \*/ 10 MILWKSC,  $\frac{1}{2}$  weeks active military service in the calendar year \*/ 5 CALENDAR\_YEAR\_SUM, /\* key variables for the calendar year \*/ 10 WORKC,  $\frac{100}{2}$  weeks worked in the calendar year \*/ 10 HOURC,  $\frac{1}{2}$  hours worked in the calendar year \*/ 10 WUMPC, /\* weeks unemployed in the calendar year \*/

 dcl 1 WORK\_HISTORY(15:15), 5 WEIGHT, /\* sampling weight \*/ 5 INTM, /\* month of the interview \*/ 5 INTD, /\* day of the interview \*/ 5 INTY, /\* year of the interview \*/ 10 START,  $\frac{10 \text{ f} \cdot \text{R}}{10 \text{ f} \cdot \text{R}}$  /\* starting week of the job \*/ 10 STARTM,  $\frac{10 \text{ TARTM}}{20 \text{ TARTM}}$ , 10 STARTD, /\* starting day of the job \*/ 10 STARTY, /\* starting year of the job \*/ 10 STOP,  $\frac{10 \text{ N}}{2}$  /\* stopping week of the job \*/ 10 STOPM,  $\frac{10 \text{ STOPM}}{10 \text{ STOPM}}$ ,  $\frac{10 \text{ STOPM}}{10 \text{ STOPM}}$  10 STOPD, /\* stopping day of the job \*/ 10 STOPY, /\* stopping year of the job \*/ 10 INDUSTRY, /\* usual industry at this job \*/ 10 CLASSWORKER, /\* class of worker at this job \*/ 5 BETWEEN JOBS(6),  $\frac{1}{2}$  information about periods not working between jobs and military

10 CAL YEAR JOBS,  $\frac{1}{2}$  number of jobs in the calendar year \*/ 10 CAL\_YEAR\_JOB#(5),  $\frac{\cancel{10}}{\cancel{10}}$  /\* job numbers in the calendar year \*/<br>10 MISSC.  $\frac{\cancel{10}}{\cancel{10}}$  (19 MISSC)  $1*$  % of weeks unaccounted for in year  $*$  10 NWMISSC, /\* % weeks not employed that can't be split \*/ 5 LASTINT SUM,  $\frac{1}{2}$  /\* key variables calculated since last int \*/ 10 LASTINT JOBS,  $\frac{1}{2}$  number of jobs since last interview \*/ 10 WORKL, /\* number of weeks worked since last int \*/ 10 HOURL, /\* number of hours worked since last int \*/ 10 WUMPL, /\* number of weeks unemployed since last int \*/ 10 WOLFL,  $\frac{100}{2}$  weeks out of labor force since last int \*/ 10 WBID, /\* number of weeks since last int \*/ 10 MISSL,  $\frac{10 \text{ MISSL}}{400 \text{ m}}$  /\* % of weeks unaccounted for since last int \*/ 10 NWMISSL, /\* % weeks not employed that can't be split \*/ 10 JOBEVER; /\* number of different jobs ever held \*/ 5 LASTINT, /\* week number of last interview \*/ 5 INT, /\* week number of current interview \*/ 5 JOB(10), /\* 10 possible jobs for each interview \*/ 10 PAST, /\* has R worked at job before last interview \*/ 10 CURRENT, /\* working at job at interview date \*/ 10 WHYLEFT,  $\frac{100}{2}$  reason left job if not currently working \*/ 10 CPSJOB,  $\frac{1}{10}$  /\* is this job same as the cps job \*/ 10 HOURSWEEK, /\* usual hours per week at this job \*/ 10 OCCUPATION, /\* usual occupation at this job \*/ 10 HOURDAY, /\* usual hours per day worked at this job \*/ 10 PAYRATE,  $\frac{10 \text{ PAYRATE}}{10 \text{ PAYRATE}}$ 10 TIMERATE,  $\frac{1}{2}$  /\* time unit to interpret payrate \*/ 10 HOURLYWAGE, /\* usual wage converted to hourly wage \*/ 10 UNION, /\* wages set by collective bargaining \*/ 10 GOVTJOB, /\* is this job government-sponsored \*/ 10 WEEKSNOTWORKED, /\* any weeks not working at this job \*/ 10 PERIOD IN JOB(4),  $\frac{1}{2}$  information on each period not working \*/ 15 PERIODSTART, /\* starting wk number of period not working \*/ 15 PERIODSTOP, /\* stopping wk number of period not working \*/ 15 REASON, /\* reason not working for this period \*/ 15 ALL, /\* how much time unemployed in this period \*/ 15 LOOK, /\* number of weeks unemployed in this period \*/ 10 PREVIOUSEMP#, /\* job number of employer from last int \*/ 10 PRETEN, /\* months worked for employer before lastint \*/ 10 TENURE, /\* total weeks tenure as of interview date \*/ 10 NUMBER, /\* job number which is loaded into 'A' array \*/

```
service */ 
      10 BSTART, /* week started this period not working */ 
       10 BSTOP, /* week stopped this period not working */ 
      10 BALL, /* how much of period not worked unemployed */ 
      10 BLOOK, /* number of weeks unemployed in this period */ 
      10 BREASON, /* reason not looking for work this period */ 
     5 MILITARY, /* information about active military service */ 
       10 MSTART1, /* starting week of first period of service */ 
      10 MSTART2, /* starting week of second period of service */ 
      10 MSTOP1, /* stopping week of first period of service */ 
      10 MSTOP2, /* stopping week of second period of service */ 
      10 MILWKSL, /* weeks active military service as of int */ 
    10 MILWKSC, \frac{10 \text{ } MILWKSC}, \frac{10 \text{ } MILWKSC}, \frac{10 \text{ } MILWKSC}, \frac{10 \text{ } MILWKSC}, \frac{10 \text{ } MFLWKSC}, \frac{10 \text{ } MFLWKSC}{10 \text{ } MFLWKSE}, \frac{10 \text{ } MFLWKSC}{10 \text{ } MFLWKSE}, \frac{10 \text{ } MFLWKSC}{10 \text{ } MFLWKSE}, \frac{10 \text{ } MFLWKSC}{10 \text{/* key variables for the calendar year */10 WORKC, \frac{100}{2} weeks worked in the calendar year */
       10 HOURC, /* hours worked in the calendar year */ 
       10 WUMPC, /* weeks unemployed in the calendar year */ 
      10 WOLFC, \frac{100}{2} weeks out of labor force in calendar year */
      10 CAL YEAR JOBS, \frac{1}{2} the calendar year */
       10 CAL_YEAR_JOB#(10), /* job numbers in the calendar year */ 
      10 MISSC, \frac{10 \text{ M}{\text{S}}}{\text{N}} /* % of weeks unaccounted for in year */
      10 NWMISSC, \frac{10 \text{ WMS}}{20} /* % weeks not employed that can't be split */
    5 LASTINT SUM, /* key variables calculated since last int */
      10 LASTINT JOBS, \frac{1}{2} number of jobs since last interview */
       10 WORKL, /* number of weeks worked since last int */ 
      10 HOURL, /* number of hours worked since last int */ 
      10 WUMPL, /* number of weeks unemployed since last int */ 
       10 WOLFL, /* weeks out of labor force since last int */ 
       10 WBID, /* number of weeks since last int */ 
     10 MISSL, \frac{10 \text{ MSSL}}{4}, \frac{10 \text{ MSSL}}{4}, \frac{10 \text{ MSSL}}{4}, \frac{10 \text{ MSSL}}{4}, \frac{10 \text{ MSSL}}{4} 10 NWMISSL, /* % weeks not employed that can't be split */ 
      10 JOBEVER; /* number of different jobs ever held */ 
NA=-4; DK=-3; TEMCNT = 0; CAPI_ID=0; TABLE_ID=0; ENDVARS=0; /* eof flag for varsnyr */
kount=0; /* kountadd=0; */ kountnew=0; kountold=0; kount out=0; kount XVR=0; kountfix=0; WTZERO=0;
         MAX=0; MAXYEAR=100; MAXDUAL=0; MAXINT=0; 
1READ1: read file (WORKTAP) into (STRUCTIN); 
  kount=kount+1; 
 ID=INFO(1);SAMPLE_ID=INFO(2);
 SEX=INFO(3); RACE=INFO(4); 
 BIRTHM_79=INFO(5); BIRTHD_79=INFO(6); BIRTHY_79=INFO(7);
 BIRTHM_81=INFO(8); BIRTHD_81=INFO(9); BIRTHY_81=INFO(10);
  A=0; HOUR=0; DUALJOB=0; 
 \alpha J=0 to OLDA; /* copy old array info into the current array struct */
  A(J)=ARRAY1(J); HOUR(J)=ARRAY2(J);do K = 1 to 4;
    DUALJOB(J,K) = ARRAY3(J,K); end; 
  end; 
  OLDHIST=HISTYRS, by NAME;
```

```
 /* no hand edits for 1993 only - correct past errors */
```

```
if ( (TABLE ID < ID) & (ENDVARS=0)) then do;
  do WHILE ( (TABLE ID<ID) & (ENDVARS=0) );
     get file (IDTABLE) edit(TABLE_ID,NORCIDS) (COL(5),F(5),COL(12),F(7)); 
    TBL_CNT=TBL_CNT+1;
   end; 
  if ( (CAPI ID < NORCIDS) & (ENDVARS=0) ) then do;
    %INCLUDE WHCROSS; 
/*BEGIN% INCLUDE SYSLIB (WHCROSS) *******************************************/ 
dcl CAPI ID float dec(6); /* caseid */
get file(VARSNYR) edit(CAPI_ID )(COL( 1),F(6)); get file(VARSNYR) edit(Q_1C_A )(COL( 7),F(2));
get file(VARSNYR) edit(Q_1C_B )(COL( 9),F(2)); get file(VARSNYR) edit(Q_1C_C )(COL(11),F(2));
get file(VARSNYR) edit(Q4_1A )(COL(13),F(2)); get file(VARSNYR) edit(Q4_1B )(COL(15),F(2));
get file(VARSNYR) edit(Q4_5A )(COL(17),F(2)); get file(VARSNYR) edit(Q4_6_A )(COL(19),F(2));
get file(VARSNYR) edit(Q4_6_B )(COL(21),F(2)); get file(VARSNYR) edit(Q4_6A_A )(COL(23),F(2));
get file(VARSNYR) edit(Q4_6A_B )(COL(25),F(2)); get file(VARSNYR) edit(Q4_6A_C )(COL(27),F(2));
get file(VARSNYR) edit(Q4_9 )(COL(29),F(2)); get file(VARSNYR) edit(Q4_9A )(COL(31),F(2));
get file(VARSNYR) edit(Q4_9A1 )(COL(33),F(2)); get file(VARSNYR) edit(Q4_9B )(COL(35),F(2));
get file(VARSNYR) edit(Q4_9B1 )(COL(37),F(2)); get file(VARSNYR) edit(Q4_10 )(COL(39),F(2));
get file(VARSNYR) edit(Q4_11 )(COL(41),F(2)); get file(VARSNYR) edit(Q4_11A_A )(COL(43),F(2)); 
get file(VARSNYR) edit(Q4_11A_B )(COL(45),F(2)); get file(VARSNYR) edit(Q4_11B_A )(COL(47),F(2));
get file(VARSNYR) edit(Q4_11B_B )(COL(49),F(2)); get file(VARSNYR) edit(Q4_11B_C )(COL(51),F(2));
get file(VARSNYR) edit(Q4_12 )(COL(53),F(2)); get file(VARSNYR) edit(Q4_12A )(COL(55),F(2)); 
get file(VARSNYR) edit(Q4_12B_A )(COL(57),F(2)); get file(VARSNYR) edit(Q4_12B_B )(COL(59),F(2)); 
get file(VARSNYR) edit(Q4_12B_C )(COL(61),F(2)); get file(VARSNYR) edit(Q4_12C_A )(COL(63),F(2)); 
get file(VARSNYR) edit(Q4_12C_B )(COL(65),F(2)); get file(VARSNYR) edit(Q4_12C_C )(COL(67),F(2));
get file(VARSNYR) edit(Q4_13_A )(COL(69),F(2)); get file(VARSNYR) edit(Q4_13_B )(COL(71),F(2));
get file(VARSNYR) edit(Q4_13_C )(COL(73),F(2)); get file(VARSNYR) edit(Q4_13A_A )(COL(75),F(2));
get file(VARSNYR) edit(Q4_13A_B )(COL(77),F(2)); get file(VARSNYR) edit(Q4_13A_C )(COL(79),F(2)); 
get file(VARSNYR) edit(Q6_52 )(COL(81),F(6)); get file(VARSNYR) edit(Q6_53 )(COL(87),F(6)); 
get file(VARSNYR) edit(Q6_56 )(COL(93),F(2)); get file(VARSNYR) edit(Q6_59 )(COL(95),F(3)); 
get file(VARSNYR) edit(Q6 62 )(COL(98),F(3)); get file(VARSNYR) edit(QES1 4B )(COL(101),F(4));
get file(VARSNYR) edit(QES1_6 )(COL(105),F(2)); get file(VARSNYR) edit(QES1_8_A )(COL(107),F(2)); 
get file(VARSNYR) edit(QES1_8_B )(COL(109),F(2)); get file(VARSNYR) edit(QES1_8_C )(COL(111),F(2));
get file(VARSNYR) edit(QES1_8A_A)(COL(113),F(2)); get file(VARSNYR) edit(QES1_8A_B)(COL(115),F(2)); 
get file(VARSNYR) edit(QES1_8A_C)(COL(117),F(2)); get file(VARSNYR) edit(QES1_23 )(COL(119),F(2)); 
get file(VARSNYR) edit(QES1_23A )(COL(121),F(2)); get file(VARSNYR) edit(QES1_26_A)(COL(123),F(2)); 
get file(VARSNYR) edit(QES1_26_B)(COL(125),F(2)); get file(VARSNYR) edit(QES1_26_C)(COL(127),F(2)); 
get file(VARSNYR) edit(QES1_28 )(COL(129),F(2)); get file(VARSNYR) edit(QES1_30_1_A)(COL(131),F(2)); 
get file(VARSNYR) edit(QES1_30_1_B)(COL(133),F(2));
get file(VARSNYR) edit(QES1_30_1_C)(COL(135),F(2));
get file(VARSNYR) edit(QES1_31_1_A)(COL(137),F(2)); 
get file(VARSNYR) edit(QES1_31_1_B)(COL(139),F(2)); 
get file(VARSNYR) edit(QES1_31_1_C)(COL(141),F(2));
get file(VARSNYR) edit(QES1_30_2_A)(COL(143),F(2));
get file(VARSNYR) edit(QES1_30_2_B)(COL(145),F(2));
get file(VARSNYR) edit(QES1_30_2_C)(COL(147),F(2));
get file(VARSNYR) edit(QES1_31_2_A)(COL(149),F(2)); 
get file(VARSNYR) edit(QES1_31_2_B)(COL(151),F(2)); 
get file(VARSNYR) edit(QES1_31_2_C)(COL(153),F(2));
get file(VARSNYR) edit(QES1_30_3_A)(COL(155),F(2));
get file(VARSNYR) edit(QES1_30_3_B)(COL(157),F(2));
get file(VARSNYR) edit(QES1_30_3_C)(COL(159),F(2));
get file(VARSNYR) edit(QES1_31_3_A)(COL(161),F(2)); 
get file(VARSNYR) edit(QES1_31_3_B)(COL(163),F(2));
get file(VARSNYR) edit(QES1_31_3_C)(COL(165),F(2));
```
get file(VARSNYR) edit(QES1\_30\_4\_A)(COL(167),F(2)); get file(VARSNYR) edit(QES1\_30\_4\_B)(COL(169),F(2)); get file(VARSNYR) edit(QES1\_30\_4\_C)(COL(171),F(2)); get file(VARSNYR) edit(QES1\_31\_4\_A)(COL(173),F(2)); get file(VARSNYR) edit(QES1\_31\_4\_B)(COL(175),F(2)); get file(VARSNYR) edit(QES1\_31\_4\_C)(COL(177),F(2)); get file(VARSNYR) edit(QES1\_30\_5\_A)(COL(179),F(2)); get file(VARSNYR) edit(QES1\_30\_5\_B)(COL(181),F(2)); get file(VARSNYR) edit(QES1\_30\_5\_C)(COL(183),F(2)); get file(VARSNYR) edit(QES1\_31\_5\_A)(COL(185),F(2)); get file(VARSNYR) edit(QES1\_31\_5\_B)(COL(187),F(2)); get file(VARSNYR) edit(QES1\_31\_5\_C)(COL(189),F(2)); get file(VARSNYR) edit(QES1\_30\_6\_A)(COL(191),F(2)); get file(VARSNYR) edit(QES1\_30\_6\_B)(COL(193),F(2)); get file(VARSNYR) edit(QES1\_30\_6\_C)(COL(195),F(2)); get file(VARSNYR) edit(QES1\_31\_6\_A)(COL(197),F(2)); get file(VARSNYR) edit(QES1\_31\_6\_B)(COL(199),F(2)); get file(VARSNYR) edit(QES1\_31\_6\_C)(COL(201),F(2)); get file(VARSNYR) edit(QES1\_33\_1)(COL(203),F(2)); get file(VARSNYR) edit(QES1\_34\_1)(COL(205),F(2)); get file(VARSNYR) edit(QES1\_36\_1)(COL(207),F(2)); get file(VARSNYR) edit(QES1\_40\_1)(COL(209),F(3)); get file(VARSNYR) edit(QES1\_33\_2)(COL(212),F(2)); get file(VARSNYR) edit(QES1\_34\_2)(COL(214),F(2)); get file(VARSNYR) edit(QES1\_36\_2)(COL(216),F(2)); get file(VARSNYR) edit(QES1\_40\_2)(COL(218),F(3)); get file(VARSNYR) edit(QES1\_33\_3)(COL(221),F(2)); get file(VARSNYR) edit(QES1\_34\_3)(COL(223),F(2)); get file(VARSNYR) edit(QES1\_36\_3)(COL(225),F(2)); get file(VARSNYR) edit(QES1\_40\_3)(COL(227),F(3)); get file(VARSNYR) edit(QES1\_33\_4)(COL(230),F(2)); get file(VARSNYR) edit(QES1\_34\_4)(COL(232),F(2)); get file(VARSNYR) edit(QES1\_36\_4)(COL(234),F(2)); get file(VARSNYR) edit(QES1\_40\_4)(COL(236),F(3)); get file(VARSNYR) edit(QES1 33  $5$ )(COL(239),F(2)); get file(VARSNYR) edit(QES1 34  $5$ )(COL(241),F(2)); get file(VARSNYR) edit(QES1\_36\_5)(COL(243),F(2)); get file(VARSNYR) edit(QES1\_40\_5)(COL(245),F(3)); get file(VARSNYR) edit(QES1\_33\_6)(COL(248),F(2)); get file(VARSNYR) edit(QES1\_34\_6)(COL(250),F(2)); get file(VARSNYR) edit(QES1\_36\_6)(COL(252),F(2)); get file(VARSNYR) edit(QES1\_40\_6)(COL(254),F(3)); get file(VARSNYR) edit(QES1\_51 )(COL(257),F(2)); get file(VARSNYR) edit(QES1\_52 )(COL(259),F(2)); get file(VARSNYR) edit(QES1\_53A )(COL(261),F(3)); get file(VARSNYR) edit(QES1\_53D )(COL(264),F(3)); get file(VARSNYR) edit(QES1\_54A )(COL(267),F(2)); get file(VARSNYR) edit(QES1\_56A )(COL(269),F(6)); get file(VARSNYR) edit(QES1\_56B )(COL(275),F(3)); get file(VARSNYR) edit(QES1\_57 )(COL(278),F(6)); get file(VARSNYR) edit(QES1\_58A )(COL(284),F(2)); get file(VARSNYR) edit(QES1\_76 )(COL(286),F(8)); get file(VARSNYR) edit(QES1\_77 )(COL(294),F(2)); get file(VARSNYR) edit(QES1\_80 )(COL(296),F(2)); get file(VARSNYR) edit(QES1\_81 )(COL(298),F(2)); get file(VARSNYR) edit(QES1\_82 )(COL(300),F(8)); get file(VARSNYR) edit(QES1\_83 )(COL(308),F(2)); get file(VARSNYR) edit(QES1\_84 )(COL(310),F(2)); get file(VARSNYR) edit(QES1\_85 )(COL(312),F(2)); get file(VARSNYR) edit(QES1\_86 )(COL(314),F(2)); get file(VARSNYR) edit(QES1\_87 )(COL(316),F(2)); get file(VARSNYR) edit(QES1\_88 )(COL(318),F(2)); get file(VARSNYR) edit(QES1\_89 )(COL(320),F(2)); get file(VARSNYR) edit(QES2\_4B )(COL(322),F(4)); get file(VARSNYR) edit(QES2\_6 )(COL(326),F(2)); get file(VARSNYR) edit(QES2\_8\_A )(COL(328),F(2)); get file(VARSNYR) edit(QES2\_8\_B )(COL(330),F(2)); get file(VARSNYR) edit(QES2\_8\_C )(COL(332),F(2)); get file(VARSNYR) edit(QES2\_8A\_A)(COL(334),F(2)); get file(VARSNYR) edit(QES2\_8A\_B)(COL(336),F(2)); get file(VARSNYR) edit(QES2\_8A\_C)(COL(338),F(2)); get file(VARSNYR) edit(QES2\_23 )(COL(340),F(2)); get file(VARSNYR) edit(QES2\_23A )(COL(342),F(2)); get file(VARSNYR) edit(QES2\_26\_A)(COL(344),F(2)); get file(VARSNYR) edit(QES2\_26\_B)(COL(346),F(2)); get file(VARSNYR) edit(QES2\_26\_C)(COL(348),F(2)); get file(VARSNYR) edit(QES2\_28 )(COL(350),F(2)); get file(VARSNYR) edit(QES2\_30\_1\_A)(COL(352),F(2)); get file(VARSNYR) edit(QES2  $30\quad1\ B$ )(COL(354),F(2)); get file(VARSNYR) edit(QES2  $30\;1\;C$ )(COL(356),F(2)); get file(VARSNYR) edit(QES2\_31\_1\_A)(COL(358),F(2)); get file(VARSNYR) edit(QES2\_31\_1\_B)(COL(360),F(2)); get file(VARSNYR) edit(QES2\_31\_1\_C)(COL(362),F(2)); get file(VARSNYR) edit(QES2\_30\_2\_A)(COL(364),F(2)); get file(VARSNYR) edit(QES2\_30\_2\_B)(COL(366),F(2)); get file(VARSNYR) edit(QES2  $30\,2\,C$ )(COL(368),F(2));

get file(VARSNYR) edit(QES2\_31\_2\_A)(COL(370),F(2)); get file(VARSNYR) edit( $OES2$  31 2 B)( $COL(372)$ , $F(2)$ ); get file(VARSNYR) edit(QES2\_31\_2\_C)(COL(374),F(2)); get file(VARSNYR) edit(QES2  $30\,3$  A)(COL(376),F(2)); get file(VARSNYR) edit(QES2  $30\,3\,B$ )(COL(378),F(2)); get file(VARSNYR) edit(QES2\_30\_3\_C)(COL(380),F(2)); get file(VARSNYR) edit( $QES2$ <sup>31</sup>\_3<sup>-</sup>A)(COL(382),F(2)); get file(VARSNYR) edit(QES2\_31\_3\_B)(COL(384),F(2)); get file(VARSNYR) edit(QES2\_31\_3\_C)(COL(386),F(2)); get file(VARSNYR) edit(QES2\_30\_4\_A)(COL(388),F(2)); get file(VARSNYR) edit(QES2  $30\,4\,B$ )(COL(390),F(2)); get file(VARSNYR) edit(QES2  $30\,4$  C)(COL(392),F(2)); get file(VARSNYR) edit(QES2\_31\_4\_A)(COL(394),F(2)); get file(VARSNYR) edit(QES2\_31\_4\_B)(COL(396),F(2)); get file(VARSNYR) edit(QES2\_31\_4\_C)(COL(398),F(2)); get file(VARSNYR) edit(QES2  $30\,5$  A)(COL(400),F(2)); get file(VARSNYR) edit(QES2  $30\,5\,B$ )(COL(402),F(2)); get file(VARSNYR) edit(QES2\_30\_5\_C)(COL(404),F(2)); get file(VARSNYR) edit(QES2\_31\_5\_A)(COL(406),F(2)); get file(VARSNYR) edit(QES2\_31\_5\_B)(COL(408),F(2)); get file(VARSNYR) edit(QES2\_31\_5\_C)(COL(410),F(2)); get file(VARSNYR) edit(QES2  $30\,6$  A)(COL(412),F(2)); get file(VARSNYR) edit(QES2  $30\,6\,B$ )(COL(414),F(2)); get file(VARSNYR) edit(QES2\_30\_6\_C)(COL(416),F(2)); get file(VARSNYR) edit(QES2\_31\_6\_A)(COL(418),F(2)); get file(VARSNYR) edit(QES2\_31\_6\_B)(COL(420),F(2)); get file(VARSNYR) edit(QES2\_31\_6\_C)(COL(422),F(2)); get file(VARSNYR) edit(QES2\_33\_1)(COL(424),F(2)); get file(VARSNYR) edit(QES2\_34\_1)(COL(426),F(2)); get file(VARSNYR) edit(QES2\_36\_1)(COL(428),F(2)); get file(VARSNYR) edit(QES2\_40\_1)(COL(430),F(3)); get file(VARSNYR) edit(QES2\_33\_2)(COL(433),F(2)); get file(VARSNYR) edit(QES2\_34\_2)(COL(435),F(2)); get file(VARSNYR) edit(QES2\_36\_2)(COL(437),F(2)); get file(VARSNYR) edit(QES2\_40\_2)(COL(439),F(3)); get file(VARSNYR) edit(QES2\_33\_3)(COL(442),F(2)); get file(VARSNYR) edit(QES2\_34\_3)(COL(444),F(2)); get file(VARSNYR) edit(QES2\_36\_3)(COL(446),F(2)); get file(VARSNYR) edit(QES2\_40\_3)(COL(448),F(3)); get file(VARSNYR) edit(QES2\_33\_4)(COL(451),F(2)); get file(VARSNYR) edit(QES2\_34\_4)(COL(453),F(2)); get file(VARSNYR) edit(QES2\_36\_4)(COL(455),F(2)); get file(VARSNYR) edit(QES2\_40\_4)(COL(457),F(3)); get file(VARSNYR) edit(QES2\_33\_5)(COL(460),F(2)); get file(VARSNYR) edit(QES2\_34\_5)(COL(462),F(2)); get file(VARSNYR) edit(QES2\_36\_5)(COL(464),F(2)); get file(VARSNYR) edit(QES2\_40\_5)(COL(466),F(3)); get file(VARSNYR) edit(QES2\_33\_6)(COL(469),F(2)); get file(VARSNYR) edit(QES2\_34\_6)(COL(471),F(2)); get file(VARSNYR) edit(QES2 36 6)(COL(473),F(2)); get file(VARSNYR) edit(QES2 40 6)(COL(475),F(3)); get file(VARSNYR) edit(QES2\_51 )(COL(478),F(2)); get file(VARSNYR) edit(QES2\_53A )(COL(480),F(3)); get file(VARSNYR) edit(QES2\_53D )(COL(483),F(3)); get file(VARSNYR) edit(QES2\_54A )(COL(486),F(2)); get file(VARSNYR) edit(QES2\_56A )(COL(488),F(6)); get file(VARSNYR) edit(QES2\_56B )(COL(494),F(3)); get file(VARSNYR) edit(QES2\_57 )(COL(497),F(6)); get file(VARSNYR) edit(QES2\_58A )(COL(503),F(2)); get file(VARSNYR) edit(QES2\_76 )(COL(505),F(8)); get file(VARSNYR) edit(QES2\_77 )(COL(513),F(2)); get file(VARSNYR) edit(QES2\_80 )(COL(515),F(2)); get file(VARSNYR) edit(QES2\_81 )(COL(517),F(2)); get file(VARSNYR) edit(QES2\_82 )(COL(519),F(8)); get file(VARSNYR) edit(QES2\_83 )(COL(527),F(2)); get file(VARSNYR) edit(QES2\_86 )(COL(529),F(2)); get file(VARSNYR) edit(QES2\_87 )(COL(531),F(2)); get file(VARSNYR) edit(QES2\_88 )(COL(533),F(2)); get file(VARSNYR) edit(QES2\_89 )(COL(535),F(2)); get file(VARSNYR) edit(QES3\_4B )(COL(537),F(4)); get file(VARSNYR) edit(QES3\_6 )(COL(541),F(2)); get file(VARSNYR) edit(QES3\_8\_A )(COL(543),F(2)); get file(VARSNYR) edit(QES3\_8\_B )(COL(545),F(2)); get file(VARSNYR) edit(QES3\_8\_C )(COL(547),F(2)); get file(VARSNYR) edit(QES3\_8A\_A)(COL(549),F(2)); get file(VARSNYR) edit(QES3\_8A\_B)(COL(551),F(2)); get file(VARSNYR) edit(QES3\_8A\_C)(COL(553),F(2)); get file(VARSNYR) edit(QES3\_23 )(COL(555),F(2)); get file(VARSNYR) edit(QES3\_23A )(COL(557),F(2)); get file(VARSNYR) edit(QES3\_26\_A)(COL(559),F(2)); get file(VARSNYR) edit(QES3\_26\_B)(COL(561),F(2)); get file(VARSNYR) edit(QES3\_26\_C)(COL(563),F(2)); get file(VARSNYR) edit(QES3\_28 )(COL(565),F(2)); get file(VARSNYR) edit(QES3  $30\,1$  A)(COL(567),F(2));

get file(VARSNYR) edit(QES3\_30\_1\_B)(COL(569),F(2)); get file(VARSNYR) edit(QES3  $30\quad1\ C$ )(COL(571),F(2)); get file(VARSNYR) edit(QES3\_31\_1\_A)(COL(573),F(2)); get file(VARSNYR) edit(QES3\_31\_1\_B)(COL(575),F(2)); get file(VARSNYR) edit(QES3\_31\_1\_C)(COL(577),F(2)); get file(VARSNYR) edit(QES3\_30\_2\_A)(COL(579),F(2)); get file(VARSNYR) edit(QES3\_30\_2\_B)(COL(581),F(2)); get file(VARSNYR) edit(QES3\_30\_2\_C)(COL(583),F(2)); get file(VARSNYR) edit(QES3\_31\_2\_A)(COL(585),F(2)); get file(VARSNYR) edit(QES3\_31\_2\_B)(COL(587),F(2)); get file(VARSNYR) edit(QES3\_31\_2\_C)(COL(589),F(2)); get file(VARSNYR) edit(QES3\_30\_3\_A)(COL(591),F(2)); get file(VARSNYR) edit(QES3\_30\_3\_B)(COL(593),F(2)); get file(VARSNYR) edit(QES3\_30\_3\_C)(COL(595),F(2)); get file(VARSNYR) edit(QES3\_31\_3\_A)(COL(597),F(2)); get file(VARSNYR) edit(QES3\_31\_3\_B)(COL(599),F(2)); get file(VARSNYR) edit(QES3\_31\_3\_C)(COL(601),F(2)); get file(VARSNYR) edit(QES3  $30\bar{4}$  A)(COL(603),F(2)); get file(VARSNYR) edit(QES3\_30\_4\_B)(COL(605),F(2)); get file(VARSNYR) edit(QES3\_30\_4\_C)(COL(607),F(2)); get file(VARSNYR) edit(QES3\_31\_4\_A)(COL(609),F(2)); get file(VARSNYR) edit(QES3\_31\_4\_B)(COL(611),F(2)); get file(VARSNYR) edit(QES3\_31\_4\_C)(COL(613),F(2)); get file(VARSNYR) edit(QES3\_30\_5\_A)(COL(615),F(2)); get file(VARSNYR) edit(QES3\_30\_5\_B)(COL(617),F(2)); get file(VARSNYR) edit(QES3  $30\,5$  C)(COL(619),F(2)); get file(VARSNYR) edit(QES3\_31\_5\_A)(COL(621),F(2)); get file(VARSNYR) edit(QES3\_31\_5\_B)(COL(623),F(2)); get file(VARSNYR) edit(QES3\_31\_5\_C)(COL(625),F(2)); get file(VARSNYR) edit(QES3\_30\_6\_A)(COL(627),F(2)); get file(VARSNYR) edit(QES3\_30\_6\_B)(COL(629),F(2)); get file(VARSNYR) edit(QES3\_30\_6\_C)(COL(631),F(2)); get file(VARSNYR) edit(QES3\_31\_6\_A)(COL(633),F(2)); get file(VARSNYR) edit(QES3\_31\_6\_B)(COL(635),F(2)); get file(VARSNYR) edit(QES3\_31\_6\_C)(COL(637),F(2)); get file(VARSNYR) edit(QES3\_33\_1)(COL(639),F(2)); get file(VARSNYR) edit(QES3\_34\_1)(COL(641),F(2)); get file(VARSNYR) edit(QES3  $36\ 1)$ (COL(643),F(2)); get file(VARSNYR) edit(QES3  $40\ 1)$ (COL(645),F(3)); get file(VARSNYR) edit(QES3\_33\_2)(COL(648),F(2)); get file(VARSNYR) edit(QES3\_34\_2)(COL(650),F(2)); get file(VARSNYR) edit(QES3\_36\_2)(COL(652),F(2)); get file(VARSNYR) edit(QES3\_40\_2)(COL(654),F(3)); get file(VARSNYR) edit(QES3\_33\_3)(COL(657),F(2)); get file(VARSNYR) edit(QES3\_34\_3)(COL(659),F(2)); get file(VARSNYR) edit(QES3\_36\_3)(COL(661),F(2)); get file(VARSNYR) edit(QES3\_40\_3)(COL(663),F(3)); get file(VARSNYR) edit(QES3\_33\_4)(COL(666),F(2)); get file(VARSNYR) edit(QES3\_34\_4)(COL(668),F(2)); get file(VARSNYR) edit(QES3\_36\_4)(COL(670),F(2)); get file(VARSNYR) edit(QES3\_40\_4)(COL(672),F(3)); get file(VARSNYR) edit(QES3\_33\_5)(COL(675),F(2)); get file(VARSNYR) edit(QES3\_34\_5)(COL(677),F(2)); get file(VARSNYR) edit(QES3  $36\frac{5}{C}$ OL(679),F(2)); get file(VARSNYR) edit(QES3  $40\frac{5}{C}$ OL(681),F(3)); get file(VARSNYR) edit(QES3\_33\_6)(COL(684),F(2)); get file(VARSNYR) edit(QES3\_34\_6)(COL(686),F(2)); get file(VARSNYR) edit(QES3  $36\,6$ )(COL(688),F(2)); get file(VARSNYR) edit(QES3  $40\,6$ )(COL(690),F(3)); get file(VARSNYR) edit(QES3\_51 )(COL(693),F(2)); get file(VARSNYR) edit(QES3\_53A )(COL(695),F(3)); get file(VARSNYR) edit(QES3\_53D )(COL(698),F(3)); get file(VARSNYR) edit(QES3\_54A )(COL(701),F(2)); get file(VARSNYR) edit(QES3  $56A$ )(COL(703),F(6)); get file(VARSNYR) edit(QES3  $56B$ )(COL(709),F(3)); get file(VARSNYR) edit(QES3\_57 )(COL(712),F(6)); get file(VARSNYR) edit(QES3\_58A )(COL(718),F(2)); get file(VARSNYR) edit(QES3\_76 )(COL(720),F(8)); get file(VARSNYR) edit(QES3\_77 )(COL(728),F(2)); get file(VARSNYR) edit(QES3\_80 )(COL(730),F(2)); get file(VARSNYR) edit(QES3\_81 )(COL(732),F(2)); get file(VARSNYR) edit(QES3\_82 )(COL(734),F(8)); get file(VARSNYR) edit(QES3\_83 )(COL(742),F(2)); get file(VARSNYR) edit(QES3\_86 )(COL(744),F(2)); get file(VARSNYR) edit(QES3\_87 )(COL(746),F(2)); get file(VARSNYR) edit(QES3\_88 )(COL(748),F(2)); get file(VARSNYR) edit(QES3\_89 )(COL(750),F(2));

get file(VARSNYR) edit(QES4\_4B )(COL(752),F(4)); get file(VARSNYR) edit(QES4\_6 )(COL(756),F(2)); get file(VARSNYR) edit(QES4\_8\_A )(COL(758),F(2)); get file(VARSNYR) edit(QES4\_8\_B )(COL(760),F(2)); get file(VARSNYR) edit(QES4\_8\_C )(COL(762),F(2)); get file(VARSNYR) edit(QES4\_8A\_A)(COL(764),F(2)); get file(VARSNYR) edit(QES4\_8A\_B)(COL(766),F(2)); get file(VARSNYR) edit(QES4\_8A\_C)(COL(768),F(2)); get file(VARSNYR) edit(QES4\_23 )(COL(770),F(2)); get file(VARSNYR) edit(QES4\_23A )(COL(772),F(2)); get file(VARSNYR) edit(QES4\_26\_A)(COL(774),F(2)); get file(VARSNYR) edit(QES4\_26\_B)(COL(776),F(2)); get file(VARSNYR) edit(QES4\_26\_C)(COL(778),F(2)); get file(VARSNYR) edit(QES4\_28 )(COL(780),F(2)); get file(VARSNYR) edit(QES4\_30\_1\_A)(COL(782),F(2)); get file(VARSNYR) edit(QES4\_30\_1\_B)(COL(784),F(2)); get file(VARSNYR) edit(QES4\_30\_1\_C)(COL(786),F(2)); get file(VARSNYR) edit(QES4\_31\_1\_A)(COL(788),F(2)); get file(VARSNYR) edit(QES4\_31\_1\_B)(COL(790),F(2)); get file(VARSNYR) edit(QES4\_31\_1\_C)(COL(792),F(2)); get file(VARSNYR) edit(QES4\_30\_2\_A)(COL(794),F(2)); get file(VARSNYR) edit(QES4\_30\_2\_B)(COL(796),F(2)); get file(VARSNYR) edit(QES4\_30\_2\_C)(COL(798),F(2)); get file(VARSNYR) edit(QES4\_31\_2\_A)(COL(800),F(2)); get file(VARSNYR) edit(QES4\_31\_2\_B)(COL(802),F(2)); get file(VARSNYR) edit(QES4\_31\_2\_C)(COL(804),F(2)); get file(VARSNYR) edit(QES4\_30\_3\_A)(COL(806),F(2)); get file(VARSNYR) edit(QES4\_30\_3\_B)(COL(808),F(2)); get file(VARSNYR) edit(QES4\_30\_3\_C)(COL(810),F(2)); get file(VARSNYR) edit(QES4\_31\_3\_A)(COL(812),F(2)); get file(VARSNYR) edit(QES4\_31\_3\_B)(COL(814),F(2)); get file(VARSNYR) edit(QES4\_31\_3\_C)(COL(816),F(2)); get file(VARSNYR) edit(QES4\_30\_4\_A)(COL(818),F(2)); get file(VARSNYR) edit(QES4\_30\_4\_B)(COL(820),F(2)); get file(VARSNYR) edit(QES4\_30\_4\_C)(COL(822),F(2)); get file(VARSNYR) edit(QES4\_31\_4\_A)(COL(824),F(2)); get file(VARSNYR) edit(QES4\_31\_4\_B)(COL(826),F(2)); get file(VARSNYR) edit(QES4\_31\_4\_C)(COL(828),F(2)); get file(VARSNYR) edit(QES4\_30\_5\_A)(COL(830),F(2)); get file(VARSNYR) edit(QES4\_30\_5\_B)(COL(832),F(2)); get file(VARSNYR) edit(QES4\_30\_5\_C)(COL(834),F(2)); get file(VARSNYR) edit(QES4\_31\_5\_A)(COL(836),F(2)); get file(VARSNYR) edit(QES4\_31\_5\_B)(COL(838),F(2)); get file(VARSNYR) edit(QES4\_31\_5\_C)(COL(840),F(2)); get file(VARSNYR) edit(QES4\_30\_6\_A)(COL(842),F(2)); get file(VARSNYR) edit(QES4\_30\_6\_B)(COL(844),F(2)); get file(VARSNYR) edit(QES4\_30\_6\_C)(COL(846),F(2)); get file(VARSNYR) edit(QES4\_31\_6\_A)(COL(848),F(2)); get file(VARSNYR) edit(QES4\_31\_6\_B)(COL(850),F(2)); get file(VARSNYR) edit(QES4\_31\_6\_C)(COL(852),F(2)); get file(VARSNYR) edit(QES4\_33\_1)(COL(854),F(2)); get file(VARSNYR) edit(QES4\_34\_1)(COL(856),F(2)); get file(VARSNYR) edit(QES4\_36\_1)(COL(858),F(2)); get file(VARSNYR) edit(QES4\_40\_1)(COL(860),F(3)); get file(VARSNYR) edit(QES4\_33\_2)(COL(863),F(2)); get file(VARSNYR) edit(QES4\_34\_2)(COL(865),F(2)); get file(VARSNYR) edit(QES4\_36\_2)(COL(867),F(2)); get file(VARSNYR) edit(QES4\_40\_2)(COL(869),F(3)); get file(VARSNYR) edit(QES4\_33\_3)(COL(872),F(2)); get file(VARSNYR) edit(QES4\_34\_3)(COL(874),F(2)); get file(VARSNYR) edit(QES4\_36\_3)(COL(876),F(2)); get file(VARSNYR) edit(QES4\_40\_3)(COL(878),F(3)); get file(VARSNYR) edit(QES4\_33\_4)(COL(881),F(2)); get file(VARSNYR) edit(QES4\_34\_4)(COL(883),F(2)); get file(VARSNYR) edit(QES4\_36\_4)(COL(885),F(2)); get file(VARSNYR) edit(QES4\_40\_4)(COL(887),F(3)); get file(VARSNYR) edit(QES4\_33\_5)(COL(890),F(2)); get file(VARSNYR) edit(QES4\_34\_5)(COL(892),F(2)); get file(VARSNYR) edit(QES4\_36\_5)(COL(894),F(2)); get file(VARSNYR) edit(QES4\_40\_5)(COL(896),F(3)); get file(VARSNYR) edit(QES4\_33\_6)(COL(899),F(2)); get file(VARSNYR) edit(QES4\_34\_6)(COL(901),F(2)); get file(VARSNYR) edit(QES4\_36\_6)(COL(903),F(2)); get file(VARSNYR) edit(QES4\_40\_6)(COL(905),F(3)); get file(VARSNYR) edit(QES4\_51 )(COL(908),F(2)); get file(VARSNYR) edit(QES4\_53A )(COL(910),F(3));

get file(VARSNYR) edit(QES4\_53D )(COL(913),F(3)); get file(VARSNYR) edit(QES4\_54A )(COL(916),F(2)); get file(VARSNYR) edit(QES4\_56A )(COL(918),F(6)); get file(VARSNYR) edit(QES4\_56B )(COL(924),F(3)); get file(VARSNYR) edit(QES4\_57 )(COL(927),F(6)); get file(VARSNYR) edit(QES4\_58A )(COL(933),F(2)); get file(VARSNYR) edit(QES4\_76 )(COL(935),F(8)); get file(VARSNYR) edit(QES4<sup>-77</sup> )(COL(943),F(2)); get file(VARSNYR) edit(QES4\_80 )(COL(945),F(2)); get file(VARSNYR) edit(QES4\_81 )(COL(947),F(2)); get file(VARSNYR) edit(QES4\_82 )(COL(949),F(8)); get file(VARSNYR) edit(QES4\_83 )(COL(957),F(2)); get file(VARSNYR) edit(QES4\_86 )(COL(959),F(2)); get file(VARSNYR) edit(QES4\_87 )(COL(961),F(2)); get file(VARSNYR) edit(QES4\_88 )(COL(963),F(2)); get file(VARSNYR) edit(QES4\_89 )(COL(965),F(2)); get file(VARSNYR) edit(QES5\_4B )(COL(967),F(4)); get file(VARSNYR) edit(QES5\_6 )(COL(971),F(2)); get file(VARSNYR) edit(QES5\_8\_A )(COL(973),F(2)); get file(VARSNYR) edit(QES5\_8\_B )(COL(975),F(2)); get file(VARSNYR) edit(QES5\_8\_C )(COL(977),F(2)); get file(VARSNYR) edit(QES5\_8A\_A)(COL(979),F(2)); get file(VARSNYR) edit(QES5\_8A\_B)(COL(981),F(2)); get file(VARSNYR) edit(QES5\_8A\_C)(COL(983),F(2)); get file(VARSNYR) edit(QES5\_23 )(COL(985),F(2)); get file(VARSNYR) edit(QES5\_23A )(COL(987),F(2)); get file(VARSNYR) edit(QES5\_26\_A)(COL(989),F(2)); get file(VARSNYR) edit(QES5\_26\_B)(COL(991),F(2)); get file(VARSNYR) edit(QES5\_26\_C)(COL(993),F(2)); get file(VARSNYR) edit(QES5\_28 )(COL(995),F(2)); get file(VARSNYR) edit(QES5  $30\,1$  A)(COL(997),F(2)); get file(VARSNYR) edit(QES5  $30\quad1\ B$ )(COL(999),F(2)); get file(VARSNYR) edit(QES5\_30\_1\_C)(COL(1001),F(2)); get file(VARSNYR) edit(QES5\_31\_1\_A)(COL(1003),F(2)); get file(VARSNYR) edit(QES5\_31\_1\_B)(COL(1005),F(2)); get file(VARSNYR) edit(QES5\_31\_1\_C)(COL(1007),F(2)); get file(VARSNYR) edit(QES5\_30\_2\_A)(COL(1009),F(2)); get file(VARSNYR) edit(QES5\_30\_2\_B)(COL(1011),F(2)); get file(VARSNYR) edit(QES5\_30\_2\_C)(COL(1013),F(2)); get file(VARSNYR) edit(QES5\_31\_2\_A)(COL(1015),F(2)); get file(VARSNYR) edit(QES5\_31\_2\_B)(COL(1017),F(2)); get file(VARSNYR) edit(QES5\_31\_2\_C)(COL(1019),F(2)); get file(VARSNYR) edit(QES5  $30\overline{3}$  A)(COL(1021),F(2)); get file(VARSNYR) edit(QES5\_30\_3\_B)(COL(1023),F(2)); get file(VARSNYR) edit(QES5\_30\_3\_C)(COL(1025),F(2)); get file(VARSNYR) edit(QES5\_31\_3\_A)(COL(1027),F(2)); get file(VARSNYR) edit(QES5\_31\_3\_B)(COL(1029),F(2)); get file(VARSNYR) edit(QES5\_31\_3\_C)(COL(1031),F(2)); get file(VARSNYR) edit(QES5\_30\_4\_A)(COL(1033),F(2)); get file(VARSNYR) edit(QES5\_30\_4\_B)(COL(1035),F(2)); get file(VARSNYR) edit(QES5\_30\_4\_C)(COL(1037),F(2)); get file(VARSNYR) edit(QES5\_31\_4\_A)(COL(1039),F(2)); get file(VARSNYR) edit(QES5\_31\_4\_B)(COL(1041),F(2)); get file(VARSNYR) edit(QES5\_31\_4\_C)(COL(1043),F(2)); get file(VARSNYR) edit(QES5\_30\_5\_A)(COL(1045),F(2)); get file(VARSNYR) edit(QES5\_30\_5\_B)(COL(1047),F(2)); get file(VARSNYR) edit(QES5\_30\_5\_C)(COL(1049),F(2)); get file(VARSNYR) edit(QES5\_31\_5\_A)(COL(1051),F(2)); get file(VARSNYR) edit(QES5\_31\_5\_B)(COL(1053),F(2)); get file(VARSNYR) edit(QES5\_31\_5\_C)(COL(1055),F(2)); get file(VARSNYR) edit(QES5\_30\_6\_A)(COL(1057),F(2)); get file(VARSNYR) edit(QES5\_30\_6\_B)(COL(1059),F(2)); get file(VARSNYR) edit(QES5\_30\_6\_C)(COL(1061),F(2)); get file(VARSNYR) edit(QES5\_31\_6\_A)(COL(1063),F(2)); get file(VARSNYR) edit(QES5\_31\_6\_B)(COL(1065),F(2)); get file(VARSNYR) edit(QES5\_31\_6\_C)(COL(1067),F(2)); get file(VARSNYR) edit(QES5\_33\_1)(COL(1069),F(2)); get file(VARSNYR) edit(QES5\_34\_1)(COL(1071),F(2)); get file(VARSNYR) edit(QES5\_36\_1)(COL(1073),F(2)); get file(VARSNYR) edit(QES5\_40\_1)(COL(1075),F(3)); get file(VARSNYR) edit(QES5\_33\_2)(COL(1078),F(2)); get file(VARSNYR) edit(QES5\_34\_2)(COL(1080),F(2)); get file(VARSNYR) edit(QES5\_36\_2)(COL(1082),F(2)); get file(VARSNYR) edit(QES5\_40\_2)(COL(1084),F(3)); get file(VARSNYR) edit(QES5\_33\_3)(COL(1087),F(2)); get file(VARSNYR) edit(QES5\_34\_3)(COL(1089),F(2)); get file(VARSNYR) edit(QES5\_36\_3)(COL(1091),F(2)); get file(VARSNYR) edit(QES5\_40\_3)(COL(1093),F(3)); get file(VARSNYR) edit(QES5\_33\_4)(COL(1096),F(2)); get file(VARSNYR) edit(QES5\_34\_4)(COL(1098),F(2)); get file(VARSNYR) edit(QES5\_36\_4)(COL(1100),F(2)); get file(VARSNYR) edit(QES5\_40\_4)(COL(1102),F(3)); get file(VARSNYR) edit(QES5\_33\_5)(COL(1105),F(2)); get file(VARSNYR) edit(QES5\_34\_5)(COL(1107),F(2)); get file(VARSNYR) edit(QES5\_36\_5)(COL(1109),F(2)); get file(VARSNYR) edit(QES5\_40\_5)(COL(1111),F(3)); get file(VARSNYR) edit(QES5\_33\_6)(COL(1114),F(2)); get file(VARSNYR) edit(QES5\_34\_6)(COL(1116),F(2)); get file(VARSNYR) edit(QES5\_36\_6)(COL(1118),F(2)); get file(VARSNYR) edit(QES5\_40\_6)(COL(1120),F(3)); get file(VARSNYR) edit(QES5\_51 )(COL(1123),F(2)); get file(VARSNYR) edit(QES5\_53A )(COL(1125),F(3)); get file(VARSNYR) edit(QES5\_53D )(COL(1128),F(3)); get file(VARSNYR) edit(QES5\_54A )(COL(1131),F(2)); get file(VARSNYR) edit(QES5\_56A )(COL(1133),F(6)); get file(VARSNYR) edit(QES5\_56B )(COL(1139),F(3)); get file(VARSNYR) edit(QES5\_57 )(COL(1142),F(6)); get file(VARSNYR) edit(QES5\_58A )(COL(1148),F(2)); get file(VARSNYR) edit(QES5  $76$  )(COL(1150),F(8)); get file(VARSNYR) edit(QES5  $77$  )(COL(1158),F(2)); get file(VARSNYR) edit(QES5  $\,$  80 )(COL(1160),F(2)); get file(VARSNYR) edit(QES5  $\,$  81 )(COL(1162),F(2)); get file(VARSNYR) edit(QES5  $82$  )(COL(1164),F(8)); get file(VARSNYR) edit(QES5  $83$  )(COL(1172),F(2)); get file(VARSNYR) edit(QES5  $86$  )(COL(1174),F(2)); get file(VARSNYR) edit(QES5  $87$  )(COL(1176),F(2)); get file(VARSNYR) edit(QES5  $88$  )(COL(1178),F(2)); get file(VARSNYR) edit(QES5  $89$  )(COL(1180),F(2)); get file(VARSNYR) edit(QES6\_4B )(COL(1182),F(4)); get file(VARSNYR) edit(QES6\_6 )(COL(1186),F(2)); get file(VARSNYR) edit(QES6  $\,8\,$  A )(COL(1188),F(2)); get file(VARSNYR) edit(QES6  $8$  B)(COL(1190),F(2)); get file(VARSNYR) edit(QES6\_8\_C )(COL(1192),F(2)); get file(VARSNYR) edit(QES6\_8A\_A)(COL(1194),F(2)); get file(VARSNYR) edit(QES6\_8A\_B)(COL(1196),F(2)); get file(VARSNYR) edit(QES6\_8A\_C)(COL(1198),F(2)); get file(VARSNYR) edit(QES6  $23$ )(COL(1200),F(2)); get file(VARSNYR) edit(QES6\_23A )(COL(1202),F(2)); get file(VARSNYR) edit(QES6  $26$  A)(COL(1204),F(2)); get file(VARSNYR) edit(QES6  $26$  B)(COL(1206),F(2)); get file(VARSNYR) edit(QES6  $26$  C)(COL(1208),F(2)); get file(VARSNYR) edit(QES6\_28 )(COL(1210),F(2)); get file(VARSNYR) edit(QES6\_30\_1\_A)(COL(1212),F(2)); get file(VARSNYR) edit(QES6\_30\_1\_B)(COL(1214),F(2)); get file(VARSNYR) edit(QES6\_30\_1\_C)(COL(1216),F(2)); get file(VARSNYR) edit(QES6\_31\_1\_A)(COL(1218),F(2)); get file(VARSNYR) edit(QES6\_31\_1\_B)(COL(1220),F(2)); get file(VARSNYR) edit(QES6\_31\_1\_C)(COL(1222),F(2)); get file(VARSNYR) edit(QES6\_30\_2\_A)(COL(1224),F(2)); get file(VARSNYR) edit(QES6\_30\_2\_B)(COL(1226),F(2)); get file(VARSNYR) edit(QES6  $30\,2\,C$ )(COL(1228),F(2)); get file(VARSNYR) edit(QES6\_31\_2\_A)(COL(1230),F(2)); get file(VARSNYR) edit(QES6\_31\_2\_B)(COL(1232),F(2)); get file(VARSNYR) edit(QES6\_31\_2\_C)(COL(1234),F(2)); get file(VARSNYR) edit(QES6\_30\_3\_A)(COL(1236),F(2)); get file(VARSNYR) edit(QES6\_30\_3\_B)(COL(1238),F(2)); get file(VARSNYR) edit(QES6  $30\,3\,$  C)(COL(1240),F(2)); get file(VARSNYR) edit(QES6\_31\_3\_A)(COL(1242),F(2)); get file(VARSNYR) edit(QES6\_31\_3\_B)(COL(1244),F(2)); get file(VARSNYR) edit(QES6\_31\_3\_C)(COL(1246),F(2)); get file(VARSNYR) edit(QES6  $30\,4$  A)(COL(1248),F(2)); get file(VARSNYR) edit(QES6  $30\,4\,B$ )(COL(1250),F(2)); get file(VARSNYR) edit(QES6  $30\text{ 4}$  C)(COL(1252),F(2)); get file(VARSNYR) edit(QES6\_31\_4\_A)(COL(1254),F(2)); get file(VARSNYR) edit(QES6\_31\_4\_B)(COL(1256),F(2)); get file(VARSNYR) edit(QES6\_31\_4\_C)(COL(1258),F(2)); get file(VARSNYR) edit(QES6  $30\,5$  A)(COL(1260),F(2)); get file(VARSNYR) edit(QES6\_30\_5\_B)(COL(1262),F(2)); get file(VARSNYR) edit(QES6  $30\,5$  C)(COL(1264),F(2));

get file(VARSNYR) edit(QES6\_31\_5\_A)(COL(1266),F(2)); get file(VARSNYR) edit(QES6\_31\_5\_B)(COL(1268),F(2)); get file(VARSNYR) edit(QES6\_31\_5\_C)(COL(1270),F(2)); get file(VARSNYR) edit(QES6\_30\_6\_A)(COL(1272),F(2)); get file(VARSNYR) edit(QES6  $30\,6\,B$ )(COL(1274),F(2)); get file(VARSNYR) edit(QES6  $30\,6$  C)(COL(1276),F(2)); get file(VARSNYR) edit(QES6\_31\_6\_A)(COL(1278),F(2)); get file(VARSNYR) edit(QES6\_31\_6\_B)(COL(1280),F(2)); get file(VARSNYR) edit(QES6\_31\_6\_C)(COL(1282),F(2)); get file(VARSNYR) edit(QES6\_33\_1)(COL(1284),F(2)); get file(VARSNYR) edit(QES6\_34\_1)(COL(1286),F(2)); get file(VARSNYR) edit(QES6\_36\_1)(COL(1288),F(2)); get file(VARSNYR) edit(QES6\_40\_1)(COL(1290),F(3)); get file(VARSNYR) edit(QES6\_33\_2)(COL(1293),F(2)); get file(VARSNYR) edit(QES6\_34\_2)(COL(1295),F(2)); get file(VARSNYR) edit(QES6\_36\_2)(COL(1297),F(2)); get file(VARSNYR) edit(QES6\_40\_2)(COL(1299),F(3)); get file(VARSNYR) edit(QES6\_33\_3)(COL(1302),F(2)); get file(VARSNYR) edit(QES6\_34\_3)(COL(1304),F(2)); get file(VARSNYR) edit(QES6\_36\_3)(COL(1306),F(2)); get file(VARSNYR) edit(QES6\_40\_3)(COL(1308),F(3)); get file(VARSNYR) edit(QES6\_33\_4)(COL(1311),F(2)); get file(VARSNYR) edit(QES6\_34\_4)(COL(1313),F(2)); get file(VARSNYR) edit(QES6\_36\_4)(COL(1315),F(2)); get file(VARSNYR) edit(QES6\_40\_4)(COL(1317),F(3)); get file(VARSNYR) edit(QES6\_33\_5)(COL(1320),F(2)); get file(VARSNYR) edit(QES6\_34\_5)(COL(1322),F(2)); get file(VARSNYR) edit(QES6\_36\_5)(COL(1324),F(2)); get file(VARSNYR) edit(QES6\_40\_5)(COL(1326),F(3)); get file(VARSNYR) edit(QES6\_33\_6)(COL(1329),F(2)); get file(VARSNYR) edit(QES6\_34\_6)(COL(1331),F(2)); get file(VARSNYR) edit(QES6\_36\_6)(COL(1333),F(2)); get file(VARSNYR) edit(QES6\_40\_6)(COL(1335),F(3)); get file(VARSNYR) edit(QES6\_51 )(COL(1338),F(2)); get file(VARSNYR) edit(QES6\_53A )(COL(1340),F(3)); get file(VARSNYR) edit(QES6\_53D )(COL(1343),F(3)); get file(VARSNYR) edit(QES6\_54A )(COL(1346),F(2)); get file(VARSNYR) edit(QES6\_56A )(COL(1348),F(6)); get file(VARSNYR) edit(QES6\_56B )(COL(1354),F(3)); get file(VARSNYR) edit(QES6\_57 )(COL(1357),F(6)); get file(VARSNYR) edit(QES6\_58A )(COL(1363),F(2)); get file(VARSNYR) edit(QES6\_76 )(COL(1365),F(8)); get file(VARSNYR) edit(QES6\_77 )(COL(1373),F(2)); get file(VARSNYR) edit(QES6\_80 )(COL(1375),F(2)); get file(VARSNYR) edit(QES6\_81 )(COL(1377),F(2)); get file(VARSNYR) edit(QES6\_82 )(COL(1379),F(8)); get file(VARSNYR) edit(QES6\_83 )(COL(1387),F(2)); get file(VARSNYR) edit(QES6\_86 )(COL(1389),F(2)); get file(VARSNYR) edit(QES6\_87 )(COL(1391),F(2)); get file(VARSNYR) edit(QES6\_88 )(COL(1393),F(2)); get file(VARSNYR) edit(QES6\_89 )(COL(1395),F(2)); get file(VARSNYR) edit(QES7\_4B )(COL(1397),F(4)); get file(VARSNYR) edit(QES7\_6 )(COL(1401),F(2)); get file(VARSNYR) edit(QES7\_8\_A )(COL(1403),F(2)); get file(VARSNYR) edit(QES7\_8\_B )(COL(1405),F(2)); get file(VARSNYR) edit(QES7\_8\_C )(COL(1407),F(2)); get file(VARSNYR) edit(QES7\_8A\_A)(COL(1409),F(2)); get file(VARSNYR) edit(QES7\_8A\_B)(COL(1411),F(2)); get file(VARSNYR) edit(QES7\_8A\_C)(COL(1413),F(2)); get file(VARSNYR) edit(QES7 23 )(COL(1415), $F(2)$ ); get file(VARSNYR) edit(QES7\_23A )(COL(1417),F(2)); get file(VARSNYR) edit(QES7\_26\_A)(COL(1419),F(2)); get file(VARSNYR) edit(QES7\_26\_B)(COL(1421),F(2)); get file(VARSNYR) edit(QES7\_26\_C)(COL(1423),F(2)); get file(VARSNYR) edit(QES7\_28 )(COL(1425),F(2)); get file(VARSNYR) edit(QES7\_30\_1\_A)(COL(1427),F(2)); get file(VARSNYR) edit(QES7\_30\_1\_B)(COL(1429),F(2)); get file(VARSNYR) edit(QES7\_30\_1\_C)(COL(1431),F(2)); get file(VARSNYR) edit(QES7\_31\_1\_A)(COL(1433),F(2)); get file(VARSNYR) edit(QES7\_31\_1\_B)(COL(1435),F(2)); get file(VARSNYR) edit(QES7\_31\_1\_C)(COL(1437),F(2)); get file(VARSNYR) edit(QES7\_30\_2\_A)(COL(1439),F(2)); get file(VARSNYR) edit(QES7\_30\_2\_B)(COL(1441),F(2)); get file(VARSNYR) edit(QES7\_30\_2\_C)(COL(1443),F(2)); get file(VARSNYR) edit(QES7\_31\_2\_A)(COL(1445),F(2)); get file(VARSNYR) edit(QES7\_31\_2\_B)(COL(1447),F(2)); get file(VARSNYR) edit(QES7\_31\_2\_C)(COL(1449),F(2)); get file(VARSNYR) edit(QES7\_30\_3\_A)(COL(1451),F(2));

get file(VARSNYR) edit(QES7\_30\_3\_B)(COL(1453),F(2)); get file(VARSNYR) edit(QES7\_30\_3\_C)(COL(1455),F(2)); get file(VARSNYR) edit(QES7\_31\_3\_A)(COL(1457),F(2)); get file(VARSNYR) edit(QES7\_31\_3\_B)(COL(1459),F(2)); get file(VARSNYR) edit(QES7\_31\_3\_C)(COL(1461),F(2)); get file(VARSNYR) edit(QES7\_30\_4\_A)(COL(1463),F(2)); get file(VARSNYR) edit(QES7\_30\_4\_B)(COL(1465),F(2)); get file(VARSNYR) edit(QES7\_30\_4\_C)(COL(1467),F(2)); get file(VARSNYR) edit(QES7\_31\_4\_A)(COL(1469),F(2)); get file(VARSNYR) edit(QES7\_31\_4\_B)(COL(1471),F(2)); get file(VARSNYR) edit(QES7\_31\_4\_C)(COL(1473),F(2)); get file(VARSNYR) edit(QES7\_30\_5\_A)(COL(1475),F(2)); get file(VARSNYR) edit(QES7\_30\_5\_B)(COL(1477),F(2)); get file(VARSNYR) edit(QES7\_30\_5\_C)(COL(1479),F(2)); get file(VARSNYR) edit(QES7\_31\_5\_A)(COL(1481),F(2)); get file(VARSNYR) edit(QES7\_31\_5\_B)(COL(1483),F(2)); get file(VARSNYR) edit(QES7\_31\_5\_C)(COL(1485),F(2)); get file(VARSNYR) edit(QES7\_30\_6\_A)(COL(1487),F(2)); get file(VARSNYR) edit(QES7\_30\_6\_B)(COL(1489),F(2)); get file(VARSNYR) edit(QES7\_30\_6\_C)(COL(1491),F(2)); get file(VARSNYR) edit(QES7\_31\_6\_A)(COL(1493),F(2)); get file(VARSNYR) edit(QES7\_31\_6\_B)(COL(1495),F(2)); get file(VARSNYR) edit(QES7\_31\_6\_C)(COL(1497),F(2)); get file(VARSNYR) edit(QES7\_33\_1)(COL(1499),F(2)); get file(VARSNYR) edit(QES7\_34\_1)(COL(1501),F(2)); get file(VARSNYR) edit(QES7\_36\_1)(COL(1503),F(2)); get file(VARSNYR) edit(QES7\_40\_1)(COL(1505),F(3)); get file(VARSNYR) edit(QES7\_33\_2)(COL(1508),F(2)); get file(VARSNYR) edit(QES7\_34\_2)(COL(1510),F(2)); get file(VARSNYR) edit(QES7\_36\_2)(COL(1512),F(2)); get file(VARSNYR) edit(QES7\_40\_2)(COL(1514),F(3)); get file(VARSNYR) edit(QES7\_33\_3)(COL(1517),F(2)); get file(VARSNYR) edit(QES7\_34\_3)(COL(1519),F(2)); get file(VARSNYR) edit(QES7\_36\_3)(COL(1521),F(2)); get file(VARSNYR) edit(QES7\_40\_3)(COL(1523),F(3)); get file(VARSNYR) edit(QES7\_33\_4)(COL(1526),F(2)); get file(VARSNYR) edit(QES7\_34\_4)(COL(1528),F(2)); get file(VARSNYR) edit(QES7\_36\_4)(COL(1530),F(2)); get file(VARSNYR) edit(QES7\_40\_4)(COL(1532),F(3)); get file(VARSNYR) edit(QES7\_33\_5)(COL(1535),F(2)); get file(VARSNYR) edit(QES7\_34\_5)(COL(1537),F(2)); get file(VARSNYR) edit(QES7\_36\_5)(COL(1539),F(2)); get file(VARSNYR) edit(QES7\_40\_5)(COL(1541),F(3)); get file(VARSNYR) edit(QES7\_33\_6)(COL(1544),F(2)); get file(VARSNYR) edit(QES7\_34\_6)(COL(1546),F(2)); get file(VARSNYR) edit(QES7\_36\_6)(COL(1548),F(2)); get file(VARSNYR) edit(QES7\_40\_6)(COL(1550),F(3)); get file(VARSNYR) edit(QES7\_51 )(COL(1553),F(2)); get file(VARSNYR) edit(QES7\_53A )(COL(1555),F(3)); get file(VARSNYR) edit(QES7\_53D )(COL(1558),F(3)); get file(VARSNYR) edit(QES7\_54A )(COL(1561),F(2)); get file(VARSNYR) edit(QES7\_56A )(COL(1563),F(6)); get file(VARSNYR) edit(QES7\_56B )(COL(1569),F(3)); get file(VARSNYR) edit(QES7\_57 )(COL(1572),F(6)); get file(VARSNYR) edit(QES7\_58A )(COL(1578),F(2)); get file(VARSNYR) edit(QES7\_76 )(COL(1580),F(8)); get file(VARSNYR) edit(QES7\_77 )(COL(1588),F(2)); get file(VARSNYR) edit(QES7\_80 )(COL(1590),F(2)); get file(VARSNYR) edit(QES7\_81 )(COL(1592),F(2)); get file(VARSNYR) edit(QES7\_82 )(COL(1594),F(8)); get file(VARSNYR) edit(QES7\_83 )(COL(1602),F(2)); get file(VARSNYR) edit(QES7\_86 )(COL(1604),F(2)); get file(VARSNYR) edit(QES7\_87 )(COL(1606),F(2)); get file(VARSNYR) edit(QES7\_88 )(COL(1608),F(2)); get file(VARSNYR) edit(QES7\_89 )(COL(1610),F(2)); get file(VARSNYR) edit(QES8  $\overline{4B}$  )(COL(1612),F(4)); get file(VARSNYR) edit(QES8  $\overline{6}$  )(COL(1616),F(2)); get file(VARSNYR) edit(QES8\_8\_A )(COL(1618),F(2)); get file(VARSNYR) edit(QES8\_8\_B )(COL(1620),F(2)); get file(VARSNYR) edit(QES8  $\,8\,$  C )(COL(1622),F(2)); get file(VARSNYR) edit(QES8\_8A\_A)(COL(1624),F(2)); get file(VARSNYR) edit(QES8  $8A$  B)(COL(1626),F(2)); get file(VARSNYR) edit(QES8  $8A$  C)(COL(1628),F(2)); get file(VARSNYR) edit(QES8  $23$ )(COL(1630),F(2)); get file(VARSNYR) edit(QES8\_23A )(COL(1632),F(2)); get file(VARSNYR) edit(QES8\_26\_A)(COL(1634),F(2)); get file(VARSNYR) edit(QES8\_26\_B)(COL(1636),F(2)); get file(VARSNYR) edit(QES8\_26\_C)(COL(1638),F(2)); get file(VARSNYR) edit(QES8  $28$ )(COL(1640),F(2));

get file(VARSNYR) edit(QES8\_30\_1\_A)(COL(1642),F(2)); get file(VARSNYR) edit(QES8\_30\_1\_B)(COL(1644),F(2)); get file(VARSNYR) edit(QES8\_30\_1\_C)(COL(1646),F(2)); get file(VARSNYR) edit(QES8\_31\_1\_A)(COL(1648),F(2)); get file(VARSNYR) edit( $OESS 31 1 B$ )(COL(1650),F(2)); get file(VARSNYR) edit(QES8\_31\_1\_C)(COL(1652),F(2)); get file(VARSNYR) edit(QES8\_30\_2\_A)(COL(1654),F(2)); get file(VARSNYR) edit(QES8\_30\_2\_B)(COL(1656),F(2)); get file(VARSNYR) edit(QES8\_30\_2\_C)(COL(1658),F(2)); get file(VARSNYR) edit(QES8\_31\_2\_A)(COL(1660),F(2)); get file(VARSNYR) edit(QES8\_31\_2\_B)(COL(1662),F(2)); get file(VARSNYR) edit(QES8\_31\_2\_C)(COL(1664),F(2)); get file(VARSNYR) edit(QES8  $30\,3$  A)(COL(1666),F(2)); get file(VARSNYR) edit(QES8\_30\_3\_B)(COL(1668),F(2)); get file(VARSNYR) edit(QES8\_30\_3\_C)(COL(1670),F(2)); get file(VARSNYR) edit(QES8\_31\_3\_A)(COL(1672),F(2)); get file(VARSNYR) edit(QES8\_31\_3\_B)(COL(1674),F(2)); get file(VARSNYR) edit(QES8\_31\_3\_C)(COL(1676),F(2)); get file(VARSNYR) edit(QES8  $30\,4$  A)(COL(1678),F(2)); get file(VARSNYR) edit(QES8\_30\_4\_B)(COL(1680),F(2)); get file(VARSNYR) edit(QES8\_30\_4\_C)(COL(1682),F(2)); get file(VARSNYR) edit(QES8\_31\_4\_A)(COL(1684),F(2)); get file(VARSNYR) edit(QES8\_31\_4\_B)(COL(1686),F(2)); get file(VARSNYR) edit(QES8\_31\_4\_C)(COL(1688),F(2)); get file(VARSNYR) edit(QES8  $30\,5$  A)(COL(1690),F(2)); get file(VARSNYR) edit(QES8\_30\_5\_B)(COL(1692),F(2)); get file(VARSNYR) edit(QES8  $30\,5$  C)(COL(1694),F(2)); get file(VARSNYR) edit(QES8\_31\_5\_A)(COL(1696),F(2)); get file(VARSNYR) edit(QES8\_31\_5\_B)(COL(1698),F(2)); get file(VARSNYR) edit(QES8\_31\_5\_C)(COL(1700),F(2)); get file(VARSNYR) edit(QES8\_30\_6\_A)(COL(1702),F(2)); get file(VARSNYR) edit(QES8\_30\_6\_B)(COL(1704),F(2)); get file(VARSNYR) edit(QES8  $30\,6$  C)(COL(1706),F(2)); get file(VARSNYR) edit(QES8\_31\_6\_A)(COL(1708),F(2)); get file(VARSNYR) edit(QES8\_31\_6\_B)(COL(1710),F(2)); get file(VARSNYR) edit(QES8\_31\_6\_C)(COL(1712),F(2)); get file(VARSNYR) edit(QES8\_33\_1)(COL(1714),F(2)); get file(VARSNYR) edit(QES8\_34\_1)(COL(1716),F(2)); get file(VARSNYR) edit(QES8\_36\_1)(COL(1718),F(2)); get file(VARSNYR) edit(QES8\_40\_1)(COL(1720),F(3)); get file(VARSNYR) edit(QES8\_33\_2)(COL(1723),F(2)); get file(VARSNYR) edit(QES8\_34\_2)(COL(1725),F(2)); get file(VARSNYR) edit(QES8\_36\_2)(COL(1727),F(2)); get file(VARSNYR) edit(QES8\_40\_2)(COL(1729),F(3)); get file(VARSNYR) edit(QES8\_33\_3)(COL(1732),F(2)); get file(VARSNYR) edit(QES8\_34\_3)(COL(1734),F(2)); get file(VARSNYR) edit(QES8\_36\_3)(COL(1736),F(2)); get file(VARSNYR) edit(QES8\_40\_3)(COL(1738),F(3)); get file(VARSNYR) edit(QES8\_33\_4)(COL(1741),F(2)); get file(VARSNYR) edit(QES8\_34\_4)(COL(1743),F(2)); get file(VARSNYR) edit(QES8\_36\_4)(COL(1745),F(2)); get file(VARSNYR) edit(QES8\_40\_4)(COL(1747),F(3)); get file(VARSNYR) edit(QES8\_33\_5)(COL(1750),F(2)); get file(VARSNYR) edit(QES8\_34\_5)(COL(1752),F(2)); get file(VARSNYR) edit(QES8\_36\_5)(COL(1754),F(2)); get file(VARSNYR) edit(QES8\_40\_5)(COL(1756),F(3)); get file(VARSNYR) edit(QES8\_33\_6)(COL(1759),F(2)); get file(VARSNYR) edit(QES8\_34\_6)(COL(1761),F(2)); get file(VARSNYR) edit(QES8\_36\_6)(COL(1763),F(2)); get file(VARSNYR) edit(QES8\_40\_6)(COL(1765),F(3)); get file(VARSNYR) edit(QES8\_51 )(COL(1768),F(2)); get file(VARSNYR) edit(QES8\_53A )(COL(1770),F(3)); get file(VARSNYR) edit(QES8\_53D )(COL(1773),F(3)); get file(VARSNYR) edit(QES8\_54A )(COL(1776),F(2)); get file(VARSNYR) edit(QES8\_56A )(COL(1778),F(6)); get file(VARSNYR) edit(QES8\_56B )(COL(1784),F(3)); get file(VARSNYR) edit(QES8\_57 )(COL(1787),F(6)); get file(VARSNYR) edit(QES8\_58A )(COL(1793),F(2)); get file(VARSNYR) edit(QES8\_76 )(COL(1795),F(8)); get file(VARSNYR) edit(QES8\_77 )(COL(1803),F(2)); get file(VARSNYR) edit(QES8 80 )(COL(1805),F(2)); get file(VARSNYR) edit(QES8 81 )(COL(1807),F(2)); get file(VARSNYR) edit(QES8\_82 )(COL(1809),F(8)); get file(VARSNYR) edit(QES8\_83 )(COL(1817),F(2)); get file(VARSNYR) edit(QES8\_86 )(COL(1819),F(2)); get file(VARSNYR) edit(QES8\_87 )(COL(1821),F(2));

get file(VARSNYR) edit(QES8\_88 )(COL(1823),F(2)); get file(VARSNYR) edit(QES8\_89 )(COL(1825),F(2)); get file(VARSNYR) edit(QES9\_4B )(COL(1827),F(4)); get file(VARSNYR) edit(QES9\_6 )(COL(1831),F(2)); get file(VARSNYR) edit(QES9\_8\_A )(COL(1833),F(2)); get file(VARSNYR) edit(QES9\_8\_B )(COL(1835),F(2)); get file(VARSNYR) edit(QES9\_8\_C )(COL(1837),F(2)); get file(VARSNYR) edit(QES9\_8A\_A)(COL(1839),F(2)); get file(VARSNYR) edit(QES9\_8A\_B)(COL(1841),F(2)); get file(VARSNYR) edit(QES9\_8A\_C)(COL(1843),F(2)); get file(VARSNYR) edit(QES9\_23 )(COL(1845),F(2)); get file(VARSNYR) edit(QES9\_23A )(COL(1847),F(2)); get file(VARSNYR) edit(QES9\_26\_A)(COL(1849),F(2)); get file(VARSNYR) edit(QES9\_26\_B)(COL(1851),F(2)); get file(VARSNYR) edit(QES9\_26\_C)(COL(1853),F(2)); get file(VARSNYR) edit(QES9\_28 )(COL(1855), $F(2)$ ); get file(VARSNYR) edit(QES9\_30\_1\_A)(COL(1857),F(2)); get file(VARSNYR) edit(QES9\_30\_1\_B)(COL(1859),F(2)); get file(VARSNYR) edit(QES9\_30\_1\_C)(COL(1861),F(2)); get file(VARSNYR) edit(QES9\_31\_1\_A)(COL(1863),F(2)); get file(VARSNYR) edit(QES9\_31\_1\_B)(COL(1865),F(2)); get file(VARSNYR) edit(QES9\_31\_1\_C)(COL(1867),F(2)); get file(VARSNYR) edit(QES9\_30\_2\_A)(COL(1869),F(2)); get file(VARSNYR) edit(QES9\_30\_2\_B)(COL(1871),F(2)); get file(VARSNYR) edit(QES9\_30\_2\_C)(COL(1873),F(2)); get file(VARSNYR) edit(QES9\_31\_2\_A)(COL(1875),F(2)); get file(VARSNYR) edit(QES9\_31\_2\_B)(COL(1877),F(2)); get file(VARSNYR) edit(QES9\_31\_2\_C)(COL(1879),F(2)); get file(VARSNYR) edit(QES9\_30\_3\_A)(COL(1881),F(2)); get file(VARSNYR) edit(QES9\_30\_3\_B)(COL(1883),F(2)); get file(VARSNYR) edit(QES9\_30\_3\_C)(COL(1885),F(2)); get file(VARSNYR) edit(QES9\_31\_3\_A)(COL(1887),F(2)); get file(VARSNYR) edit(QES9\_31\_3\_B)(COL(1889),F(2)); get file(VARSNYR) edit(QES9\_31\_3\_C)(COL(1891),F(2)); get file(VARSNYR) edit(QES9\_30\_4\_A)(COL(1893),F(2)); get file(VARSNYR) edit(QES9\_30\_4\_B)(COL(1895),F(2)); get file(VARSNYR) edit(QES9\_30\_4\_C)(COL(1897),F(2)); get file(VARSNYR) edit(QES9\_31\_4\_A)(COL(1899),F(2)); get file(VARSNYR) edit(QES9\_31\_4\_B)(COL(1901),F(2)); get file(VARSNYR) edit(QES9\_31\_4\_C)(COL(1903),F(2)); get file(VARSNYR) edit(QES9\_30\_5\_A)(COL(1905),F(2)); get file(VARSNYR) edit(QES9\_30\_5\_B)(COL(1907),F(2)); get file(VARSNYR) edit(QES9\_30\_5\_C)(COL(1909),F(2)); get file(VARSNYR) edit(QES9\_31\_5\_A)(COL(1911),F(2)); get file(VARSNYR) edit(QES9\_31\_5\_B)(COL(1913),F(2)); get file(VARSNYR) edit(QES9\_31\_5\_C)(COL(1915),F(2)); get file(VARSNYR) edit(QES9  $30\,6$  A)(COL(1917),F(2)); get file(VARSNYR) edit(QES9\_30\_6\_B)(COL(1919),F(2)); get file(VARSNYR) edit(QES9\_30\_6\_C)(COL(1921),F(2)); get file(VARSNYR) edit(QES9\_31\_6\_A)(COL(1923),F(2)); get file(VARSNYR) edit(QES9\_31\_6\_B)(COL(1925),F(2)); get file(VARSNYR) edit(QES9\_31\_6\_C)(COL(1927),F(2)); get file(VARSNYR) edit(QES9\_33\_1 )(COL(1929),F(2));get file(VARSNYR) edit(QES9\_34\_1 )(COL(1931),F(2)); get file(VARSNYR) edit(QES9\_36\_1 )(COL(1933),F(2));get file(VARSNYR) edit(QES9\_40\_1 )(COL(1935),F(3)); get file(VARSNYR) edit(QES9\_33\_2 )(COL(1938),F(2));get file(VARSNYR) edit(QES9\_34\_2 )(COL(1940),F(2)); get file(VARSNYR) edit(QES9\_36\_2 )(COL(1942),F(2));get file(VARSNYR) edit(QES9\_40\_2 )(COL(1944),F(3)); get file(VARSNYR) edit(QES9\_33\_3 )(COL(1947),F(2));get file(VARSNYR) edit(QES9\_34\_3 )(COL(1949),F(2)); get file(VARSNYR) edit(QES9\_36\_3 )(COL(1951),F(2));get file(VARSNYR) edit(QES9\_40\_3 )(COL(1953),F(3)); get file(VARSNYR) edit(QES9\_33\_4 )(COL(1956),F(2));get file(VARSNYR) edit(QES9\_34\_4 )(COL(1958),F(2));

get file(VARSNYR) edit(QES9\_36\_4 )(COL(1960),F(2));get file(VARSNYR) edit(QES9\_40\_4 )(COL(1962),F(3)); get file(VARSNYR) edit(QES9\_33\_5 )(COL(1965),F(2));get file(VARSNYR) edit(QES9\_34\_5 )(COL(1967),F(2)); get file(VARSNYR) edit(QES9\_36\_5 )(COL(1969),F(2));get file(VARSNYR) edit(QES9\_40\_5 )(COL(1971),F(3)); get file(VARSNYR) edit(QES9\_33\_6 )(COL(1974),F(2));get file(VARSNYR) edit(QES9\_34\_6 )(COL(1976),F(2)); get file(VARSNYR) edit(QES9\_36\_6 )(COL(1978),F(2));get file(VARSNYR) edit(QES9\_40\_6 )(COL(1980),F(3)); get file(VARSNYR) edit(QES9\_51 )(COL(1983),F(2)); get file(VARSNYR) edit(QES9\_53A )(COL(1985),F(3)); get file(VARSNYR) edit(QES9\_53D )(COL(1988),F(3));get file(VARSNYR) edit(QES9\_54A )(COL(1991),F(2)); get file(VARSNYR) edit(QES9\_56A )(COL(1993),F(6));get file(VARSNYR) edit(QES9\_56B )(COL(1999),F(3)); get file(VARSNYR) edit(QES9\_57 )(COL(2002),F(6)); get file(VARSNYR) edit(QES9\_58A )(COL(2008),F(2)); get file(VARSNYR) edit(QES9\_76 )(COL(2010),F(8)); get file(VARSNYR) edit(QES9\_77 )(COL(2018),F(2)); get file(VARSNYR) edit(QES9\_80 )(COL(2020),F(2)); get file(VARSNYR) edit(QES9\_81 )(COL(2022),F(2)); get file(VARSNYR) edit(QES9\_82 )(COL(2024),F(8)); get file(VARSNYR) edit(QES9\_83 )(COL(2032),F(2)); get file(VARSNYR) edit(QES9\_86 )(COL(2034),F(2)); get file(VARSNYR) edit(QES9\_87 )(COL(2036),F(2)); get file(VARSNYR) edit(QES9\_88 )(COL(2038),F(2)); get file(VARSNYR) edit(QES9\_89 )(COL(2040),F(2)); get file(VARSNYR) edit(QES10\_4B )(COL(2042),F(4)); get file(VARSNYR) edit(QES10\_6 )(COL(2046),F(2)); get file(VARSNYR) edit(QES10\_8\_A )(COL(2048),F(2)); get file(VARSNYR) edit(QES10\_8\_B )(COL(2050),F(2)); get file(VARSNYR) edit(QES10\_8\_C )(COL(2052),F(2)); get file(VARSNYR) edit(QES10\_8A\_A)(COL(2054),F(2)); get file(VARSNYR) edit(QES10\_8A\_B)(COL(2056),F(2)); get file(VARSNYR) edit(QES10\_8A\_C)(COL(2058),F(2)); get file(VARSNYR) edit(QES10  $23$  )(COL(2060),F(2)); get file(VARSNYR) edit(QES10\_23A )(COL(2062),F(2)); get file(VARSNYR) edit(QES10\_26\_A)(COL(2064),F(2)); get file(VARSNYR) edit(QES10\_26\_B)(COL(2066),F(2)); get file(VARSNYR) edit(QES10\_26\_C)(COL(2068),F(2)); get file(VARSNYR) edit(QES10 28  $(COL(2070),F(2))$ ; get file(VARSNYR) edit(QES10\_30\_1\_A)(COL(2072),F(2)); get file(VARSNYR) edit(QES10\_30\_1\_B)(COL(2074),F(2)); get file(VARSNYR) edit(QES10\_30\_1\_C)(COL(2076),F(2)); get file(VARSNYR) edit(QES10\_31\_1\_A)(COL(2078),F(2)); get file(VARSNYR) edit(QES10\_31\_1\_B)(COL(2080),F(2)); get file(VARSNYR) edit(QES10\_31\_1\_C)(COL(2082),F(2)); get file(VARSNYR) edit(QES10\_30\_2\_A)(COL(2084),F(2)); get file(VARSNYR) edit(QES10\_30\_2\_B)(COL(2086),F(2)); get file(VARSNYR) edit(QES10\_30\_2\_C)(COL(2088),F(2)); get file(VARSNYR) edit(QES10\_31\_2\_A)(COL(2090),F(2)); get file(VARSNYR) edit(QES10\_31\_2\_B)(COL(2092),F(2)); get file(VARSNYR) edit(QES10\_31\_2\_C)(COL(2094),F(2)); get file(VARSNYR) edit(QES10\_30\_3\_A)(COL(2096),F(2)); get file(VARSNYR) edit(QES10\_30\_3\_B)(COL(2098),F(2)); get file(VARSNYR) edit(QES10\_30\_3\_C)(COL(2100),F(2)); get file(VARSNYR) edit(QES10\_31\_3\_A)(COL(2102),F(2)); get file(VARSNYR) edit(QES10\_31\_3\_B)(COL(2104),F(2)); get file(VARSNYR) edit(QES10\_31\_3\_C)(COL(2106),F(2)); get file(VARSNYR) edit(QES10\_30\_4\_A)(COL(2108),F(2)); get file(VARSNYR) edit(QES10\_30\_4\_B)(COL(2110),F(2)); get file(VARSNYR) edit(QES10\_30\_4\_C)(COL(2112),F(2)); get file(VARSNYR) edit(QES10\_31\_4\_A)(COL(2114),F(2)); get file(VARSNYR) edit(QES10\_31\_4\_B)(COL(2116),F(2)); get file(VARSNYR) edit(QES10\_31\_4\_C)(COL(2118),F(2)); get file(VARSNYR) edit(QES10\_30\_5\_A)(COL(2120),F(2)); get file(VARSNYR) edit(QES10\_30\_5\_B)(COL(2122),F(2)); get file(VARSNYR) edit(QES10\_30\_5\_C)(COL(2124),F(2)); get file(VARSNYR) edit(QES10\_31\_5\_A)(COL(2126),F(2)); get file(VARSNYR) edit(QES10\_31\_5\_B)(COL(2128),F(2));

get file(VARSNYR) edit(QES10\_31\_5\_C)(COL(2130),F(2)); get file(VARSNYR) edit(QES10\_30\_6\_A)(COL(2132),F(2)); get file(VARSNYR) edit(QES10\_30\_6\_B)(COL(2134),F(2)); get file(VARSNYR) edit(QES10\_30\_6\_C)(COL(2136),F(2)); get file(VARSNYR) edit( $OES10$  31 6 A)(COL(2138),F(2)); get file(VARSNYR) edit(QES10\_31\_6\_B)(COL(2140),F(2)); get file(VARSNYR) edit(QES10\_31\_6\_C)(COL(2142),F(2)); get file(VARSNYR) edit(QES10\_33\_1)(COL(2144),F(2)); get file(VARSNYR) edit(QES10\_34\_1)(COL(2146),F(2)); get file(VARSNYR) edit(QES10\_36\_1)(COL(2148),F(2)); get file(VARSNYR) edit(QES10\_40\_1)(COL(2150),F(3)); get file(VARSNYR) edit(QES10\_33\_2)(COL(2153),F(2)); get file(VARSNYR) edit(QES10\_34\_2)(COL(2155),F(2)); get file(VARSNYR) edit(QES10\_36\_2)(COL(2157),F(2)); get file(VARSNYR) edit(QES10\_40\_2)(COL(2159),F(3)); get file(VARSNYR) edit(QES10\_33\_3)(COL(2162),F(2)); get file(VARSNYR) edit(QES10\_34\_3)(COL(2164),F(2)); get file(VARSNYR) edit(QES10\_36\_3)(COL(2166),F(2)); get file(VARSNYR) edit(QES10\_40\_3)(COL(2168),F(3)); get file(VARSNYR) edit(QES10\_33\_4)(COL(2171),F(2)); get file(VARSNYR) edit(QES10\_34\_4)(COL(2173),F(2)); get file(VARSNYR) edit(QES10\_36\_4)(COL(2175),F(2)); get file(VARSNYR) edit(QES10\_40\_4)(COL(2177),F(3)); get file(VARSNYR) edit(QES10\_33\_5)(COL(2180),F(2)); get file(VARSNYR) edit(QES10\_34\_5)(COL(2182),F(2)); get file(VARSNYR) edit(QES10\_36\_5)(COL(2184),F(2)); get file(VARSNYR) edit(QES10\_40\_5)(COL(2186),F(3)); get file(VARSNYR) edit(QES10\_33\_6)(COL(2189),F(2)); get file(VARSNYR) edit(QES10\_34\_6)(COL(2191),F(2)); get file(VARSNYR) edit(QES10\_36\_6)(COL(2193),F(2)); get file(VARSNYR) edit(QES10\_40\_6)(COL(2195),F(3)); get file(VARSNYR) edit(QES10\_51 )(COL(2198),F(2)); get file(VARSNYR) edit(QES10\_53A )(COL(2200),F(3)); get file(VARSNYR) edit(QES10\_53D )(COL(2203),F(3)); get file(VARSNYR) edit(QES10\_54A )(COL(2206),F(2)); get file(VARSNYR) edit(QES10\_56A )(COL(2208),F(6)); get file(VARSNYR) edit(QES10\_56B )(COL(2214),F(3)); get file(VARSNYR) edit(QES10 57 )(COL(2217),F(6)); get file(VARSNYR) edit(QES10\_58A )(COL(2223),F(2)); get file(VARSNYR) edit(QES10\_76 )(COL(2225),F(8)); get file(VARSNYR) edit(QES10\_77 )(COL(2233),F(2)); get file(VARSNYR) edit(QES10\_80 )(COL(2235),F(2)); get file(VARSNYR) edit(QES10\_81 )(COL(2237),F(2)); get file(VARSNYR) edit(QES10\_82 )(COL(2239),F(8)); get file(VARSNYR) edit(QES10\_83 )(COL(2247),F(2)); get file(VARSNYR) edit(QES10  $86$ )(COL(2249),F(2)); get file(VARSNYR) edit(QES10\_87 )(COL(2251),F(2)); get file(VARSNYR) edit(QES10  $88$ )(COL(2253),F(2)); get file(VARSNYR) edit(QES10  $89$  )(COL(2255),F(2)); get file(VARSNYR) edit(Q7\_10\_1\_A )(COL(2257),F(2)); get file(VARSNYR) edit(Q7\_10\_1\_B )(COL(2259),F(2)); get file(VARSNYR) edit(Q7\_10\_1\_C )(COL(2261),F(2)); get file(VARSNYR) edit(Q7\_11\_1\_A )(COL(2263),F(2)); get file(VARSNYR) edit(Q7\_11\_1\_B )(COL(2265),F(2)); get file(VARSNYR) edit(Q7\_11\_1\_C )(COL(2267),F(2)); get file(VARSNYR) edit(Q7\_12\_1 )(COL(2269),F(2)); get file(VARSNYR) edit(Q7\_16\_1 )(COL(2271),F(3));

get file(VARSNYR) edit(Q7\_19\_1 )(COL(2274),F(2)); get file(VARSNYR) edit(Q7\_10\_2\_A )(COL(2276),F(2)); get file(VARSNYR) edit(Q7\_10\_2\_B )(COL(2278),F(2)); get file(VARSNYR) edit(Q7\_10\_2\_C )(COL(2280),F(2)); get file(VARSNYR) edit(Q7\_11\_2\_A )(COL(2282),F(2)); get file(VARSNYR) edit(Q7\_11\_2\_B )(COL(2284),F(2)); get file(VARSNYR) edit(Q7\_11\_2\_C )(COL(2286),F(2)); get file(VARSNYR) edit(Q7\_12\_2 )(COL(2288),F(2)); get file(VARSNYR) edit(Q7\_16\_2 )(COL(2290),F(3)); get file(VARSNYR) edit(Q7\_19\_2 )(COL(2293),F(2)); get file(VARSNYR) edit(Q7\_10\_3\_A )(COL(2295),F(2)); get file(VARSNYR) edit(Q7\_10\_3\_B )(COL(2297),F(2)); get file(VARSNYR) edit(Q7\_10\_3\_C )(COL(2299),F(2)); get file(VARSNYR) edit(Q7\_11\_3\_A )(COL(2301),F(2)); get file(VARSNYR) edit(Q7 $\overline{11}$  3 $\overline{B}$ )(COL(2303),F(2)); get file(VARSNYR) edit( $Q7$ <sup>-11-3-</sup>C )(COL(2305),F(2)); get file(VARSNYR) edit(Q7\_12\_3 )(COL(2307),F(2)); get file(VARSNYR) edit(Q7\_16\_3 )(COL(2309),F(3)); get file(VARSNYR) edit(Q7\_19\_3 )(COL(2312),F(2)); get file(VARSNYR) edit(Q7\_10\_4\_A )(COL(2314),F(2)); get file(VARSNYR) edit(Q7\_10\_4\_B )(COL(2316),F(2)); get file(VARSNYR) edit(Q7\_10\_4\_C )(COL(2318),F(2)); get file(VARSNYR) edit(Q7\_11\_4\_A )(COL(2320),F(2)); get file(VARSNYR) edit(Q7\_11\_4\_B )(COL(2322),F(2)); get file(VARSNYR) edit(Q7\_11\_4\_C )(COL(2324),F(2)); get file(VARSNYR) edit(Q7\_12\_4 )(COL(2326),F(2)); get file(VARSNYR) edit(Q7\_16\_4 )(COL(2328),F(3)); get file(VARSNYR) edit(Q7\_19\_4 )(COL(2331),F(2)); get file(VARSNYR) edit(Q7\_10\_5\_A )(COL(2333),F(2)); get file(VARSNYR) edit(Q7\_10\_5\_B )(COL(2335),F(2)); get file(VARSNYR) edit(Q7\_10\_5\_C )(COL(2337),F(2)); get file(VARSNYR) edit( $Q7$ <sup>-11-5-A</sup> )(COL(2339),F(2)); get file(VARSNYR) edit(Q7\_11\_5\_B )(COL(2341),F(2)); get file(VARSNYR) edit(Q7\_11\_5\_C )(COL(2343),F(2)); get file(VARSNYR) edit(Q7\_12\_5 )(COL(2345),F(2)); get file(VARSNYR) edit(Q7\_16\_5 )(COL(2347),F(3)); get file(VARSNYR) edit(Q7\_19\_5 )(COL(2350),F(2)); get file(VARSNYR) edit(Q7\_10\_6\_A )(COL(2352),F(2)); get file(VARSNYR) edit(Q7\_10\_6\_B )(COL(2354),F(2)); get file(VARSNYR) edit(Q7\_10\_6\_C )(COL(2356),F(2)); get file(VARSNYR) edit(Q7\_11\_6\_A )(COL(2358),F(2)); get file(VARSNYR) edit(Q7\_11\_6\_B )(COL(2360),F(2)); get file(VARSNYR) edit(Q7\_11\_6\_C )(COL(2362),F(2)); get file(VARSNYR) edit(Q7\_12\_6 )(COL(2364),F(2)); get file(VARSNYR) edit(Q7\_16\_6 )(COL(2366),F(3)); get file(VARSNYR) edit(Q7\_19\_6 )(COL(2369),F(2));get file(VARSNYR) edit(FIXANS\_376)(COL(2371),F(2)); get file(VARSNYR) edit(FIXANS\_382)(COL(2373),F(2)); get file(VARSNYR) edit(FIXANS\_384)(COL(2375),F(2)); get file(VARSNYR) edit(FIXANS\_390)(COL(2377),F(2)); get file(VARSNYR) edit(FIXANS\_392)(COL(2379),F(2)); get file(VARSNYR) edit(FIXANS\_398)(COL(2381),F(2)); get file(VARSNYR) edit(FIXANS\_400)(COL(2383),F(2)); get file(VARSNYR) edit(FIXANS\_406)(COL(2385),F(2)); get file(VARSNYR) edit(FIXANS\_408)(COL(2387),F(2)); get file(VARSNYR) edit(FIXANS\_414)(COL(2389),F(2)); get file(VARSNYR) edit(FIXANS\_416)(COL(2391),F(2)); get file(VARSNYR) edit(FIXANS\_422)(COL(2393),F(2)); get file(VARSNYR) edit(FIXANS\_424)(COL(2395),F(2)); get file(VARSNYR) edit(FIXANS\_430)(COL(2397),F(2)); get file(VARSNYR) edit(FIXANS  $432$ )(COL(2399),F(2)); get file(VARSNYR) edit(FIXANS\_437)(COL(2401),F(2)); get file(VARSNYR) edit(FIXANS\_439)(COL(2403),F(2)); get file(VARSNYR) edit(FIXANS\_445)(COL(2405),F(2)); get file(VARSNYR) edit(FIXANS\_447)(COL(2407),F(2)); get file(VARSNYR) edit(FIXANS\_453)(COL(2409),F(2)); get file(VARSNYR) edit(FIXANS\_474)(COL(2411),F(2));

```
get file(VARSNYR) edit(WT93 )(COL(2413),F(8));/*end %INCLUDE SYSLIB (WHCROSS )*******************************************/ 
/************** CODE FOR CHECKING ID, SURVEY MATCHES 
 if TEMCNT < 30 then do; 
put file(sysprint) edit(' TABLE CODE ID=',ID) (skip(2),A,F(7,0));
put file(sysprint) edit('TABLE CODE TABLE_ID=',TABLE_ID) (skip(1),A,F(7,0));
put file(sysprint) edit(' TABLE CODE CAPI_ID=',CAPI_ID) (skip(1),A,F(7,0));
put file(sysprint) edit(' TABLE CODE NORCIDS=',NORCIDS) (skip(1),A,F(7,0));
put file(sysprint) edit(' NEWDATA WT93= ',WT93) (skip(1),A,F(7,0));
             end; ******************/ 
    kountnew=kountnew+1; 
   end; 
 end; 
if (NORCIDS^{\wedge}=CAPI ID) then go to SKIPME;
 /* begin consolidation of CAPI variables to approximate PAPI variables */ 
 /* mil start date - branch since dli - served active duty */ 
 Q4_12MC=-4; Q4_12DC=-4; Q4_12YC=-4; 
if \overline{Q4} 12B_A>-4 then \overline{Q4} 12MC=\overline{Q4} 12B_A; else if \overline{Q4} 12C_A>=-4 then \overline{Q4} 12MC=\overline{Q4} 12C_A;
                                                 else if WT93=0 then Q4 12MC=5;
if Q4 12B_B B>-4 then Q4 12DC=Q4 12B_B; else if Q4 12C_B =-4 then Q4 12DC=Q4 12C_B;
                                                 else if WT93=0 then Q4 12DC=-5;
if Q4 12B C>-4 then Q4 12YC=Q4 12B C; else if Q4 12C C>=-4 then Q4 12YC=Q4 12C C;
                                                 else if WT93=0 then O4 12YC=-5;
 /* mil separation date - branch since dli - served active duty */ 
Q4_13_AC=-4; Q4_13_BC=-4; Q4_13_CC=-4;
if Q4_13_A>-4 then Q4_13_AC=Q4_13_A; else if Q4_13A_A>=-4 then Q4_13_AC=Q4_13A_A;
                                                 else if WT93=0 then Q4 13 AC=-5;
if Q4_13_B>-4 then Q4_13_BC=Q4_13_B; else if Q4_13A_B>=-4 then Q4_13_BC=Q4_13A_B;
                                                 else if WT93=0 then Q4 13 \overline{BC} = -5;
if Q4_13 C>-4 then Q4_13_CC=Q4_13_C; else if Q4_13A_C>=-4 then Q4_13_CC=Q4_13A_C;
                                                 else if WT93=0 then Q4 13 CC=-5;
/* employer #1 */ /* start date */ 
 QES1_8MC=-4; QES1_8DC=-4; QES1_8YC=-4; 
if QES1 \, 8 A>-4 then QES1 \, 8MC=QES1 \, 8 A; else if QES1 \, 8A A>=-4 then QES1 \, 8MC=QES1 \, 8A A;
                                                 else if WT93=0 then OES1_8MC=-5;
if QES1 8\text{ B}>-4 then QES1 8\text{ DC}=QES1 8\text{ B}; else if QES1 8\text{ A} B>=-4 then QES1 8\text{ DC}=QES1 8\text{ A} B;
                                                 else if WT93=0 then QES1 8DC=-5;
if QES1_8 C>-4 then QES1_8YC=QES1_8_C; else if QES1_8A_C>=-4 then QES1_8YC=QES1_8A_C;
                                                  else if WT93=0 then QES1_8YC=-5; 
/* wig #1 reason */ QES1_33_1C=-4; 
if QES1_34_1>-4 then QES1_33_1C=QES1_34_1; else if QES1_33_1>=-4 then QES1_33_1C=QES1_33_1;
                                                 else if WT93=0 then OES1 33 \text{ } 1C = -5;
/* wjg #2 reason */QES1 33 2C=-4;
if QES1_34_2>-4 then QES1_33_2C=QES1_34_2; else if QES1_33_2>=-4 then QES1_33_2C=QES1_33_2;
                                                 else if WT93=0 then QES1 33 2C=-5;
/* wjg #3 reason */QES1_33_3C=-4;
 if QES1_34_3>-4 then QES1_33_3C=QES1_34_3; else if QES1_33_3>=-4 then QES1_33_3C=QES1_33_3; 
                                                 else if WT93=0 then QES1 33\text{ }3C=-5;
```
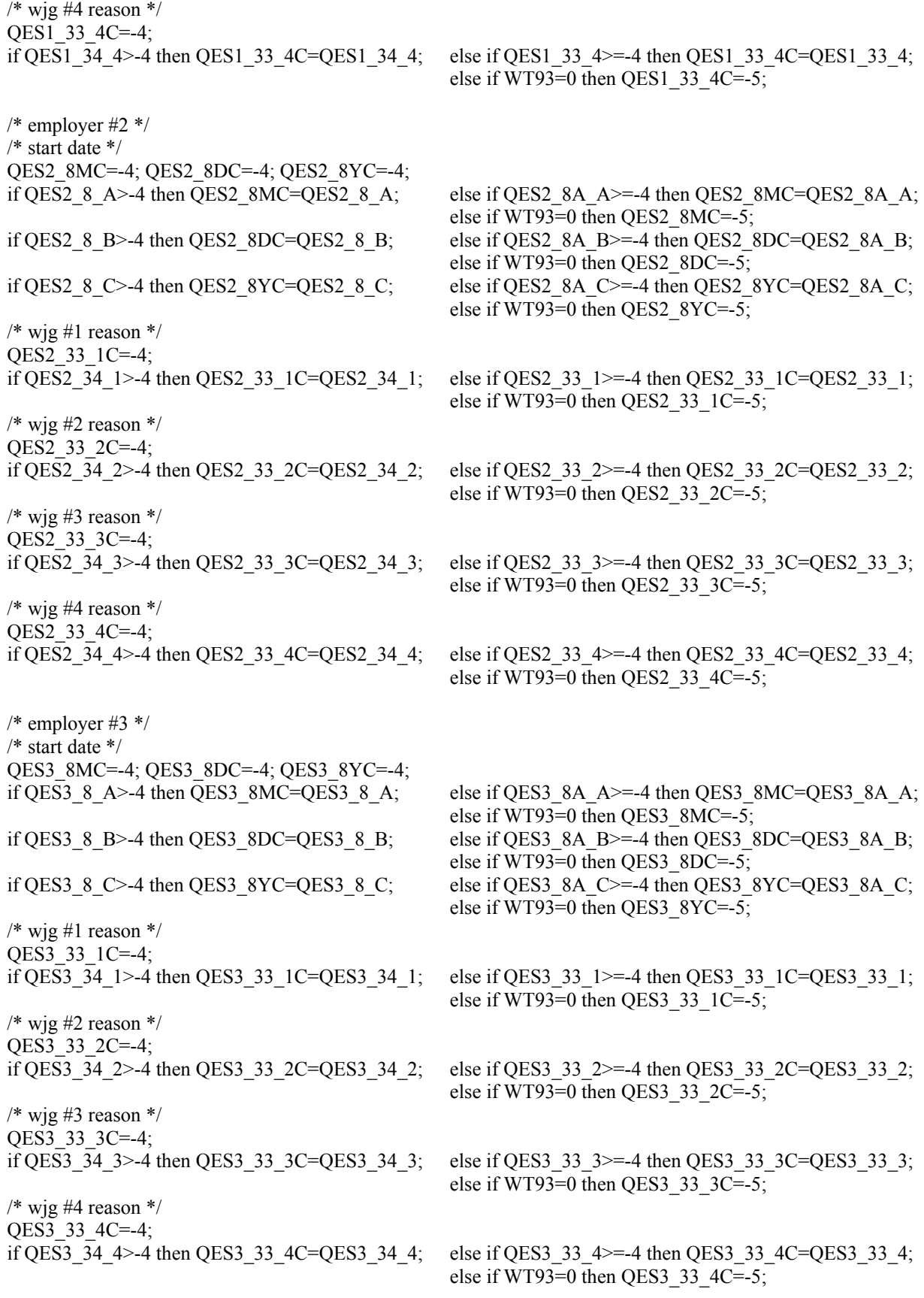

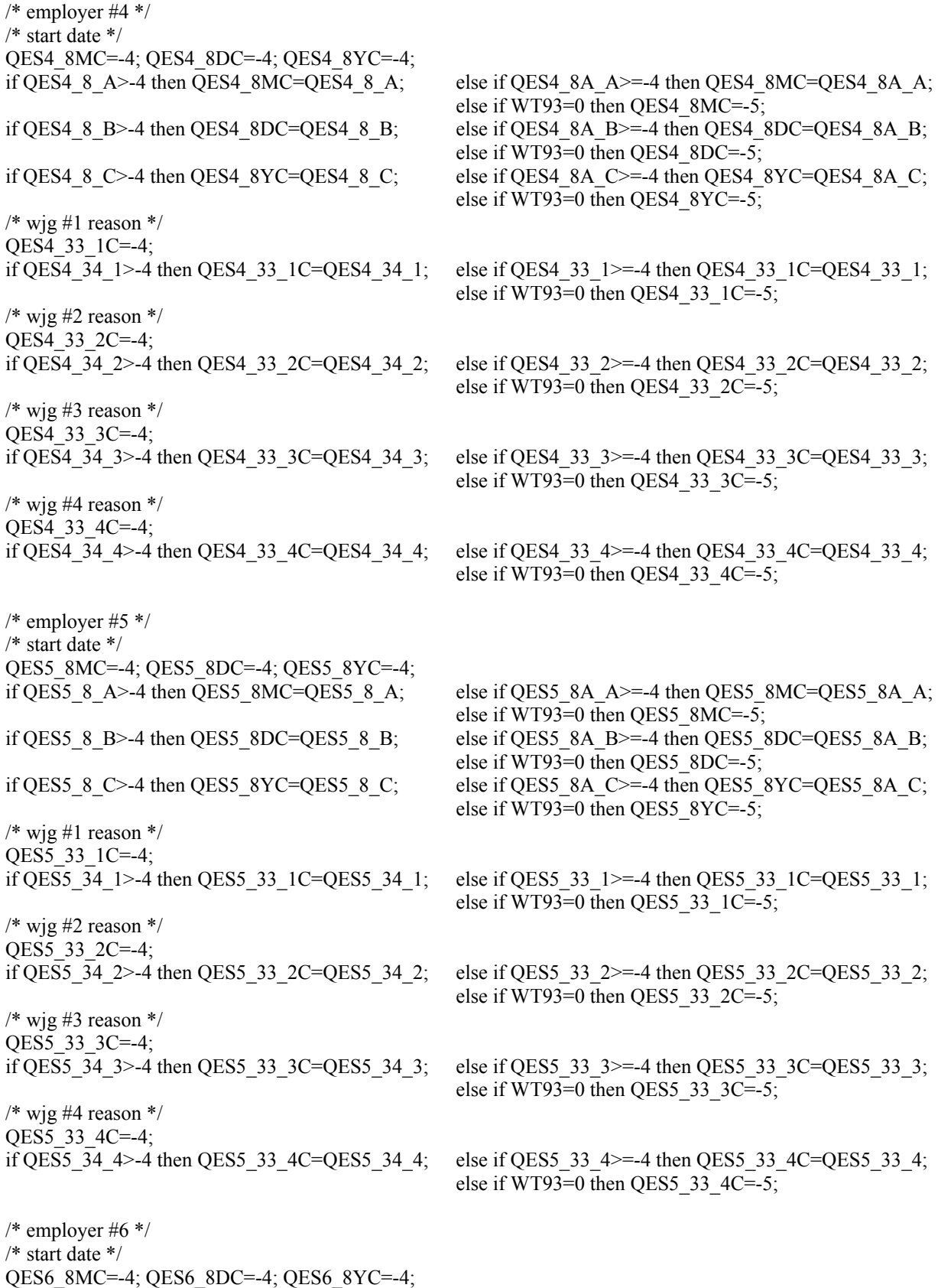

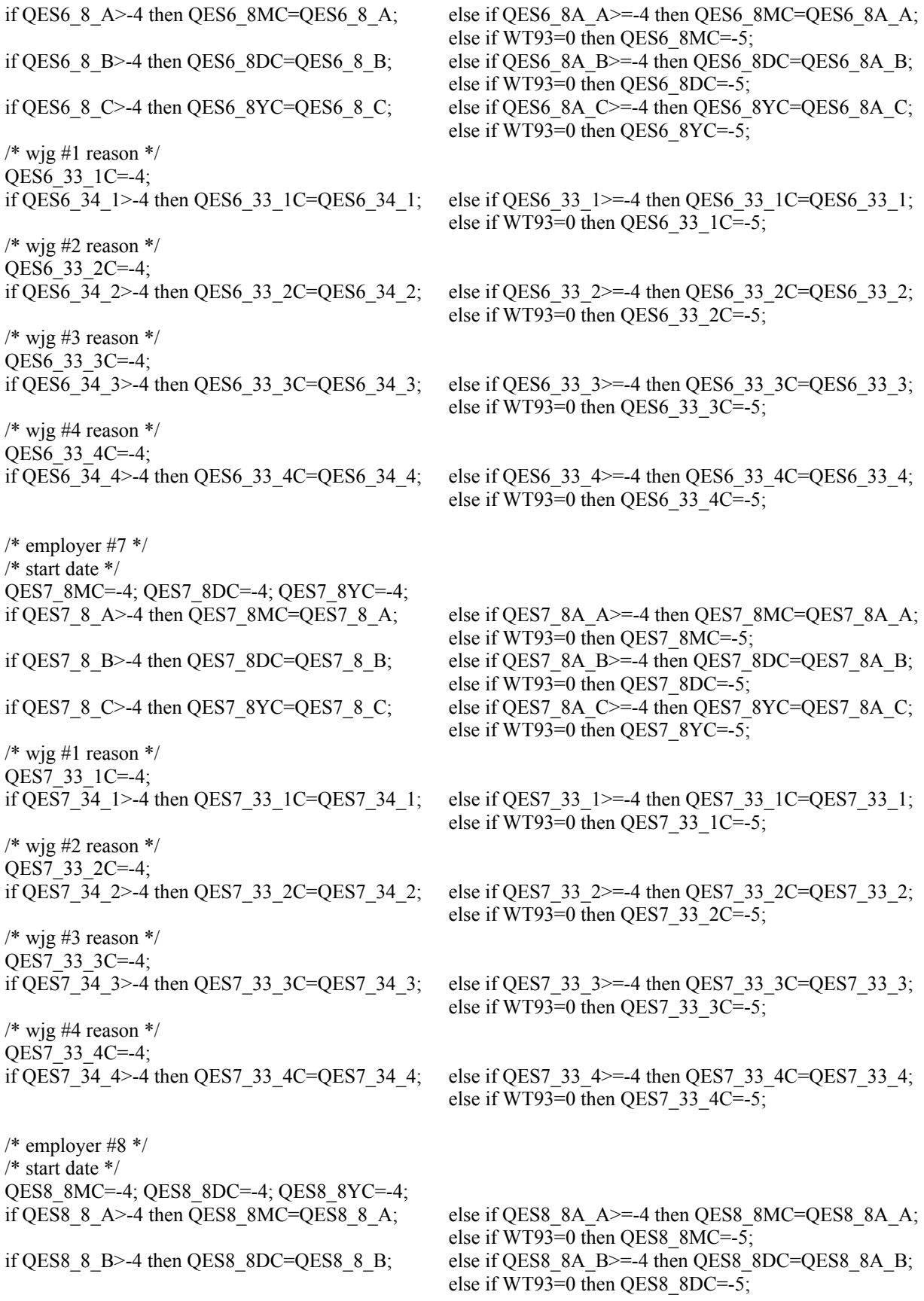

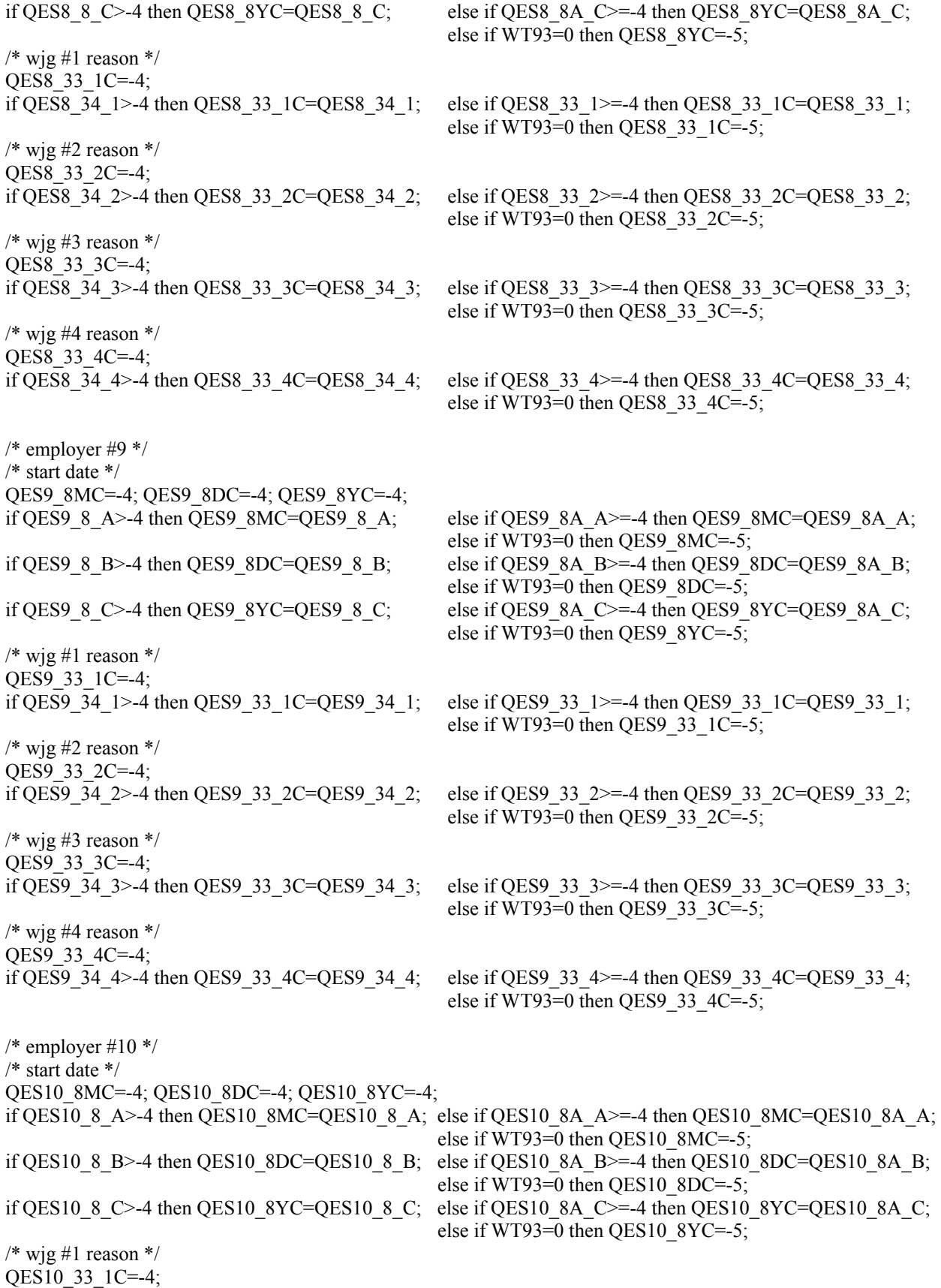

```
 if QES10_34_1>-4 then QES10_33_1C=QES10_34_1; 
          else if QES10 33 1>=-4 then QES10 33 1C=QES10 33 1;
          else if WT93=0 then QES10 33 1C=-5;
/* wig #2 reason */ QES10_33_2C=-4; 
if QES10_34_2>-4 then QES10_33_2C=QES10_34_2;
          else if QES10 33 2>=-4 then QES10 33 2C=QES10 33 2;
          else if WT93=0 then QES10 33 2C=-5;
/* wjg #3 reason */QES10_33_3C=-4;
if QES10 34 3>-4 then QES10 33 3C=QES10 34 3;
          else if QES10 33 3>=-4 then QES10 33 3C=QES10 33 3;
          else if WT93=0 then QES10 33 3C=-5;
/* wig #4 reason */QES10_33_4C=-4;
if QES10 34 4>-4 then QES10 33 4C=QES10 34 4;
          else if QES10 33 4>=-4 then QES10 33 4C=QES10 33 4;
          else if WT93=0 then QES10 33 4C=-5;
/* previousemp corrected to -4 from 0 \frac{*}{ }if FIXANS_376 = 0 then FIXANS_376 = -4; if FIXANS_384 = 0 then FIXANS_384 = -4;
if FIXANS 392 = 0 then FIXANS 392 = -4; if FIXANS 400 = 0 then FIXANS 400 = -4;
if FIXANS 408 = 0 then FIXANS 408 = -4; if FIXANS 416 = 0 then FIXANS 416 = -4;
if FIXANS 424 = 0 then FIXANS 424 = -4; if FIXANS 432 = 0 then FIXANS 432 = -4;
if FIXANS 439 = 0 then FIXANS 439 = -4; if FIXANS 447 = 0 then FIXANS 447 = -4;
/* occupation corrected to -4 from 0 \frac{*}{ }if QES1 56A = 0 then QES1 56A = -4; if QES2 56A = 0 then QES2 56A = -4;
if QES3 56A = 0 then QES3 56A = -4; if QES4 56A = 0 then QES4 56A = -4;
if QES5 56A = 0 then QES5 56A = -4; if QES6 56A = 0 then QES6 56A = -4;
if QES7 56A = 0 then QES7 56A = -4; if QES8 56A = 0 then QES8 56A = -4;
if QES9 56A = 0 then QES9 56A = -4; if QES10 56A = 0 then QES10 56A = -4;
 /* end consolidation of CAPI variables to approximate PAPI variables */ 
 /* no rewrites to 1993 data tape */ 
 SKIPME: 
 PR=1:
  do J=2 to NEWYEAR-1; 
   if OLDHIST(J).OWT > 0 then PR=J;
  end; 
  WORK_HISTORY(NEWYEAR)=-4; 
  CPS_HOURLYWAGE(NEWYEAR)=-4; 
 if (NORCIDS^{\wedge}=CAPI ID) then do; /* skipme: missing newyear w.h. data */
  /* if newdata file had 12686 cases this should be true of wt93=0; \frac{*}{ } CPS_HOURLYWAGE(NEWYEAR)=-5; 
   WORK_HISTORY(NEWYEAR)=-5;
    WORK_HISTORY.WEIGHT(NEWYEAR)=0 ; 
    WTZERO=WTZERO+1; 
  end; 
  else do; 
    call NEWVARIABLES; /* read addjob variables */ 
    call CALC(NEWYEAR); 
    call SUMMER(NEWYEAR); 
   do I = 1 to 5; /* COMPUTE CPS HOURLY WAGE **/
     if WORK_HISTORY.CPSJOB(NEWYEAR,I)=1 then CPS_HOURLYWAGE(NEWYEAR)=
```

```
 WORK_HISTORY.HOURLYWAGE(NEWYEAR,I); 
   end; 
   /*** COMPUTE CURRENT JOBEVER() ***/ 
  WORK_HISTORY.JOBEVER(NEWYEAR)=0;
   /* find greatest job cnt in hold hist */ 
  \text{do I} = (\text{NEWYEAR-1}) \text{ to } 1 \text{ by } -1 \text{ WHICH}(\text{WORK. HISTORY. JOBEVER(NEWYEAR)=0}); if OLDHIST(I).OJOBEVER= -3 then WORK_HISTORY.JOBEVER(NEWYEAR)=-3; 
    else if OLDHIST(I).OJOBEVER>0 then WORK_HISTORY.JOBEVER(NEWYEAR)= 
      OLDHIST(I).OJOBEVER; 
   end; 
   if WORK_HISTORY.JOBEVER(NEWYEAR)>=0 then do; 
  /* add any additional jobs ? */
   do I=1 to 10;
      if (WORK_HISTORY.NUMBER(NEWYEAR,I)>100 & 
       (WORK_HISTORY.PREVIOUSEMP#(NEWYEAR,I)= -3 
       WORK_HISTORY.PREVIOUSEMP#(NEWYEAR,I)=0) )
       then WORK_HISTORY.JOBEVER(NEWYEAR)=-3; 
      else if (WORK_HISTORY.NUMBER(NEWYEAR,I)>100 & 
        WORK_HISTORY.PREVIOUSEMP#(NEWYEAR,I)=-4 &
        WORK_HISTORY.JOBEVER(NEWYEAR)>=0 )
       then WORK_HISTORY.JOBEVER(NEWYEAR)= WORK_HISTORY.JOBEVER(NEWYEAR)+1; 
    end; 
   end; 
 end; 
 /* move first 5 jobs into output structure */ 
 WORK_HISTORY_5JOB(NEWYEAR).WEIGHT =WORK_HISTORY(NEWYEAR).WEIGHT; 
 WORK_HISTORY_5JOB(NEWYEAR).LASTINT=WORK_HISTORY(NEWYEAR).LASTINT; 
WORK_HISTORY_5JOB(NEWYEAR).INT =WORK_HISTORY(NEWYEAR).INT;
WORK_HISTORY_5JOB(NEWYEAR).INTM =WORK_HISTORY(NEWYEAR).INTM;
WORK_HISTORY_5JOB(NEWYEAR).INTD =WORK_HISTORY(NEWYEAR).INTD;
WORK_HISTORY_5JOB(NEWYEAR).INTY =WORK_HISTORY(NEWYEAR).INTY;
 WORK_HISTORY_5JOB(NEWYEAR).JOB(1) =WORK_HISTORY(NEWYEAR).JOB(1); 
 WORK_HISTORY_5JOB(NEWYEAR).JOB(2) =WORK_HISTORY(NEWYEAR).JOB(2); 
 WORK_HISTORY_5JOB(NEWYEAR).JOB(3) =WORK_HISTORY(NEWYEAR).JOB(3); 
 WORK_HISTORY_5JOB(NEWYEAR).JOB(4) =WORK_HISTORY(NEWYEAR).JOB(4); 
 WORK_HISTORY_5JOB(NEWYEAR).JOB(5) =WORK_HISTORY(NEWYEAR).JOB(5); 
 WORK_HISTORY_5JOB(NEWYEAR).BETWEEN_JOBS(1)= 
   WORK_HISTORY(NEWYEAR).BETWEEN_JOBS(1); 
 WORK_HISTORY_5JOB(NEWYEAR).BETWEEN_JOBS(2)= 
   WORK_HISTORY(NEWYEAR).BETWEEN_JOBS(2); 
 WORK_HISTORY_5JOB(NEWYEAR).BETWEEN_JOBS(3)= 
   WORK_HISTORY(NEWYEAR).BETWEEN_JOBS(3); 
 WORK_HISTORY_5JOB(NEWYEAR).BETWEEN_JOBS(4)= 
   WORK_HISTORY(NEWYEAR).BETWEEN_JOBS(4); 
 WORK_HISTORY_5JOB(NEWYEAR).BETWEEN_JOBS(5)= 
   WORK_HISTORY(NEWYEAR).BETWEEN_JOBS(5); 
WORK HISTORY 5JOB(NEWYEAR).BETWEEN JOBS(6)=
  WORK HISTORY(NEWYEAR).BETWEEN JOBS(6);
 WORK_HISTORY_5JOB(NEWYEAR).MILITARY=WORK_HISTORY(NEWYEAR).MILITARY; 
 WORK_HISTORY_5JOB(NEWYEAR).WORKC=WORK_HISTORY(NEWYEAR).WORKC; 
 WORK_HISTORY_5JOB(NEWYEAR).HOURC=WORK_HISTORY(NEWYEAR).HOURC; 
 WORK_HISTORY_5JOB(NEWYEAR).WUMPC=WORK_HISTORY(NEWYEAR).WUMPC; 
 WORK_HISTORY_5JOB(NEWYEAR).WOLFC=WORK_HISTORY(NEWYEAR).WOLFC; 
WORK HISTORY 5JOB(NEWYEAR).CAL YEAR JOBS=
```
 WORK\_HISTORY(NEWYEAR).CAL\_YEAR\_JOBS; WORK\_HISTORY\_5JOB(NEWYEAR).CAL\_YEAR\_JOB#(1)= WORK\_HISTORY(NEWYEAR).CAL\_YEAR\_JOB#(1); WORK HISTORY 5JOB(NEWYEAR).CAL YEAR JOB#(2)= WORK\_HISTORY(NEWYEAR).CAL\_YEAR\_JOB#(2); WORK\_HISTORY\_5JOB(NEWYEAR).CAL\_YEAR\_JOB#(3)= WORK\_HISTORY(NEWYEAR).CAL\_YEAR\_JOB#(3); WORK HISTORY 5JOB(NEWYEAR).CAL YEAR JOB#(4)= WORK\_HISTORY(NEWYEAR).CAL\_YEAR\_JOB#(4); WORK\_HISTORY\_5JOB(NEWYEAR).CAL\_YEAR\_JOB#(5)= WORK\_HISTORY(NEWYEAR).CAL\_YEAR\_JOB#(5); WORK\_HISTORY\_5JOB(NEWYEAR).MISSC =WORK\_HISTORY(NEWYEAR).MISSC; WORK\_HISTORY\_5JOB(NEWYEAR).NWMISSC=WORK\_HISTORY(NEWYEAR).NWMISSC; WORK\_HISTORY\_5JOB(NEWYEAR). LASTINT\_SUM=WORK\_HISTORY(NEWYEAR).LASTINT\_SUM; write file(NEWWORK) from (VARIABLES); kount out=kount out+1: put file(OUTDISK) edit ( ID,WORK\_HISTORY.MILWKSL(NEWYEAR),WORK\_HISTORY.MILWKSC(NEWYEAR), WORK\_HISTORY.WORKC(NEWYEAR),WORK\_HISTORY.HOURC(NEWYEAR), WORK\_HISTORY.WUMPC(NEWYEAR),WORK\_HISTORY.WOLFC(NEWYEAR), WORK\_HISTORY.MISSC(NEWYEAR),WORK\_HISTORY.WORKL(NEWYEAR), WORK\_HISTORY.HOURL(NEWYEAR),WORK\_HISTORY.WUMPL(NEWYEAR), WORK\_HISTORY.WOLFL(NEWYEAR),WORK\_HISTORY.WBID(NEWYEAR), WORK\_HISTORY.MISSL(NEWYEAR),CPS\_HOURLYWAGE(NEWYEAR), WORK\_HISTORY.HOURLYWAGE(NEWYEAR.1). WORK\_HISTORY.HOURLYWAGE(NEWYEAR,2), WORK\_HISTORY.HOURLYWAGE(NEWYEAR,3), WORK\_HISTORY.HOURLYWAGE(NEWYEAR.4). WORK\_HISTORY.HOURLYWAGE(NEWYEAR,5), WORK\_HISTORY.JOBEVER(NEWYEAR), WORK\_HISTORY.WEIGHT(NEWYEAR), WORK\_HISTORY.TENURE(NEWYEAR,1), WORK\_HISTORY.TENURE(NEWYEAR,2), WORK\_HISTORY.TENURE(NEWYEAR,3), WORK\_HISTORY.TENURE(NEWYEAR,4), WORK\_HISTORY.TENURE(NEWYEAR,5))  $(COL(1), 27(F(7)))$ ; /\*\*\*\*\*\*\*\*\*\*\*\*\*\*\*\*\*\* file FOR CHECKING MATCHES if (( WORK\_HISTORY.INTY(NEWYEAR)  $\sim$  = 93 | WORK\_HISTORY\_5JOB.INTY(NEWYEAR)  $\sim$  = 93) & TEMCNT  $\lt$  = 30) | kount\_out  $\lt$  11 then do ; put file(sysprint) edit(' ERR on SURVEY YEAR ID=',ID) (skip(2),A,F(7,0)); put file(sysprint) edit('WORK\_HISTORY.INTY(NEWYEAR) WORK\_HISTORY.INTY(NEWYEAR) )(skip(1),A,F(7,0)); put file(sysprint) edit('WORK\_HISTORY\_5JOB.INTY(NEWYEAR) ', WORK\_HISTORY\_5JOB.INTY(NEWYEAR))(skip(1),A,F(7,0)); put file(sysprint) edit('WORK\_HISTORY\_5JOB.WORKC(NEWYEAR ', WORK\_HISTORY\_5JOB.WORKC(NEWYEAR))(skip(1),A,F(7,0)); put file(sysprint) edit('WORK\_HISTORY\_5JOB.HOURC(NEWYEAR ', WORK\_HISTORY\_5JOB.HOURC(NEWYEAR))(skip(1),A,F(7,0)); put file(sysprint) edit('WORK\_HISTORY\_5JOB.WUMPC(NEWYEAR ', WORK\_HISTORY\_5JOB.WUMPC(NEWYEAR))(skip(1),A,F(7,0)); put file(sysprint) edit('WORK\_HISTORY\_5JOB.WOLFC(NEWYEAR ', WORK\_HISTORY\_5JOB.WOLFC(NEWYEAR))(skip(1),A,F(7,0)); put file(sysprint) edit('WORK\_HISTORY\_5JOB.MISSC(NEWYEAR ', WORK\_HISTORY\_5JOB.MISSC(NEWYEAR))(skip(1),A,F(7,0)); put file(sysprint) edit('WORK\_HISTORY\_5JOB.WORKL(NEWYEAR ', WORK\_HISTORY\_5JOB.WORKL(NEWYEAR))(skip(1),A,F(7,0)); put file(sysprint) edit('WORK\_HISTORY\_5JOB.HOURL(NEWYEAR ', WORK\_HISTORY\_5JOB.HOURL(NEWYEAR))(skip(1),A,F(7,0)); put file(sysprint) edit('WORK\_HISTORY\_5JOB.WUMPL(NEWYEAR ',

```
WORK_HISTORY_5JOB.WUMPL(NEWYEAR))(skip(1),A,F(7,0));
 put file(sysprint) edit('WORK_HISTORY_5JOB.WOLFL(NEWYEAR ', 
WORK_HISTORY_5JOB.WOLFL(NEWYEAR))(skip(1),A,F(7,0));
 put file(sysprint) edit('WORK_HISTORY_5JOB.WBID(NEWYEAR) ', 
WORK_HISTORY_5JOB.WBID(NEWYEAR))(skip(1),A,F(7,0));
 put file(sysprint) edit('WORK_HISTORY_5JOB.MISSL(NEWYEAR ', 
WORK_HISTORY_5JOB.MISSL(NEWYEAR))(skip(1),A,F(7,0));
 put file(sysprint) edit('WORK_HISTORY_5JOB.JOBEVER(NEWYE ', 
WORK_HISTORY_5JOB.JOBEVER(NEWYEAR))(skip(1),A,F(7,0));
 put file(sysprint) edit('WORK_HISTORY_5JOB.TENURE(NEWYEA ', 
WORK_HISTORY_5JOB.TENURE(NEWYEAR,1))(skip(1),A,F(7,0));
 put file(sysprint) edit('WORK_HISTORY_5JOB.WEIGHT(NEWYEA ', 
 WORK_HISTORY_5JOB.WEIGHT(NEWYEAR))(skip(1),A,F(7,0)); 
put file(sysprint) edit('WT93 = ',WT93)(skip(1),A,F(7,0));
     TEMCNT= TEMCNT + 1; 
 end; ******************/ 
  go to READ1; /*** MAIN LOOP ***/ 
1NEWVARIABLES:PROC; 
/* dcl addjvbls(586) float dec(6); */ WORK_HISTORY.WEIGHT(NEWYEAR)=WT93; 
 WORK_HISTORY.STARTM(NEWYEAR,1)=QES1_8MC; 
 WORK_HISTORY.STARTD(NEWYEAR,1)=QES1_8DC; 
 WORK_HISTORY.STARTY(NEWYEAR,1)=QES1_8YC; 
WORK_HISTORY.STARTM(NEWYEAR,2)=OES2_8MC;
 WORK_HISTORY.STARTD(NEWYEAR,2)=QES2_8DC; 
 WORK_HISTORY.STARTY(NEWYEAR,2)=QES2_8YC; 
WORK_HISTORY.STARTM(NEWYEAR,3)=OES3_8MC;
 WORK_HISTORY.STARTD(NEWYEAR,3)=QES3_8DC; 
 WORK_HISTORY.STARTY(NEWYEAR,3)=QES3_8YC; 
WORK_HISTORY.STARTM(NEWYEAR,4)=OES4_8MC;
 WORK_HISTORY.STARTD(NEWYEAR,4)=QES4_8DC; 
 WORK_HISTORY.STARTY(NEWYEAR,4)=QES4_8YC; 
 WORK_HISTORY.STARTM(NEWYEAR,5)=QES5_8MC; 
WORK_HISTORY.STARTD(NEWYEAR,5)=QES5_8DC;
WORK_HISTORY.STARTY(NEWYEAR,5)=QES5_8YC;
WORK_HISTORY.STOPM(NEWYEAR,1)=OES1_26_A;
WORK HISTORY.STOPD(NEWYEAR,1)=QES1_26_B;
WORK_HISTORY.STOPY(NEWYEAR,1)=QES1_26_C;
WORK HISTORY.STOPM(NEWYEAR,2)=QES2_26_A;
WORK HISTORY.STOPD(NEWYEAR,2)=QES2_26_B;
WORK_HISTORY.STOPY(NEWYEAR,2)=OES2_26_C;
WORK_HISTORY.STOPM(NEWYEAR,3)=QES3_26_A;
WORK_HISTORY.STOPD(NEWYEAR,3)=QES3_26_B;
WORK_HISTORY.STOPY(NEWYEAR,3)=QES3_26_C;
 WORK_HISTORY.STOPM(NEWYEAR,4)=QES4_26_A; 
WORK_HISTORY.STOPD(NEWYEAR,4)=QES4_26_B;
WORK_HISTORY.STOPY(NEWYEAR,4)=QES4_26_C;
WORK_HISTORY.STOPM(NEWYEAR,5)=QES5_26_A;
WORK HISTORY.STOPD(NEWYEAR,5)=QES5_26_B;
WORK_HISTORY.STOPY(NEWYEAR,5)=QES5_26_C;
 WORK_HISTORY.LASTINT(NEWYEAR)= 
  CEIL(WEEK(OLDHIST(PR).OINTM,OLDHIST(PR).OINTD,OLDHIST(PR).OINTY)+1/7); 
WORK_HISTORY.INT(NEWYEAR)=FLOOR(WEEK(Q_1C_A,Q_1C_B,SURVEY_YR));
WORK_HISTORY.INTM(NEWYEAR)=Q_1C_A;
WORK_HISTORY.INTD(NEWYEAR)=Q_1C_B;
```
/\* if work history.int(newyear)=-3 then work history.int(newyear)=-3; \*/ if WORK\_HISTORY.WEIGHT(NEWYEAR)>0 then WORK\_HISTORY.INTY(NEWYEAR)=SURVEY\_YR; WORK\_HISTORY.HOURDAY(NEWYEAR,1)=OES1\_51; WORK\_HISTORY.HOURDAY(NEWYEAR,2)=QES2\_51; WORK\_HISTORY.HOURDAY(NEWYEAR,3)=QES3\_51; WORK\_HISTORY.HOURDAY(NEWYEAR,4)=QES4\_51; WORK\_HISTORY.HOURDAY(NEWYEAR,5)=QES5\_51; WORK\_HISTORY.PAYRATE(NEWYEAR,1)=QES1\_76; WORK\_HISTORY.PAYRATE(NEWYEAR,2)=QES2\_76; WORK\_HISTORY.PAYRATE(NEWYEAR,3)=QES3\_76; WORK\_HISTORY.PAYRATE(NEWYEAR,4)=QES4\_76; WORK HISTORY.PAYRATE(NEWYEAR,5)=QES5 76; WORK\_HISTORY.TIMERATE(NEWYEAR,1)=QES1\_77; WORK\_HISTORY.TIMERATE(NEWYEAR,2)=QES2\_77; WORK\_HISTORY.TIMERATE(NEWYEAR,3)=QES3\_77; WORK\_HISTORY.TIMERATE(NEWYEAR,4)=QES4\_77; WORK\_HISTORY.TIMERATE(NEWYEAR,5)=QES5\_77; WORK\_HISTORY.UNION(NEWYEAR,1)=QES1\_87; WORK\_HISTORY.UNION(NEWYEAR,2)=QES2\_87; WORK\_HISTORY.UNION(NEWYEAR,3)=QES3\_87; WORK\_HISTORY.UNION(NEWYEAR,4)=QES4\_87; WORK\_HISTORY.UNION(NEWYEAR,5)=QES5\_87; WORK\_HISTORY.GOVTJOB(NEWYEAR,1)=-4; WORK\_HISTORY.GOVTJOB(NEWYEAR,2)=-4; WORK\_HISTORY.GOVTJOB(NEWYEAR,3)=-4; WORK\_HISTORY.GOVTJOB(NEWYEAR,4)=-4; WORK\_HISTORY.GOVTJOB(NEWYEAR,5)=-4; WORK\_HISTORY.PREVIOUSEMP#(NEWYEAR,1)=FIXANS\_376; WORK\_HISTORY.PREVIOUSEMP#(NEWYEAR,2)=FIXANS\_384; WORK\_HISTORY.PREVIOUSEMP#(NEWYEAR,3)=FIXANS\_392; WORK\_HISTORY.PREVIOUSEMP#(NEWYEAR.4)=FIXANS\_400; WORK\_HISTORY.PREVIOUSEMP#(NEWYEAR,5)=FIXANS\_408; WORK\_HISTORY.PRETEN(NEWYEAR,1)=QES1\_6; WORK\_HISTORY.PRETEN(NEWYEAR,2)=QES2\_6; WORK\_HISTORY.PRETEN(NEWYEAR,3)=QES3\_6; WORK\_HISTORY.PRETEN(NEWYEAR,4)=QES4\_6; WORK\_HISTORY.PRETEN(NEWYEAR,5)=QES5\_6; if QES1\_8MC>-4 then do; WORK\_HISTORY.START(NEWYEAR,1)=WEEK(OES1\_8MC,QES1\_8DC,QES1\_8YC); WORK\_HISTORY.STOP(NEWYEAR,1)=WEEK(QES1\_26\_A,QES1\_26\_B,QES1\_26\_C); end; if QES2\_8MC>-4 then do; WORK\_HISTORY.START(NEWYEAR,2)=WEEK(QES2\_8MC,QES2\_8DC,QES2\_8YC); WORK\_HISTORY.STOP(NEWYEAR,2)=WEEK(QES2\_26\_A,QES2\_26\_B,QES2\_26\_C); end; if QES3\_8MC>-4 then do; WORK\_HISTORY.START(NEWYEAR,3)=WEEK(QES3\_8MC,QES3\_8DC,QES3\_8YC); WORK\_HISTORY.STOP(NEWYEAR,3)=WEEK(QES3\_26\_A,QES3\_26\_B,QES3\_26\_C); end; if QES4\_8MC>-4 then do; WORK\_HISTORY.START(NEWYEAR,4)=WEEK(QES4\_8MC,QES4\_8DC,QES4\_8YC); WORK\_HISTORY.STOP(NEWYEAR,4)=WEEK(QES4\_26\_A,QES4\_26\_B,QES4\_26\_C); end; if QES5\_8MC>-4 then do; WORK\_HISTORY.START(NEWYEAR,5)=WEEK(QES5\_8MC,QES5\_8DC,QES5\_8YC); WORK\_HISTORY.STOP(NEWYEAR,5)=WEEK(QES5\_26\_A,QES5\_26\_B,QES5\_26\_C);

 end; WORK\_HISTORY.PAST(NEWYEAR,1)=OES1\_4B; WORK\_HISTORY.PAST(NEWYEAR,2)=QES2\_4B; WORK\_HISTORY.PAST(NEWYEAR,3)=QES3\_4B; WORK\_HISTORY.PAST(NEWYEAR,4)=OES4\_4B; WORK\_HISTORY.PAST(NEWYEAR,5)=QES5\_4B; WORK\_HISTORY.CURRENT(NEWYEAR,1)=QES1\_23; WORK\_HISTORY.CURRENT(NEWYEAR,2)=QES2\_23; WORK\_HISTORY.CURRENT(NEWYEAR,3)=QES3\_23; WORK\_HISTORY.CURRENT(NEWYEAR,4)=QES4\_23; WORK\_HISTORY.CURRENT(NEWYEAR,5)=QES5\_23; WORK\_HISTORY.WHYLEFT(NEWYEAR,1)=QES1\_23A; WORK\_HISTORY.WHYLEFT(NEWYEAR,2)=QES2\_23A; WORK\_HISTORY.WHYLEFT(NEWYEAR,3)=OES3\_23A; WORK\_HISTORY.WHYLEFT(NEWYEAR,4)=QES4\_23A; WORK\_HISTORY.WHYLEFT(NEWYEAR,5)=QES5\_23A; WORK\_HISTORY.WEEKSNOTWORKED(NEWYEAR,1)=QES1\_28; WORK HISTORY.WEEKSNOTWORKED(NEWYEAR,2)=QES2\_28; WORK\_HISTORY.WEEKSNOTWORKED(NEWYEAR,3)=QES3\_28; WORK\_HISTORY.WEEKSNOTWORKED(NEWYEAR,4)=QES4\_28; WORK HISTORY.WEEKSNOTWORKED(NEWYEAR,5)=QES5\_28; WORK\_HISTORY.CPSJOB(NEWYEAR,1)=QES1\_52; if QES2  $23 \approx -4$  then WORK HISTORY.CPSJOB(NEWYEAR,2)=0; else WORK\_HISTORY.CPSJOB(NEWYEAR,2)=-4; if OES3  $23 \approx -4$  then WORK\_HISTORY.CPSJOB(NEWYEAR,3)=0; else WORK\_HISTORY.CPSJOB(NEWYEAR,3)=-4; if QES4  $23 \approx -4$  then WORK\_HISTORY.CPSJOB(NEWYEAR,4)=0; else WORK\_HISTORY.CPSJOB(NEWYEAR,4)=-4; if QES5  $23 \approx -4$  then WORK\_HISTORY.CPSJOB(NEWYEAR,5)=0; else WORK\_HISTORY.CPSJOB(NEWYEAR,5)=-4; if QES1\_52=1 then do; WORK\_HISTORY.INDUSTRY(NEWYEAR,1)=Q6\_52; WORK\_HISTORY.OCCUPATION(NEWYEAR,1)=Q6\_53; WORK\_HISTORY.CLASSWORKER(NEWYEAR,1)=Q6\_56; if Q6  $62$ =-4 then WORK\_HISTORY.HOURSWEEK(NEWYEAR,1)=Q6\_59; else if  $O662$ <sup> $\sim$ =-4 then WORK\_HISTORY.HOURSWEEK(NEWYEAR,1)= $O662$ ;</sup> end; else do; WORK\_HISTORY.INDUSTRY(NEWYEAR,1)=QES1\_57; WORK HISTORY.OCCUPATION(NEWYEAR,1)=QES1\_56A; WORK\_HISTORY.CLASSWORKER(NEWYEAR,1)=QES1\_58A; if OES1 53D=-4 then WORK\_HISTORY.HOURSWEEK(NEWYEAR,1)=OES1\_53A; else if QES1\_53D^=-4 then WORK\_HISTORY.HOURSWEEK(NEWYEAR,1)=QES1\_53D; end;  $/* if OC435=1 then do;$  \*/ /\* WORK\_HISTORY.INDUSTRY(NEWYEAR,2)=Q1245; \*/ /\* WORK\_HISTORY.OCCUPATION(NEWYEAR,2)=Q1248; \*/ /\* WORK\_HISTORY.CLASSWORKER(NEWYEAR,2)=Q1259; \*/ /\* if Q1271=-4 then WORK\_HISTORY.HOURSWEEK(NEWYEAR,2)=Q1265; \*/ /\* else if Q1271^=-4 then WORK\_HISTORY.HOURSWEEK(NEWYEAR,2)=q1271; \*/  $/*$  end;  $*$ / WORK\_HISTORY.INDUSTRY(NEWYEAR,2)=QES2\_57; WORK\_HISTORY.OCCUPATION(NEWYEAR,2)=QES2\_56A; WORK\_HISTORY.CLASSWORKER(NEWYEAR,2)=QES2\_58A; if QES2\_53D=-4 then WORK\_HISTORY.HOURSWEEK(NEWYEAR,2)=QES2\_53A; else if QES2\_53D^=-4 then WORK\_HISTORY.HOURSWEEK(NEWYEAR,2)=QES2\_53D;

 $/* if QD435=1 then do;$  \*/ /\* WORK\_HISTORY.INDUSTRY(NEWYEAR,3)=Q1245; \*/ /\* WORK\_HISTORY.OCCUPATION(NEWYEAR,3)=Q1248; \*/ /\* WORK\_HISTORY.CLASSWORKER(NEWYEAR,3)=Q1259; \*/ /\* if Q1271=-4 then WORK\_HISTORY.HOURSWEEK(NEWYEAR,3)=Q1265; \*/ /\* else if Q1271^=-4 then WORK\_HISTORY.HOURSWEEK(NEWYEAR,3)=Q1271; \*/  $/* end:$  \*/ WORK\_HISTORY.INDUSTRY(NEWYEAR,3)=OES3\_57; WORK\_HISTORY.OCCUPATION(NEWYEAR,3)=QES3\_56A; WORK\_HISTORY.CLASSWORKER(NEWYEAR,3)=QES3\_58A; if QES3 53D=-4 then WORK\_HISTORY.HOURSWEEK(NEWYEAR,3)=QES3\_53A; else if QES3\_53D^=-4 then WORK\_HISTORY.HOURSWEEK(NEWYEAR,3)=QES3\_53D;  $/* if QE435=1 then do;$  \*/ /\* WORK\_HISTORY.INDUSTRY(NEWYEAR,4)=Q1245; \*/ /\* WORK\_HISTORY.OCCUPATION(NEWYEAR,4)=Q1248; \*/ /\* WORK\_HISTORY.CLASSWORKER(NEWYEAR,4)=Q1259; \*/ /\* if Q1271=-4 then WORK\_HISTORY.HOURSWEEK(NEWYEAR,4)=Q1265; \*/ /\* else if Q1271 $\leq$  -4 then WORK\_HISTORY.HOURSWEEK(NEWYEAR,4)=Q1271; \*/  $/*$  end;  $*$ / WORK\_HISTORY.INDUSTRY(NEWYEAR,4)=OES4\_57; WORK\_HISTORY.OCCUPATION(NEWYEAR,4)=QES4\_56A; WORK\_HISTORY.CLASSWORKER(NEWYEAR,4)=QES4\_58A; if QES4\_53D=-4 then WORK\_HISTORY.HOURSWEEK(NEWYEAR,4)=QES4\_53A; else if QES4\_53D^=-4 then WORK\_HISTORY.HOURSWEEK(NEWYEAR,4)=QES4\_53D;  $/* if OF435=1 then do:$  \*/ /\* WORK\_HISTORY.INDUSTRY(NEWYEAR,5)=Q1245; \*/ /\* WORK\_HISTORY.OCCUPATION(NEWYEAR,5)=Q1248; \*/ /\* WORK\_HISTORY.CLASSWORKER(NEWYEAR,5)=Q1259; \*/ /\* if Q1271=-4 then WORK\_HISTORY.HOURSWEEK(NEWYEAR,5)=Q1265; \*/ /\* else if Q1271^=-4 then WORK\_HISTORY.HOURSWEEK(NEWYEAR,5)=Q1271; \*/  $/*$  end;  $*$ / WORK\_HISTORY.INDUSTRY(NEWYEAR,5)=QES5\_57; WORK\_HISTORY.OCCUPATION(NEWYEAR,5)=QES5\_56A; WORK\_HISTORY.CLASSWORKER(NEWYEAR,5)=QES5\_58A; if QES5\_53D=-4 then WORK\_HISTORY.HOURSWEEK(NEWYEAR,5)=QES5\_53A; else if QES5\_53D^=-4 then WORK\_HISTORY.HOURSWEEK(NEWYEAR,5)=QES5\_53D; if QES1\_30\_1\_A>-4 then do; WORK\_HISTORY.PERIODSTART(NEWYEAR,1,1)=WEEK(QES1\_30\_1\_A,QES1\_30\_1\_B,QES1\_30\_1\_C); WORK\_HISTORY.PERIODSTOP(NEWYEAR,1,1)=WEEK(QES1\_31\_1\_A,QES1\_31\_1\_B,QES1\_31\_1\_C); end; if QES1  $30\,2$  A  $\geq$  4 then do; WORK\_HISTORY.PERIODSTART(NEWYEAR,1,2)=WEEK(QES1\_30\_2\_A,QES1\_30\_2\_B,QES1\_30\_2\_C); WORK\_HISTORY.PERIODSTOP(NEWYEAR,1,2)=WEEK(QES1\_31\_2\_A,QES1\_31\_2\_B,QES1\_31\_2\_C); end; if QES1  $30\,3$  A  $\geq$  4 then do; WORK\_HISTORY.PERIODSTART(NEWYEAR,1,3)=WEEK(QES1\_30\_3\_A,QES1\_30\_3\_B,QES1\_30\_3\_C); WORK\_HISTORY.PERIODSTOP(NEWYEAR,1,3)=WEEK(QES1\_31\_3\_A,QES1\_31\_3\_B,QES1\_31\_3\_C); end; if QES2  $30\,1$  A  $\geq$  -4 then do; WORK\_HISTORY.PERIODSTART(NEWYEAR,2,1)=WEEK(QES2\_30\_1\_A,QES2\_30\_1\_B,QES2\_30\_1\_C); WORK\_HISTORY.PERIODSTOP(NEWYEAR,2,1)=WEEK(QES2\_31\_1\_A ,QES2\_31\_1\_B,QES2\_31\_1\_C); end; if QES2  $30\,2$  A  $\geq$  4 then do; WORK\_HISTORY.PERIODSTART(NEWYEAR,2,2)=WEEK(QES2\_30\_2\_A,QES2\_30\_2\_B,QES2\_30\_2\_C); WORK\_HISTORY.PERIODSTOP(NEWYEAR,2,2)=WEEK(QES2\_31\_2\_A,QES2\_31\_2\_B,QES2\_31\_2\_C); end;

if QES2  $30\,3$  A  $\geq$  4 then do;

WORK\_HISTORY.PERIODSTART(NEWYEAR,2,3)=WEEK(OES2\_30\_3\_A,OES2\_30\_3\_B,OES2\_30\_3\_C); WORK\_HISTORY.PERIODSTOP(NEWYEAR,2,3)=WEEK(QES2\_31\_3\_A,QES2\_31\_3\_B,QES2\_31\_3\_C); end; if QES3  $30\,1$  A  $\geq$  4 then do; WORK\_HISTORY.PERIODSTART(NEWYEAR,3,1)=WEEK(QES3\_30\_1\_A,QES3\_30\_1\_B,QES3\_30\_1\_C); WORK\_HISTORY.PERIODSTOP(NEWYEAR,3,1)=WEEK(QES3\_31\_1\_A ,QES3\_31\_1\_B,QES3\_31\_1\_C); end; if QES3  $30\,2$  A  $\geq$  4 then do; WORK\_HISTORY.PERIODSTART(NEWYEAR,3,2)=WEEK(QES3\_30\_2\_A,QES3\_30\_2\_B,QES3\_30\_2\_C); WORK\_HISTORY.PERIODSTOP(NEWYEAR,3,2)=WEEK(OES3\_31\_2\_A,OES3\_31\_2\_B,OES3\_31\_2\_C); end; if QES3  $30\,3$  A  $\geq$  4 then do; WORK\_HISTORY.PERIODSTART(NEWYEAR,3,3)=WEEK(OES3\_30\_3\_A,QES3\_30\_3\_B,QES3\_30\_3\_C); WORK\_HISTORY.PERIODSTOP(NEWYEAR,3,3)=WEEK(QES3\_31\_3\_A,QES3\_31\_3\_B,QES3\_31\_3\_C); end; if QES4  $30\,1$  A  $\geq$ -4 then do; WORK\_HISTORY.PERIODSTART(NEWYEAR,4,1)=WEEK(QES4\_30\_1\_A,QES4\_30\_1\_B,QES4\_30\_1\_C); WORK\_HISTORY.PERIODSTOP(NEWYEAR,4,1)=WEEK(QES4\_31\_1\_A ,QES4\_31\_1\_B,QES4\_31\_1\_C); end; if QES4  $30\,2$  A  $\geq$  4 then do; WORK\_HISTORY.PERIODSTART(NEWYEAR,4,2)=WEEK(QES4\_30\_2\_A,QES4\_30\_2\_B,QES4\_30\_2\_C); WORK\_HISTORY.PERIODSTOP(NEWYEAR,4,2)=WEEK(QES4\_31\_2\_A,QES4\_31\_2\_B,QES4\_31\_2\_C); end; if OES4  $30\,3$  A  $\geq$  4 then do: WORK\_HISTORY.PERIODSTART(NEWYEAR,4,3)=WEEK(QES4\_30\_3\_A,QES4\_30\_3\_B,QES4\_30\_3\_C); WORK\_HISTORY.PERIODSTOP(NEWYEAR,4,3)=WEEK(QES4\_31\_3\_A,QES4\_31\_3\_B,QES4\_31\_3\_C); end; if QES5  $30\,1$  A  $\geq$  4 then do; WORK\_HISTORY.PERIODSTART(NEWYEAR,5,1)=WEEK(QES5\_30\_1\_A,QES5\_30\_1\_B,QES5\_30\_1\_C); WORK\_HISTORY.PERIODSTOP(NEWYEAR,5,1)=WEEK(QES5\_31\_1\_A ,QES5\_31\_1\_B,QES5\_31\_1\_C); end; if QES5  $30\,2$  A  $\geq$  4 then do; WORK\_HISTORY.PERIODSTART(NEWYEAR,5,2)=WEEK(QES5\_30\_2\_A,QES5\_30\_2\_B,QES5\_30\_2\_C); WORK\_HISTORY.PERIODSTOP(NEWYEAR,5,2)=WEEK(QES5\_31\_2\_A,QES5\_31\_2\_B,QES5\_31\_2\_C); end; if QES5  $30\,3$  A>-4 then do: WORK\_HISTORY.PERIODSTART(NEWYEAR,5,3)=WEEK(QES5\_30\_3\_A,QES5\_30\_3\_B,QES5\_30\_3\_C); WORK\_HISTORY.PERIODSTOP(NEWYEAR,5,3)=WEEK(OES5\_31\_3\_A,OES5\_31\_3\_B,OES5\_31\_3\_C); end; WORK\_HISTORY.REASON(NEWYEAR,1,1)=QES1\_33\_1C; WORK\_HISTORY.REASON(NEWYEAR,1,2)=QES1\_33\_2C; WORK HISTORY.REASON(NEWYEAR,1,3)=QES1\_33\_3C; WORK\_HISTORY.REASON(NEWYEAR,2,1)=QES2\_33\_1C; WORK\_HISTORY.REASON(NEWYEAR,2,2)=OES2\_33\_2C; WORK\_HISTORY.REASON(NEWYEAR,2,3)=QES2\_33\_3C; WORK\_HISTORY.REASON(NEWYEAR,3,1)=QES3\_33\_1C; WORK\_HISTORY.REASON(NEWYEAR,3,2)=QES3\_33\_2C; WORK\_HISTORY.REASON(NEWYEAR,3,3)=QES3\_33\_3C; WORK\_HISTORY.REASON(NEWYEAR,4,1)=QES4\_33\_1C; WORK\_HISTORY.REASON(NEWYEAR,4,2)=QES4\_33\_2C; WORK\_HISTORY.REASON(NEWYEAR,4,3)=QES4\_33\_3C; WORK\_HISTORY.REASON(NEWYEAR,5,1)=QES5\_33\_1C; WORK\_HISTORY.REASON(NEWYEAR,5,2)=QES5\_33\_2C; WORK HISTORY.REASON(NEWYEAR,5,3)=QES5\_33\_3C; WORK HISTORY.ALL(NEWYEAR,1,1)=QES1\_36\_1;

 WORK\_HISTORY.ALL(NEWYEAR,1,2)=QES1\_36\_2; WORK\_HISTORY.ALL(NEWYEAR,1,3)=QES1\_36\_3; WORK\_HISTORY.ALL(NEWYEAR,2,1)=OES2\_36\_1; WORK\_HISTORY.ALL(NEWYEAR,2,2)=QES2\_36\_2; WORK\_HISTORY.ALL(NEWYEAR,2,3)=OES2\_36\_3; WORK\_HISTORY.ALL(NEWYEAR,3,1)=QES3\_36\_1; WORK HISTORY.ALL(NEWYEAR,3,2)=QES3\_36\_2; WORK\_HISTORY.ALL(NEWYEAR,3,3)=QES3\_36\_3; WORK\_HISTORY.ALL(NEWYEAR,4,1)=QES4\_36\_1; WORK HISTORY.ALL(NEWYEAR,4,2)=QES4\_36\_2; WORK\_HISTORY.ALL(NEWYEAR,4,3)=QES4\_36\_3; WORK HISTORY.ALL(NEWYEAR,5,1)=QES5\_36\_1; WORK\_HISTORY.ALL(NEWYEAR,5,2)=QES5\_36\_2; WORK\_HISTORY.ALL(NEWYEAR,5,3)=QES5\_36\_3; WORK\_HISTORY.LOOK(NEWYEAR,1,1)=QES1\_40\_1; WORK\_HISTORY.LOOK(NEWYEAR,1,2)=QES1\_40\_2; WORK\_HISTORY.LOOK(NEWYEAR,1,3)=QES1\_40\_3; WORK\_HISTORY.LOOK(NEWYEAR,2,1)=QES2\_40\_1; WORK\_HISTORY.LOOK(NEWYEAR,2,2)=QES2\_40\_2; WORK\_HISTORY.LOOK(NEWYEAR,2,3)=OES2\_40\_3; WORK\_HISTORY.LOOK(NEWYEAR,3,1)=QES3\_40\_1; WORK\_HISTORY.LOOK(NEWYEAR,3,2)=QES3\_40\_2; WORK\_HISTORY.LOOK(NEWYEAR,3,3)=QES3\_40\_3; WORK\_HISTORY.LOOK(NEWYEAR,4,1)=QES4\_40\_1; WORK\_HISTORY.LOOK(NEWYEAR.4.2)=OES4\_40\_2; WORK\_HISTORY.LOOK(NEWYEAR,4,3)=QES4\_40\_3; WORK\_HISTORY.LOOK(NEWYEAR,5,1)=QES5\_40\_1; WORK\_HISTORY.LOOK(NEWYEAR, 5.2)=OES5\_40\_2; WORK\_HISTORY.LOOK(NEWYEAR,5,3)=QES5\_40\_3;  $/*$  extra within job gaps  $*$ if QES1  $30\,4$  A  $\geq$  4 then do;

WORK\_HISTORY.PERIODSTART(NEWYEAR,1,4)=WEEK(QES1\_30\_4\_A,QES1\_30\_4\_B,QES1\_30\_4\_C); WORK\_HISTORY.PERIODSTOP(NEWYEAR,1,4)=WEEK(QES1\_31\_4\_A,QES1\_31\_4\_B,QES1\_31\_4\_C); end;

WORK\_HISTORY.REASON(NEWYEAR,1,4)=QES1\_33\_4C;

WORK\_HISTORY.ALL(NEWYEAR,1,4)=OES1\_36\_4;

WORK\_HISTORY.LOOK(NEWYEAR,1,4)=QES1\_40\_4;

if QES2  $30\,4$  A>-4 then do;

WORK\_HISTORY.PERIODSTART(NEWYEAR,1,4)=WEEK(QES2\_30\_4\_A,QES2\_30\_4\_B,QES2\_30\_4\_C); WORK\_HISTORY.PERIODSTOP(NEWYEAR,1,4)=WEEK(QES2\_31\_4\_A,QES2\_31\_4\_B,QES2\_31\_4\_C); end;

WORK\_HISTORY.REASON(NEWYEAR,2,4)=QES2\_33\_4C;

WORK\_HISTORY.ALL(NEWYEAR,2,4)=QES2\_36\_4;

WORK\_HISTORY.LOOK(NEWYEAR,2,4)=OES2\_40\_4;

if QES3  $30\,4$  A  $\geq$ -4 then do;

WORK\_HISTORY.PERIODSTART(NEWYEAR,1,4)=WEEK(QES3\_30\_4\_A,QES3\_30\_4\_B,QES3\_30\_4\_C); WORK\_HISTORY.PERIODSTOP(NEWYEAR,1,4)=WEEK(QES3\_31\_4\_A,QES3\_31\_4\_B,QES3\_31\_4\_C); end;

WORK\_HISTORY.REASON(NEWYEAR,3,4)=QES3\_33\_4C;

WORK\_HISTORY.ALL(NEWYEAR,3,4)=QES3\_36\_4;

WORK\_HISTORY.LOOK(NEWYEAR,3,4)=QES3\_40\_4;

if QES4  $30\,4$  A  $\geq$  4 then do;

WORK\_HISTORY.PERIODSTART(NEWYEAR,1,4)=WEEK(QES4\_30\_4\_A,QES4\_30\_4\_B,QES4\_30\_4\_C); WORK\_HISTORY.PERIODSTOP(NEWYEAR,1,4)=WEEK(QES4\_31\_4\_A,QES4\_31\_4\_B,QES4\_31\_4\_C); end;
WORK\_HISTORY.REASON(NEWYEAR,4,4)=QES4\_33\_4C; WORK\_HISTORY.ALL(NEWYEAR,4,4)=QES4\_36\_4; WORK\_HISTORY.LOOK(NEWYEAR,4,4)=OES4\_40\_4; if QES5  $30\,4$  A>-4 then do; WORK\_HISTORY.PERIODSTART(NEWYEAR,1,4)=WEEK(QES5\_30\_4\_A,QES5\_30\_4\_B,QES5\_30\_4\_C); WORK\_HISTORY.PERIODSTOP(NEWYEAR,1,4)=WEEK(QES5\_31\_4\_A,QES5\_31\_4\_B,QES5\_31\_4\_C); end; WORK\_HISTORY.REASON(NEWYEAR,5,4)=QES5\_33\_4C; WORK\_HISTORY.ALL(NEWYEAR,5,4)=QES5\_36\_4; WORK\_HISTORY.LOOK(NEWYEAR,5,4)=QES5\_40\_4;  $/*$  end extra within job gaps  $*$ if Q7 $10\ 1$  A  $\geq$  -4 then do; WORK\_HISTORY.BSTART(NEWYEAR,1)=WEEK(O7\_10\_1\_A,O7\_10\_1\_B,O7\_10\_1\_C); WORK\_HISTORY.BSTOP(NEWYEAR,1)=WEEK(Q7\_11\_1\_A,Q7\_11\_1\_B,Q7\_11\_1\_C); end; if  $O7$  10 2 A  $\geq$  4 then do: WORK\_HISTORY.BSTART(NEWYEAR,2)=WEEK(Q7\_10\_2\_A,Q7\_10\_2\_B,Q7\_10\_2\_C); WORK HISTORY.BSTOP(NEWYEAR,2)=WEEK(Q7\_11\_2\_A,Q7\_11\_2\_B,Q7\_11\_2\_C); end; if Q7 $10\,3$  A  $\geq$  4 then do; WORK\_HISTORY.BSTART(NEWYEAR,3)=WEEK(Q7\_10\_3\_A,Q7\_10\_3\_B,Q7\_10\_3\_C); WORK\_HISTORY.BSTOP(NEWYEAR,3)=WEEK(Q7\_11\_3\_A,Q7\_11\_3\_B,Q7\_11\_3\_C); end; if O7  $10\,4$  A  $\geq$  -4 then do: WORK\_HISTORY.BSTART(NEWYEAR,4)=WEEK(Q7\_10\_4\_A,Q7\_10\_4\_B,Q7\_10\_4\_C); WORK HISTORY.BSTOP(NEWYEAR,4)=WEEK(Q7\_11\_4\_A,Q7\_11\_4\_B,Q7\_11\_4\_C); end; WORK\_HISTORY.BALL(NEWYEAR,1)=Q7\_12\_1; WORK HISTORY.BALL(NEWYEAR,2)=Q7\_12\_2; WORK\_HISTORY.BALL(NEWYEAR,3)=Q7\_12\_3; WORK\_HISTORY.BALL(NEWYEAR,4)=Q7\_12\_4; WORK HISTORY.BLOOK(NEWYEAR,1)=Q7\_16\_1; WORK\_HISTORY.BLOOK(NEWYEAR,2)=Q7\_16\_2; WORK\_HISTORY.BLOOK(NEWYEAR,3)=Q7\_16\_3; WORK\_HISTORY.BLOOK(NEWYEAR,4)=Q7\_16\_4; WORK\_HISTORY.BREASON(NEWYEAR,1)=O7\_19\_1; WORK\_HISTORY.BREASON(NEWYEAR,2)=Q7\_19\_2; WORK\_HISTORY.BREASON(NEWYEAR,3)=Q7\_19\_3; WORK\_HISTORY.BREASON(NEWYEAR,4)=Q7\_19\_4;  $/*$  extra between job gaps  $*$ if Q7 $10\,5$  A $>$ -4 then do; WORK\_HISTORY.BSTART(NEWYEAR,5)=WEEK(Q7\_10\_5\_A,Q7\_10\_5\_B,Q7\_10\_5\_C); WORK\_HISTORY.BSTOP(NEWYEAR,5)=WEEK(Q7\_11\_5\_A,Q7\_11\_5\_B,Q7\_11\_5\_C); end; WORK\_HISTORY.BALL(NEWYEAR,5)=Q7\_12\_5; WORK\_HISTORY.BLOOK(NEWYEAR,5)=Q7\_16\_5; WORK\_HISTORY.BREASON(NEWYEAR,5)=Q7\_19\_5; if Q7 $10\,6$  A $>$ -4 then do; WORK\_HISTORY.BSTART(NEWYEAR,6)=WEEK(Q7\_10\_6\_A,Q7\_10\_6\_B,Q7\_10\_6\_C); WORK\_HISTORY.BSTOP(NEWYEAR,6)=WEEK(Q7\_11\_6\_A,Q7\_11\_6\_B,Q7\_11\_6\_C); end; WORK HISTORY.BALL(NEWYEAR,6)=Q7\_12\_6; WORK\_HISTORY.BLOOK(NEWYEAR,6)=Q7\_16\_6;

```
WORK HISTORY.BREASON(NEWYEAR,6)=Q7_19_6;
/* end extra between job gaps *CURAMIL = 0;
if (Q4 \ 5A = 1) | (Q4 \ 11 = 1) then CURAMIL = 1;
if (Q4_1A = 0) |(Q4 \text{ } 1B=1 \& \text{FIXANS} \space 474 \geq 1 \& \text{FIXANS} \space 474 \leq 4) then do;
  if CURAMIL=1 then WORK_HISTORY.MSTOP1(NEWYEAR)=WORK_HISTORY.INT(NEWYEAR); 
  else WORK_HISTORY.MSTOP1(NEWYEAR)=WEEK(Q4_6A_A,Q4_6A_B,Q4_6A_C); 
  WORK_HISTORY.MSTART1(NEWYEAR)=WORK_HISTORY.LASTINT(NEWYEAR); 
 if WORK_HISTORY.MSTART1(NEWYEAR)>=0 \& WORK_HISTORY.MSTOP1(NEWYEAR)>=
    WORK_HISTORY.MSTART1(NEWYEAR) then 
    call FILL(WORK_HISTORY.MSTART1(NEWYEAR),WORK_HISTORY.MSTOP1(NEWYEAR),7,0); 
 end; 
if (((Q4\,9=1 | Q4\,9=3) & (Q4\,9A=1 | (Q4\,9A=4 & (Q4\,9A1=1 | Q4\,9A1=4)))) |
 ((Q4 \ 9=2 | Q4 \ 9=4) \& (Q4 \ 9B=1 | (Q4 \ 9B=4 \& (Q4 \ 9B1=1 | Q4 \ 9B1=4)))) then do; 
 if O4 \cdot 10=1 then do:
   WORK_HISTORY.MSTART2(NEWYEAR)=WEEK(Q4_11B_A,Q4_11B_B,Q4_11B_C);
    WORK_HISTORY.MSTOP2(NEWYEAR)=WORK_HISTORY.INT(NEWYEAR); 
  end; 
 else if Q4 12=1 then do;
    WORK_HISTORY.MSTART2(NEWYEAR)=WEEK(Q4_12MC,Q4_12DC,Q4_12YC); 
   WORK_HISTORY.MSTOP2(NEWYEAR)=WEEK(Q4_13_AC,Q4_13_BC,Q4_13_CC);
  end; 
  if WORK_HISTORY.MSTART2(NEWYEAR)>=0 & WORK_HISTORY.MSTOP2(NEWYEAR)>= 
    WORK_HISTORY.MSTART2(NEWYEAR) then 
    call FILL(WORK_HISTORY.MSTART2(NEWYEAR),WORK_HISTORY.MSTOP2(NEWYEAR),7,0); 
 end; 
 if WORK_HISTORY.MSTART1(NEWYEAR)>-4 | WORK_HISTORY.MSTART2(NEWYEAR)>-4 | 
WORK_HISTORY.MSTOP1(NEWYEAR)>-4 | WORK_HISTORY.MSTOP2(NEWYEAR)>-4 then do;
  if WORK_HISTORY.MSTART1(NEWYEAR)=-3 | WORK_HISTORY.MSTART2(NEWYEAR)=-3 | 
        WORK_HISTORY.MSTOP1(NEWYEAR)=-3 | WORK_HISTORY.MSTOP2(NEWYEAR)=-3 then
        do; 
   WORK_HISTORY.MILWKSL(NEWYEAR)=-3;
   WORK_HISTORY.MILWKSC(NEWYEAR)=-3;
  end; 
 /* else if WORK_HISTORY.MSTART1(NEWYEAR) > WORK_HISTORY.MSTOP1(NEWYEAR) | 
   WORK_HISTORY.MSTART2(NEWYEAR) > WORK_HISTORY.MSTOP2(NEWYEAR) then do;
    WORK_HISTORY.MILWKSL(NEWYEAR)=-3;
     WORK_HISTORY.MILWKSC(NEWYEAR)=-3; 
  end; */ 
  else do; 
   WORK_HISTORY.MILWKSL(NEWYEAR)=0;
   WORK_HISTORY.MILWKSC(NEWYEAR)=0;
    if WORK_HISTORY.MSTART1(NEWYEAR)>=0 then WORK_HISTORY.MILWKSL(NEWYEAR)= 
     WORK_HISTORY.MSTOP1(NEWYEAR) - WORK_HISTORY.MSTART1(NEWYEAR) + 1; 
    if WORK_HISTORY.MSTART2(NEWYEAR)>=0 then WORK_HISTORY.MILWKSL(NEWYEAR)= 
     WORK_HISTORY.MILWKSL(NEWYEAR) + WORK_HISTORY.MSTOP2(NEWYEAR) - 
     WORK_HISTORY.MSTART2(NEWYEAR) + 1; 
   WORK_HISTORY.MILWKSL(NEWYEAR)= FLOOR(WORK_HISTORY.MILWKSL(NEWYEAR)+.5);
  end; 
 end;
```
additional jobs / employment supplement \*/  $\frac{*}{*}$  numvar=117; / number of variables in the supplement  $*$ /

/\* if ID=2279 | ID=2423 | ID=5459 | ID=5681 | ID=8020 then do; \*/

- /\* read file(addjobs) into (addjvbls); \*/
- /\* kountadd=kountadd+1; \*/

 WORK\_HISTORY.STARTM(NEWYEAR,6)=QES6\_8MC; WORK\_HISTORY.STARTD(NEWYEAR,6)=QES6\_8DC; WORK\_HISTORY.STARTY(NEWYEAR,6)=QES6\_8YC; WORK\_HISTORY.STARTM(NEWYEAR,7)=QES7\_8MC; WORK\_HISTORY.STARTD(NEWYEAR,7)=QES7\_8DC; WORK\_HISTORY.STARTY(NEWYEAR,7)=QES7\_8YC; WORK\_HISTORY.STARTM(NEWYEAR,8)=QES8\_8MC; WORK\_HISTORY.STARTD(NEWYEAR,8)=QES8\_8DC; WORK\_HISTORY.STARTY(NEWYEAR,8)=QES8\_8YC; WORK\_HISTORY.STARTM(NEWYEAR,9)=QES9\_8MC; WORK\_HISTORY.STARTD(NEWYEAR,9)=QES9\_8DC; WORK\_HISTORY.STARTY(NEWYEAR,9)=QES9\_8YC; WORK\_HISTORY.STARTM(NEWYEAR,10)=QES10\_8MC; WORK\_HISTORY.STARTD(NEWYEAR,10)=OES10\_8DC; WORK\_HISTORY.STARTY(NEWYEAR,10)=QES10\_8YC; WORK HISTORY.STOPM(NEWYEAR,6)=QES6\_26\_A; WORK\_HISTORY.STOPD(NEWYEAR,6)=QES6\_26\_B; WORK HISTORY.STOPY(NEWYEAR,6)=QES6\_26\_C; WORK\_HISTORY.STOPM(NEWYEAR,7)=QES7\_26\_A; WORK\_HISTORY.STOPD(NEWYEAR,7)=QES7\_26\_B; WORK HISTORY.STOPY(NEWYEAR,7)=QES7\_26\_C; WORK\_HISTORY.STOPM(NEWYEAR,8)=OES8\_26\_A; WORK HISTORY.STOPD(NEWYEAR,8)=QES8\_26\_B; WORK\_HISTORY.STOPY(NEWYEAR,8)=QES8\_26\_C; WORK\_HISTORY.STOPM(NEWYEAR,9)=OES9\_26\_A; WORK HISTORY.STOPD(NEWYEAR,9)=QES9\_26\_B; WORK\_HISTORY.STOPY(NEWYEAR,9)=QES9\_26\_C; WORK\_HISTORY.STOPM(NEWYEAR,10)=QES10\_26\_A; WORK HISTORY.STOPD(NEWYEAR,10)=QES10\_26\_B; WORK\_HISTORY.STOPY(NEWYEAR,10)=QES10\_26\_C; WORK\_HISTORY.PREVIOUSEMP#(NEWYEAR,6)=FIXANS\_416; WORK\_HISTORY.PREVIOUSEMP#(NEWYEAR,7)=FIXANS\_424; WORK\_HISTORY.PREVIOUSEMP#(NEWYEAR,8)=FIXANS\_432; WORK\_HISTORY.PREVIOUSEMP#(NEWYEAR,9)=FIXANS\_439; WORK\_HISTORY.PREVIOUSEMP#(NEWYEAR,10)=FIXANS\_447; WORK\_HISTORY.PRETEN(NEWYEAR,6)=OES6\_6; WORK\_HISTORY.PRETEN(NEWYEAR,7)=QES7\_6; WORK\_HISTORY.PRETEN(NEWYEAR,8)=QES8\_6; WORK\_HISTORY.PRETEN(NEWYEAR,9)=QES9\_6; WORK\_HISTORY.PRETEN(NEWYEAR,10)=QES10\_6; WORK HISTORY.OCCUPATION(NEWYEAR,6)=QES6\_56A; WORK\_HISTORY.OCCUPATION(NEWYEAR,7)=QES7\_56A; WORK\_HISTORY.OCCUPATION(NEWYEAR,8)=QES8\_56A; WORK\_HISTORY.OCCUPATION(NEWYEAR,9)=QES9\_56A; WORK\_HISTORY.OCCUPATION(NEWYEAR,10)=QES10\_56A; WORK\_HISTORY.INDUSTRY(NEWYEAR,6)=QES6\_57; WORK\_HISTORY.INDUSTRY(NEWYEAR,7)=QES7\_57; WORK\_HISTORY.INDUSTRY(NEWYEAR,8)=QES8\_57; WORK\_HISTORY.INDUSTRY(NEWYEAR,9)=QES9\_57; WORK\_HISTORY.INDUSTRY(NEWYEAR,10)=QES10\_57; WORK\_HISTORY.CLASSWORKER(NEWYEAR,6)=QES6\_58A; WORK\_HISTORY.CLASSWORKER(NEWYEAR,7)=QES7\_58A; WORK\_HISTORY.CLASSWORKER(NEWYEAR,8)=QES8\_58A;

 WORK\_HISTORY.CLASSWORKER(NEWYEAR,9)=QES9\_58A; WORK\_HISTORY.CLASSWORKER(NEWYEAR,10)=QES10\_58A; WORK\_HISTORY.HOURDAY(NEWYEAR,6)=OES6\_51: WORK\_HISTORY.HOURDAY(NEWYEAR,7)=QES7\_51; WORK\_HISTORY.HOURDAY(NEWYEAR,8)=QES8\_51; WORK\_HISTORY.HOURDAY(NEWYEAR,9)=QES9\_51; WORK\_HISTORY.HOURDAY(NEWYEAR,10)=QES10\_51; WORK\_HISTORY.PAYRATE(NEWYEAR,6)=QES6\_76; WORK\_HISTORY.PAYRATE(NEWYEAR,7)=QES7\_76; WORK\_HISTORY.PAYRATE(NEWYEAR,8)=QES8\_76; WORK\_HISTORY.PAYRATE(NEWYEAR,9)=OES9\_76; WORK HISTORY.PAYRATE(NEWYEAR,10)=QES10 76; WORK\_HISTORY.TIMERATE(NEWYEAR,6)=QES6\_77; WORK\_HISTORY.TIMERATE(NEWYEAR,7)=QES7\_77; WORK\_HISTORY.TIMERATE(NEWYEAR,8)=QES8\_77; WORK\_HISTORY.TIMERATE(NEWYEAR,9)=QES9\_77; WORK\_HISTORY.TIMERATE(NEWYEAR,10)=QES10\_77; WORK\_HISTORY.UNION(NEWYEAR,6)=QES6\_87; WORK\_HISTORY.UNION(NEWYEAR,7)=QES7\_87; WORK\_HISTORY.UNION(NEWYEAR,8)=QES8\_87; WORK\_HISTORY.UNION(NEWYEAR,9)=QES9\_87; WORK\_HISTORY.UNION(NEWYEAR,10)=QES10\_87; WORK\_HISTORY.GOVTJOB(NEWYEAR,6)=-4; WORK\_HISTORY.GOVTJOB(NEWYEAR,7)=-4; WORK\_HISTORY.GOVTJOB(NEWYEAR,8)=-4; WORK\_HISTORY.GOVTJOB(NEWYEAR,9)=-4; WORK\_HISTORY.GOVTJOB(NEWYEAR,10)=-4; if QES6\_8MC>-4 then do; WORK\_HISTORY.START(NEWYEAR,6)=WEEK(QES6\_8MC,QES6\_8DC,QES6\_8YC); WORK\_HISTORY.STOP(NEWYEAR,6)=WEEK(QES6\_26\_A,QES6\_26\_B,QES6\_26\_C); end; if QES7\_8MC>-4 then do; WORK\_HISTORY.START(NEWYEAR,7)=WEEK(QES7\_8MC,QES7\_8DC,QES7\_8YC); WORK\_HISTORY.STOP(NEWYEAR,7)=WEEK(QES7\_26\_A,QES7\_26\_B,QES7\_26\_C); end; if QES8\_8MC>-4 then do; WORK\_HISTORY.START(NEWYEAR,8)=WEEK(QES8\_8MC,QES8\_8DC,QES8\_8YC); WORK\_HISTORY.STOP(NEWYEAR,8)=WEEK(QES8\_26\_A,QES8\_26\_B,QES8\_26\_C); end; if QES9\_8MC>-4 then do; WORK\_HISTORY.START(NEWYEAR,9)=WEEK(QES9\_8MC,QES9\_8DC,QES9\_8YC); WORK\_HISTORY.STOP(NEWYEAR,9)=WEEK(QES9\_26\_A,QES9\_26\_B,QES9\_26\_C); end; if QES10\_8MC>-4 then do; WORK\_HISTORY.START(NEWYEAR,10)=WEEK(QES10\_8MC,QES10\_8DC,QES10\_8YC); WORK\_HISTORY.STOP(NEWYEAR,10)=WEEK(QES10\_26\_A,QES10\_26\_B,QES10\_26\_C); end;  $/* n=20;$  \*/  $/*$  do j=6 to 10; \*/ /\* if ADDJVBLS(N)>-4 then do;  $*$ / /\* START(NEWYEAR,J)=WEEK(ADDJVBLS(N),ADDJVBLS(N+1),ADDJVBLS(N+2)); \*/ /\* STOP(NEWYEAR,J)=WEEK(ADDJVBLS(N+4),ADDJVBLS(N+5),ADDJVBLS(N+6)); \*/  $/*$  end;  $*$ /  $\frac{1}{*}$  n=n+117;  $\frac{1}{*}$  $/*$  end;

WORK\_HISTORY.PAST(NEWYEAR,6)=OES6\_4B; WORK\_HISTORY.PAST(NEWYEAR,7)=QES7\_4B; WORK\_HISTORY.PAST(NEWYEAR,8)=QES8\_4B; WORK\_HISTORY.PAST(NEWYEAR,9)=OES9\_4B; WORK\_HISTORY.PAST(NEWYEAR,10)=QES10\_4B; WORK\_HISTORY.CURRENT(NEWYEAR,6)=QES6\_23; WORK\_HISTORY.CURRENT(NEWYEAR,7)=QES7\_23; WORK\_HISTORY.CURRENT(NEWYEAR,8)=QES8\_23; WORK\_HISTORY.CURRENT(NEWYEAR,9)=QES9\_23; WORK\_HISTORY.CURRENT(NEWYEAR,10)=OES10\_23; WORK\_HISTORY.WHYLEFT(NEWYEAR,6)=QES6\_23A; WORK\_HISTORY.WHYLEFT(NEWYEAR,7)=QES7\_23A; WORK\_HISTORY.WHYLEFT(NEWYEAR,8)=QES8\_23A; WORK\_HISTORY.WHYLEFT(NEWYEAR,9)=QES9\_23A; WORK\_HISTORY.WHYLEFT(NEWYEAR,10)=QES10\_23A; WORK\_HISTORY.WEEKSNOTWORKED(NEWYEAR,6)=OES6\_28; WORK\_HISTORY.WEEKSNOTWORKED(NEWYEAR,7)=QES7\_28; WORK\_HISTORY.WEEKSNOTWORKED(NEWYEAR,8)=QES8\_28; WORK HISTORY.WEEKSNOTWORKED(NEWYEAR,9)=QES9\_28; WORK\_HISTORY.WEEKSNOTWORKED(NEWYEAR,10)=QES10\_28; WORK\_HISTORY.CPSJOB(NEWYEAR,6)=0; WORK\_HISTORY.CPSJOB(NEWYEAR,7)=0; WORK\_HISTORY.CPSJOB(NEWYEAR,8)=0; WORK\_HISTORY.CPSJOB(NEWYEAR,9)=0: WORK\_HISTORY.CPSJOB(NEWYEAR,10)=0; if QES6\_53D=-4 then WORK\_HISTORY.HOURSWEEK(NEWYEAR,6)=QES6\_53A; else if QES6\_53D^=-4 then WORK\_HISTORY.HOURSWEEK(NEWYEAR,6)=QES6\_53D; if QES7\_53D=-4 then WORK\_HISTORY.HOURSWEEK(NEWYEAR,7)=QES7\_53A; else if QES7\_53D^=-4 then WORK\_HISTORY.HOURSWEEK(NEWYEAR,7)=QES7\_53D; if QES8\_53D=-4 then WORK\_HISTORY.HOURSWEEK(NEWYEAR,8)=QES8\_53A; else if QES8\_53D^=-4 then WORK\_HISTORY.HOURSWEEK(NEWYEAR,8)=QES8\_53D; if QES9\_53D=-4 then WORK\_HISTORY.HOURSWEEK(NEWYEAR,9)=QES9\_53A; else if QES9\_53D^=-4 then WORK\_HISTORY.HOURSWEEK(NEWYEAR,9)=QES9\_53D; if QES10\_53D=-4 then WORK\_HISTORY.HOURSWEEK(NEWYEAR,10)=QES10\_53A; else if QES10\_53D^=-4 then WORK\_HISTORY.HOURSWEEK(NEWYEAR,10)=QES10\_53D;  $/* n=23;$  \*/  $/*$  do j=6 to 10; \*/ /\* CURRENT(NEWYEAR,J)=ADDJVBLS(N); \*/ /\* WHYLEFT(NEWYEAR,J)=ADDJVBLS(N+4); \*/ /\* if ADDJVBLS(N+74)=-4 then /\* HOURSWEEK(NEWYEAR,J)=ADDJVBLS(N+71); \*/ /\* else if ADDJVBLS(N+71)>-4 then HOURSWEEK(NEWYEAR,J)=ADDJVBLS(N+71); \*/ /\* WEEKSNOTWORKED(NEWYEAR,J)=ADDJVBLS(N+7); \*/ /\* PAST(NEWYEAR,J)=ADDJVBLS(N-6); \*/<br>
/\* n=n: \*/  $/*$  p=n; if QES6  $30\,1$  A  $\geq$  4 then do; WORK\_HISTORY.PERIODSTART(NEWYEAR,6,1)= WEEK(QES6\_30\_1\_A,QES6\_30\_1\_B,QES6\_30\_1\_C); WORK\_HISTORY.PERIODSTOP(NEWYEAR,6,1)= WEEK(QES6\_31\_1\_A ,QES6\_31\_1\_B,QES6\_31\_1\_C); end; WORK HISTORY.REASON(NEWYEAR,6,1)=QES6\_33\_1C; WORK HISTORY.ALL(NEWYEAR,6,1)=QES6\_36\_1;

WORK\_HISTORY.LOOK(NEWYEAR,6,1)=QES6\_40\_1; if QES6  $30\,2$  A  $\geq$  4 then do; WORK\_HISTORY.PERIODSTART(NEWYEAR,6,2)= WEEK(QES6\_30\_2\_A,QES6\_30\_2\_B,QES6\_30\_2\_C); WORK\_HISTORY.PERIODSTOP(NEWYEAR,6,2)= WEEK(QES6\_31\_2\_A,QES6\_31\_2\_B,QES6\_31\_2\_C); end; WORK\_HISTORY.REASON(NEWYEAR,6,2)=QES6\_33\_2C; WORK\_HISTORY.ALL(NEWYEAR,6,2)=QES6\_36\_2; WORK HISTORY.LOOK(NEWYEAR, 6,2)=QES6\_40\_2; if QES6  $30\,3$  A  $\geq$  -4 then do; WORK\_HISTORY.PERIODSTART(NEWYEAR,6,3)= WEEK(QES6\_30\_3\_A,QES6\_30\_3\_B,QES6\_30\_3\_C); WORK\_HISTORY.PERIODSTOP(NEWYEAR,6,3)= WEEK(QES6\_31\_3\_A,QES6\_31\_3\_B,QES6\_31\_3\_C); end; WORK\_HISTORY.REASON(NEWYEAR,6,3)=QES6\_33\_3C; WORK HISTORY.ALL(NEWYEAR, 6,3)=QES6 36 3; WORK\_HISTORY.LOOK(NEWYEAR,6,3)=QES6\_40\_3; if QES6  $30\,4$  A>-4 then do; WORK\_HISTORY.PERIODSTART(NEWYEAR,6,4)= WEEK(QES6\_30\_4\_A,QES6\_30\_4\_B,QES6\_30\_4\_C); WORK\_HISTORY.PERIODSTOP(NEWYEAR,6,4)= WEEK(QES6\_31\_4\_A,QES6\_31\_4\_B,QES6\_31\_4\_C); end; WORK\_HISTORY.REASON(NEWYEAR,6,4)=QES6\_33\_4C; WORK HISTORY.ALL(NEWYEAR, 6,4)=QES6 36 4; WORK\_HISTORY.LOOK(NEWYEAR,6,4)=QES6\_40\_4; if QES7 $30\quad1$  A  $\geq$ -4 then do; WORK\_HISTORY.PERIODSTART(NEWYEAR,7,1)= WEEK(QES7\_30\_1\_A,QES7\_30\_1\_B,QES7\_30\_1\_C); WORK\_HISTORY.PERIODSTOP(NEWYEAR,7,1)= WEEK(QES7\_31\_1\_A ,QES7\_31\_1\_B,QES7\_31\_1\_C); end; WORK\_HISTORY.REASON(NEWYEAR,7,1)=QES7\_33\_1C; WORK\_HISTORY.ALL(NEWYEAR,7,1)=QES7\_36\_1; WORK\_HISTORY.LOOK(NEWYEAR,7,1)=QES7\_40\_1; if QES7 $30\,2$  A  $\geq$  4 then do; WORK\_HISTORY.PERIODSTART(NEWYEAR,7,2)= WEEK(QES7\_30\_2\_A,QES7\_30\_2\_B,QES7\_30\_2\_C); WORK\_HISTORY.PERIODSTOP(NEWYEAR,7,2)= WEEK(QES7\_31\_2\_A,QES7\_31\_2\_B,QES7\_31\_2\_C); end; WORK\_HISTORY.REASON(NEWYEAR,7,2)=QES7\_33\_2C; WORK\_HISTORY.ALL(NEWYEAR,7,2)=QES7\_36\_2; WORK\_HISTORY.LOOK(NEWYEAR,7,2)=QES7\_40\_2; if QES7 $30\,3$  A $>$ -4 then do; WORK\_HISTORY.PERIODSTART(NEWYEAR,7,3)= WEEK(QES7\_30\_3\_A,QES7\_30\_3\_B,QES7\_30\_3\_C); WORK\_HISTORY.PERIODSTOP(NEWYEAR,7,3)= WEEK(QES7\_31\_3\_A,QES7\_31\_3\_B,QES7\_31\_3\_C); end; WORK\_HISTORY.REASON(NEWYEAR,7,3)=QES7\_33\_3C; WORK\_HISTORY.ALL(NEWYEAR,7,3)=QES7\_36\_3; WORK\_HISTORY.LOOK(NEWYEAR,7,3)=QES7\_40\_3;

if QES7  $30\,4$  A>-4 then do; WORK\_HISTORY.PERIODSTART(NEWYEAR,7,4)= WEEK(QES7\_30\_4\_A,QES7\_30\_4\_B,QES7\_30\_4\_C); WORK\_HISTORY.PERIODSTOP(NEWYEAR,7,4)= WEEK(QES7\_31\_4\_A,QES7\_31\_4\_B,QES7\_31\_4\_C); end; WORK\_HISTORY.REASON(NEWYEAR,7,4)=QES7\_33\_4C; WORK\_HISTORY.ALL(NEWYEAR,7,4)=QES7\_36\_4; WORK\_HISTORY.LOOK(NEWYEAR,7,4)=QES7\_40\_4; if QES8  $30\,1$  A  $\geq$  4 then do; WORK\_HISTORY.PERIODSTART(NEWYEAR,8,1)= WEEK(QES8\_30\_1\_A,QES8\_30\_1\_B,QES8\_30\_1\_C); WORK\_HISTORY.PERIODSTOP(NEWYEAR, 8,1)= WEEK(QES8\_31\_1\_A ,QES8\_31\_1\_B,QES8\_31\_1\_C); end; WORK\_HISTORY.REASON(NEWYEAR,8,1)=OES8\_33\_1C; WORK\_HISTORY.ALL(NEWYEAR,8,1)=QES8\_36\_1; WORK\_HISTORY.LOOK(NEWYEAR, 8, 1)=QES8\_40\_1; if QES8  $30\,2$  A  $\geq$  4 then do; WORK\_HISTORY.PERIODSTART(NEWYEAR, 8, 2)= WEEK(QES8\_30\_2\_A,QES8\_30\_2\_B,QES8\_30\_2\_C); WORK\_HISTORY.PERIODSTOP(NEWYEAR,8,2)= WEEK(QES8\_31\_2\_A,QES8\_31\_2\_B,QES8\_31\_2\_C); end; WORK\_HISTORY.REASON(NEWYEAR,8,2)=QES8\_33\_2C; WORK HISTORY.ALL(NEWYEAR, 8, 2)=QES8 36 2; WORK\_HISTORY.LOOK(NEWYEAR, 8, 2)=QES8\_40\_2; if QES8  $30\,3$  A  $\geq$  4 then do; WORK\_HISTORY.PERIODSTART(NEWYEAR,8,3)= WEEK(QES8\_30\_3\_A,QES8\_30\_3\_B,QES8\_30\_3\_C); WORK\_HISTORY.PERIODSTOP(NEWYEAR,8,3)= WEEK(QES8\_31\_3\_A,QES8\_31\_3\_B,QES8\_31\_3\_C); end; WORK\_HISTORY.REASON(NEWYEAR, 8,3)=QES8\_33\_3C; WORK\_HISTORY.ALL(NEWYEAR, 8, 3)=QES8\_36\_3; WORK\_HISTORY.LOOK(NEWYEAR, 8, 3)=QES8\_40\_3; if QES8  $30\,4$  A>-4 then do; WORK\_HISTORY.PERIODSTART(NEWYEAR, 8,4)= WEEK(QES8\_30\_4\_A,QES8\_30\_4\_B,QES8\_30\_4\_C); WORK\_HISTORY.PERIODSTOP(NEWYEAR, 8,4)= WEEK(QES8\_31\_4\_A,QES8\_31\_4\_B,QES8\_31\_4\_C); end; WORK\_HISTORY.REASON(NEWYEAR, 8,4)=QES8\_33\_4C; WORK\_HISTORY.ALL(NEWYEAR, 8, 4)=QES8\_36\_4; WORK\_HISTORY.LOOK(NEWYEAR, 8, 4)=QES8\_40\_4; if OES9  $30\quad1$  A  $\geq$  -4 then do: WORK HISTORY.PERIODSTART(NEWYEAR, 9,1)= WEEK(QES9\_30\_1\_A,QES9\_30\_1\_B,QES9\_30\_1\_C); WORK\_HISTORY.PERIODSTOP(NEWYEAR,9,1)= WEEK(QES9\_31\_1\_A ,QES9\_31\_1\_B,QES9\_31\_1\_C); end; WORK\_HISTORY.REASON(NEWYEAR,9,1)=QES9\_33\_1C; WORK HISTORY.ALL(NEWYEAR, 9, 1)=QES9 36 1; WORK\_HISTORY.LOOK(NEWYEAR, 9, 1)=QES9\_40\_1;

 if QES9\_30\_2\_A>-4 then do; WORK\_HISTORY.PERIODSTART(NEWYEAR, 9,2)= WEEK(QES9\_30\_2\_A,QES9\_30\_2\_B,QES9\_30\_2\_C); WORK\_HISTORY.PERIODSTOP(NEWYEAR,9,2)= WEEK(QES9\_31\_2\_A,QES9\_31\_2\_B,QES9\_31\_2\_C); end; WORK\_HISTORY.REASON(NEWYEAR,9,2)=QES9\_33\_2C; WORK\_HISTORY.ALL(NEWYEAR, 9, 2)=QES9\_36\_2; WORK\_HISTORY.LOOK(NEWYEAR, 9, 2)=QES9\_40\_2; if QES9  $30\,3$  A  $\geq$  -4 then do; WORK\_HISTORY.PERIODSTART(NEWYEAR, 9,3)= WEEK(QES9\_30\_3\_A,QES9\_30\_3\_B,QES9\_30\_3\_C); WORK\_HISTORY.PERIODSTOP(NEWYEAR,9,3)= WEEK(QES9\_31\_3\_A,QES9\_31\_3\_B,QES9\_31\_3\_C); end; WORK\_HISTORY.REASON(NEWYEAR,9,3)=QES9\_33\_3C; WORK\_HISTORY.ALL(NEWYEAR, 9,3)=QES9\_36\_3; WORK\_HISTORY.LOOK(NEWYEAR,9,3)=QES9\_40\_3; if QES9  $30\,4$  A>-4 then do; WORK\_HISTORY.PERIODSTART(NEWYEAR, 9,4)= WEEK(QES9\_30\_4\_A,QES9\_30\_4\_B,QES9\_30\_4\_C); WORK\_HISTORY.PERIODSTOP(NEWYEAR,9,4)= WEEK(QES9\_31\_4\_A,QES9\_31\_4\_B,QES9\_31\_4\_C); end; WORK\_HISTORY.REASON(NEWYEAR.9.4)=OES9\_33\_4C; WORK\_HISTORY.ALL(NEWYEAR, 9,4)=QES9\_36\_4; WORK\_HISTORY.LOOK(NEWYEAR, 9, 4) = QES9\_40\_4; if QES10  $30\,1$  A  $\geq$  4 then do; WORK\_HISTORY.PERIODSTART(NEWYEAR,10,1)= WEEK(QES10\_30\_1\_A,QES10\_30\_1\_B,QES10\_30\_1\_C); WORK\_HISTORY.PERIODSTOP(NEWYEAR,10,1)= WEEK(QES10\_31\_1\_A ,QES10\_31\_1\_B,QES10\_31\_1\_C); end; WORK\_HISTORY.REASON(NEWYEAR,10,1)=QES10\_33\_1C; WORK\_HISTORY.ALL(NEWYEAR,10,1)=QES10\_36\_1; WORK\_HISTORY.LOOK(NEWYEAR.10.1)=OES10\_40\_1; if QES10  $30\,2$  A  $>$ -4 then do; WORK\_HISTORY.PERIODSTART(NEWYEAR,10,2)= WEEK(QES10\_30\_2\_A,QES10\_30\_2\_B,QES10\_30\_2\_C); WORK\_HISTORY.PERIODSTOP(NEWYEAR,10,2)= WEEK(QES10\_31\_2\_A,QES10\_31\_2\_B,QES10\_31\_2\_C); end; WORK\_HISTORY.REASON(NEWYEAR,10,2)=QES10\_33\_2C; WORK\_HISTORY.ALL(NEWYEAR,10,2)=QES10\_36\_2; WORK HISTORY.LOOK(NEWYEAR,10,2)=QES10\_40\_2; if QES10  $30\,3$  A  $\geq$  4 then do; WORK\_HISTORY.PERIODSTART(NEWYEAR,10,3)= WEEK(QES10\_30\_3\_A,QES10\_30\_3\_B,QES10\_30\_3\_C); WORK\_HISTORY.PERIODSTOP(NEWYEAR,10,3)= WEEK(QES10\_31\_3\_A,QES10\_31\_3\_B,QES10\_31\_3\_C); end; WORK\_HISTORY.REASON(NEWYEAR,10,3)=QES10\_33\_3C; WORK HISTORY.ALL(NEWYEAR,10,3)=QES10\_36\_3; WORK\_HISTORY.LOOK(NEWYEAR,10,3)=QES10\_40\_3; if QES10 30 4 A  $>$ -4 then do;

```
 WORK_HISTORY.PERIODSTART(NEWYEAR,10,4)= 
   WEEK(QES10_30_4_A,QES10_30_4_B,QES10_30_4_C);
    WORK_HISTORY.PERIODSTOP(NEWYEAR,10,4)= 
   WEEK(QES10_31_4_A,QES10_31_4_B,QES10_31_4_C);
  end; 
 WORK_HISTORY.REASON(NEWYEAR,10,4)=QES10_33_4C;
 WORK_HISTORY.ALL(NEWYEAR,10,4)=QES10_36_4;
 WORK_HISTORY.LOOK(NEWYEAR,10,4)=OES10_40_4;
\frac{1}{2} do k=1 to 2; \frac{1}{2}/* if ADDJVBLS(P+8)>-4 then do; \ast/<br>
\angle PERIODSTART(NEWYEAR IK)=
 /* PERIODSTART(NEWYEAR,J,K)= */ 
/* WEEK(ADDJVBLS(P+9),ADDJVBLS(P+10),ADDJVBLS(P+11)); */<br>/* PERIODSTOP/NEWYEAR LK)=
      PERIODSTOP(NEWYEAR,J,K)=
 /* WEEK(ADDJVBLS(P+12),ADDJVBLS(P+13),ADDJVBLS(P+14)); */ 
/* end; */
 /* REASON(NEWYEAR,J,K)=ADDJVBLS(P+15); */ 
\frac{*}{*} ALL(NEWYEAR,J,K)=ADDJVBLS(P+16); \frac{*}{*}\frac{*}{20} LOOK(NEWYEAR,J,K)=ADDJVBLS(P+20); \frac{*}{2}/* P=P+15; */
/* end;
/* N=N+117; */*
/* end: */
 end NEWVARIABLES; 
1WEEK:PROC(MONTH,DAY,YEAR) RETURNS(float dec); 
 /******* The purpose of the week function is to take a date passed to it and to convert that date into a week 
        number relative to 1-1-78. Note that dates prior to 1-1-78 are assigned to week 0, missing days are 
        assigned to day 15 of the month and a '-3' is returned if the date is not valid. ********/
 dcl (MONTH,DAY,YEAR) float dec(6); 
 dcl MON(12) float dec(6) INIT(0,31,59,90,120,151,181,212,243,273,304,334); 
 if YEAR>0 & YEAR<MAXYEAR then MAXYEAR=YEAR; 
 if YEAR>0 & YEAR<78 then RETURN(0); 
 else if MONTH>0 & YEAR>0 & DAY<0 then DAY=15; 
if MONTH>0 & MONTH\leq 12 & DAY>0 & DAY\leq32 & YEAR\geq78 & YEAR\leq97 then do;
  LEAP=0; 
  if YEAR>=80 then do; 
    LEAP=CEIL((YEAR-80)/4); 
   if MOD(YEAR,4)=0 \& MONTH>2 then LEAP=LEAP+1;
  end; 
 RETURN(((YEAR-78) *365 + MON(MONTH) + DAY + LEAP)/7); end; 
 else RETURN(-3); 
 end WEEK; 
1CALC: PROC(YR);
```

```
 dcl YR float dec(6); 
 dcl CODE float dec(6); 
CODE=-4:
WORK_HISTORY.LASTINT_JOBS(YR)=0;
do J=1 to 10;
 if (ID =893 | ID = 1696 ) then do;
       put file(sysprint) 
     edit('BEFO *** TENURE error ID = ',ID,' JOB NO = ',J,
      ' WORK_HISTORY.TENURE(YR,J) = ', WORK_HISTORY.TENURE(YR,J))
```

```
(klip(1), A, F(7,0), A, F(7,0), A, F(7,0)); put file(sysprint) 
 edit(' WORK_HISTORY.START(YR,J) =', WORK_HISTORY.START(YR,J),
     ' WORK_HISTORY.STOP(YR,J) =', WORK_HISTORY.STOP(YR,J)) 
         (klip(1), A, F(8,3), A, F(8,3)); end; 
 if WORK_HISTORY.START(YR,J)>=0 & WORK_HISTORY.STOP(YR,J)>=0 then do;
    WORK_HISTORY.START(YR,J)=CEIL(WORK_HISTORY.START(YR,J)); 
   WORK_HISTORY.STOP(YR,J)=CEIL(WORK_HISTORY.STOP(YR,J));
    end; 
    FLAG=0; 
 if WORK_HISTORY.START(YR,J)>-4 | WORK_HISTORY.STOP(YR,J)>-4 then do; 
 WORK_HISTORY.LASTINT_JOBS(YR)=WORK_HISTORY.LASTINT_JOBS(YR)+1;
 WORK_HISTORY.NUMBER(YR,J)=YR*100+J;
 WORK_HISTORY.HOURLYWAGE(YR,J)=HRP(J);
  if WORK_HISTORY.PAST(YR,J)=1 | WORK_HISTORY.PAST(YR,J)=2 
    then WORK_HISTORY.START(YR,J)=WORK_HISTORY.LASTINT(YR); 
  if WORK_HISTORY.CURRENT(YR,J)=1 then WORK_HISTORY.STOP(YR,J)= 
    WORK_HISTORY.INT(YR); 
  else if WORK_HISTORY.STOP(YR,J)>0 & WORK_HISTORY.STOP(YR,J)> 
     WORK_HISTORY.INT(YR) then WORK_HISTORY.STOP(YR,J)=
      WORK_HISTORY.INT(YR); 
if (ID =893 | ID = 1696 ) then do;
     put file(sysprint) 
   edit(' Chan *** TENURE error ID = ',ID,
    ' WORK_HISTORY.TENURE(YR,J) = ', WORK_HISTORY.TENURE(YR,J)) 
         (klip(2), A, F(7,0), A, F(7,0)); put file(sysprint) 
  edit(' HISTORY.LASTINT= ',WORK_HISTORY.LASTINT(YR), 
    ' HISTORY.INT =',WORK HISTORY.INT(YR),
     ' HISTORY.CURRENT= ',WORK_HISTORY.CURRENT(YR,J)) 
         (klip(1), A, F(8,3), A, F(8,3), A, F(8,3));
     put file(sysprint) 
 edit(' WORK_HISTORY.START(YR,J) =', WORK_HISTORY.START(YR,J),
     ' WORK_HISTORY.STOP(YR,J) =', WORK_HISTORY.STOP(YR,J)) 
         (klip(1), A, F(8,3), A, F(8,3));
    end; 
  if WORK_HISTORY.START(YR,J)>=0 & WORK_HISTORY.STOP(YR,J)>= 
   WORK_HISTORY.START(YR,J) then do;
    WORK_HISTORY.START(YR,J)=CEIL(WORK_HISTORY.START(YR,J)); 
    WORK_HISTORY.STOP(YR,J)=CEIL(WORK_HISTORY.STOP(YR,J)); 
    WORK_HISTORY.TENURE(YR,J)=WORK_HISTORY.STOP(YR,J) - 
   WORK HISTORY.START(YR,J) + 1;
    call FILL(WORK_HISTORY.START(YR,J),WORK_HISTORY.STOP(YR,J), 
         WORK_HISTORY.NUMBER(YR,J),WORK_HISTORY.HOURSWEEK(YR,J)); 
  end; 
  else WORK_HISTORY.TENURE(YR,J)=-3; 
   if (ID =893 | ID = 1696) then do:
     put file(sysprint) 
    edit(' FIRST*** (TENURE error ID = ',ID, 
   ' WORK HISTORY.TENURE(YR,J) = ', WORK HISTORY.TENURE(YR,J))
         (klip(1), A, F(7,0), A, F(7,0)); put file(sysprint) 
  edit(' WORK_HISTORY.START(YR,J)=',WORK_HISTORY.START(YR,J), 
  ' WORK_HISTORY.STOP(YR,J)=',WORK_HISTORY.STOP(YR,J)) 
         (klip(1), A, F(8,3), A, F(8,3));
```

```
 end; 
   FLAG=1; 
   if WORK_HISTORY.WEEKSNOTWORKED(YR,J)^=0 & 
   WORK_HISTORY.WEEKSNOTWORKED(YR,J)^=-4 then do K=1 to 4;
   if WORK_HISTORY.PERIODSTOP(YR,J,K)>=0 &WORK_HISTORY.PERIODSTOP(YR,J,K)>WORK_HISTORY.INT(YR) then
     WORK_HISTORY.PERIODSTOP(YR,J,K)=WORK_HISTORY.INT(YR); 
   if WORK_HISTORY.PERIODSTART(YR,J,K)>=0 & WORK_HISTORY.PERIODSTOP(YR,J,K)>=WORK_HISTORY.PERIODSTART(YR,J,K) 
     then do; 
     if WORK_HISTORY.REASON(YR,J,K)=2 then CODE=4; 
     else if WORK_HISTORY.REASON(YR,J,K)>0 then do; 
      if WORK_HISTORY.REASON(YR,J,K)\approx 3 &
        WORK_HISTORY.REASON(YR,J,K)^=4 then CODE=5;
       else do; 
        if WORK_HISTORY.ALL(YR,J,K)=1 then CODE=5;
        else if WORK_HISTORY.ALL(YR,J,K)=3 then CODE=4;
        else if WORK_HISTORY.ALL(YR,J,K)=2 \&WORK_HISTORY.LOOK(YR,J,K)>=0 then do;
          CODE=9; 
          #WEEKS=WORK_HISTORY.LOOK(YR,J,K); 
         end; 
         else CODE=2; 
       end; 
     end; 
     else CODE=2; 
     call FILL(WORK_HISTORY.PERIODSTART(YR,J,K), 
           WORK_HISTORY.PERIODSTOP(YR,J,K),CODE, 
           WORK_HISTORY.HOURSWEEK(YR,J)); 
    end; 
    else if K=1 then call FILL(WORK_HISTORY.START(YR,J), 
        WORK_HISTORY.STOP(YR,J),3,WORK_HISTORY.HOURSWEEK(YR,J)); 
   end; 
   if WORK_HISTORY.PREVIOUSEMP#(YR,J)>0 then do; 
  if WORK_HISTORY.TENURE(YR,J)>0 &
    OLDHIST.OJOB(PR,WORK_HISTORY.PREVIOUSEMP#(YR,J),46)>0 
    then WORK_HISTORY.TENURE(YR,J)=WORK_HISTORY.TENURE(YR,J)+ 
    OLDHIST.OJOB(PR,WORK_HISTORY.PREVIOUSEMP#(YR,J),46); 
    else WORK_HISTORY.TENURE(YR,J)=-3; 
     end; 
if (ID=893 | ID=1696) then do;
     put file(sysprint) 
    edit(' SECOND** (TENURE error ID = ',ID, 
      WORK HISTORY.TENURE(YR,J) = ', WORK HISTORY.TENURE(YR,J))
          (klip(1), A, F(7,0), A, F(7,0)); put file(sysprint) 
  edit(' WORK_HISTORY.START(YR,J) =',WORK_HISTORY.START(YR,J),
     ' WORK_HISTORY.STOP(YR,J) =',WORK_HISTORY.STOP(YR,J)) 
          (klip(1), A, F(8,3), A, F(8,3));
     put file(sysprint) 
 edit(' OLDHIST.OJOB(PR,WORK_HISTORY.PREVIOUSEMP#(YR,J),46)>0 =', 
 OLDHIST.OJOB(PR,WORK_HISTORY.PREVIOUSEMP#(YR,J),46)) 
          (kkip(1), A, F(8,3)); end; 
   if WORK_HISTORY.PRETEN(YR,J)>-4 then do; 
   if WORK_HISTORY.TENURE(YR,J)>=0 & WORK_HISTORY.PRETEN(YR,J)>=0 then
```

```
 WORK_HISTORY.TENURE(YR,J)=WORK_HISTORY.TENURE(YR,J) + 4.3 * 
       WORK_HISTORY.PRETEN(YR,J); 
     else WORK_HISTORY.TENURE(YR,J)=-3; 
    end; 
 if (ID=893 | ID=1696) then do;
       put file(sysprint) 
     edit(' THIRD*** (TENURE error ID = ',ID, 
         ' WORK_HISTORY.TENURE(YR,J) = ', WORK_HISTORY.TENURE(YR,J)) 
           (kkip(1), A, F(7,0), A, F(7,0)); put file(sysprint) 
   edit(' WORK_HISTORY.START(YR,J) =',WORK_HISTORY.START(YR,J),
        ' WORK_HISTORY.STOP(YR,J) =',WORK_HISTORY.STOP(YR,J)) 
           (kip(1), A, F(8,3), A, F(8,3));
       put file(sysprint) 
  edit(' WORK_HISTORY.PRETEN(YR,J)>=0 =',WORK_HISTORY.PRETEN(YR,J)) 
           (klip(1), A, F(8,3)); end; 
    if WORK_HISTORY.TENURE(YR,J)<0 then WORK_HISTORY.TENURE(YR,J)=-3; 
    else WORK_HISTORY.TENURE(YR,J)=FLOOR(WORK_HISTORY.TENURE(YR,J) + .5); 
  end; 
 end; 
 FLAG=0; 
do K=1 to 6;
  if WORK_HISTORY.BSTOP(YR,K)>=0 & WORK_HISTORY.BSTOP(YR,K)> 
   WORK_HISTORY.INT(YR) then WORK_HISTORY.BSTOP(YR,K)=
    WORK_HISTORY.INT(YR); 
 if WORK_HISTORY.BSTART(YR,K)>=0 & WORK_HISTORY.BSTOP(YR,K)>=WORK_HISTORY.BSTART(YR,K) then do:
    if WORK_HISTORY.BALL(YR,K)=1 then CODE=5; 
    else if WORK_HISTORY.BALL(YR,K)=3 then CODE=4; 
   else if WORK_HISTORY.BALL(YR,K)=2 & WORK_HISTORY.BLOOK(YR,K)>=0 then do;
     CODE=9; 
     #WEEKS=WORK_HISTORY.BLOOK(YR,K); 
    end; 
    else CODE=2; 
    call FILL(WORK_HISTORY.BSTART(YR,K),WORK_HISTORY.BSTOP(YR,K),CODE,0); 
  end; 
 end; 
 PR=YR; 
 end CALC; 
1FILL:PROC(WEEK_BEGAN,WEEK_ENDED,COD,HOURS); 
 dcl (WEEK_BEGAN,WEEK_ENDED,COD,HOURS) float dec; 
 if HOURS<0 then HOURS=-3; 
 else if HOURS=99 | HOURS=98 | HOURS=97 then HOURS=-3; 
FILLER=0;WEEK_BEGAN=CEIL(WEEK_BEGAN);WEEK_ENDED=CEIL(WEEK_ENDED);
if WEEK_BEGAN>=0 & WEEK_ENDED>=WEEK_BEGAN then do F=WEEK_BEGAN to WEEK_ENDED;
 JJ = 1:
 if A(F) > 100 \& \text{ COD} > 100 \& PR*100+WORK_HISTORY.PREVIOUSEMP#((FLOOR(COD/100)),(MOD(COD,100))) 
 \triangle=A(F) then do;
   DUP=0;
    if DUALJOB(F,1)>0 then do; 
    KK = 1:
    do WHILE ((KK \le 4) \& (DUALJOB(F,KK) \le 0)); if PR*100+WORK_HISTORY.PREVIOUSEMP#((FLOOR(COD/100)),
```

```
(MOD(COD, 100))=DUALJOB(F,KK) then DUP=1;
     KK = KK + 1;
    end; 
  end; 
  if DUP=0 then do; 
   if HOURS>0 & HOUR(F)>=0 then do;
     HOUR(F)=HOUR(F) + HOURS;if HOUR(F)>96 then HOUR(F)=96;
    end; 
    else if HOUR(F)<96 then HOUR(F)=-3; 
   if (MOD(COD,100)) = 0 (MOD(COD,100)) > 10 then do;
      put file(sysprint) 
        edit('*** (error) IN CREATING DUALJOB> ID = ',ID, 
           '...COD = '.COD)
          (klip(1), A, F(7,0), A, F(7,0)); end; 
    else do; 
     KK = 1;
     do WHILE (KK \leq 4);
      if DUALJOB(F,KK) = 0 then do;
        if KK > 1 then do;
          DUALJOB(F,KK) = DUALJOB(F,KK-1);DUALJOB(F,KK-1) = COD; end; 
        else DUALJOB(F,1) = COD;KK = 9;
       end; 
      KK = KK + 1; end; 
    end; 
  end; 
 end; 
else if DUALJOB(F,1)=0 & (FLAG=1 | A(F)<100) then do;
  if COD=9 then do; 
   if HOURS>0 & HOUR(F)>0 & (HOUR(F) - HOURS>=0)
     then HOUR(F)=HOUR(F) - HOURS;
   else if HOURS > 0 then HOUR(F)=0;
    else HOUR(F)=HOURS; 
    if FILLER<#WEEKS & F>(WEEK_ENDED-WEEK_BEGAN-#WEEKS)/2 + WEEK_BEGAN 
      then do; 
     A(F)=4; FILLER=FILLER+1; 
    end; 
   else if A(F)<sup>\sim=4 then A(F)=5;</sup>
  end; 
 else if (A(F)^{\wedge}=4 | COD>100) then do;
   A(F)=COD; if COD>100 then HOUR(F)=HOURS; 
   else if HOURS>0 & COD^=3 then HOUR(F)=0;
    else HOUR(F)=HOURS; 
  end; 
 end; 
else if DUALJOB(F,1)>0 & FLAG=1 & (COD=2 | COD=4 | COD=5 | COD=9) then do;
 KK = 1;
 do WHILE (KK \leq = 4);
   if DUALJOB(F,KK) = 0 then do;
```

```
if KK > 1 then DUALJOB(F, KK-1 = 0;
     KK = 9;
     end; 
    KK = KK + 1;
    if KK = 5 then DUALJOB(F,4) = 0;
    end; 
   if HOURS>0 & HOUR(F)>0 & (HOUR(F) - HOURS >=0)
    then HOUR(F)=HOUR(F) - HOURS;
    else if HOURS>0 then HOUR(F)=0; 
    else HOUR(F)=HOURS; 
  end; 
 end; 
 end FILL; 
1SUMMER:PROC(YEAR); 
 dcl YEAR float dec; 
WORK_HISTORY.CALENDAR_YEAR_SUM(YEAR)=0;
 WORK_HISTORY.WORKL(YEAR),WORK_HISTORY.HOURL(YEAR), 
        WORK_HISTORY.WOLFL(YEAR),WORK_HISTORY.WUMPL(YEAR), 
        WORK_HISTORY.MISSL(YEAR),WORK_HISTORY.NWMISSL(YEAR)=0;
 do K=WORK_HISTORY.LASTINT(YEAR) to WORK_HISTORY.INT(YEAR); 
 if (k \le 0) then
    put file(sysprint) 
      edit('#error: Proc SUMMER: out of range value. ', K) 
       (skip(1).A.F(10));
 if A(K)>100 then do:
    WORK_HISTORY.WORKL(YEAR)=WORK_HISTORY.WORKL(YEAR)+1; 
   if WORK_HISTORY.HOURL(YEAR)\approx=-3 & HOUR(K)>0
     then WORK_HISTORY.HOURL(YEAR)=WORK_HISTORY.HOURL(YEAR)+HOUR(K); 
    else WORK_HISTORY.HOURL(YEAR)=-3; 
  end; 
 else if A(K)=4 then do;
   if WORK_HISTORY.WUMPL(YEAR)^=-3 then WORK_HISTORY.WUMPL(YEAR)=
     WORK_HISTORY.WUMPL(YEAR)+1; 
  end; 
 else if A(K)=2 then do;
    WORK_HISTORY.NWMISSL(YEAR)=WORK_HISTORY.NWMISSL(YEAR)+1; 
   WORK_HISTORY.WUMPL(YEAR),WORK_HISTORY.WOLFL(YEAR)=-3;
  end; 
 else if A(K)=5 | A(K)=7 then do;
    if WORK_HISTORY.WOLFL(YEAR)^=-3 then WORK_HISTORY.WOLFL(YEAR)= 
     WORK_HISTORY.WOLFL(YEAR)+1; 
  end; 
 else if A(K)=3 then do;
    WORK_HISTORY.WORKL(YEAR)=WORK_HISTORY.WORKL(YEAR)+1; 
    WORK_HISTORY.MISSL(YEAR)=WORK_HISTORY.MISSL(YEAR)+1; 
   if WORK_HISTORY.HOURL(YEAR)\cong -3 & HOUR(K)>0 then
     WORK_HISTORY.HOURL(YEAR)=WORK_HISTORY.HOURL(YEAR)+HOUR(K); 
    else WORK_HISTORY.HOURL(YEAR)=-3; 
    WORK_HISTORY.WUMPL(YEAR),WORK_HISTORY.WOLFL(YEAR)=-3; 
  end; 
  else do; 
    WORK_HISTORY.MISSL(YEAR)=WORK_HISTORY.MISSL(YEAR)+1; 
   WORK_HISTORY.WOLFL(YEAR),WORK_HISTORY.WUMPL(YEAR)=-3;
  end; 
 end;
```
 SUMOUT:WORK\_HISTORY.WBID(YEAR)=WORK\_HISTORY.INT(YEAR)- WORK\_HISTORY.LASTINT(YEAR)+1; dcl PICKJOB float dec(6): do K=1+(YEAR-1)\*52 to YEAR\*52; if  $A(K)$ >100 then do; WORK\_HISTORY.WORKC(YEAR)=WORK\_HISTORY.WORKC(YEAR)+1; if WORK\_HISTORY.HOURC(YEAR) $\cong$  -3 & HOUR(K)>0 then WORK\_HISTORY.HOURC(YEAR)=WORK\_HISTORY.HOURC(YEAR)+HOUR(K); else WORK\_HISTORY.HOURC(YEAR)=-3; if WORK\_HISTORY.CAL\_YEAR\_JOBS(YEAR)=0 then do; WORK\_HISTORY.CAL\_YEAR\_JOBS(YEAR)= WORK\_HISTORY.CAL\_YEAR\_JOBS(YEAR)+1; WORK\_HISTORY.CAL\_YEAR\_JOB#(YEAR,WORK\_HISTORY.CAL\_YEAR\_JOBS(YEAR))=A(K); end; else do; do J=WORK\_HISTORY.CAL\_YEAR\_JOBS(YEAR) to 1 by -1; if  $FLOOR(A(K)/100) < YEAR$  then PICKJOB=OLDHIST.OJOB(FLOOR(A(K)/100),MOD(A(K),100),43); else PICKJOB=WORK\_HISTORY.PREVIOUSEMP#(FLOOR(A(K)/100),MOD(A(K),100)); if A(K)=WORK\_HISTORY.CAL\_YEAR\_JOB#(YEAR,J) | PR\*100 + PICKJOB =WORK\_HISTORY.CAL\_YEAR\_JOB#(YEAR,J) then go to NOCOUNT; end; WORK\_HISTORY.CAL\_YEAR\_JOBS(YEAR)= WORK\_HISTORY.CAL\_YEAR\_JOBS(YEAR)+1; WORK\_HISTORY.CAL\_YEAR\_JOB#(YEAR,WORK\_HISTORY.CAL\_YEAR\_JOBS(YEAR))=  $A(K);$  end; NOCOUNT: end; else if  $A(K)=4$  then do: if WORK\_HISTORY.WUMPC(YEAR)^=-3 then WORK\_HISTORY.WUMPC(YEAR)= WORK\_HISTORY.WUMPC(YEAR)+1; end; else if  $A(K)=2$  then do; WORK\_HISTORY.NWMISSC(YEAR)=WORK\_HISTORY.NWMISSC(YEAR)+1; WORK\_HISTORY.WUMPC(YEAR),WORK\_HISTORY.WOLFC(YEAR)=-3; end; else if  $A(K)=5$  |  $A(K)=7$  then do; if WORK\_HISTORY.WOLFC(YEAR)^=-3 then WORK\_HISTORY.WOLFC(YEAR)= WORK\_HISTORY.WOLFC(YEAR)+1; if  $A(K)=7$  & WORK\_HISTORY.MILWKSC(YEAR) $>=0$  then WORK\_HISTORY.MILWKSC(YEAR)=WORK\_HISTORY.MILWKSC(YEAR)+1; end; else if  $A(K)=3$  then do; WORK\_HISTORY.WORKC(YEAR)=WORK\_HISTORY.WORKC(YEAR)+1; WORK\_HISTORY.MISSC(YEAR)=WORK\_HISTORY.MISSC(YEAR)+1; if WORK\_HISTORY.HOURC(YEAR) $\cong$  -3 & HOUR(K) $\geq$ 0 then WORK\_HISTORY.HOURC(YEAR)=WORK\_HISTORY.HOURC(YEAR)+HOUR(K); else WORK\_HISTORY.HOURC(YEAR)=-3; WORK\_HISTORY.WUMPC(YEAR),WORK\_HISTORY.WOLFC(YEAR)=-3; end; else do; WORK\_HISTORY.MISSC(YEAR)=WORK\_HISTORY.MISSC(YEAR)+1; WORK\_HISTORY.WOLFC(YEAR),WORK\_HISTORY.WUMPC(YEAR)=-3; end; end; if WORK\_HISTORY.MILWKSC(YEAR)=0 then WORK\_HISTORY.MILWKSC(YEAR)=-4; CALOUT:

 WORK\_HISTORY.MISSL(YEAR)=FLOOR((WORK\_HISTORY.MISSL(YEAR)/ (WORK\_HISTORY.INT(YEAR)-WORK\_HISTORY.LASTINT(YEAR)+1)\*100)); WORK\_HISTORY.NWMISSL(YEAR)=FLOOR((WORK\_HISTORY.NWMISSL(YEAR)/ (WORK\_HISTORY.INT(YEAR)-WORK\_HISTORY.LASTINT(YEAR)+1)\*100)); WORK\_HISTORY.MISSC(YEAR)=FLOOR((WORK\_HISTORY.MISSC(YEAR)/52)\*100); WORK\_HISTORY.NWMISSC(YEAR)=FLOOR((WORK\_HISTORY.NWMISSC(YEAR)/52)\*100); end SUMMER;

```
HRP:PROC(JOBNO) RETURNS(float dec(6)); /* modified 1/09/93 */
 dcl (JOBNO) fixed bin(15); 
 if WORK_HISTORY.PAYRATE(NEWYEAR,JOBNO)>0 & 
  WORK_HISTORY.TIMERATE(NEWYEAR,JOBNO)>0 then do; 
 if WORK_HISTORY.PAYRATE(NEWYEAR,JOBNO)=9999995 then RETURN(-4); 
 else if WORK_HISTORY.TIMERATE(NEWYEAR,JOBNO)=1 then 
     RETURN(WORK_HISTORY.PAYRATE(NEWYEAR,JOBNO)); 
 else if WORK_HISTORY.TIMERATE(NEWYEAR,JOBNO)=2 \& WORK_HISTORY.HOURDAY(NEWYEAR,JOBNO)>0 then 
   RETURN((FLOOR(WORK_HISTORY.PAYRATE(NEWYEAR,JOBNO)/ 
       WORK_HISTORY.HOURDAY(NEWYEAR,JOBNO)))); 
 else if WORK_HISTORY.TIMERATE(NEWYEAR,JOBNO)>=3 \& WORK_HISTORY.TIMERATE(NEWYEAR,JOBNO)<=8 & 
     WORK_HISTORY.HOURSWEEK(NEWYEAR,JOBNO)>0 then do;
   if WORK_HISTORY.TIMERATE(NEWYEAR,JOBNO)=3 then 
   RETURN((FLOOR(WORK_HISTORY.PAYRATE(NEWYEAR,JOBNO)/ 
       WORK_HISTORY.HOURSWEEK(NEWYEAR,JOBNO)))); 
   else if WORK_HISTORY.TIMERATE(NEWYEAR,JOBNO)=4 then 
   RETURN((FLOOR(WORK_HISTORY.PAYRATE(NEWYEAR,JOBNO)/ 
       (WORK_HISTORY.HOURSWEEK(NEWYEAR,JOBNO)*2)))); 
   else if WORK_HISTORY.TIMERATE(NEWYEAR,JOBNO)=5 then 
   RETURN((FLOOR(WORK_HISTORY.PAYRATE(NEWYEAR,JOBNO)/ 
      (WORK_HISTORY.HOURSWEEK(NEWYEAR,JOBNO)*4.3)))); 
   else if WORK_HISTORY.TIMERATE(NEWYEAR,JOBNO)=6 then 
   RETURN((FLOOR(WORK_HISTORY.PAYRATE(NEWYEAR,JOBNO)/ 
      (WORK_HISTORY.HOURSWEEK(NEWYEAR,JOBNO)*52)))); 
   else if WORK_HISTORY.TIMERATE(NEWYEAR,JOBNO)=8 then 
   RETURN((FLOOR(WORK_HISTORY.PAYRATE(NEWYEAR,JOBNO)/ 
      (WORK_HISTORY.HOURSWEEK(NEWYEAR,JOBNO)*2.15)))); 
  end; 
  else RETURN(-4); 
 end; 
 else RETURN(-4);
```
done:

end HRP;

```
 /***** TEMPORARY DUMP OF NEW VAR 7/22/91 ******/ 
/* do i = 1 to newyear-1;
 put file(sysprint) edit('ojobever(',i,')=',oldhist(i).ojobever) (skip(1),a,f(2),a,f(10));
 end; 
 put file(sysprint) edit('work_history.jobever(newyear)= ', 
          work history.jobever(newyear))(skip(1),a,f(10)); *put file(sysprint) edit(' NUMBER OF RECORDS read from WORKTAP =',kount) (skip(2),A,F(7,0));
 put file(sysprint) edit(' NUMBER OF RECORDS read from VARSNYR =',kountnew) (skip(2),A,F(7,0)); 
put file(sysprint) edit(' NUMBER OF RECORDS read from ADDJOBS =',kountadd) (skip(2),A,F(7,0));
put file(sysprint) edit(' NUMBER OF RECORDS read from TABLE =',TBL_CNT) (skip(2),A,F(7,0));
put file(sysprint) edit(' WORK HISTORY RECORDS WRITTEN out =',kount out) (skip(2),A,F(7,0));
put file(sysprint) edit(' EXTRA WORK RECORDS WRITTEN out =',kount XVR) (skip(2),A,F(7,0));
```
 put file(sysprint) edit(' # OF CURRENT YEAR ZERO WORK\_HISTORY.WEIGHT CASES =',WTZERO) (skip(2),A,F(7,0)); end DMPDATA;

## **/\*\*\*\*\*\*\*\*\*\*\*\*\*\*\*\*\*\*\*\*\*\*\*\*\*\*\*\*\*\*\*\*\*\*\*\*\*\*\*\*\*\*\*\*\*\*1994\*\*\*\*\*\*\*\*\*\*\*\*\*\*\*\*\*\*\*\*\*\*\*\*\*\*\*\*\*\*\*\*\*\*\*\*\*\*\*\*\*\*\*\*/**  (SUBRG): DMPDATA: PROC options(MAIN); default RANGE(I:N) float; dcl WORKTAP file record input;  $\frac{1}{2}$  /\* current work history tape \*/ dcl VARSNYR file stream input;  $\frac{1}{2}$  /\* new year data-8991 cases, inc. wt \*/ dcl IDTABLE file stream input; /\* cross-walk of ID's \*/  $/*$  dcl addjobs file record input;  $/$  new year add jobs file  $*/$ /\* dcl wts file stream input; wts w/norc ids \*/<br>dcl NEWWORK file record output: /\* write /\* writes new updated work history tape  $*/$ dcl OUTDISK file stream output;  $\frac{1}{2}$  writes 94 key vars file on disk  $\frac{1}{2}$  dcl (MOD,FLOOR,CEIL,SUBSTR) BUILTIN, sysprint file; dcl ENDVARS fixed bin(15); dcl (OLDA,ALIM,J,K,KK,JJ,N,I,NUMVAR) fixed bin(15); dcl (NA,DK,NEWYEAR,MAX,MAXYEAR,MAXDUAL,MAXINT,PR,SURVEY\_YR, P,LEAP,FILLER,F,DUP,DUA,DIV,FLAG,#WEEKS,WTID,WTYR) float dec(6); dcl(kount,kountadd,kountnew,kountold,kount\_out,kount\_XVR) fixed bin(15); dcl (kountfix, WTZERO, TBL CNT) fixed bin(15); on endfile(WORKTAP) go to done; on endfile(VARSNYR) ENDVARS=1; on error go to done; OLDA=844; ALIM=896; NEWYEAR=16; SURVEY YR=94; /\* note: update this line for arrays limit & year \*/ dcl 1 IDTBLE, 2 TABLE ID float  $dec(6)$ , 2 NORCIDS float dec(6); dcl 1 STRUCTIN,  $\frac{1}{2}$  /\*current workhistory record \*/ 2 INFO(10) float dec(6),  $\frac{1}{2}$  ID and birthdates from 1979 and 1981  $\frac{1}{2}$  2 ARRAY1(0:844) fixed bin(15,0), 2 ARRAY2(0:844) fixed bin(15,0), 2 ARRAY3(0:844,4) fixed bin(15,0), 2 HISTYRS(15), 5 OWT float dec(6), 5 OLASTINT float dec(6), 5 OINT float dec(6), 5 OINTM float dec(6), 5 OINTD float dec(6), 5 OINTY float dec(6), 5 OJOB(5,47) float dec(6),  $\frac{\pi}{5}$  possible job, 47 vars for each. See 1994 work  $\frac{\pi}{4}$  /\* history (newyear:newyear) below. \*/ 5 OBTWNJOBS $(6,5)$  float dec $(6)$ ,  $/$ \* 6 possible btwn-jobs gaps. \*/ /\* See between jobs (6) for 1994 vars below.  $*$ 5 OMILIT(6) float dec(6),  $\frac{\pi}{6}$  military vars. See military (6) for 1994 vars below.  $\frac{\pi}{6}$  5 OCALENDAR(12) float dec(6), /\* 17 calendar year vars. See \*/ /\* calendar year sum for 1994 vars below.  $*$ / 5 OLASTSUM(8) float dec(6),  $\frac{1}{8}$  vars from last int. See last int sum for 1994 vars below. \*/ 5 OJOBEVER float dec(6); /\* number of jobs ever reprtd by R at int date. see 1994 \*/ dcl CPS\_HOURLYWAGE(16) float dec(6); dcl 1 VARIABLES, 2 ID float dec(6),  $\frac{\pi}{2}$  ID number of respondent,  $X(1)$  \*/ 2 SAMPLE ID float dec(6),  $\frac{\pi}{2}$  sample type, X(1561) \*/

 $2$  SEX float dec(6), 2 RACE float dec(6), 2 BIRTHM 79 float dec(6), 2 BIRTHD  $79$  float dec(6), 2 BIRTHY  $79$  float dec(6), 2 BIRTHM  $81$  float dec(6), 2 BIRTHD  $81$  float dec(6), 2 BIRTHY  $81$  float dec(6), 2 A(0:896) fixed bin(15,0), 2 HOUR(0:896) fixed bin(15,0), 2 DUALJOB(0:896,4) fixed bin(15,0), 2 OLDHIST(15), 5 OWT float dec(6), 5 OLASTINT float dec(6), 5 OINT float dec(6), 5 OINTM float dec(6),  $5 \text{ ONTD}$  float dec(6), 5 OINTY float dec(6), 5 OJOB(5,47) float dec(6), 5 OBTWNJOBS(6,5) float dec(6), 5 OMILIT $(6)$  float dec $(6)$ , 5 OCALENDAR(12) float dec(6), 5 OLASTSUM(8) float dec(6), 5 OJOBEVER float dec(6), 2 WORK\_HISTORY\_5JOB(16:16), 5 WEIGHT, /\* sampling weight \*/ 5 LASTINT, /\* week number of last interview \*/ 5 INT, /\* week number of current interview \*/ 5 INTM, /\* month of the interview \*/ 5 INTD, /\* day of the interview \*/ 5 INTY,<br>
5 JOB(5),  $\frac{7}{10}$  possible jobs for each  $\frac{1}{2}$  to possible jobs for each  $\frac{1}{2}$  $/* 10$  possible jobs for each interview  $*/$ 10 START,  $\frac{10 \text{ f} \cdot \text{R}}{10 \text{ f} \cdot \text{R}}$  /\* starting week of the job \*/ 10 STARTM, /\* starting month of the job \*/ 10 STARTD, /\* starting day of the job \*/ 10 STARTY,  $\frac{10 \text{ } \text{STARTY}}{10 \text{ } \text{STARTY}}$ 10 STOP,  $\frac{10 \text{ N}}{2}$  /\* stopping week of the job \*/ 10 STOPM,  $\frac{10 \text{ F} \cdot \text{F}}{10 \text{ F} \cdot \text{F}}$  /\* stopping month of the job \*/ 10 STOPD, /\* stopping day of the job \*/ 10 STOPY,  $\frac{1}{2}$  is topping year of the job  $\frac{1}{2}$  10 PAST, /\* has R worked at job before last interview \*/ 10 CURRENT, /\* working at job at interview date \*/ 10 WHYLEFT,  $\frac{100}{2}$  reason left job if not currently working \*/ 10 CPSJOB, /\* is this job same as the cps job \*/ 10 HOURSWEEK, /\* usual hours per week at this job \*/ 10 OCCUPATION,  $\frac{1}{2}$  is  $\frac{1}{2}$  asset of the set of the set of the set of the set of the set of the set of the set of the set of the set of the set of the set of the set of the set of the set of the set of the set of 10 INDUSTRY,  $\frac{1}{2}$  is  $\frac{1}{2}$  as  $\frac{1}{2}$  industry at this job  $\frac{1}{2}$  /\* 10 CLASSWORKER, /\* class of worker at this job \*/ 10 HOURDAY,  $\frac{1}{10}$  HOURDAY,  $\frac{1}{10}$  and  $\frac{1}{10}$  and  $\frac{1}{10}$  and  $\frac{1}{10}$  are day worked at this job  $\frac{1}{10}$ 10 PAYRATE,  $\frac{10 \text{ PAYRATE}}{10 \text{ PAYRATE}}$ 10 TIMERATE,  $\frac{1}{2}$  /\* time unit to interpret payrate \*/ 10 HOURLYWAGE, /\* usual wage converted to hourly wage \*/ 10 UNION, /\* wages set by collective bargaining \*/ 10 GOVTJOB, /\* is this job government-sponsored \*/ 10 WEEKSNOTWORKED, /\* any weeks not working at this job \*/ 10 PERIOD IN JOB(4),  $\frac{\pi}{4}$  information on each period not working \*/

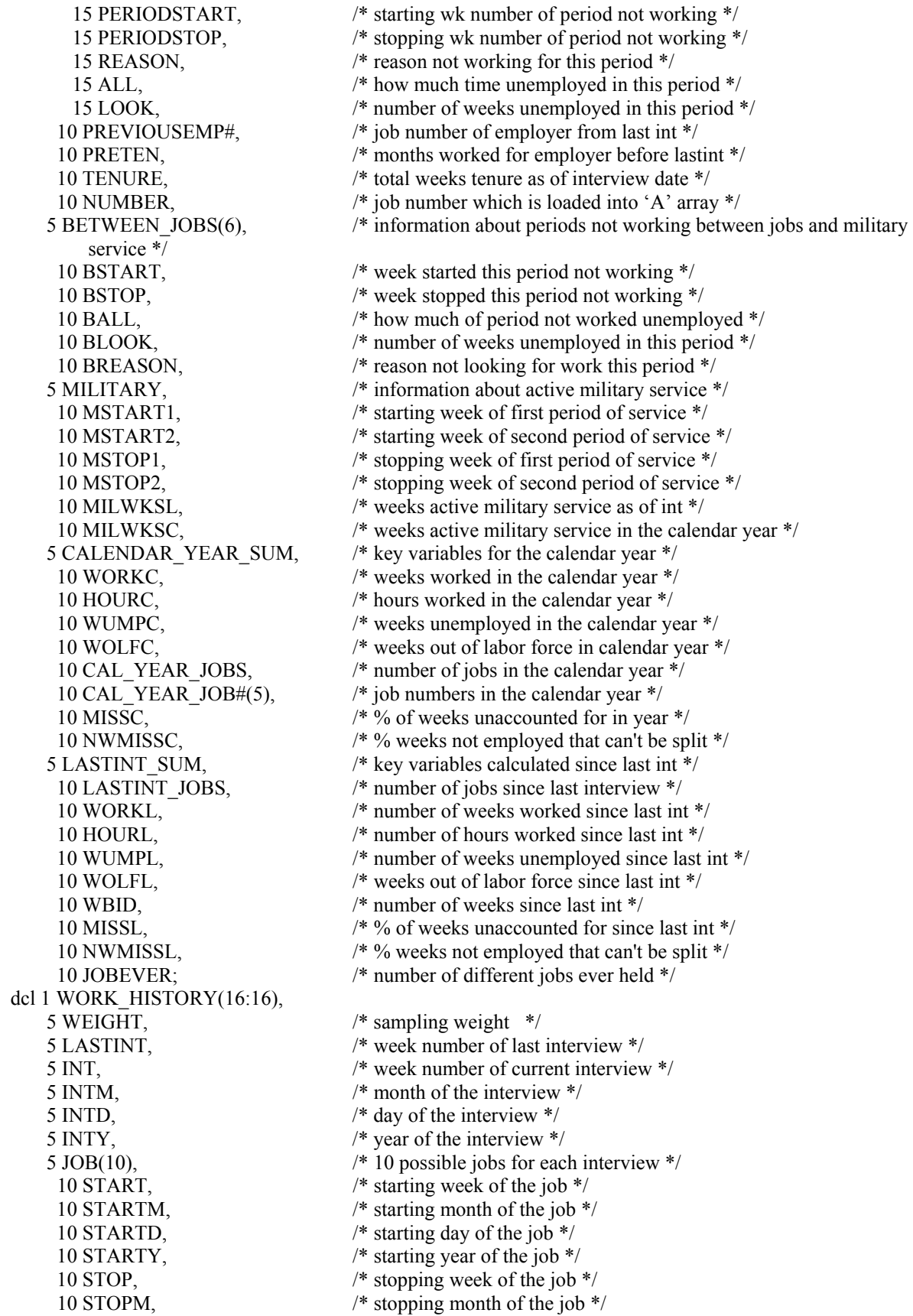

 10 STOPD, /\* stopping day of the job \*/ 10 STOPY, /\* stopping year of the job \*/ 10 INDUSTRY,  $\frac{1}{2}$  /\* usual industry at this job \*/ service \*/ 10 WOLFL,  $\frac{100}{100}$  weeks out of labor force since last int \*/

 10 PAST, /\* has R worked at job before last interview \*/ 10 CURRENT, /\* working at job at interview date \*/ 10 WHYLEFT,  $\frac{100}{100}$  if not currently working \*/ 10 CPSJOB, /\* is this job same as the cps job \*/ 10 HOURSWEEK, /\* usual hours per week at this job \*/ 10 OCCUPATION,  $\frac{1}{2}$  is  $\frac{1}{2}$  asset of the set of the set of the set of the set of the set of the set of the set of the set of the set of the set of the set of the set of the set of the set of the set of the set of 10 CLASSWORKER,  $\frac{1}{8}$  class of worker at this job \*/ 10 HOURDAY, /\* usual hours per day worked at this job \*/ 10 PAYRATE,  $\frac{10 \text{ PAYRATE}}{10 \text{ PAYRATE}}$ 10 TIMERATE,  $\frac{1}{2}$  /\* time unit to interpret payrate \*/ 10 HOURLYWAGE, /\* usual wage converted to hourly wage \*/ 10 UNION,  $\frac{1}{2}$  wages set by collective bargaining \*/ 10 GOVTJOB, /\* is this job government-sponsored \*/ 10 WEEKSNOTWORKED, /\* any weeks not working at this job \*/ 10 PERIOD\_IN\_JOB(4), /\* information on each period not working \*/ 15 PERIODSTART, /\* starting wk number of period not working \*/ 15 PERIODSTOP, /\* stopping wk number of period not working \*/ 15 REASON,  $\frac{15 \text{ R}}{20}$  /\* reason not working for this period \*/ 15 ALL, /\* how much time unemployed in this period \*/ 15 LOOK, /\* number of weeks unemployed in this period \*/ 10 PREVIOUSEMP#, /\* job number of employer from last int \*/ 10 PRETEN, /\* months worked for employer before lastint \*/ 10 TENURE, /\* total weeks tenure as of interview date \*/ 10 NUMBER, /\* job number which is loaded into 'A' array \*/ 5 BETWEEN JOBS(6),  $\frac{1}{2}$  information about periods not working between jobs and military 10 BSTART, /\* week started this period not working \*/ 10 BSTOP, /\* week stopped this period not working \*/ 10 BALL, /\* how much of period not worked unemployed \*/ 10 BLOOK, /\* number of weeks unemployed in this period \*/ 10 BREASON, /\* reason not looking for work this period \*/ 5 MILITARY, /\* information about active military service \*/ 10 MSTART1, /\* starting week of first period of service \*/ 10 MSTART2, /\* starting week of second period of service \*/ 10 MSTOP1, /\* stopping week of first period of service \*/ 10 MSTOP2, /\* stopping week of second period of service \*/ 10 MILWKSL, /\* weeks active military service as of int \*/ 10 MILWKSC,  $\frac{100}{4}$  weeks active military service in the calendar year \*/ 5 CALENDAR\_YEAR\_SUM, /\* key variables for the calendar year \*/ 10 WORKC,  $\frac{1}{2}$  weeks worked in the calendar year \*/ 10 HOURC,  $\frac{1}{2}$  hours worked in the calendar year \*/ 10 WUMPC, /\* weeks unemployed in the calendar year \*/ 10 WOLFC,  $\frac{100}{2}$  weeks out of labor force in calendar year \*/ 10 CAL YEAR JOBS,  $\frac{1}{2}$  the calendar year \*/ 10 CAL YEAR JOB#(10),  $\frac{\pi}{100}$  /\* job numbers in the calendar year \*/ 10 MISSC,  $\frac{10 \text{ MSSC}}{10 \text{ MSSC}}$ , 10 NWMISSC, /\* % weeks not employed that can't be split \*/ 5 LASTINT\_SUM, /\* key variables calculated since last int \*/ 10 LASTINT JOBS,  $\frac{1}{2}$  number of jobs since last interview \*/ 10 WORKL, /\* number of weeks worked since last int \*/ 10 HOURL, /\* number of hours worked since last int \*/ 10 WUMPL, /\* number of weeks unemployed since last int \*/

```
 10 WBID, /* number of weeks since last int */ 
      10 MISSL, /* % of weeks unaccounted for since last int */ 
      10 NWMISSL, /* % weeks not employed that can't be split */ 
      10 JOBEVER; /* number of different jobs ever held */ 
NA=-4; DK=-3; TEMCNT = 0; CASEID=0; TABLE_ID=0; ENDVARS=0; /* eof flag for varsnyr */
kount=0; kountadd=0; kountnew=0; kountold=0; kount out=0; kount XVR=0; kountfix=0; WTZERO=0;
        MAX=0; MAXYEAR=100; MAXDUAL=0; MAXINT=0; 
1READ1: read file (WORKTAP) into (STRUCTIN); 
  kount=kount+1; 
 ID=INFO(1);SAMPLE_ID=INFO(2);
 SEX=INFO(3); RACE=INFO(4); 
 BIRTHM 79=INFO(5); BIRTHD 79=INFO(6); BIRTHY 79=INFO(7);BIRTHM_81=INFO(8); BIRTHD_81=INFO(9); BIRTHY_81=INFO(10);
  A=0; HOUR=0; DUALJOB=0; 
 \alpha J=0 to OLDA; /* copy old array info into the current array struct */
  A(J)=ARRAY1(J); HOUR(J)=ARRAY2(J);do K = 1 to 4;
   DUALJOB(J,K) = ARRAY3(J,K); end; 
  end; 
  OLDHIST=HISTYRS, by NAME; 
 /* no hand edits for 1994 only - correct past errors */ 
if ( (TABLE ID < ID) & (ENDVARS=0)) then do;
 do WHILE ( (TABLE ID<ID) & (ENDVARS=0) );
    get file (IDTABLE) edit(TABLE_ID,NORCIDS) (COL(5),F(5),COL(12),F(7)); 
   TBL_CNT=TBL_CNT+1;
  end; 
 if ( (CASEID \leq NORCIDS) & (ENDVARS=0) ) then do;
   %INCLUDE WHCROSS; 
   if PUBLIC_ID= 5078 then CASEID=57588; /*FIX BAD CAPI ID-2 CASES*/ 
  if PUBLIC ID=10524 then CASEID=126532:
 /************** CODE FOR CHECKING ID, SURVEY MATCHES 
 if TEMCNT < 30 then do; 
put file(sysprint) edit(' TABLE CODE ID=',ID) (skip(2),A,F(7,0));
put file(sysprint) edit('TABLE CODE TABLE_ID=',TABLE_ID) (skip(1),A,F(7,0));
put file(sysprint) edit(' TABLE CODE CASEID=',CASEID) (skip(1),A,F(7,0));
put file(sysprint) edit(' TABLE CODE NORCIDS=',NORCIDS) (skip(1),A,F(7,0));
put file(sysprint) edit(' NEWDATA WT94= ',WT94) (skip(1),A,F(7,0));
            end; ******************/ 
   kountnew=kountnew+1; 
  end; 
 end; 
 if (NORCIDS^=CASEID) then go to SKIPME; 
 /* begin consolidation of CAPI variables to approximate PAPI variables */ 
 /* mil start date - branch since dli - served active duty */ 
 Q4_12MC=-4; Q4_12DC=-4; Q4_12YC=-4; 
if Q4 12B A>-4 then Q4 12MC=Q4 12B A; else if Q4 12C A>=-4 then Q4 12MC=Q4 12C A;
```
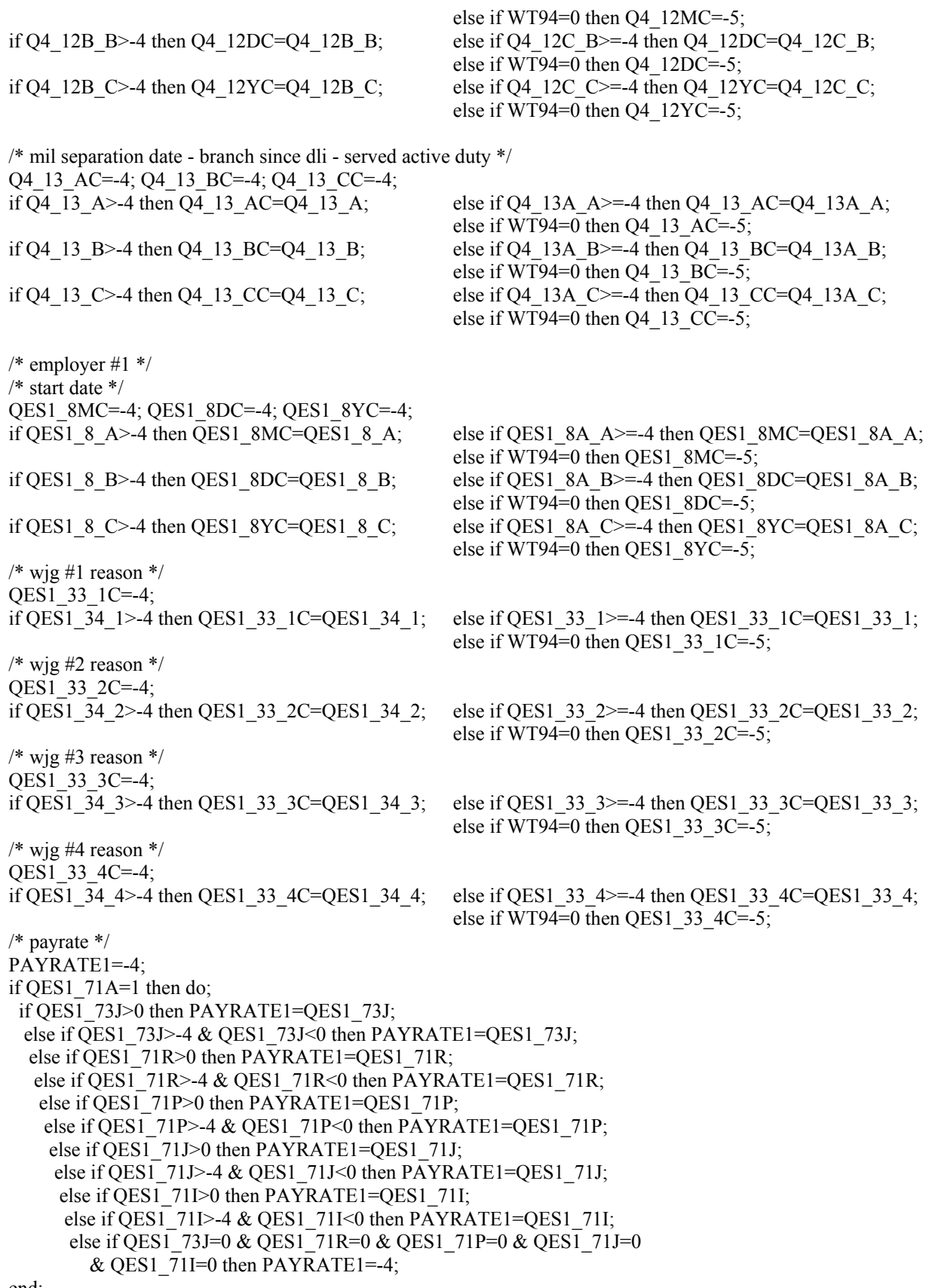

end;

```
else if QES1 71A=2 | QES1 71A=3 | QES1 71A=7 then do;
  if QES1_74R>0 then PAYRATE1=QES1_74R; 
  else if QES1_74R>-4 & QES1_74R<0 then PAYRATE1=QES1_74R; 
   else if QES1_74Q>0 then PAYRATE1=QES1_74Q; 
  else if QES1 74Q>4 & QES1 74Q<0 then PAYRATE1=QES1 74Q;
    else if QES1_74M>0 then PAYRATE1=QES1_74M; 
    else if QES1_74M>-4 & QES1_74M<0 then PAYRATE1=QES1_74M; 
     else if QES1_74K>0 then PAYRATE1=QES1_74K; 
     else if QES1_74K>-4 & QES1_74K<0 then PAYRATE1=QES1_74K; 
      else if QES1_74E>0 then PAYRATE1=QES1_74E; 
     else if QES1_74E>-4 & QES1_74E<0 then PAYRATE1=QES1_74E;
       else if QES1_74D>0 then PAYRATE1=QES1_74D; 
       else if QES1_74D>-4 & QES1_74D<0 then PAYRATE1=QES1_74D; 
       else if QES1_74R=0 & QES1_74Q=0 & QES1_74M=0 & QES1_74K=0
         & QES1 74E=0 & QES1 74D=0 then PAYRATE1=-4;
 end; 
else if QES1 71A=5 | QES1 71A=8 then do;
  if QES1_75H>0 then PAYRATE1=QES1_75H; 
 else if QES1 75H>-4 & QES1 75H<0 then PAYRATE1=QES1 75H;
   else if QES1_75G>0 then PAYRATE1=QES1_75G; 
   else if QES1_75G>-4 & QES1_75G<0 then PAYRATE1=QES1_75G; 
   else if QES1 75D>0 then PAYRATE1=QES1 75D;
    else if QES1_75D>-4 & QES1_75D<0 then PAYRATE1=QES1_75D; 
     else if QES1_75B>0 then PAYRATE1=QES1_75B; 
    else if QES1 75B>-4 & QES1 75B<0 then PAYRATE1=QES1 75B;
      else if QES1_74V>0 then PAYRATE1=QES1_74V; 
     else if QES1 74V>4 & QES1 74V<0 then PAYRATE1=QES1 74V;
      else if OES1_74U>0 then PAYRATE1=OES1_74U;
      else if QES1 74U>4 & QES1 74U<0 then PAYRATE1=QES1 74U;
       else if QES1_75H=0 & QES1_75G=0 & QES1_75D=0 & QES1_75B=0
         & QES1 74V=0 & QES1 74U=0 then PAYRATE1=-4;
 end; 
 else if QES1_71A=6 then do; 
  if QES1_75W>-4 then PAYRATE1=QES1_75W; 
  else if QES1_75W>-4 & QES1_75W<0 then PAYRATE1=QES1_75W; 
  else if QES1_75V>-4 then PAYRATE1=QES1_75V;
  else if QES1 75V>-4 & QES1 75V<0 then PAYRATE1=QES1 75V;
   else if QES1 75S>-4 then PAYRATE1=QES1 75S;
   else if QES1 75S > -4 & QES1 75S < 0 then PAYRATE1=QES1 75S;
     else if QES1_75Q>-4 then PAYRATE1=QES1_75Q; 
     else if QES1_75Q>-4 & QES1_75Q<0 then PAYRATE1=QES1_75Q; 
      else if QES1_75K>-4 then PAYRATE1=QES1_75K; 
      else if QES1_75K>-4 & QES1_75K<0 then PAYRATE1=QES1_75K; 
       else if QES1_75J>-4 then PAYRATE1=QES1_75J; 
      else if QES1 75J>-4 & QES1 75J<0 then PAYRATE1=QES1 75J;
       else if QES1_75W=0 & QES1_75V=0 & QES1_75S=0 & QES1_75Q=0
         & QES1 75K=0 & QES1 75J=0 then PAYRATE1=-4;
 end; 
else if QES1 71A=4 then do;
 if QES1 76L > -4 then PAYRATE1=QES1 76L;
 else if QES1 76L > -4 & QES1 76L < 0 then PAYRATE1=QES1 76L;
   else if QES1_76K>-4 then PAYRATE1=QES1_76K; 
   else if QES1_76K>-4 & QES1_76K<0 then PAYRATE1=QES1_76K; 
   else if QES1 76H>-4 then PAYRATE1=QES1 76H;
    else if QES1_76H>-4 & QES1_76H<0 then PAYRATE1=QES1_76H;
```

```
 else if QES1_76F>-4 then PAYRATE1=QES1_76F;
```
else if QES1 76F>-4 & QES1 76F<0 then PAYRATE1=QES1 76F; else if QES1\_75Z>-4 then PAYRATE1=QES1\_75Z; else if QES1  $75Z > -4$  & QES1  $75Z < 0$  then PAYRATE1=QES1  $75Z$ ; else if QES1 75Y>-4 then PAYRATE1=QES1 75Y; else if QES1  $75Y> -4$  & QES1  $75Y<0$  then PAYRATE1=QES1  $75Y$ ; else if QES1 76L=0 & QES1 76K=0 & QES1 76H=0 & QES1 76F=0 & QES1  $75Z=0$  & QES1  $75Y=0$  then PAYRATE1=-4; end;  $/*$  employer #2  $*/$  /\* start date \*/ QES2\_8MC=-4; QES2\_8DC=-4; QES2\_8YC=-4; if QES2\_8\_A>-4 then QES2\_8MC=QES2\_8\_A; else if QES2\_8A\_A>=-4 then QES2\_8MC=QES2\_8A\_A; else if WT94=0 then QES2\_8MC=-5; if QES2  $\,$  8 B>-4 then QES2  $\,$  8DC=QES2  $\,$  8 B; else if QES2  $\,$  8A B>=-4 then QES2  $\,$  8DC=QES2  $\,$  8A  $\,$  B; else if WT94=0 then QES2\_8DC=-5; if QES2  $\,$  8 C>-4 then QES2  $\,$  8YC=QES2  $\,$  8 C; else if QES2  $\,$  8A C>=-4 then QES2  $\,$  8YC=QES2  $\,$  8A C; else if WT94=0 then QES2\_8YC=-5;  $/*$  wig #1 reason  $*/$  QES2\_33\_1C=-4; if QES2\_34\_1>-4 then QES2\_33\_1C=QES2\_34\_1; else if QES2\_33\_1>=-4 then QES2\_33\_1C=QES2\_33\_1; else if WT94=0 then QES2  $33 \text{ } 1C = -5$ ;  $/*$  wig #2 reason  $*/$  QES2\_33\_2C=-4; if QES2\_34\_2>-4 then QES2\_33\_2C=QES2\_34\_2; else if QES2\_33\_2>=-4 then QES2\_33\_2C=QES2\_33\_2; else if WT94=0 then QES2  $33$  2C=-5;  $/*$  wjg #3 reason  $*/$  QES2\_33\_3C=-4; if QES2\_34\_3>-4 then QES2\_33\_3C=QES2\_34\_3; else if QES2\_33\_3>=-4 then QES2\_33\_3C=QES2\_33\_3; else if WT94=0 then QES2 33  $3C=-5$ ;  $/*$  wig #4 reason  $*/$ QES2\_33\_4C=-4; if QES2\_34\_4>-4 then QES2\_33\_4C=QES2\_34\_4; else if QES2\_33\_4>=-4 then QES2\_33\_4C=QES2\_33\_4; else if WT94=0 then QES2  $33$  4C=-5; /\* payrate \*/ PAYRATE2=-4; if QES2 $71A=1$  then do; if QES2\_73J>0 then PAYRATE2=QES2\_73J; else if QES2  $73J>4$  & QES2  $73J<0$  then PAYRATE2=QES2  $73J$ ; else if QES2\_71R>0 then PAYRATE2=QES2\_71R; else if QES2\_71R>-4 & QES2\_71R<0 then PAYRATE2=QES2\_71R; else if QES2\_71P>0 then PAYRATE2=QES2\_71P; else if QES2\_71P>-4 & QES2\_71P<0 then PAYRATE2=QES2\_71P; else if QES2\_71J>0 then PAYRATE2=QES2\_71J; else if QES2  $71J>4$  & QES2  $71J<0$  then PAYRATE2=QES2  $71J$ ; else if QES2\_71I>0 then PAYRATE2=QES2\_71I; else if QES2  $711> -4$  & QES2  $711<0$  then PAYRATE2=QES2  $711$ ; else if QES2 73J=0 & QES2 71R=0 & QES2 71P=0 & QES2 71J=0  $&$  QES2 71I=0 then PAYRATE2=-4; end; else if QES2  $71A=2$  | QES2  $71A=3$  | QES2  $71A=7$  then do; if QES2\_74R>0 then PAYRATE2=QES2\_74R; else if QES2\_74R>-4 & QES2\_74R<0 then PAYRATE2=QES2\_74R; else if QES2\_74Q>0 then PAYRATE2=QES2\_74Q; else if QES2\_74Q>-4 & QES2\_74Q<0 then PAYRATE2=QES2\_74Q; else if QES2\_74M>0 then PAYRATE2=QES2\_74M;

 else if QES2\_74M>-4 & QES2\_74M<0 then PAYRATE2=QES2\_74M; else if QES2\_74K>0 then PAYRATE2=QES2\_74K; else if QES2  $74K > 4$  & QES2  $74K < 0$  then PAYRATE2=QES2  $74K$ ; else if QES2\_74E>0 then PAYRATE2=QES2\_74E; else if QES2  $74E > -4$  & QES2  $74E < 0$  then PAYRATE2=QES2  $74E$ ; else if QES2\_74D>0 then PAYRATE2=QES2\_74D; else if QES2\_74D>-4 & QES2\_74D<0 then PAYRATE2=QES2\_74D; else if QES2\_74R=0 & QES2\_74Q=0 & QES2\_74M=0 & QES2\_74K=0 & QES2  $74E=0$  & QES2  $74D=0$  then PAYRATE2=-4; end; else if QES2  $71A=5$  | QES2  $71A=8$  then do; if QES2\_75H>0 then PAYRATE2=QES2\_75H; else if QES2\_75H>-4 & QES2\_75H<0 then PAYRATE2=QES2\_75H; else if QES2\_75G>0 then PAYRATE2=QES2\_75G; else if QES2  $75G > -4$  & QES2  $75G < 0$  then PAYRATE2=QES2  $75G$ ; else if QES2\_75D>0 then PAYRATE2=QES2\_75D; else if QES2\_75D>-4 & QES2\_75D<0 then PAYRATE2=QES2\_75D; else if QES2\_75B>0 then PAYRATE2=QES2\_75B; else if QES2  $75B > -4$  & QES2  $75B < 0$  then PAYRATE2=QES2  $75B$ ; else if QES2\_74V>0 then PAYRATE2=QES2\_74V; else if QES2\_74V>-4 & QES2\_74V<0 then PAYRATE2=QES2\_74V; else if QES2\_74U>0 then PAYRATE2=QES2\_74U; else if QES2  $74U > -4$  & QES2  $74U < 0$  then PAYRATE2=QES2  $74U$ ; else if QES2\_75H=0 & QES2\_75G=0 & QES2\_75D=0 & QES2\_75B=0 & QES2  $74V=0$  & QES2  $74U=0$  then PAYRATE2=-4; end; else if QES2 71A=6 then do; if QES2\_75W>-4 then PAYRATE2=QES2\_75W; else if QES2\_75W>-4 & QES2\_75W<0 then PAYRATE2=QES2\_75W; else if QES2\_75V>-4 then PAYRATE2=QES2\_75V; else if QES2\_75V>-4 & QES2\_75V<0 then PAYRATE2=QES2\_75V; else if QES2\_75S>-4 then PAYRATE2=QES2\_75S; else if QES2\_75S>-4 & QES2\_75S<0 then PAYRATE2=QES2\_75S; else if QES2\_75Q>-4 then PAYRATE2=QES2\_75Q; else if QES2  $75Q>4$  & QES2  $75Q<0$  then PAYRATE2=QES2  $75Q$ ; else if QES2\_75K>-4 then PAYRATE2=QES2\_75K; else if QES2  $75K > -4$  & QES2  $75K < 0$  then PAYRATE2=QES2  $75K$ ; else if QES2\_75J>-4 then PAYRATE2=QES2\_75J; else if QES2  $75J>4$  & QES2  $75J<0$  then PAYRATE2=QES2  $75J$ ; else if QES2\_75W=0 & QES2\_75V=0 & QES2\_75S=0 & QES2\_75Q=0  $&$  QES2 75K=0  $&$  QES2 75J=0 then PAYRATE2=-4; end; else if QES2\_71A=4 then do; if QES2\_76L>-4 then PAYRATE2=QES2\_76L; else if QES2  $76L > -4$  & QES2  $76L < 0$  then PAYRATE2=QES2  $76L$ ; else if QES2\_76K>-4 then PAYRATE2=QES2\_76K; else if QES2  $76K > -4$  & QES2  $76K < 0$  then PAYRATE2=QES2  $76K$ ; else if QES2\_76H>-4 then PAYRATE2=QES2\_76H; else if QES2  $76H > 4$  & QES2  $76H < 0$  then PAYRATE2=QES2  $76H$ ; else if QES2\_76F>-4 then PAYRATE2=QES2\_76F; else if QES2  $76F > -4$  & QES2  $76F < 0$  then PAYRATE2=QES2  $76F$ ; else if QES2\_75Z>-4 then PAYRATE2=QES2\_75Z; else if QES2\_75Z>-4 & QES2\_75Z<0 then PAYRATE2=QES2\_75Z; else if QES2\_75Y>-4 then PAYRATE2=QES2\_75Y; else if QES2  $75Y>4$  & QES2  $75Y<0$  then PAYRATE2=QES2  $75Y$ ; else if QES2 76L=0 & QES2 76K=0 & QES2 76H=0 & QES2 76F=0

& QES2  $75Z=0$  & QES2  $75Y=0$  then PAYRATE2=-4; end; /\* employer  $#3$  \*/ /\* start date \*/ QES3\_8MC=-4; QES3\_8DC=-4; QES3\_8YC=-4; if QES3\_8\_A>-4 then QES3\_8MC=QES3\_8\_A; else if QES3\_8A\_A>=-4 then QES3\_8MC=QES3\_8A\_A; else if WT94=0 then QES3\_8MC=-5; if QES3  $8\text{ B}$ >-4 then QES3  $8\text{ D}$ C=QES3  $8\text{ B}$ ; else if QES3  $8\text{ A}$  B>=-4 then QES3  $8\text{ D}$ C=QES3  $8\text{ A}$  B; else if WT94=0 then QES3\_8DC=-5; if QES3  $8$  C>-4 then QES3  $8$ YC=QES3  $8$  C; else if QES3  $8A$  C>=-4 then QES3  $8$ YC=QES3  $8A$  C; else if WT94=0 then QES3\_8YC=-5;  $/*$  wig #1 reason  $*/$  QES3\_33\_1C=-4; if QES3\_34\_1>-4 then QES3\_33\_1C=QES3\_34\_1; else if QES3\_33\_1>=-4 then QES3\_33\_1C=QES3\_33\_1; else if WT94=0 then QES3  $33 \text{ } 1C = -5$ ;  $/*$  wig #2 reason  $*/$  QES3\_33\_2C=-4; if QES3\_34\_2>-4 then QES3\_33\_2C=QES3\_34\_2; else if QES3\_33\_2>=-4 then QES3\_33\_2C=QES3\_33\_2; else if WT94=0 then OES3  $33\text{ }2C=-5$ ;  $/*$  wjg #3 reason  $*/$ QES3\_33\_3C=-4;<br>if QES3\_34\_3>-4 then QES3\_33\_3C=QES3\_34\_3; else if QES3 33 3>=-4 then QES3 33 3C=QES3 33 3; else if WT94=0 then QES3  $33\text{ }3C=-5$ ;  $/*$  wig #4 reason  $*/$ QES3 33 4C=-4; if QES3\_34\_4>-4 then QES3\_33\_4C=QES3\_34\_4; else if QES3\_33\_4>=-4 then QES3\_33\_4C=QES3\_33\_4; else if WT94=0 then QES3  $33.4C=-5$ ; /\* payrate \*/ PAYRATE3=-4; if QES3 71A=1 then do; if QES3\_73J>0 then PAYRATE3=QES3\_73J; else if QES3\_73J>-4 & QES3\_73J<0 then PAYRATE3=QES3\_73J; else if QES3\_71R>0 then PAYRATE3=QES3\_71R; else if QES3\_71R>-4 & QES3\_71R<0 then PAYRATE3=QES3\_71R; else if QES3\_71P>0 then PAYRATE3=QES3\_71P; else if QES3\_71P>-4 & QES3\_71P<0 then PAYRATE3=QES3\_71P; else if QES3\_71J>0 then PAYRATE3=QES3\_71J; else if QES3  $71J>4$  & QES3  $71J<0$  then PAYRATE3=QES3  $71J$ ; else if QES3\_71I>0 then PAYRATE3=QES3\_71I; else if QES3\_71I>-4 & QES3\_71I<0 then PAYRATE3=QES3\_71I; else if QES3\_73J=0 & QES3\_71R=0 & QES3\_71P=0 & QES3\_71J=0  $&$  QES3 71I=0 then PAYRATE3=-4; end; else if QES3  $71A=2$  | QES3  $71A=3$  | QES3  $71A=7$  then do; if QES3\_74R>0 then PAYRATE3=QES3\_74R; else if QES3\_74R>-4 & QES3\_74R<0 then PAYRATE3=QES3\_74R; else if QES3\_74Q>0 then PAYRATE3=QES3\_74Q; else if QES3  $74Q>4$  & QES3  $74Q<0$  then PAYRATE3=QES3  $74Q$ ; else if QES3\_74M>0 then PAYRATE3=QES3\_74M; else if QES3\_74M>-4 & QES3\_74M<0 then PAYRATE3=QES3\_74M; else if QES3\_74K>0 then PAYRATE3=QES3\_74K; else if QES3 74K>-4 & QES3 74K<0 then PAYRATE3=QES3 74K; else if QES3\_74E>0 then PAYRATE3=QES3\_74E; else if QES3\_74E>-4 & QES3\_74E<0 then PAYRATE3=QES3\_74E; else if QES3\_74D>0 then PAYRATE3=QES3\_74D;

 else if QES3\_74D>-4 & QES3\_74D<0 then PAYRATE3=QES3\_74D; else if QES3\_74R=0 & QES3\_74Q=0 & QES3\_74M=0 & QES3\_74K=0 & QES3  $74E=0$  & QES3  $74D=0$  then PAYRATE3=-4; end; else if QES3  $71A=5$  | QES3  $71A=8$  then do; if QES3\_75H>0 then PAYRATE3=QES3\_75H; else if QES3\_75H>-4 & QES3\_75H<0 then PAYRATE3=QES3\_75H; else if QES3\_75G>0 then PAYRATE3=QES3\_75G; else if QES3  $75G$  > -4 & QES3  $75G$  <0 then PAYRATE3=QES3  $75G$ ; else if QES3 75D>0 then PAYRATE3=QES3 75D; else if QES3\_75D>-4 & QES3\_75D<0 then PAYRATE3=QES3\_75D; else if QES3\_75B>0 then PAYRATE3=QES3\_75B; else if QES3\_75B>-4 & QES3\_75B<0 then PAYRATE3=QES3\_75B; else if QES3\_74V>0 then PAYRATE3=QES3\_74V; else if QES3  $74V>4$  & QES3  $74V<0$  then PAYRATE3=QES3  $74V$ ; else if QES3\_74U>0 then PAYRATE3=QES3\_74U; else if QES3\_74U>-4 & QES3\_74U<0 then PAYRATE3=QES3\_74U; else if QES3 75H=0 & QES3 75G=0 & QES3 75D=0 & QES3 75B=0 & QES3  $74V=0$  & QES3  $74U=0$  then PAYRATE3=-4; end; else if QES3 71A=6 then do; if QES3\_75W>-4 then PAYRATE3=QES3\_75W; else if QES3\_75W>-4 & QES3\_75W<0 then PAYRATE3=QES3\_75W; else if QES3\_75V>-4 then PAYRATE3=QES3\_75V; else if QES3  $75V> -4$  & QES3  $75V<0$  then PAYRATE3=QES3  $75V$ ; else if QES3\_75S>-4 then PAYRATE3=QES3\_75S; else if QES3  $75S > -4$  & QES3  $75S < 0$  then PAYRATE3=QES3  $75S$ ; else if QES3\_75Q>-4 then PAYRATE3=QES3\_75Q; else if QES3  $75Q>4$  & QES3  $75Q<0$  then PAYRATE3=QES3  $75Q$ ; else if QES3\_75K>-4 then PAYRATE3=QES3\_75K; else if QES3\_75K>-4 & QES3\_75K<0 then PAYRATE3=QES3\_75K; else if QES3\_75J>-4 then PAYRATE3=QES3\_75J; else if QES3  $75J>-4$  & QES3  $75J<0$  then PAYRATE3=QES3  $75J$ ; else if QES3\_75W=0 & QES3\_75V=0 & QES3\_75S=0 & QES3\_75Q=0 & QES3  $75K=0$  & QES3  $75J=0$  then PAYRATE3=-4; end; else if QES3\_71A=4 then do; if QES3\_76L>-4 then PAYRATE3=QES3\_76L; else if QES3  $76L > -4$  & QES3  $76L < 0$  then PAYRATE3=QES3  $76L$ ; else if QES3\_76K>-4 then PAYRATE3=QES3\_76K; else if QES3\_76K>-4 & QES3\_76K<0 then PAYRATE3=QES3\_76K; else if QES3\_76H>-4 then PAYRATE3=QES3\_76H; else if QES3\_76H>-4 & QES3\_76H<0 then PAYRATE3=QES3\_76H; else if QES3\_76F>-4 then PAYRATE3=QES3\_76F; else if QES3  $76F > -4$  & QES3  $76F < 0$  then PAYRATE3=QES3  $76F$ ; else if QES3\_75Z>-4 then PAYRATE3=QES3\_75Z; else if QES3\_75Z>-4 & QES3\_75Z<0 then PAYRATE3=QES3\_75Z; else if QES3\_75Y>-4 then PAYRATE3=QES3\_75Y; else if QES3  $75Y> -4$  & QES3  $75Y<0$  then PAYRATE3=QES3  $75Y$ ; else if QES3 76L=0 & QES3 76K=0 & QES3 76H=0 & QES3 76F=0 & QES3  $75Z=0$  & QES3  $75Y=0$  then PAYRATE3=-4; end;

```
 /* employer #4 */ 
 /* start date */ 
 QES4_8MC=-4; QES4_8DC=-4; QES4_8YC=-4;
```
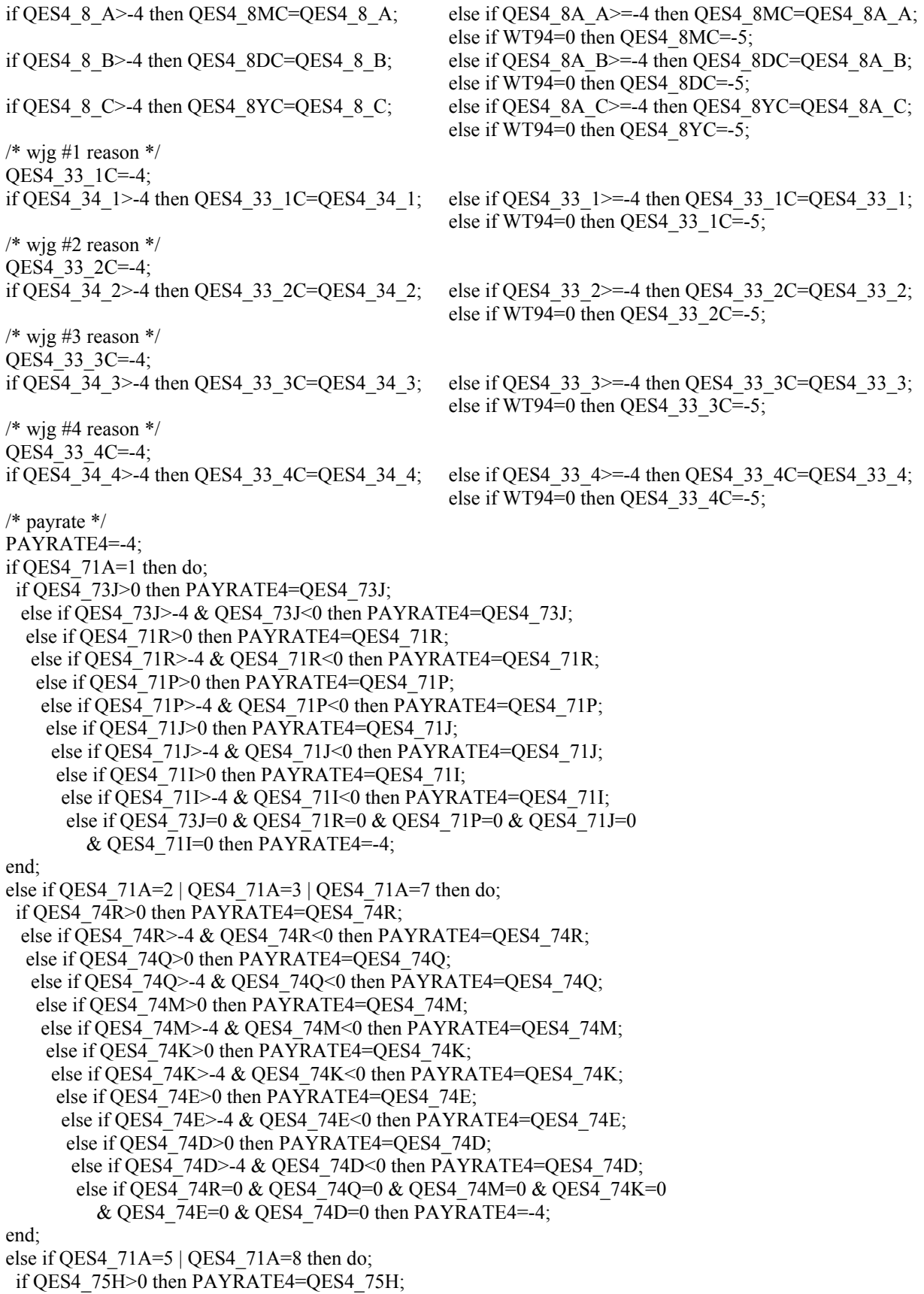

else if QES4\_75H>-4 & QES4\_75H<0 then PAYRATE4=QES4\_75H; else if QES4 75G>0 then PAYRATE4=QES4 75G; else if QES4  $75G$  > -4 & QES4  $75G$  <0 then PAYRATE4=QES4  $75G$ ; else if QES4\_75D>0 then PAYRATE4=QES4\_75D; else if QES4\_75D>-4 & QES4\_75D<0 then PAYRATE4=QES4\_75D; else if QES4\_75B>0 then PAYRATE4=QES4\_75B; else if QES4  $75B$  -4 & QES4  $75B$  <0 then PAYRATE4=QES4  $75B$ ; else if QES4\_74V>0 then PAYRATE4=QES4\_74V; else if QES4\_74V>-4 & QES4\_74V<0 then PAYRATE4=QES4\_74V; else if QES4\_74U>0 then PAYRATE4=QES4\_74U; else if QES4\_74U>-4 & QES4\_74U<0 then PAYRATE4=QES4\_74U; else if QES4 75H=0 & QES4 75G=0 & QES4 75D=0 & QES4 75B=0 & QES4  $74V=0$  & QES4  $74U=0$  then PAYRATE4=-4;

end;

else if QES4 71A=6 then do;

if QES4\_75W>-4 then PAYRATE4=QES4\_75W;

else if QES4\_75W>-4 & QES4\_75W<0 then PAYRATE4=QES4\_75W;

else if QES4\_75V>-4 then PAYRATE4=QES4\_75V;

else if QES4 75V>-4 & QES4 75V<0 then PAYRATE4=QES4 75V;

else if QES4 75S>-4 then PAYRATE4=QES4 75S;

else if QES4\_75S>-4 & QES4\_75S<0 then PAYRATE4=QES4\_75S;

else if QES4\_75Q>-4 then PAYRATE4=QES4\_75Q;

else if QES4  $75Q>4$  & QES4  $75Q<0$  then PAYRATE4=QES4  $75Q$ ;

else if QES4\_75K>-4 then PAYRATE4=QES4\_75K;

else if QES4\_75K>-4 & QES4\_75K<0 then PAYRATE4=QES4\_75K; else if QES4\_75J>-4 then PAYRATE4=QES4\_75J;

- else if QES4  $75J>-4$  & QES4  $75J<0$  then PAYRATE4=QES4  $75J$ ;
- else if QES4 75W=0 & QES4 75V=0 & QES4 75S=0 & QES4 75Q=0 & QES4  $75K=0$  & QES4  $75J=0$  then PAYRATE4=-4;

end;

else if QES4\_71A=4 then do;

if QES4\_76L>-4 then PAYRATE4=QES4\_76L;

else if QES4 76L>-4 & QES4 76L<0 then PAYRATE4=QES4 76L;

else if QES4\_76K>-4 then PAYRATE4=QES4\_76K;

else if QES4  $76K > -4$  & QES4  $76K < 0$  then PAYRATE4=QES4  $76K$ ;

else if QES4\_76H>-4 then PAYRATE4=QES4\_76H;

else if QES4\_76H>-4 & QES4\_76H<0 then PAYRATE4=QES4\_76H;

else if QES4\_76F>-4 then PAYRATE4=QES4\_76F;

else if QES4  $76F > -4$  & QES4  $76F < 0$  then PAYRATE4=QES4  $76F$ ;

else if QES4\_75Z>-4 then PAYRATE4=QES4\_75Z;

else if QES4  $75Z> -4$  & QES4  $75Z<0$  then PAYRATE4=QES4  $75Z$ ; else if QES4\_75Y>-4 then PAYRATE4=QES4\_75Y; else if QES4\_75Y>-4 & QES4\_75Y<0 then PAYRATE4=QES4\_75Y; else if QES4 76L=0 & QES4 76K=0 & QES4 76H=0 & QES4 76F=0

```
& QES4 75Z=0 & QES4 75Y=0 then PAYRATE4=-4;
```
end;

 $/*$  employer #5  $*/$  /\* start date \*/ QES5\_8MC=-4; QES5\_8DC=-4; QES5\_8YC=-4; if QES5\_8\_A>-4 then QES5\_8MC=QES5\_8\_A; else if QES5\_8A\_A>=-4 then QES5\_8MC=QES5\_8A\_A; else if WT94=0 then QES5  $8MC=-5$ ; if QES5  $8\text{ B}$ >-4 then QES5  $8DC=QESS~8$  B; else if QES5  $8A\text{ B}$ >=-4 then QES5  $8DC=QES5~8A\text{ B}$ ; else if WT94=0 then QES5 8DC=-5; if QES5\_8 C>-4 then QES5\_8YC=QES5\_8\_C; else if QES5\_8A\_C>=-4 then QES5\_8YC=QES5\_8A\_C; else if WT94=0 then QES5  $8YC=-5$ ;

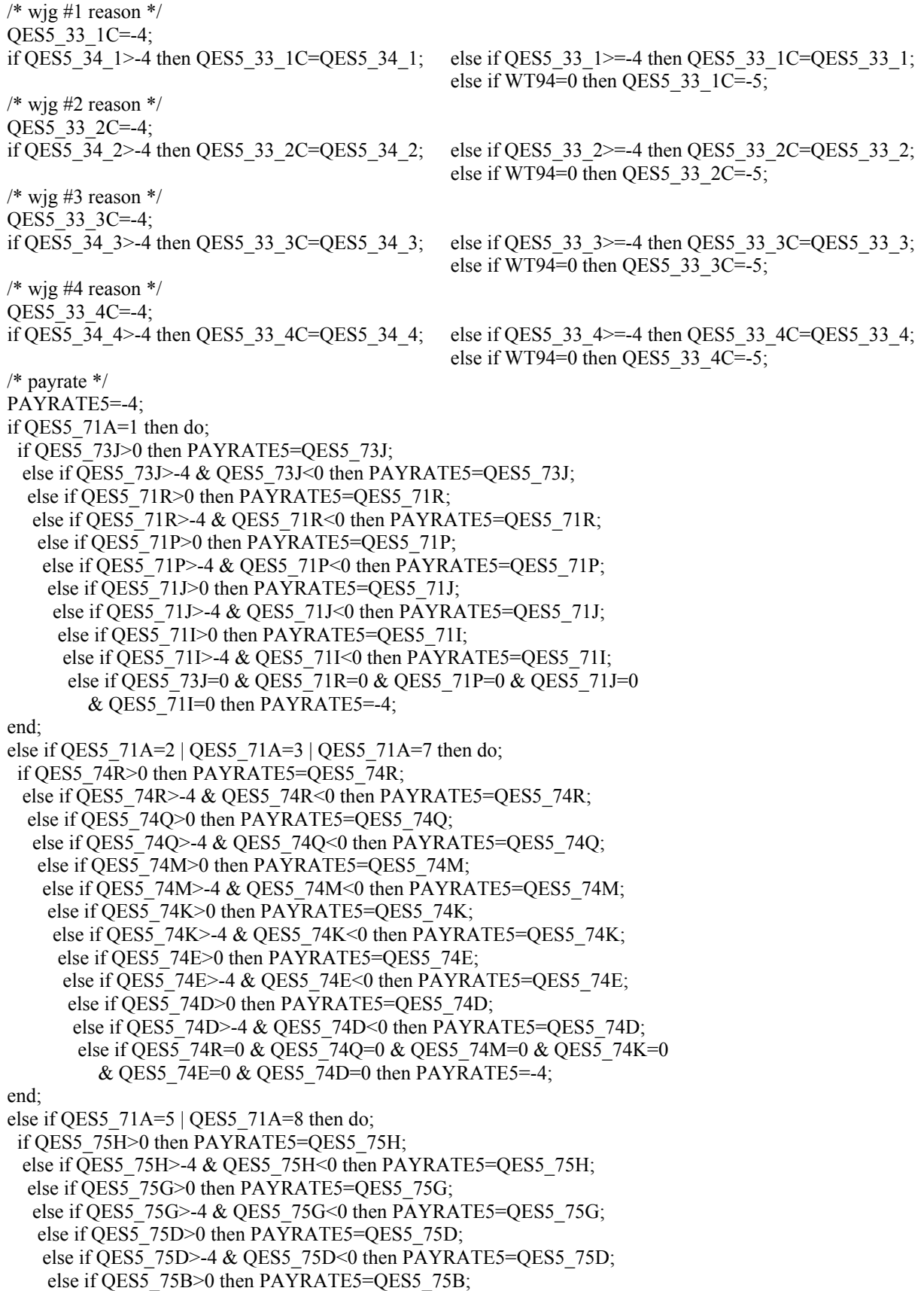

else if QES5\_75B>-4 & QES5\_75B<0 then PAYRATE5=QES5\_75B; else if QES5 74V>0 then PAYRATE5=QES5 74V; else if QES5\_74V>-4 & QES5\_74V<0 then PAYRATE5=QES5\_74V; else if QES5\_74U>0 then PAYRATE5=QES5\_74U; else if QES5  $74U>4$  & QES5  $74U<0$  then PAYRATE5=QES5  $74U$ ; else if QES5\_75H=0 & QES5\_75G=0 & QES5\_75D=0 & QES5\_75B=0 & QES5  $74V=0$  & QES5  $74U=0$  then PAYRATE5=-4; end; else if QES5\_71A=6 then do; if QES5\_75W>-4 then PAYRATE5=QES5\_75W; else if QES5\_75W>-4 & QES5\_75W<0 then PAYRATE5=QES5\_75W; else if QES5\_75V>-4 then PAYRATE5=QES5\_75V; else if QES5\_75V>-4 & QES5\_75V<0 then PAYRATE5=QES5\_75V; else if QES5\_75S>-4 then PAYRATE5=QES5\_75S; else if QES5  $75S > -4$  & QES5  $75S < 0$  then PAYRATE5=QES5  $75S$ ; else if QES5 75Q>-4 then PAYRATE5=QES5 75Q; else if QES5  $75Q$  > -4 & QES5  $75Q$  < 0 then PAYRATE5=QES5  $75Q$ ; else if QES5\_75K>-4 then PAYRATE5=QES5\_75K; else if QES5\_75K>-4 & QES5\_75K<0 then PAYRATE5=QES5\_75K; else if QES5\_75J>-4 then PAYRATE5=QES5\_75J; else if QES5\_75J>-4 & QES5\_75J<0 then PAYRATE5=QES5\_75J; else if QES5\_75W=0 & QES5\_75V=0 & QES5\_75S=0 & QES5\_75Q=0 & QES5  $75K=0$  & QES5  $75J=0$  then PAYRATE5=-4; end; else if QES5\_71A=4 then do; if QES5\_76L>-4 then PAYRATE5=QES5\_76L; else if QES5  $76L > -4$  & QES5  $76L < 0$  then PAYRATE5=QES5  $76L$ ; else if QES5\_76K>-4 then PAYRATE5=QES5\_76K; else if QES5\_76K>-4 & QES5\_76K<0 then PAYRATE5=QES5\_76K; else if QES5 76H>-4 then PAYRATE5=QES5 76H; else if QES5 76H>-4 & QES5 76H<0 then PAYRATE5=QES5 76H; else if QES5 76F>-4 then PAYRATE5=QES5 76F; else if QES5\_76F>-4 & QES5\_76F<0 then PAYRATE5=QES5\_76F; else if QES5\_75Z>-4 then PAYRATE5=QES5\_75Z; else if QES5\_75Z>-4 & QES5\_75Z<0 then PAYRATE5=QES5\_75Z; else if QES5\_75Y>-4 then PAYRATE5=QES5\_75Y; else if QES5  $75Y> -4$  & QES5  $75Y<0$  then PAYRATE5=QES5  $75Y$ ; else if QES5 76L=0 & QES5 76K=0 & QES5 76H=0 & QES5 76F=0  $&$  OES5 75Z=0  $&$  OES5 75Y=0 then PAYRATE5=-4; end;  $/*$  employer #6  $*/$  /\* start date \*/ QES6\_8MC=-4; QES6\_8DC=-4; QES6\_8YC=-4; if QES6  $8$  A>-4 then QES6  $8$ MC=QES6  $8$  A; else if QES6  $8A$  A>=-4 then QES6  $8$ MC=QES6  $8A$  A;

 $/*$  wjg #1 reason  $*/$ QES6 33 1C=-4;

 $/*$  wjg #2 reason  $*/$ QES6\_33\_2C=-4;

 else if WT94=0 then QES6\_8MC=-5; if QES6  $8\text{ B}$ >-4 then QES6  $8DC=QES6$   $8\text{ B}$ ; else if QES6  $8A\text{ B}$ >=-4 then QES6  $8DC=QES6$   $8A\text{ B}$ ; else if WT94=0 then QES6 8DC=-5;

if QES6  $\,8\,$  C>-4 then QES6\_8YC=QES6\_8\_C; else if QES6\_8A\_C>=-4 then QES6\_8YC=QES6\_8A\_C; else if WT94=0 then QES6  $8YC=-5$ ;

if QES6 34  $1$  > -4 then QES6 33  $1$ C=QES6 34  $1$ ; else if QES6 33  $1$  > = -4 then QES6 33  $1$ C=QES6 33  $1$ ; else if WT94=0 then QES6  $33$  1C=-5;

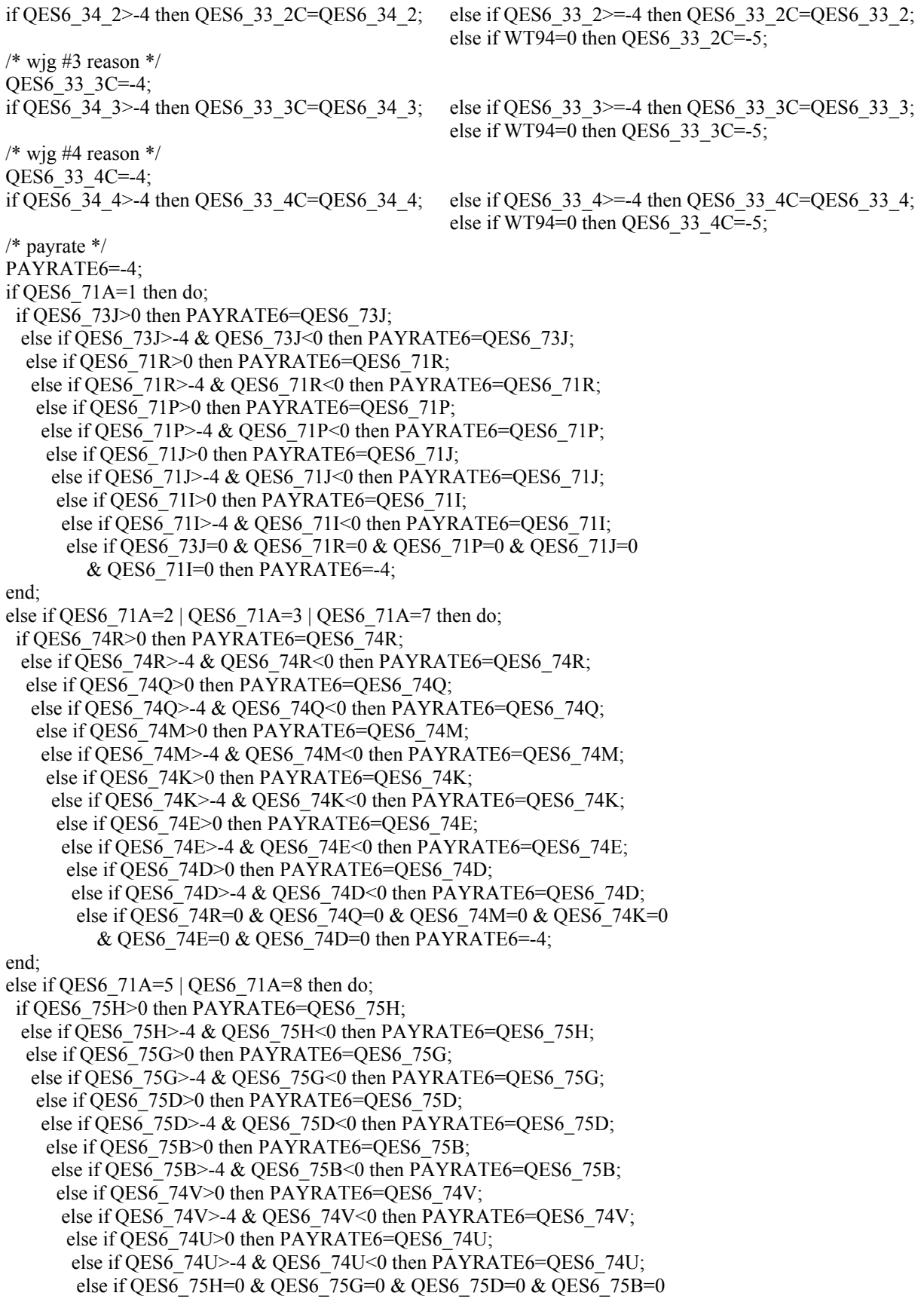

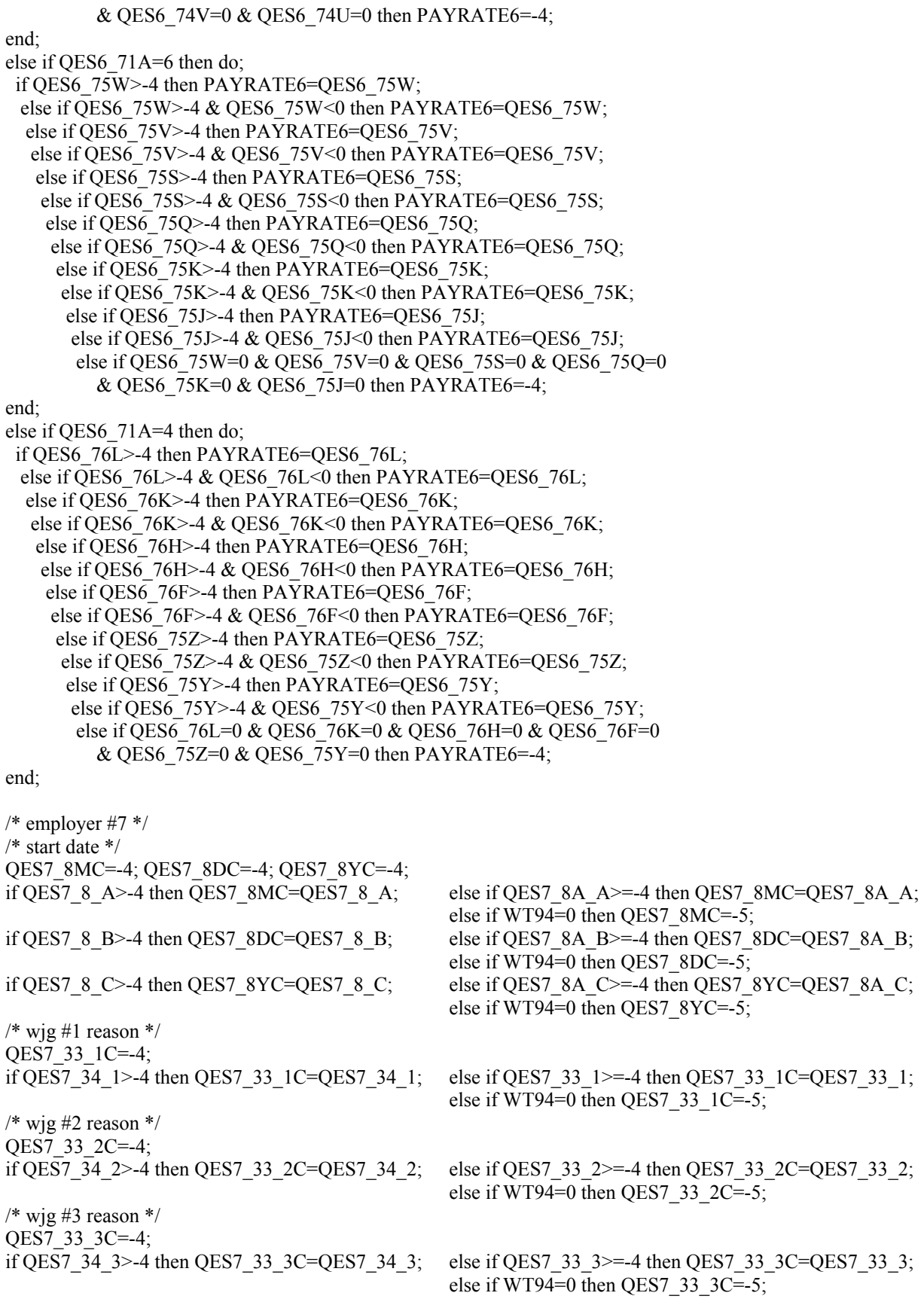

 $/*$  wjg #4 reason  $*/$  QES7\_33\_4C=-4; if QES7\_34\_4>-4 then QES7\_33\_4C=QES7\_34\_4; else if QES7\_33\_4>=-4 then QES7\_33\_4C=QES7\_33\_4; else if WT94=0 then QES7  $33$  4C=-5; /\* payrate \*/ PAYRATE7=-4; if QES7\_71A=1 then do; if QES7\_73J>0 then PAYRATE7=QES7\_73J; else if QES7\_73J>-4 & QES7\_73J<0 then PAYRATE7=QES7\_73J; else if QES7\_71R>0 then PAYRATE7=QES7\_71R; else if QES7\_71R>-4 & QES7\_71R<0 then PAYRATE7=QES7\_71R; else if QES7\_71P>0 then PAYRATE7=QES7\_71P; else if QES7\_71P>-4 & QES7\_71P<0 then PAYRATE7=QES7\_71P; else if QES7\_71J>0 then PAYRATE7=QES7\_71J; else if QES7\_71J>-4 & QES7\_71J<0 then PAYRATE7=QES7\_71J; else if QES7 71I>0 then PAYRATE7=QES7 71I; else if QES7\_71I>-4 & QES7\_71I<0 then PAYRATE7=QES7\_71I; else if QES7\_73J=0 & QES7\_71R=0 & QES7\_71P=0 & QES7\_71J=0  $&$  QES7 71I=0 then PAYRATE7=-4; end; else if QES7\_71A=2 | QES7\_71A=3 | QES7\_71A=7 then do; if QES7\_74R>0 then PAYRATE7=QES7\_74R; else if QES7\_74R>-4 & QES7\_74R<0 then PAYRATE7=QES7\_74R; else if QES7\_74Q>0 then PAYRATE7=QES7\_74Q; else if QES7\_74Q>-4 & QES7\_74Q<0 then PAYRATE7=QES7\_74Q; else if QES7\_74M>0 then PAYRATE7=QES7\_74M; else if QES7\_74M>-4 & QES7\_74M<0 then PAYRATE7=QES7\_74M; else if QES7\_74K>0 then PAYRATE7=QES7\_74K; else if QES7\_74K>-4 & QES7\_74K<0 then PAYRATE7=QES7\_74K; else if QES7\_74E>0 then PAYRATE7=QES7\_74E; else if QES7\_74E>-4 & QES7\_74E<0 then PAYRATE7=QES7\_74E; else if QES7\_74D>0 then PAYRATE7=QES7\_74D; else if QES7\_74D>-4 & QES7\_74D<0 then PAYRATE7=QES7\_74D; else if QES7\_74R=0 & QES7\_74Q=0 & QES7\_74M=0 & QES7\_74K=0  $&$  QES7 74E=0  $&$  QES7 74D=0 then PAYRATE7=-4; end; else if QES7  $71A=5$  | QES7  $71A=8$  then do; if QES7\_75H>0 then PAYRATE7=QES7\_75H; else if QES7\_75H $>$ -4 & QES7\_75H $\leq$ 0 then PAYRATE7=QES7\_75H; else if QES7\_75G>0 then PAYRATE7=QES7\_75G; else if QES7\_75G>-4 & QES7\_75G<0 then PAYRATE7=QES7\_75G; else if QES7\_75D>0 then PAYRATE7=QES7\_75D; else if QES7\_75D>-4 & QES7\_75D<0 then PAYRATE7=QES7\_75D; else if QES7\_75B>0 then PAYRATE7=QES7\_75B; else if QES7\_75B>-4 & QES7\_75B<0 then PAYRATE7=QES7\_75B; else if QES7\_74V>0 then PAYRATE7=QES7\_74V; else if QES7\_74V>-4 & QES7\_74V<0 then PAYRATE7=QES7\_74V; else if QES7\_74U>0 then PAYRATE7=QES7\_74U; else if QES7\_74U>-4 & QES7\_74U<0 then PAYRATE7=QES7\_74U; else if QES7\_75H=0 & QES7\_75G=0 & QES7\_75D=0 & QES7\_75B=0  $&$  QES7 74V=0  $&$  QES7 74U=0 then PAYRATE7=-4; end; else if QES7 71A=6 then do; if QES7\_75W>-4 then PAYRATE7=QES7\_75W; else if QES7\_75W>-4 & QES7\_75W<0 then PAYRATE7=QES7\_75W;

else if QES7\_75V>-4 then PAYRATE7=QES7\_75V;

else if QES7\_75V>-4 & QES7\_75V<0 then PAYRATE7=QES7\_75V; else if QES7\_75S>-4 then PAYRATE7=QES7\_75S; else if QES7\_75S>-4 & QES7\_75S<0 then PAYRATE7=QES7\_75S; else if QES7\_75Q>-4 then PAYRATE7=QES7\_75Q; else if QES7\_75Q>-4 & QES7\_75Q<0 then PAYRATE7=QES7\_75Q; else if QES7\_75K>-4 then PAYRATE7=QES7\_75K; else if QES7\_75K>-4 & QES7\_75K<0 then PAYRATE7=QES7\_75K; else if QES7\_75J>-4 then PAYRATE7=QES7\_75J; else if QES7\_75J>-4 & QES7\_75J<0 then PAYRATE7=QES7\_75J; else if QES7\_75W=0 & QES7\_75V=0 & QES7\_75S=0 & QES7\_75Q=0 & QES7  $75K=0$  & QES7  $75J=0$  then PAYRATE7=-4; end; else if QES7\_71A=4 then do; if QES7\_76L>-4 then PAYRATE7=QES7\_76L; else if QES7  $76L > -4$  & QES7  $76L < 0$  then PAYRATE7=QES7  $76L$ ; else if QES7  $76K > -4$  then PAYRATE7=QES7  $76K$ ; else if QES7\_76K>-4 & QES7\_76K<0 then PAYRATE7=QES7\_76K; else if QES7\_76H>-4 then PAYRATE7=QES7\_76H; else if QES7\_76H>-4 & QES7\_76H<0 then PAYRATE7=QES7\_76H; else if QES7\_76F>-4 then PAYRATE7=QES7\_76F; else if QES7\_76F>-4 & QES7\_76F<0 then PAYRATE7=QES7\_76F; else if QES7\_75Z>-4 then PAYRATE7=QES7\_75Z; else if QES7\_75Z>-4 & QES7\_75Z<0 then PAYRATE7=QES7\_75Z; else if QES7\_75Y>-4 then PAYRATE7=QES7\_75Y; else if QES7\_75Y>-4 & QES7\_75Y<0 then PAYRATE7=QES7\_75Y; else if QES7\_76L=0 & QES7\_76K=0 & QES7\_76H=0 & QES7\_76F=0  $&$  QES7 75Z=0  $&$  QES7 75Y=0 then PAYRATE7=-4; end; /\* employer #8 \*/ /\* start date \*/ QES8\_8MC=-4; QES8\_8DC=-4; QES8\_8YC=-4; if QES8  $8A > -4$  then QES8  $8MC = QES8$  8 A; else if QES8 8A  $A > = -4$  then QES8  $8MC = QES8$  8A A; else if WT94=0 then QES8\_8MC=-5; if QES8  $8\text{ B}$ >-4 then QES8  $8\text{ D}$ C=QES8  $8\text{ B}$ ; else if QES8  $8\text{ A}$  B>=-4 then QES8  $8\text{ D}$ C=QES8  $8\text{ A}$  B; else if WT94=0 then OES8 8DC=-5; if QES8  $8$  C>-4 then QES8  $8$ YC=QES8  $8$  C; else if QES8  $8A$  C>=-4 then QES8  $8$ YC=QES8  $8A$  C; else if WT94=0 then QES8\_8YC=-5;  $/*$  wig #1 reason  $*/$  QES8\_33\_1C=-4; if QES8\_34\_1>-4 then QES8\_33\_1C=QES8\_34\_1; else if QES8\_33\_1>=-4 then QES8\_33\_1C=QES8\_33\_1; else if WT94=0 then OES8  $33 \text{ } 1C = -5$ ;  $/*$  wjg #2 reason  $*/$  QES8\_33\_2C=-4; if QES8\_34\_2>-4 then QES8\_33\_2C=QES8\_34\_2; else if QES8\_33\_2>=-4 then QES8\_33\_2C=QES8\_33\_2; else if WT94=0 then QES8  $33$  2C=-5;  $/*$  wjg #3 reason  $*/$  QES8\_33\_3C=-4; if QES8\_34\_3>-4 then QES8\_33\_3C=QES8\_34\_3; else if QES8\_33\_3>=-4 then QES8\_33\_3C=QES8\_33\_3; else if WT94=0 then QES8  $33\,3C=-5$ ;  $/*$  wjg #4 reason  $*/$  QES8\_33\_4C=-4; if QES8 34  $4$ >-4 then QES8 33  $4$ C=QES8 34  $4$ ; else if QES8 33  $4$ >=-4 then QES8 33  $4$ C=QES8 33  $4$ ; else if WT94=0 then QES8  $33$  4C=-5; /\* payrate \*/ PAYRATE8=-4;

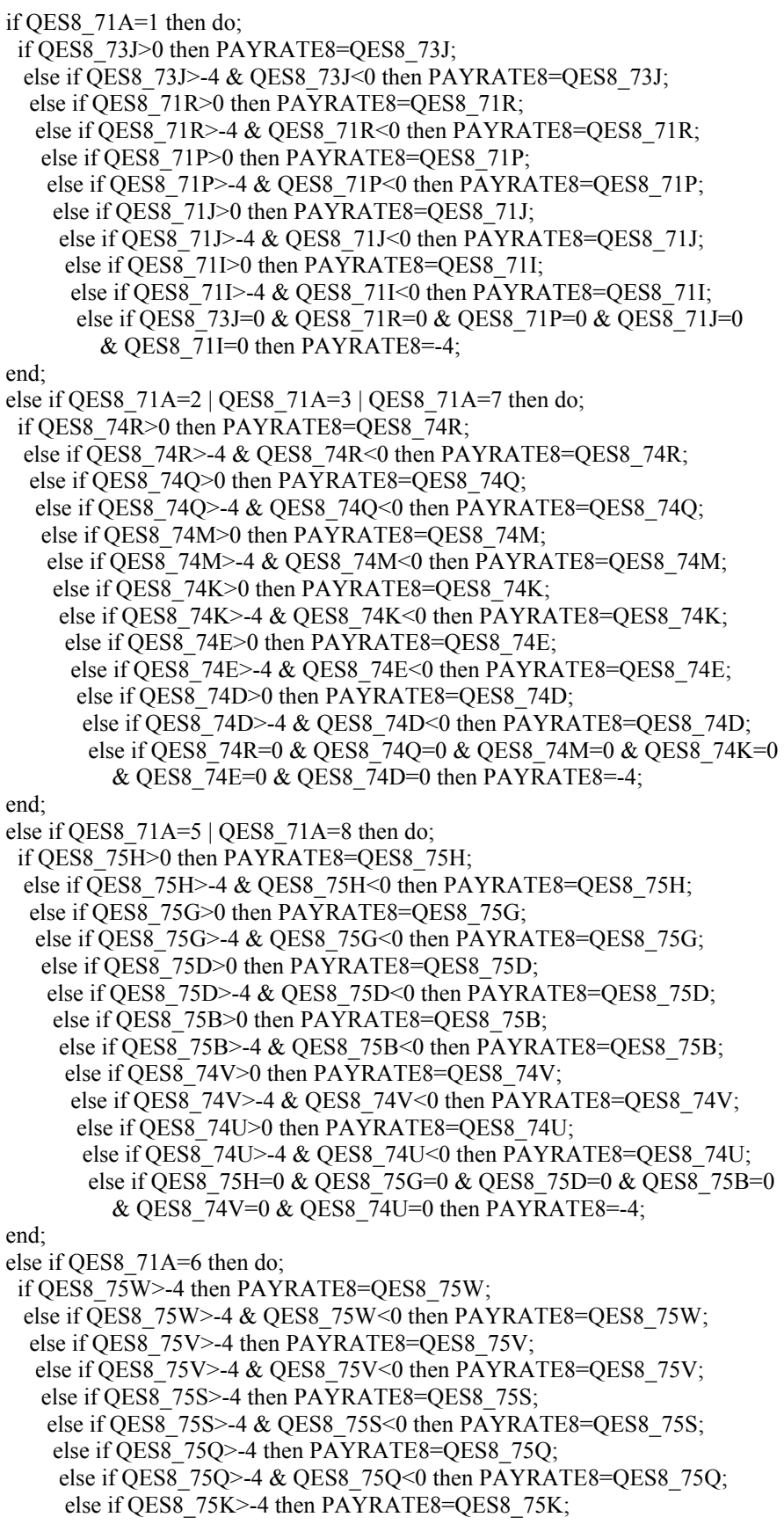
else if QES8\_75K>-4 & QES8\_75K<0 then PAYRATE8=QES8\_75K; else if QES8\_75J>-4 then PAYRATE8=QES8\_75J; else if QES8\_75J>-4 & QES8\_75J<0 then PAYRATE8=QES8\_75J; else if QES8\_75W=0 & QES8\_75V=0 & QES8\_75S=0 & QES8\_75Q=0 & QES8  $75K=0$  & QES8  $75J=0$  then PAYRATE8=-4; end; else if QES8\_71A=4 then do; if QES8\_76L>-4 then PAYRATE8=QES8\_76L; else if QES8\_76L>-4 & QES8\_76L<0 then PAYRATE8=QES8\_76L; else if QES8\_76K>-4 then PAYRATE8=QES8\_76K; else if QES8\_76K>-4 & QES8\_76K<0 then PAYRATE8=QES8\_76K; else if QES8\_76H>-4 then PAYRATE8=QES8\_76H; else if QES8\_76H>-4 & QES8\_76H<0 then PAYRATE8=QES8\_76H; else if QES8\_76F>-4 then PAYRATE8=QES8\_76F; else if QES8\_76F>-4 & QES8\_76F<0 then PAYRATE8=QES8\_76F; else if QES8\_75Z>-4 then PAYRATE8=QES8\_75Z; else if QES8\_75Z>-4 & QES8\_75Z<0 then PAYRATE8=QES8\_75Z; else if QES8\_75Y>-4 then PAYRATE8=QES8\_75Y; else if QES8\_75Y>-4 & QES8\_75Y<0 then PAYRATE8=QES8\_75Y; else if QES8\_76L=0 & QES8\_76K=0 & QES8\_76H=0 & QES8\_76F=0 & QES8\_75Z=0 & QES8\_75Y=0 then PAYRATE8=-4; end; /\* employer #9 \*/ /\* start date \*/ QES9\_8MC=-4; QES9\_8DC=-4; QES9\_8YC=-4; if QES9\_8\_A>-4 then QES9\_8MC=QES9\_8\_A; else if QES9\_8A\_A>=-4 then QES9\_8MC=QES9\_8A\_A; else if WT94=0 then OES9\_8MC=-5: if QES9\_8 B>-4 then QES9\_8DC=QES9\_8\_B; else if QES9\_8A\_B>=-4 then QES9\_8DC=QES9\_8A\_B; else if WT94=0 then QES9 8DC=-5; if QES9\_8 C>-4 then QES9\_8YC=QES9\_8\_C; else if QES9\_8A\_C>=-4 then QES9\_8YC=QES9\_8A\_C; else if WT94=0 then QES9\_8YC=-5;  $/*$  wjg #1 reason  $*/$  QES9\_33\_1C=-4; if QES9\_34\_1>-4 then QES9\_33\_1C=QES9\_34\_1; else if QES9\_33\_1>=-4 then QES9\_33\_1C=QES9\_33\_1; else if WT94=0 then OES9  $33$  1C=-5;  $/*$  wjg #2 reason  $*/$ QES9 33 2C=-4; if OES9\_34\_2>-4 then OES9\_33\_2C=OES9\_34\_2; else if OES9\_33\_2>=-4 then OES9\_33\_2C=OES9\_33\_2; else if WT94=0 then QES9  $33$  2C=-5;  $/*$  wjg #3 reason  $*/$  QES9\_33\_3C=-4; if QES9\_34\_3>-4 then QES9\_33\_3C=QES9\_34\_3; else if QES9\_33\_3>=-4 then QES9\_33\_3C=QES9\_33\_3; else if WT94=0 then QES9  $33$  3C=-5;  $/*$  wig #4 reason  $*/$ QES9 33 4C=-4; if QES9\_34\_4>-4 then QES9\_33\_4C=QES9\_34\_4; else if QES9\_33\_4>=-4 then QES9\_33\_4C=QES9\_33\_4; else if WT94=0 then QES9  $33$  4C=-5; /\* payrate \*/ PAYRATE9=-4; if QES9 $71A=1$  then do; if QES9\_73J>0 then PAYRATE9=QES9\_73J; else if QES9  $73J> -4$  & QES9  $73J<0$  then PAYRATE9=QES9  $73J$ ; else if QES9\_71R>0 then PAYRATE9=QES9\_71R; else if QES9\_71R>-4 & QES9\_71R<0 then PAYRATE9=QES9\_71R; else if QES9\_71P>0 then PAYRATE9=QES9\_71P;

 else if QES9\_71P>-4 & QES9\_71P<0 then PAYRATE9=QES9\_71P; else if QES9\_71J>0 then PAYRATE9=QES9\_71J; else if QES9  $71J>4$  & QES9  $71J<0$  then PAYRATE9=QES9  $71J$ ; else if QES9\_71I>0 then PAYRATE9=QES9\_71I; else if QES9  $711$ >-4 & QES9  $711$  < 0 then PAYRATE9=QES9  $711$ ; else if QES9\_73J=0 & QES9\_71R=0 & QES9\_71P=0 & QES9\_71J=0  $&$  QES9 71I=0 then PAYRATE9=-4; end; else if QES9  $71A=2$  | QES9  $71A=3$  | QES9  $71A=7$  then do; if QES9\_74R>0 then PAYRATE9=QES9\_74R; else if QES9\_74R>-4 & QES9\_74R<0 then PAYRATE9=QES9\_74R; else if QES9\_74Q>0 then PAYRATE9=QES9\_74Q; else if QES9  $74Q$  > -4 & QES9  $74Q$  < 0 then PAYRATE9=QES9  $74Q$ ; else if QES9\_74M>0 then PAYRATE9=QES9\_74M; else if QES9\_74M>-4 & QES9\_74M<0 then PAYRATE9=QES9\_74M; else if QES9 74K>0 then PAYRATE9=QES9 74K; else if QES9\_74K>-4 & QES9\_74K<0 then PAYRATE9=QES9\_74K; else if QES9\_74E>0 then PAYRATE9=QES9\_74E; else if QES9  $74E > -4$  & QES9  $74E < 0$  then PAYRATE9=QES9  $74E$ ; else if QES9\_74D>0 then PAYRATE9=QES9\_74D; else if QES9\_74D>-4 & QES9\_74D<0 then PAYRATE9=QES9\_74D; else if QES9\_74R=0 & QES9\_74Q=0 & QES9\_74M=0 & QES9\_74K=0  $&$  QES9 74E=0  $&$  QES9 74D=0 then PAYRATE9=-4; end; else if OES9  $71A=5$  | OES9  $71A=8$  then do: if QES9\_75H>0 then PAYRATE9=QES9\_75H; else if QES9\_75H>-4 & QES9\_75H<0 then PAYRATE9=QES9\_75H; else if QES9\_75G>0 then PAYRATE9=QES9\_75G; else if QES9 $\overline{75G}$ >-4 & QES9\_75G<0 then PAYRATE9=QES9\_75G; else if QES9\_75D>0 then PAYRATE9=QES9\_75D; else if QES9\_75D>-4 & QES9\_75D<0 then PAYRATE9=QES9\_75D; else if QES9\_75B>0 then PAYRATE9=QES9\_75B; else if QES9  $75B > -4$  & QES9  $75B < 0$  then PAYRATE9=QES9  $75B$ ; else if QES9\_74V>0 then PAYRATE9=QES9\_74V; else if QES9\_74V>-4 & QES9\_74V<0 then PAYRATE9=QES9\_74V; else if QES9\_74U>0 then PAYRATE9=QES9\_74U; else if QES9\_74U>-4 & QES9\_74U<0 then PAYRATE9=QES9\_74U; else if QES9 75H=0 & QES9 75G=0 & QES9 75D=0 & QES9 75B=0  $&$  OES9 74V=0  $&$  OES9 74U=0 then PAYRATE9=-4; end; else if QES9\_71A=6 then do; if QES9\_75W>-4 then PAYRATE9=QES9\_75W; else if QES9\_75W>-4 & QES9\_75W<0 then PAYRATE9=QES9\_75W; else if QES9 75V>-4 then PAYRATE9=QES9 75V; else if QES9\_75V>-4 & QES9\_75V<0 then PAYRATE9=QES9\_75V; else if QES9\_75S>-4 then PAYRATE9=QES9\_75S; else if QES9\_75S>-4 & QES9\_75S<0 then PAYRATE9=QES9\_75S; else if QES9\_75Q>-4 then PAYRATE9=QES9\_75Q; else if QES9  $75Q> -4$  & QES9  $75Q<0$  then PAYRATE9=QES9  $75Q$ ; else if QES9  $75K > -4$  then PAYRATE9=QES9  $75K$ ; else if QES9\_75K>-4 & QES9\_75K<0 then PAYRATE9=QES9\_75K; else if QES9 75J>-4 then PAYRATE9=QES9 75J; else if QES9\_75J>-4 & QES9\_75J<0 then PAYRATE9=QES9\_75J; else if QES9\_75W=0 & QES9\_75V=0 & QES9\_75S=0 & QES9\_75Q=0 & QES9\_75K=0 & QES9\_75J=0 then PAYRATE9=-4;

end;

```
 else if QES9_71A=4 then do; 
  if QES9_76L>-4 then PAYRATE9=QES9_76L; 
 else if QES9 76L > -4 & QES9 76L < 0 then PAYRATE9=QES9 76L;
   else if QES9_76K>-4 then PAYRATE9=QES9_76K; 
  else if QES9 76K > -4 & QES9 76K < 0 then PAYRATE9=QES9 76K;
   else if QES9 76H>-4 then PAYRATE9=QES9 76H;
    else if QES9_76H>-4 & QES9_76H<0 then PAYRATE9=QES9_76H; 
     else if QES9_76F>-4 then PAYRATE9=QES9_76F; 
    else if QES9_76F>-4 & QES9_76F<0 then PAYRATE9=QES9_76F;
      else if QES9_75Z>-4 then PAYRATE9=QES9_75Z; 
     else if QES9 75Z>4 & QES9 75Z<0 then PAYRATE9=QES9 75Z;
       else if QES9_75Y>-4 then PAYRATE9=QES9_75Y; 
 else if QES9_75Y>-4 & QES9_75Y<0 then PAYRATE9=QES9_75Y; 
else if QES9_76L=0 & QES9_76K=0 & QES9_76H=0 & QES9_76F=0
         & QES9 75Z=0 & QES9 75Y=0 then PAYRATE9=-4;
```
end;

/\* employer  $\#10$  \*/ /\* start date \*/ ES10\_8MC=-4; ES10\_8DC=-4; ES10\_8YC=-4; if ES10\_8 A>-4 then ES10\_8MC=ES10\_8\_A; else if ES10\_8A\_A $>=$ -4 then ES10\_8MC=ES10\_8A\_A; else if WT94=0 then ES10\_8MC=-5; if ES10\_8\_B>-4 then ES10\_8DC=ES10\_8\_B; else if ES10\_8A\_B $>=$ -4 then ES10\_8DC=ES10\_8A\_B; else if WT94=0 then ES10  $8DC=-5$ ; if ES10\_8 C>-4 then ES10\_8YC=ES10\_8\_C; else if ES10\_8A\_C >=-4 then ES10\_8YC=ES10\_8A\_C; else if WT94=0 then ES10\_8YC=-5;  $/*$  wig #1 reason  $*/$ ES10\_33\_1C=-4; if ES10\_34\_1>-4 then ES10\_33\_1C=ES10\_34\_1; else if ES10 33  $1$  > = -4 then ES10 33 1C=ES10 33 1; else if WT94=0 then ES10  $33 \text{ } 1C = -5$ ;  $/*$  wjg #2 reason  $*/$ ES10\_33\_2C=-4; if ES10\_34\_2>-4 then ES10\_33\_2C=ES10\_34\_2; else if ES10 33 2>=-4 then ES10 33 2C=ES10 33 2; else if WT94=0 then ES10  $33$  2C=-5;  $/*$  wjg #3 reason  $*/$ ES10\_33\_3C=-4; if ES10 34 3>-4 then ES10 33 3C=ES10 34 3; else if ES10\_33\_3>=-4 then ES10\_33\_3C=ES10\_33\_3; else if WT94=0 then ES10 33  $3C=-5$ ;  $/*$  wjg #4 reason  $*/$ ES10\_33\_4C=-4; if ES10 34 4>-4 then ES10 33 4C=ES10 34 4; else if ES10 33 4>=-4 then ES10 33 4C=ES10 33 4; else if WT94=0 then ES10  $33$  4C=-5; /\* payrate \*/ PAYRATE10=-4; if ES10  $71A=1$  then do; if ES10\_73J>0 then PAYRATE10=ES10\_73J; else if ES10\_73J>-4 & ES10\_73J<0 then PAYRATE10=ES10\_73J; else if ES10\_71R>0 then PAYRATE10=ES10\_71R; else if ES10\_71R>-4 & ES10\_71R<0 then PAYRATE10=ES10\_71R;

else if ES10 71P>0 then PAYRATE10=ES10 71P; else if ES10  $71P$  -4 & ES10  $71P$  < 0 then PAYRATE10=ES10  $71P$ ; else if ES10 71J>0 then PAYRATE10=ES10 71J; else if ES10 71J>-4 & ES10 71J<0 then PAYRATE10=ES10 71J; else if ES10 71I>0 then PAYRATE10=ES10 71I; else if ES10 71I>-4 & ES10 71I<0 then PAYRATE10=ES10 71I; else if ES10 73J=0 & ES10 71R=0 & ES10 71P=0 & ES10 71J=0  $&$  ES10 71I=0 then PAYRATE10=-4; end; else if ES10  $71A=2$  | ES10  $71A=3$  | ES10  $71A=7$  then do; if ES10  $74R>0$  then PAYRATE10=ES10  $74R$ ; else if ES10\_74R>-4 & ES10\_74R<0 then PAYRATE10=ES10\_74R; else if ES10 74Q>0 then PAYRATE10=ES10 74Q; else if ES10 74Q>-4 & ES10 74Q<0 then PAYRATE10=ES10 74Q; else if ES10 74M>0 then PAYRATE10=ES10 74M; else if ES10\_74M>-4 & ES10\_74M<0 then PAYRATE10=ES10\_74M; else if ES10\_74K>0 then PAYRATE10=ES10\_74K; else if ES10\_74K>-4 & ES10\_74K<0 then PAYRATE10=ES10\_74K; else if ES10 74E>0 then PAYRATE10=ES10 74E; else if ES10\_74E>-4 & ES10\_74E<0 then PAYRATE10=ES10\_74E; else if ES10\_74D>0 then PAYRATE10=ES10\_74D; else if ES10  $74D > 4$  & ES10  $74D < 0$  then PAYRATE10=ES10  $74D$ ; else if ES10 74R=0 & ES10 74Q=0 & ES10 74M=0 & ES10 74K=0  $&$  ES10 74E=0  $&$  ES10 74D=0 then PAYRATE10=-4; end; else if ES10  $71A=5$  | ES10  $71A=8$  then do; if ES10  $75H>0$  then PAYRATE10=ES10  $75H$ ; else if ES10\_75H>-4 & ES10\_75H<0 then PAYRATE10=ES10\_75H; else if ES10 75G>0 then PAYRATE10=ES10 75G; else if ES10\_75G>-4 & ES10\_75G<0 then PAYRATE10=ES10\_75G; else if ES10\_75D>0 then PAYRATE10=ES10\_75D; else if ES10 75D>-4 & ES10 75D<0 then PAYRATE10=ES10 75D; else if ES10 75B>0 then PAYRATE10=ES10 75B; else if ES10 75B>-4 & ES10 75B<0 then PAYRATE10=ES10 75B; else if ES10\_74V>0 then PAYRATE10=ES10\_74V; else if ES10  $74V>4$  & ES10  $74V<0$  then PAYRATE10=ES10  $74V$ ; else if ES10\_74U>0 then PAYRATE10=ES10\_74U; else if ES10  $74U>4$  & ES10  $74U<0$  then PAYRATE10=ES10  $74U$ ; else if ES10 75H=0 & ES10 75G=0 & ES10 75D=0 & ES10 75B=0  $&$  ES10\_74V=0  $&$  ES10\_74U=0 then PAYRATE10=-4; end; else if ES10 71A=6 then do; if ES10\_75W>-4 then PAYRATE10=ES10\_75W; else if ES10\_75W>-4 & ES10\_75W<0 then PAYRATE10=ES10\_75W; else if ES10 75V>-4 then PAYRATE10=ES10 75V; else if ES10 75V>-4 & ES10 75V<0 then PAYRATE10=ES10 75V; else if ES10 75S>-4 then PAYRATE10=ES10 75S; else if ES10 75S>-4 & ES10 75S<0 then PAYRATE10=ES10 75S; else if ES10  $75Q$  -4 then PAYRATE10=ES10  $75Q$ ; else if ES10 75Q>-4 & ES10 75Q<0 then PAYRATE10=ES10 75Q; else if ES10 75K>-4 then PAYRATE10=ES10 75K; else if ES10\_75K>-4 & ES10\_75K<0 then PAYRATE10=ES10\_75K; else if ES10 75J>-4 then PAYRATE10=ES10 75J; else if ES10\_75J>-4 & ES10\_75J<0 then PAYRATE10=ES10\_75J; else if ES10\_75W=0 & ES10\_75V=0 & ES10\_75S=0 & ES10\_75Q=0  $&$  ES10 75K=0  $&$  ES10 75J=0 then PAYRATE10=-4;

end;

```
 else if ES10_71A=4 then do; 
 if ES10 76L > -4 then PAYRATE10=ES10 76L;
 else if ES10 76L>4 & ES10 76L<0 then PAYRATE10=ES10 76L;
  else if ES10 76K> -4 then PAYRATE10=ES10 76K;
  else if ES10 76K>-4 & ES10 76K<0 then PAYRATE10=ES10 76K;
    else if ES10_76H>-4 then PAYRATE10=ES10_76H; 
    else if ES10_76H>-4 & ES10_76H<0 then PAYRATE10=ES10_76H; 
    else if ES10 76F>-4 then PAYRATE10=ES10 76F;
     else if ES10_76F>-4 & ES10_76F<0 then PAYRATE10=ES10_76F; 
     else if ES10 75Z>-4 then PAYRATE10=ES10 75Z;
      else if ES10_75Z>-4 & ES10_75Z<0 then PAYRATE10=ES10_75Z; 
      else if ES10 75Y> -4 then PAYRATE10=ES10 75Y;
       else if ES10_75Y>-4 & ES10_75Y<0 then PAYRATE10=ES10_75Y; 
       else if ES10 76L=0 & ES10 76K=0 & ES10 76H=0 & ES10 76F=0
         & ES10 75Z=0 & ES10 75Y=0 then PAYRATE10=-4;
 end;
```
/\* previousemp corrected to -4 from 0  $*/$ if  $EID1 = 0$  then  $EID1 = -4$ ; if  $EID2 = 0$  then  $EID2 = -4$ ; if EID3 = 0 then EID3 = -4; if EID4 = 0 then EID4 = -4; if EID5 = 0 then EID5 = -4; if EID6 = 0 then EID6 = -4; if  $EID7 = 0$  then  $EID7 = -4$ ; if  $EID8 = 0$  then  $EID8 = -4$ ; if EID9 = 0 then EID9 = -4; if EID10 = 0 then EID10 = -4;

```
/* occupation corrected to -4 from 0 \frac{*}{ }
```

```
if QES1 55H = 0 then QES1 55H = -4; if QES1 56Kb = 0 then QES1 56Kb = -4;
if QES2 55H = 0 then QES2 55H = -4; if QES2 56Kb = 0 then QES2 56Kb = -4;
if QES3 55H = 0 then QES3 55H = -4; if QES3 56Kb = 0 then QES3 56Kb = -4;
if QES4 55H = 0 then QES4 55H = -4; if QES4 56Kb = 0 then QES4 56Kb = -4;
if QES5 55H = 0 then QES5 55H = -4; if QES5 56Kb = 0 then QES5 56Kb = -4;
if QES6 55H = 0 then QES6 55H = -4; if QES6 56Kb = 0 then QES6 56Kb = -4;
if QES7 55H = 0 then QES7 55H = -4; if QES7 56Kb = 0 then QES7 56Kb = -4;
if QES8 55H = 0 then QES8 55H = -4; if QES8 56Kb = 0 then QES8 56Kb = -4;
if QES9 55H = 0 then QES9 55H = -4; if QES9 56Kb = 0 then QES9 56Kb = -4;
if ES10 55H = 0 then ES10 55H = -4; if ES10 56Kb = 0 then ES10 56Kb = -4;
```

```
 /* end consolidation of CAPI variables to approximate PAPI variables */
```

```
\frac{1}{2} no rewrites to 1994 data tape \frac{1}{2}
```

```
 SKIPME:
```

```
PR=1;
 do J=2 to NEWYEAR-1; 
 if OLDHIST(J).OWT > 0 then PR=J;
 end; 
WORK_HISTORY(NEWYEAR)=-4;
 CPS_HOURLYWAGE(NEWYEAR)=-4; 
 if (NORCIDS^=CASEID) then do; /* skipme: missing newyear w.h. data */ 
/* if newdata file had 12686 cases this should be true of wt94=0; \frac{*}{ } CPS_HOURLYWAGE(NEWYEAR)=-5; 
 WORK HISTORY(NEWYEAR)=-5;
 WORK HISTORY.WEIGHT(NEWYEAR)=0;
  WTZERO=WTZERO+1; 
 end; 
 else do; 
  call NEWVARIABLES; /* read addjob variables */
```

```
 call CALC(NEWYEAR); 
   call SUMMER(NEWYEAR); 
  do I = 1 to 5: /* COMPUTE CPS HOURLY WAGE **/
    if WORK_HISTORY.CPSJOB(NEWYEAR,I)=1 then CPS_HOURLYWAGE(NEWYEAR)= 
     WORK_HISTORY.HOURLYWAGE(NEWYEAR,I); 
   end; 
   /*** COMPUTE CURRENT JOBEVER() ***/ 
  WORK_HISTORY.JOBEVER(NEWYEAR)=0;
   /* find greatest job cnt in hold hist */ 
  \text{do I} = (\text{NEWYEAR-1}) \text{ to } 1 \text{ by } -1 \text{ WHICH}(\text{WORK. HISTORY. JOBEVER(NEWYEAR)=0); if OLDHIST(I).OJOBEVER= -3 then WORK_HISTORY.JOBEVER(NEWYEAR)=-3; 
    else if OLDHIST(I).OJOBEVER>0 then WORK_HISTORY.JOBEVER(NEWYEAR)= 
      OLDHIST(I).OJOBEVER; 
   end; 
   if WORK_HISTORY.JOBEVER(NEWYEAR)>=0 then do; 
  /* add any additional jobs ? */
   do I=1 to 10;
      if (WORK_HISTORY.NUMBER(NEWYEAR,I)>100 & 
       (WORK_HISTORY.PREVIOUSEMP#(NEWYEAR,I)= -3 
        | WORK_HISTORY.PREVIOUSEMP#(NEWYEAR,I)=0) ) 
        then WORK_HISTORY.JOBEVER(NEWYEAR)=-3; 
      else if (WORK_HISTORY.NUMBER(NEWYEAR,I)>100 & 
          WORK_HISTORY.PREVIOUSEMP#(NEWYEAR,I)=-4 & 
          WORK_HISTORY.JOBEVER(NEWYEAR)>=0 ) 
       then WORK_HISTORY.JOBEVER(NEWYEAR)=WORK_HISTORY.JOBEVER(NEWYEAR)+1; 
    end; 
   end; 
 end; 
 /* move first 5 jobs into output structure */ 
 WORK_HISTORY_5JOB(NEWYEAR).WEIGHT =WORK_HISTORY(NEWYEAR).WEIGHT; 
 WORK_HISTORY_5JOB(NEWYEAR).LASTINT=WORK_HISTORY(NEWYEAR).LASTINT; 
WORK_HISTORY_5JOB(NEWYEAR).INT =WORK_HISTORY(NEWYEAR).INT;
WORK_HISTORY_5JOB(NEWYEAR).INTM =WORK_HISTORY(NEWYEAR).INTM;
WORK_HISTORY_5JOB(NEWYEAR).INTD =WORK_HISTORY(NEWYEAR).INTD;
WORK_HISTORY_5JOB(NEWYEAR).INTY =WORK_HISTORY(NEWYEAR).INTY;
 WORK_HISTORY_5JOB(NEWYEAR).JOB(1) =WORK_HISTORY(NEWYEAR).JOB(1); 
WORK_HISTORY_5JOB(NEWYEAR).JOB(2) =WORK_HISTORY(NEWYEAR).JOB(2);
WORK_HISTORY_5JOB(NEWYEAR).JOB(3) =WORK_HISTORY(NEWYEAR).JOB(3);
WORK_HISTORY_5JOB(NEWYEAR).JOB(4) =WORK_HISTORY(NEWYEAR).JOB(4);
 WORK_HISTORY_5JOB(NEWYEAR).JOB(5) =WORK_HISTORY(NEWYEAR).JOB(5); 
 WORK_HISTORY_5JOB(NEWYEAR).BETWEEN_JOBS(1)= 
  WORK_HISTORY(NEWYEAR).BETWEEN_JOBS(1);
 WORK_HISTORY_5JOB(NEWYEAR).BETWEEN_JOBS(2)= 
   WORK_HISTORY(NEWYEAR).BETWEEN_JOBS(2); 
WORK HISTORY 5JOB(NEWYEAR).BETWEEN JOBS(3)=
   WORK_HISTORY(NEWYEAR).BETWEEN_JOBS(3); 
WORK HISTORY 5JOB(NEWYEAR).BETWEEN JOBS(4)=
   WORK_HISTORY(NEWYEAR).BETWEEN_JOBS(4); 
WORK_HISTORY_5JOB(NEWYEAR).BETWEEN_JOBS(5)=
   WORK_HISTORY(NEWYEAR).BETWEEN_JOBS(5); 
WORK HISTORY 5JOB(NEWYEAR).BETWEEN JOBS(6)=
  WORK_HISTORY(NEWYEAR).BETWEEN_JOBS(6);
```

```
 WORK_HISTORY_5JOB(NEWYEAR).MILITARY=WORK_HISTORY(NEWYEAR).MILITARY; 
 WORK_HISTORY_5JOB(NEWYEAR).WORKC=WORK_HISTORY(NEWYEAR).WORKC;
```
 WORK\_HISTORY\_5JOB(NEWYEAR).HOURC=WORK\_HISTORY(NEWYEAR).HOURC; WORK\_HISTORY\_5JOB(NEWYEAR).WUMPC=WORK\_HISTORY(NEWYEAR).WUMPC; WORK\_HISTORY\_5JOB(NEWYEAR).WOLFC=WORK\_HISTORY(NEWYEAR).WOLFC; WORK HISTORY 5JOB(NEWYEAR).CAL YEAR JOBS= WORK\_HISTORY(NEWYEAR).CAL\_YEAR\_JOBS; WORK\_HISTORY\_5JOB(NEWYEAR).CAL\_YEAR\_JOB#(1)= WORK\_HISTORY(NEWYEAR).CAL\_YEAR\_JOB#(1); WORK\_HISTORY\_5JOB(NEWYEAR).CAL\_YEAR\_JOB#(2)= WORK\_HISTORY(NEWYEAR).CAL\_YEAR\_JOB#(2); WORK\_HISTORY\_5JOB(NEWYEAR).CAL\_YEAR\_JOB#(3)= WORK\_HISTORY(NEWYEAR).CAL\_YEAR\_JOB#(3); WORK HISTORY 5JOB(NEWYEAR).CAL YEAR JOB#(4)= WORK\_HISTORY(NEWYEAR).CAL\_YEAR\_JOB#(4); WORK\_HISTORY\_5JOB(NEWYEAR).CAL\_YEAR\_JOB#(5)= WORK\_HISTORY(NEWYEAR).CAL\_YEAR\_JOB#(5); WORK\_HISTORY\_5JOB(NEWYEAR).MISSC =WORK\_HISTORY(NEWYEAR).MISSC; WORK\_HISTORY\_5JOB(NEWYEAR).NWMISSC=WORK\_HISTORY(NEWYEAR).NWMISSC; WORK\_HISTORY\_5JOB(NEWYEAR).LASTINT\_SUM= WORK\_HISTORY(NEWYEAR).LASTINT\_SUM; write file(NEWWORK) from (VARIABLES); kount out=kount out+1; put file(OUTDISK) edit ( ID,WORK\_HISTORY.MILWKSL(NEWYEAR),WORK\_HISTORY.MILWKSC(NEWYEAR), WORK\_HISTORY.WORKC(NEWYEAR),WORK\_HISTORY.HOURC(NEWYEAR), WORK\_HISTORY.WUMPC(NEWYEAR),WORK\_HISTORY.WOLFC(NEWYEAR), WORK\_HISTORY.MISSC(NEWYEAR), WORK\_HISTORY.WORKL(NEWYEAR), WORK\_HISTORY.HOURL(NEWYEAR),WORK\_HISTORY.WUMPL(NEWYEAR), WORK\_HISTORY.WOLFL(NEWYEAR),WORK\_HISTORY.WBID(NEWYEAR), WORK\_HISTORY.MISSL(NEWYEAR),CPS\_HOURLYWAGE(NEWYEAR), WORK\_HISTORY.HOURLYWAGE(NEWYEAR,1), WORK\_HISTORY.HOURLYWAGE(NEWYEAR,2), WORK\_HISTORY.HOURLYWAGE(NEWYEAR,3), WORK\_HISTORY.HOURLYWAGE(NEWYEAR,4), WORK\_HISTORY.HOURLYWAGE(NEWYEAR,5),WORK\_HISTORY.JOBEVER(NEWYEAR), WORK\_HISTORY.WEIGHT(NEWYEAR),WORK\_HISTORY.TENURE(NEWYEAR,1), WORK\_HISTORY.TENURE(NEWYEAR,2), WORK\_HISTORY.TENURE(NEWYEAR,3), WORK\_HISTORY.TENURE(NEWYEAR,4),WORK\_HISTORY.TENURE(NEWYEAR,5))  $(COL(1), 27(F(7)))$ ; /\*\*\*\*\*\*\*\*\*\*\*\*\*\*\*\*\*\* file for checking matches if (( WORK\_HISTORY.INTY(NEWYEAR)  $\sim$  = 94 | WORK\_HISTORY\_5JOB.INTY(NEWYEAR)  $\sim$  = 94) & TEMCNT <= 30) | kount\_out < 11 then do ; put file(sysprint) edit(' ERR on SURVEY YEAR ID=',ID) (skip(2),A,F(7,0)); put file(sysprint) edit('WORK\_HISTORY.INTY(NEWYEAR) WORK\_HISTORY.INTY(NEWYEAR) )(skip(1),A,F(7,0)); put file(sysprint) edit('WORK\_HISTORY\_5JOB.INTY(NEWYEAR)', WORK\_HISTORY\_5JOB.INTY(NEWYEAR))(skip(1),A,F(7,0)); put file(sysprint) edit('WORK\_HISTORY\_5JOB.WORKC(NEWYEAR ', WORK\_HISTORY\_5JOB.WORKC(NEWYEAR))(skip(1),A,F(7,0)); put file(sysprint) edit('WORK\_HISTORY\_5JOB.HOURC(NEWYEAR ', WORK\_HISTORY\_5JOB.HOURC(NEWYEAR))(skip(1),A,F(7,0)); put file(sysprint) edit('WORK\_HISTORY\_5JOB.WUMPC(NEWYEAR ', WORK\_HISTORY\_5JOB.WUMPC(NEWYEAR))(skip(1),A,F(7,0)); put file(sysprint) edit('WORK\_HISTORY\_5JOB.WOLFC(NEWYEAR ', WORK\_HISTORY\_5JOB.WOLFC(NEWYEAR))(skip(1),A,F(7,0));

```
 put file(sysprint) edit('WORK_HISTORY_5JOB.MISSC(NEWYEAR ', 
 WORK_HISTORY_5JOB.MISSC(NEWYEAR))(skip(1),A,F(7,0)); 
 put file(sysprint) edit('WORK_HISTORY_5JOB.WORKL(NEWYEAR ', 
WORK_HISTORY_5JOB.WORKL(NEWYEAR))(skip(1),A,F(7,0));
 put file(sysprint) edit('WORK_HISTORY_5JOB.HOURL(NEWYEAR ', 
 WORK_HISTORY_5JOB.HOURL(NEWYEAR))(skip(1),A,F(7,0)); 
 put file(sysprint) edit('WORK_HISTORY_5JOB.WUMPL(NEWYEAR ', 
 WORK_HISTORY_5JOB.WUMPL(NEWYEAR))(skip(1),A,F(7,0)); 
 put file(sysprint) edit('WORK_HISTORY_5JOB.WOLFL(NEWYEAR ', 
 WORK_HISTORY_5JOB.WOLFL(NEWYEAR))(skip(1),A,F(7,0)); 
 put file(sysprint) edit('WORK_HISTORY_5JOB.WBID(NEWYEAR) ', 
WORK_HISTORY_5JOB.WBID(NEWYEAR))(skip(1),A,F(7,0));
 put file(sysprint) edit('WORK_HISTORY_5JOB.MISSL(NEWYEAR ', 
 WORK_HISTORY_5JOB.MISSL(NEWYEAR))(skip(1),A,F(7,0)); 
 put file(sysprint) edit('WORK_HISTORY_5JOB.JOBEVER(NEWYE ', 
WORK_HISTORY_5JOB.JOBEVER(NEWYEAR))(skip(1),A,F(7,0));
 put file(sysprint) edit('WORK_HISTORY_5JOB.TENURE(NEWYEA ', 
WORK_HISTORY_5JOB.TENURE(NEWYEAR,1))(skip(1),A,F(7,0));
 put file(sysprint) edit('WORK_HISTORY_5JOB.WEIGHT(NEWYEA ', 
WORK_HISTORY_5JOB.WEIGHT(NEWYEAR))(skip(1),A,F(7,0));
put file(sysprint) edit('WT94 = ',WT94)(skip(1),A,F(7,0));
     TEMCNT= TEMCNT + 1; 
 end; ******************/ 
  go to READ1; /*** MAIN LOOP ***/ 
1NEWVARIABLES:PROC; 
/* dcl addjvbls(586) float dec(6); */ WORK_HISTORY.WEIGHT(NEWYEAR)=WT94; 
 WORK_HISTORY.STARTM(NEWYEAR,1)=QES1_8MC; 
 WORK_HISTORY.STARTD(NEWYEAR,1)=QES1_8DC; 
 WORK_HISTORY.STARTY(NEWYEAR,1)=QES1_8YC; 
 WORK_HISTORY.STARTM(NEWYEAR,2)=QES2_8MC; 
 WORK_HISTORY.STARTD(NEWYEAR,2)=QES2_8DC; 
 WORK_HISTORY.STARTY(NEWYEAR,2)=QES2_8YC; 
 WORK_HISTORY.STARTM(NEWYEAR,3)=QES3_8MC; 
 WORK_HISTORY.STARTD(NEWYEAR,3)=QES3_8DC; 
WORK_HISTORY.STARTY(NEWYEAR,3)=OES3_8YC;
 WORK_HISTORY.STARTM(NEWYEAR,4)=QES4_8MC; 
 WORK_HISTORY.STARTD(NEWYEAR,4)=QES4_8DC; 
 WORK_HISTORY.STARTY(NEWYEAR,4)=QES4_8YC; 
 WORK_HISTORY.STARTM(NEWYEAR,5)=QES5_8MC; 
 WORK_HISTORY.STARTD(NEWYEAR,5)=QES5_8DC; 
 WORK_HISTORY.STARTY(NEWYEAR,5)=QES5_8YC; 
 WORK_HISTORY.STOPM(NEWYEAR,1)=QES1_26_A; 
WORK HISTORY.STOPD(NEWYEAR,1)=QES1_26_B;
WORK HISTORY.STOPY(NEWYEAR,1)=QES1_26_C;
 WORK_HISTORY.STOPM(NEWYEAR,2)=QES2_26_A; 
WORK_HISTORY.STOPD(NEWYEAR,2)=QES2_26_B;
WORK HISTORY.STOPY(NEWYEAR,2)=QES2_26_C;
WORK HISTORY.STOPM(NEWYEAR,3)=QES3_26_A;
WORK_HISTORY.STOPD(NEWYEAR,3)=QES3_26_B;
WORK HISTORY.STOPY(NEWYEAR,3)=QES3_26_C;
 WORK_HISTORY.STOPM(NEWYEAR,4)=QES4_26_A; 
WORK HISTORY.STOPD(NEWYEAR,4)=QES4_26_B;
WORK_HISTORY.STOPY(NEWYEAR,4)=QES4_26_C;
 WORK_HISTORY.STOPM(NEWYEAR,5)=QES5_26_A;
```
WORK HISTORY.STOPD(NEWYEAR,5)=QES5\_26\_B; WORK\_HISTORY.STOPY(NEWYEAR,5)=QES5\_26\_C; WORK\_HISTORY.LASTINT(NEWYEAR)= CEIL(WEEK(OLDHIST(PR).OINTM,OLDHIST(PR).OINTD,OLDHIST(PR).OINTY)+1/7); WORK\_HISTORY.INT(NEWYEAR)=FLOOR(WEEK(Q\_1C\_A,Q\_1C\_B,SURVEY\_YR)); WORK\_HISTORY.INTM(NEWYEAR)=Q\_1C\_A; WORK\_HISTORY.INTD(NEWYEAR)=Q\_1C\_B; /\* if WORK\_HISTORY.INT(NEWYEAR)=-3 then WORK\_HISTORY.INT(NEWYEAR)=-3; \*/ if WORK\_HISTORY.WEIGHT(NEWYEAR)>0 then WORK\_HISTORY.INTY(NEWYEAR)=SURVEY\_YR; WORK\_HISTORY.HOURDAY(NEWYEAR,1)=QES1\_51; WORK\_HISTORY.HOURDAY(NEWYEAR,2)=QES2\_51; WORK HISTORY.HOURDAY(NEWYEAR,3)=QES3\_51; WORK\_HISTORY.HOURDAY(NEWYEAR,4)=QES4\_51; WORK\_HISTORY.HOURDAY(NEWYEAR,5)=QES5\_51; WORK\_HISTORY.PAYRATE(NEWYEAR,1)=PAYRATE1; WORK\_HISTORY.PAYRATE(NEWYEAR,2)=PAYRATE2; WORK\_HISTORY.PAYRATE(NEWYEAR,3)=PAYRATE3; WORK\_HISTORY.PAYRATE(NEWYEAR,4)=PAYRATE4; WORK\_HISTORY.PAYRATE(NEWYEAR,5)=PAYRATE5; WORK\_HISTORY.TIMERATE(NEWYEAR,1)=QES1\_71A; WORK\_HISTORY.TIMERATE(NEWYEAR,2)=QES2\_71A; WORK\_HISTORY.TIMERATE(NEWYEAR,3)=QES3\_71A; WORK\_HISTORY.TIMERATE(NEWYEAR,4)=QES4\_71A; WORK\_HISTORY.TIMERATE(NEWYEAR,5)=QES5\_71A; WORK\_HISTORY.UNION(NEWYEAR,1)=OES1\_88B; WORK\_HISTORY.UNION(NEWYEAR,2)=QES2\_88B; WORK\_HISTORY.UNION(NEWYEAR,3)=OES3\_88B; WORK\_HISTORY.UNION(NEWYEAR,4)=OES4\_88B; WORK\_HISTORY.UNION(NEWYEAR,5)=QES5\_88B; WORK\_HISTORY.GOVTJOB(NEWYEAR,1)=-4; WORK\_HISTORY.GOVTJOB(NEWYEAR,2)=-4; WORK\_HISTORY.GOVTJOB(NEWYEAR,3)=-4; WORK\_HISTORY.GOVTJOB(NEWYEAR,4)=-4; WORK\_HISTORY.GOVTJOB(NEWYEAR,5)=-4; WORK\_HISTORY.PREVIOUSEMP#(NEWYEAR,1)=EID1; WORK\_HISTORY.PREVIOUSEMP#(NEWYEAR,2)=EID2; WORK\_HISTORY.PREVIOUSEMP#(NEWYEAR,3)=EID3; WORK\_HISTORY.PREVIOUSEMP#(NEWYEAR,4)=EID4; WORK\_HISTORY.PREVIOUSEMP#(NEWYEAR,5)=EID5; WORK\_HISTORY.PRETEN(NEWYEAR,1)=QES1\_6; WORK\_HISTORY.PRETEN(NEWYEAR,2)=QES2\_6; WORK\_HISTORY.PRETEN(NEWYEAR,3)=QES3\_6; WORK\_HISTORY.PRETEN(NEWYEAR,4)=QES4\_6; WORK\_HISTORY.PRETEN(NEWYEAR,5)=QES5\_6; if QES1\_8MC>-4 then do; WORK\_HISTORY.START(NEWYEAR,1)=WEEK(QES1\_8MC,QES1\_8DC,QES1\_8YC); WORK\_HISTORY.STOP(NEWYEAR,1)=WEEK(QES1\_26\_A,QES1\_26\_B,QES1\_26\_C); end; if QES2  $8MC$ -4 then do; WORK\_HISTORY.START(NEWYEAR,2)=WEEK(QES2\_8MC,QES2\_8DC,QES2\_8YC); WORK\_HISTORY.STOP(NEWYEAR,2)=WEEK(QES2\_26\_A,QES2\_26\_B,QES2\_26\_C); end; if QES3\_8MC>-4 then do; WORK\_HISTORY.START(NEWYEAR,3)=WEEK(QES3\_8MC,QES3\_8DC,QES3\_8YC); WORK\_HISTORY.STOP(NEWYEAR,3)=WEEK(QES3\_26\_A,QES3\_26\_B,QES3\_26\_C); end;

if QES4\_8MC>-4 then do;

```
 WORK_HISTORY.START(NEWYEAR,4)=WEEK(QES4_8MC,QES4_8DC,QES4_8YC); 
 WORK_HISTORY.STOP(NEWYEAR,4)=WEEK(QES4_26_A,QES4_26_B,QES4_26_C);
 end; 
 if QES5_8MC>-4 then do; 
 WORK_HISTORY.START(NEWYEAR,5)=WEEK(QES5_8MC,QES5_8DC,QES5_8YC);
 WORK HISTORY.STOP(NEWYEAR,5)=WEEK(QES5_26_A,QES5_26_B,QES5_26_C);
 end; 
WORK_HISTORY.PAST(NEWYEAR,1)=QES1_4B;
WORK_HISTORY.PAST(NEWYEAR,2)=QES2_4B;
WORK_HISTORY.PAST(NEWYEAR,3)=QES3_4B;
 WORK_HISTORY.PAST(NEWYEAR,4)=QES4_4B; 
WORK_HISTORY.PAST(NEWYEAR,5)=QES5_4B;
WORK_HISTORY.CURRENT(NEWYEAR,1)=QES1_23;
 WORK_HISTORY.CURRENT(NEWYEAR,2)=QES2_23; 
 WORK_HISTORY.CURRENT(NEWYEAR,3)=QES3_23; 
WORK_HISTORY.CURRENT(NEWYEAR,4)=QES4_23;
 WORK_HISTORY.CURRENT(NEWYEAR,5)=QES5_23; 
 WORK_HISTORY.WHYLEFT(NEWYEAR,1)=QES1_23A; 
 WORK_HISTORY.WHYLEFT(NEWYEAR,2)=QES2_23A; 
 WORK_HISTORY.WHYLEFT(NEWYEAR,3)=QES3_23A; 
 WORK_HISTORY.WHYLEFT(NEWYEAR,4)=QES4_23A; 
 WORK_HISTORY.WHYLEFT(NEWYEAR,5)=QES5_23A; 
 WORK_HISTORY.WEEKSNOTWORKED(NEWYEAR,1)=QES1_28; 
WORK_HISTORY.WEEKSNOTWORKED(NEWYEAR,2)=OES2_28:
WORK_HISTORY.WEEKSNOTWORKED(NEWYEAR,3)=QES3_28;
 WORK_HISTORY.WEEKSNOTWORKED(NEWYEAR,4)=QES4_28; 
WORK_HISTORY.WEEKSNOTWORKED(NEWYEAR,5)=QES5_28;
/* work history.cpsjob(newyear,1)=qes1 52; */
if Q4_30^=1 & QES1_23^=-4 then WORK_HISTORY.CPSJOB(NEWYEAR,1)=1;
else if Q4_30^=1 & QES1_23=-4 then WORK_HISTORY.CPSJOB(NEWYEAR,1)=-4;
else if Q4 30=1 & QES1 23<sup>\sim=-4 then WORK HISTORY.CPSJOB(NEWYEAR,1)=0;</sup>
else if Q4_30=1 & QES1_23=-4 then WORK_HISTORY.CPSJOB(NEWYEAR,1)=-4;
if QES2 23 \approx -4 then WORK_HISTORY.CPSJOB(NEWYEAR,2)=0;
 else WORK_HISTORY.CPSJOB(NEWYEAR,2)=-4; 
if QES3 23 \approx -4 then WORK HISTORY.CPSJOB(NEWYEAR,3)=0;
 else WORK_HISTORY.CPSJOB(NEWYEAR,3)=-4; 
if QES4 23 \approx -4 then WORK HISTORY.CPSJOB(NEWYEAR,4)=0;
 else WORK_HISTORY.CPSJOB(NEWYEAR,4)=-4; 
if QES5 23 \approx -4 then WORK HISTORY.CPSJOB(NEWYEAR,5)=0;
 else WORK_HISTORY.CPSJOB(NEWYEAR,5)=-4; 
 /* changes: 12/31/96 - additions to i&o&cow coding */ 
if (QES1 55Dc=1 & (QES1 56Ka \approx -4 | QES1 56Kb \approx -4 | QES1 56Kc \approx -4)) then do;
 WORK_HISTORY.INDUSTRY(NEWYEAR,1)=OES1_56Ka;
 WORK_HISTORY.OCCUPATION(NEWYEAR,1)=QES1_56Kb;
 WORK_HISTORY.CLASSWORKER(NEWYEAR,1)=QES1_56Kc;
 end; 
else if (QES1 55Dc=1 & QES1 56Ka = -4 & QES1 56Kb = -4 & QES1 56Kc = -4
 & (QES1 55E ^= -4 | QES1 55H ^= -4 | QES1 56B ^= -4 | QES1 56C ^= -4)) then do;
  WORK_HISTORY.INDUSTRY(NEWYEAR,1)=QES1_55E; 
 WORK_HISTORY.OCCUPATION(NEWYEAR,1)=QES1_55H;
  if QES1_56A=1 then WORK_HISTORY.CLASSWORKER(NEWYEAR,1)=QES1_56C; 
  else if QES1_56A=0 then WORK_HISTORY.CLASSWORKER(NEWYEAR,1)=QES1_56B; 
  else if QES1_56B=-4 & QES1_56C=-4 then WORK_HISTORY.CLASSWORKER(NEWYEAR,1)=-3; 
 end;
```
else do;

WORK\_HISTORY.INDUSTRY(NEWYEAR,1)=QES1\_55E; WORK\_HISTORY.OCCUPATION(NEWYEAR,1)=OES1\_55H; if QES1\_56A=1 then WORK\_HISTORY.CLASSWORKER(NEWYEAR,1)=QES1\_56C; else if QES1\_56A=0 then WORK\_HISTORY.CLASSWORKER(NEWYEAR,1)=QES1\_56B; end; if QES1\_52D=-4 then WORK\_HISTORY.HOURSWEEK(NEWYEAR,1)=QES1\_52A; else if QES1\_52D^=-4 then WORK\_HISTORY.HOURSWEEK(NEWYEAR,1)=QES1\_52D; if (QES2  $55Dc=1$  & (QES2  $56Ka \approx -4$  | QES2  $56Kb \approx -4$  | QES2  $56Kc \approx -4$ )) then do; WORK\_HISTORY.INDUSTRY(NEWYEAR,2)=OES2\_56Ka; WORK\_HISTORY.OCCUPATION(NEWYEAR,2)=QES2\_56Kb; WORK\_HISTORY.CLASSWORKER(NEWYEAR,2)=QES2\_56Kc; end; else if (QES2\_55Dc=1 & QES2\_56Ka = -4 & QES2\_56Kb = -4 & QES2\_56Kc = -4 & (QES2 55E ^= -4 | QES2\_55H ^= -4 | QES2\_56B ^= -4 | QES2\_56C ^= -4)) then do; WORK\_HISTORY.INDUSTRY(NEWYEAR,2)=QES2\_55E; WORK\_HISTORY.OCCUPATION(NEWYEAR,2)=QES2\_55H; if QES2\_56A=1 then WORK\_HISTORY.CLASSWORKER(NEWYEAR,2)=QES2\_56C; else if QES2\_56A=0 then WORK\_HISTORY.CLASSWORKER(NEWYEAR,2)=QES2\_56B; else if QES2\_56B=-4 & QES2\_56C=-4 then WORK\_HISTORY.CLASSWORKER(NEWYEAR,2)=-3; end; else do; WORK\_HISTORY.INDUSTRY(NEWYEAR,2)=QES2\_55E; WORK\_HISTORY.OCCUPATION(NEWYEAR,2)=OES2\_55H; if QES2\_56A=1 then WORK\_HISTORY.CLASSWORKER(NEWYEAR,2)=QES2\_56C; else if QES2\_56A=0 then WORK\_HISTORY.CLASSWORKER(NEWYEAR,2)=QES2\_56B; end; if QES2\_52D=-4 then WORK\_HISTORY.HOURSWEEK(NEWYEAR,2)=QES2\_52A; else if QES2\_52D^=-4 then WORK\_HISTORY.HOURSWEEK(NEWYEAR,2)=QES2\_52D; if (QES3 55Dc=1 & (QES3 56Ka ^= -4 | QES3 56Kb ^= -4 | QES3 56Kc ^= -4)) then do; WORK\_HISTORY.INDUSTRY(NEWYEAR,3)=QES3\_56Ka; WORK\_HISTORY.OCCUPATION(NEWYEAR,3)=QES3\_56Kb; WORK\_HISTORY.CLASSWORKER(NEWYEAR,3)=QES3\_56Kc; end; else if (QES3\_55Dc=1 & QES3\_56Ka = -4 & QES3\_56Kb = -4 & QES3\_56Kc = -4 & (QES3  $55E \approx -4$  | QES3  $55H \approx -4$  | QES3  $56B \approx -4$  | QES3  $56C \approx -4$ )) then do; WORK\_HISTORY.INDUSTRY(NEWYEAR,3)=OES3\_55E; WORK\_HISTORY.OCCUPATION(NEWYEAR,3)=QES3\_55H; if QES3\_56A=1 then WORK\_HISTORY.CLASSWORKER(NEWYEAR,3)=QES3\_56C; else if QES3\_56A=0 then WORK\_HISTORY.CLASSWORKER(NEWYEAR,3)=QES3\_56B; else if QES3\_56B=-4 & QES3\_56C=-4 then WORK\_HISTORY.CLASSWORKER(NEWYEAR,3)=-3; end; else do; WORK\_HISTORY.INDUSTRY(NEWYEAR,3)=QES3\_55E; WORK\_HISTORY.OCCUPATION(NEWYEAR,3)=QES3\_55H; if QES3\_56A=1 then WORK\_HISTORY.CLASSWORKER(NEWYEAR,3)=QES3\_56C; else if QES3\_56A=0 then WORK\_HISTORY.CLASSWORKER(NEWYEAR,3)=QES3\_56B; end; if QES3\_52D=-4 then WORK\_HISTORY.HOURSWEEK(NEWYEAR,3)=QES3\_52A; else if QES3\_52D^=-4 then WORK\_HISTORY.HOURSWEEK(NEWYEAR,3)=QES3\_52D; if (QES4 55Dc=1 & (QES4 56Ka ^= -4 | QES4 56Kb ^= -4 | QES4 56Kc ^= -4)) then do; WORK\_HISTORY.INDUSTRY(NEWYEAR,4)=QES4\_56Ka; WORK\_HISTORY.OCCUPATION(NEWYEAR,4)=QES4\_56Kb;

 WORK\_HISTORY.CLASSWORKER(NEWYEAR,4)=QES4\_56Kc; end; else if (QES4\_55Dc=1 & QES4\_56Ka = -4 & QES4\_56Kb = -4 & QES4\_56Kc = -4 & (QES4  $55E$  ^= -4 | QES4  $55H$  ^= -4 | QES4  $56B$  ^= -4 | QES4  $56C$  ^= -4)) then do; WORK\_HISTORY.INDUSTRY(NEWYEAR,4)=QES4\_55E; WORK\_HISTORY.OCCUPATION(NEWYEAR,4)=QES4\_55H; if QES4\_56A=1 then WORK\_HISTORY.CLASSWORKER(NEWYEAR,4)=QES4\_56C; else if QES4\_56A=0 then WORK\_HISTORY.CLASSWORKER(NEWYEAR,4)=QES4\_56B; else if QES4\_56B=-4 & QES4\_56C=-4 then WORK\_HISTORY.CLASSWORKER(NEWYEAR,4)=-3; end; else do; WORK\_HISTORY.INDUSTRY(NEWYEAR,4)=QES4\_55E; WORK\_HISTORY.OCCUPATION(NEWYEAR,4)=QES4\_55H; if QES4\_56A=1 then WORK\_HISTORY.CLASSWORKER(NEWYEAR,4)=QES4\_56C; else if QES4\_56A=0 then WORK\_HISTORY.CLASSWORKER(NEWYEAR,4)=QES4\_56B; end; if QES4\_52D=-4 then WORK\_HISTORY.HOURSWEEK(NEWYEAR,4)=QES4\_52A; else if QES4\_52D^=-4 then WORK\_HISTORY.HOURSWEEK(NEWYEAR,4)=QES4\_52D; if (QES5  $55Dc=1$  & (QES5  $56Ka \approx -4$  | QES5  $56Kb \approx -4$  | QES5  $56Kc \approx -4$ )) then do; WORK\_HISTORY.INDUSTRY(NEWYEAR,5)=QES5\_56Ka; WORK\_HISTORY.OCCUPATION(NEWYEAR,5)=QES5\_56Kb; WORK\_HISTORY.CLASSWORKER(NEWYEAR,5)=QES5\_56Kc; end; else if (QES5\_55Dc=1 & QES5\_56Ka = -4 & QES5\_56Kb = -4 & QES5\_56Kc = -4 & (QES5 55E ^= -4 | QES5 55H ^= -4 | QES5 56B ^= -4 | QES5 56C ^= -4)) then do; WORK\_HISTORY.INDUSTRY(NEWYEAR,5)=QES5\_55E; WORK\_HISTORY.OCCUPATION(NEWYEAR,5)=OES5\_55H; if QES5\_56A=1 then WORK\_HISTORY.CLASSWORKER(NEWYEAR,5)=QES5\_56C; else if QES5\_56A=0 then WORK\_HISTORY.CLASSWORKER(NEWYEAR,5)=QES5\_56B; else if QES5\_56B=-4 & QES5\_56C=-4 then WORK\_HISTORY.CLASSWORKER(NEWYEAR,5)=-3; end; else do; WORK\_HISTORY.INDUSTRY(NEWYEAR,5)=QES5\_55E; WORK\_HISTORY.OCCUPATION(NEWYEAR,5)=QES5\_55H; if QES5\_56A=1 then WORK\_HISTORY.CLASSWORKER(NEWYEAR,5)=QES5\_56C; else if QES5\_56A=0 then WORK\_HISTORY.CLASSWORKER(NEWYEAR,5)=QES5\_56B; end; if QES5\_52D=-4 then WORK\_HISTORY.HOURSWEEK(NEWYEAR,5)=QES5\_52A; else if QES5\_52D^=-4 then WORK\_HISTORY.HOURSWEEK(NEWYEAR,5)=QES5\_52D; if QES1  $30\,1$  A  $\geq$  -4 then do; WORK\_HISTORY.PERIODSTART(NEWYEAR,1,1)=WEEK(QES1\_30\_1\_A,QES1\_30\_1\_B,QES1\_30\_1\_C); WORK\_HISTORY.PERIODSTOP(NEWYEAR,1,1)=WEEK(QES1\_31\_1\_A,QES1\_31\_1\_B,QES1\_31\_1\_C); end; if QES1  $30\,2$  A  $\geq$  4 then do; WORK\_HISTORY.PERIODSTART(NEWYEAR,1,2)=WEEK(QES1\_30\_2\_A,QES1\_30\_2\_B,QES1\_30\_2\_C); WORK\_HISTORY.PERIODSTOP(NEWYEAR,1,2)=WEEK(QES1\_31\_2\_A,QES1\_31\_2\_B,QES1\_31\_2\_C); end; if OES1  $30\,3$  A  $\geq$  -4 then do: WORK\_HISTORY.PERIODSTART(NEWYEAR,1,3)=WEEK(QES1\_30\_3\_A,QES1\_30\_3\_B,QES1\_30\_3\_C); WORK\_HISTORY.PERIODSTOP(NEWYEAR,1,3)=WEEK(QES1\_31\_3\_A,QES1\_31\_3\_B,QES1\_31\_3\_C); end; if QES2  $30\,1$  A  $\geq$  4 then do; WORK\_HISTORY.PERIODSTART(NEWYEAR,2,1)=WEEK(QES2\_30\_1\_A,QES2\_30\_1\_B,QES2\_30\_1\_C); WORK\_HISTORY.PERIODSTOP(NEWYEAR,2,1)=WEEK(QES2\_31\_1\_A ,QES2\_31\_1\_B,QES2\_31\_1\_C);

 end; if QES2  $30\,2$  A  $\geq$  4 then do; WORK\_HISTORY.PERIODSTART(NEWYEAR,2,2)=WEEK(QES2\_30\_2\_A,QES2\_30\_2\_B,QES2\_30\_2\_C); WORK\_HISTORY.PERIODSTOP(NEWYEAR,2,2)=WEEK(QES2\_31\_2\_A,QES2\_31\_2\_B,QES2\_31\_2\_C); end; if QES2  $30\,3$  A  $\geq$  4 then do; WORK\_HISTORY.PERIODSTART(NEWYEAR,2,3)=WEEK(QES2\_30\_3\_A,QES2\_30\_3\_B,QES2\_30\_3\_C); WORK\_HISTORY.PERIODSTOP(NEWYEAR,2,3)=WEEK(OES2\_31\_3\_A,QES2\_31\_3\_B,QES2\_31\_3\_C); end; if QES3  $30\quad1$  A  $\geq$ -4 then do; WORK\_HISTORY.PERIODSTART(NEWYEAR,3,1)=WEEK(QES3\_30\_1\_A,QES3\_30\_1\_B,QES3\_30\_1\_C); WORK\_HISTORY.PERIODSTOP(NEWYEAR,3,1)=WEEK(QES3\_31\_1\_A ,QES3\_31\_1\_B,QES3\_31\_1\_C); end; if OES3  $30\,2$  A  $\geq$  4 then do: WORK\_HISTORY.PERIODSTART(NEWYEAR,3,2)=WEEK(QES3\_30\_2\_A,QES3\_30\_2\_B,QES3\_30\_2\_C); WORK\_HISTORY.PERIODSTOP(NEWYEAR,3,2)=WEEK(QES3\_31\_2\_A,QES3\_31\_2\_B,QES3\_31\_2\_C); end; if QES3  $30\,3$  A>-4 then do; WORK\_HISTORY.PERIODSTART(NEWYEAR,3,3)=WEEK(QES3\_30\_3\_A,QES3\_30\_3\_B,QES3\_30\_3\_C); WORK\_HISTORY.PERIODSTOP(NEWYEAR,3,3)=WEEK(QES3\_31\_3\_A,QES3\_31\_3\_B,QES3\_31\_3\_C); end; if QES4  $30\,1$  A  $\geq$  4 then do; WORK\_HISTORY.PERIODSTART(NEWYEAR,4,1)=WEEK(QES4\_30\_1\_A,QES4\_30\_1\_B,QES4\_30\_1\_C); WORK\_HISTORY.PERIODSTOP(NEWYEAR,4,1)=WEEK(QES4\_31\_1\_A ,QES4\_31\_1\_B,QES4\_31\_1\_C); end; if QES4  $30\,2$  A  $\geq$  4 then do; WORK\_HISTORY.PERIODSTART(NEWYEAR,4,2)=WEEK(QES4\_30\_2\_A,QES4\_30\_2\_B,QES4\_30\_2\_C); WORK\_HISTORY.PERIODSTOP(NEWYEAR,4,2)=WEEK(QES4\_31\_2\_A,QES4\_31\_2\_B,QES4\_31\_2\_C); end; if QES4  $30\,3$  A  $\geq$  4 then do; WORK\_HISTORY.PERIODSTART(NEWYEAR,4,3)=WEEK(QES4\_30\_3\_A,QES4\_30\_3\_B,QES4\_30\_3\_C); WORK\_HISTORY.PERIODSTOP(NEWYEAR,4,3)=WEEK(QES4\_31\_3\_A,QES4\_31\_3\_B,QES4\_31\_3\_C); end; if QES5  $30\,1$  A  $\geq$  4 then do; WORK\_HISTORY.PERIODSTART(NEWYEAR,5,1)=WEEK(QES5\_30\_1\_A,QES5\_30\_1\_B,QES5\_30\_1\_C); WORK\_HISTORY.PERIODSTOP(NEWYEAR,5,1)=WEEK(OES5\_31\_1\_A ,OES5\_31\_1\_B,QES5\_31\_1\_C); end; if QES5  $30\,2$  A  $\geq$  4 then do; WORK\_HISTORY.PERIODSTART(NEWYEAR,5,2)=WEEK(OES5\_30\_2\_A,QES5\_30\_2\_B,QES5\_30\_2\_C); WORK\_HISTORY.PERIODSTOP(NEWYEAR,5,2)=WEEK(QES5\_31\_2\_A,QES5\_31\_2\_B,QES5\_31\_2\_C); end; if QES5  $30\,3$  A  $\geq$  4 then do; WORK\_HISTORY.PERIODSTART(NEWYEAR,5,3)=WEEK(QES5\_30\_3\_A,QES5\_30\_3\_B,QES5\_30\_3\_C); WORK\_HISTORY.PERIODSTOP(NEWYEAR,5,3)=WEEK(QES5\_31\_3\_A,QES5\_31\_3\_B,QES5\_31\_3\_C); end; WORK\_HISTORY.REASON(NEWYEAR,1,1)=QES1\_33\_1C; WORK\_HISTORY.REASON(NEWYEAR,1,2)=QES1\_33\_2C; WORK\_HISTORY.REASON(NEWYEAR,1,3)=QES1\_33\_3C; WORK\_HISTORY.REASON(NEWYEAR,2,1)=QES2\_33\_1C; WORK\_HISTORY.REASON(NEWYEAR,2,2)=QES2\_33\_2C; WORK\_HISTORY.REASON(NEWYEAR,2,3)=QES2\_33\_3C; WORK HISTORY.REASON(NEWYEAR,3,1)=QES3\_33\_1C; WORK\_HISTORY.REASON(NEWYEAR,3,2)=QES3\_33\_2C; WORK\_HISTORY.REASON(NEWYEAR,3,3)=QES3\_33\_3C; WORK\_HISTORY.REASON(NEWYEAR,4,1)=QES4\_33\_1C; WORK HISTORY.REASON(NEWYEAR,4,2)=QES4\_33\_2C;

WORK\_HISTORY.REASON(NEWYEAR,4,3)=QES4\_33\_3C; WORK\_HISTORY.REASON(NEWYEAR,5,1)=QES5\_33\_1C; WORK\_HISTORY.REASON(NEWYEAR,5,2)=QES5\_33\_2C; WORK\_HISTORY.REASON(NEWYEAR,5,3)=QES5\_33\_3C; WORK\_HISTORY.ALL(NEWYEAR,1,1)=QES1\_36\_1; WORK\_HISTORY.ALL(NEWYEAR,1,2)=QES1\_36\_2; WORK HISTORY.ALL(NEWYEAR,1,3)=QES1\_36\_3; WORK\_HISTORY.ALL(NEWYEAR,2,1)=QES2\_36\_1; WORK\_HISTORY.ALL(NEWYEAR,2,2)=QES2\_36\_2; WORK HISTORY.ALL(NEWYEAR,2,3)=QES2\_36\_3; WORK\_HISTORY.ALL(NEWYEAR,3,1)=QES3\_36\_1; WORK HISTORY.ALL(NEWYEAR,3,2)=QES3\_36\_2; WORK\_HISTORY.ALL(NEWYEAR,3,3)=QES3\_36\_3; WORK\_HISTORY.ALL(NEWYEAR,4,1)=QES4\_36\_1; WORK\_HISTORY.ALL(NEWYEAR,4,2)=QES4\_36\_2; WORK\_HISTORY.ALL(NEWYEAR,4,3)=QES4\_36\_3; WORK\_HISTORY.ALL(NEWYEAR,5,1)=QES5\_36\_1; WORK HISTORY.ALL(NEWYEAR, 5, 2)=QES5 36 2; WORK\_HISTORY.ALL(NEWYEAR,5,3)=QES5\_36\_3; WORK\_HISTORY.LOOK(NEWYEAR,1,1)=QES1\_40\_1; WORK\_HISTORY.LOOK(NEWYEAR,1,2)=QES1\_40\_2; WORK\_HISTORY.LOOK(NEWYEAR,1,3)=QES1\_40\_3; WORK\_HISTORY.LOOK(NEWYEAR,2,1)=QES2\_40\_1; WORK\_HISTORY.LOOK(NEWYEAR,2,2)=QES2\_40\_2; WORK\_HISTORY.LOOK(NEWYEAR,2,3)=QES2\_40\_3; WORK\_HISTORY.LOOK(NEWYEAR,3,1)=QES3\_40\_1; WORK\_HISTORY.LOOK(NEWYEAR,3,2)=QES3\_40\_2; WORK\_HISTORY.LOOK(NEWYEAR.3.3)=OES3\_40\_3; WORK\_HISTORY.LOOK(NEWYEAR,4,1)=QES4\_40\_1; WORK\_HISTORY.LOOK(NEWYEAR,4,2)=QES4\_40\_2; WORK\_HISTORY.LOOK(NEWYEAR,4,3)=OES4\_40\_3; WORK\_HISTORY.LOOK(NEWYEAR,5,1)=QES5\_40\_1; WORK\_HISTORY.LOOK(NEWYEAR,5,2)=QES5\_40\_2; WORK\_HISTORY.LOOK(NEWYEAR,5,3)=QES5\_40\_3;  $/*$  extra within job gaps  $*$ if OES1  $30\,4$  A  $\geq$ -4 then do: WORK\_HISTORY.PERIODSTART(NEWYEAR,1,4)=WEEK(QES1\_30\_4\_A,QES1\_30\_4\_B,QES1\_30\_4\_C); WORK\_HISTORY.PERIODSTOP(NEWYEAR,1,4)=WEEK(OES1\_31\_4\_A,OES1\_31\_4\_B,OES1\_31\_4\_C); end; WORK\_HISTORY.REASON(NEWYEAR,1,4)=QES1\_33\_4C; WORK\_HISTORY.ALL(NEWYEAR,1,4)=QES1\_36\_4; WORK\_HISTORY.LOOK(NEWYEAR,1,4)=QES1\_40\_4; if QES2  $30\,4$  A  $\geq$  4 then do; WORK\_HISTORY.PERIODSTART(NEWYEAR,2,4)=WEEK(OES2\_30\_4\_A,OES2\_30\_4\_B,OES2\_30\_4\_C); WORK\_HISTORY.PERIODSTOP(NEWYEAR,2,4)=WEEK(QES2\_31\_4\_A,QES2\_31\_4\_B,QES2\_31\_4\_C); end; WORK\_HISTORY.REASON(NEWYEAR,2,4)=OES2\_33\_4C; WORK HISTORY.ALL(NEWYEAR,2,4)=QES2 36 4; WORK\_HISTORY.LOOK(NEWYEAR,2,4)=QES2\_40\_4; if QES3  $30\,4$  A  $\geq$  4 then do; WORK\_HISTORY.PERIODSTART(NEWYEAR,3,4)=WEEK(QES3\_30\_4\_A,QES3\_30\_4\_B,QES3\_30\_4\_C); WORK\_HISTORY.PERIODSTOP(NEWYEAR,3,4)=WEEK(QES3\_31\_4\_A,QES3\_31\_4\_B,QES3\_31\_4\_C); end; WORK\_HISTORY.REASON(NEWYEAR,3,4)=QES3\_33\_4C; WORK HISTORY.ALL(NEWYEAR,3,4)=QES3\_36\_4;

```
WORK_HISTORY.LOOK(NEWYEAR,3,4)=QES3_40_4;
if QES4 30\,4 A>-4 then do;
 WORK_HISTORY.PERIODSTART(NEWYEAR,4,4)=WEEK(QES4_30_4_A,QES4_30_4_B,QES4_30_4_C);
 WORK_HISTORY.PERIODSTOP(NEWYEAR,4,4)=WEEK(QES4_31_4_A,QES4_31_4_B,QES4_31_4_C);
 end; 
WORK_HISTORY.REASON(NEWYEAR,4,4)=QES4_33_4C;
WORK_HISTORY.ALL(NEWYEAR,4,4)=QES4_36_4;
WORK_HISTORY.LOOK(NEWYEAR,4,4)=OES4_40_4;
if QES5 30\,4 A \geq-4 then do;
 WORK_HISTORY.PERIODSTART(NEWYEAR,5,4)=WEEK(QES5_30_4_A,QES5_30_4_B,QES5_30_4_C);
 WORK_HISTORY.PERIODSTOP(NEWYEAR,5,4)=WEEK(OES5_31_4_A,OES5_31_4_B,OES5_31_4_C);
 end; 
WORK_HISTORY.REASON(NEWYEAR,5,4)=QES5_33_4C;
WORK_HISTORY.ALL(NEWYEAR,5,4)=QES5_36_4;
WORK_HISTORY.LOOK(NEWYEAR,5,4)=QES5_40_4;
/* end extra within job gaps *if Q710\,1 A>-4 then do;
 WORK_HISTORY.BSTART(NEWYEAR,1)=WEEK(Q7_10_1_A,Q7_10_1_B,Q7_10_1_C);
 WORK_HISTORY.BSTOP(NEWYEAR,1)=WEEK(Q7_11_1_A,Q7_11_1_B,Q7_11_1_C);
 end; 
if Q710\,2 A \geq 4 then do;
 WORK_HISTORY.BSTART(NEWYEAR,2)=WEEK(Q7_10_2_A,Q7_10_2_B,Q7_10_2_C);
 WORK HISTORY.BSTOP(NEWYEAR,2)=WEEK(Q7_11_2_A,Q7_11_2_B,Q7_11_2_C);
 end; 
if Q710\,3 A \geq 4 then do;
 WORK_HISTORY.BSTART(NEWYEAR,3)=WEEK(Q7_10_3_A,Q7_10_3_B,Q7_10_3_C);
 WORK HISTORY.BSTOP(NEWYEAR,3)=WEEK(Q7_11_3_A,Q7_11_3_B,Q7_11_3_C);
 end; 
if Q710\,4 A>-4 then do;
 WORK_HISTORY.BSTART(NEWYEAR,4)=WEEK(Q7_10_4_A,Q7_10_4_B,Q7_10_4_C);
 WORK_HISTORY.BSTOP(NEWYEAR,4)=WEEK(Q7_11_4_A,Q7_11_4_B,Q7_11_4_C);
 end; 
WORK_HISTORY.BALL(NEWYEAR,1)=Q7_12_1;
WORK_HISTORY.BALL(NEWYEAR,2)=Q7_12_2;
WORK_HISTORY.BALL(NEWYEAR,3)=Q7_12_3;
WORK_HISTORY.BALL(NEWYEAR,4)=Q7_12_4;
WORK_HISTORY.BLOOK(NEWYEAR,1)=Q7_16_1;
WORK_HISTORY.BLOOK(NEWYEAR,2)=Q7_16_2;
WORK HISTORY.BLOOK(NEWYEAR,3)=Q7_16_3;
WORK_HISTORY.BLOOK(NEWYEAR,4)=Q7_16_4;
WORK_HISTORY.BREASON(NEWYEAR,1)=Q7_19_1;
WORK_HISTORY.BREASON(NEWYEAR,2)=Q7_19_2;
WORK_HISTORY.BREASON(NEWYEAR,3)=Q7_19_3;
WORK_HISTORY.BREASON(NEWYEAR,4)=Q7_19_4;
    extra between job gaps */
if O7 10\,5 A \geq -4 then do:
 WORK_HISTORY.BSTART(NEWYEAR,5)=WEEK(Q7_10_5_A,Q7_10_5_B,Q7_10_5_C);
 WORK HISTORY.BSTOP(NEWYEAR,5)=WEEK(Q7_11_5_A,Q7_11_5_B,Q7_11_5_C);
 end; 
WORK HISTORY.BALL(NEWYEAR,5)=Q7_12_5;
WORK_HISTORY.BLOOK(NEWYEAR,5)=Q7_16_5;
WORK_HISTORY.BREASON(NEWYEAR,5)=Q7_19_5;
```
if Q7 10 6 A  $>$ -4 then do;

WORK\_HISTORY.BSTART(NEWYEAR,6)=WEEK(Q7\_10\_6\_A,Q7\_10\_6\_B,Q7\_10\_6\_C); WORK\_HISTORY.BSTOP(NEWYEAR,6)=WEEK(O7\_11\_6\_A,Q7\_11\_6\_B,Q7\_11\_6\_C); end; WORK\_HISTORY.BALL(NEWYEAR,6)=Q7\_12\_6; WORK\_HISTORY.BLOOK(NEWYEAR,6)=Q7\_16\_6; WORK\_HISTORY.BREASON(NEWYEAR,6)=Q7\_19\_6;  $/*$  end extra between job gaps  $*$  $CURAMIL = 0$ : if  $(Q4 \ 5A = 1) | (Q4 \ 11 = 1)$  then CURAMIL = 1; if  $(O4 \ 1A = 0)$  |  $(O4 \ 1B=1 \& OMILCDDE \ge 1 \& OMILCDDE \le 4$ ) then do; if CURAMIL=1 then WORK\_HISTORY.MSTOP1(NEWYEAR)=WORK\_HISTORY.INT(NEWYEAR); else WORK\_HISTORY.MSTOP1(NEWYEAR)=WEEK(Q4\_6A\_A,Q4\_6A\_B,Q4\_6A\_C); WORK\_HISTORY.MSTART1(NEWYEAR)=WORK\_HISTORY.LASTINT(NEWYEAR); if WORK\_HISTORY.MSTART1(NEWYEAR)>=0 & WORK\_HISTORY.MSTOP1(NEWYEAR)>= WORK\_HISTORY.MSTART1(NEWYEAR) then call FILL(WORK\_HISTORY.MSTART1(NEWYEAR),WORK\_HISTORY.MSTOP1(NEWYEAR),7,0); end; if (((Q4\_9=1 | Q4\_9=3) & (Q4\_9A=1 | (Q4\_9A=4 & (Q4\_9A1=1 | Q4\_9A1=4)))) |  $((O4 \ 9=2 \mid O4 \ 9=4) \& (O4 \ 9B=1 \mid (O4 \ 9B=4 \& (O4 \ 9B1=1 \mid O4 \ 9B1=4))))$  then do; if Q4 $10=1$  then do; WORK\_HISTORY.MSTART2(NEWYEAR)=WEEK(Q4\_11B\_A,Q4\_11B\_B,Q4\_11B\_C); WORK\_HISTORY.MSTOP2(NEWYEAR)=WORK\_HISTORY.INT(NEWYEAR); end; else if Q4 $12=1$  then do; WORK\_HISTORY.MSTART2(NEWYEAR)=WEEK(Q4\_12MC,Q4\_12DC,Q4\_12YC); WORK HISTORY.MSTOP2(NEWYEAR)=WEEK(Q4\_13\_AC,Q4\_13\_BC,Q4\_13\_CC); end; if WORK\_HISTORY.MSTART2(NEWYEAR)>=0 & WORK\_HISTORY.MSTOP2(NEWYEAR)>= WORK\_HISTORY.MSTART2(NEWYEAR) then call FILL(WORK\_HISTORY.MSTART2(NEWYEAR), WORK\_HISTORY.MSTOP2(NEWYEAR),7,0); end; if WORK\_HISTORY.MSTART1(NEWYEAR)>-4 | WORK\_HISTORY.MSTART2(NEWYEAR)>-4 | WORK\_HISTORY.MSTOP1(NEWYEAR)>-4 | WORK\_HISTORY.MSTOP2(NEWYEAR)>-4 then do; if WORK\_HISTORY.MSTART1(NEWYEAR)=-3 | WORK\_HISTORY.MSTART2(NEWYEAR)=-3 | WORK\_HISTORY.MSTOP1(NEWYEAR)=-3 | WORK\_HISTORY.MSTOP2(NEWYEAR)=-3 then do; WORK\_HISTORY.MILWKSL(NEWYEAR)=-3; WORK\_HISTORY.MILWKSC(NEWYEAR)=-3; end; /\* else if WORK\_HISTORY.MSTART1(NEWYEAR) > WORK\_HISTORY.MSTOP1(NEWYEAR) | WORK\_HISTORY.MSTART2(NEWYEAR) > WORK\_HISTORY.MSTOP2(NEWYEAR) then do; WORK\_HISTORY.MILWKSL(NEWYEAR)=-3; WORK\_HISTORY.MILWKSC(NEWYEAR)=-3; end; \*/ else do; WORK\_HISTORY.MILWKSL(NEWYEAR)=0; WORK\_HISTORY.MILWKSC(NEWYEAR)=0; if WORK\_HISTORY.MSTART1(NEWYEAR)>=0 then WORK\_HISTORY.MILWKSL(NEWYEAR)= WORK\_HISTORY.MSTOP1(NEWYEAR) - WORK\_HISTORY.MSTART1(NEWYEAR) + 1; if WORK\_HISTORY.MSTART2(NEWYEAR)>=0 then WORK\_HISTORY.MILWKSL(NEWYEAR)= WORK\_HISTORY.MILWKSL(NEWYEAR) + WORK\_HISTORY.MSTOP2(NEWYEAR) - WORK\_HISTORY.MSTART2(NEWYEAR) + 1; WORK\_HISTORY.MILWKSL(NEWYEAR)= FLOOR(WORK\_HISTORY.MILWKSL(NEWYEAR)+.5); end;

end;

 $/*$  additional jobs / employment supplement \*/ WORK\_HISTORY.STARTM(NEWYEAR,6)=QES6\_8MC; WORK\_HISTORY.STARTD(NEWYEAR,6)=QES6\_8DC; WORK\_HISTORY.STARTY(NEWYEAR,6)=QES6\_8YC; WORK\_HISTORY.STARTM(NEWYEAR,7)=QES7\_8MC; WORK\_HISTORY.STARTD(NEWYEAR,7)=QES7\_8DC; WORK\_HISTORY.STARTY(NEWYEAR,7)=QES7\_8YC; WORK\_HISTORY.STARTM(NEWYEAR,8)=QES8\_8MC; WORK\_HISTORY.STARTD(NEWYEAR,8)=QES8\_8DC; WORK\_HISTORY.STARTY(NEWYEAR,8)=QES8\_8YC; WORK\_HISTORY.STARTM(NEWYEAR,9)=QES9\_8MC; WORK\_HISTORY.STARTD(NEWYEAR,9)=QES9\_8DC; WORK\_HISTORY.STARTY(NEWYEAR,9)=QES9\_8YC; WORK\_HISTORY.STARTM(NEWYEAR,10)=ES10\_8MC; WORK\_HISTORY.STARTD(NEWYEAR,10)=ES10\_8DC; WORK\_HISTORY.STARTY(NEWYEAR,10)=ES10\_8YC; WORK HISTORY.STOPM(NEWYEAR,6)=QES6\_26\_A; WORK\_HISTORY.STOPD(NEWYEAR,6)=QES6\_26\_B; WORK HISTORY.STOPY(NEWYEAR,6)=QES6\_26\_C; WORK\_HISTORY.STOPM(NEWYEAR,7)=QES7\_26\_A; WORK\_HISTORY.STOPD(NEWYEAR,7)=QES7\_26\_B; WORK\_HISTORY.STOPY(NEWYEAR,7)=QES7\_26\_C; WORK\_HISTORY.STOPM(NEWYEAR,8)=QES8\_26\_A; WORK\_HISTORY.STOPD(NEWYEAR,8)=QES8\_26\_B; WORK\_HISTORY.STOPY(NEWYEAR,8)=QES8\_26\_C; WORK\_HISTORY.STOPM(NEWYEAR,9)=OES9\_26\_A; WORK HISTORY.STOPD(NEWYEAR,9)=QES9\_26\_B; WORK\_HISTORY.STOPY(NEWYEAR,9)=QES9\_26\_C; WORK HISTORY.STOPM(NEWYEAR,10)=ES10\_26\_A; WORK HISTORY.STOPD(NEWYEAR,10)=ES10\_26\_B; WORK HISTORY.STOPY(NEWYEAR,10)=ES10\_26\_C; WORK\_HISTORY.PREVIOUSEMP#(NEWYEAR,6)=EID6; WORK\_HISTORY.PREVIOUSEMP#(NEWYEAR,7)=EID7; WORK\_HISTORY.PREVIOUSEMP#(NEWYEAR,8)=EID8; WORK\_HISTORY.PREVIOUSEMP#(NEWYEAR,9)=EID9; WORK\_HISTORY.PREVIOUSEMP#(NEWYEAR,10)=EID10; WORK\_HISTORY.PRETEN(NEWYEAR,6)=OES6\_6; WORK\_HISTORY.PRETEN(NEWYEAR,7)=QES7\_6; WORK\_HISTORY.PRETEN(NEWYEAR,8)=QES8\_6; WORK\_HISTORY.PRETEN(NEWYEAR,9)=QES9\_6; WORK\_HISTORY.PRETEN(NEWYEAR,10)=ES10\_6; if (QES6 55Dc=1 & (QES6 56Ka  $\sim$  -4 | QES6 56Kb  $\sim$  -4 | QES6 56Kc  $\sim$  -4)) then do; WORK\_HISTORY.INDUSTRY(NEWYEAR,6)=QES6\_56Ka; WORK\_HISTORY.OCCUPATION(NEWYEAR,6)=QES6\_56Kb; WORK\_HISTORY.CLASSWORKER(NEWYEAR,6)=QES6\_56Kc; end; else if (QES6\_55Dc=1 & QES6\_56Ka = -4 & QES6\_56Kb = -4 & QES6\_56Kc = -4 & (QES6 55E ^= -4 | QES6 55H ^= -4 | QES6 56B ^= -4 | QES6 56C ^= -4)) then do; WORK\_HISTORY.INDUSTRY(NEWYEAR,6)=QES6\_55E; WORK\_HISTORY.OCCUPATION(NEWYEAR,6)=QES6\_55H; if QES6\_56A=1 then WORK\_HISTORY.CLASSWORKER(NEWYEAR,6)=QES6\_56C; else if QES6 56A=0 then WORK\_HISTORY.CLASSWORKER(NEWYEAR,6)=QES6\_56B; else if QES6\_56B=-4 & QES6\_56C=-4 then WORK\_HISTORY.CLASSWORKER(NEWYEAR,6)=-3;  end; else do; WORK\_HISTORY.INDUSTRY(NEWYEAR,6)=QES6\_55E; WORK\_HISTORY.OCCUPATION(NEWYEAR,6)=QES6\_55H; if QES6\_56A=1 then WORK\_HISTORY.CLASSWORKER(NEWYEAR,6)=QES6\_56C; else if QES6\_56A=0 then WORK\_HISTORY.CLASSWORKER(NEWYEAR,6)=QES6\_56B; end; if QES6\_52D=-4 then WORK\_HISTORY.HOURSWEEK(NEWYEAR,6)=QES6\_52A; else if QES6\_52D^=-4 then WORK\_HISTORY.HOURSWEEK(NEWYEAR,6)=QES6\_52D; if (QES7  $55Dc=1$  & (QES7  $56Ka \approx -4$  | QES7  $56Kb \approx -4$  | QES7  $56Kc \approx -4$ )) then do; WORK\_HISTORY.INDUSTRY(NEWYEAR,7)=QES7\_56Ka; WORK\_HISTORY.OCCUPATION(NEWYEAR,7)=QES7\_56Kb; WORK\_HISTORY.CLASSWORKER(NEWYEAR,7)=QES7\_56Kc; end; else if (QES7\_55Dc=1 & QES7\_56Ka = -4 & QES7\_56Kb = -4 & QES7\_56Kc = -4 & (OES7\_55E ^= -4 | OES7\_55H ^= -4 | OES7\_56B ^= -4 | OES7\_56C ^= -4)) then do; WORK\_HISTORY.INDUSTRY(NEWYEAR,7)=QES7\_55E; WORK\_HISTORY.OCCUPATION(NEWYEAR,7)=QES7\_55H; if QES7\_56A=1 then WORK\_HISTORY.CLASSWORKER(NEWYEAR,7)=QES7\_56C; else if QES7\_56A=0 then WORK\_HISTORY.CLASSWORKER(NEWYEAR,7)=QES7\_56B; else if QES7\_56B=-4 & QES7\_56C=-4 then WORK\_HISTORY.CLASSWORKER(NEWYEAR,7)=-3; end; else do; WORK\_HISTORY.INDUSTRY(NEWYEAR,7)=OES7\_55E; WORK\_HISTORY.OCCUPATION(NEWYEAR,7)=QES7\_55H; if QES7\_56A=1 then WORK\_HISTORY.CLASSWORKER(NEWYEAR,7)=QES7\_56C; else if QES7\_56A=0 then WORK\_HISTORY.CLASSWORKER(NEWYEAR,7)=QES7\_56B; end; if QES7\_52D=-4 then WORK\_HISTORY.HOURSWEEK(NEWYEAR,7)=QES7\_52A; else if QES7\_52D^=-4 then WORK\_HISTORY.HOURSWEEK(NEWYEAR,7)=QES7\_52D; if (QES8 55Dc=1 & (QES8 56Ka ^= -4 | QES8 56Kb ^= -4 | QES8 56Kc ^= -4)) then do; WORK\_HISTORY.INDUSTRY(NEWYEAR,8)=QES8\_56Ka; WORK\_HISTORY.OCCUPATION(NEWYEAR,8)=QES8\_56Kb; WORK\_HISTORY.CLASSWORKER(NEWYEAR,8)=QES8\_56Kc; end; else if (QES8  $55Dc=1$  & QES8  $56Ka = -4$  & QES8  $56Kb = -4$  & QES8  $56Kc = -4$ & (OES8 55E ^= -4 | QES8\_55H ^= -4 | QES8\_56B ^= -4 | QES8\_56C ^= -4)) then do; WORK\_HISTORY.INDUSTRY(NEWYEAR,8)=QES8\_55E; WORK\_HISTORY.OCCUPATION(NEWYEAR,8)=QES8\_55H; if QES8\_56A=1 then WORK\_HISTORY.CLASSWORKER(NEWYEAR,8)=QES8\_56C; else if QES8\_56A=0 then WORK\_HISTORY.CLASSWORKER(NEWYEAR,8)=QES8\_56B; else if QES8\_56B=-4 & QES8\_56C=-4 then WORK\_HISTORY.CLASSWORKER(NEWYEAR,8)=-3; end; else do; WORK\_HISTORY.INDUSTRY(NEWYEAR,8)=QES8\_55E; WORK\_HISTORY.OCCUPATION(NEWYEAR,8)=QES8\_55H; if QES8\_56A=1 then WORK\_HISTORY.CLASSWORKER(NEWYEAR,8)=QES8\_56C; else if QES8\_56A=0 then WORK\_HISTORY.CLASSWORKER(NEWYEAR,8)=QES8\_56B; end; if QES8\_52D=-4 then WORK\_HISTORY.HOURSWEEK(NEWYEAR,8)=QES8\_52A; else if QES8\_52D^=-4 then WORK\_HISTORY.HOURSWEEK(NEWYEAR,8)=QES8\_52D; if (QES9 55Dc=1 & (QES9\_56Ka ^= -4 | QES9\_56Kb ^= -4 | QES9\_56Kc ^= -4)) then do;

WORK\_HISTORY.INDUSTRY(NEWYEAR,9)=QES9\_56Ka;

WORK\_HISTORY.OCCUPATION(NEWYEAR,9)=QES9\_56Kb; WORK\_HISTORY.CLASSWORKER(NEWYEAR,9)=QES9\_56Kc; end; else if (QES9\_55Dc=1 & QES9\_56Ka = -4 & QES9\_56Kb = -4 & QES9\_56Kc = -4 & (OES9\_55E ^= -4 | OES9\_55H ^= -4 | OES9\_56B ^= -4 | OES9\_56C ^= -4)) then do; WORK\_HISTORY.INDUSTRY(NEWYEAR,9)=QES9\_55E; WORK\_HISTORY.OCCUPATION(NEWYEAR,9)=QES9\_55H; if QES9\_56A=1 then WORK\_HISTORY.CLASSWORKER(NEWYEAR,9)=QES9\_56C; else if QES9\_56A=0 then WORK\_HISTORY.CLASSWORKER(NEWYEAR,9)=QES9\_56B; else if QES9\_56B=-4 & QES9\_56C=-4 then WORK\_HISTORY.CLASSWORKER(NEWYEAR,9)=-3; end; else do; WORK\_HISTORY.INDUSTRY(NEWYEAR,9)=QES9\_55E; WORK\_HISTORY.OCCUPATION(NEWYEAR,9)=OES9\_55H; if QES9\_56A=1 then WORK\_HISTORY.CLASSWORKER(NEWYEAR,9)=QES9\_56C; else if QES9\_56A=0 then WORK\_HISTORY.CLASSWORKER(NEWYEAR,9)=QES9\_56B; end; if QES9\_52D=-4 then WORK\_HISTORY.HOURSWEEK(NEWYEAR,9)=QES9\_52A; else if QES9\_52D^=-4 then WORK\_HISTORY.HOURSWEEK(NEWYEAR,9)=QES9\_52D; if (ES10 55Dc=1 & (ES10 56Ka  $\sim$  -4 | ES10 56Kb  $\sim$  -4 | ES10 56Kc  $\sim$  -4)) then do; WORK\_HISTORY.INDUSTRY(NEWYEAR,10)=ES10\_56Ka; WORK\_HISTORY.OCCUPATION(NEWYEAR,10)=ES10\_56Kb; WORK\_HISTORY.CLASSWORKER(NEWYEAR,10)=ES10\_56Kc; end; else if (ES10\_55Dc=1 & ES10\_56Ka = -4 & ES10\_56Kb = -4 & ES10\_56Kc = -4 & (ES10  $55E \approx -4$  | ES10  $55H \approx -4$  | ES10  $56B \approx -4$  | ES10  $56C \approx -4$ )) then do; WORK\_HISTORY.INDUSTRY(NEWYEAR.10)=ES10\_55E; WORK HISTORY.OCCUPATION(NEWYEAR,10)=ES10\_55H; if ES10\_56A=1 then WORK\_HISTORY.CLASSWORKER(NEWYEAR,10)=ES10\_56C; else if ES10\_56A=0 then WORK\_HISTORY.CLASSWORKER(NEWYEAR,10)=ES10\_56B; else if ES10\_56B=-4 & ES10\_56C=-4 then WORK\_HISTORY.CLASSWORKER(NEWYEAR,10)=-3; end; else do; WORK\_HISTORY.INDUSTRY(NEWYEAR,10)=ES10\_55E; WORK\_HISTORY.OCCUPATION(NEWYEAR,10)=ES10\_55H; if ES10\_56A=1 then WORK\_HISTORY.CLASSWORKER(NEWYEAR,10)=ES10\_56C; else if ES10\_56A=0 then WORK\_HISTORY.CLASSWORKER(NEWYEAR,10)=ES10\_56B; end; if ES10\_52D=-4 then WORK\_HISTORY.HOURSWEEK(NEWYEAR,10)=ES10\_52A; else if ES10\_52D^=-4 then WORK\_HISTORY.HOURSWEEK(NEWYEAR,10)=ES10\_52D; WORK\_HISTORY.HOURDAY(NEWYEAR,6)=QES6\_51; WORK\_HISTORY.HOURDAY(NEWYEAR,7)=QES7\_51; WORK\_HISTORY.HOURDAY(NEWYEAR,8)=OES8\_51; WORK\_HISTORY.HOURDAY(NEWYEAR,9)=QES9\_51; WORK\_HISTORY.HOURDAY(NEWYEAR,10)=ES10\_51; WORK\_HISTORY.PAYRATE(NEWYEAR,6)=PAYRATE6; WORK\_HISTORY.PAYRATE(NEWYEAR,7)=PAYRATE7; WORK\_HISTORY.PAYRATE(NEWYEAR,8)=PAYRATE8; WORK\_HISTORY.PAYRATE(NEWYEAR,9)=PAYRATE9; WORK\_HISTORY.PAYRATE(NEWYEAR,10)=PAYRATE10; WORK\_HISTORY.TIMERATE(NEWYEAR,6)=QES6\_71A; WORK\_HISTORY.TIMERATE(NEWYEAR,7)=QES7\_71A; WORK\_HISTORY.TIMERATE(NEWYEAR,8)=QES8\_71A; WORK\_HISTORY.TIMERATE(NEWYEAR,9)=QES9\_71A;

 WORK\_HISTORY.TIMERATE(NEWYEAR,10)=ES10\_71A; WORK\_HISTORY.UNION(NEWYEAR,6)=OES6\_88B; WORK\_HISTORY.UNION(NEWYEAR,7)=OES7\_88B; WORK\_HISTORY.UNION(NEWYEAR,8)=QES8\_88B; WORK\_HISTORY.UNION(NEWYEAR,9)=OES9\_88B; WORK\_HISTORY.UNION(NEWYEAR,10)=ES10\_88B; WORK\_HISTORY.GOVTJOB(NEWYEAR,6)=-4; WORK\_HISTORY.GOVTJOB(NEWYEAR,7)=-4; WORK\_HISTORY.GOVTJOB(NEWYEAR,8)=-4; WORK\_HISTORY.GOVTJOB(NEWYEAR,9)=-4; WORK\_HISTORY.GOVTJOB(NEWYEAR,10)=-4; if QES6\_8MC>-4 then do; WORK\_HISTORY.START(NEWYEAR,6)=WEEK(QES6\_8MC,QES6\_8DC,QES6\_8YC); WORK\_HISTORY.STOP(NEWYEAR,6)=WEEK(QES6\_26\_A,QES6\_26\_B,QES6\_26\_C); end; if QES7 8MC>-4 then do; WORK\_HISTORY.START(NEWYEAR,7)=WEEK(OES7\_8MC,QES7\_8DC,QES7\_8YC); WORK\_HISTORY.STOP(NEWYEAR,7)=WEEK(QES7\_26\_A,QES7\_26\_B,QES7\_26\_C); end; if QES8\_8MC>-4 then do; WORK\_HISTORY.START(NEWYEAR,8)=WEEK(QES8\_8MC,QES8\_8DC,QES8\_8YC); WORK\_HISTORY.STOP(NEWYEAR,8)=WEEK(QES8\_26\_A,QES8\_26\_B,QES8\_26\_C); end; if QES9\_8MC>-4 then do; WORK\_HISTORY.START(NEWYEAR,9)=WEEK(OES9\_8MC,OES9\_8DC,OES9\_8YC); WORK\_HISTORY.STOP(NEWYEAR,9)=WEEK(QES9\_26\_A,QES9\_26\_B,QES9\_26\_C); end; if  $ES10$  8MC $>$ -4 then do: WORK\_HISTORY.START(NEWYEAR,10)=WEEK(ES10\_8MC,ES10\_8DC,ES10\_8YC); WORK\_HISTORY.STOP(NEWYEAR,10)=WEEK(ES10\_26\_A,ES10\_26\_B,ES10\_26\_C); end; WORK\_HISTORY.PAST(NEWYEAR,6)=QES6\_4B; WORK\_HISTORY.PAST(NEWYEAR,7)=QES7\_4B; WORK\_HISTORY.PAST(NEWYEAR,8)=QES8\_4B; WORK\_HISTORY.PAST(NEWYEAR,9)=OES9\_4B; WORK\_HISTORY.PAST(NEWYEAR,10)=ES10\_4B; WORK\_HISTORY.CURRENT(NEWYEAR,6)=QES6\_23; WORK\_HISTORY.CURRENT(NEWYEAR,7)=QES7\_23; WORK\_HISTORY.CURRENT(NEWYEAR,8)=QES8\_23; WORK\_HISTORY.CURRENT(NEWYEAR,9)=QES9\_23; WORK\_HISTORY.CURRENT(NEWYEAR,10)=ES10\_23; WORK HISTORY.WHYLEFT(NEWYEAR,6)=QES6\_23A; WORK\_HISTORY.WHYLEFT(NEWYEAR,7)=QES7\_23A; WORK\_HISTORY.WHYLEFT(NEWYEAR,8)=QES8\_23A; WORK\_HISTORY.WHYLEFT(NEWYEAR,9)=QES9\_23A; WORK\_HISTORY.WHYLEFT(NEWYEAR,10)=ES10\_23A; WORK\_HISTORY.WEEKSNOTWORKED(NEWYEAR,6)=QES6\_28; WORK\_HISTORY.WEEKSNOTWORKED(NEWYEAR,7)=QES7\_28; WORK\_HISTORY.WEEKSNOTWORKED(NEWYEAR,8)=QES8\_28; WORK\_HISTORY.WEEKSNOTWORKED(NEWYEAR,9)=QES9\_28; WORK\_HISTORY.WEEKSNOTWORKED(NEWYEAR,10)=ES10\_28; WORK\_HISTORY.CPSJOB(NEWYEAR,6)=0; WORK\_HISTORY.CPSJOB(NEWYEAR,7)=0; WORK\_HISTORY.CPSJOB(NEWYEAR,8)=0; WORK\_HISTORY.CPSJOB(NEWYEAR,9)=0;

WORK\_HISTORY.CPSJOB(NEWYEAR,10)=0; if QES6  $30\,1$  A  $\geq$  4 then do; WORK\_HISTORY.PERIODSTART(NEWYEAR,6,1)= WEEK(QES6\_30\_1\_A,QES6\_30\_1\_B,QES6\_30\_1\_C); WORK HISTORY.PERIODSTOP(NEWYEAR,6,1)= WEEK(QES6\_31\_1\_A ,QES6\_31\_1\_B,QES6\_31\_1\_C); end; WORK\_HISTORY.REASON(NEWYEAR,6,1)=QES6\_33\_1C; WORK\_HISTORY.ALL(NEWYEAR,6,1)=QES6\_36\_1; WORK\_HISTORY.LOOK(NEWYEAR,6,1)=QES6\_40\_1; if QES6  $30\,2$  A  $\geq$  4 then do; WORK\_HISTORY.PERIODSTART(NEWYEAR,6,2)= WEEK(QES6\_30\_2\_A,QES6\_30\_2\_B,QES6\_30\_2\_C); WORK\_HISTORY.PERIODSTOP(NEWYEAR,6,2)= WEEK(QES6\_31\_2\_A,QES6\_31\_2\_B,QES6\_31\_2\_C); end; WORK HISTORY.REASON(NEWYEAR,6,2)=QES6\_33\_2C; WORK HISTORY.ALL(NEWYEAR, 6, 2) = QES6 36 2; WORK\_HISTORY.LOOK(NEWYEAR,6,2)=QES6\_40\_2; if QES6  $30\,3$  A  $\geq$  4 then do; WORK\_HISTORY.PERIODSTART(NEWYEAR,6,3)= WEEK(QES6\_30\_3\_A,QES6\_30\_3\_B,QES6\_30\_3\_C); WORK HISTORY.PERIODSTOP(NEWYEAR,6,3)= WEEK(QES6\_31\_3\_A,QES6\_31\_3\_B,QES6\_31\_3\_C); end; WORK\_HISTORY.REASON(NEWYEAR,6,3)=QES6\_33\_3C; WORK\_HISTORY.ALL(NEWYEAR.6.3)=OES6\_36\_3; WORK\_HISTORY.LOOK(NEWYEAR,6,3)=QES6\_40\_3; if QES6  $30\,4$  A  $\geq$  4 then do; WORK\_HISTORY.PERIODSTART(NEWYEAR,6,4)= WEEK(QES6\_30\_4\_A,QES6\_30\_4\_B,QES6\_30\_4\_C); WORK\_HISTORY.PERIODSTOP(NEWYEAR,6,4)= WEEK(QES6\_31\_4\_A,QES6\_31\_4\_B,QES6\_31\_4\_C); end; WORK\_HISTORY.REASON(NEWYEAR,6,4)=QES6\_33\_4C; WORK\_HISTORY.ALL(NEWYEAR.6.4)=OES6\_36\_4: WORK\_HISTORY.LOOK(NEWYEAR, 6,4)=QES6\_40\_4; if QES7  $30\,1$  A  $\geq$  4 then do; WORK\_HISTORY.PERIODSTART(NEWYEAR,7,1)= WEEK(QES7\_30\_1\_A,QES7\_30\_1\_B,QES7\_30\_1\_C); WORK\_HISTORY.PERIODSTOP(NEWYEAR,7,1)= WEEK(QES7\_31\_1\_A ,QES7\_31\_1\_B,QES7\_31\_1\_C); end; WORK HISTORY.REASON(NEWYEAR,7,1)=QES7\_33\_1C; WORK\_HISTORY.ALL(NEWYEAR,7,1)=QES7\_36\_1; WORK\_HISTORY.LOOK(NEWYEAR,7,1)=QES7\_40\_1; if QES7  $30\,2$  A  $\geq$  4 then do; WORK\_HISTORY.PERIODSTART(NEWYEAR,7,2)= WEEK(QES7\_30\_2\_A,QES7\_30\_2\_B,QES7\_30\_2\_C); WORK HISTORY.PERIODSTOP(NEWYEAR, 7,2)= WEEK(QES7\_31\_2\_A,QES7\_31\_2\_B,QES7\_31\_2\_C); end; WORK\_HISTORY.REASON(NEWYEAR,7,2)=QES7\_33\_2C; WORK\_HISTORY.ALL(NEWYEAR,7,2)=QES7\_36\_2;

WORK\_HISTORY.LOOK(NEWYEAR,7,2)=QES7\_40\_2; if QES7 $30\,3$  A  $\geq$  4 then do; WORK\_HISTORY.PERIODSTART(NEWYEAR,7,3)= WEEK(QES7\_30\_3\_A,QES7\_30\_3\_B,QES7\_30\_3\_C); WORK\_HISTORY.PERIODSTOP(NEWYEAR,7,3)= WEEK(QES7\_31\_3\_A,QES7\_31\_3\_B,QES7\_31\_3\_C); end; WORK\_HISTORY.REASON(NEWYEAR,7,3)=OES7\_33\_3C; WORK HISTORY.ALL(NEWYEAR,7,3)=QES7\_36\_3; WORK\_HISTORY.LOOK(NEWYEAR,7,3)=QES7\_40\_3; if QES7 $30\,4$  A>-4 then do; WORK\_HISTORY.PERIODSTART(NEWYEAR,7,4)= WEEK(QES7\_30\_4\_A,QES7\_30\_4\_B,QES7\_30\_4\_C); WORK\_HISTORY.PERIODSTOP(NEWYEAR,7,4)= WEEK(QES7\_31\_4\_A,QES7\_31\_4\_B,QES7\_31\_4\_C); end; WORK\_HISTORY.REASON(NEWYEAR,7,4)=QES7\_33\_4C; WORK\_HISTORY.ALL(NEWYEAR,7,4)=QES7\_36\_4; WORK\_HISTORY.LOOK(NEWYEAR,7,4)=QES7\_40\_4; if QES8  $30\,1$  A  $\geq$  -4 then do; WORK\_HISTORY.PERIODSTART(NEWYEAR,8,1)= WEEK(QES8\_30\_1\_A,QES8\_30\_1\_B,QES8\_30\_1\_C); WORK\_HISTORY.PERIODSTOP(NEWYEAR, 8,1)= WEEK(QES8\_31\_1\_A ,QES8\_31\_1\_B,QES8\_31\_1\_C); end; WORK HISTORY.REASON(NEWYEAR, 8, 1)=QES8 33 1C; WORK\_HISTORY.ALL(NEWYEAR, 8,1)=OES8\_36\_1; WORK\_HISTORY.LOOK(NEWYEAR, 8, 1)=QES8\_40\_1; if QES8  $30\,2$  A  $\geq$  4 then do; WORK\_HISTORY.PERIODSTART(NEWYEAR, 8, 2)= WEEK(QES8\_30\_2\_A,QES8\_30\_2\_B,QES8\_30\_2\_C); WORK\_HISTORY.PERIODSTOP(NEWYEAR, 8, 2)= WEEK(QES8\_31\_2\_A,QES8\_31\_2\_B,QES8\_31\_2\_C); end; WORK\_HISTORY.REASON(NEWYEAR, 8, 2)=QES8\_33\_2C; WORK\_HISTORY.ALL(NEWYEAR, 8, 2)=QES8\_36\_2; WORK\_HISTORY.LOOK(NEWYEAR, 8, 2)=QES8\_40\_2; if QES8  $30\,3$  A  $\geq$  4 then do; WORK\_HISTORY.PERIODSTART(NEWYEAR,8,3)= WEEK(QES8\_30\_3\_A,QES8\_30\_3\_B,QES8\_30\_3\_C); WORK\_HISTORY.PERIODSTOP(NEWYEAR, 8,3)= WEEK(QES8\_31\_3\_A,QES8\_31\_3\_B,QES8\_31\_3\_C); end; WORK\_HISTORY.REASON(NEWYEAR, 8,3)=OES8\_33\_3C; WORK\_HISTORY.ALL(NEWYEAR,8,3)=QES8\_36\_3; WORK\_HISTORY.LOOK(NEWYEAR, 8, 3)=QES8\_40\_3; if QES8  $30\,4$  A>-4 then do; WORK\_HISTORY.PERIODSTART(NEWYEAR, 8, 4)= WEEK(QES8\_30\_4\_A,QES8\_30\_4\_B,QES8\_30\_4\_C); WORK\_HISTORY.PERIODSTOP(NEWYEAR, 8,4)= WEEK(QES8\_31\_4\_A,QES8\_31\_4\_B,QES8\_31\_4\_C); end; WORK\_HISTORY.REASON(NEWYEAR, 8,4)=QES8\_33\_4C; WORK\_HISTORY.ALL(NEWYEAR,8,4)=QES8\_36\_4; WORK\_HISTORY.LOOK(NEWYEAR, 8, 4)=QES8\_40\_4;

if OES9  $30\,1$  A  $\geq$  -4 then do; WORK\_HISTORY.PERIODSTART(NEWYEAR,9,1)= WEEK(QES9\_30\_1\_A,QES9\_30\_1\_B,QES9\_30\_1\_C); WORK\_HISTORY.PERIODSTOP(NEWYEAR,9,1)= WEEK(QES9\_31\_1\_A ,QES9\_31\_1\_B,QES9\_31\_1\_C); end; WORK\_HISTORY.REASON(NEWYEAR,9,1)=QES9\_33\_1C; WORK\_HISTORY.ALL(NEWYEAR, 9,1)=QES9\_36\_1; WORK\_HISTORY.LOOK(NEWYEAR, 9,1)=QES9\_40\_1; if OES9  $30\,2$  A  $\geq$  4 then do; WORK\_HISTORY.PERIODSTART(NEWYEAR,9,2)= WEEK(QES9\_30\_2\_A,QES9\_30\_2\_B,QES9\_30\_2\_C); WORK\_HISTORY.PERIODSTOP(NEWYEAR, 9,2)= WEEK(QES9\_31\_2\_A,QES9\_31\_2\_B,QES9\_31\_2\_C); end; WORK\_HISTORY.REASON(NEWYEAR,9,2)=OES9\_33\_2C; WORK HISTORY.ALL(NEWYEAR, 9, 2) = QES9\_36\_2; WORK\_HISTORY.LOOK(NEWYEAR, 9, 2)=QES9\_40\_2; if QES9  $30\,3$  A  $\geq$  4 then do; WORK\_HISTORY.PERIODSTART(NEWYEAR, 9,3)= WEEK(QES9\_30\_3\_A,QES9\_30\_3\_B,QES9\_30\_3\_C); WORK\_HISTORY.PERIODSTOP(NEWYEAR, 9,3)= WEEK(QES9\_31\_3\_A,QES9\_31\_3\_B,QES9\_31\_3\_C); end; WORK\_HISTORY.REASON(NEWYEAR,9,3)=QES9\_33\_3C; WORK\_HISTORY.ALL(NEWYEAR,9,3)=QES9\_36\_3; WORK\_HISTORY.LOOK(NEWYEAR, 9,3)=QES9\_40\_3; if QES9  $30\,4$  A>-4 then do; WORK\_HISTORY.PERIODSTART(NEWYEAR,9,4)= WEEK(QES9\_30\_4\_A,QES9\_30\_4\_B,QES9\_30\_4\_C); WORK\_HISTORY.PERIODSTOP(NEWYEAR, 9,4)= WEEK(QES9\_31\_4\_A,QES9\_31\_4\_B,QES9\_31\_4\_C); end; WORK\_HISTORY.REASON(NEWYEAR,9,4)=QES9\_33\_4C; WORK\_HISTORY.ALL(NEWYEAR, 9,4)=QES9\_36\_4; WORK\_HISTORY.LOOK(NEWYEAR, 9, 4)=QES9\_40\_4; if ES10  $30\,1$  A  $\geq$  -4 then do; WORK\_HISTORY.PERIODSTART(NEWYEAR,10,1)= WEEK(ES10\_30\_1\_A,ES10\_30\_1\_B,ES10\_30\_1\_C); WORK\_HISTORY.PERIODSTOP(NEWYEAR,10,1)= WEEK(ES10\_31\_1\_A ,ES10\_31\_1\_B,ES10\_31\_1\_C); end; WORK\_HISTORY.REASON(NEWYEAR,10,1)=ES10\_33\_1C; WORK\_HISTORY.ALL(NEWYEAR,10,1)=ES10\_36\_1; WORK\_HISTORY.LOOK(NEWYEAR,10,1)=ES10\_40\_1; if ES10  $30\,2$  A  $>$ -4 then do; WORK\_HISTORY.PERIODSTART(NEWYEAR,10,2)= WEEK(ES10\_30\_2\_A,ES10\_30\_2\_B,ES10\_30\_2\_C); WORK\_HISTORY.PERIODSTOP(NEWYEAR,10,2)= WEEK(ES10\_31\_2\_A,ES10\_31\_2\_B,ES10\_31\_2\_C); end; WORK\_HISTORY.REASON(NEWYEAR,10,2)=ES10\_33\_2C; WORK HISTORY.ALL(NEWYEAR,10,2)=ES10\_36\_2; WORK HISTORY.LOOK(NEWYEAR, 10,2)=ES10\_40\_2;

```
if ES10 30\,3 A>-4 then do;
  WORK_HISTORY.PERIODSTART(NEWYEAR,10,3)=
  WEEK(ES10_30_3_A,ES10_30_3_B,ES10_30_3_C);
  WORK_HISTORY.PERIODSTOP(NEWYEAR,10,3)=
   WEEK(ES10_31_3_A,ES10_31_3_B,ES10_31_3_C); 
  end; 
 WORK_HISTORY.REASON(NEWYEAR,10,3)=ES10_33_3C;
 WORK_HISTORY.ALL(NEWYEAR,10,3)=ES10_36_3;
 WORK_HISTORY.LOOK(NEWYEAR,10,3)=ES10_40_3;
 if ES10 30\,4 A>-4 then do;
  WORK_HISTORY.PERIODSTART(NEWYEAR,10,4)=
  WEEK(ES10_30_4_A,ES10_30_4_B,ES10_30_4_C);
  WORK_HISTORY.PERIODSTOP(NEWYEAR,10,4)=
  WEEK(ES10_31_4_A,ES10_31_4_B,ES10_31_4_C);
  end; 
 WORK_HISTORY.REASON(NEWYEAR,10,4)=ES10_33_4C;
 WORK_HISTORY.ALL(NEWYEAR,10,4)=ES10_36_4;
 WORK_HISTORY.LOOK(NEWYEAR,10,4)=ES10_40_4;
/* fix two bad ids to -3's for most vars */if PUBLIC ID= 5078 | PUBLIC ID=10524 then do;
 WORK_HISTORY(NEWYEAR).INT=-3; WORK_HISTORY(NEWYEAR).INTM=-3;
 WORK_HISTORY(NEWYEAR).INTD=-3; WORK_HISTORY(NEWYEAR).INTY=-3;
 WORK_HISTORY(NEWYEAR).JOB(1)=-3; WORK_HISTORY(NEWYEAR).JOB(2)=-3;
  WORK_HISTORY(NEWYEAR).JOB(3)=-3; WORK_HISTORY(NEWYEAR).JOB(4)=-3; 
 WORK_HISTORY(NEWYEAR).JOB(5)=-3;
 WORK HISTORY(NEWYEAR).BETWEEN JOBS(1)=-3;
 WORK_HISTORY(NEWYEAR).BETWEEN_JOBS(2)=-3:
 WORK HISTORY(NEWYEAR).BETWEEN JOBS(3)=-3;
 WORK HISTORY(NEWYEAR).BETWEEN JOBS(4)=-3;
 WORK_HISTORY(NEWYEAR).BETWEEN_JOBS(5)=-3;
 WORK HISTORY(NEWYEAR).BETWEEN JOBS(6)=-3;
 WORK_HISTORY(NEWYEAR).MILITARY=-3;
 WORK_HISTORY(NEWYEAR).WORKC=-3;
 WORK_HISTORY(NEWYEAR).HOURC=-3;
  WORK_HISTORY(NEWYEAR).WUMPC=-3; 
 WORK_HISTORY(NEWYEAR).WOLFC=-3:
 WORK_HISTORY(NEWYEAR).CAL_YEAR_JOBS=-3;
 WORK_HISTORY(NEWYEAR).CAL_YEAR_JOB#(1)=-3;
 WORK HISTORY(NEWYEAR).CAL YEAR JOB#(2)=-3;
  WORK_HISTORY(NEWYEAR).CAL_YEAR_JOB#(3)=-3; 
 WORK_HISTORY(NEWYEAR).CAL_YEAR_JOB#(4)=-3;
  WORK_HISTORY(NEWYEAR).CAL_YEAR_JOB#(5)=-3; 
 WORK HISTORY(NEWYEAR).MISSC=-3;
 WORK_HISTORY(NEWYEAR).NWMISSC=-3;
 WORK_HISTORY(NEWYEAR).LASTINT_SUM=-3;
 end;
```
end NEWVARIABLES;

1WEEK:PROC(MONTH,DAY,YEAR) RETURNS(float dec);

 /\*\*\*\*\*\*\* The purpose of the week function is to take a date passed to it and to convert that date into a week number relative to 1-1-78. Note that dates prior to 1-1-78 are assigned to week 0, missing days are assigned to day 15 of the month and a '-3' is returned if the date is not valid. \*\*\*\*\*\*\*/ dcl (MONTH,DAY,YEAR) float dec(6); dcl MON(12) float dec(6) INIT(0,31,59,90,120,151,181,212,243,273,304,334);

312

```
 if YEAR>0 & YEAR<MAXYEAR then MAXYEAR=YEAR; 
 if YEAR>0 & YEAR<78 then RETURN(0); 
 else if MONTH>0 & YEAR>0 & DAY<0 then DAY=15; 
if MONTH>0 & MONTH\leq=12 & DAY>0 & DAY\leq32 & YEAR\geq=78 & YEAR\leq97 then do;
 LEAP=0;
  if YEAR>=80 then do; 
    LEAP=CEIL((YEAR-80)/4); 
   if MOD(YEAR, 4)=0 \& MONTH>2 then LEAP=LEAP+1;
  end; 
 RETURN(((YEAR-78) *365 + MON(MONTH) + DAY + LEAP)/7);
 end; 
 else RETURN(-3); 
 end WEEK; 
1CALC: PROC(YR); 
 dcl YR float dec(6); 
dcl CODE float dec(6):
CODE=-4;WORK_HISTORY.LASTINT_JOBS(YR)=0;
do J=1 to 10:
    if WORK_HISTORY.START(YR,J)>=0 & WORK_HISTORY.STOP(YR,J)>=0 then do; 
     WORK_HISTORY.START(YR,J)=CEIL(WORK_HISTORY.START(YR,J)); 
     WORK_HISTORY.STOP(YR,J)=CEIL(WORK_HISTORY.STOP(YR,J)); 
     end; 
     FLAG=0; 
  if WORK_HISTORY.START(YR,J)>-4 | WORK_HISTORY.STOP(YR,J)>-4 then do; 
    WORK_HISTORY.LASTINT_JOBS(YR)=WORK_HISTORY.LASTINT_JOBS(YR)+1; 
    WORK_HISTORY.NUMBER(YR,J)=YR*100+J; 
   WORK_HISTORY.HOURLYWAGE(YR,J)=HRP(J);
    if WORK_HISTORY.PAST(YR,J)=1 | WORK_HISTORY.PAST(YR,J)=2 
     then WORK_HISTORY.START(YR,J)=WORK_HISTORY.LASTINT(YR); 
    if WORK_HISTORY.CURRENT(YR,J)=1 then WORK_HISTORY.STOP(YR,J)= 
     WORK_HISTORY.INT(YR); 
    else if WORK_HISTORY.STOP(YR,J)>0 & WORK_HISTORY.STOP(YR,J)> 
       WORK_HISTORY.INT(YR) then WORK_HISTORY.STOP(YR,J)=
        WORK_HISTORY.INT(YR); 
     end; 
    if WORK_HISTORY.START(YR,J)>=0 & WORK_HISTORY.STOP(YR,J)>= 
    WORK_HISTORY.START(YR,J) then do;
     WORK_HISTORY.START(YR,J)=CEIL(WORK_HISTORY.START(YR,J)); 
     WORK_HISTORY.STOP(YR,J)=CEIL(WORK_HISTORY.STOP(YR,J)); 
     WORK_HISTORY.TENURE(YR,J)=WORK_HISTORY.STOP(YR,J) - 
     WORK_HISTORY.START(YR,J) + 1;
     call FILL(WORK_HISTORY.START(YR,J),WORK_HISTORY.STOP(YR,J), 
          WORK_HISTORY.NUMBER(YR,J),WORK_HISTORY.HOURSWEEK(YR,J)); 
    end; 
    else WORK_HISTORY.TENURE(YR,J)=-3; 
    FLAG=1; 
   if WORK_HISTORY.WEEKSNOTWORKED(YR,J)^=0 &WORK_HISTORY.WEEKSNOTWORKED(YR,J)^=-4 then do K=1 to 4;
    if WORK_HISTORY.PERIODSTOP(YR,J,K)\geq=0 &
      WORK_HISTORY.PERIODSTOP(YR,J,K)>WORK_HISTORY.INT(YR) then
       WORK_HISTORY.PERIODSTOP(YR,J,K)=WORK_HISTORY.INT(YR); 
    if WORK_HISTORY.PERIODSTART(YR,J,K)>=0 &
       WORK_HISTORY.PERIODSTOP(YR,J,K)>=WORK_HISTORY.PERIODSTART(YR,J,K)
```

```
 then do; 
      if WORK HISTORY.REASON(YR,J,K)=2 then CODE=4;
       else if WORK_HISTORY.REASON(YR,J,K)>0 then do; 
       if WORK_HISTORY.REASON(YR,J,K)^=3 \&WORK_HISTORY.REASON(YR,J,K)\cong 4 then CODE=5;
        else do; 
        if WORK_HISTORY.ALL(YR,J,K)=1 then CODE=5;
         else if WORK_HISTORY.ALL(YR,J,K)=3 then CODE=4; 
        else if WORK_HISTORY.ALL(YR,J,K)=2 \&WORK_HISTORY.LOOK(YR,J,K)>=0 then do;
           CODE=9; 
           #WEEKS=WORK_HISTORY.LOOK(YR,J,K); 
         end; 
         else CODE=2; 
        end; 
       end; 
      else CODE=2; 
      call FILL(WORK_HISTORY.PERIODSTART(YR,J,K),WORK_HISTORY.PERIODSTOP(YR,J,K), 
       CODE,WORK_HISTORY.HOURSWEEK(YR,J)); 
     end; 
     else if K=1 then call FILL(WORK_HISTORY.START(YR,J), 
         WORK_HISTORY.STOP(YR,J),3,WORK_HISTORY.HOURSWEEK(YR,J)); 
   end; 
   if WORK_HISTORY.PREVIOUSEMP#(YR,J)>0 then do; 
    if WORK_HISTORY.TENURE(YR,J)>0 & 
     OLDHIST.OJOB(PR,WORK_HISTORY.PREVIOUSEMP#(YR,J),46)>0 
     then WORK_HISTORY.TENURE(YR,J)=WORK_HISTORY.TENURE(YR,J)+ 
     OLDHIST.OJOB(PR,WORK_HISTORY.PREVIOUSEMP#(YR,J),46); 
     else WORK_HISTORY.TENURE(YR,J)=-3; 
       end; 
   if WORK_HISTORY.PRETEN(YR,J)>-4 then do; 
    if WORK_HISTORY.TENURE(YR,J)>=0 & WORK_HISTORY.PRETEN(YR,J)>=0 then
      WORK_HISTORY.TENURE(YR,J)=WORK_HISTORY.TENURE(YR,J) + 4.3 *
       WORK_HISTORY.PRETEN(YR,J); 
     else WORK_HISTORY.TENURE(YR,J)=-3; 
    end; 
 end; 
do J=1 to 10:
 if WORK_HISTORY.START(YR,J)>-4 | WORK_HISTORY.STOP(YR,J)>-4 then do; 
 if WORK_HISTORY.TENURE(YR,J)<0 then WORK_HISTORY.TENURE(YR,J)=-3; 
   else WORK_HISTORY.TENURE(YR,J)=FLOOR(WORK_HISTORY.TENURE(YR,J) + .5); 
 end; 
 end; 
 FLAG=0; 
do K=1 to 6;
  if WORK_HISTORY.BSTOP(YR,K)>=0 & WORK_HISTORY.BSTOP(YR,K)> 
  WORK_HISTORY.INT(YR) then WORK_HISTORY.BSTOP(YR,K)=WORK_HISTORY.INT(YR);
 if WORK_HISTORY.BSTART(YR,K)>=0 & WORK_HISTORY.BSTOP(YR,K)>=WORK_HISTORY.BSTART(YR,K) then do;
   if WORK_HISTORY.BALL(YR,K)=1 then CODE=5; 
  else if WORK_HISTORY.BALL(YR,K)=3 then CODE=4;
  else if WORK_HISTORY.BALL(YR,K)=2 & WORK_HISTORY.BLOOK(YR,K)>=0 then do;
     CODE=9; 
     #WEEKS=WORK_HISTORY.BLOOK(YR,K);
```

```
 end; 
    else CODE=2; 
    call FILL(WORK_HISTORY.BSTART(YR,K),WORK_HISTORY.BSTOP(YR,K),CODE,0); 
   end; 
 end; 
 PR=YR; 
 end CALC; 
1FILL:PROC(WEEK_BEGAN,WEEK_ENDED,COD,HOURS); 
dcl (WEEK_BEGAN,WEEK_ENDED,COD,HOURS) float dec;
 if HOURS<0 then HOURS=-3; 
 else if HOURS=99 | HOURS=98 | HOURS=97 then HOURS=-3; 
FILLER=0;WEEK_BEGAN=CEIL(WEEK_BEGAN);WEEK_ENDED=CEIL(WEEK_ENDED);
if WEEK_BEGAN>=0 & WEEK_ENDED>=WEEK_BEGAN then do F=WEEK_BEGAN to WEEK_ENDED;
 JJ = 1;
  if A(F) > 100 \& \text{ COD} > 100 \& PR*100+WORK_HISTORY.PREVIOUSEMP#((FLOOR(COD/100)),(MOD(COD,100))) 
  \triangle=A(F) then do;
   DUP=0;
    if DUALJOB(F,1)>0 then do; 
     KK = 1;
     do WHILE ((KK \le 4) \& (DUALJOB(F,KK) \land 0);
       if PR*100+WORK_HISTORY.PREVIOUSEMP#((FLOOR(COD/100)), 
        (MOD(COD, 100))=DUALJOB(F,KK) then DUP=1;
      KK = KK + 1:
      end; 
    end; 
    if DUP=0 then do; 
     if HOURS>0 & HOUR(F)>=0 then do;
      HOUR(F)=HOUR(F) + HOURS;if HOUR(F)>96 then HOUR(F)=96;
      end; 
     else if HOUR(F) < 96 then HOUR(F) = -3;
     if (MOD(COD,100)) = 0 (MOD(COD,100)) > 10 then do;
       put file(sysprint) 
        edit(*** (error) IN CREATING DUALJOB> ID = ',ID, '...COD = ',COD)
            (klip(1), A, F(7,0), A, F(7,0)); end; 
      else do; 
      KK = 1;
      do WHILE (KK \leq 4);
        if DUALJOB(F,KK) = 0 then do;
          if KK > 1 then do;
           DUALJOB(F,KK) = DUALJOB(F,KK-1);DUALJOB(F,KK-1) = COD; end; 
          else DUALJOB(F,1) = COD;KK = 9;
         end; 
        KK = KK + 1;
       end; 
      end; 
    end; 
   end; 
  else if DUALJOB(F,1)=0 & (FLAG=1 | A(F)<100) then do;
    if COD=9 then do;
```

```
if HOURS>0 & HOUR(F)>0 & (HOUR(F) - HOURS>=0) then HOUR(F)=HOUR(F) - HOURS;
      else if HOURS>0 then HOUR(F)=0; 
     else HOUR(F)=HOURS; 
      if FILLER<#WEEKS & F>(WEEK_ENDED-WEEK_BEGAN-#WEEKS)/2 + WEEK_BEGAN 
       then do; 
      A(F)=4; FILLER=FILLER+1; 
      end; 
    else if A(F)<sup>\sim=4 then A(F)=5;</sup>
    end; 
   else if (A(F)^{\wedge}=4 | COD>100) then do;
     A(F)=COD; if COD>100 then HOUR(F)=HOURS; 
     else if HOURS>0 & COD\approx=3 then HOUR(F)=0;
      else HOUR(F)=HOURS; 
    end; 
  end; 
 else if DUALJOB(F,1)>0 & FLAG=1 & (COD=2 | COD=4 | COD=5 | COD=9) then do;
   KK = 1:
   do WHILE (KK \leq 4);
    if DUALJOB(F,KK) = 0 then do;
      if KK > 1 then DUALJOB(F, KK-1 = 0;
      KK = 9;
      end; 
     KK = KK + 1:
    if KK = 5 then DUALJOB(F,4) = 0;
    end; 
   if HOURS>0 & HOUR(F)>0 & (HOUR(F) - HOURS >=0) then HOUR(F)=HOUR(F) - HOURS;
    else if HOURS>0 then HOUR(F)=0; 
    else HOUR(F)=HOURS; 
  end; 
 end; 
 end FILL; 
1SUMMER:PROC(YEAR); 
 dcl YEAR float dec; 
WORK_HISTORY.CALENDAR_YEAR_SUM(YEAR)=0;
 WORK_HISTORY.WORKL(YEAR),WORK_HISTORY.HOURL(YEAR), 
        WORK_HISTORY.WOLFL(YEAR),WORK_HISTORY.WUMPL(YEAR), 
        WORK_HISTORY.MISSL(YEAR),WORK_HISTORY.NWMISSL(YEAR)=0; 
 do K=WORK_HISTORY.LASTINT(YEAR) to WORK_HISTORY.INT(YEAR); 
 if (k \le 0) then
    put file(sysprint) 
      edit('#error: Proc SUMMER: out of range value. ', K) 
       (skip(1), A, F(10));
 if A(K)>100 then do;
    WORK_HISTORY.WORKL(YEAR)=WORK_HISTORY.WORKL(YEAR)+1; 
   if WORK_HISTORY.HOURL(YEAR)\approx=-3 & HOUR(K)>0
      then WORK_HISTORY.HOURL(YEAR)=WORK_HISTORY.HOURL(YEAR)+HOUR(K); 
    else WORK_HISTORY.HOURL(YEAR)=-3; 
  end; 
 else if A(K)=4 then do;
    if WORK_HISTORY.WUMPL(YEAR)^=-3 then WORK_HISTORY.WUMPL(YEAR)= 
     WORK_HISTORY.WUMPL(YEAR)+1; 
  end; 
 else if A(K)=2 then do;
```
 WORK\_HISTORY.NWMISSL(YEAR)=WORK\_HISTORY.NWMISSL(YEAR)+1; WORK\_HISTORY.WUMPL(YEAR),WORK\_HISTORY.WOLFL(YEAR)=-3; end; else if  $A(K)=5$  |  $A(K)=7$  then do; if WORK\_HISTORY.WOLFL(YEAR)^=-3 then WORK\_HISTORY.WOLFL(YEAR)= WORK\_HISTORY.WOLFL(YEAR)+1; end; else if  $A(K)=3$  then do; WORK\_HISTORY.WORKL(YEAR)=WORK\_HISTORY.WORKL(YEAR)+1; WORK\_HISTORY.MISSL(YEAR)=WORK\_HISTORY.MISSL(YEAR)+1; if WORK\_HISTORY.HOURL(YEAR) $\cong$ =3 & HOUR(K)>0 then WORK\_HISTORY.HOURL(YEAR)=WORK\_HISTORY.HOURL(YEAR)+HOUR(K); else WORK\_HISTORY.HOURL(YEAR)=-3; WORK\_HISTORY.WUMPL(YEAR),WORK\_HISTORY.WOLFL(YEAR)=-3; end; else do; WORK\_HISTORY.MISSL(YEAR)=WORK\_HISTORY.MISSL(YEAR)+1; WORK\_HISTORY.WOLFL(YEAR),WORK\_HISTORY.WUMPL(YEAR)=-3; end; end; SUMOUT:WORK\_HISTORY.WBID(YEAR)=WORK\_HISTORY.INT(YEAR)- WORK\_HISTORY.LASTINT(YEAR)+1; dcl PICKJOB float dec(6); do K=1+(YEAR-1)\*52 to YEAR\*52; if  $A(K)$  > 100 then do: WORK\_HISTORY.WORKC(YEAR)=WORK\_HISTORY.WORKC(YEAR)+1; if WORK\_HISTORY.HOURC(YEAR) $\cong$  -3 & HOUR(K)>0 then WORK\_HISTORY.HOURC(YEAR)=WORK\_HISTORY.HOURC(YEAR)+HOUR(K); else WORK\_HISTORY.HOURC(YEAR)=-3; if WORK\_HISTORY.CAL\_YEAR\_JOBS(YEAR)=0 then do; WORK\_HISTORY.CAL\_YEAR\_JOBS(YEAR)= WORK\_HISTORY.CAL\_YEAR\_JOBS(YEAR)+1; WORK\_HISTORY.CAL\_YEAR\_JOB#(YEAR,WORK\_HISTORY.CAL\_YEAR\_JOBS(YEAR))  $=A(K)$ ; end; else do; do J=WORK\_HISTORY.CAL\_YEAR\_JOBS(YEAR) to 1 by -1; if  $FLOOR(A(K)/100) < YEAR$  then PICKJOB=OLDHIST.OJOB(FLOOR(A(K)/100),MOD(A(K),100),43); else PICKJOB=WORK\_HISTORY.PREVIOUSEMP#(FLOOR(A(K)/100),MOD(A(K),100)); if A(K)=WORK\_HISTORY.CAL\_YEAR\_JOB#(YEAR,J) | PR\*100 + PICKJOB =WORK\_HISTORY.CAL\_YEAR\_JOB#(YEAR,J) then go to NOCOUNT; end; WORK\_HISTORY.CAL\_YEAR\_JOBS(YEAR)= WORK\_HISTORY.CAL\_YEAR\_JOBS(YEAR)+1; WORK\_HISTORY.CAL\_YEAR\_JOB#(YEAR,WORK\_HISTORY.CAL\_YEAR\_JOBS(YEAR))=  $A(K)$ ; end; NOCOUNT: end; else if  $A(K)=4$  then do; if WORK\_HISTORY.WUMPC(YEAR)^=-3 then WORK\_HISTORY.WUMPC(YEAR)= WORK\_HISTORY.WUMPC(YEAR)+1; end; else if  $A(K)=2$  then do; WORK\_HISTORY.NWMISSC(YEAR)=WORK\_HISTORY.NWMISSC(YEAR)+1; WORK\_HISTORY.WUMPC(YEAR),WORK\_HISTORY.WOLFC(YEAR)=-3; end;

else if  $A(K)=5$  |  $A(K)=7$  then do; if WORK\_HISTORY.WOLFC(YEAR)^=-3 then WORK\_HISTORY.WOLFC(YEAR)= WORK\_HISTORY.WOLFC(YEAR)+1; if  $A(K)=7$  & WORK\_HISTORY.MILWKSC(YEAR) $\geq=0$  then WORK\_HISTORY.MILWKSC(YEAR)=WORK\_HISTORY.MILWKSC(YEAR)+1; end; else if  $A(K)=3$  then do; WORK\_HISTORY.WORKC(YEAR)=WORK\_HISTORY.WORKC(YEAR)+1; WORK\_HISTORY.MISSC(YEAR)=WORK\_HISTORY.MISSC(YEAR)+1; if WORK\_HISTORY.HOURC(YEAR)^=-3 & HOUR(K)>0 then WORK\_HISTORY.HOURC(YEAR)=WORK\_HISTORY.HOURC(YEAR)+HOUR(K); else WORK\_HISTORY.HOURC(YEAR)=-3; WORK\_HISTORY.WUMPC(YEAR),WORK\_HISTORY.WOLFC(YEAR)=-3; end; else do; WORK\_HISTORY.MISSC(YEAR)=WORK\_HISTORY.MISSC(YEAR)+1; WORK\_HISTORY.WOLFC(YEAR),WORK\_HISTORY.WUMPC(YEAR)=-3; end; end; if WORK\_HISTORY.MILWKSC(YEAR)=0 then WORK\_HISTORY.MILWKSC(YEAR)=-4; CALOUT: WORK\_HISTORY.MISSL(YEAR)=FLOOR((WORK\_HISTORY.MISSL(YEAR)/ (WORK\_HISTORY.INT(YEAR)-WORK\_HISTORY.LASTINT(YEAR)+1)\*100)); WORK\_HISTORY.NWMISSL(YEAR)=FLOOR((WORK\_HISTORY.NWMISSL(YEAR)/ (WORK\_HISTORY.INT(YEAR)-WORK\_HISTORY.LASTINT(YEAR)+1)\*100)); WORK\_HISTORY.MISSC(YEAR)=FLOOR((WORK\_HISTORY.MISSC(YEAR)/52)\*100); WORK\_HISTORY.NWMISSC(YEAR)=FLOOR((WORK\_HISTORY.NWMISSC(YEAR)/52)\*100); end SUMMER; HRP:PROC(JOBNO) RETURNS(float dec(6)); /\* modified 1/09/93 \*/ dcl (JOBNO) fixed bin(15); if WORK\_HISTORY.PAYRATE(NEWYEAR,JOBNO)>0 & WORK\_HISTORY.TIMERATE(NEWYEAR,JOBNO)>0 then do; if WORK\_HISTORY.PAYRATE(NEWYEAR,JOBNO)=9999995 then RETURN(-4); else if WORK\_HISTORY.TIMERATE(NEWYEAR,JOBNO)=1 then RETURN(WORK\_HISTORY.PAYRATE(NEWYEAR,JOBNO)); else if WORK\_HISTORY.TIMERATE(NEWYEAR,JOBNO)=2  $\&$  WORK\_HISTORY.HOURDAY(NEWYEAR,JOBNO)>0 then RETURN((FLOOR(WORK\_HISTORY.PAYRATE(NEWYEAR,JOBNO)/ WORK\_HISTORY.HOURDAY(NEWYEAR,JOBNO)))); else if WORK\_HISTORY.TIMERATE(NEWYEAR,JOBNO)>=3  $\&$  WORK\_HISTORY.TIMERATE(NEWYEAR,JOBNO)<=8 & WORK\_HISTORY.HOURSWEEK(NEWYEAR,JOBNO)>0 then do; if WORK\_HISTORY.TIMERATE(NEWYEAR,JOBNO)=3 then RETURN((FLOOR(WORK\_HISTORY.PAYRATE(NEWYEAR,JOBNO)/ WORK\_HISTORY.HOURSWEEK(NEWYEAR,JOBNO)))); else if WORK\_HISTORY.TIMERATE(NEWYEAR,JOBNO)=4 then RETURN((FLOOR(WORK\_HISTORY.PAYRATE(NEWYEAR,JOBNO)/ (WORK\_HISTORY.HOURSWEEK(NEWYEAR,JOBNO)\*2)))); else if WORK\_HISTORY.TIMERATE(NEWYEAR,JOBNO)=5 then RETURN((FLOOR(WORK\_HISTORY.PAYRATE(NEWYEAR,JOBNO)/ (WORK\_HISTORY.HOURSWEEK(NEWYEAR,JOBNO)\*4.3)))); else if WORK\_HISTORY.TIMERATE(NEWYEAR,JOBNO)=6 then RETURN((FLOOR(WORK\_HISTORY.PAYRATE(NEWYEAR,JOBNO)/ (WORK\_HISTORY.HOURSWEEK(NEWYEAR,JOBNO)\*52))));

```
 else if WORK_HISTORY.TIMERATE(NEWYEAR,JOBNO)=8 then 
    RETURN((FLOOR(WORK_HISTORY.PAYRATE(NEWYEAR,JOBNO)/ 
       (WORK_HISTORY.HOURSWEEK(NEWYEAR,JOBNO)*2.15)))); 
  end; 
  else RETURN(-4); 
 end; 
 else RETURN(-4); 
 end HRP; 
 done: 
 kountnew=kountnew-1; 
   /***** TEMPORARY DUMP OF NEW VAR 7/22/91 ******/ 
  /* do i = 1 to new vear-1:
   put file(sysprint) edit('ojobever(',i,')=',oldhist(i).ojobever) (skip(1),a,f(2),a,f(10));
   end; 
   put file(sysprint) edit('work_history.jobever(newyear)= ', 
            work history.jobever(newyear))(skip(1),a,f(10)); *put file(sysprint) edit(' NUMBER OF RECORDS read from WORKTAP =',kount) (skip(2),A,F(7,0));
  put file(sysprint) edit(' NUMBER OF RECORDS read from VARSNYR =',kountnew) (skip(2),A,F(7,0));
  put file(sysprint) edit(' NUMBER OF RECORDS read from ADDJOBS =',kountadd) (skip(2),A,F(7,0));
  put file(sysprint) edit(' NUMBER OF RECORDS read from TABLE =',TBL_CNT) (skip(2),A,F(7,0));
  put file(sysprint) edit(' WORK HISTORY RECORDS WRITTEN out =',kount out) (skip(2),A,F(7,0));
  put file(sysprint) edit(' EXTRA WORK RECORDS WRITTEN out =',kount XVR) (skip(2),A,F(7,0));
  put file(sysprint) edit(' # OF CURRENT YEAR ZERO WORK_HISTORY.WEIGHT CASES
    =',WTZERO) (skip(2),A,F(7,0));
```
end DMPDATA;